NIKR **AIL D** NOC NIKBO<br><del>+ KLEIN</del><br>= = = **| 200**  |KHU<br><LEN<br>============= DE. <sup>R</sup><sup>E</sup> ie EELS EE SEELS EN 25 ER ES: A RIG BECK AND THE CONDITIONS <sup>a</sup><sup>d</sup> <sup>e</sup><sup>S</sup> <sup>&</sup>gt; <sup>R</sup><sup>E</sup> = <sup>R</sup>EE <sup>a</sup>p<sup>a</sup> <sup>S</sup><sup>R</sup> RE rele e e 2 3 <u>2 4 3 2 4 2 3</u> a E22 ee. 5 Ere al ee. Soos al ee. Soos al ee. Soos al ee. Soos al ee. Soos al e <sup>i</sup><sup>E</sup> <sup>a</sup><sup>d</sup> <sup>a</sup><sup>d</sup> <sup>2</sup> i=<sup>|</sup> EE E ETE ee Bij Dan 20 dae eeu na 15 B B B P  $\equiv$  ; and  $\equiv$  $\equiv$  300  $\equiv$  300  $\equiv$  300  $\equiv$  **THE REAL PROPERTY** 

Automatisches Schraffieren von Flächen **MODULA-2** Print-Programm in PASCAL Die Hardware des Sharp PC-1500 Bilddigitalisierung mit C-64

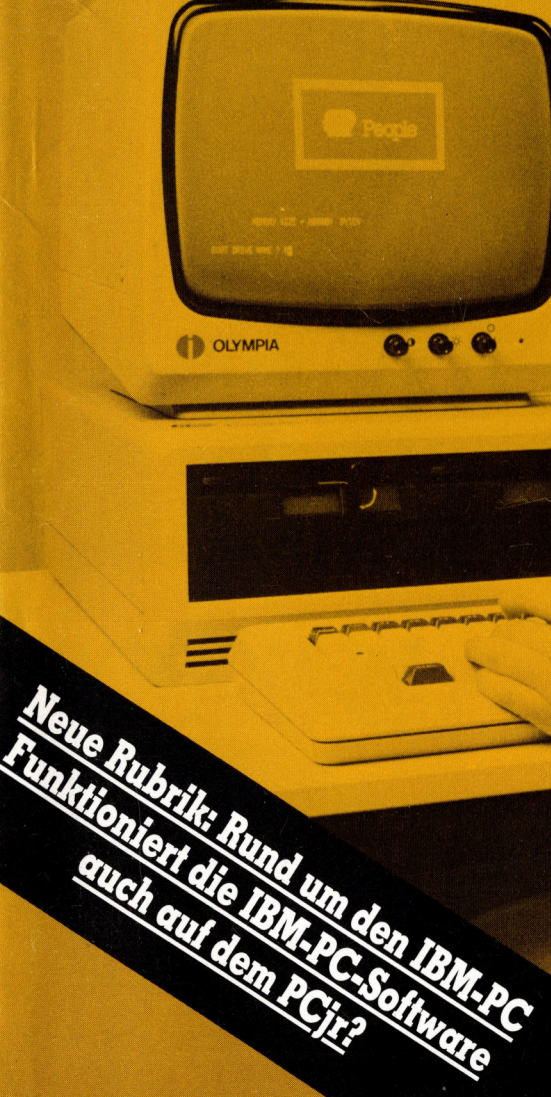

Funktionier die Entreprendigung

### Alle Disketten sehen gleich aus. Fragen Sie deshalb nach der besten.

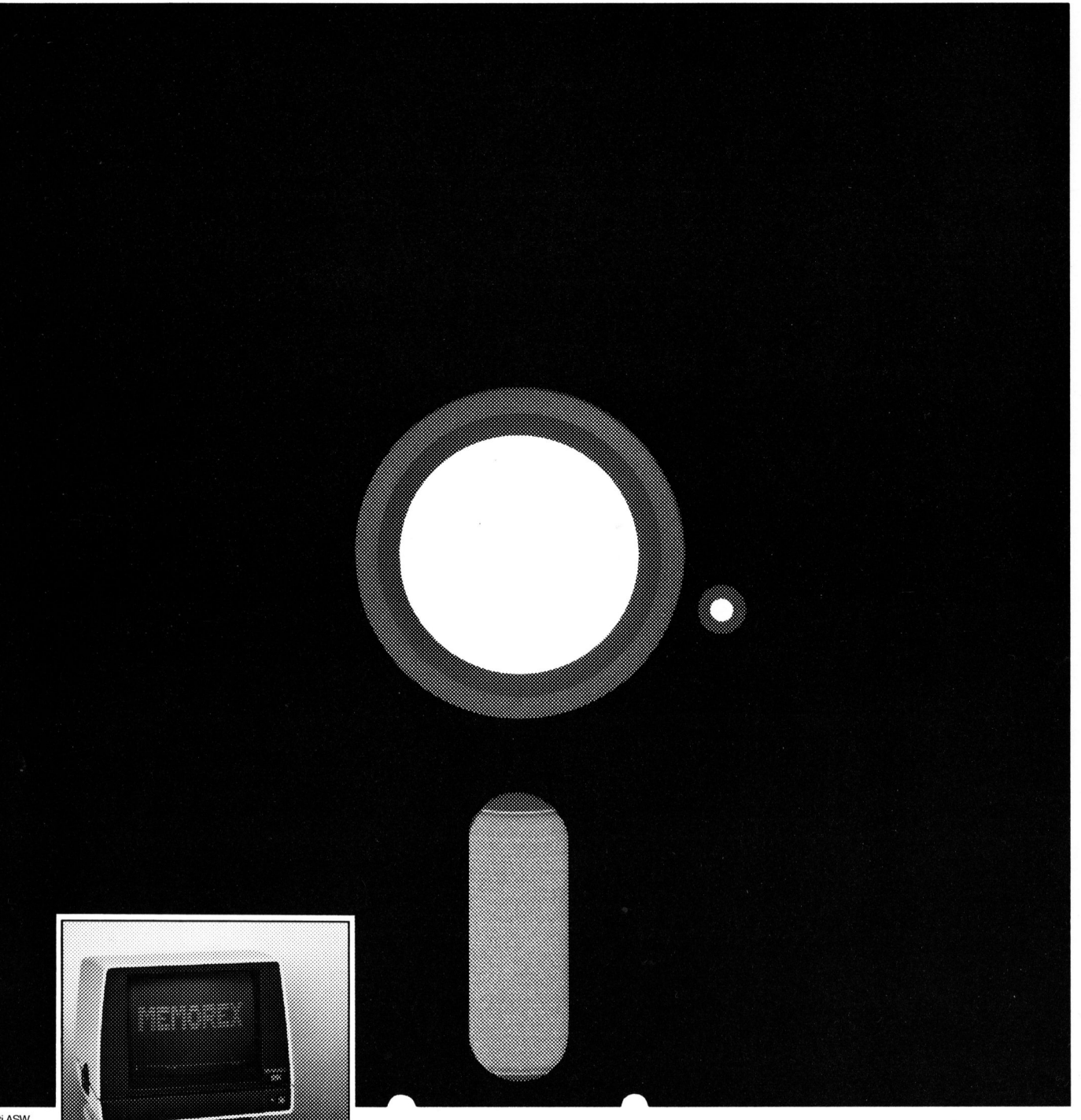

@% <sup>M</sup>art<sup>i</sup> ASW

Schnelle und leistungsfähige Datenspeicherung wird immer <sup>|</sup>

Wählen Sie deshalb Disketten des Herstellers, der für Verlangen Sie Informationen Zuverlässigkeit und mühelose **MEMOREX AG**<br>Eine Weststrasse 70 über die gesamte MEMOREX Anwendung hundertprozentig 8036 Zürich EDV-Peripherie. garantiert. 01/461 54 00

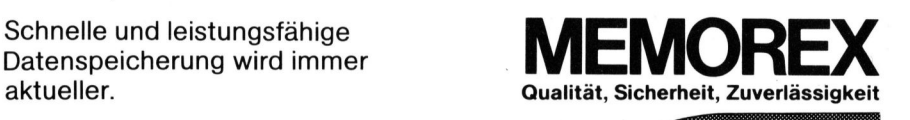

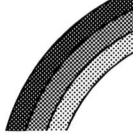

### <u>.</u><br>Die <u>Leserdiens</u>t Kontaktkarte <sup>i</sup>s<sup>t</sup> eine Dienstleistung von **State**<br>Die <u>Le</u><br>Kontal

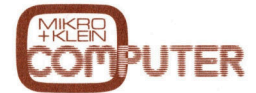

für seine Leser.

für seine Leser.<br>Die <u>Leserdienst</u> Kontaktkarte erleichtert es Ihnen, direkt und ohne lange Umwege zusätzliche Informationen zu den <sup>i</sup><sup>n</sup> Anzeigen oder redaktionellen Besprechungen <sup>i</sup><sup>n</sup> den News... News... angebotenen Produkten und Dienstleistungen anzufordern. für sei<br>Die <u>Le</u><br>Kontal

Damit Ihre Anfrage bestmöglich beantwortet werden kann, kreuzen Sie bitte das zutreffende Kästchen an (Informationswunsch, <sup>f</sup>ü<sup>r</sup> welchen Einsatzbereich von Interesse, <sup>i</sup><sup>n</sup> welcher Branche und Funktion sind Sie tätig und wieviel Personen sind <sup>i</sup><sup>n</sup> Ihrer Firma beschäftigt). Sie helfen dadurch mit, dass die von Ihnen angefragte Firma Sie ohne unnötigen Ballast gezielt

informieren kann<mark>.</mark><br>Vergessen Sie nic<br>die <u>Leserdienst-</u> Vergessen Sie nicht, die Leserdienst-Kontaktkarte mit der genauen Anschrift des Inserenten bzw. Anbieters und Ihre vollständige Adresse zu versehen, als Postkarte zu frankieren und natürlich abzusenden. morm<br>Verge:<br>die <u>Le</u><br>Kontal

### Mikro+Kleincomputer Informa Verlag AG, 6000 Luzern <sup>1</sup>5, <sup>T</sup>el. 041- <sup>3</sup><sup>1</sup> 18 46

Leserdienst-Kontaktkarte Gültig bis 30. April 1984 Mikro + Kleincomputer Informa Verlag AG, 6000 Luzern 15, Tel. 041-311<br>
Gültig bis 30. April 1984<br>
Ich bitte Sie um weitere Informationen zu der in Nerschienenen  $\square$  Anzeige  $\square$  redaktionellen Bespr Mikro + Kleincomputer Informa Verlag AG, 6000 Luzern 15, Tel. 041- 31 1<br>Gültig bis 30. April 1984<br>Ich bitte Sie um weitere Informationen zu der in M<br>erschienenen  $\Box$  Anzeige  $\Box$  redaktionellen Bespr

<sup>I</sup>c<sup>h</sup> <sup>b</sup>itt<sup>e</sup> <sup>S</sup>i<sup>e</sup> <sup>u</sup><sup>m</sup> <sup>w</sup>eiter<sup>e</sup> <sup>I</sup>nformatione<sup>n</sup> <sup>z</sup><sup>u</sup> <sup>d</sup>e<sup>r</sup> <sup>i</sup><sup>n</sup> MIKRO+KLEINCOMPUTER <sup>8</sup>4-<sup>1</sup> <sup>a</sup>u<sup>f</sup> <sup>S</sup>eit<sup>e</sup> erschienenen  $\Box$  Anzeige  $\Box$  redaktionellen Besprechung über Ihr Produkt: i<br>L

### <sup>I</sup>c<sup>h</sup> wünsche:

- <sup>C</sup><sup>1</sup> Prospekt/Datenblatt
- $\square$  Preisliste
- [<sup>I</sup> schriftliches Angebot telefonische Kontaktaufnahme
- <sup>C</sup>L] technisches Gespräch

### Einsatzbereich

- $\Box$  Industrie
- Handel Ingenieurbüro/Labor  $\Box$
- OUUOO
- Selbständiger Beruf
- Hochschule/Institute Behörde/öffentliche
- Verwaltung  $\Box$
- Branche
- UDUDUUDUDUUDUDDD Elektronik
- Elektrotechnik
- Maschinen- und Fahrzeugbau
- Forschung/Entwicklung
- Chemische Industrie
- Verkehrs- und Nachrichtenwesen Energie- und Wasserversorgung
- Feinmechanik/Optik
- Ingenieurbüro
- 
- Handel/Dienstleistung
- Hochschule/Institute
- Behörde/öffentliche
- Verwaltung

### Funktion im Betrieb

- Unternehmungsleitung  $\Box$
- Forschung/Entwicklung Konstruktion/Labor  $\Box$
- Produktion/Service  $\Box$
- $\Box$ Einkauf
- □ Sonstige U OOOOOO

### Betriebsgrösse

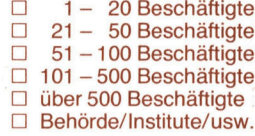

<sup>B</sup>itt<sup>e</sup> vergessen Sie <sup>n</sup>icht, umseitig <sup>I</sup>hr<sup>e</sup> Adresse sowie <sup>d</sup>i<sup>e</sup> gewünschte Firmenanschrift einzutragen. Danke.

Mikro+Kleincomputer Informa Verlag AG, 6000 Luzern <sup>1</sup>5, <sup>T</sup>el. 041-31 <sup>1</sup><sup>8</sup> 46 Leserdienst-Kontaktkarte Mikro+Kleincomputer Informa Verlag AG, 6000 Luzem 15, Tel. 041-31 1<br>
Gültig bis 30. April 1984<br>
Ich bitte Sie um weitere Informationen zu der in N<br>
erschienenen  $\Box$  Anzeige  $\Box$  redaktionellen Bespr<br>  $\Box$  Prospekt/Datenbl Mikro-Kleincomputer Informa Verlag AG, 6000 Luzern 15, Tel. 041-31<br>
autitg bis 30. April 1984<br>
Ch bitte Sie um weitere Informationen zu der in N<br>
erschienenen  $\Box$  Anzeige  $\Box$  redaktionellen Bespr<br>
Le Winsche:<br>  $\Box$  Prosp Mikro + Kleincomputer Informa Verlag AG, 6000 Luzern 15, Tel. 041-31<br>
Guiltig bis 30. April 1984<br>
Leh bitte Sie um weitere Informationen zu der in N<br>
Interschienenen  $\Box$  Anzeige  $\Box$  redaktionellen Bespr<br>
Leh wünsche:<br>  $\$ **Lessons Aprilises (Contract de Contract de Contract de Contract de Contract de Contract de Contract de Contract de Contract de Contract de Contract de Contract de Contract de Contract de Contract de Contract de Contract** 

Gültig bis 30. April 1984

<sup>I</sup>c<sup>h</sup> <sup>b</sup>itt<sup>e</sup> <sup>S</sup>i<sup>e</sup> <sup>u</sup><sup>m</sup> <sup>w</sup>eiter<sup>e</sup> <sup>I</sup>nformatione<sup>n</sup> <sup>z</sup><sup>u</sup> <sup>d</sup>e<sup>r</sup> <sup>i</sup><sup>n</sup> MIKRO+KLEINCOMPUTER <sup>8</sup>4-<sup>1</sup> <sup>a</sup>u<sup>f</sup> <sup>S</sup>eit<sup>e</sup> erschienenen □ Anzeige □ redaktionellen Besprechung über Ihr Produkt:  $\overline{\phantom{a}}$ 

### <sup>I</sup>c<sup>h</sup> wünsche:

- □ Prospekt/Datenblatt  $\Box$  Preisliste
- □ schriftliches Angebot
- [] telefonische Kontaktaufnahme
- [] technisches Gespräch

### Einsatzbereich

- $\Box$  Industrie
- **Handel**
- Ingenieurbüro/Labor OOOOO00
- Selbständiger Beruf
- Hochschule/Institute
- Behörde/öffentliche
- **Verwaltung**
- Branche
- □ Elektronik
- Elektrotechnik
- Maschinen- und Fahrzeugbau
- Forschung/Entwicklung
- Chemische Industrie
- Verkehrs- und Nachrichtenwesen
- Energie- und Wasserversorgung
- Feinmechanik/Optik
- Ingenieurbüro
- Handel/Dienstleistung
- OOOOOOOOORO0OO00 Hochschule/Institute
- Behörde/öffentliche
	- Verwaltung

### Funktion im Betrieb

- Unternehmungsleitung
- U OOOOOO Forschung/Entwicklung  $\Box$
- $\Box$ Konstruktion/Labor
- Produktion/Service  $\Box$ Einkauf  $\Box$
- □ Sonstige

### Betriebsgrösse

etriebsgrösse<br>
1 - 20 Be<br>
1 21 - 50 Be<br>
1 51 - 100 Be<br>
1 101 - 500 Be<br>
1 iber 500 Bes<br>
1 Behörde/Inst<br>
ift einzutragen

□ Behörde/Institute/usw.

1- 20 Beschäftigte  $\overline{\square}$  21 - 50 Beschäftigte  $\Box$  51 - 100 Beschäftigte<br> $\Box$  101 - 500 Beschäftigte  $101 - 500$  Beschäftigte [] über 500 Beschäftigte

Einkauf □ Sonstige

U OOOOOO

 $\Box$ 

 $\Box$ 

 $\Box$ 

 $\Box$ 

 $\Box$ 

Funktion im Betrieb Unternehmungsleitung Forschung/Entwicklung Konstruktion/Labor Produktion/Service

1- 20 Beschäftigte <sup>2</sup><sup>1</sup> - 50 Beschäftigte 51 - 100 Beschäftigte 101 - 500 Beschäftigte über 500 Beschäftigte □ 101 - 500 Beschäftigte<br>□ über 500 Beschäftigte<br>□ Behörde/Institute/usw. 0O0

<sup>B</sup>itt<sup>e</sup> vergessen Sie <sup>n</sup>icht, umseitig <sup>I</sup>hr<sup>e</sup> Adresse sowie <sup>d</sup>i<sup>e</sup> gewünschte Firmenanschrift einzutragen. Danke.

Mikro+Kleincomputer Informa Verlag AG, 6000 Luzern <sup>1</sup>5, <sup>T</sup>el. 041-31 <sup>1</sup><sup>8</sup> 46 Leserdienst-Kontaktkarte

### Gültig bis 30. April 1984

aultig bis 30. April 1984<br>Ich bitte Sie um weitere Informationen zu der in MIKRO+KLEINCOMPUTER **84-1** auf Seite \_ erschienenen □ Anzeige □ redaktionellen Besprechung über Ihr Produkt:

### <sup>I</sup>c<sup>h</sup> wünsche:

- [] Prospekt/Datenblatt <sup>U</sup>] Preisliste
- □ schriftliches Angebot
- <sup>U</sup>] telefonische Kontaktaufnahme
- <sup>C</sup>L] technisches Gespräch

### Einsatzbereich

- $\Box$  Industrie
- **Handel**
- Ingenieurbüro/Labor
- Selbständiger Beruf
- Hochschule/Institute
- Behörde/öffentliche UOUUOUOD
- **Verwaltung**

### **Branche** OOOOOOO0O0000 Elektronik

 $\Box$ 

 $\Box$ 

 $\Box$ 

 $\Box$ 

 $\Box$  $\Box$  $\Box$  $\Box$  $\Box$ П П Elektrotechnik

Feinmechanik/Optik Ingenieurbüro Handel/Dienstleistung Hochschule/Institute Behörde/öffentliche **Verwaltung** 

Bitte vergessen Sie nicht, umseitig Ihre Adresse sowie die gewünschte Firmenanschfift einzutragen. Danke.

Maschinen- und Fahrzeugbau Forschung/Entwicklung Chemische Industrie

Verkehrs- und Nachrichtenwesen Energie- und Wasserversorgung

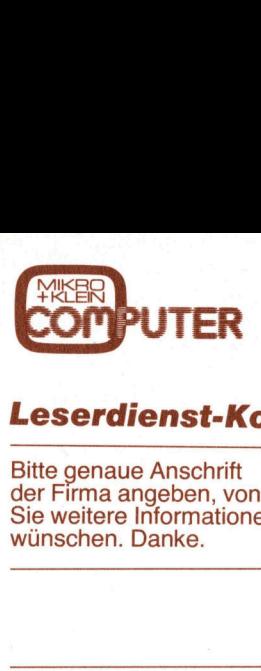

### L eserdienst-Kontaktkarte

<sup>B</sup>itt<sup>e</sup> genaue Anschrift der Firma angeben, von der Sie weitere Informationen wünschen. Danke.

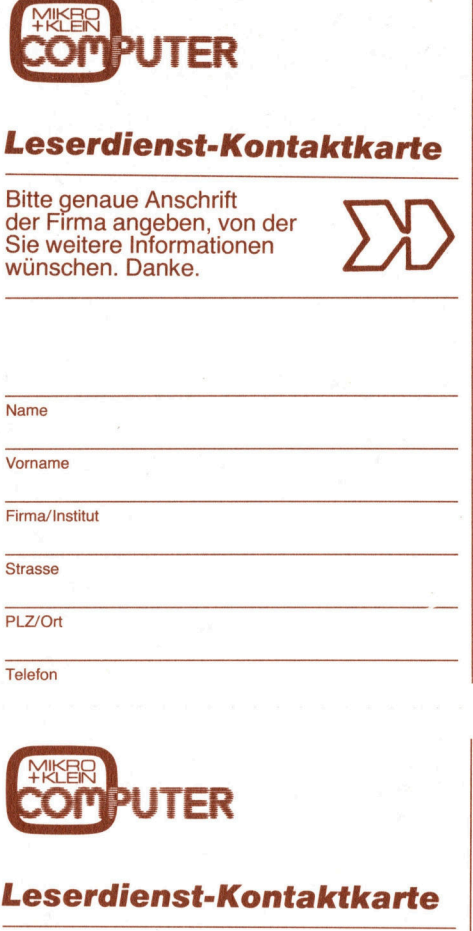

**Telefon** 

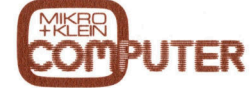

### Leserdienst-Kontaktkarte

<sup>B</sup>itt<sup>e</sup> genaue Anschrift der Firma angeben, von der Sie weitere Informationen PLZ/Ort<br>
Telefon<br>
Telefon<br> **COMPUTER**<br>
Leserdienst-*I*<br>
Bitte genaue Anschrift<br>
Gifte Firma angeben, v<br>
Sie weitere Informatic<br>
Wünschen. Danke. wünschen. Danke. **EXPRESS PUTER**<br> **Leserdienst-I**<br>
Bitte genaue Anschrift<br>
Bitte genaue Anschrift<br>
Sie weitere Information<br>
Wünschen. Danke.<br> **COPP PUTER**<br>
Wünschen. Danke.

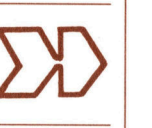

Ń

ć

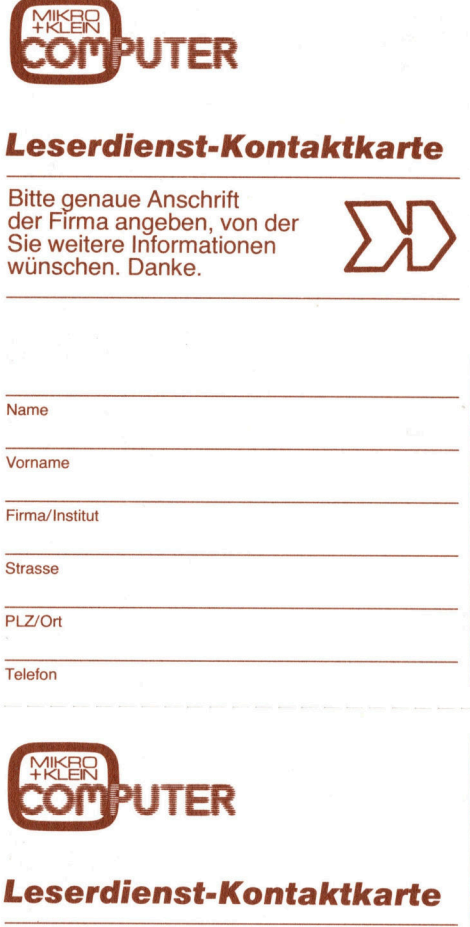

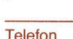

Telefon

Telefon

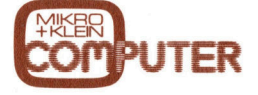

### Leserdienst-Kontaktkarte

<sup>B</sup>itt<sup>e</sup> genaue Anschrift der Firma angeben, von der Sie weitere Informationen PLZ/Ort<br>Telefon<br>Telefon<br>**Leserdienst-F<br>Bitte genaue Anschrift**<br>Bitte genaue Anschrift<br>Sie weitere Informatic<br>Sie weitere Informatic<br>wünschen. Danke. wünschen. Danke. **EXPRESS COMPUTER**<br> **Leserdienst-France Anschrift**<br>
Bitte genaue Anschrift<br>
Sie weitere Information vünschen. Danke.<br>
The Leser Marke.<br>
The Danke. **EXAMPLE COMPUTER**<br> **Leserdienst-Hermann American Computer Site Served Anschrift**<br>
Site weitere Information<br>
Winschen. Danke.<br>
Mame

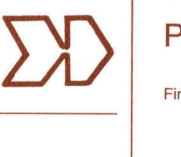

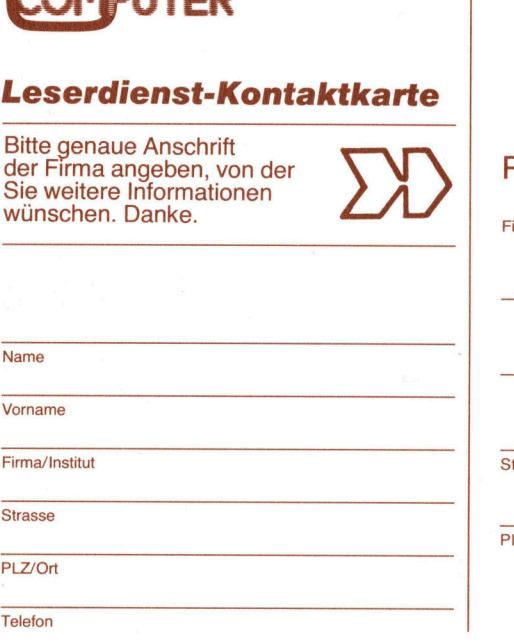

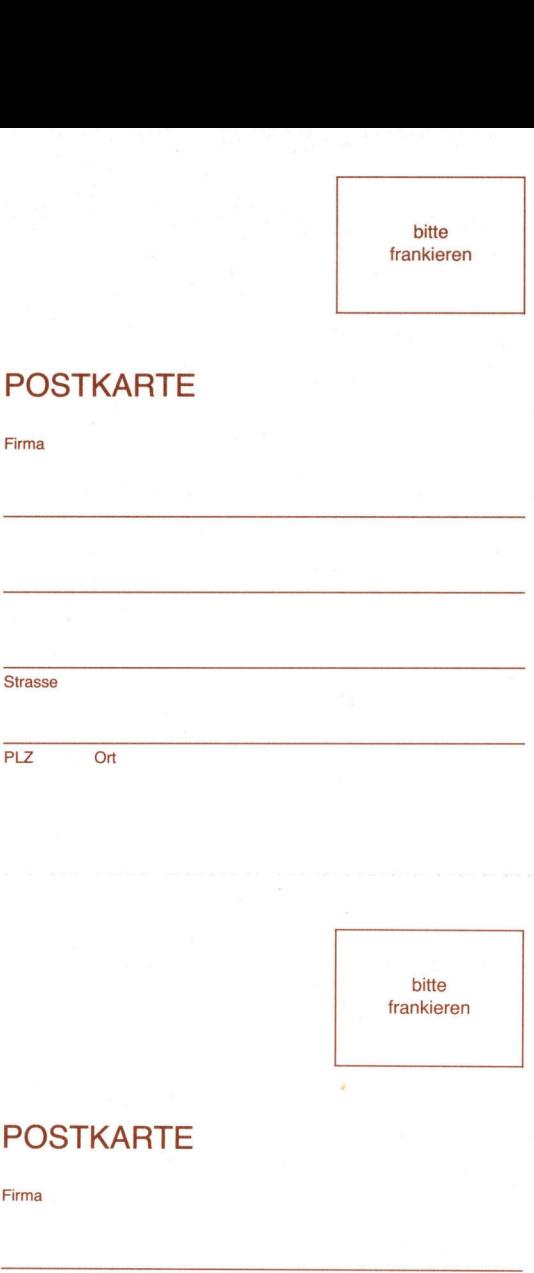

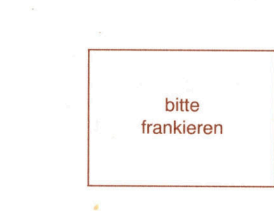

g territori<br>P

bitte

### POSTKARTE

Firma

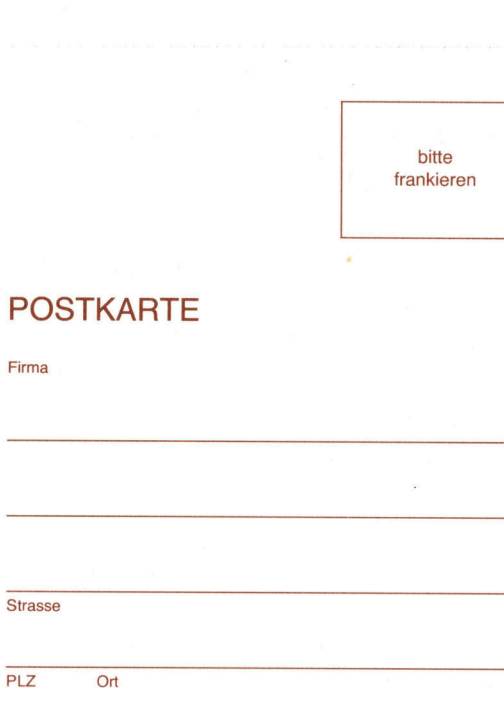

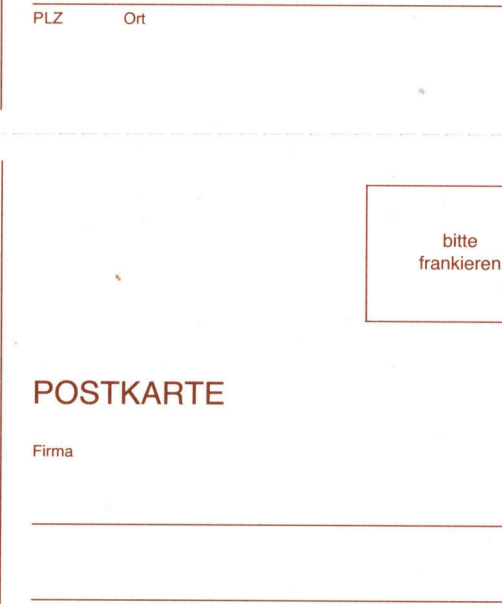

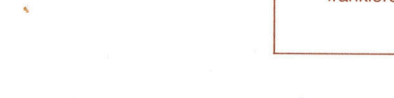

### POSTKARTE

rma

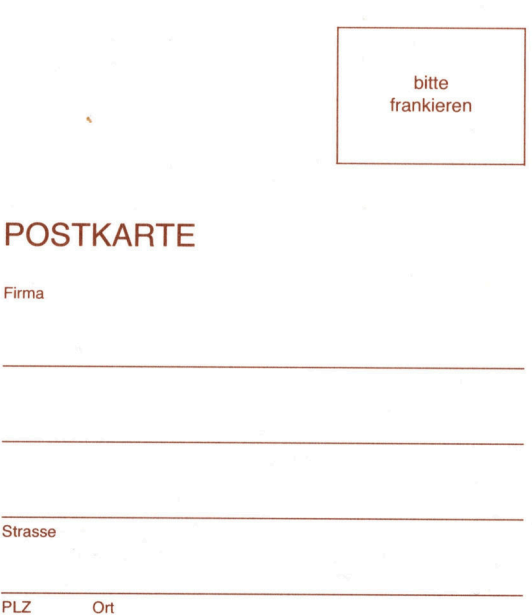

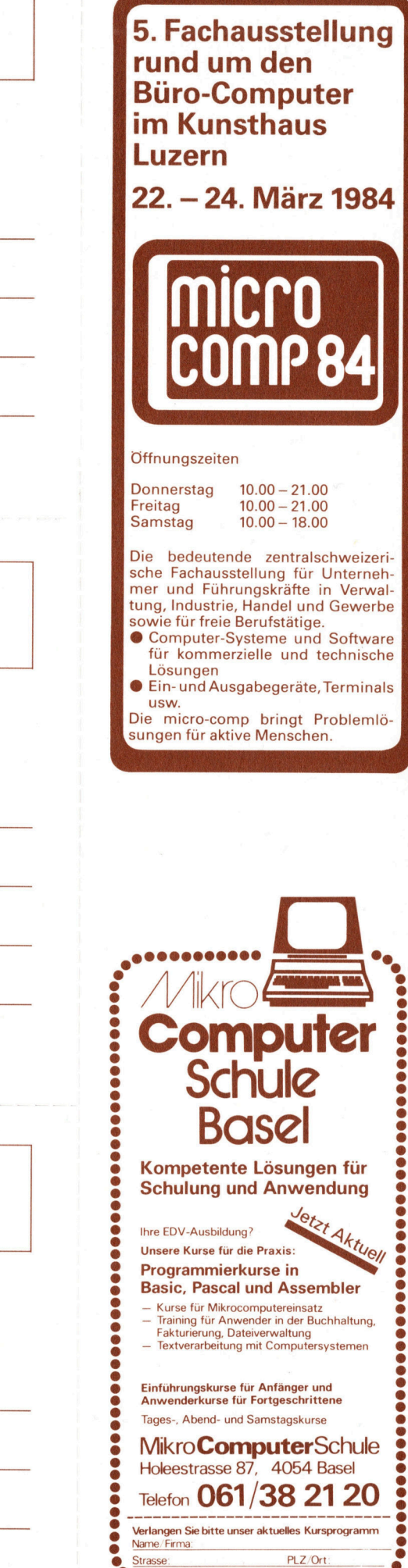

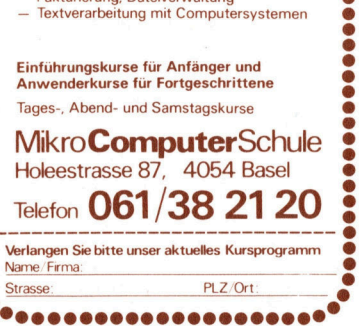

# M+K 84-1 DAS LES

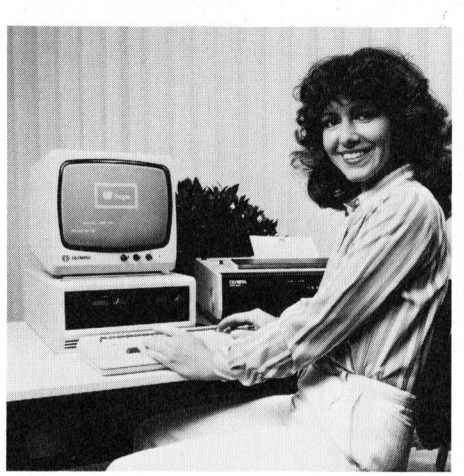

Unser Titelbild zeigt den 16 bit-Computer OLYMPIA PEOPLE. Das <sup>F</sup>ot<sup>o</sup> wurde uns freundlicherweise von der Olympia Büromaschinen AG, Rümlang, zur Verfügung <sup>g</sup>estellt.

Um beliebig umfangreiche Betriebssysteme zu erstellen, <sup>i</sup>s<sup>t</sup> eine Programmiersprache erforderlich, mit der einerseits maschinennah, andererseits blockstrukturiert gearbeitet werden kann. An der EIH Zürich gelang <sup>e</sup><sup>s</sup> schon Ende der 7Üer Jahre, ein integriertes Hard- und Software-System zu entwerfen, das diese teilweise gegensätzlichen Forderungen erfüllte.

### Seite 11

Programme <sup>i</sup><sup>n</sup> Pascal sind schon durch die Struktur übersichtlicher und leichter verständlich <sup>a</sup>l<sup>s</sup> Programme <sup>i</sup><sup>n</sup> Basic. Der Ueberblick über Pascal-Programme wird aber nochmals wesentlich verbes<sup>s</sup>ert, wenn auf dem Listing <sup>d</sup>i<sup>e</sup> reservierten Worte der Sprache <sup>z</sup>. <sup>B</sup>. durch Fettdruck oder Unterstreichen der Schlüsselworte hervorgehoben werden.

### Seite 67

Unterstreichen<br>selworte hervor<br>den.<br>**Seite 67**<br>Ausgabe Fek<br>Erscheint 6 m<br>6. Jahrgang

# DAS LESEN SIE IN DIESER NUMMER

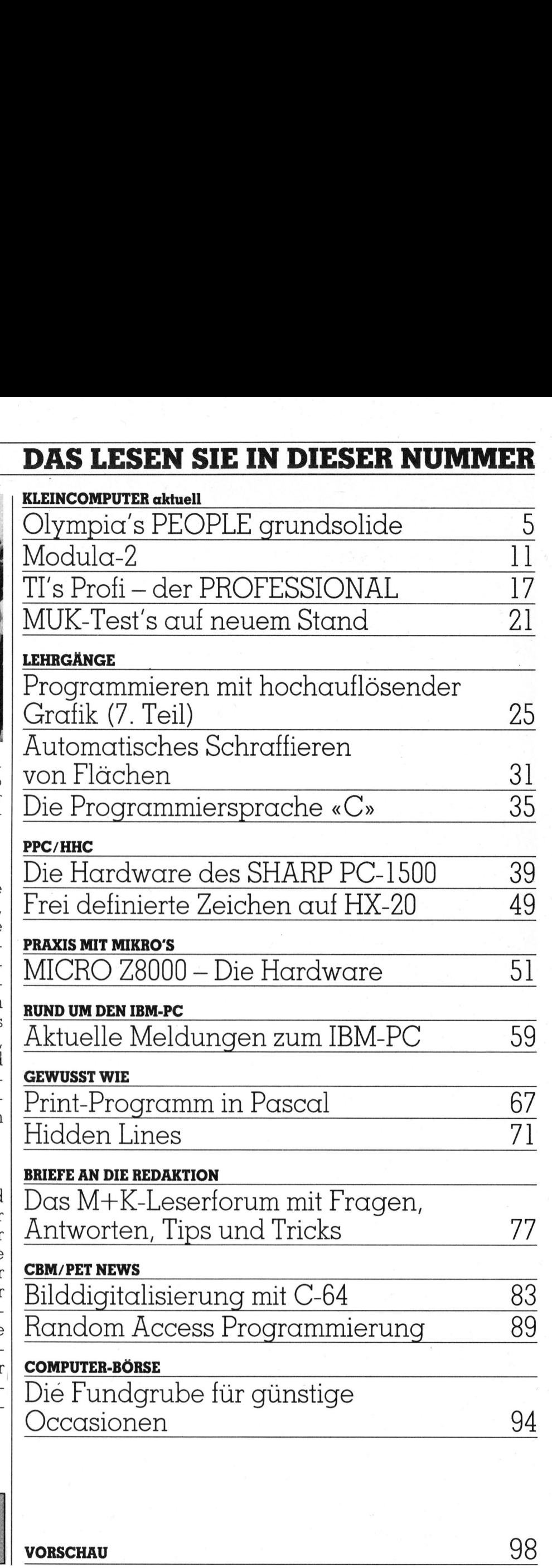

 $\overline{\phantom{a}}$ VORSCHAU 98

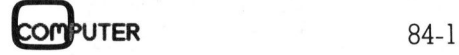

### EINE **VERANSTALTUNG** DER SCHWEIZER MUSTERMESSE oo... ie Swissdata 84<br>miet statt

Mit über 170 Ausstellern aus <sup>8</sup> Ländern und zusammen mit der Ineltec <sup>8</sup><sup>3</sup> war die Swissdata 83 mit über 63'000 Besuchern ein voller Erfolg. Viele Aussteller möchten deshalb bis zur nächsten Swissdata nicht weitere <sup>2</sup> Jahre warten, entspricht doch diese Fachmesse für Datenverarbeitung <sup>i</sup><sup>n</sup> Industrie, Technik und Forschung einem echten Informationsbedürfnis seitens des Marktes.

Verlangen Sie die detaillierten Aussteller-Unterlagen bei der Schweizer Mustermesse, Sekretariat Swissdata 84, Herrn <sup>U</sup>. Blaser, Postfach, 4021 Basel, Tel. 061-26 <sup>2</sup><sup>0</sup> 20.

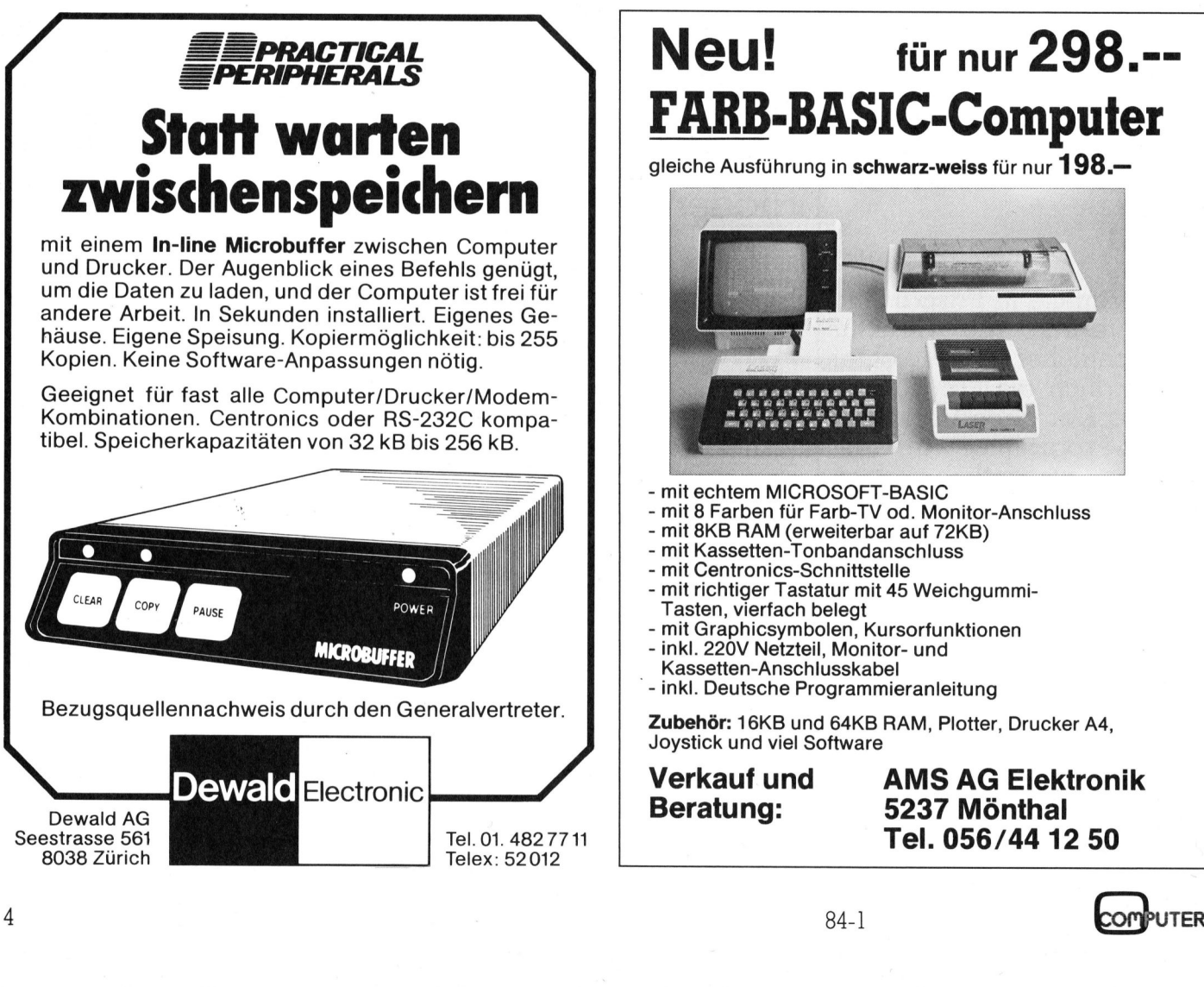

### Olympia's PEOPLE grundsolide

Nachdem <sup>d</sup>e<sup>r</sup> deutsche Schreibmaschinenriese OLYMPIA schon <sup>v</sup>o<sup>r</sup> einiger <sup>Z</sup>ei<sup>t</sup> <sup>m</sup>i<sup>t</sup> dem «OLYMPIA BOSS» <sup>i</sup><sup>n</sup> den Mikrocomputermarkt eingestiegen ist, wird nun <sup>m</sup>i<sup>t</sup> dem «OLYMPIA PEOPLE» <sup>e</sup>i<sup>n</sup> <sup>1</sup>6-Bit-System angeboten. Dieser Bericht schildert unsere Eindrücke, die wir während einer zweimonatigen Testphase gewonnen haben.

Olympia's PEOPLE besteht aus drei Komponenten: der Zentraleinheit mit zwei Diskdrives, der Tastatur und dem Bildschirm. Das ganze System präsentiert sich <sup>i</sup><sup>n</sup> einem beigen Farbton und wiegt etwa <sup>3</sup><sup>1</sup> <sup>k</sup>g.

Das Innenleben des PEOPLE, der in der Grundausführung einen <sup>A</sup>rbeitsspeicher von 128 KBytes und zwei Diskettenlaufwerke mit <sup>j</sup><sup>e</sup> 655 KBytes besitzt, wird vom Mikroproz essor 8086 bestimmt. **System angebote**<br> **Während einer zv**<br>
Olympia's PEC<br>
drei Komponenter<br>
heit mit zwei Diskd<br>
und dem Bildschir<br>
stem präsentiert sicht<br>
Farbton und wiegt<br>
Das Innenleben<br>
in der Grundausf<br>
beitsspeicher von<br>
zwei Disketten Olympia's PEC<br>drei Komponenten<br>heit mit zwei Disko<br>und dem Bildschin<br>stem präsentiert sic<br>Farbton und wiegt<br>Das Innenleben<br>in der Grundausf<br>beitsspeicher von<br>zwei Diskettenlau<br>KBytes besitzt, wi<br>zessor 8086 bestim

### Stefan Ramseier

### Die Tastatur

Die Tastatur <sup>i</sup>s<sup>t</sup> <sup>i</sup><sup>n</sup> einem eigenen, recht massiven Gehäuse untergebracht, das <sup>4</sup>7<sup>8</sup> <sup>x</sup> 208x47 mm gross und 2 kg schwer ist; dank des grossen Gewichts und der grossflachigen Gummifüsschen sitzt sie unverrutschbar auf der Unterlage. Die Tastatur, die über ein Spiralkabel mit der Haupteinheit verbunden wird, besteht aus zwei Teilen: links befindet sich die alphanumerische Schreibmaschinentastatur und rechts davon ein separater Zahlenblock. Die meisten Tasten sind weiss und haben einen schwarzen Aufdruck; zur besseren Unterscheidung .und Abgrenzung sind die Cursor- und Funktionstasten dunkelgrau mit weissem Aufdruck, eine Spezialtaste <sup>i</sup>s<sup>t</sup> <sup>r</sup>ot.

Der Zahlenblock, der die Ziffernsowie fünf Cursortasten enthält, lei<sup>s</sup>te<sup>t</sup> bei der Eingabe von Zahlen und beim Editieren (Verschieben des Cursors) gute Dienste.

Der grosse Schreibmaschinenblock enthält <sup>4</sup><sup>8</sup> alphanumerische, <sup>1</sup><sup>3</sup> Spezial- und <sup>1</sup><sup>2</sup> programmierbare Tasten. Das Einrasten der SHIFT LOCK-Taste wird mit einer LED angezeigt. Beim Drücken der PRINT-Taste wird <sup>a</sup>u<sup>f</sup> dem <sup>P</sup>rinte<sup>r</sup> eine Hardcopy des Bildschirms <sup>e</sup>rstellt, <sup>d</sup>.h. der ganze Bildschirminhalt wird ausgedruckt. Wird eine der 12 programmierbaren Funktionstasten gedrückt, so wird ein aus drei Bytes bestehender Code an die Zentraleinheit gesandt, der von der Software erkannt und weiterverarbeitet werden kann.

Die rote C-Taste löscht die zuletzt eingegebene <sup>Z</sup>eile, sofern diese noch <sup>n</sup>ich<sup>t</sup> <sup>m</sup>i<sup>t</sup> RETURN abgeschlossen worden <sup>i</sup>st.

Zur Steuerung der Tastatur wird ein eigener Mikroprozessor (8048) eingesetzt, der über eine serielle Schnittstelle verfügt.

Das Besondere an dieser Tastatur ist, dass <sup>d</sup>i<sup>e</sup> Zuordung aller alphanumerischen Tasten nicht festverdrahtet, sondern programmierbar <sup>i</sup>s<sup>t</sup> (Soft-Key-Tastatur). Es <sup>i</sup>s<sup>t</sup> daher möglich, <sup>f</sup>ü<sup>r</sup> jedes Land eine eigene Tastenbelegung <sup>z</sup><sup>u</sup> definieren; <sup>d</sup>i<sup>e</sup> entsprechende Zuordnung kann auf Diskette gespeichert und beim Aufstarten des Systems automatisch geladen werden. Auf der Masterdisket<sup>t</sup><sup>e</sup> findet man Tastaturfiles <sup>f</sup>ü<sup>r</sup> <sup>d</sup>i<sup>e</sup> Schweiz, Deutschland, Frankreich, Grossbritannien, Spanien, die Niederlande sowie ein ASCII-File. Damit <sup>d</sup>i<sup>e</sup> Tastenbelegung dann auch wirklich dem Tastenaufdruck entspricht, werden <sup>1</sup><sup>2</sup> «Tastenkappen» mitgeliefert, die mit den ursprünglich vorhandenen Tasten ausgetauscht werden können. So ist <sup>e</sup><sup>s</sup> ohne Umverdrahtung oder EPROM-Wechsel möglich, dass sich «Y» und «Z» an der «richtigen» Stelle befinden, und dass auch Umlaute und Akzente angezeigt werden.

Da man beim Programmieren von Vorteil den ASCII-Zeichensatz, beim Schreiben von Briefen jedoch den nationalen Zeichensatz verwendet, sind immer zwei Zeichensätze im Speicher des PEOPLE vorhanden. Das Umschalten geschieht <sup>m</sup>i<sup>t</sup> der Taste links oben; eine LED zeigt an, wenn der nationale Zeichensatz aktiv ist.

Bei unserem Testgerät fehlte beim Schweizer Zeichensatz aus unerklärlichen Gründen das Ausrufezeichen; dieser Fehler <sup>i</sup>s<sup>t</sup> inzwischen aber von OLYMPIA behoben worden.

### Der Bildschirm

 stellen; die Buchstaben erscheinenDer mitgelieferte Zwölfzoll-Monitor kann <sup>2</sup><sup>5</sup> Zeilen mit je <sup>8</sup><sup>0</sup> Zeichen dar-

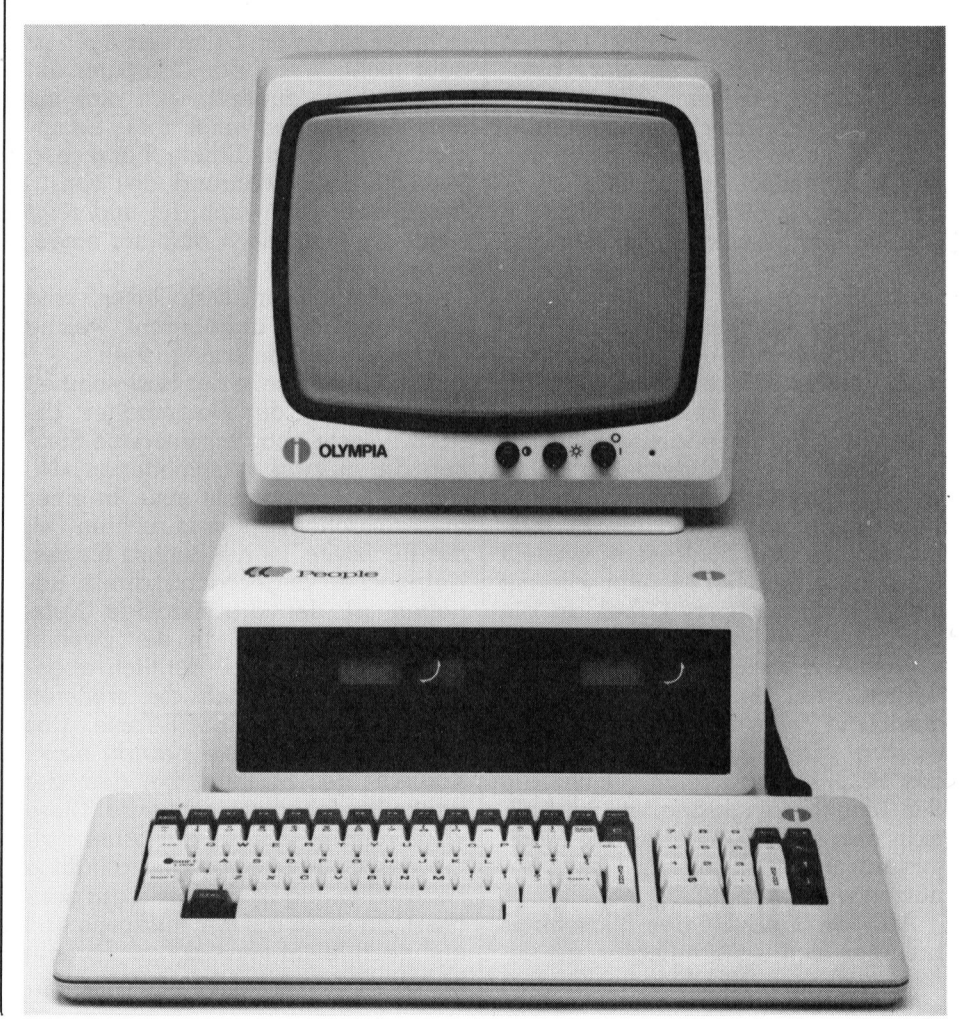

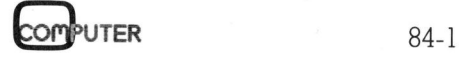

# <u>|-</u><br>|<br>| KLEINCOMPUTER aktuell KLEINCOMPUTER <sup>a</sup>ktuell

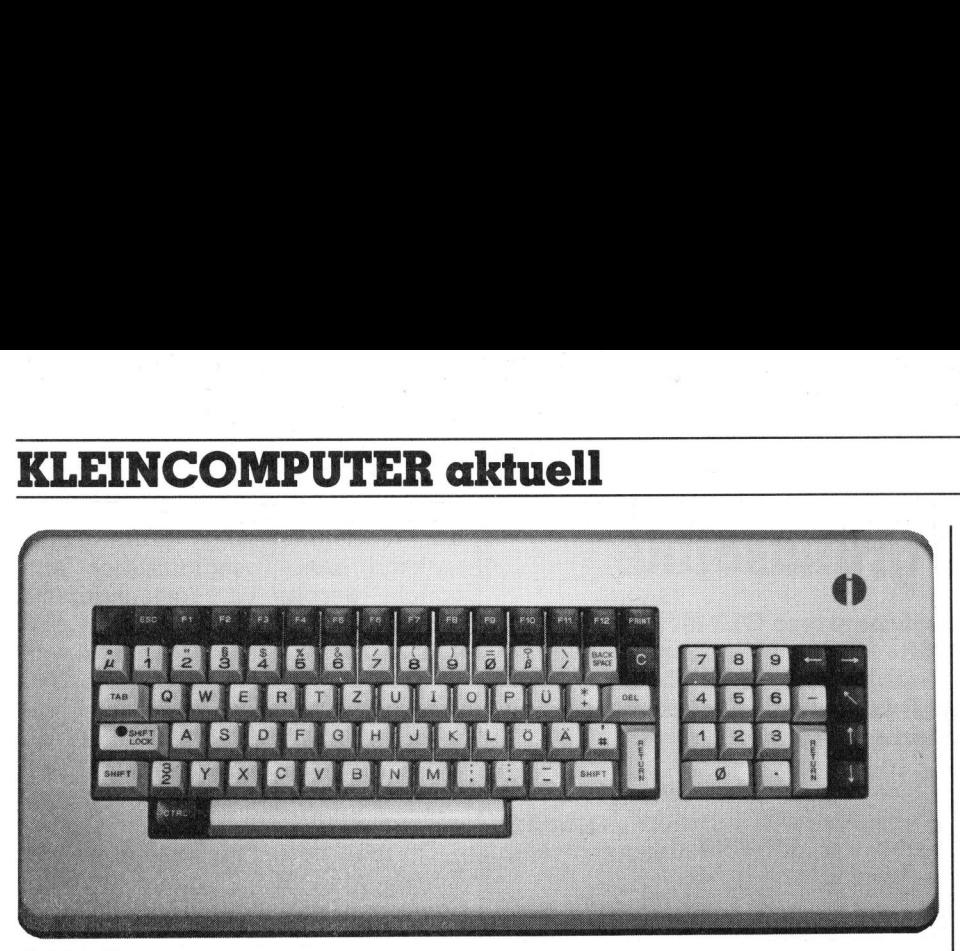

Bild <sup>2</sup>: Tastatur

griin auf schwarzem Grund und werden <sup>a</sup>l<sup>s</sup> Matrix von 7x15 Punkten <sup>i</sup><sup>n</sup> einem 8x19 Punkte grossen Umfeld abgebildet. Die einzelnen Zeichen können in vier verschiedenen Helligkeiten, reverse und unterstrichen auf den Schirm geschrieben werden, wodurch insgesamt 16 Darstellungsmöglichkeiten entstehen.

Im Grafikmodus wird der Schirm <sup>1</sup><sup>n</sup> horizontal 640 und vertikal 480 Punk<sup>t</sup><sup>e</sup> aufgeteilt; <sup>e</sup><sup>s</sup> stehen also mehr als dreihunderttausend (!) Punkte zur Verfügung.

Wie bei der Tastatur <sup>i</sup>s<sup>t</sup> auch beim Monitor alles «soft»: Der Charaktersatz kann <sup>f</sup>re<sup>i</sup> programmiert werden und wird zusammen mit <sup>d</sup>e<sup>r</sup> Tastaturbelegung in einem <sup>F</sup>il<sup>e</sup> gespeichert. Der Benutzer kann sich also einen eigenen Schriftsatz herstellen und Spezialzeichen definieren, wobei jedoch zu beachten <sup>i</sup>st, dass ein allfallig angeschlossener Drucker natürlich immer noch den Standardzeichensatz druckt.

Der Bildschirm ist dank eines einfachen, aber wirkungsvollen Prinzips in der Höhe und seitwärts in gewissen Grenzen dreh- und schwenkbar.

Auf der Vorderseite des Monitors sind neben der LED-Betriebsanzeige ein Ein/Ausschalter und zwei Regler angebracht, mit denen die Bildhelligkeit und der Kontrast eingestellt werden können. Der Monitor wird <sup>m</sup>i<sup>t</sup> einem siebenpoligen Kabel an die Zentraleinheit angeschlossen; ein separates Netzkabel ist nicht erforderlich, weil der Bildschirm direkt durch die Zentraleinheit mit Energie versorgt wird. Mit dem Hauptschalter des PEOPLE wird auch gleichzeitig der Monitor eingeschaltet, weshalb man den Ein/Ausschalter des Monitors nur in den seltensten Fällen benützen wird.

Auf der Rückseite des Bildschirms befinden sich weitere Regler, mit denen man <sup>u</sup>.a. <sup>d</sup>i<sup>e</sup> Synchronisation einstellen kann.

### Die Zentraleinheit

Das Herz des PEOPLE schlägt <sup>i</sup><sup>n</sup> einem grossen und stabilen Metallgehäuse (487 <sup>x</sup> 347 <sup>x</sup> 168 mm, <sup>2</sup><sup>3</sup> kg <sup>I</sup>), <sup>i</sup><sup>n</sup> dem auch das «Kraftwerk» und die beiden Disk-Drives untergebracht sind.

Diese beiden Drives können von vorne bedient werden und sind gut zugänglich. Die Verriegelung der Disketten geschieht mit einem kleinen Hebel, der um <sup>9</sup><sup>0</sup> Grad gedreht werden muss. Durch die Hebelstellung hat man auch eine optische Kontrolle, mit der auf einen Blick sichtbar <sup>i</sup>st, ob ein Drive verriegelt <sup>i</sup>s<sup>t</sup> oder <sup>n</sup>icht. Wenn <sup>d</sup>e<sup>r</sup> Computer <sup>a</sup>u<sup>f</sup> eine Diskette zugreift, wird dies mit dem Aufleuchten eines rotes Lämpchens angezeigt. Dieses Lämpchen leuchtet auch während des sonstigen Betriebs schwach auf und zeigt damit an, dass der Computer eingeschaltet <sup>i</sup>st.

Unterhalb der Disk-Drives sind Lüftungsschlitze angebracht, welche die Luftzirkulation ermöglichen.

Auf der Rückseite der Haupteinheit befinden sich der Netzschalter, die RESET-Taste und verschiedene Stek<sup>k</sup>er, die in zwei verschiedenen «Nischen» untergebracht sind. <sup>I</sup><sup>n</sup> einer dieser Nischen, auf dem rechten <sup>T</sup>ei<sup>l</sup> der Rückseite, <sup>i</sup>s<sup>t</sup> die Buchse <sup>f</sup>ü<sup>r</sup> den Netzstecker angebracht; direkt daneben ist der grossflächige Netzschalter zu finden. <sup>I</sup><sup>n</sup> der zweiten Nische, vom Netzteil deutlich abgetrennt, befinden sich die weiteren Stecker und die RESET-Taste. Das Drücken dieser Taste bewirkt einen Kaltstart des Systems, bei dem der ganze Speicher gelöscht wird. Diese «Notbremse» erspart das Ausschalten des Computers; gegen allfällige Fehlbedienung ist <sup>d</sup>i<sup>e</sup> Taste gut gesichert, da <sup>s</sup>i<sup>e</sup> <sup>j</sup><sup>a</sup> auf der Rückseite und <sup>e</sup>rs<sup>t</sup> noch leicht versenkt angebracht ist.

Links neben der RESET-Taste be-

finden sich die Anschlüsse <sup>f</sup>ü<sup>r</sup> den Bildschirm, die Tastatur und <sup>f</sup>ü<sup>r</sup> die serielle und parallele Schnittstelle.

Eine dritte Nische, die <sup>i</sup><sup>n</sup> der Grundausführung <sup>m</sup>i<sup>t</sup> einem Stück Blech abgedeckt ist, nimmt die Stekker der weiteren Schnittstellen auf, die als Option erhältlich sind.

Der linke Teil der Geräterückseite, <sup>i</sup>s<sup>t</sup> mit Lüftungsschlitzen versehen. Nach dem Lösen von <sup>v</sup>ie<sup>r</sup> Schrauben kann <sup>d</sup>i<sup>e</sup> Rückwand des PEOPLE entfernt werden, dann lässt sich der obere Deckel hochheben, worauf zu<sup>e</sup>rs<sup>t</sup> die beiden Disk-Drives und das Netzteil sichtbar werden. Die Drives sind <sup>i</sup><sup>n</sup> Slimline-Technik konstruiert und nur <sup>4</sup> cm hoch. Das getaktete Netzteil nimmt etwa einen Drittel der Grundfläche des PEOPLE <sup>e</sup>in. An der rechten hinteren Ecke befindet sich ein kleiner Ventilator, der recht ruhig läuft.

Die gesamte Elektronik <sup>i</sup>s<sup>t</sup> auf zwei Printplatten untergebracht, von denen die grössere die ganze Bodenfläche des PEOPLE bedeckt; der zweite Print ist auf den ersten aufgesteckt und befindet sich unterhalb der Drives. Er enthält den 8086-Pro nd nur 4 cm hoch. Das getaktete<br>etzteil nimmt etwa einen Drittel der<br>rundfläche des PEOPLE ein. An<br>er rechten hinteren Ecke befindet<br>ch ein kleiner Ventilator, der recht<br>hig läuft.<br>Die gesamte Elektronik ist auf zwei<br>intpl

### Technische Daten

### Zentraleinheit

CPU: <sup>I</sup>nte<sup>l</sup> 8086 <sup>m</sup>i<sup>t</sup> 5 MHz Taktfrequenz; Speicher: 128 (max. 512) KBytes Arbeitsspeicher; 132 (max. 386) KBytes Video-RAM; Schnittstelle: Centronics, RS-232; Diverses: auf Farbgra<sup>f</sup>i<sup>k</sup> ausbaubar

### Tastatur

91 Tasten, wovon 12 Funktionstasten; sämtliche alphanumerischen Tasten programmierbar (Soft-Keys); separater Zahlenund Cursorblock; Prozessor 8048

### Bildschirm

l2 Zoll, grün, 25 Zeilen <sup>x</sup> 80 Zeichen, 640 <sup>x</sup> 475 Bildpunkte Diskettenstationen

Zwei 5 1/4 Zoll Stationen mit je 655 KBytes Speicherkapazität

### Mitgelieferte Software

CP/M-86 <sup>m</sup>i<sup>t</sup> Assembler und Editor, CBASIC86-Interpreter, GSX-86 (Grafiksystem), MS-DOS

### Weitere Software

84-1

Prologue, CCP/M-86, MP/M <sup>8</sup>6, UNIX; WordStar, Supercalc, dBASE II, Trendtext; Pascal, Cobol, BASIC-Compiler sowie Buchhaltungs- und Branchen-  $\Gamma$  programme

zessor, <sup>d</sup>i<sup>e</sup> beiden Boot-ROMs und einen Teil der RAMs.

Ebenfalls auf der Grundplatine sind die vier Erweiterungsslots zu finden, in die z.B. eine V24-Schnittstelle oder ein GPIB-Print gesteckt werden können.

Das elektronische Innenleben wird von einem echten 16-Bit-Mikroprozessor, dem 8086 von INTEL, gesteuert, der mit einer Frequenz von 5 MHz getaktet wird. Dieser Prozessor besitzt, wie bereits in anderen Testberichten von M+K vermerkt wurde, einen <sup>1</sup><sup>6</sup> <sup>B</sup>i<sup>t</sup> breiten Datenbus und <sup>i</sup>s<sup>t</sup> damit bei gewissen Operationen schneller <sup>a</sup>l<sup>s</sup> der softwarekompatible 8088.

Der Mikroprozessor wird bei seinen Aufgaben von weiteren hochintegrierten Bausteinen unterstützt, wie folgende Tabelle zeigt:

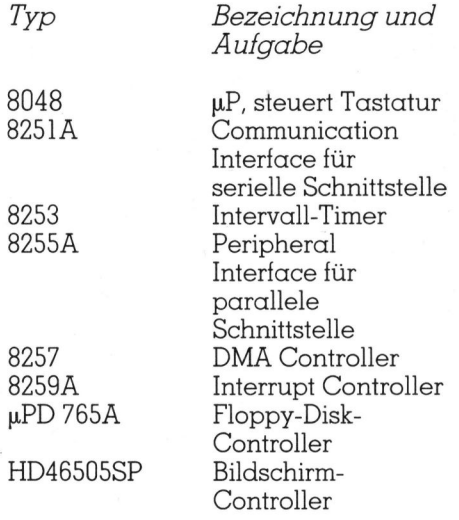

Beim OLYMPIA PEOPLE stehen dem Benützer in der Grundausführung 128 KBytes RAM als Arbeitsspeicher zur Verfügung; wer mehr

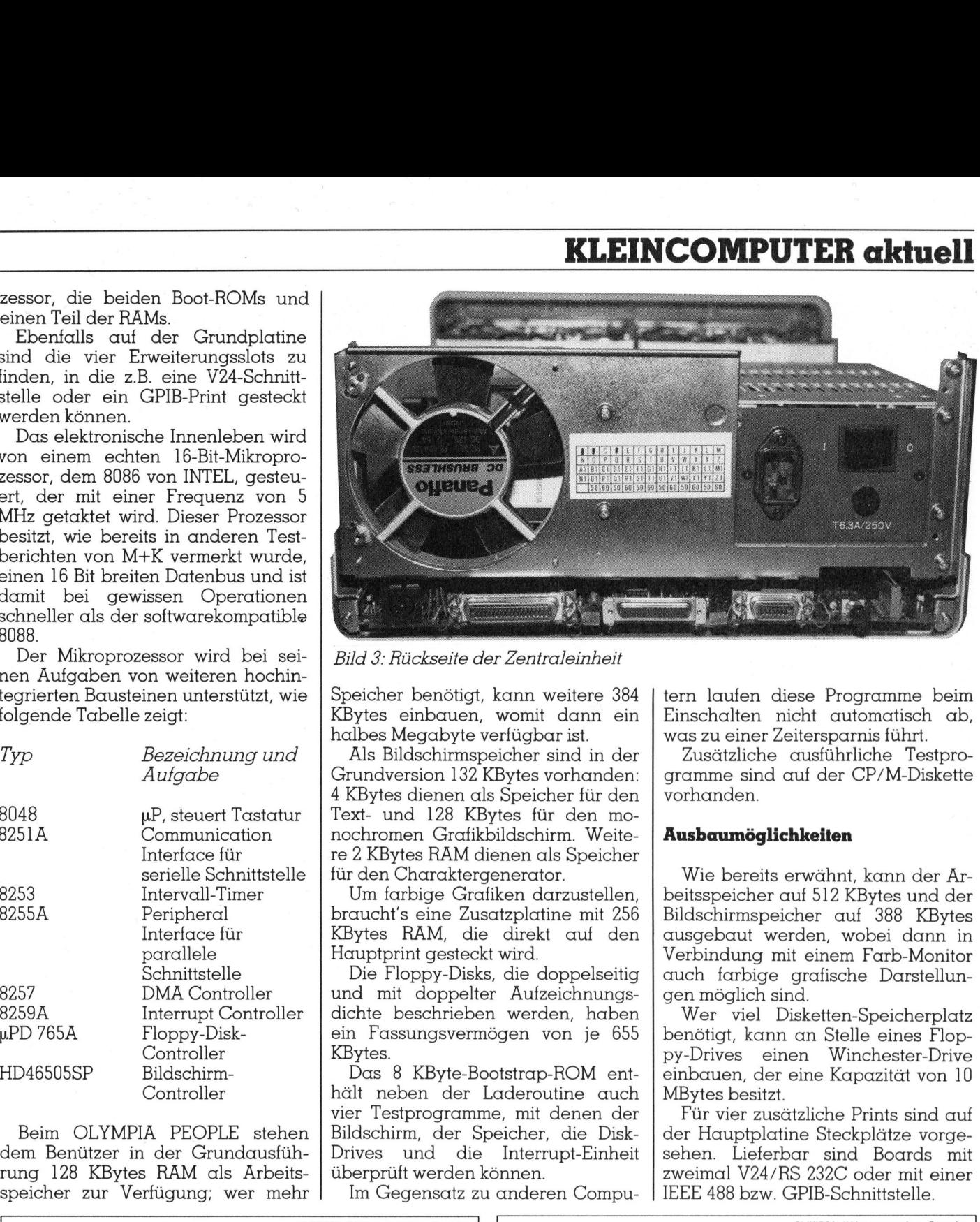

Bild <sup>3</sup>: Rückseite der Zentraleinheit

Speicher benötigt, kann weitere 384 KBytes einbauen, womit dann ein halbes Megabyte verfügbar <sup>i</sup>st.

Als Bildschirmspeicher sind <sup>i</sup><sup>n</sup> der Grundversion 132 KBytes vorhanden: <sup>4</sup> KBytes dienen als Speicher <sup>f</sup>ü<sup>r</sup> den Text- und 128 KBytes für den monochromen Grafikbildschirm. Weite<sup>r</sup><sup>e</sup> <sup>2</sup> KBytes RAM dienen <sup>a</sup>l<sup>s</sup> Speicher <sup>f</sup>ü<sup>r</sup> den Charaktergenerator.

Um farbige Grafiken darzustellen, braucht's eine Zusatzplatine <sup>m</sup>i<sup>t</sup> 256 KBytes RAM, die direkt auf den Hauptprint gesteckt wird.

Die Floppy-Disks, die doppelseitig und mit doppelter Aufzeichnungsdichte beschrieben werden, haben ein Fassungsvermögen von je 655 KBytes.

Das 8 KByte-Bootstrap-ROM <sup>e</sup>nthält neben der Laderoutine auch <sup>v</sup>ie<sup>r</sup> Testprogramme, <sup>m</sup>i<sup>t</sup> denen der Bildschirm, der Speicher, die Disk-Drives und die Interrupt-Einheit überprüft werden können.

Im Gegensatz zu anderen Compu-

<sup>t</sup>er<sup>n</sup> laufen diese Programme beim Einschalten nicht automatisch ab, was zu einer Zeitersparnis führt.

Zusätzliche ausführliche Testprogramme <sup>s</sup>in<sup>d</sup> <sup>a</sup>u<sup>f</sup> <sup>d</sup>e<sup>r</sup> CP/M-Diskette vorhanden.

### Ausbaumöglichkeiten

Wie bereits erwähnt, kann der Arbeitsspeicher auf 512 KBytes und der Bildschirmspeicher auf 388 KBytes ausgebaut werden, wobei dann <sup>i</sup><sup>n</sup> Verbindung <sup>m</sup>i<sup>t</sup> einem Farb-Monitor auch farbige grafische Darstellungen möglich sind.

Wer <sup>v</sup>ie<sup>l</sup> Disketten-Speicherplatz benötigt, kann an Stelle eines Floppy-Drives einen Winchester-Drive einbauen, der eine Kapazität von <sup>1</sup><sup>0</sup> MBytes besitzt.

Für vier zusätzliche Prints sind auf der Hauptplatine Steckplätze vorgesehen. Lieferbar sind Boards mit zweimal V24/RS 232C oder <sup>m</sup>i<sup>t</sup> einer

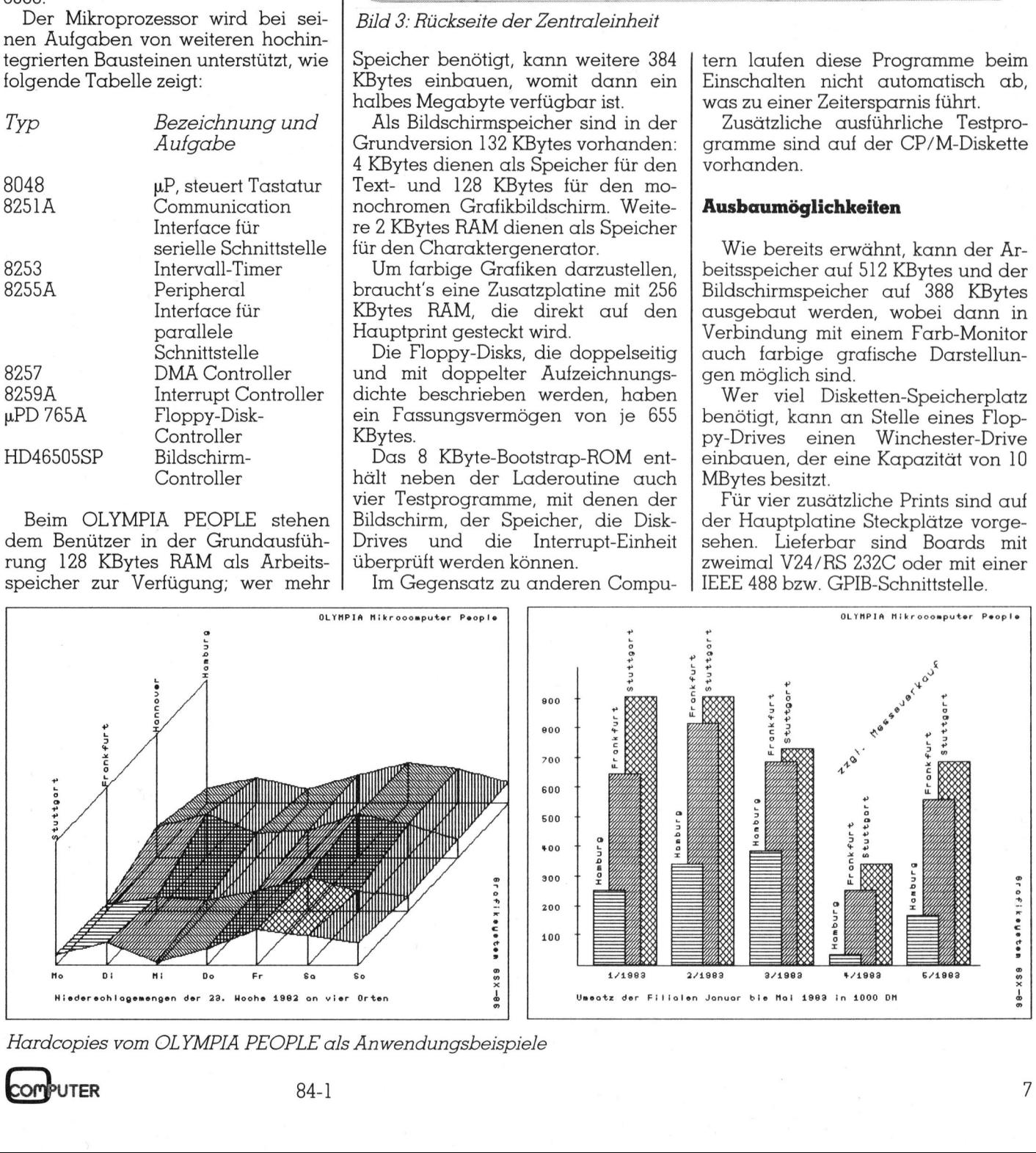

Hardcopies vom OLYMPIA PEOPLE <sup>a</sup>l<sup>s</sup> Anwendungsbeispiele

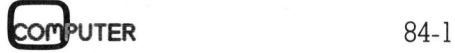

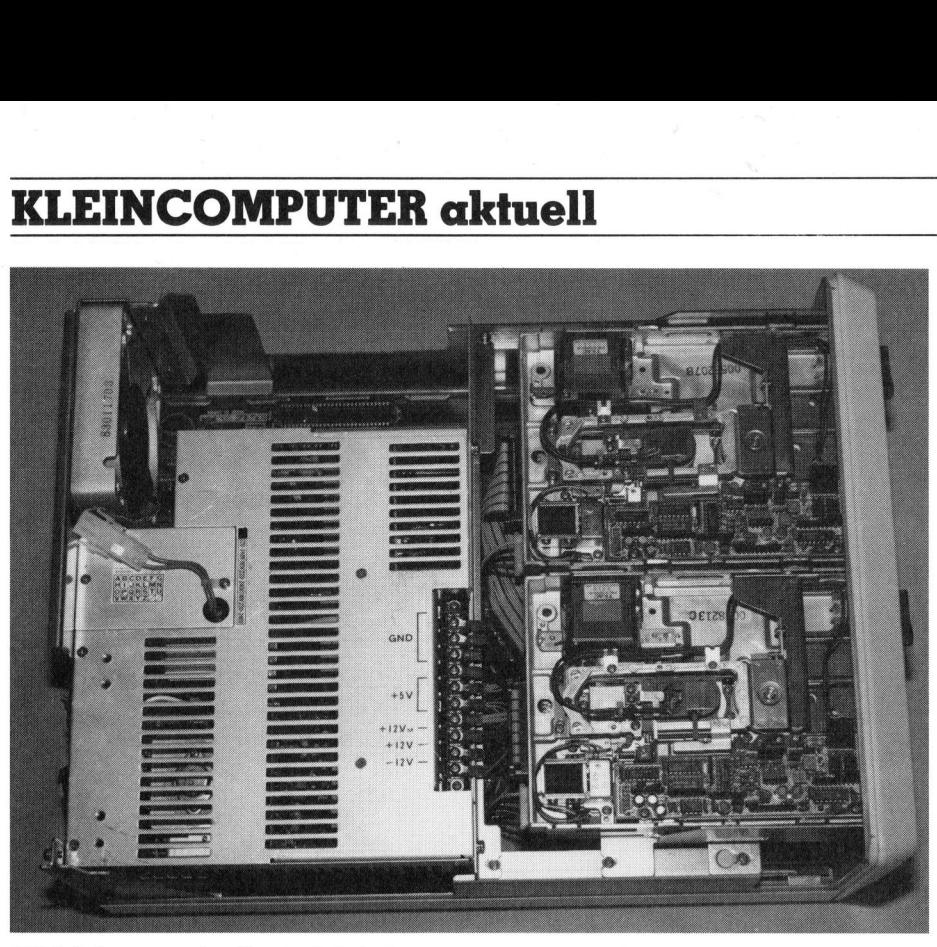

Bild <sup>4</sup>: Inneres der Zentraleinheit

### Software

Zum Lieferumfang <sup>d</sup>e<sup>s</sup> OLYMPIA PEOPLE gehören zwei Disketten, von denen <sup>d</sup>i<sup>e</sup> eine das CP/M-86 und <sup>d</sup>i<sup>e</sup> andere das MS-DOS-Betriebssystem enthält. Es darf positiv vermerkt werden, dass man schon in der Grundausrüstung zwei Betriebssysteme er<sup>h</sup>ält! Auf der CP/M-Diskette befinden sich neben dem Editor, dem Assem<sup>b</sup>le<sup>r</sup> und dem DDT86 auch CBASIC86 und das Gratiksystem GSX-86, auf das wir weiter unten zurückkommen.

Als weitere Betriebssysteme sind PROLOGUE, CCP/M-86, MP/M-86 und UNIX in Vorbereitung. Die beiden letzgenannten Betriebsysteme unterstützen den Multi-User-Betrieb, <sup>s</sup><sup>o</sup> dass mit <sup>j</sup><sup>e</sup> einem zusätzlichen RS232C-Board <sup>e</sup>i<sup>n</sup> Mehrplatz-System <sup>m</sup>i<sup>t</sup> <sup>b</sup>i<sup>s</sup> <sup>z</sup><sup>u</sup> <sup>v</sup>ie<sup>r</sup> PEOPLE-Computern aufgebaut werden kann.

Neben COBOL, PASCAL, WORD-STAR, SUPERCALC, dBASE II und TRENDTEXT werden von OLYMPIA eine grosse Anzahl von Buchhaltungs- und Branchenprogrammen (Hotel, Liegenschaft, Bau, Dental <sup>e</sup>tc.) angeboten.

### Inbetriebnahme und **Dokumentation**

Der OLYMPIA PEOPLE wird <sup>i</sup><sup>n</sup> zwei Kartonschachteln geliefert, von denen die eine den Monitor und die andere die Zentraleinheit mit Tasta<sup>t</sup>u<sup>r</sup> enthält. Beim Auspacken kommt bald das reich bebilderte Bedienerhandbuch zum Vorschein, <sup>i</sup><sup>n</sup> dem genau beschieben wird, welches Kabel in welche Buchse gesteckt werden muss, und wie man <sup>d</sup>i<sup>e</sup> Anlage am besten aufstellt.

Wenn man den Monitor <sup>a</sup>u<sup>f</sup> und die Tastatur vor die Zentraleinheit stellt, benötigt die Anlage eine Fläche von knapp 50x70 cm. <sup>S</sup>tell<sup>t</sup> man den Monitor und die Tastatur direkt auf das Pult und die Zentraleinheit daneben, <sup>s</sup><sup>o</sup> beträgt der Platzbedarf etwa 85x50 cm.

Das Handbuch beschreibt auch die Inbetriebnahme: Beim Einschalten erscheint das PEOPLE-Signet auf dem Bildschirm, und die Anzahl By<sup>t</sup>e<sup>s</sup> Arbeitsspeicher wird (allerdings hexadezimal) angezeigt. Dann wird der Benutzer gefragt, von welchem Drive <sup>e</sup><sup>r</sup> «booten» <sup>w</sup>ill.

Diese Frage erlaubt zwar das Booten von verschiedenen Drives aus, <sup>s</sup>i<sup>e</sup> verunmöglicht aber auch den automatischen Programmstart. Es <sup>i</sup>s<sup>t</sup> also nicht möglich, dass ein Anwenderprogramm direkt nach dem Einschalten des Computers startet; zu<sup>e</sup>rs<sup>t</sup> muss <sup>z</sup>.B. «<sup>B</sup> return» eingegeben werden. Danach beginnt die ungewöhnlich geräuschvolle Arbeit des Disk-Drives: unter Surren und Knakken wird das Betriebssystem geladen.

 $\vert$  det, doch damit hat sich's. Das Handbuch erläutert <sup>i</sup><sup>n</sup> groben Zügen die CP/M-Befehle DIR, FOR-MAT und COPYDISK, das AUTO-START- und <sup>d</sup>i<sup>e</sup> Testprogramme. Weiter wird kurz auf die Tastatur-Codes und die Bildschirmsteuerung eingegangen, <sup>e</sup>in<sup>e</sup> Memory-Map und die Pin-Belegung der Schnittstellenstecker ist auch noch abgebil-

Weiterführende Hardware-Unterlagen werden nicht angeboten. Wer mehr Information <sup>t</sup>ibe<sup>r</sup> CP/M-86 und GSX-86 haben will, kann <sup>d</sup>i<sup>e</sup> verschiedenen Original-Digital-CP/Mund CBASIC-Guides erwerben, <sup>d</sup>i<sup>e</sup> jedoch mit Ausnahme eines CBASIC-Handbuchs nur <sup>i</sup><sup>n</sup> Englisch erhältlich sind.

### CBASIC

Das mitgelieferte CBASIC <sup>i</sup>s<sup>t</sup> eine Mischung von Compiler und Interpreter: zuerst wird das BASIC-File <sup>m</sup>i<sup>t</sup> <sup>H</sup>ilf<sup>e</sup> von CBAS86 in <sup>e</sup>i<sup>n</sup> Intermediate-File übersetzt, das dann vom CRUN86-Interpreter ausgeführt wird. Die Resultate der MUK-Tests, die wir <sup>i</sup><sup>n</sup> einem Kästchen zusammengefasst haben, sind nicht gerade überragend. Besonders mathematische Operationen bereiten dem PEOPLE einige Mühe; benötigt <sup>e</sup><sup>r</sup> doch <sup>f</sup>ü<sup>r</sup> MUK3 eine knappe halbe Stunde.

Beim siebten Test, bei dem mit Hilfe des PIP-Programms <sup>1</sup><sup>00</sup> KBytes <sup>k</sup>o<sup>p</sup>ier<sup>t</sup> werden, <sup>l</sup>ieg<sup>t</sup> <sup>d</sup>e<sup>r</sup> PEOPLE <sup>i</sup><sup>m</sup> Vergleich <sup>z</sup><sup>u</sup> anderen Computern gut im Rennen.

Wir hatten auch Gelegenheit, den CBASIC-Compiler zu testen; die Resultate sind ebenfalls im Kästchen dargestellt. Die Unterschiede zwischen Interpreter und Compiler sind sehr eindrücklich; teilweise erreichen <sup>s</sup>i<sup>e</sup> den Faktor <sup>8</sup>0. Doch auch der Compiler löst mathematische Aufgaben sehr langsam und wird <sup>z</sup>.B. vom APPLE II deutlich <sup>i</sup><sup>n</sup> den Schatten gestellt (MUK3). Es <sup>i</sup>s<sup>t</sup> uns jedoch autgefallen, dass der Compiler bei FOR-NEXT-Schleifen schneller <sup>i</sup>s<sup>t</sup> <sup>a</sup>l<sup>s</sup> alle bisher getesteten Systeme. Für CBASIC-Compiler<br>sultate sind eben<br>dargestellt. Die<br>schen Interpreter<br>sehr eindrücklich;<br>sie den Faktor 8<br>Compiler löst matl<br>ben sehr langsam<br>APPLE II deutlich<br>gestellt (MUK3).<br>aufgefallen, dass<br>FOR-NEXT-Schleif<br>alle bisher

FOR I%=1 TO 30000 : NEXT 1%

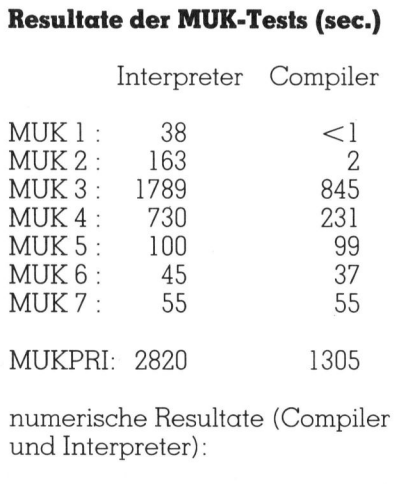

MUK <sup>8</sup> : 177.19513626 MUK <sup>4</sup> : <sup>1</sup>89477.38772<sup>5</sup>

benötigt <sup>e</sup><sup>r</sup> weniger <sup>a</sup>l<sup>s</sup> eine Sekun-

Da bei compilierten Programmen MUK6 10 KBytes lang; dafür spart | | Bild 5: Blockschema man sich <sup>d</sup>i<sup>e</sup> 16 KBytes für den <sup>I</sup>nterpreter.

### Das Grafik-System GSX-86

Damit mit einem Computer Grafiken dargestellt werden können, braucht es nebst einem grafikfähigen Bildschirm noch Software-Routinen, die elementare Befehle ausfüh<sup>r</sup>e<sup>n</sup> können. Beim PEOPLE wird das GSX-86-System mitgeliefert, das von jeder Programmiersprache aus aufgerufen werden kann. Das Grafiksystem enthält sehr viele nützliche Routinen; die wichtigsten wollen wir kurz vorstellen: erufen werden k<br>stem enthält se<br>putinen; die wich<br>urz vorstellen:<br>Zeichne Gerade<br>Punkt B<br>Zeichne Polygon<br>Al…An<br>Zeichne Rechtecl<br>diagonal gegenü<br>Punkte gegeben<br>Fülle Polygonfläd

- Zeichne Gerade von Punkt <sup>A</sup> <sup>z</sup><sup>u</sup> Punkt <sup>B</sup>
- Zeichne Polygon aus Punkten Al..An
- Zeichne Rechteck, von dem zwei diagonal gegentiberliegende Punkte gegeben sind
- Fulle Polygonflache <sup>m</sup>i<sup>t</sup> Muster

### $($ OLYMPIA PEOPLE Konfiguration und Preis der Testanlage

Die uns zur Verfügung gestellte Testanlage bestand aus folgenden Komponenten:

- OLYMPIA PEOPLE <sup>m</sup>i<sup>t</sup> <sup>B</sup>ildschirm, Tastatur und zwei Floppydrives
- 128 KBytes Arbeitsspeicher
- 132 KBytes Bildschirm-
- speicher
- CP/M-86, GSX-86, CBASIC86

zum Betrag von <sup>F</sup>r. 11'900.- (darin <sup>i</sup>s<sup>t</sup> auch das MS-DOS inbegriffen) zusätzlich: - CP/M-86, GS.<br>
zum Betrag v<br>
(darin ist auc:<br>
inbegriffen) zus<br>
- OLYMPIA Mc<br>
Zeichen/Zeile<br>
- WordStar mit<br>
(Fr. 1'600.–)<br>
- CBASIC-Com<br>
(Fr. 1'050.–)<br>
- verschiedene

- OLYMPIA Matrix-Drucker <sup>1</sup>3<sup>2</sup> Zeichen/Zeile (Fr. 3'500.)
- WordStar <sup>m</sup>i<sup>t</sup> Mailmerge (Fr. 1'600.-)
- CBASIC-Compiler (Fr. 1'050.-)
- verschiedene Manuals

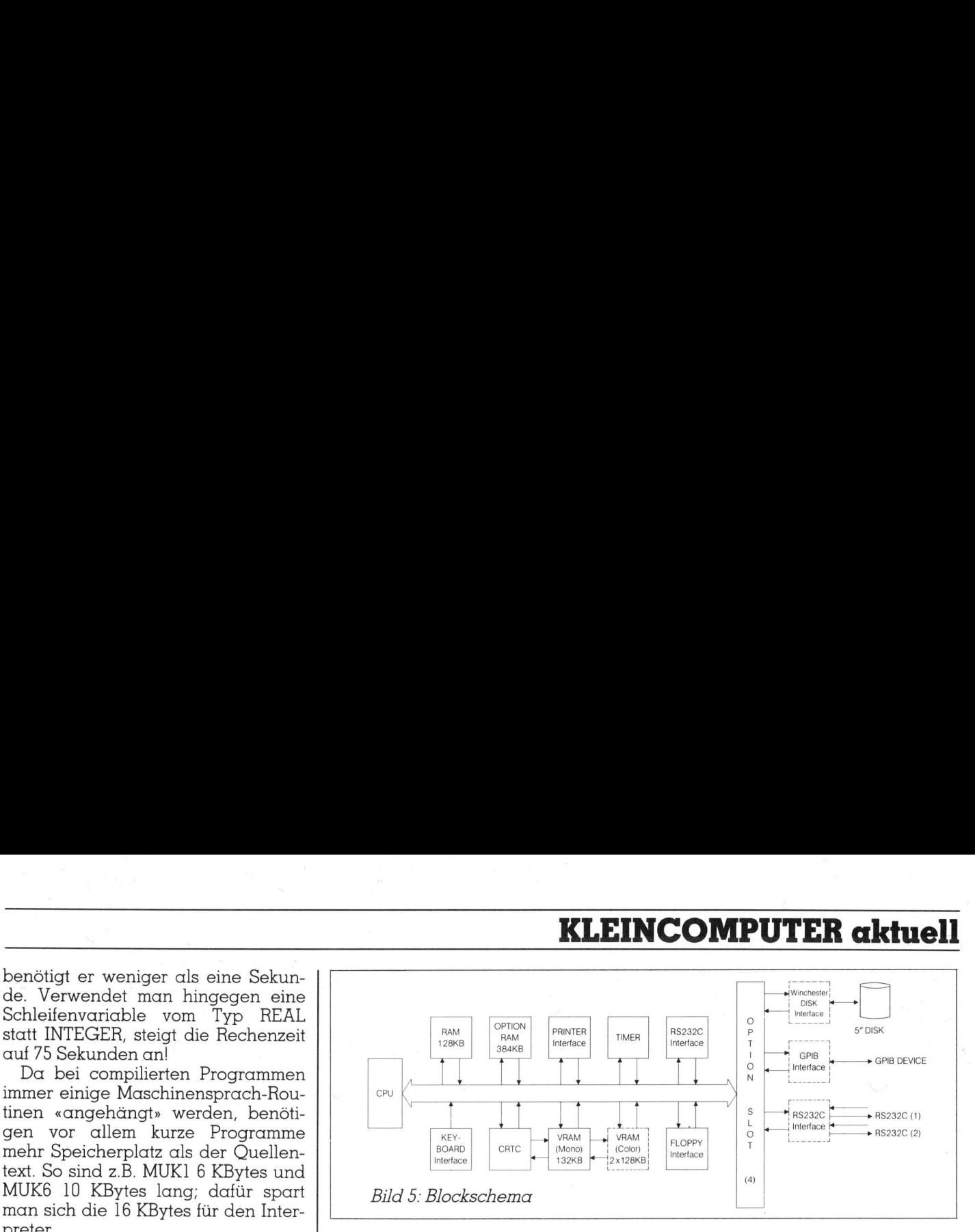

- Fulle Rechteck mit Muster - Schreibe Text

Bei den genannten Routinen stehen sieben verschiedene Stricharten (ausgezogen, gestrichelt, strichpunktiert etc.) und sechs verschiedene Füllmuster (voll, leer, füllen mit Parallelen <sup>e</sup>tc.) zur Verfügung. Beim Text <sup>i</sup>s<sup>t</sup> nicht nur die Schrifthöhe <sup>f</sup>re<sup>i</sup> wählbar, sondern <sup>e</sup><sup>s</sup> kann auch die Schreibrichtung <sup>i</sup><sup>n</sup> Schritten von <sup>4</sup><sup>5</sup> Grad festgelegt werden. Die abgebildeten Grafiken geben einen kleinen Einblick in die Vielfalt der Darstellungsmöglichkeiten.

Auf der CP/M-Diskette befinden <sup>s</sup>ic<sup>h</sup> zwei Grafik-Demoprogramme; das eine <sup>i</sup>s<sup>t</sup> <sup>i</sup><sup>n</sup> Assembler und das andere <sup>i</sup><sup>n</sup> CBASIC geschrieben. An Hand dieser beiden Programme und mit Hilfe des ausführlichen (englischen) Manuals kann sich der Benützer in kurzer Zeit mit dem System vertraut machen.

Ab Frühjahr 1984 wird von OLYM-PIA auch ein grafikfähiger Printer erhältlich sein, mit dem eine Hardcopy des Grafikschirms hergestellt werden kann. Wir haben die abgebildeten Grafiken <sup>m</sup>i<sup>t</sup> einem EPSON FX-20 und einem speziellen Treiberprogramm gedruckt.

### Zusammenfassung

Der ausbaubare PEOPLE enthält den Mikroprozessor 8086 und <sup>i</sup><sup>n</sup> der Grundausführung 128 KBytes Ar<sup>b</sup>eits- und <sup>1</sup>3<sup>2</sup> KBytes Video-RAM sowie zwei 655 KByte-Floppy-Drives.

Das ganze System, das wir während acht Wochen intensiv getestet haben (Konfiguration siehe Kasten), hat uns einen sehr guten Eindruck hinterlassen; das CP/M-86-Betriebssystem, der Wordstar und CBASIC funktionierten tadellos.

 schen CBASIC-Operationen und <sup>d</sup>i<sup>e</sup> Positiv erwähnenswert sind das Grafik-System, die Soft-Key-Tastatur und das reichhaltige Software-Angebot; negativ aufgefallen <sup>i</sup>s<sup>t</sup> uns die lange Rechenzeit bei mathematiTatsache, dass die meist englischen Handbücher separat gekauft werden müssen.

Der Preis von <sup>F</sup>r. 11'900.-- <sup>f</sup>ü<sup>r</sup> das Grundsystem mag recht hoch erscheinen. Betrachtet man aber den Umfang der mitgelieferten Software (CP/M-86, MS-DOS, CBASIC, AS-SEMBLER, GSX-86), <sup>s</sup><sup>o</sup> kann das Preis/Leistungsverhältnis als «gut» bezeichnet werden.

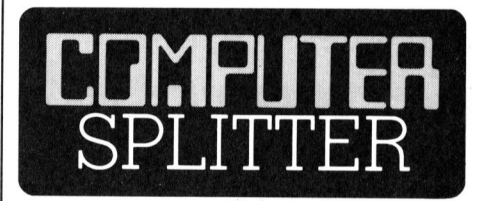

### BASIC-Programmierbuch

Schema beschrieb<br>Schema beschrieb<br>stellung (A) folge:<br>alyse (B), die zeici<br>lung mit Progra<br>Struktogramm (C),<br>BASIC (D), die Programmit Computer- un<br>gramme erfordern<br>ren Anweisungen<br>mal-BASIC). (Eing.) Dieses Buch (ISBN 3-528- 04222-2) aus der Vieweg-Reihe «Programmieren von Mikrocomputern» wendet sich an alle, <sup>d</sup>i<sup>e</sup> Computerleistung und -programmierung nicht nur passiv konsumieren, sondern ak<sup>t</sup>i<sup>v</sup> gestalten wollen. Bei der Analyse von Programmen <sup>s</sup>tell<sup>t</sup> man <sup>f</sup>est, dass stets drei Ablaufstrukturen als Grundmuster auftreten. Daher bilden diese Strukturen auch <sup>d</sup>i<sup>e</sup> Grundlage des Buches: Folgestrukturen (lineare Abläufe), Auswahlstrukturen (verzweigende Abläufe) und Wiederholungsstrukturen (Abläufe mit Schleifen). Einfache Beispiele geben Gelegenheit, die Ablaufstrukturen <sup>i</sup><sup>n</sup> lauffähige Programme umzusetzen. Jedes der 46 Programme dieses Buches ist nach dem gleichen 6-Punkte-Schema beschrieben: Der Problemstellung (A) folgen die Problemanalyse (B), die zeichnerische Darstellung <sup>m</sup>i<sup>t</sup> Programmlaufplan und Struktogramm (C), <sup>d</sup>i<sup>e</sup> Codierung <sup>i</sup><sup>n</sup> BASIC (D), <sup>d</sup>i<sup>e</sup> Programmausführung <sup>m</sup>i<sup>t</sup> Computer- und Schreibtischtest (E) und Fragen (F). Sämtliche Programme erfordern nur die elementaren Änweisungen von BASIC (Minimal-BASIC).

Der MZ-80A akzeptiert Daten <sup>i</sup><sup>n</sup> <sup>f</sup>as<sup>t</sup> jeder nur möglichen Form.

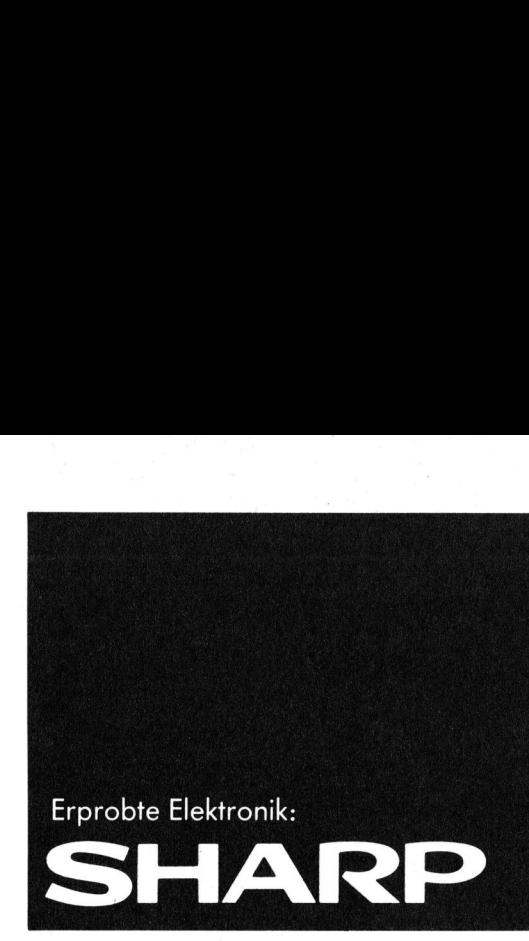

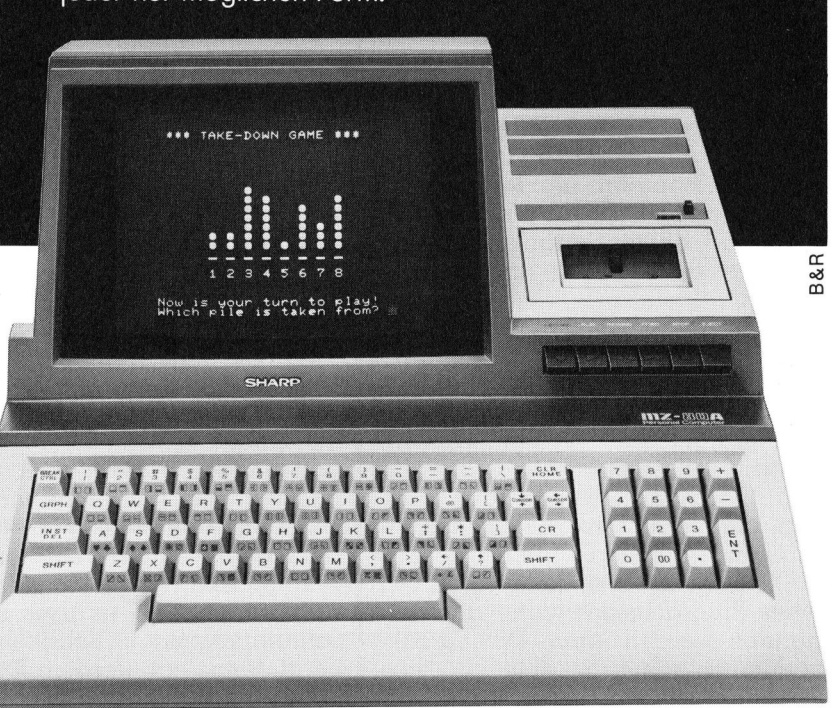

Sharp-Personal-Computer: der ideale Einstieg!

### <sup>E</sup><sup>r</sup> versteht nicht nur viele Programmsprachen. <sup>E</sup><sup>r</sup> versteht auch Sie. **Er version für proxisoriente zegene Determinischer Schwarz (State)**<br>
Sharp is bekannt für proxisorientierte zogene Determinischer Space Determinischer Space Determinischer Hotel<br>
Michael Bier Zweifelsige Funktion der Mich

Sharp <sup>i</sup>s<sup>t</sup> bekannt <sup>f</sup>ü<sup>r</sup> praxisorientierte zogene Datenverarbeitung oder eine Systeme und für zuverlässige Funk-zweckfreie und sinnvolle Freizeitgestaltion, verständliche und einfache Hand-tung <sup>i</sup>st. Vielseitige Programme und habung. Dabei <sup>b</sup>iete<sup>t</sup> <sup>d</sup>e<sup>r</sup> MZ-80A gute zahlreiche Ausbaumöjglichkeiten sichern Einstiegschancen <sup>f</sup>ü<sup>r</sup> jedermann.

### Hohes Leistungspotentidl.

Sharp zeigt zukunftsweisende Anwendungsperspektiven und <sup>s</sup>etz<sup>t</sup> neue Massstäbe durch Präzision.

Bildschirm, Tastatur und Kassetten-Ein<sup>h</sup>ei<sup>t</sup> bilden <sup>e</sup>i<sup>n</sup> kompaktes System. Dem Benutzer sind damit <sup>f</sup>as<sup>t</sup> unbeschränkte Möglichkeiten gegeben. Unabhängig davon, ob das Ziel eine geschäftsbe-

jedem Anwender <sup>e</sup>i<sup>n</sup> Höchstmass <sup>a</sup><sup>n</sup> Effektivität und Nutzen.

### Gute Ausbaumöglichkeiten.

Nicht <sup>n</sup>ur, dass <sup>S</sup>i<sup>e</sup> den MZ-80A <sup>m</sup>i<sup>t</sup> eigener oder erweiterter Software füttern können. <sup>E</sup><sup>s</sup> gibt da eine ganze Reihe von Peripheriegeräten wie das Erweiterungsmodul <sup>f</sup>ü<sup>r</sup> Interfacekarten, den Drucker für grafische und alphanumerische Zeichen, die Floppy-Disk-Station. Das System <sup>i</sup>s<sup>t</sup> kompatibel und erlaubt den Zugriff auf vielseitige Programme.

### Sharp MZ-80A: sagenhaft günstig.

Darum lohnt es sich, <sup>d</sup>i<sup>e</sup> Dokumentation anzufordern oder <sup>s</sup>ic<sup>h</sup> das ganze System einmal <sup>i</sup><sup>n</sup> <sup>a</sup>lle<sup>r</sup> Ruhe anzusehen. Wir haben Spezialisten und Gesprächspartner, die Ihnen gerne weiterhelfen.

### Facit-Addo AG Badenerstr. 587, 8048 Zürich Telefon 01/52 58 76

kennenlernen. Senden Sie mir bitte die Unterlagen über den

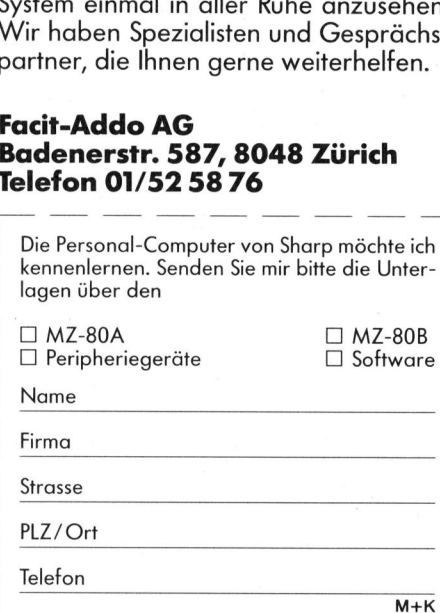

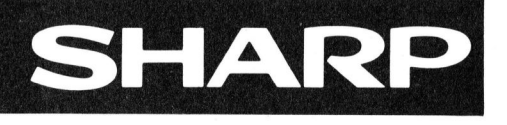

 $= \{0.1, 2.3, 4.5, 6.7\}.$ 

wobei <sup>t</sup> ein Typ <sup>i</sup>st.

Syntax

 $INTER(255) = -1$  und BITSET(-1)

Im weitern kann eine Variable vom <sup>T</sup>y<sup>p</sup> ARRAY OF WORD <sup>d</sup>eklarier<sup>t</sup> werden (leider nur als Prozedurparameter) und so den Wert jedes beliebigen Typs annehmen. Um die Grös<sup>s</sup><sup>e</sup> der Variablen festzustellen, gibt <sup>e</sup><sup>s</sup> eine Funktion SIZE(v), bzw. TSIZE(t),

Eine gegenüber Pascal zusätzliche Kontrollstruktur <sup>i</sup>s<sup>t</sup> <sup>d</sup>i<sup>e</sup> LOOP. <sup>S</sup>i<sup>e</sup>

wird <sup>m</sup>i<sup>t</sup> einer Anweisung EXIT

### MODULA-2

Um beliebig umfangreiche Betriebssysteme <sup>z</sup><sup>u</sup> erstellen, <sup>i</sup>s<sup>t</sup> eine angemessene Programmiersprache erforderlich: <sup>E</sup><sup>s</sup> muss verlangt werden, dass mit ihr einerseits maschinennah, andererseits blockstrukturiert gearbeitet werden kann. Am <sup>I</sup>nstitu<sup>t</sup> <sup>f</sup>ii<sup>r</sup> Informatik an der ETH Zürich gelang <sup>e</sup><sup>s</sup> schon Ende der Siebziger Jahre, ein integriertes Hard- und Software-System zu entwerfen, das diese teilweise gegensätzlichen Forderungen erfüllte. **KLEIT<br>
Entertainment de la proposition de la proposition de la proposition de la proposition de la proposition de la proposition de la proposition de la proposition de la proposition de la proposition de la proposition de systeme zu erstellen, i<br>
iorderlich: Es muss v<br>
inennah, andererseits<br>
ebziger Jahre, ein integralise<br>
cherplatz beansprucht.<br>
Siren CARDINAL, INTEG<br>
ET (Bild 1).<br>
pi einem Prozessor mit<br>
icht Bits ist dabei beispie<br> \boxed** 

Um Einblicke in <sup>d</sup>i<sup>e</sup> Programmiersprache Modula-2 <sup>z</sup><sup>u</sup> gewähren, <sup>w</sup>ill <sup>i</sup>c<sup>h</sup> von einem gegebenen, aber nicht weiter spezifizierten Hardware-Computersystem ausgehen. Einige maschinennahe und hochsprachliche Grundelemente werden kurz erläu<sup>t</sup>ert. Nicht eingehen werde ich vor allem auf die Multiprogrammiermöglichkeiten, bzw. auf das Prozesskonzept. Dem Leser <sup>s</sup>oll aber <sup>d</sup>i<sup>e</sup> <sup>E</sup>r- **Hara- und Sortwick**<br> **Sätzlichen Forde:**<br>
Um Einblicke in<br>
sprache Modula-2<br>
ich von einem geg<br>
weiter spezifizierte<br>
putersystem ausg<br>
schinennahe und<br>
Grundelemente weiter.<br>
Nicht eingehallem auf die<br>
möglichkeiten, bzw weiterbarkeit des Systems am Bei- Um Einblicke in<br>sprache Modula-2<br>ich von einem geg<br>weiter spezifizierte<br>putersystem ausg<br>schinennahe und<br>Grundelemente w<br>tert. Nicht eingehallem auf die<br>möglichkeiten, bzw.<br>konzept. Dem Less<br>weiterbarkeit des<br>Weli An

### <sup>U</sup>el<sup>i</sup> Ammann

spiel der Modularität nähergebracht werden. Einige allgemeine Betrachtungen über Betriebssysteme werden den Artikel abschliessen.

### Maschinennähe

Maschinennahe Programmierung heisst nicht, dass auf einzelne Register der CPU zugegriffen werden kann. <sup>I</sup><sup>n</sup> zukünftigen Prozessoren wird es sich zeigen, dass diese spe<sup>z</sup>iell<sup>e</sup> Bevorzugung einer Handvoll Speicherplätze nur Verwirrung, aber keine zeitlichen Vorteile bringt, wenn der Prozessor richtig organisiert <sup>i</sup>st. Warum kann <sup>d</sup>i<sup>e</sup> Verwaltung <sup>d</sup>e<sup>s</sup> Speichers <sup>z</sup>.B. <sup>n</sup>ich<sup>t</sup> <sup>s</sup><sup>o</sup> vorgenommen werden, dass der Benutzer einen festen, homogenen Bereich zur Verfügung hat, der Prozessor aber oft gebrauchte Speicherplätze automatisch <sup>i</sup><sup>n</sup> internen schnellen Registern hält?

Da aber Betriebssysteme insofern der Hardware. angepasst werden müssen, dass spezielle Adressen des Speichers <sup>f</sup>ü<sup>r</sup> Ein-/Ausgabe, ganze Speicherbereiche für DMA <sup>u</sup>sw. <sup>v</sup>orgesehen sind, lassen sich in Modula-<sup>2</sup> die Variablen an ganz bestimmten Adressen speichern. Und mit einer Funktion ADR(v) kann die (Anfangs-) Adresse einer Variablen <sup>v</sup> bestimmt werden.

<sup>I</sup><sup>n</sup> Programm <sup>1</sup> wird <sup>e</sup>i<sup>n</sup> Block von 012 Wörtern vom <sup>F</sup>il<sup>e</sup> «Blocks» <sup>i</sup><sup>n</sup> den Speicherbereich 512..1023 geladen. <sup>E</sup>ine<sup>r</sup> Variable vom <sup>T</sup>y<sup>p</sup> WORD kann dabei ein Wert irgendeines Typs angewiesen werden, der <sup>e</sup>i<sup>n</sup> Wort Speicherplatz beansprucht. Dazu gehören CARDINAL, INTEGER und BITSET (Bild <sup>1</sup>). **ebziger Jah<br>Pan, das dies**<br>Cherplatz<br>Bien CARDI<br>ET (Bild l)<br>Pienem Proth Bits ist<br>Charles Community<br>Community

Bei einem Prozessor mit Wortern zu acht Bits <sup>i</sup>s<sup>t</sup> dabei beispielsweise

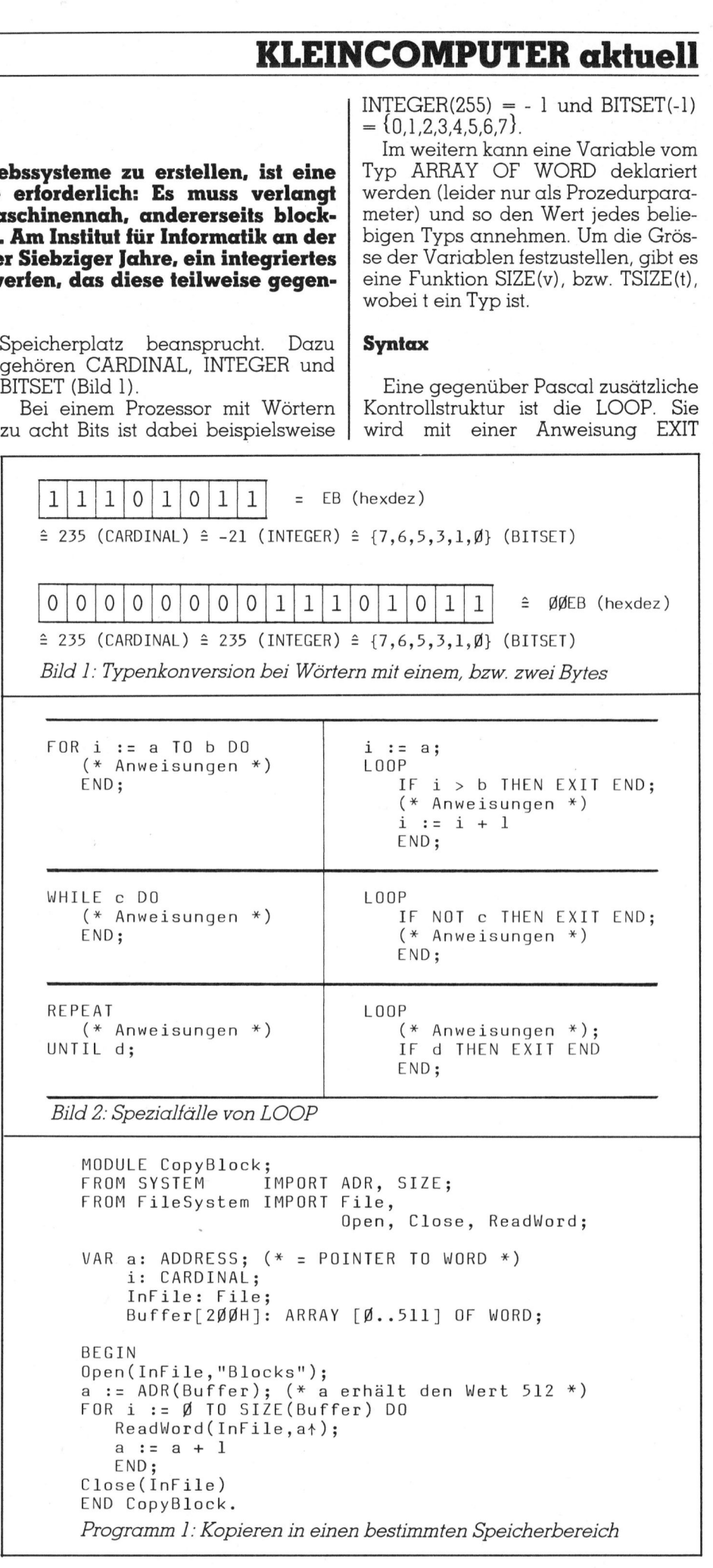

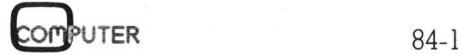

# <u>|-</u><br>|<br>|KLEINCOMPUTER aktuell KLEINCOMPUTER <sup>a</sup>ktuell <u>tuell</u>

beendet. Die FOR-, WHILE- und REPEAT-Schleifen können damit <sup>a</sup>l<sup>s</sup> Spezialfälle <sup>d</sup>e<sup>r</sup> LOOP angesehen werden (Bil<sup>d</sup> <sup>2</sup>).

Man kann sehen, dass <sup>e</sup><sup>s</sup> <sup>j</sup>etz<sup>t</sup> <sup>n</sup>ich<sup>t</sup> mehr «I<sup>F</sup> <Ausdruck> THEN BEGIN {<Anweisung>} END» <sup>h</sup>eisst, sondern «I<sup>F</sup> <Ausdruck> THEN <Anweisungsfolge> END». Das BEGIN <sup>f</sup>äll<sup>t</sup> weg. <sup>E</sup>i<sup>n</sup> Programm <sup>h</sup>eiss<sup>t</sup> <sup>j</sup>etz<sup>t</sup> MODULE. <sup>E</sup><sup>s</sup> kann aus andern Modulen Konstanten, Variablen, Typen und Prozeduren importieren, sofern sie dort exportiert werden (Programm <sup>2</sup>).

### **Modularität**

Aehnlich wie in Prozeduren ande<sup>r</sup><sup>e</sup> Prozeduren deklariert werden können, kann ein Modul aus mehre<sup>r</sup>e<sup>n</sup> Modulen bestehen. <sup>I</sup><sup>n</sup> Programm <sup>3</sup> wird gezeigt, dass die Probleme dezentralisiert werden können. Die Aufgabe des Moduls «FiFoHandle» <sup>i</sup>s<sup>t</sup> <sup>e</sup>s, vom Benutzer eingegebene Zahlen auf einen FiFo-Speicher zu geben, bzw. Zahlen dort abzuholen und dem Benutzer anzuzeigen.

Ausserhalb eines Moduls <sup>i</sup>s<sup>t</sup> nur wichtig, wie sich die Schnittstellenelemente (also die exportierten Strukturen) verhalten, aber nicht, wie <sup>s</sup>i<sup>e</sup> ausprogrammiert wurden. Ob dieser FiFo-Speicher ein Array (wie in Programm <sup>3</sup>) oder aber eine Listenstruktur mit Pointern <sup>i</sup>s<sup>t</sup> [2], spielt <sup>f</sup>ü<sup>r</sup> das Verhalten des Moduls keine Rolle. Diese Versteckstrategie (gemeint ist das Verstecken der unwichtigen Implementation) ist <sup>f</sup>ü<sup>r</sup> grösse<sup>r</sup><sup>e</sup> Systeme unabdingbar.

<sup>I</sup><sup>n</sup> Modula-2 haben wir deshalb die Möglichkeit, ein Modul <sup>i</sup><sup>n</sup> einen Definitions- und einen Implementationsteil aufzutrennen. <sup>I</sup>s<sup>t</sup> das Modul im System einmal installiert, kann der Text des Implementationsteils fortgeworfen werden. (Jetz<sup>t</sup> kommen harte Zeiten für Software-Diebe.) Die <sup>f</sup>ü<sup>r</sup> den Benutzer wichtigen Angaben stehen im Definitionsteil. (Aber bitte sparen <sup>S</sup>i<sup>e</sup> hier nicht <sup>m</sup>i<sup>t</sup> Kommentar: <sup>1</sup><sup>00</sup> Buchstaben auf einer Diskette kosten weniger <sup>a</sup>l<sup>s</sup> einen Rappen!)

Der Zugriff auf Datenstrukturen <sup>i</sup>s<sup>t</sup> <sup>i</sup><sup>n</sup> der hierarchischen Ordnung der Module genau geregelt. Was expor r Zugriff auf Datenstrukturen<br>
er hierarchischen Ordnung<br>
ule genau geregelt. Was exp

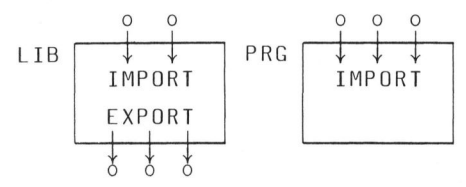

Bild 4: Unterschiede zwischen Bibliotheks-(LIB) und Programm-Modulen (PRG)

```
MODULE Simpel; 
                       "LAQut" 
werden zwei Prozeduren importiert *) 
             VAR String: ARRAY [Ø..15] OF CHAR;
            BEGIN 
             ReadString(String);
            WriteString(" Aha, "); 
            WriteString(String); 
            WriteString(".") 
            END Simpel. 
             FROM InOut IMPORT WriteString, 
ReadString; 
                  (* Aus dem schon bestehenden Modul 
            WriteString("Wie heisst du?"); 
            Programm 2: Einfaches Beispiel 
WORLE Simpel;<br>
MODULE Simpel;<br>
FROM InOut IMPORT Write<br>
(* Aus dem schon bes<br>
"InOut" werden zwis<br>
VAR String: ARRAY [Ø..1<br>
BEGIN<br>
WriteString ("Wie heisst<br>
ReadString (String);<br>
WriteString ("Aha, ");<br>
WriteString ("Aha,
```

```
EXPORT Number, Fifo, 
FiFoFull, 
        TYPE Number = 
INTEGER; 
                FiFo; (* 
Dieser Typ wird erst im Implementations-
       DEFINITION MODULE NumberFifo; 
                   InitFiFo, »PushNumber, 
                              teil definiert, 
da für den Benutzer 
                                                        FiFoEmpty, 
                                                     .<br>PullNumber:
        VAR FiFoFull, 
FiFoEmpty: BOOLEAN; 
        PROCEDURE PushNumber (VAR q: 
FiFO: Z: 
Number); 
        PROCEDURE PullNumber (VAR q: FiFo; VAR z: Number);
        PROCEDURE InitFiFo(VAR q: 
FiFo); 
                              unwesentlich. *)
       END Numberfifo. 
       CONST N = 100;CONST N = lØØ;<br>TYPE Index  = [Ø..N-l]:
                Index1 = \overline{y} \ldots N];
                FiFo = 
RECORD InPtr, 
OutPtr: Index; 
IMPLEMENTATION MODULE NumberFiFo;<br>
FROM FileSystem IMPORT WriteStrin<br>
CONST N = 1ØØ;<br>
IVPE Index = [Ø..N.];<br>
Index = [Ø..N.];<br>
FiFo = RECORD INPtr, OutPtr:<br>
n: Index1;<br>
Buffer: ARRAY<br>
END;<br>
PROCEDURE PushNumber(VAR m: FiFo
       IMPLEMENTATION MODULE NumberFiFo;<br>FROM FileSystem IMPORT WriteString;
                                     n: Indexl;<br>Buffer: ARRAY Index OF Number
PROCEDURE PullNumber(WAR q: Firo; 2: Number(WAR q: Firo; 2: Number)<br>PROCEDURE Initfifo(VAR q: Fifo; VAR z: Number)<br>PROCEDURE Initfifo(VAR q: Fifo; VAR z: Number)<br>FNO Numberfifo.<br>END Numberfifo.<br>TMPLEMENTATION MODULE Number
                                     END; 
       PROCEDURE PushNumber(VAR m: FiFo; x: Number); 
            BEGIN 
             \ldots (* wie in Programm 3 *)
            END PushNumber; 
       PROCEDURE PullNumber(VAR m: FiFo; VAR x: Number); 
            BEGIN 
            \ldots (* wie in Programm 3 *)
            END PullNumber; 
        PROCEDURE InitFiFo(VAR m: FiFo); 
            BEGIN 
              \ldots (* wie in Programm 3 *)
            END InitFiFo; 
        BEGIN WriteString("...init"); 
       FiFoEmpty := FALSE; FiFoFull := FALSE 
       END Numberfifo. 
        Programm 4: Bibliotheksmodul
```
Modul (siehe *Programm 4*) gepackt. tiert wird, ist im übergeordneten Mo- | Zusammenfassung dul zugänglich und kann von einem Modul auf gleicher Stufe importiert werden. <sup>I</sup><sup>n</sup> Bild 3 wird die Zugreifbarkeit der Datenstrukturen von Programm <sup>3</sup> dargestellt. <sup>A</sup>l<sup>s</sup> Beispiel <sup>i</sup>s<sup>t</sup> die FiFo-Organisation von Programm 3in <sup>e</sup>i<sup>n</sup> eigenes (Bilbiotheks-)

<sup>E</sup>i<sup>n</sup> Programm besteht <sup>i</sup><sup>n</sup> Modula-2 aus einem Modul. Ein Modul kann bestimmte andere Module (nämlich sogenannte Bibliotheksmodule) oder Teile von ihnen importieren. Um von andern Modulen importiert werden zu können, muss ein Modul als Bi-

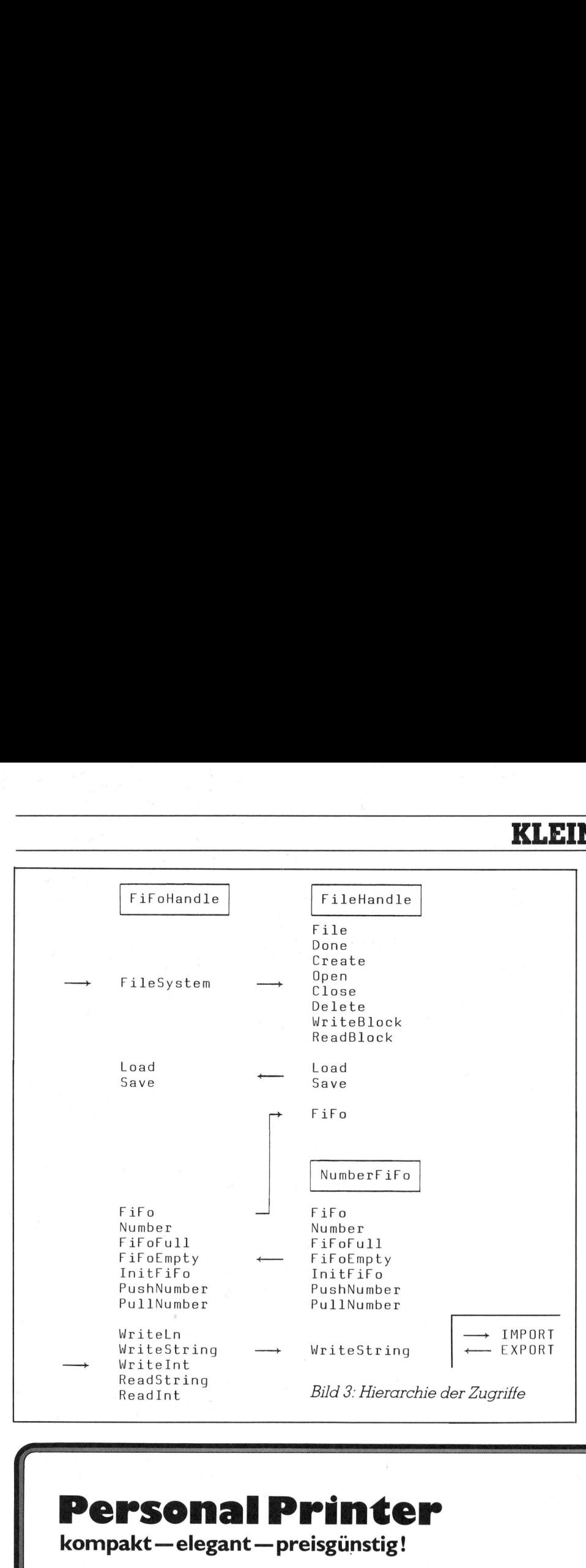

bliotheksmodul gekennzeichnet sein, d.h. es muss aus zwei Teilen bestehen: Aus dem Definitionsteil und dem Implementationsteil. Die Strukturen, die <sup>i</sup><sup>n</sup> einem importierenden Modul zugänglich sein sollen, müssen exportiert werden. Die nicht importierbaren Module nennt man Programm-Module (Bilder <sup>4</sup> und <sup>5</sup>). Der Vorteil dieses Konzepts besteht darin, dass damit ein modularer, überschauba<sup>r</sup>e<sup>r</sup> Aufbau eines Systems gefördert wird. Nachteilig sind sich daraus ergebende Konsistenzprobleme.

### Schlussbetrachtungen

Um einen Computer das Arbeiten zu lehren, braucht er ein Betriebssystem. Ein solches System besteht meistens auch heute noch vorwiegend aus Ässemblerprogrammen. <sup>E</sup><sup>s</sup> <sup>i</sup>s<sup>t</sup> nicht zu verheimlichen, dass diese <sup>A</sup>r<sup>t</sup> der Computerprogrammierung zwar effektiv, aber auch <sup>o</sup>f<sup>t</sup> fehlerhaft und immer ziemlich mühsam <sup>i</sup>st. <sup>B</sup>e<sup>i</sup> Mikrocomputern für den Hausgebrauch <sup>i</sup>s<sup>t</sup> dies nicht eben tragisch. Schlimmer wird es <sup>d</sup>ort, wo ein professionelles System aufgebaut werden soll. Es kann verheerende Folgen haben, wenn <sup>z</sup>.B. <sup>i</sup><sup>n</sup> einer ma-

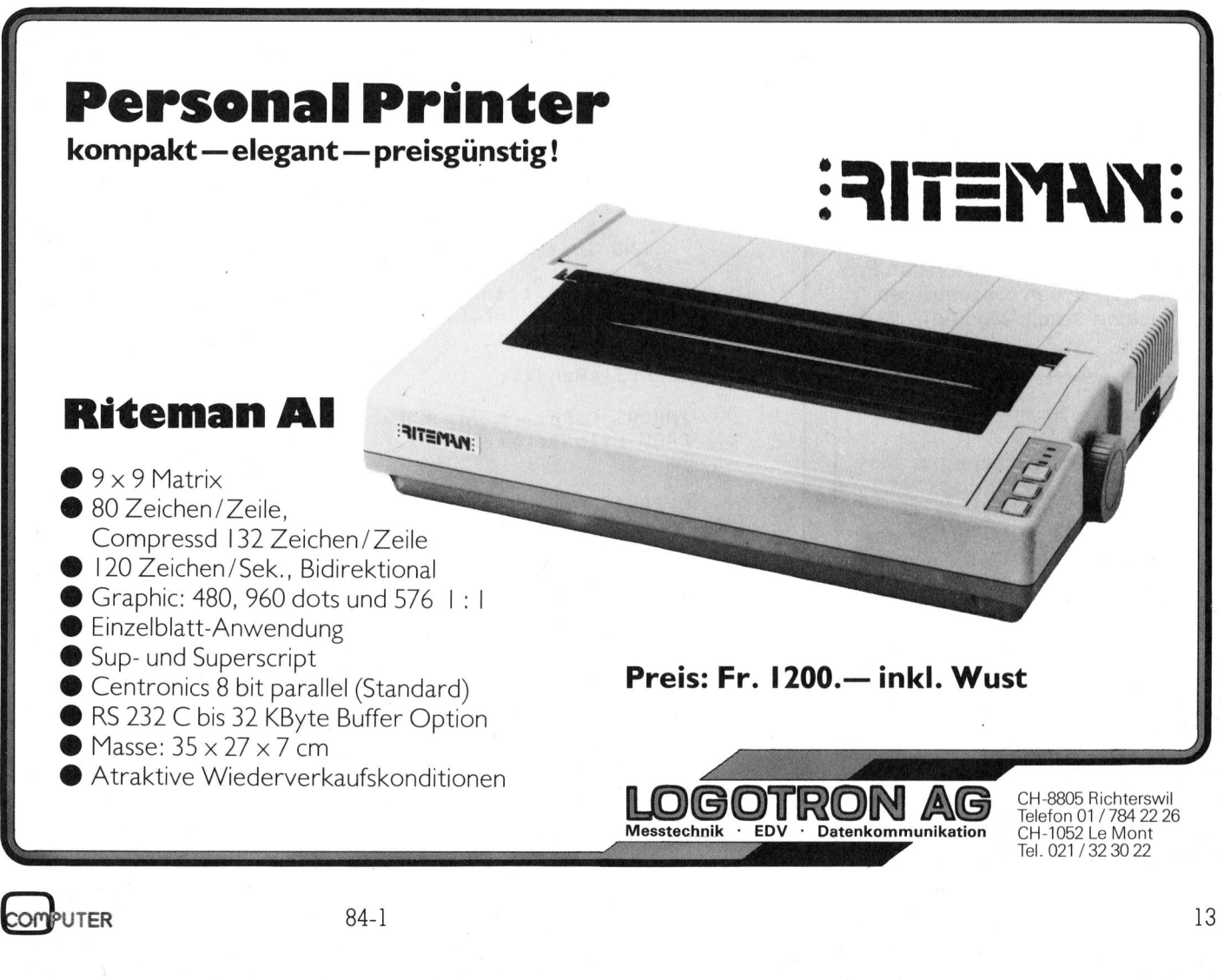

OMPUTER

## **KLEINCOMPUTER aktuell** KLEINCOMPUTER <sup>a</sup>k<sup>t</sup> uell

thematischen Bibliothek die Besselfunktionen falsch berechnet werden.

Fehler, die durch einen Sprung zum falschen Label entstehen (kommt immer wieder vor - <sup>e</sup><sup>s</sup> gehen Gerüchte um, dass <sup>d</sup>i<sup>e</sup> NASA darin teure Erfahrung hat), dürfen einfach nicht mehr vorkommen. Leider <sup>i</sup>s<sup>t</sup> <sup>e</sup><sup>s</sup> immer noch <sup>s</sup>o, dass Prozessoren nur primitivste Befehle wie Load/Move, Branch/Jump und <sup>e</sup>i<sup>n</sup> paar simple arithmetische Operationen ausführen können. Ich frage mich, wie lange es noch dauert, bis die Mikroprozessorhersteller nicht nur ihre Daten runknonen raisen r<br>Fehler, die dur<br>zum falschen<br>(kommt immer wie<br>Gerüchte um, das<br>teure Erfahrung ha<br>nicht mehr vorkom<br>immer noch so, da<br>primitivste Befehle<br>Branch/Jump und<br>arithmetische Open<br>ren können. Ich fra ge se noch und Adressbusse verbreitern, son nen ne<br>lauert,<br>ller nic<br>busse<br>——————

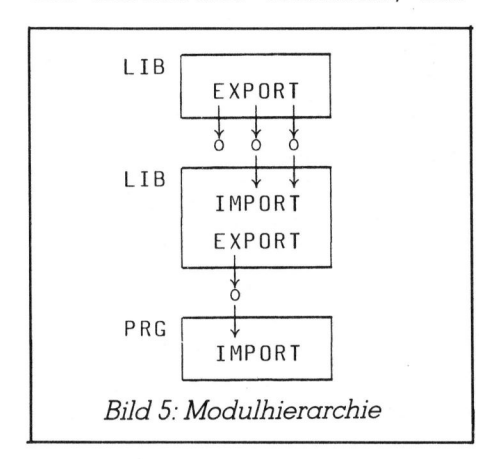

dern auch ihre Intelligenz. Ich denke

DOP-Befehle.<br>Um einen heuti<br>nnvoll betreibe<br>caucht es nicht<br>nndern ein klug<br>ber auch beliel<br>striebssystem. E<br>nmal im Prozesse<br>t, können wir un<br>ng von höheren<br>cammierspracher<br>Ich meine damit<br>er nötig. sinnvoll betreiben zu können, sondern ein kluges und sicheres,<br>seher wurk helielig sweriterhauer einmal im Prozessor schon integriert ist, können wir uns auf die Entwick- FRIP END InitFiFo; lung von höheren und höchsten Pro-

der nötig Ender der nötig Ender END NumberFiFo;

dula-2, Springer-Verlag (1982) Ammann U.: «Multiprogram-

/

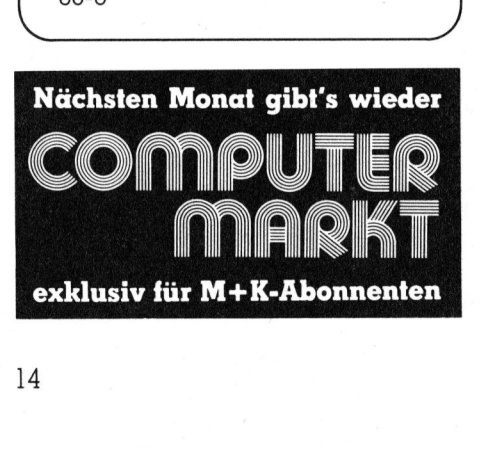

```
FROM InOut IMPORT WriteLn, 
Writelnt, 
WriteString, 
                                               MODULE FiFoHandle; 
                                                   IMPORT FileSystem; 
                                                        (* Es wird das ganze Modul importiert. *)
                                                                           ReadString, ReadInt; 
                                                   MODULE NumberFiFo; 
                                                        IMPORT WriteString; (* vom höheren Level *) 
                                                       EXPORT Number, FiFo, FiFoFull, FiFoEmpty, 
                                                                 InitFiFo, PushNumber, PullNumber; 
                                                       CONST N = 100;TYPE Number = INTEGER; 
                                                              Index = [\emptyset..N-1];Index1 = [\emptyset..N];FiFo = RECORD InPtr, OutPtr: Index; 
                                                                                   n: Indexl; 
                                                                                   Buffer: ARRAY Index OF Number 
                                                                                   END; 
                                                       VAR FiFoFull, FiFoEmpty: BOOLEAN; 
                                                       PROCEDURE PushNumber(VAR m: FiFo; x: Number); 
                                                           BEGIN 
                                                           WITH m DO IF n > N THEN
                                                                Buffer[InPtr] := x;InPtr := (InPtr + 1) MOD N; n := n + 1;
                                                               FiFoFull := n >= N; FiFoEmpty := FALSE 
                                                               END END 
                                                           END PushNumber; 
                                                       PROCEDURE PullNumber (VAR m: FiFo; VAR x: Number); 
                                                           BEGIN 
                                                           WITH m DO IF n > 0 THEN
dern auch ihre Intelligenz. Ich denke<br>dabei z.B. an feste CASE- und eine einer einer aut Putter and Taussian in the TALSE 1
definition international contract the members of the contract of the contract of the contract of the contract o<br>dabeit z.B. an feste CASE- und fire fire fire fire of the same supply := n <= 0; Fire full := 100 mm = 100 mm 
  Um einen heutigen (?) Prozessor END PullNumber; 
braucht es nicht einen Assembler, PROCEDURE InitFiFo(VAR m: FiFo); 
aber auch beliebig erweiterbares | WITH m DO | un = Ø; OutPtr := Ø; OutPtr := Ø;
\begin{array}{ccc} \text{Berriebssystem.} & \text{Erst} & \text{wenn} & \text{dieses} \\ \text{Sirmel im } \text{Perzessens} & \text{Firlum} & \text{Firlum} \end{array}grammiersprachen konzentrieren. BEGIN WriteString("...init"); 
  Ich meine damit: Modula-2 ist lei- FiFoEmpty := FALSE; FiFoFull := FALSE
                                                   MODULE FileHandle:
   Literatur IMPORT Fifo; (* vom höheren Level *)
                                                       FROM FileSystem IMPORT File, Done, 
   Wirth N.: Programming in Mo- create, Open, Close, Delete, Open, Close, Delete, Open, Close, Delete, Open, Close, Delete, Open, Close, Delete, Open, Close, Delete, Open, Close, Delete, Open, Close, Delete, Open, Close, Dele
                                                       EXPORT Load, Save; 
                                                       VAR f: File;
   83.6 Mikro+Kleincomputer Name: ARRAY [f..15] OF CHAR; PROCEDURE Load(VAR Mem: 
FiFo); 
                                                           BEGIN 
                                                           Open(f,Name); 
                                                           IF Done THEN ReadBlock(f,Mem) 
END; 
                                                           Close(f) 
                                                           END Load; 
                                                       PROCEDURE Save(Mem: 
FiFo); 
                                                           BEGIN 
                                                           Delete(Name); Create(f,Name) ; 
                                                           WriteBlock(f,Mem); 
                                           END PullNumber;<br>PROCEDURE Iniffico(VAR<br>BEGIN<br>WIH m DO<br>n := Ø; Inptr :=<br>FiroEmpty := TRU<br>END<br>END WriteString("...<br>FIFOEmpty := FALSE; Fi<br>FIFOEmpty := FALSE; Fi<br>FIFOEmpty := FALSE; Fi<br>FIFOEmpty := FALSE; Fi<br>MODULE FileHandle
```
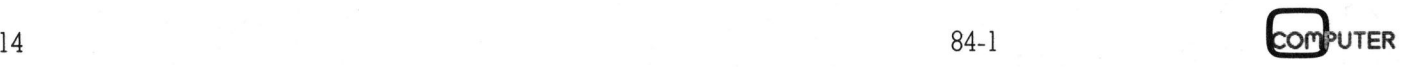

⅃

```
Close(f) 
      END Save; 
   BEGIN 
   Name := "FiFoData" 
   END FileHandle; 
VAR Memory: Fifo; 
PROCEDURE CommandInterpreter(VAR Mem: FiFo); 
   CONST StringSize = 4; 
   TYPE String = ARRAY [@..StringSize-1] OF CHAR; 
   VAR Command, ExitCom, PushCom, PullCom: String; 
       ExitFlag: BOOLEAN; 
   PROCEDURE OutIn(VAR s: String); 
      BEGIN BUCK
      WriteString("Push or Pull? "); Writeln; 
      ReadString(s) 
      END OutIn; 
   PROCEDURE Equal(s,t: String): BOOLEAN; 
 BEG 
IN (* Main: FiFoHandle *) 
      VAR i: INTEGER; 
      BEGIN 
       FOR i := 8 TO StringSize-1 DO 
          IF s[i] # t[i] THEN RETURN FALSE END 
         END; 
      RETURN TRUE 
      END Equal; 
   PROCEDURE Push; 
       VAR i: Number; 
       BEGIN 
       IF FiFoFull THEN 
            WriteString("FiFo is full!"); Writeln 
       ELSE WriteString("Push what Integer? "); 
            ReadInt(i); PushNumber (Mem,i); 
            IF FiFoFull THEN 
               WriteString("FiFo is full."); WriteLn
               END 
            END 
       END Push; 
   PROCEDURE Pull; 
       VAR i: Number; 
       BEGIN 
       IF FiFoEmpty THEN 
            WriteString("FiFo is empty!"); WriteLn 
       ELSE PullNumber (Mem,i); Writelnt(i); Writeln; 
            IF FiFoEmpty THEN 
               WriteString("FiFo is empty."); WriteLn 
               END 
            END 
       END Pull; 
   BEGIN InitFiFo(Mem); ExitCom := "Exit"; 
   PushCom := "Push"; PullCom := "Pull"; 
    REPEAT 
       OutIn(Command); ExitFlag := FALSE; 
       IF Equal(Command,PushCom) THEN Push 
       ELSIF Equal(Command,PullCom) THEN Pull 
       ELSIF Equal(Command,ExitCom) THEN ExitFlag:=TRUE 
       ELSE WriteString("Error ***"); WriteLn END 
    UNTIL ExitFlag 
   END CommandlInterpreter; 
Load(Memory); 
CommandInterpreter(Memory); 
 Sav 
 Wri 
    e(Memory); 
    teString("...BYE"); WriteLn 
END FiFoHandle. 
P
r
o
gramm 3: Verschachtelte

M
o
dule
```
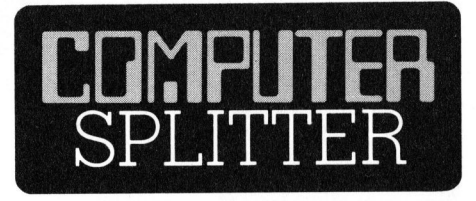

### Out für Shugart's SA1100

(162/eh) Das Bessere <sup>i</sup>s<sup>t</sup> der Feind des Guten. Diese alte Weisheit bewahrheitete sich für den 8-Zoll-Winchester-Harddisk SA1100 von Shugart. Er wird in der Produktion eingestellt. Die Harddiskstation, welche im September 1981 dem staunenden Publikum vorgestellt wurde, hatte eine Speicherkapazität von <sup>2</sup><sup>0</sup> oder <sup>3</sup><sup>4</sup> Megabyte. <sup>E</sup><sup>r</sup> wurde von den <sup>5</sup> 1/4 Zoll Harddiskstationen, die kurz danach auf den Markt drängten und eine Speicherkapazität von <sup>b</sup>i<sup>s</sup> zu <sup>4</sup><sup>0</sup> Megabytes, <sup>i</sup><sup>n</sup> Einzelfällen sogar <sup>b</sup>i<sup>s</sup> <sup>7</sup><sup>0</sup> MB, aufwiesen, glattwegs an die Wand <sup>g</sup>espielt. Vom erfolglosen SA 1100 wurden vermutlich weniger <sup>a</sup>l<sup>s</sup> 1000 Stück produziert. Shugart setzt für die Zukunft auf die <sup>5</sup> 1/4 Zoll- und 3 1/2 Zoll-Karte, wird aber die 8 Zoll-Diskettenreihe SA 1000 weiter produzieren. Neuentwicklungen auf dem <sup>8</sup> Zoll-Sektor sind jedoch nach der Aussage von <sup>B</sup>ill Bayer, dem neuen Präsidenten von Shugart, nicht zu erwarten.  $\Box$ 

### Schriftenreihe Informatik

sind die beiden Bände: Mathematil<br>Programme in BASIC, Rechenprogramme für den Physik-Unterrich<br>Die in Commodore-BASIC geschrie<br>benen Programme (es sind auc<br>Kassetten erhältlich) dürften de<br>rechnerischen Bedarf der gymnasic (174/fp) Der Aulis Verlag Deubner & Co KG, Antwerpener Strasse <sup>6</sup>-12, D-5000 Köln 1, sollte eigentlich keinem naturwissenschaftliche Fächer unterrichtenden Lehrer unbekannt <sup>s</sup>ein. Wir möchten hier besonders auf die «Schriftenreihe Informatik» hinweisen, <sup>i</sup><sup>n</sup> der schon folgende Titel vorliegen: BASIC für Schulen, Wahrscheinlichkeit und Information, Der Taschenrechner <sup>i</sup><sup>n</sup> Unterricht und Praxis, Problemlösung und Problemanalyse, Grundlagen der Datenverarbeitung, Einführung in die Informatik, Binäre Funktionen, Sequentielle Logik. Soeben erschienen Programme in BASIC, Rechenpro gramme <sup>f</sup>ü<sup>r</sup> den Physik-Unterricht. <sup>D</sup>i<sup>e</sup> in Commodore-BASIC geschriebenen Programme (e<sup>s</sup> sind auch Kassetten erhältlich) dürften den rechnerischen Bedarf der gymnasialen Oberstufe weitgehend abdecken. Aulis-Bücher werden <sup>i</sup><sup>n</sup> der Schweiz vertrieben über den Verlag Beltz Basel, Postfach 227, 4003 Basel.  $\Box$ 

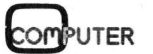

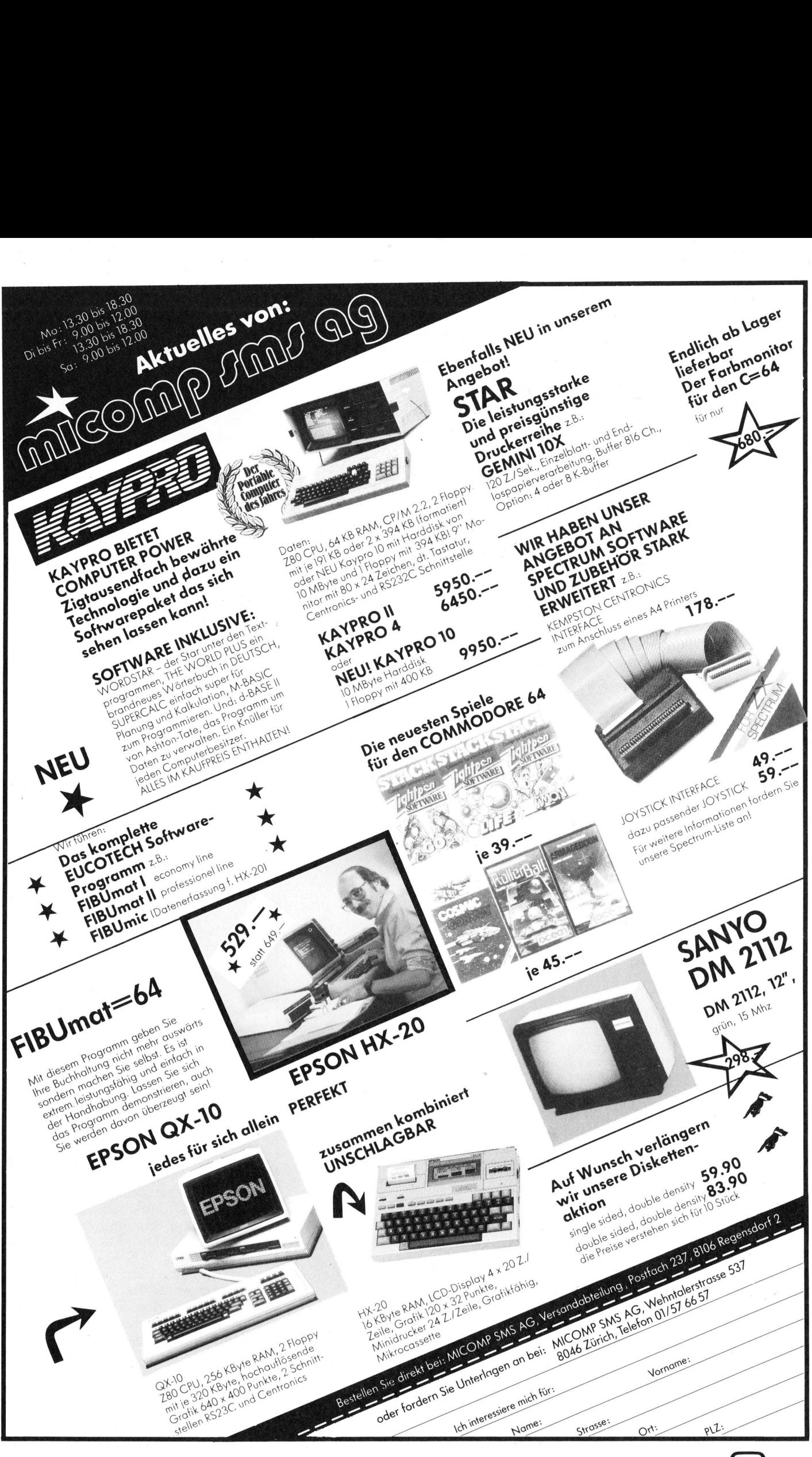

### <sup>T</sup>I'<sup>s</sup> <sup>P</sup>rof<sup>i</sup> - <sup>d</sup>e<sup>r</sup> PROFESSIONAL

Eineinhalb Jahre nach der Vorstellung des IBM-PC <sup>i</sup><sup>n</sup> Amerika brachte Texas Instruments <sup>a</sup>l<sup>s</sup> Antwort <sup>i</sup>hre<sup>n</sup> PROFESSIONAL <sup>a</sup>u<sup>f</sup> den Markt, eine Maschine, die zumindest äusserlich, sehr stark ihrem schärfsten Konkurrenten ähnelt. Wie <sup>e</sup><sup>s</sup> unter der PC-Haube aussieht, erfahren Sie <sup>i</sup><sup>n</sup> diesem Bericht.

Weitherum hat das Schicksal der Home-Computer-Gruppe von <sup>T</sup><sup>I</sup> <sup>d</sup>i<sup>e</sup> Computerwelt bewegt. Der Rückzug der Texaner aus dem Heim-Computer-Geschäft und die Einstellung der 99er-Serie sowie die mit dem Hobby-Computer erlittenen Verluste sind noch <sup>i</sup><sup>n</sup> frischer Erinnerung. **scharisten Nonkularisten Nonkularisten Nonkularisten die in der Veitherum hat Home-Computer-Computer-Computer Presentition Specifical Computer elitten moch in frischer Erichen Rückzieher Treffen, sein Zielpprofessionellen** Weitherum hat<br>Home-Computer-G<br>Computerwelt bew<br>der Texaner aus d<br>199er-Serie sowie d<br>199er-Serie sowie d<br>Computer erlitten<br>noch in frischer Erien<br>Der TI-PROFESS<br>diesem Rückzieher<br>troffen; sein Zielp<br>professionellen An

Der TI-PROFESSIONAL wird von diesem Rückzieher jedoch nicht betroffen; sein Zielpublikum sind die p rofessionellen Anwender.

### Eric Hubacher

Der TI-PC besteht aus drei Hauptkomponenten: der Zentraleinheit <sup>m</sup>i<sup>t</sup> den Massen <sup>4</sup><sup>8</sup> <sup>x</sup> 14x43 cm, welche die Floppystationen, den eigentlichen Rechner und das Netzgerät beherbergt, dem Bildschirm und der Tastatur.

### Die Tastatur

<sup>M</sup>i<sup>t</sup> ihren Ausmassen von 52x <sup>2</sup>] cm ruht das ganz <sup>i</sup><sup>n</sup> Beige gehaltene Tastenfeld unübersehbar auf der Tischfläche. Auffallend ist die sternförmige Anordnung der Cursorsteuer-Tasten <sup>m</sup>i<sup>t</sup> der «HOME»-Taste <sup>i</sup><sup>m</sup> Zentrum. Die <sup>9</sup><sup>7</sup> Tasten lassen sich vier verschiedenen auch optisch getrennten Funktionsblöcken zuordnen.

Die Schreibmaschinentastatur hat eine gute Tastenanordnung <sup>m</sup>i<sup>t</sup> einer grossflächigen Return-Taste und breiten Umschalttasten. Am linken Tastaturrand sind gut zugänglich die CTRL- und die ALT-Taste untergebracht.

Ueber der Schreibmaschinentastatur sind zwölf frei programmierbare Funktionstasten in drei Vierergruppen angeordnet. In der Kombination mit den SHIFT-, ALT- und CTRL-Tasten lassen sich diesen zwölf Funktionstasten 48 verschiedene Befehle oder Codes zuordnen. Der Bildschirm <sup>s</sup>tell<sup>t</sup> in seiner fünfundzwanzigsten Zeile, der Systemzeile, jedoch nur zehn dieser Softkeys dar.

Ganz rechts aussen befindet sich das numerische Tastenfeld, darüber ein Block mit vier Tasten für Spezialfunktionen. Die Insert- und Delete-Tasten erlauben das Einfügen oder Löschen von Zeichen im BASIC-Edi-

UTER

<sup>t</sup>o<sup>r</sup> und <sup>i</sup><sup>n</sup> angepassten Programmen. Die BRK/PAUS-Taste unterbricht kurzzeitig einen Programmablauf; zusammen mit <sup>d</sup>e<sup>r</sup> SHIFT-Taste gedrückt wird ein im Ablauf befindliches Programm mit CTRL-C abgebrochen. Die mit PRNT angeschriebene Taste löst eine Kopie des Bildschirminhaltes auf dem angeschlos senen TI-Drucker aus.

Zwischen der Schreibmaschinentastatur und dem numerischen Tastenfeld sind die vier Cursortasten und die HOME-Taste sinnvoll angeordnet. An die sternförmige Anordnung gewöhnt man sich nach kurzer <sup>Z</sup>ei<sup>t</sup> und möchte sie nicht mehr mis<sup>s</sup>en. Die Befürchtung, man könnte beim Arbeiten anstelle der Cursortasten die zentral untergebrachte HOME-Taste treffen, welche den Cursor in die linke obere Bildschirmecke positioniert, erwies sich <sup>a</sup>l<sup>s</sup> unbegründet.

Durch Drücken der zwei links und rechts oben gelegenen, gut getarnten Flächen lässt sich das Tastaturbrett <sup>l</sup>eich<sup>t</sup> in seiner Neigung verstellen.

Die mit der Zentraleinheit über ein Spiralkabel verbundene Tastatureinheit verfügt über einen eigenen Mikroprozessor vom Typ INTEL 8048. <sup>E</sup><sup>r</sup> übermittelt dem eigentlichen

Computer nicht nur alle Tastatureingaben in serieller Form <sup>m</sup>i<sup>t</sup> einer Geschwindigkeit von etwa 2000 Baud, sondern <sup>f</sup>ühr<sup>t</sup> <sup>a</sup>u<sup>f</sup> Kommando auch selbsttätig die erforderlichen Selbsttests aus.

Der TI-PC weist keine akustische Rückmeldung <sup>f</sup>ü<sup>r</sup> betätigte Tasten auf wie dies bei den meisten andern Computern der <sup>F</sup>all ist, obwohl <sup>e</sup><sup>r</sup> <sup>e</sup>inen eingebauten Tongenerator und Lautsprecher besitzt. Eine solche Einrichtung ist jedoch auch nicht <sup>e</sup>rforderlich, da die Tasten einen eindeutigen Druckpunkt aufweisen.

### Der Bildschirm

Unser Testgerät war mit einem monochromen und einem Farbbildschirm ausgerüstet. Beide wiesen eine ausgezeichnete Bildqualität <sup>a</sup>uf. Der Farbbildschirm mit einer Bilddiagonalen von <sup>1</sup><sup>3</sup> <sup>Z</sup>oll überraschte durch seine Brillanz und seine Farben. Auch nach längerem Arbeiten mit diesem Schirm war keine übermässige Ermüdung der Augen festzustellen. Die Zeichen werden aus einem Feld von 7x9 Bildpunkten <sup>e</sup>r zeugt. Unterlängen sind natürlich ebenfalls vorhanden. <sup>2</sup><sup>5</sup> Textzeilen mit <sup>j</sup><sup>e</sup> <sup>8</sup><sup>0</sup> Zeichen pro Zeile finden auf dem Bildschirm <sup>P</sup>latz.

Jedes Zeichen kann in acht verschiedenen Farben und mit fünf verschiedenen Attributen dargestellt werden. Dabei werden pro Zeichen zwei Byte an Daten im Bildschirmspeicher abgelegt. Im ersten Byte <sup>i</sup>s<sup>t</sup> der entsprechende ASCII-Code, im zweiten die Information über Farbe und Attribut enthalten.

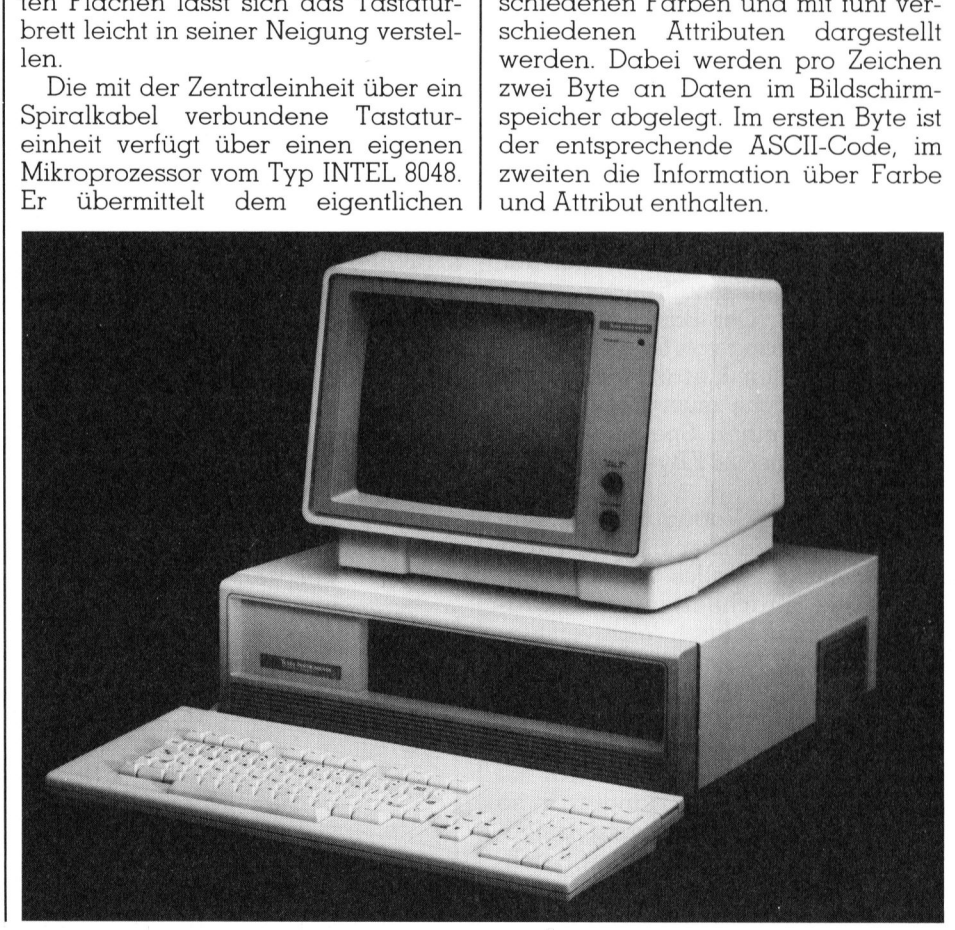

# **KLEINCOMPUTER aktuell** KLEINCOMPUTER <sup>a</sup>ktuell

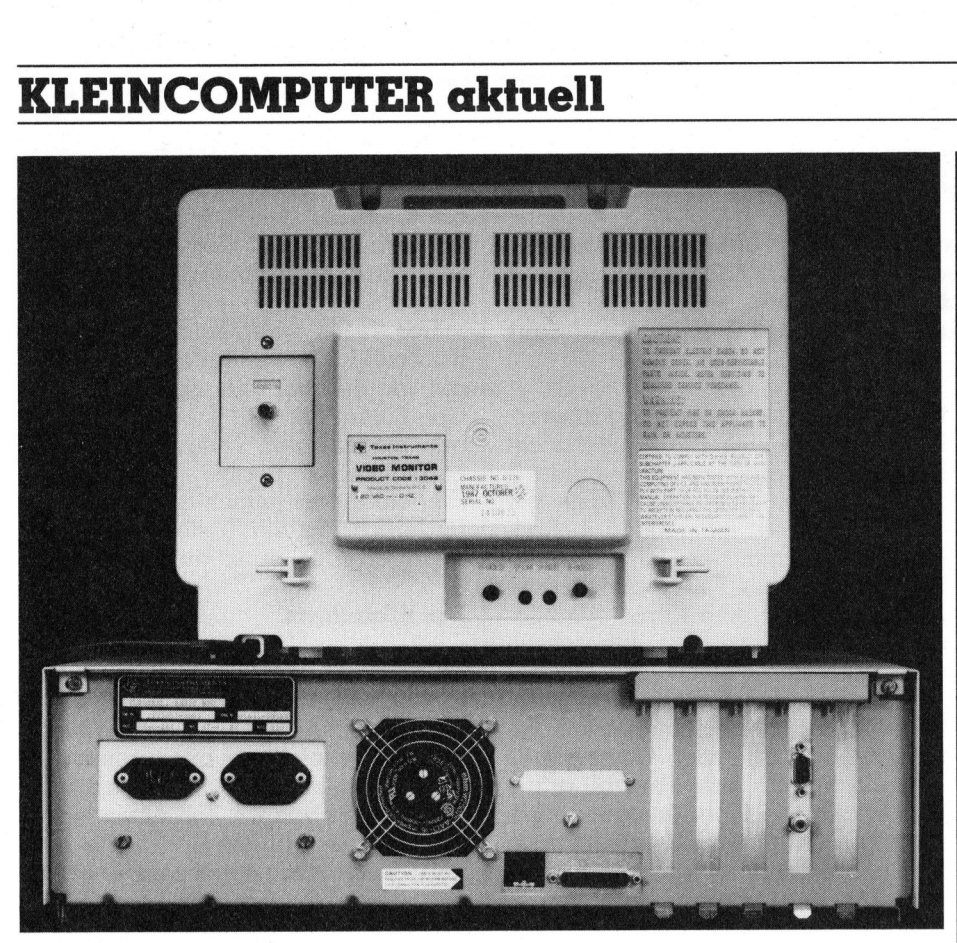

Die Rückseite des <sup>T</sup><sup>I</sup> Professional

Immer mehr Kleincomputer speichern den verfügbaren Zeichensatz auf Diskette, um ihn <sup>e</sup>rs<sup>t</sup> beim Starten des Gerätes in den Speicher zu laden. Auf diese Weise lässt sich ein Zeichensatz <sup>f</sup>re<sup>i</sup> definieren. <sup>T</sup><sup>I</sup> scheint jedoch alle Zeichen konventionell <sup>i</sup><sup>n</sup> einem ROM (Nur-Lese-Speicher) abgelegt zu haben. Eine einfache Aenderung des Zeichensatzes <sup>i</sup>s<sup>t</sup> somit kaum möglich.

### BASIC

Wie bereits erwähnt, arbeitet der TI-PC mit einem modifizierten Basic von Microsoft. Der Basic-Interpreter <sup>h</sup>a<sup>t</sup> einen Umfang von <sup>5</sup>4,<sup>3</sup> KByte; <sup>f</sup>ü<sup>r</sup> einen sinnvollen Einsatz dieser Programmiersprache muss der Compu<sup>t</sup>e<sup>r</sup> also auf einen Speicherumfang von mindestens <sup>1</sup>2<sup>8</sup> KByte ausgebaut sein.

Das uns zur Verfügung gestellte Basic war die Version 1.10 von Texas Instruments. Fast alles Wissenswerte über diese Sprache ist <sup>i</sup><sup>n</sup> einem Ordner zusammengefasst. Wohlverstanden, nur fast alles! Einige Befehle sind zwar <sup>i</sup><sup>m</sup> Programm vorhanden, aber nirgendwo dokumentiert. Untersucht man den Basic-Interpreter und vergleicht den Befehlsvorrat mit dem Indexregister <sup>i</sup><sup>m</sup> Handbuch, <sup>s</sup><sup>o</sup> findet man die nachfolgend aufgeführten, nicht dokumentierten Befeh<sup>l</sup>e. Die meisten sind von andern Handbüchern her bekannt.

KEY<br>MOTOR ON COM GOSUB ON KEY GOSUB ON PEN GOSUB ON STRIG GOSUB RESET STICK STRIG STRIG(N) SYSTEM TIMES EEP<br>
COM<br>
COM<br>
ATES<br>
ATES<br>
IC<br>
ICES<br>
ICES<br>
ICES<br>
IN COM<br>
IN CONGOSUB<br>
IN FEN GOSUB<br>
IN FEN GOSUB<br>
IN STRIG GOSUB<br>
IN STRIG COSUB<br>
ESET<br>
TICK<br>
TRIG(N)<br>
YSTEM<br>
IMES<br>
Ein Befehl «STICK» ist uns nicht<br>
ber seine Bestimmurg nic

Ein Befehl «STICK» <sup>i</sup>s<sup>t</sup> uns nicht bekannt, darum wissen <sup>w</sup>i<sup>r</sup> auch über seine Bestimmung nichts genaues. Im Befehlsvorrat des Interpreters <sup>i</sup>s<sup>t</sup> <sup>e</sup><sup>r</sup> aber vorhanden.

Sehr praktisch <sup>i</sup>s<sup>t</sup> die Möglichkeit, durch gleichzeitiges Betätigen der

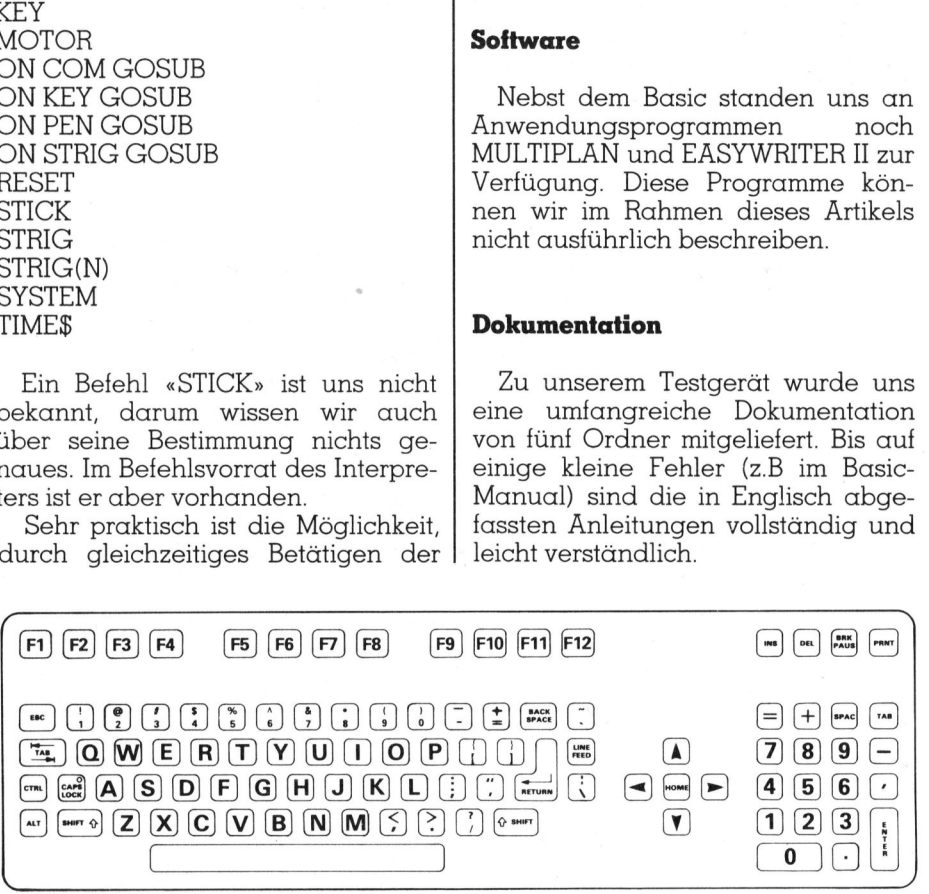

Die funktionelle Tastatur des TI-PC

ALT- und einer Buchstabentaste auf einen einzigen Knopfdruck ganze Basic-Schlüsselwörter zu erzeugen. Schön wäre <sup>e</sup>s, wenn diese verkürzte Programmiertechnik auch <sup>i</sup><sup>n</sup> andern Geräten eingebaut würde. <sup>I</sup><sup>n</sup> der Tabelle haben wir <sup>f</sup>ü<sup>r</sup> <sup>S</sup>i<sup>e</sup> diese Schlüsselwörter zusammengestellt. Eine Novität ist der dabei aufgetauchte Befehl MOTOR. <sup>B</sup>e<sup>i</sup> Geräten, die mit einem Anschluss <sup>f</sup>ü<sup>r</sup> einen Kassettenrecorder ausgerüstet sind (beispielsweise der IBM-PC) kann mit diesem Kommando <sup>d</sup>e<sup>r</sup> Antriebsmotor des Recorders ein- und ausgeschaltet werden. Nur, der TI-PC hat gar keine Anschlussmoglichkeit <sup>f</sup>ü<sup>r</sup> einen Kassenttenrecorder. Hüten Sie sich, diesen Befehl einzugeben, da sonst das ganze Programm «abstürzt» und der Computer nur durch vollständiges Aus- und wieder Einschalten erneut zum Arbeiten gebracht werden kann. Nicht einmal mehr die System Reset-Eingabe gleichzeitiges Betätigen von ALT, CTRL und DEL - zeigte eine Wirkung.

Dieser kleine Fehler lässt sich jedoch leicht beheben, indem <sup>m</sup>i<sup>t</sup> dem DEBUG-Programm, <sup>d</sup>i<sup>e</sup> <sup>S</sup>tell<sup>e</sup> 269B (hex) im Basic-Interpreter-Programm mit 00 belegt wird. Der Interpreter <sup>e</sup>rkenn<sup>t</sup> dann <sup>d</sup>e<sup>n</sup> <sup>B</sup>efeh<sup>l</sup> MOTOR nicht mehr.

### Software

Nebst dem Basic standen uns an Anwendungsprogrammen noch MULTIPLAN und EASYWRITER II <sup>z</sup>u<sup>r</sup> Verfügung. Diese Programme können <sup>w</sup>i<sup>r</sup> <sup>i</sup><sup>m</sup> Rahmen dieses Artikels nicht ausführlich beschreiben.

### Dokumentation

Zu unserem Testgerät wurde uns eine umfangreiche Dokumentation von fünf Ordner mitgeliefert. <sup>B</sup>i<sup>s</sup> auf einige kleine Fehler (z.B im Basic-Manual) sind die in Englisch abgefassten Änleitungen vollständig und leicht verständlich.

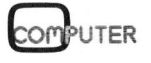

### MUK-Tests

Um eine Vorstellung von der Arbeitsgeschwindigkeit dieser Maschine zu erhalten und <sup>s</sup>i<sup>e</sup> mit ihren Konkurrenten <sup>z</sup><sup>u</sup> vergleichen, haben wir die verschiedenen MUK-Tests durchgeführt. Die Resultate finden <sup>S</sup>i<sup>e</sup> in den zwei Tabellen zusammengefasst. Frühere Messungen mit andern Maschinen sollen Ihnen zum Vergleich dienen.

Zur Darstellung von Grafiken <sup>i</sup><sup>n</sup> ausgezeichneter Qualität können die 216°000 (720x300) Bildpunkte auch einzeln angesteuert werden; dabei lässt sich jedem Bildpunkt eine andere Farbe zuordnen. Der Besitzer eines Farbmonitors kann aus einer Palette von acht Farben auswählen; <sup>a</sup>u<sup>f</sup> einem monochromen Monitor stehen ihm gleichviele Grautöne zur Verfügung.

Obwohl <sup>d</sup>i<sup>e</sup> Bildschirmeinheit über ein eigenes Netzgerät mit Netzschal<sup>t</sup>e<sup>r</sup> verfügt, lassen <sup>s</sup>ic<sup>h</sup> der Computer und der Bildschirm doch über einen gemeinsamen Hauptschalter an <sup>d</sup>e<sup>r</sup> Zentraleinheit einschalten. Für den Anschluss des Bildschirms ist nämlich eine geschaltete Steckdose an der Rechnerrückseite vorhanden. nd der Bildschirm<br>Emeinsamen Hau<br>Entraleinheit eins<br>Enschluss des Bild<br>Er Rechnerrückse<br>Er Rechnerrückse<br>Le Zentraleinheit<br>Die Zentraleinheit<br>Ein zweifarbig<br>Ein zweifarbig<br>Ein den Massen 48<br>Eingebaut wa

### Die Zentraleinheit

Die Zentraleinheit präsentiert sich <sup>a</sup>l<sup>s</sup> ein zweifarbiges Metallgehäuse <sup>m</sup>i<sup>t</sup> den Massen <sup>4</sup><sup>8</sup> x <sup>1</sup><sup>4</sup> x <sup>4</sup><sup>3</sup> cm. Dar<sup>i</sup><sup>n</sup> eingebaut waren bei unserem

### ( <sup>N</sup> <sup>T</sup>echnisch<sup>e</sup> <sup>D</sup>ate<sup>n</sup>

### Zentraleinheit

CPU: <sup>I</sup>nte<sup>l</sup> 8088 <sup>m</sup>i<sup>t</sup> 5 MHz Taktfrequenz, Arithmetikprozessor 8087 als Option; Speicher: 256 KByte RAM mit Paritätsprüfung, erweiterbar bis 768 KByte; Schnittstelle: Parallelschnittstelle nach Centronics Standard. Video-Anschluss. Vier Erweiterungssteckplatze.

### Tastatur

Frei bewegliche Tastatur <sup>m</sup>i<sup>t</sup> <sup>9</sup><sup>7</sup> Tasten. Anschluss über Spiralkabel.

### Bildschirm

<sup>1</sup><sup>3</sup> Zoll Farbbildschirm oder monochromer <sup>1</sup><sup>2</sup> <sup>Z</sup>oll Schirm, beide mit eingebautem Netz<sup>t</sup>eil. 25 Zeilen, <sup>8</sup><sup>0</sup> Zeichen pro Zeile. Grafik mit 720x300 Bildpunkten.

### Diskettenstationen

**Diskenenstanonen**<br>Zwei 5 1/4 Zoll Stationen mit je<br>320 KByte Speicherkapazität.  $\sim$   $\sim$   $\sim$   $\sim$   $\sim$ 

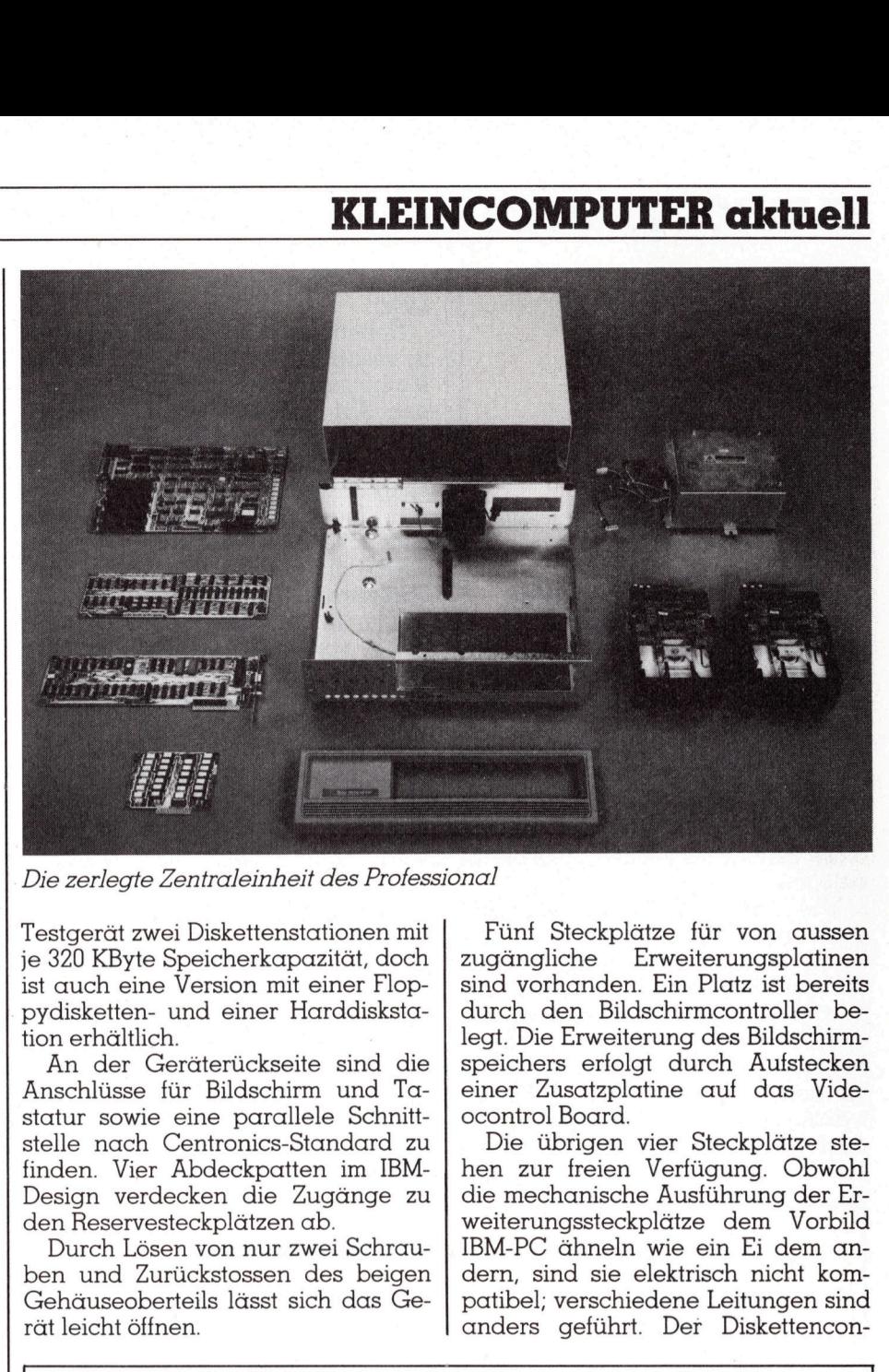

Die zerlegte Zentraleinheit des Professional

Testgerät zwei Diskettenstationen mit <sup>j</sup><sup>e</sup> 320 KByte Speicherkapazitat, doch ist auch eine Version mit einer Floppydisketten- und einer Harddiskstation erhältlich. <sup>|</sup>

An der Geräterückseite sind die Anschlüsse für Bildschirm und Tastatur sowie eine parallele Schnittstelle nach Centronics-Standard <sup>z</sup><sup>u</sup> finden. Vier Abdeckpatten im IBM-Design verdecken <sup>d</sup>i<sup>e</sup> Zugänge <sup>z</sup><sup>u</sup> den Reservesteckplätzen ab.

Durch Lösen von nur zwei Schrauben und Zurückstossen des beigen Gehäuseoberteils lässt sich das Gerät leicht öffnen.

Fünf Steckplätze <sup>f</sup>ü<sup>r</sup> von aussen zugängliche Erweiterungsplatinen sind vorhanden. Ein Platz <sup>i</sup>s<sup>t</sup> bereits durch den Bildschirmcontroller belegt. Die Erweiterung des Bildschirmspeichers erfolgt durch Aufstecken einer Zusatzplatine auf das Videocontrol Board.

Die übrigen vier Steckplätze stehen <sup>z</sup>u<sup>r</sup> freien Verfügung. Obwohl die mechanische Ausführung der Er<br>weiterungssteckplätze dem Vorbild<br>IBM-PC ähneln wie ein Ei dem an<br>dern, sind sie elektrisch nicht kom<br>patibel; verschiedene Leitungen sind<br>anders geführt. Der Diskettencon weiterungssteckplätze dem Vorbild IBM-PC ähneln wie <sup>e</sup>i<sup>n</sup> Ei dem andern, sind sie elektrisch nicht kompatibel; verschiedene Leitungen sind anders geführt. Der Diskettencon-

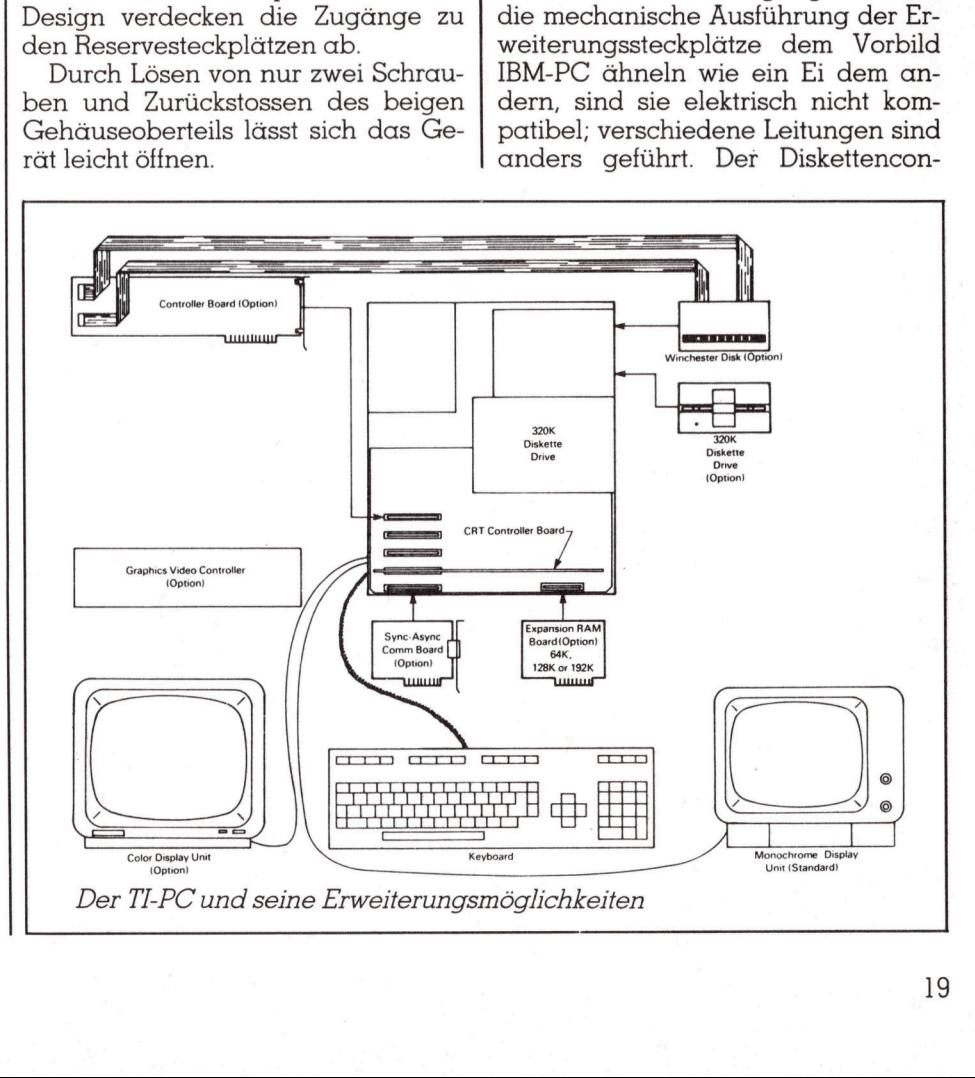

## KLEINCO **KLEINCOMPUTER aktuell** KLEINCOMPUTER <sup>a</sup>ktuell

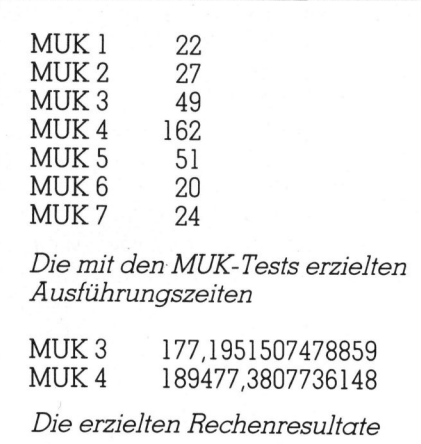

troller <sup>f</sup>ü<sup>r</sup> bis zu vier Stationen und das Parallelboard für den Druckeranschluss sind bereits auf der Hauptplatine untergebracht, <sup>s</sup><sup>o</sup> dass diese keine zusätzlichen Steckplätze belegen.

Wie stark der Einfluss von IBM auch auf Texas Instruments sein kann, zeigt sich beim technischen Aufbau des Gerätes. Obwohl <sup>d</sup>i<sup>e</sup> Texaner eine sehr gute Reihe von <sup>1</sup>6 und 32-Bit Mikroprozessoren eigener Fertigung vorzuweisen haben, wurde für den TI-PC der INTEL 8088 gewählt, derselbe 8-Bit-Prozessor, der auch im IBM-PC <sup>a</sup>l<sup>s</sup> Herz schlägt. Im \_T I-PC wird <sup>e</sup><sup>r</sup> mit einer Taktfrequenz Manschluss sind<br>Hauptplatine unter<br>diese keine zusätz<br>belegen.<br>Wie stark der<br>auch auf Texas<br>kann, zeigt sich<br>Aufbau des Gerätz<br>Texaner eine sehr<br>Fertigung vorzuwe<br>für den TI-PC de<br>wählt, derselbe 8-<br>auch im IBM-PC a<br>TI-PC

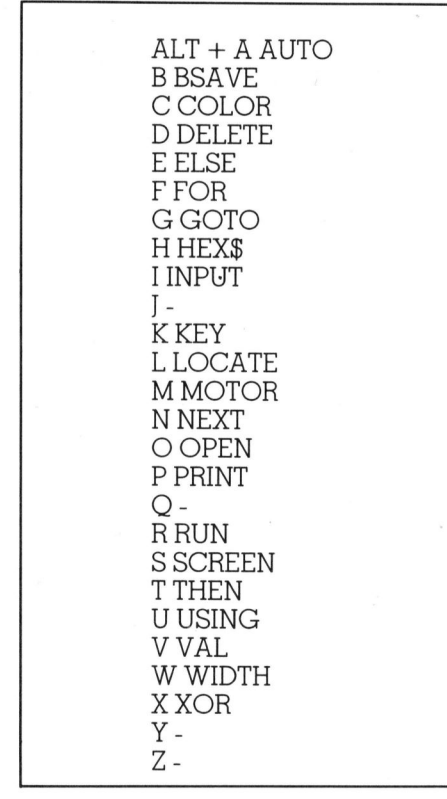

Basic-Schlüsselwörter, die durch Niederhalten der ALT-Taste gleichzeitig mit einer Buchstabentaste erzeugt werden können.

von <sup>9</sup> MHz betrieben (IBM-PC: <sup>4</sup>.<sup>77</sup> MHz).

Neben dem Hauptprozessor 8088 <sup>i</sup>s<sup>t</sup> zusätzlich ein Stecksockel <sup>f</sup>ü<sup>r</sup> den Mathematikprozessor 8087 vorhanden. Auf der nicht sehr dicht belegten Hauptplatine sind auch noch <sup>6</sup><sup>4</sup> KByte RAM untergebracht. Als Speicherbausteine dienen neun Chips vom Typ 4164, weil nebst den acht Datenbits pro Wort auch noch ein Prüfbit abgespeichert wird. Die Speichererweiterung um weitere 192 KByte wird mit einer kleinen Steckkarte vorgenommen, <sup>d</sup>i<sup>e</sup> <sup>i</sup><sup>n</sup> den sechsten, nicht von aussen zugänglichen Steckplatz eingesetzt wird.

Ein Uhrenbaustein <sup>m</sup>i<sup>t</sup> «ewigem» Kalender <sup>i</sup>s<sup>t</sup> ebenfalls auf der Platine untergebracht. Nur schade, dass die Uhrenschaltung nicht aus einem gepufferten Akkumulator betrieben wird; dann müsste nicht jedesmal nach dem Einschalten des Compu<sup>t</sup>er<sup>s</sup> Datum und <sup>Z</sup>ei<sup>t</sup> neu eingestellt werden.

Auch der TI-PC bietet das übliche Kleincomputer-Aergernis: einen <sup>v</sup>ie<sup>l</sup> zu lauten Ventilator. Weshalb können unsere Computerhersteller die Geräte nicht mit einem speziell leisen Ventilator versehen, oder die Konstruktion so gestalten, dass auf einen Lüfter - wie <sup>z</sup>.B. beim Apple Lisa verzichtet werden kann?

### IBM Kompatiblität

Ist der TI-PC zum IBM-PC kompatibel? Lassen <sup>s</sup>ic<sup>h</sup> IBM Programme <sup>a</sup>u<sup>f</sup> dem PROFESSIONAL ablaufen?

Die Antwort: nur bedingt. Der TI-PC benutzt denselben Mikroprozessor wie der IBM, den INTEL 8088, und arbeitet mit einem ähnlichen Betriebssystem, dem MS-DOS von Microsoft. Das TI-BASIC stammt von den gleichen Eltern (Microsoft) wie das, welches IBM verwendet, und der TI-PC kann Disketten im IBM-PC-Format lesen und beschreiben. Äber damit hat es sich! Nur wenige Maschinenprogramme, <sup>d</sup>i<sup>e</sup> für den IBM-PC geschrieben wurden, lassen sich ohne Änpassungen auf dem TI-PRO-FESSIONAL betreiben. Dies hauptsächlich, weil die Bildschirmsteuerung total anders realisiert wurde.

 mando, welches bei <sup>T</sup><sup>I</sup> <sup>v</sup>ie<sup>r</sup> anstatt standslos arbeiten, sofern sie nicht IBM und TI-BASIC sind beinahe vergleichbar. Sie unterscheiden sich unseren Feststellungen nach nur <sup>i</sup><sup>n</sup> einem Befehl, dem COLOR-Komdrei Parameter aufweist. Die meisten BASIC-Programme, <sup>d</sup>i<sup>e</sup> <sup>a</sup>u<sup>f</sup> dem IBM laufen, müssten also auf dem TI an<sup>m</sup>i<sup>t</sup> hochauflösender Grafik arbeiten. Dasselbe <sup>g</sup>il<sup>t</sup> auch <sup>f</sup>ü<sup>r</sup> Programme, die nur die allgemeinsten Betriebssystem-Schnittstellen verwenden.

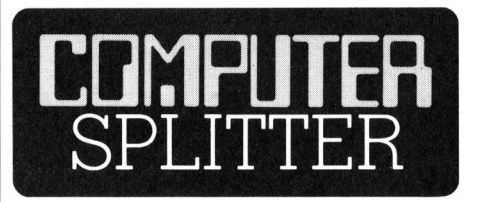

### Grosse EPROM-Boxes <sup>f</sup>ü<sup>r</sup> HP-41

(169/fp) <sup>I</sup><sup>n</sup> der BRD <sup>i</sup>s<sup>t</sup> eine EPROM-Box <sup>f</sup>ü<sup>r</sup> den HP-41 <sup>a</sup>u<sup>f</sup> den Markt gebracht worden, die gegenüber bisherigen, vergleichbaren Produkten wesentliche Vorteile aufweist: 16 KByte bzw. 32 KByte-Versionen erhältlich, sehr leicht, flach, schmal und gediegen unter den Rechner passend. Auf die gespeicherten Programme kann ohne Laden direkt zugegriffen werden und <sup>s</sup>i<sup>e</sup> lassen sich selbstverständlich ebenfalls Tasten zuordnen. Programme können auch <sup>i</sup><sup>n</sup> M-Code (HP-41 Maschinensprache) <sup>i</sup><sup>n</sup> <sup>d</sup>i<sup>e</sup> EPROMs gebrannt werden. Alle Programme lassen sich mit einem verbesserten Schlüssel PRIVATE+ gegen unbefugten Eingriff schützen. Die Stromversorgung erfolgt durch den Rechner und der Energiebedarf <sup>i</sup>s<sup>t</sup> noch geringer als derjenige des Time-Moduls. Das Brennen der EPROMs und die Umprogrammierung vorhandener Software <sup>i</sup><sup>n</sup> M-Code übernimmt <sup>d</sup>i<sup>e</sup> Lieferfirma. Die Boxes wurden entworfen von Winfried Maschke, der <sup>m</sup>i<sup>t</sup> seinen Entwicklungen zum HP-41 schon diverse Male die Fachwelt verblüffte. Vertrieben werden <sup>d</sup>i<sup>e</sup> Geräte von Firma A.B. Gemein, An der Flora <sup>9</sup>,  $D-5000$  Köln 60.  $\Box$ 

### <sup>1</sup><sup>2</sup> Megabyte auf <sup>5</sup> 1/4-Zoll Floppy

kette im Jahre 19<br>
muster welches r<br>
zeichnungstechnik<br>
eine Datendichte v<br>
auf, was etwa de<br>
einer konventione<br>
spricht. Die Aufze<br>
einer Dichte von S<br>
Matsushita plant<br>
tenstationen nac<br>
anzubieten.<br>
84-1 (188/eh) Matsushita Japan plant die Markteinführung eines Floppy-Disketten Speichersystems mit einer Kapazitat von 12 Megabyte pro <sup>D</sup>iskette im Jahre 1985. Das Funktionsmuster welches mit vertikaler Aufzeichnungstechnik arbeitet, weist eine Datendichte von <sup>7</sup><sup>0</sup> KBit pro Zoll <sup>a</sup>uf, was etwa dem vierzehnfachen einer konventionellen Diskette entspricht. Die Aufzeichnung erfolgt <sup>m</sup>i<sup>t</sup> einer Dichte von <sup>9</sup><sup>6</sup> Spuren pro <sup>Z</sup>oll. Matsushita plant auch 3-Zoll Diskettenstationen nach diesem Prinzip anzubieten. O

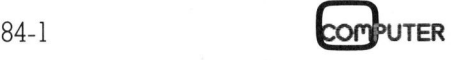

### **MUK-Test's auf neuem Stand**

<sup>I</sup><sup>n</sup> M+K <sup>8</sup>2-<sup>4</sup> veröffentlichten <sup>w</sup>i<sup>r</sup> <sup>e</sup>in<sup>e</sup> <sup>S</sup>eri<sup>e</sup> <sup>v</sup>o<sup>n</sup> Testprogrammen zur Messung der Rechengenauigkeit BASIC-programmierbarer Computer und für die Bestimmung der Abarbeitungszeit bestimmter Prozeduren. Das Versprechen, die eingegangenen Ergebnisse <sup>i</sup><sup>n</sup> loser Reihenfolge zusammenzufassen, <sup>s</sup>oll hier erstmals eingelöst werden.

Wir leiten unseren Artikel gleich ein <sup>m</sup>i<sup>t</sup> einem herzlichen Dank an <sup>a</sup>ll die Leser, welche uns mit der Zusendung von Ergebnissen das Zusammentragen von Testresultaten überhaupt <sup>e</sup>rs<sup>t</sup> ermöglichen. Auch wir kennen viele Computer nur vom Papier und sind auf eine intensive Zusammenarbeit angewiesen - auch w eiterhin und vor allem <sup>i</sup><sup>n</sup> Berück **zur messung den<br>
puter und für die<br>
zeduren. Das Ve<br>
Reihenfolge zuschen Michael und Karl der Michael dung von Ergebn<br>
mentragen von Tegebn<br>
mentragen von Tegebn<br>
haupt erst ermög<br>
kennen viele Compier und sind auf<br>
samme Reihenfolge zuscher Des Vrahenfolge zuscher Nehenfolge zuschen Einer Alter Under Schwarzen der Erstehnen von Ergebn zuschen Der Erstehnen viele Component and auf Schenen und von Peter I<br>Reihen und Scheinen und von Peter I** 

### Peter Fischer

sichtigung der Tatsache, dass in unserer Zusammenstellung recht prominente Computer noch <sup>f</sup>ehlen...

Ein weiterhin vorhandenes Interesse in der Leserschaft für diese Ergebnisse wird <sup>s</sup>ic<sup>h</sup> <sup>i</sup><sup>n</sup> der Zusendung zusätzlicher Messwerte dokumentieren und uns Anlass zur weiteren Verfolgung des Themas <sup>s</sup>ein.

### Sind MUK-Test's nötig?

Die Computer <sup>a</sup>lle<sup>r</sup> Hersteller seien heute so schnell, dass der Vergleich ihrer Rechengeschwindigkeit bestenfalls für Fachleute von Interesse <sup>s</sup>ei. Die Redaktion <sup>t</sup>eil<sup>t</sup> diese sehr <sup>o</sup>f<sup>t</sup> geäusserte Meinung <sup>n</sup>icht. Jeder Benutzer von Programmen <sup>m</sup>i<sup>t</sup> rechenintensiven Prozeduren oder häufigem Zugriff auf Massenspeicher und Peripherie weiss um das Warten <sup>a</sup>u<sup>t</sup> deren Beendigung. Nehmen <sup>w</sup>i<sup>r</sup> das Beispiel Sortieren: Man nimmt an, dass wissenschaftlich und kommerziell eingesetzte Systeme aller Grössen <sup>b</sup>i<sup>s</sup> <sup>z</sup><sup>u</sup> einem Drittel ihrer Zeit sortieren. Da <sup>h</sup>ilf<sup>t</sup> ein noch <sup>s</sup><sup>o</sup> begabter Programmierer wenig, wenn der verwendete Computer über ein schneckenhaft arbeitendes Betriebssystem verfügt. Hier werden bald einmal Unterschiede zutage treten, die die Spreu vom Weizen <sup>z</sup><sup>u</sup> trennen wissen.

Sicher: Geschwindigkeit <sup>i</sup>s<sup>t</sup> nicht alles. Es gibt beim Kauf eines Computersystems noch wesentliche andere Kriterien, die in einem vorgängig zu erstellenden Pflichtenhett festgelegt werden müssen. Bei kommerziellen Applikationen (Kundendateien <sup>m</sup>i<sup>t</sup> häufigem wahlweisem oder über mehrere Suchbegriffe ablaufendem Zugriff, Kalkulationspro-

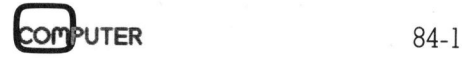

gramme <sup>f</sup>ü<sup>r</sup> Analyse und Prognose des Geschäftsgangs usw.) oder bei Programmen <sup>i</sup><sup>n</sup> Wissenschaft und Lehre (Fourieranalyse, Simulationen u.a.) gehört die Verabeitungsgeschwindigkeit aber zu den zentralen Auswahlkriterien. KLEIN<br>
UEM Stand<br>
reine Serie von Testprogrammen<br>
reine Serie von Testprogrammen<br>
Rharsbeitungszeit bestimmter Pro-<br>
Regeamgenen Ergebnisse in loser<br>
I hier erstmals eingelöst werden.<br>
gramme für Analyse und Prognose<br>
des

### Präzision und Tempo

Das Anliegen der Redaktion anlässlich der Veröffentlichung ihrer eigenen Testprogramme war <sup>e</sup>i<sup>n</sup>

<sup>0</sup> REM MUK <sup>1</sup> <sup>0</sup> DEFINT <sup>I</sup> <sup>00</sup> PRINT «START» 00 FOR I= <sup>1</sup> TO 30000 00 NEXT <sup>I</sup> 00 PRINT «ENDE»; CHR\$(7) 500 END

<sup>0</sup> REM MUK <sup>2</sup> <sup>0</sup> DEFINT <sup>I</sup> <sup>0</sup> DEFSNG <sup>Z</sup> 40 Z=1! 00 PRINT «START» 00 FOR I= <sup>1</sup> TO 10000 250 Z=Z\*1.001 00 NEXT <sup>I</sup> 00 PRINT «ENDE»; CHR\$(7) 500 END

<sup>0</sup> REM MUK <sup>3</sup> <sup>0</sup> DEFINT <sup>I</sup> <sup>0</sup> DEFDBL <sup>A</sup>  $40 Z=1!$ <sup>00</sup> PRINT «START» 00 FOR I= <sup>1</sup> TO 2000  $A=A+(I^2.2)/EXP(SQR(I)+1)$ 300 NEXTI 00 PRINT «ENDE»; CHR\$(7) 450 PRINT «RESULTAT = »; $A$ 

900 END

| 500 END <sup>0</sup> REM MUK <sup>4</sup> <sup>0</sup> DEFINT LK <sup>0</sup> DEFDBL A,X <sup>00</sup> PRINT «START» 5<sup>0</sup> FORI <sup>=</sup> <sup>1</sup> TO <sup>1</sup><sup>00</sup> 7<sup>0</sup> FORK=1TO1<sup>00</sup> 200 X=1  $A=(X-1!)/(X+1!)^*X^*.39+A$ 300 NEXT K 350 NEXT I 00 PRINT «ENDE»; CHR\$(7) 450 PRINT «RESULTAT  $=$  »; A

vielfältiges. Testprogramme sollten einerseits einfach einzugeben und <sup>z</sup><sup>u</sup> editieren sein, sie sollten weiter innert nützlicher Frist ablaufen, so dass der potentielle Käufer <sup>s</sup>i<sup>e</sup> <sup>i</sup><sup>n</sup> einem Verkaufsgeschäft durchtesten kann. Wir verlangen weiter, dass <sup>s</sup>i<sup>e</sup> in einer stark verbreiteten Programmiersprache und einem universellen Dialekt eingegeben werden können. Dabei bietet sich natürlich heute nur Microsoft-BASIC an.

Jeder Programmierer kennt die Tatsache, dass auch «fehlerfreie» Programme <sup>z</sup><sup>u</sup> Fehlentscheidungen des «dummen» Computers führen können. Dies passiert nämlich dann, wenn <sup>d</sup>i<sup>e</sup> interne Rechengenauigkeit <sup>z</sup>.B. <sup>i</sup><sup>n</sup> den Standardfunktionen <sup>z</sup><sup>u</sup> wünschen übrig <sup>l</sup>ässt. <sup>E</sup><sup>s</sup> war der Ehrgeiz der Redaktion, auch diese Rechengenauigkeit testen <sup>z</sup><sup>u</sup> helfen.

10 REM **MUK 5** <sup>0</sup> DEFINT <sup>I</sup> <sup>0</sup> T\$=STRINGS\$(50«,-» ) 70 OPEN «O», #1, «B:TEST5.DAT» <sup>00</sup> PRINT «START» <sup>00</sup> FORI <sup>=</sup> <sup>1</sup> TO 2000 PRINT  $\#1$ .T\$ 50 NEXT <sup>I</sup> 00 PRINT «ENDE»; CHR\$(7) 500 END

<sup>0</sup> REM MUK <sup>6</sup> <sup>0</sup> DEFINT <sup>I</sup> 40 OPEN «R», #1, «B:TEST5, DAT», 53 <sup>0</sup> FIELD #1,50 AS AS <sup>00</sup> PRINT «START» 00 FORI <sup>=</sup> <sup>1</sup> TO <sup>1</sup><sup>00</sup> 250 GET #1, INT(RND\*2000) 50 NEXT <sup>I</sup> 00 PRINT «ENDE»; CHR\$(7) 500 END

MUK <sup>7</sup>

(fü<sup>r</sup> <sup>e</sup>i<sup>n</sup> CP/M Betriebssystem):  $A >$  PIP  $<$ CR $>$  $*B:=A:TEST5.DAT <$ CR $>$ 

100 REM MUKPRI <sup>11</sup><sup>0</sup> REM <sup>1</sup>2<sup>0</sup> REM <sup>1</sup>3<sup>0</sup> PRINT «START» <sup>1</sup>4<sup>0</sup> FOR N= <sup>2</sup> TO <sup>1</sup><sup>000</sup>  $150$   $FOR K = 2 TO 500$ <sup>1</sup>6<sup>0</sup> M=N/K  $170$   $L=INT(M)$ 180 IF L=0 THEN 230 190 IF L=1 THEN 220 <sup>2</sup><sup>00</sup> <sup>I</sup><sup>F</sup> M>L THEN <sup>22</sup><sup>0</sup> <sup>2</sup>1<sup>0</sup> <sup>I</sup><sup>F</sup> M=L THEN <sup>2</sup>4<sup>0</sup> 220 NEXT K 230 PRINT N: 240 NEXT <sup>N</sup> 250 PRINT «ENDE»; CHR\$(7) 260 END

# **KLEINCOMPUTER aktuell** KLEINCOMPUTER <sup>a</sup>ktuell  $\begin{array}{c|c}\n\hline\n\textbf{truell}\n\end{array}$

Dazu «dichteten» wir Fantasiealgorithmen. Ein Leser rechnete freundlicherweise diese Routinen im Rechenzentrum der ETH Zürich durch (CDC Cyber <sup>1</sup>74, 60 Bit) und übermittelte uns folgende Resultate, die uns künftig als Richtschnur dienen sollen:

 $-$  MUK 3:

177.19513692593210520511423  $-$  MUK 4:

189477 .38772360388932037682

### MUK-Programme - <sup>e</sup>in<sup>e</sup> Dienstleistung

Wir beabsichtigen, zu einem späteren Zeitpunkt die bei uns eingehenden Ergebnisse wieder zusammenzufassen und <sup>z</sup><sup>u</sup> veröffentlichen. Die gesamte Interpretation überlassen wir dem kritischen Leser.

Die Veröffentlichung der Ergebnisse ist Vertrauenssache: Wir würden uns genieren, von Lesern eingegangene Messergebnisse überprüfen zu wollen! Die seit unserer Ausgabe 82-4 eingetroffenen Testergebnisse und berichtigenden Bemerkungen haben wir nach bestem Wissen und Gewissen ausgewertet und wo nötig berücksichtigt.

Die von unseren Lesern geprüften Computer sollten über ein vom Hersteller mitgeliefertes oder unterstütztes Betriebssystem mit BASIC-Interpreter getestet worden sein. Ob Betriebssystem und Interpreter firmeneigen (z.B. HP Serie 80) oder Standard seien (CP/M oder MS-DOS), wird von uns nur <sup>i</sup><sup>n</sup> Fällen erwähnt, wo beides möglich <sup>i</sup>s<sup>t</sup> und wo die eingegangene Korrespondenz eine Aufschlüsselung erlaubt. Als Massenspeicher werden, Ausnahmen sind erwähnt, Disketten aus dem serienmässig erhältlichen Laufwerk benützt.

Kleinere Computersysteme, Home Computers oder nicht MBASIC fahrende Systeme verfügen <sup>o</sup>f<sup>t</sup> nicht über <sup>d</sup>i<sup>e</sup> <sup>d</sup>re<sup>i</sup> in den MUK-Programmen verlangten Datentypen. Die Programme sollten dann so abgeändert werden, dass <sup>m</sup>i<sup>t</sup> «normalen» Variablen gerechnet wird. Änsonsten können wir Prüfungen nur entgegennehmen, wenn die vorgenommenen Aenderungen <sup>d</sup>i<sup>e</sup> Resultate und Ergebnisse nicht verfälschen. Wir <sup>b</sup>itten, uns <sup>a</sup>ll<sup>e</sup> notwendigen Aenderungen bei der Programmierung zu dokumentieren.

Wir haben beschlossen, Hersteller und Lieferanten nicht weiter um die Zusendung von MUK-Ergebnissen <sup>z</sup><sup>u</sup> bitten. Die bisherigen Erfahrungen

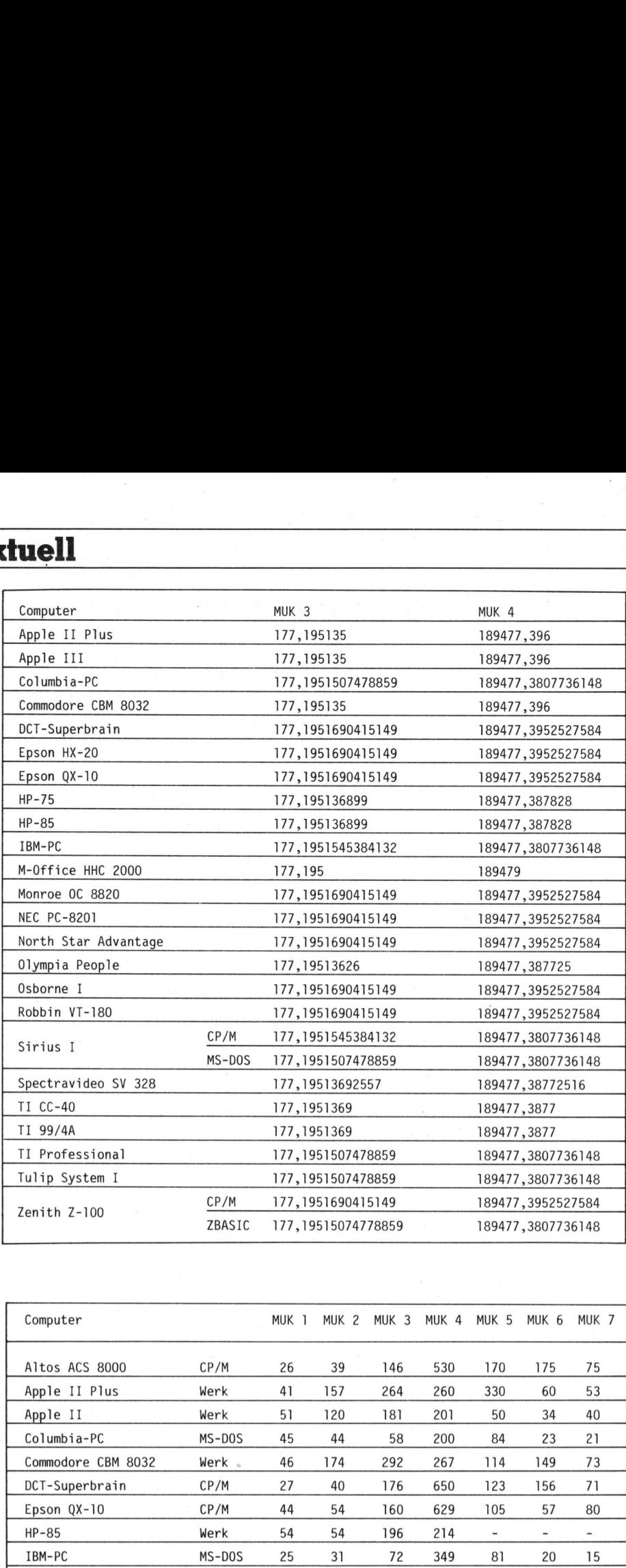

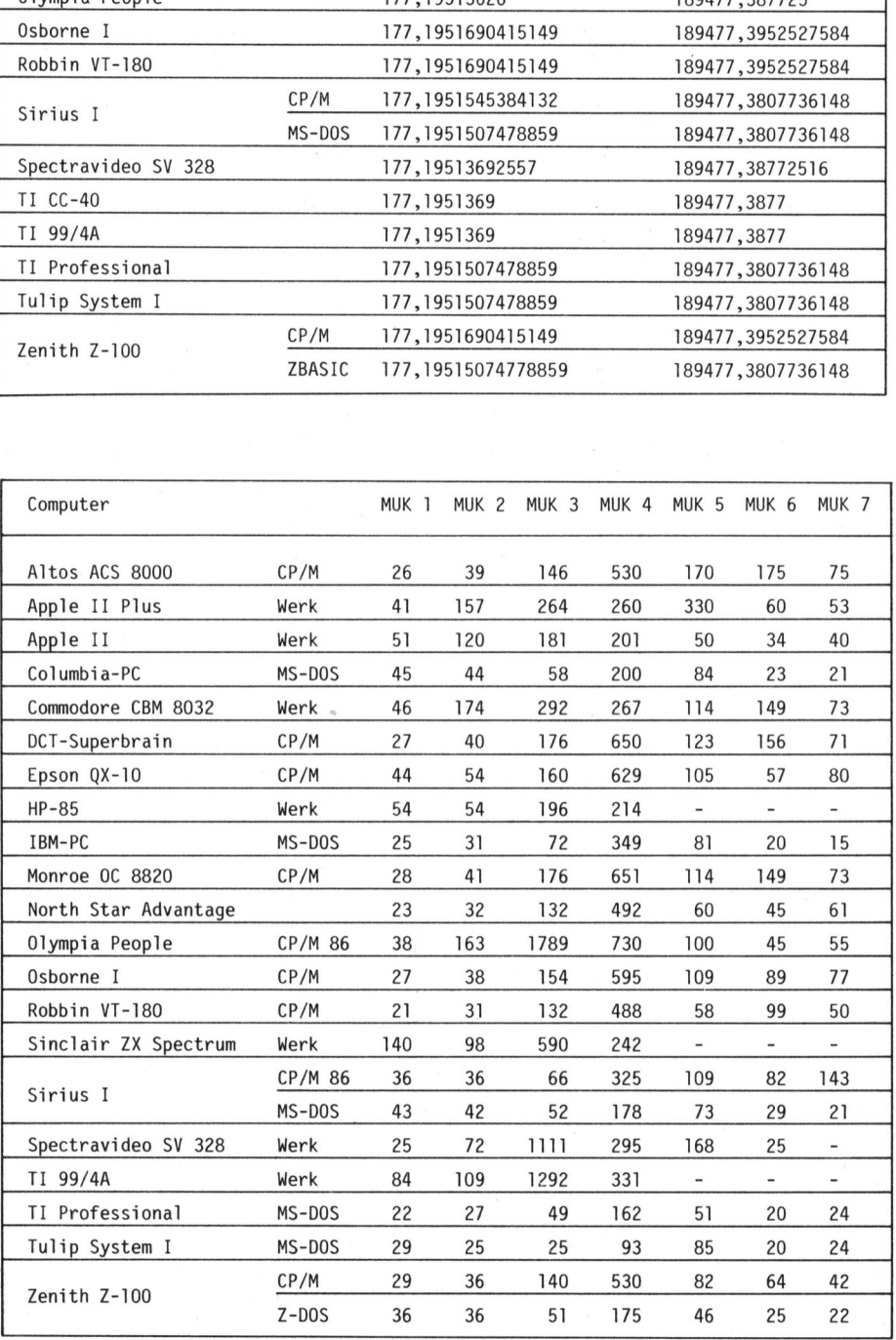

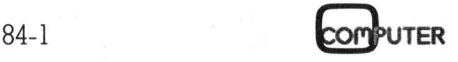

J,

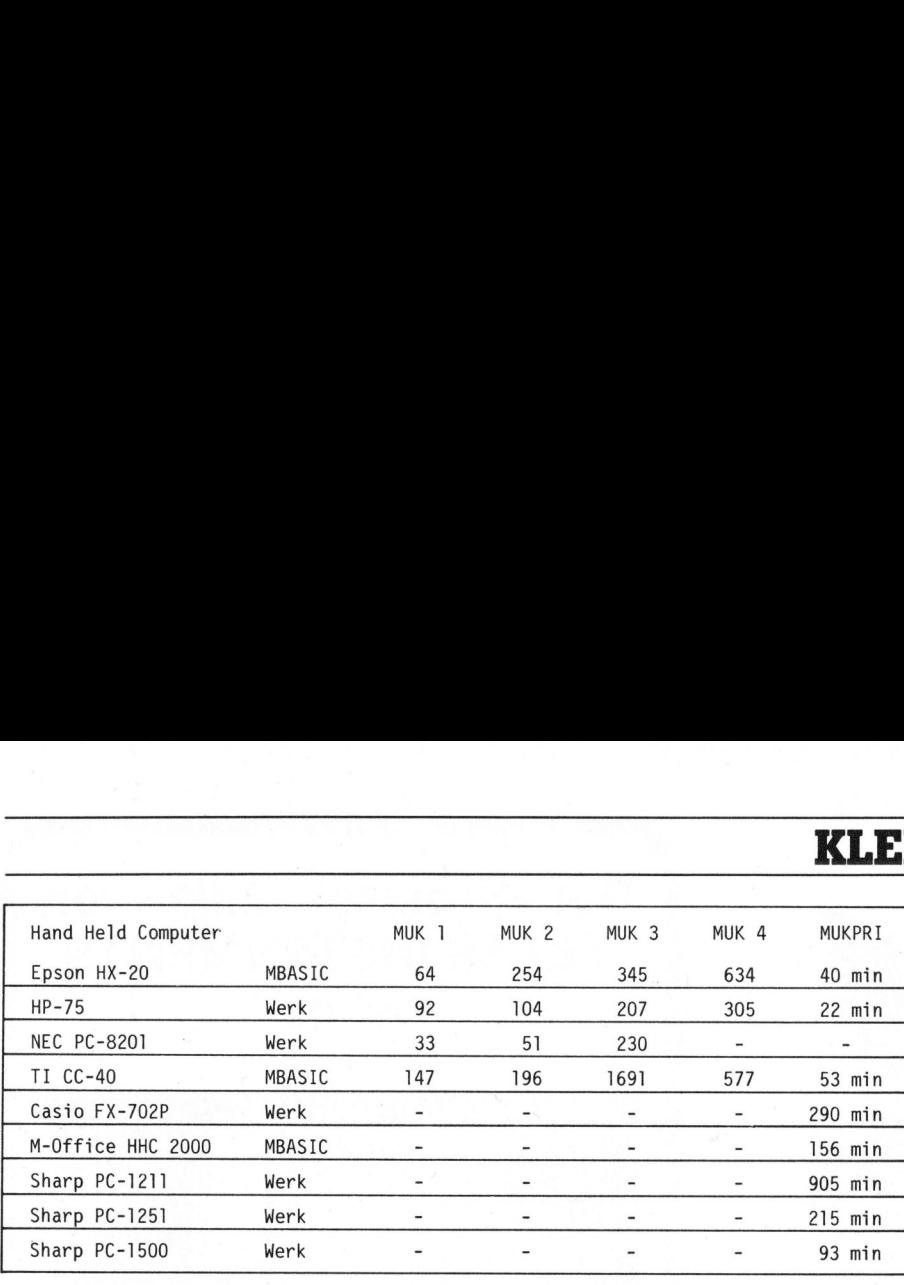

r an t-Ann an March an Charles an Ann an Aonaich<br>1941 - Albert Albert an Ann an Aonaich<br>1942 - Ann an Aonaiche ann an Aonaiche ann an Aonaiche

waren <sup>z</sup><sup>u</sup> ernüchternd: <sup>I</sup><sup>n</sup> einem Fall wurde uns von einem Hersteller mündlich beschieden, man habe «kein Interesse an solchen Tests». <sup>I</sup><sup>n</sup> anderen Fällen erwies sich das laufende Mahnen <sup>a</sup>l<sup>s</sup> <sup>z</sup><sup>u</sup> mühsam. Wir sind über die gemachten Erfahrungen von Seiten der Hersteller und Lieferanten beim Zusammentragen von MUK-Tests gelinde gesagt etwas erstaunt. <sup>I</sup><sup>n</sup> einer <sup>Z</sup>ei<sup>t</sup> rauhen Windes auf dem Markt hat man entweder Interesse an einer Veröffentlichung guter Resultate - oder etwas zu verbergen.

### Und die HHC's

Unser Testprogramm für «die <sup>K</sup>leinen» <sup>h</sup>eiss<sup>t</sup> MUKPRI und berechnet denkbar kompliziert Primzahlen aus der Menge der ersten tausend natürlichen Zahlen. Wir erinnern an die<sup>s</sup>e<sup>r</sup> <sup>S</sup>tell<sup>e</sup> daran, dass <sup>w</sup>i<sup>r</sup> <sup>i</sup><sup>n</sup> M+K 83-1 erfolgreich versucht haben, den HHC <sup>z</sup><sup>u</sup> definieren.

Noch vor eineinhalb Jahr mögen <sup>d</sup>i<sup>e</sup> Rechenzeiten für MUKPRI unsinnig lange erschienen sein - die Entwicklung der CMOS-Technologie <sup>h</sup>a<sup>t</sup> aber punkto Schnelligkeit die Rechner mit bipolarer Halbleitertechno<sup>l</sup>ogi<sup>e</sup> schon <sup>f</sup>as<sup>t</sup> eingeholt. MUKPRI testet unseres Erachtens aus einem weiteren Grund repräsentativ: HHC's werden vorwiegend als «Zahlenfresser» eingesetzt und genau diese Schlagseite testet MUKPRI. Wir wol<sup>l</sup>e<sup>n</sup> deshalb weiter an MUPRI festhalten. Die eingegangene Korrespondenz weist darauf <sup>h</sup>in, dass MUKPRI <sup>v</sup>iel<sup>e</sup> Programmierer «über die HHC9s hinaus» zu reizen vermochte.

Bei unseren Tests sollen ausserdem HHC's mit drei numerischen Variablentypen neben MUKPRI <sup>b</sup>e<sup>i</sup> den Programmen MUK <sup>1</sup> <sup>b</sup>i<sup>s</sup> MUK <sup>4</sup> <sup>z</sup><sup>u</sup> Ehren kommen.

<sup>D</sup>i<sup>e</sup> <sup>L</sup>isting<sup>s</sup> <sup>f</sup>ü<sup>r</sup> MUK <sup>1</sup> <sup>b</sup>i<sup>s</sup> MUK <sup>7</sup> und MUKPRI wurden wo nötig etwas überarbeitet und sind am Anfang dieses Artikels nochmals veröffentlicht. Sie sind alle getestet. Es sei hier daran erinnert, dass <sup>d</sup>i<sup>e</sup> Programme und deren Wirkung in M+K <sup>8</sup>2-<sup>4</sup> erläutert sind. Abschliessend bitten wir um Verständnis, dass wir aus den oben erörterten (Gründen keine Garantie oder Haftung für die veröffentlichen Ergebnisse übernehmen können. □

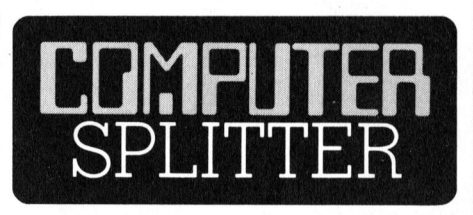

### DEC's Krisenmanagement

 Softwareproduktion auf den PC's fehlende Softwar<br>Hoffentlich schrei<br>Anbieter diese Ha<br>hinter die Ohren: Träte über die So<br>Service verkauft! I<br>die Offensive: Di<br>Laufwerke wurde<br>mindest in Europa<br>frage gedeckt werk<br>Softwareproduktio (188/fp) M+K vermutete schon früher und mittlerweile pfeifen <sup>e</sup><sup>s</sup> die Spatzen von den Dächern: Digital Equipment Corporation (DEC) ging es auch schon besser: Einerseits ergab <sup>s</sup>ic<sup>h</sup> <sup>i</sup><sup>n</sup> den letzten Monaten <sup>e</sup>i<sup>n</sup> erheblicher Auftragsstau mit Festplattenlaufwerken, der einige Kunden schon zum Abwandern zur Konkurrenz veranlasste. Andererseis hat man die Nachfrage nach den qualitativ einwandfreien Personal-Computern überschätzt. Die Verkaufszahlen blieben weit unter den optimistischen Erwartungen, <sup>d</sup>i<sup>e</sup> Kunden sind zudem <sup>f</sup>as<sup>t</sup> durchwegs schon DEC-Benützer. Für diesen Fehlstart machen Kenner vor allem ein dürftiges Verkaufsmanagement und <sup>d</sup>i<sup>e</sup> fehlende Software verantwortlich. Hoffentlich schreiben sich andere Anbieter diese Haltung des Kunden hinter die Ohren: Heute werden Geräte über die Software und guten Service verkauft! Doch DEC geht <sup>i</sup><sup>n</sup> die Offensive: Die Produktion der Laufwerke wurde gesteigert und zumindest in Europa scheint die Nachfrage gedeckt werden <sup>z</sup><sup>u</sup> können. Die

### KLEINCOMPUTER <sup>a</sup>ktuell

<sup>l</sup>äuf<sup>t</sup> auf Hochtouren und <sup>i</sup><sup>n</sup> der BRD gibt <sup>e</sup><sup>s</sup> dafür gar Wettberwerbe <sup>m</sup>i<sup>t</sup> attraktiven Preisen. Zudem sollen <sup>d</sup>i<sup>e</sup> <sup>3</sup>2-Bi<sup>t</sup> Erfolgs-Minis VAX demnächst als Mikros angeboten und später sogar <sup>i</sup><sup>n</sup> einem einzigen Chip unterge-. bracht werden. Dazu wird der Umbau der europäischen Produktionsstätten zügig vorangetrieben: diese sollen DEC-Geräte <sup>i</sup><sup>n</sup> naher Zukunft nicht nur endmontieren, sondern entwickeln und serienproduzieren können. Allerjüngste Zahlen beweisen, dass man DEC einiges an Gesundungskraft zutrauen darf: Für das am Jahresende 1983 abgeschlossene Geschäftsquartal kann DEC eine kräftiges Umsatz- und Gewinnplus vermelden.

### 1984 - Jahr der HHC's

(197/fp) Das US-Magazin «Byte» hat <sup>i</sup><sup>n</sup> seiner Januar-Nummer zwei Mottos über das Jahr 1984 geschrieben: Einerseit soll es das Jahr der 32- <sup>B</sup>i<sup>t</sup> CPU's <sup>f</sup>ü<sup>r</sup> Kleincomputer werden und andererseits eben das Jahr der HHC's. (Jenseits des grossen Teichs heissen alle Kleingeräte «Portables» und «portabel sind eigentlich alle Computer, wenn man einen genügend grossen Truck zur Verfügung hat», schrieb einst Byte zur erkann<sup>t</sup>e<sup>n</sup> Problematik <sup>d</sup>iese<sup>s</sup> <sup>B</sup>egriffs. M+K hat die HHC's mit einer klaren Begriffsdefinition schon <sup>i</sup><sup>n</sup> Heft 83-1 aus der Kategorie der Portables hervorgehoben.) HHC's werden vorwiegend von Geschdtsleuten und Schon-Computer-Anwendern gekauft, die insbesondere den Datentransfer zwischen dem HHC und grösseren Computern wünschen. Dieses Käuferpublikum erklärt die Ueberschwemmung <sup>d</sup>e<sup>s</sup> Marktes <sup>m</sup>i<sup>t</sup> HHC's der oberen Preisklassen (der Super-HHC Gavilan kostet immerhin 10'000 Dollar). Für rund 2000.-- Dol<sup>l</sup>a<sup>r</sup> <sup>i</sup>s<sup>t</sup> ein neues Gerät erhältlich, der «RoadRunner». Sein Signalement: Qwerty-Tastatur und 18 Funktionstasten, schlagfester Deckel mit integrierter LCD von acht Zeilen <sup>z</sup><sup>u</sup> <sup>8</sup><sup>0</sup> Zeichen, vier Steckplätze für Software-Moduln <sup>f</sup>ü<sup>r</sup> Tabellenkalkulation, Textverarbeitung usw. Hersteller <sup>i</sup>s<sup>t</sup> eine blutjunge Firma MicroÖffice. Für das laufende Jahr werden viele neue Geräte erwartet. Die vorgesehenen HHC-Standards werden <sup>s</sup>ein: Bis zu 24 80-Kolonnen-Zeilen, 16-Bit-CPU, Standardschnittstellen, <sup>6</sup><sup>4</sup> bis 128 KByte RAM, integrierte Peripherie für Druck und schnelle Massenspeicherung, volle Kompatibilität zu Standardbetriebssystemen.  $\Box$ 

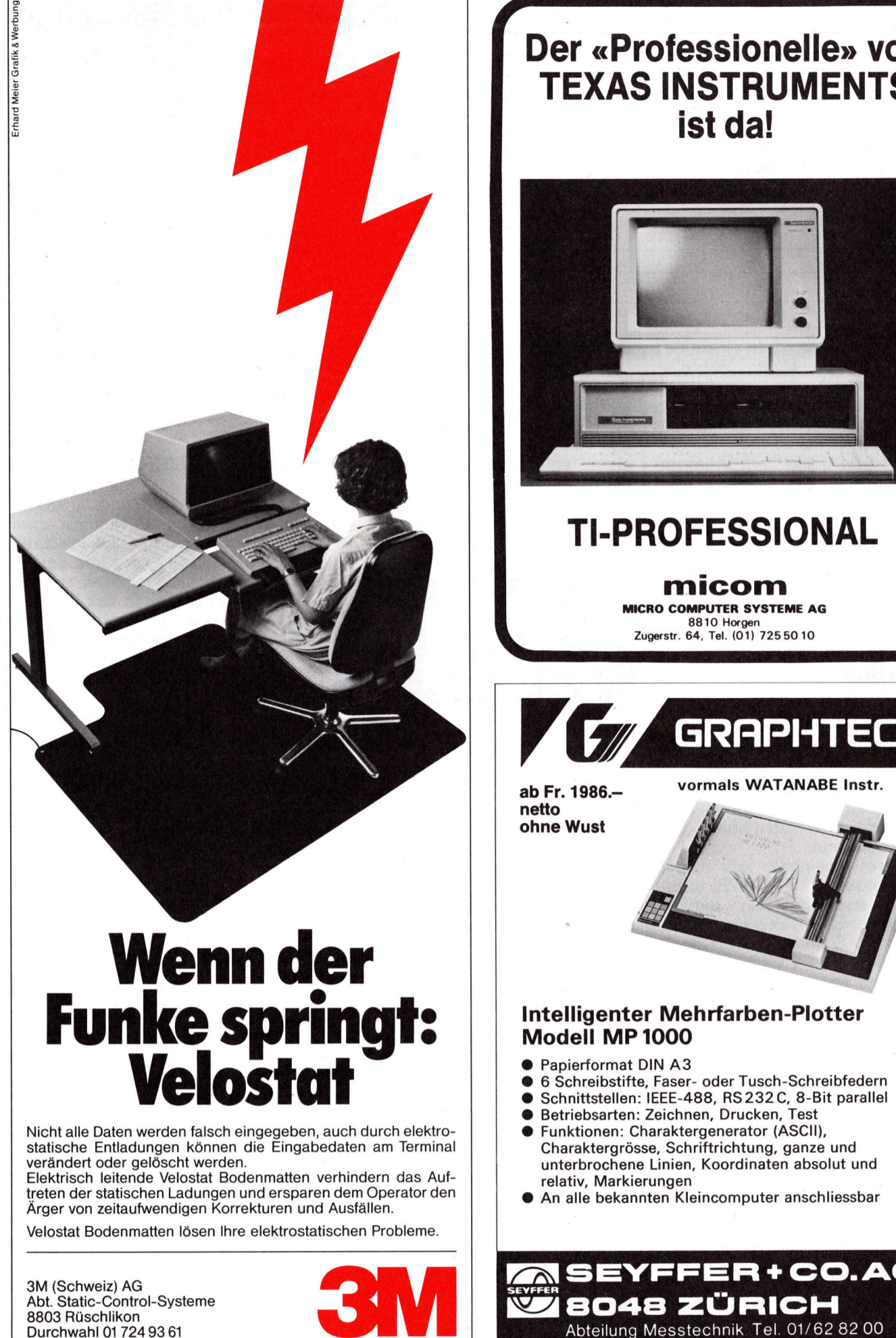

statische Entladungen können <sup>d</sup>i<sup>e</sup> Eingabedaten am Terminal verändert oder gelöscht werden. Elektrisch leitende Velostat Bodenmatten verhindern das Auf-

treten der statischen Ladungen und ersparen dem Operator den Ärger von zeitaufwendigen Korrekturen und Ausfällen.

Velostat Bodenmatten lösen <sup>I</sup>hr<sup>e</sup> elektrostatischen Probleme.

3M (Schweiz) AG Abt. Static-Control-Systeme 8803 Rüschlikon<br>Durchwahl 01 724 93 61

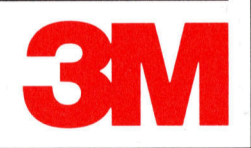

### Der «Professionelle» von TEXAS INSTRUMENTS ist da!

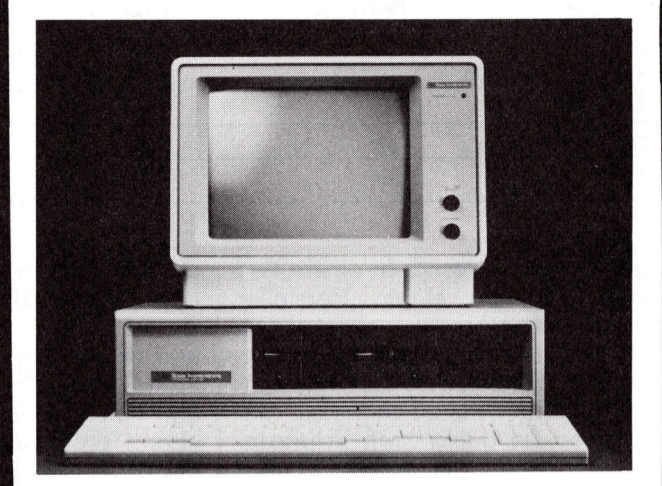

### TI-PROFESSIONAL

micom

MICRO COMPUTER SYSTEME AG 8810 Horgen Zugerstr. <sup>6</sup>4, <sup>T</sup>el. (01) 72550 <sup>1</sup><sup>0</sup>

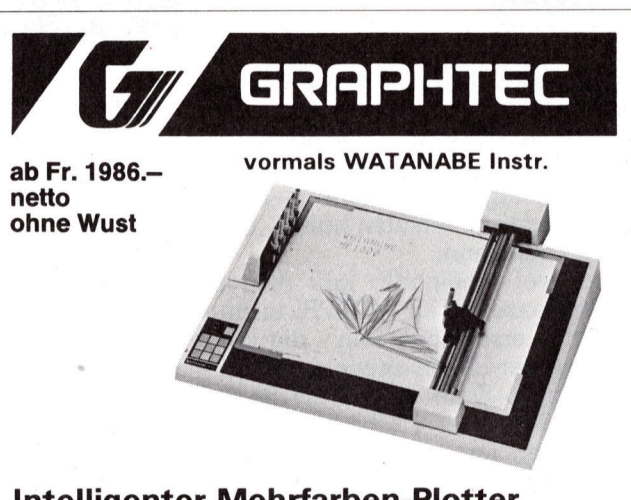

### Intelligenter Mehrfarben-Plotter Modell MP 1000

- @ Papierformat DIN A3
- ® <sup>6</sup> Schreibstifte, Faser- oder Tusch-Schreibfedern
- @ Schnittstellen: IEEE-488, RS232C, <sup>8</sup>-Bi<sup>t</sup> <sup>p</sup>aralle<sup>l</sup>
- @ Betriebsarten: Zeichnen, Drucken, Test
- ® Funktionen: Charaktergenerator (ASCII), Charaktergrösse, Schriftrichtung, ganze und unterbrochene Linien, Koordinaten absolut und <sup>r</sup>elativ, Markierungen
- An alle bekannten Kleincomputer anschliessbar

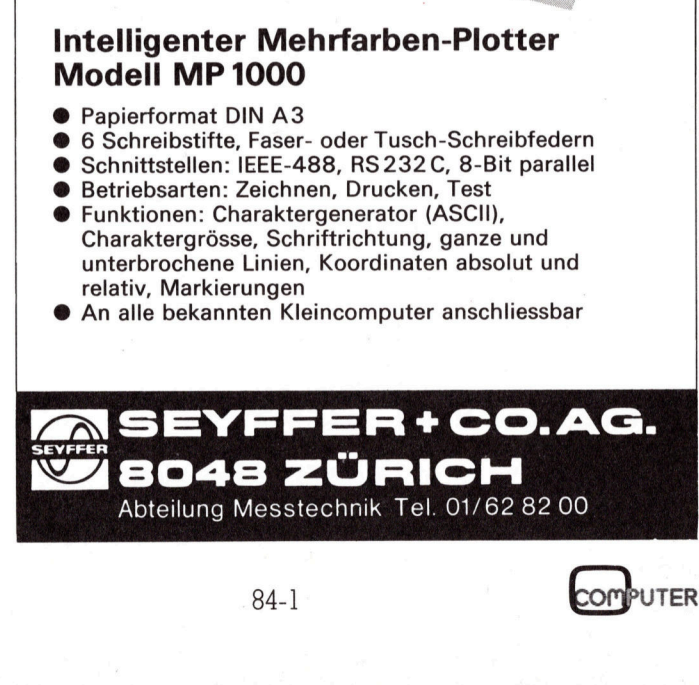

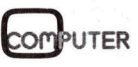

### **LEHRGÄNGE** Schluss um die Figure<br>Schluss um die Figure<br>Schluss um die Figure<br>Schlüssen müsste<br>Verständlich sein.<br>Auf die gleiche<br>Europa- und eine net. Neu ist das P<br>Folgendermassen<br>holfen: Wenn das<br>DATA-Zeile negat<br>dinaten einliest,

Schluss um <sup>d</sup>i<sup>e</sup> Figur einen Rahmen zeichnen zu können. Mit diesen Erklärungen müsste das Programm

Auf die gleiche Art habe ich eine Europa- und eine Weltkarte gezeich<sup>n</sup>et. Neu <sup>i</sup>s<sup>t</sup> das Problem der Inseln. Folgendermassen habe ich mir ge<sup>h</sup>olfen: Wenn das Programm <sup>i</sup><sup>n</sup> <sup>d</sup>e<sup>r</sup> DATA-Zeile negative x- und y-Koordinaten einliest, dann weiss <sup>e</sup>s, dass der zugehörige Punkt nicht <sup>m</sup>i<sup>t</sup> dem

zuletzt gezeichneten verbunden wer-

verständlich sein.

### Programmieren mit hochauflösender Grafik

Dieser Artikel <sup>i</sup>s<sup>t</sup> ein Nachtrag zu meiner sechsteiligen Folge über das Programmieren <sup>m</sup>i<sup>t</sup> hochauflösender Grafik (M+K <sup>8</sup>3-<sup>1</sup> <sup>b</sup>i<sup>s</sup> <sup>8</sup>3-6). Die <sup>3</sup><sup>4</sup> vorgestellten Programme waren bewusst nicht praxisbezogen. <sup>S</sup>i<sup>e</sup> sollten eine Uebersicht über <sup>d</sup>i<sup>e</sup> Einsatzmöglichkeiten von HIGH RESOLUTION GRAFIC geben. **Frafik**<br> **Frafik**<br> **Frafik (M+F**<br> **Finsatzmöglichke**<br> **Bereich 0-220 zu strecken wir sowohl<br>
die y-Koordinaten<br>
K=200/170. Wir lass<br>
wie rechts etwas** 

In diesem, unseren Lehrgang abschliessenden Teil stelle ich Ihnen nun <sup>f</sup>ün<sup>f</sup> Programme <sup>v</sup>or, <sup>d</sup>i<sup>e</sup> <sup>f</sup>ü<sup>r</sup> den Anwender von Interesse <sup>s</sup>ind: In diesem, unse<br>schliessenden Teil<br>nun fünf Programm<br>Anwender von Inte<br>*1. Zeichnen einer 1*<br>2. Erstellen von Hi:<br>(*Balkendiagram*<br>3. Demo-Programm<br>und Totalreflexi<br>4. Demo-Programm<br>von Buffon<br>5. Das Räuber-Beu<br>system scrinessenden Teil<br>nun fünf Programm<br>Anwender von Inte<br>2. Erstellen von Hi:<br>2. Erstellen von Hi:<br>6. (Balkendiagram<br>3. Demo-Programm<br>und Totalreflexi<br>4. Demo-Programm<br>von Buffon<br>5. Das Räuber-Beu<br>system<br>**Marcel** 

- <sup>l</sup>. Zeichnen einer Landkarte
- <sup>2</sup>. Erstellen von Histogrammen (Balkendiagramme)
- <sup>3</sup>. Demo-Programm <sup>z</sup>u<sup>r</sup> Brechung und Totalreflexion
- <sup>4</sup>. Demo-Programm zum Nadelwurf von Buffon
- 5. Das Räuber-Beute-Populationssystem

### Marcel Sutter

### <sup>1</sup>. Zeichnen einer Landkarte

Für <sup>v</sup>iel<sup>e</sup> Programme wünscht man sich einen hübschen Vorspann. Warum <sup>n</sup>ich<sup>t</sup> zum <sup>B</sup>eispie<sup>l</sup> <sup>e</sup>in<sup>e</sup> Schweizerkarte? Das Schweizer Fernsehen macht bei seinen täglichen Nachrichtensendungen auch davon Gebrauch.

Wie <sup>e</sup>rstell<sup>t</sup> man <sup>e</sup>i<sup>n</sup> Programm zum Zeichnen einer Landes-, Europa- oder sogar Weltkarte? Sehr einfach. Man nimmt einen geeigneten Atlas, etwa den Schweiz. Mittelschulatlas. <sup>J</sup>etz<sup>t</sup> überträgt man den Umriss des ausgewählten Gebietes mit Hilfe von Pauspapier auf kariertes Millimeterpapier. Um die durchgepauste Figur legt man ein Koordinatenkreuz, markiert längs der Landesgrenze eine ausreichende Anzahl von Punkten und <sup>l</sup>ies<sup>t</sup> zum Schluss die zugehörigen Koordinaten ab.

Für das untenstehende Programm habe <sup>i</sup>c<sup>h</sup> eine Schweizerkarte im Massstab 1:2'000'000 verwendet. Um ein möglichst getreues Abbild zu erhalten, habe ich <sup>9</sup><sup>0</sup> Punkte längs der Grenze markiert. Die Koordinaten der Punkte, alles Millimeterangaben bezüglich des Nullpunktes des Koordinatensystems, sind <sup>i</sup><sup>n</sup> DATA-Zeilen abgelegt. Wenn das Programm am Schluss die Koordinaten <sup>0</sup>,<sup>0</sup> einliest, dann weiss <sup>e</sup>s, dass die Figur fertig erstellt <sup>i</sup>st. <sup>|</sup>

Die x-Koordinaten liegen zwischen b und <sup>1</sup>77. Um <sup>s</sup>i<sup>e</sup> auf den HRG- Bereich 0-220 zu transformieren, strecken wir sowohl die <sup>x</sup>- als auch die y-Koordinaten <sup>m</sup>i<sup>t</sup> dem Faktor K=200/170. Wir lassen dadurch links wie rechts etwas Platz, um am

00 REM SCHWEIZERKARTE 0 "Grafik vorbereiten! 20 'Bildschirm löschen! 30 K=200/170 : H=0.5 : V=190 00 READ X,Y 210 X1=INT(K\*X+H) : Y1=INT(V-K\*Y+H) 220 : 00 READ X,Y : IF X=0 THEN 400 10 X2=INT(K\*X+H) : Y2=INT(V-K#Y+H) 20 'Verbinde <sup>P</sup><sup>1</sup> mit P2' 0 X1=X2 : Y1=Y2 : GOTO 300 340 : 00 X1=0 : Y1=40 : X2=0 : Y2=180 05 'Verbinde <sup>P</sup><sup>1</sup> mit P2! 10 X1=X2 : Y1=Y2 : X2=220 : Y2=180 15 'Verbinde <sup>P</sup><sup>1</sup> mit P2! 20 X1=X2 : Y1=Y2 : X2=220 : Y2=40 25 'Verbinde <sup>P</sup><sup>1</sup> mit P2! 30 X1=X2 : Y1=Y2 : X2=0 : Y2=40 435 'Verbinde P1 mit P2' HHO : 50 GET A\$ : IF A\$="" THEN 450 460 END 170 : 00 DATA 69,108,71,107,70,104,75,104,76,106 10 DATA 80,107,81,104,86,105,91,108,94,107 20 DATA 101,106,190,108,105,108,106,110,101,110 30 DATA 98,112,102,117,108,118,112,112,114,115 540 DATA 118,110,128,110,139,102,145,103,146,95 0 DATA 142,86, 144,78, 154,77, 154,72, 163,67 560 DATA 168,68,173,76,177,73,174,59,177,56 570 DATA 177,52,171,51,167,56,161,50,165,43<br>580 DATA 166,34,162,34,157,42,143,36,139,48 580 DATA 590 DATA 100,54,102,34,157,42,145,530,159,46<br>590 DATA 136,45,133,48,132,40,122,23,125,15 00 DATA 122,11,119,12,114,20,116,25,100,35 10 DATA 102,45,94,42,88,35,90,28,79,15 20 DATA 75,15,66,19,60,14,52,12,48,13 30 DATA 37,29,39,36,37,40,39,43,29,45 40 DATA 16,38,18,33,13,29,6,28,6,32 50 DATA 11,34,13,40,10,45,12,53,25,63 0 DATA <sup>2</sup><sup>6</sup> ,73,30,73,48,94,42,94,46 , 102 70 DATA 54,102,53,99,61 :98,63,102,69,108 80 DATA 0,0 142,86,144,78,154,77,154,72,163,67<br>168,68,173,76,177,73,174,59,177,56<br>177,52,171,51,167,56,161,50,165,43 SCHWEIZ gezeichneten 415 Verbinde P1 mit P2<br>
420 X1=X2 : Y1=Y2 : X2=2<br>
425 Verbinde P1 mit P2<br>
430 X1=X2 : Y1=Y2 : X2=2<br>
430 X1=X2 : Y1=Y2 : X2=2<br>
430 Verbinde P1 mit P2<br>
440 :<br>
450 GET A\$ : IF A\$="" T1<br>
460 GEND<br>
470 :<br>
500 DATA 69,108,71,107

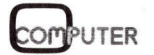

۹

# **LEHRGÄNGE** LEHRGANGE

den darf. Der neue Punkt ist ein Anfangspunkt eines neuen Streckenzuges.

### <sup>2</sup>. Erstellen von Histogrammen

Häufig möchte man eine Menge von Werten, z.B. <sup>d</sup>i<sup>e</sup> 12 Monatsumsätze eines Geschäftes oder die relativen Häufigkeiten bei einer statistischen Erhebung in Form eines Balkendiagramms, eines sogenannten Histogramms, grafisch darstellen. Dazu dient das folgende Programm.

<sup>E</sup><sup>s</sup> zeichnet eine waagrechte und senkrechte Achse. Die senkrechte Achse wird <sup>i</sup><sup>n</sup> einer Schrittweite von 8 (entspricht 5%) skaliert. Jeder zweite Strich (entspricht einem Vielfachen von 10%) <sup>i</sup>s<sup>t</sup> doppelt <sup>s</sup><sup>o</sup> lang. Dadurch kann man dann <sup>d</sup>i<sup>e</sup> Höhe der rechteckigen Balken bequem ablesen.

Es können maximal 100 Werte eingelesen werden. Aus ästhetischen Gründen <sup>s</sup>ollt<sup>e</sup> man aber nicht mehr als <sup>4</sup><sup>0</sup> Werte darstellen, da sonst die Balken zu Linien entarten.

Alle eingelesenen Werte werden so gestreckt, dass der grösste Wert genau <sup>1</sup>6<sup>0</sup> (entspricht 100%) wird.

<sup>E</sup><sup>s</sup> wäre schön, wenn man das Diagramm noch mit Zahlen beschriften könnte. Da aber viele Grafiksysteme dies nicht zulassen, verzichte ich darauf.

### <sup>3</sup>. Demo-Programm <sup>z</sup>u<sup>r</sup> Brechung und Totalreflexion

<sup>M</sup>i<sup>t</sup> diesem Programm möchte <sup>i</sup>c<sup>h</sup> zeigen, wie man den Computer <sup>i</sup><sup>m</sup> Physikunterricht einsetzen kann. Be<sup>v</sup>o<sup>r</sup> <sup>i</sup>c<sup>h</sup> das Programm <sup>v</sup>orstelle, <sup>w</sup>ill <sup>i</sup>c<sup>h</sup> knapp <sup>d</sup>i<sup>e</sup> physikalischen Grundlagen zur Brechung von Lichtstrahlen geben.

Tritt ein Lichtstrahl von einem Medium 1, <sup>z</sup>.B. <sup>L</sup>uft, <sup>i</sup><sup>n</sup> ein optisch dichteres Medium <sup>2</sup>, <sup>z</sup>.B. Wasser, <sup>e</sup>in, dann wird er an der Uebergangsstelle dem Lot zugebrochen. Betrachten Sie Figur <sup>1</sup>.

Es <sup>g</sup>il<sup>t</sup> das Brechungsgesetz von Snellius:

 $\sin \alpha$ :  $\sin \beta = c_1$ :  $c_2 = n$ 

Dabei bedeuten c, die Lichtgeschwindigkeit im Medium  $l$  und  $c_2$ <sup>d</sup>i<sup>e</sup> Lichtgeschwindigkeit <sup>i</sup><sup>m</sup> Medium 2. Die Konstante <sup>n</sup> heisst der Brechnungsindex. Für den Uebergang von Luft in Wasser ist  $n = 1.33$ , für den Uebergang von <sup>L</sup>uf<sup>t</sup> <sup>i</sup><sup>n</sup> Jenaerglas SFS1 ist  $n = 1.9225$  usw.

Jeder Lichtweg <sup>i</sup>s<sup>t</sup> umkehrbar. <sup>T</sup>ritt daher Licht aus einem dichteren <sup>i</sup><sup>n</sup>

00 REM ERSTELLUNG EINES HISTOGRAMMS 0 "Grafik vorbereiten! 20 'Bildschirm löschen! 00 PRINT"HISTOGRAMM ZEICHNEN" 10 PRINT: PRINT 220 INPUT"WIEVIELE WERTE  $(N < = 40)$  "; N 230 DIM A(N) : MX = - 1E10 : PRINT 300 FOR J=1 TO N 10 PRINT"WERT"; <sup>J</sup>; TAB(12); INPUT  $A(J)$  : IF  $A(J)$  > MX THEN MX=A(J) 0 NEXT <sup>J</sup> 40 'Bildschirm löschen! 350 00 REM WAAGRECHTE ACHSE 10 X1=0 : Y1=200 : X2=220 : Y2=200 <sup>+</sup> 5 'Verbinde <sup>P</sup><sup>1</sup> mit P2! 20 REM SENKRECHTE ACHSE 30 X1=10 : Y1=200 : X2=10 : Y2=0 35 'Verbinde <sup>P</sup><sup>i</sup> mit <sup>P</sup>2!' 0 REM ACHSE SKALIEREN 50 FOR J=10 TO <sup>1</sup> STEP -<sup>1</sup> 460 X1=4 : Y1=200-J\*16 : X2=10 : Y2=Y1 65 'Verbinde <sup>P</sup><sup>1</sup> mit P2' 470 X1=7 : Y1=Y2+8 : X2=10 : Y2=Y1 75 'Verbinde <sup>P</sup><sup>1</sup> mit P2! 80 NEXT <sup>J</sup> 490 : 00 REM RECHTECKE ZEICHNEN B=RECHTECKBREITE 10 <sup>B</sup><sup>=</sup> INT(210/N) . H=0 «5 520 FOR J=1 TO N 30 X1=(J-1) \*B+10 : Y1=200 535 X2=X1: Y2=INT(200-160\*A(J)/MX+H) 40 'Verbinde <sup>P</sup><sup>l</sup> mit P2' 0 X1=X2 : Y1=Y2 <sup>&</sup>gt;: X2=X1+B : Y2=Y1 60 'Verbinde <sup>P</sup><sup>1</sup> mit P2' 570 X1=X2 : Y1=Y2 : X2=X1 : Y2=200 80 'Verbinde <sup>P</sup><sup>1</sup> mit P2' 90 NEXT <sup>J</sup> 00 GET A\$ : IF A\$="" THEN 600 610 END > <sup>e</sup>o<sup>n</sup> ea <sup>r</sup>ain<sup>y</sup> ll, 1, 1, 1, 1 al 350:<br>
400 REM WAAGRECHTE ACHSE<br>
410 X1=0 : Y1=200 : X2=220<br>
415 'Verbinde P1 mit P2'<br>
420 REM SENKRECHTE ACHSE<br>
430 X1=10 : Y1=200 : X2=10<br>
435 'Verbinde P1 mit P2'<br>
440 REM ACHSE SKALIEREN<br>
450 Verbinde P1 mit P2'<br>
440 RE  $\overline{\phantom{a}}$ 

<sup>e</sup>i<sup>n</sup> dünneres Medium <sup>e</sup>in, dann wird es vom Lot weggebrochen. Der Brechungswinkel « kann höchstens 90° werden.

Also gilt sin  $90^\circ$  : sin  $\beta^* = n$ . Daraus folgt sin  $\beta^* = 1/n$ . Beim Uebergang von Wasser in <sup>L</sup>uf<sup>t</sup> betragt der Grenzwinkel  $\beta^* = 48.75^\circ$ , was leicht aus obiger Gleichung berechnet werden kann.

Ist  $\beta > \beta^*$ , dann kann der Lichtstrahl nicht mehr aus dem dichtern <sup>i</sup><sup>n</sup> das dünnere Medium eintreten. <sup>E</sup><sup>r</sup> wird an der Uebergangsstelle wie an einem Spiegel total reflektiert. Eine technische Anwendung davon <sup>s</sup>in<sup>d</sup> die Glasfaserkabel.

INPUT-Anweisung eingelesen wer-<sup>I</sup><sup>n</sup> unserem Demo-Programm kann der Brechungsindex n über eine

den. Die Lichtquelle befindet sich im Punkt P(0,190). Die Trennlinie legt waagrecht <sup>i</sup><sup>n</sup> einer Höhe von V=110. Der Winkel <sup>B</sup> wird von <sup>0</sup>° an <sup>i</sup><sup>n</sup> einer Schrittweite von 3° erhöht und jeweils der Weg des Lichtes im Medium <sup>2</sup> und Medium <sup>1</sup> gezeichnet. Sobald  $\beta > \beta^*$  wird, kommt es zur Totalreflexion. Um <sup>d</sup>i<sup>e</sup> ganze Figur ist <sup>e</sup>i<sup>n</sup> Rahmen gezeichnet. <sup>D</sup>i<sup>e</sup> <sup>B</sup>erechnung der Endpunkte der einzelnen Strecken erfolgt mittels Trigonometrie. <sup>I</sup><sup>n</sup> Fallunterscheidungen müssen wir jedesmal prüfen, ob der Strahl am Schluss auf dem oberen, dem rechten oder bei Totalreflexion dem unteren Rand endet. Das Programm <sup>s</sup>ollt<sup>e</sup> dank <sup>d</sup>e<sup>r</sup> REM-Zeilen leicht verständlich sein.

Die Umkehrfunktion zum Sinus

84-1 Computer

### LEHRGÄNGE

also der Arcussinus, existiert im her mittels der Umkehrfunktion des 110 'Grafik vorbereiten' Tangens, also dem Arcustangens \

tion gegenüber dem physikalischen | 210 V=110 : H=0.5 : BM=<br>Experiment besteht darin, dass der | 220 'Bildschilrm löschen' Experiment besteht darin, dass der Brechungsindex beliebig variiert | 230 : se >ichtelraih <sup>e</sup><sup>n</sup> durch <sup>f</sup>ein<sup>e</sup> Linien 315 'Verbinde <sup>P</sup><sup>1</sup> mit <sup>P</sup>p2'

Abstand a gezogen. Man wirft, ohne | 345 'Verbinde P1 mit P2' zu zielen, eine Nadel der Länge c ≦  $\text{Wahrscheinlichkeit, dass die Nadel } 360 :$ eine der Parallelen trifft, d.h. schnei-

sonnen, als er die neue amerikani- | 430 B=0 fon <sup>i</sup>s<sup>t</sup> die gesuchte Wahrscheinlich- 520 IF X2 <sup>&</sup>gt; 220 THEN 900

nach dem Programm. (610 A1=ATN(S/SQR(1-S\*S))

wirft ein Streichhölzchen auf ein Pa- 650 'verbinde P1 mit P2' in Streichhölzchen auf 1700 REM TOTALREFLEXION pier mit parallelen Linien. Wenn auf 1700 REM TOTALREFLEXION<br>n. Würfe das Hölzchen m. mal. eine 1710 X2=X1+X1 : Y2=190 n Würfe das Hölzchen m mal eine

anno 1850 aus 5000 Würfen für  $\pi$  den | 910 END Wert 3,1596 gefunden.

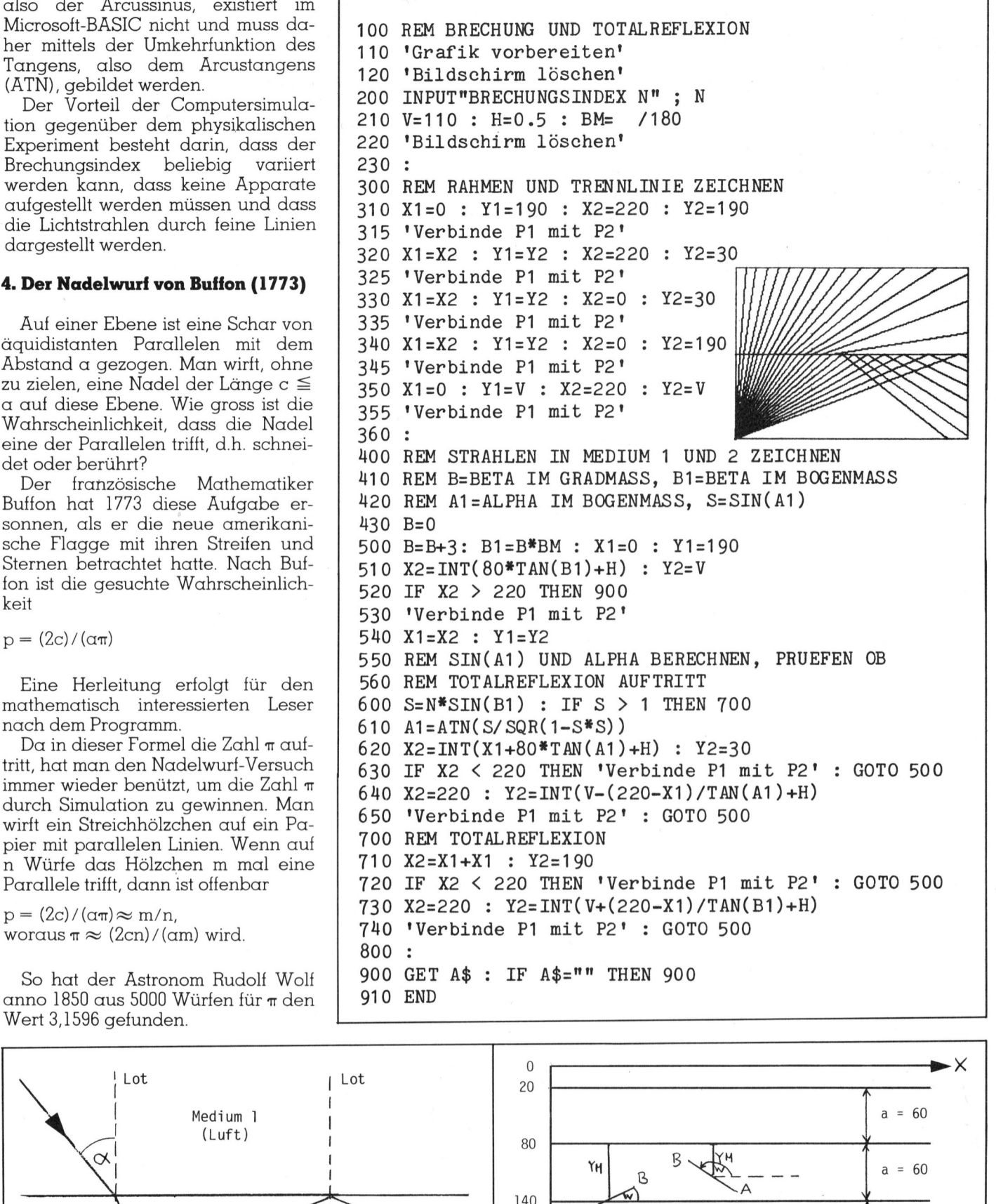

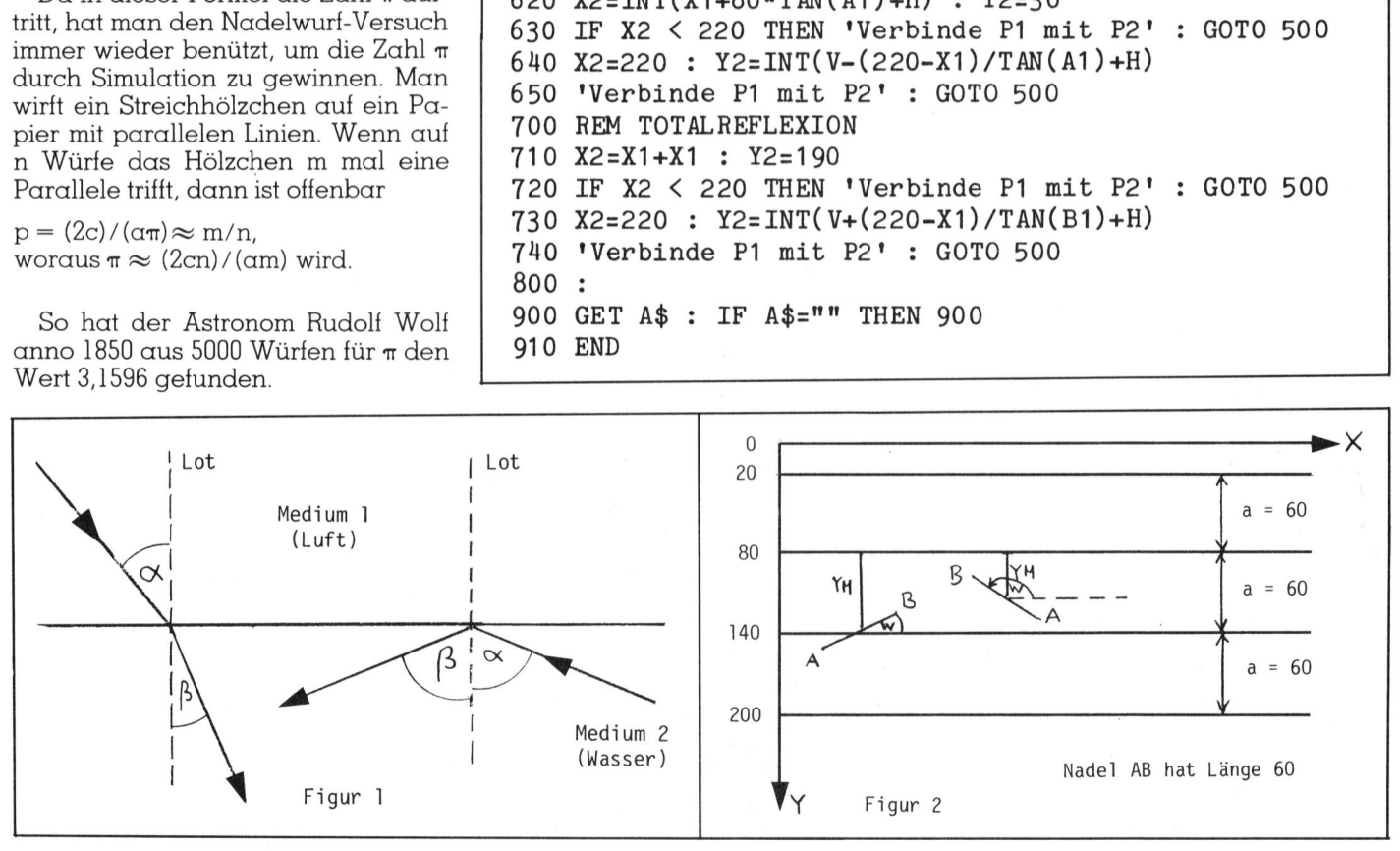

## LEHRGÄNGE **LEHRGÄNGE** LEHRGÄNGE

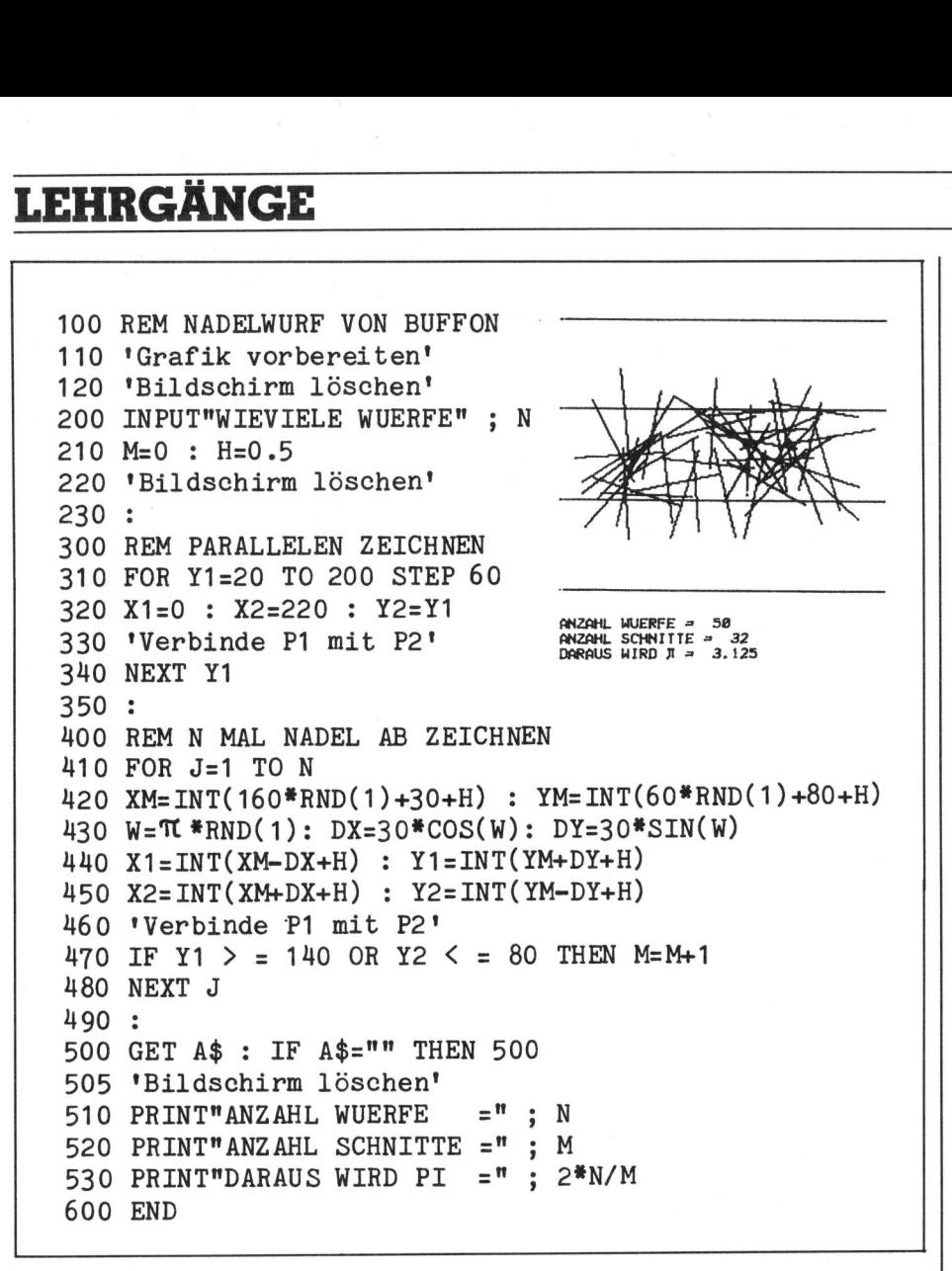

Mit dem Computer <sup>i</sup>s<sup>t</sup> <sup>e</sup><sup>s</sup> <sup>l</sup>eicht, Tausende von Nadelwürfen zu simu<sup>l</sup>ieren. Programme dazu <sup>f</sup>inde<sup>t</sup> man in den meisten Informatikbüchern. Doch sind <sup>a</sup>ll<sup>e</sup> diese Programme <sup>f</sup>ii<sup>r</sup> den Benützer wenig interessant. Hat man die Anzahl Würfe, z.B.  $n =$ 10'000 eingetippt, dann bleibt der Bildschirm während längerer <sup>Z</sup>ei<sup>t</sup> dunkel. Am Schluss erscheint <sup>d</sup>i<sup>e</sup> nüchterne Mitteilung, dass auf <sup>n</sup> <sup>=</sup> 10'000 Würfe die Nadel M <sup>=</sup> 6349 mal eine Parallele getroffen <sup>h</sup>at. Daraus ergibt sich für  $\pi$  der Wert 3,1501024.

Wir benützen jetzt die hochauflösende Grafik, um den Nadelwurf auf dem Bildschirm darzustellen. Der Versuch läuft dann wie ein Film ab. Betrachten Sie Figur <sup>2</sup>. Jede Lage der Nadel AB kann durch zwei Zufallszahlen festgelegt werden.

$$
0 \le YM \le 60 \qquad (\alpha = 60)
$$

gibt den Abstand des Mittelpunktes der Nadel von der oberen Parallelen an.

### $0^{\circ} \leq W \leq 180^{\circ}$

gibt den Winkel an, um den die Nadel im positiven Drehsinn von der Richtung der Parallelen abweicht.

Trigonometrisch berechnen wir aus YM und W <sup>d</sup>i<sup>e</sup> Koordinaten des Anfagspunktes A und des Endpunk<sup>t</sup>e<sup>s</sup> <sup>B</sup>. Das Programm zeichnet darauf die Strecke AB auf den Bildschirm.

Ein Schnitt mit einer Parallelen liegt dann vor, wenn die y-Koordinate von  $A \geq 140$  oder die y-Koordinate von  $B \leq 80$  ist. Auf die x-Koordinaten der Punkte A und <sup>B</sup> kommt <sup>e</sup><sup>s</sup> beim Test auf Schnitt nicht an.

Das Programm zeichnet vier Parallelen im Abstand <sup>6</sup>0. Die Länge der Nadel AB wird ebenfalls zu 60 gewählt. Wenn <sup>a</sup>ll<sup>e</sup> Nadeln geworfen sind, kann durch Tastendruck der Bildschirm gelöscht und die Werte <sup>f</sup>ü<sup>r</sup> <sup>n</sup>, m und <sup>m</sup> ausgegeben werden.

### Herleitung der Formel von Buffon

Sei y der Abstand des Mittelpunk<sup>t</sup>e<sup>s</sup> der Nadel .von der nächsten Parallelen. Es gilt  $0 \le y \le \alpha/2$ . Ein Schnitt erfolgt genau dann, wenn  $y \leq h$  ist. Nun ist h=  $c/2^*$ sin $\varphi$ , also gilt  $y \leq c/2$ \*sin $\varphi$ . Marin, mundo<br>Herleitung de<br>Sei y der las<br>tes der Nava<br>Parallelen. I<br>Ein Schnitt<br>wenn y  $\leqq$  h<br>also gilt y  $\leqq$ Sei y der *l*<br>tes der Nam<br>Parallelen. I<br>Ein Schnitt<br>wenn y ≦ h<br>also gilt y ≦

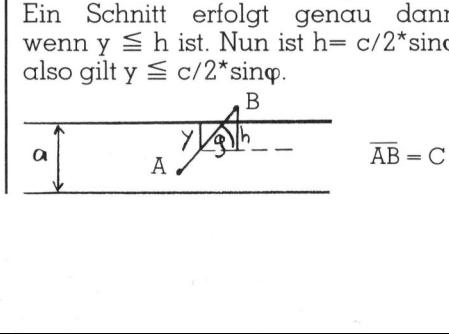

Durch das Wertepaar (y,q) <sup>i</sup>s<sup>t</sup> <sup>d</sup>i<sup>e</sup> Lage jeder geworfenen Nadel bestimmt. Wir tragen alle Punkte  $P(y,\varphi)$ <sup>i</sup><sup>n</sup> ein Koordinatensystem <sup>e</sup>in. Die gesuchte Wahrscheinlichkeit ergibt sich dann als Quotient aus der Fläche der günstigen Punkte und der Fläche der möglichen Punkte.

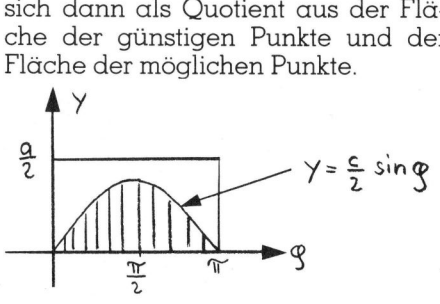

Die Rechteckflache stellt den Bereich aller möglichen Fälle dar und hat den Inhalt a/2\*m. Die schraffierte Fläche stellt den Bereich aller für einen Schnitt günstigen Fälle dar. <sup>I</sup>h<sup>r</sup> Inhalt <sup>i</sup>s<sup>t</sup> genau <sup>c</sup>. Denn

$$
\int_{0}^{\frac{\pi}{2}} \frac{\sin \varphi \, d\varphi = \left[ -\frac{c}{2} \cos \varphi \right]_{0}^{\frac{\pi}{2}} = \left( \frac{c}{2} \right) - \left( -\frac{c}{2} \right) = c
$$

Also ist  $p = c/(\alpha/2^*\pi) = 2c/\alpha\pi$ . Damit <sup>i</sup>s<sup>t</sup> die Formel hergeleitet.

### <sup>5</sup>. Räuber - Beute - Populationssystem

Das <sup>l</sup>etzt<sup>e</sup> Programm <sup>z</sup>eig<sup>t</sup> <sup>d</sup>i<sup>e</sup> deterministische Simulation eines Oekosystems. <sup>E</sup><sup>s</sup> ist <sup>a</sup>l<sup>s</sup> Demo-Programm <sup>f</sup>ü<sup>r</sup> den Biologieunterricht gedacht.

Wir betrachten ein einfaches Oekosystem, das drei Sorten von Individuen, nämlich Gras, Hasen und Füchse enthält. Zwischen ihnen bestehen folgende Beziehungen:

- Die Hasen fressen Gras. Die Füchse fressen Hasen.
- Nimmt das Gras <sup>z</sup>u, <sup>s</sup><sup>o</sup> auch die Hasen. Aber die Hasen reduzieren das Gras, was somit auf ihren Bestand zurückwirkt.
- Nehmen <sup>d</sup>i<sup>e</sup> Hasen <sup>z</sup>u, dann nehmen auch <sup>d</sup>i<sup>e</sup> Füchse <sup>z</sup>u. Äber da die Füchse die Hasen reduzieren, besteht zwischen ihnen und den Hasen eine analoge Rückkoppelung wie zwischen den Hasen und dem Gras.

Bezeichnen wir <sup>m</sup>i<sup>t</sup> <sup>h</sup>(t) die Anzahl der Hasen zum Zeitpunkt t und entsprechend <sup>m</sup>i<sup>t</sup> <sup>f</sup>(t) die Anzahl der Füchse. Dann kann man für den Zeitpunkt t+1 folgende zwei Gleichungen aufstellen (Lotka, Volterra 1920):

 $h(t+1) = h(t) + \alpha^*h(t) - b^*h(t)^*f(t)$  (1)  $f(t+1) = f(t) + c^*f(t)^*h(t) - d^*f(t)$  (2)

### Erläuterung

Die Zunahme <sup>d</sup>e<sup>r</sup> Hasen ist <sup>p</sup>roportional zum momentanen Bestand

84-1 Computer

### **LEHRGÄNGE**

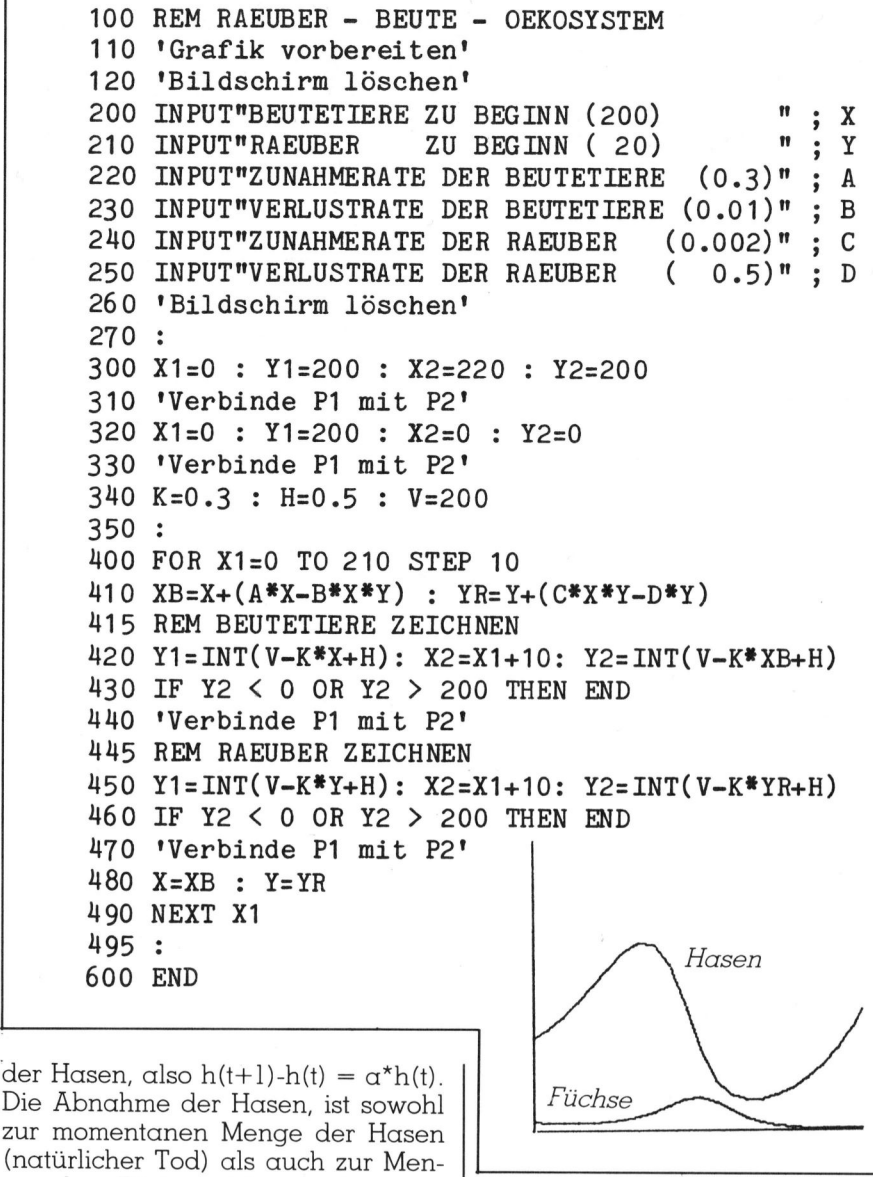

der Hasen, also  $h(t+1)-h(t) = \alpha^*h(t)$ . <sup>D</sup>i<sup>e</sup> Abnahme <sup>d</sup>e<sup>r</sup> Hasen, <sup>i</sup>s<sup>t</sup> sowohl <sup>z</sup>u<sup>r</sup> momentanen Menge <sup>d</sup>e<sup>r</sup> Hasen (natürlicher Tod) als auch zur Menge der Füchse (si<sup>e</sup> werden von diesen gefressen) proportional, also  $h(t+1)-h(t) = -b^*h(t)^*[t]$ . So kommt Gleichung (1) <sup>z</sup><sup>u</sup> Stande.

Die Zunahme <sup>d</sup>e<sup>r</sup> Füchse ist <sup>s</sup>owohl <sup>z</sup>u<sup>r</sup> momentanen Menge der Fuchse <sup>a</sup>l<sup>s</sup> auch <sup>z</sup>u<sup>r</sup> Menge der Hasen (reichliche Beute vorhanden) proportional, also  $f(t+1)-f(t)$ <sup>c</sup>\*f(t)\*h(t). <sup>D</sup>i<sup>e</sup> Abnahme <sup>d</sup>e<sup>r</sup> Füchse ist nur <sup>z</sup>u<sup>r</sup> Menge der Füchse proportional (si<sup>e</sup> haben keine Feinde), also  $f(t+1)-f(t) = -d*f(t)$ . So kommt Gleichung (2) <sup>z</sup><sup>u</sup> Stande.

Ich habe die beiden Gleichungen in der Form von Differenzengleichungen geschrieben. <sup>I</sup><sup>n</sup> Wirklichkeit sind es zwei Differentialgleichungen. Für das folgende Programm <sup>s</sup>piel<sup>t</sup> das aber keine Rolle.

Für die Simulation wählen wir folgende Eingangsgrössen:

 $X=h(0)=200$ ,  $Y=f(0)=20$ ,  $\alpha=0.3$ ,  $b=0.01$ ,  $c=0.002$  und d=0.5.

*Constitution of the constitution* 

Die Grafik zeigt sehr schön die sogenannten Populationswellen. Zunächst <sup>s</sup>teig<sup>t</sup> die Zahl der Hasen an, <sup>e</sup>rreich<sup>t</sup> <sup>e</sup>i<sup>n</sup> Maximum und beginnt dann zu fallen. Die Anzahl der Füch<sup>s</sup><sup>e</sup> wächst phasenverschoben an und erreicht etwas später <sup>a</sup>l<sup>s</sup> die Hasen ihr Maximum, worauf auch sie <sup>z</sup><sup>u</sup> fallen beginnt. <sup>J</sup>etz<sup>t</sup> können sich die Hasen erholen und der Kreislauf beginnt von neuem. Der Biologe spricht von einem dynamischen Gleichgewicht.

Wenn <sup>S</sup>i<sup>e</sup> <sup>d</sup>i<sup>e</sup> Eingabeparameter <sup>a</sup>, <sup>b</sup>, <sup>c</sup> und <sup>d</sup> geringfügig ändern, dann kann das System leicht ausser Kontrolle geraten. Entweder steigt die Zahl der Hasen explosionsartig an oder Hasen und Füchse sterben bald einmal aus. Das Programm demonstriert, wie verheerend ein Ein<sup>g</sup>riff <sup>i</sup><sup>n</sup> <sup>e</sup>i<sup>n</sup> bestehendes Oekosystem <sup>i</sup>st, welches <sup>i</sup><sup>n</sup> einem dynamischen  $G$ leichgewicht steht.  $\Box$ 

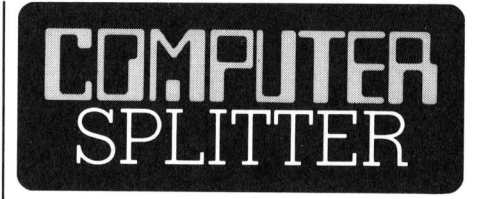

### IRT-PASCAL - gutes Produkt aber schlechtes Management

(200/eh) JRT <sup>i</sup><sup>n</sup> Kalifornien <sup>i</sup>s<sup>t</sup> am <sup>1</sup>8. November 1983 <sup>i</sup><sup>n</sup> <sup>d</sup>i<sup>e</sup> Fussstapfen <sup>v</sup>o<sup>n</sup> OSBORNE <sup>g</sup>etreten. An diesem Tage hatte die Firma beim Konkursrichter gemäss Paragraph <sup>11</sup> des Konkursrechtes um einen vorübergehenden Schutz vor Gläubigerforderungen nachgesucht. Die so erhaltene Verschnaufspause <sup>s</sup>oll genutzt werden, um den Betrieb zu reorganisieren. JRT hatte mit ganzseitigen Inseraten in amerikanischen Computerzeitschriften einen PASCAL-Compiler zum Preis von nur 29.95 Dollar angeboten. Die Firma war der Auftragsflut offenbar nicht gewachsen; jedenfalls häuften sich die Klagen über Lieferzeiten von mehr als sechs Monaten, über verloren gegangene Einzahlungsscheine und vergessene Lieferungen. Die Glücklichen, welche trotzdem eine korrekte Lieferung erhielten bezeichneten das JRT-PAS-CAL der Version <sup>3</sup>.<sup>0</sup> <sup>a</sup>l<sup>s</sup> sehr <sup>g</sup>ut, <sup>m</sup>i<sup>t</sup> einem unübertroffenen Preis-/Leistungsverhältnis.

### Portabler IBM-kompatibler Computer von Olivetti?

 stungsfähigen Kleincomputer M20 (190/eh) Olivetti hat mit ihrem leinicht den erwarteten Erfolg. Dies scheint vor allem darauf zurückzuführen zu sein, dass Olivetti auf das falsche Prozessorpferd, den Zilog Z-8000, gesetzt hat. Von Olivetti wurde deshalb eine Zusatzkarte zum M20 mit dem Prozessor 8086 entwik<sup>k</sup>el<sup>t</sup> welche unter MS-DOS betrieben <sup>w</sup>ird. Nun hat dem Vernehmen nach Olivetti einen Vertrag <sup>m</sup>i<sup>t</sup> Corona Data Systems unterzeichnet, gemäss dem Olivetti den IBM-kompatiblen Computer von Corona in Europa unter ihrem Logo vertreiben wird.  $\Box$ 

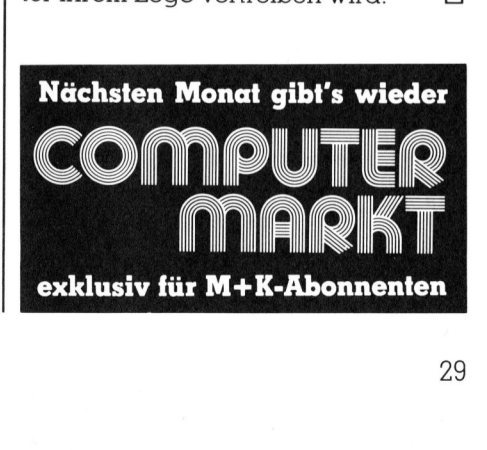

### 16-Bit-Computer sucht ausbaufähige Stelle. Erfahren mit spezifischer Anwender- und mput mput Ste<br>T

Umgänglicher Charakter mit besten Referenzen von Erstanwendern und EDV-Profis. Sehr belastbar, auch <sup>a</sup><sup>n</sup> mehreren Arbeitsplätzen gleichzeitig. Und mit künstlerischen Fähigkeiten für grafische Statistiken <sup>i</sup><sup>n</sup> Farbe. Mehrsprachig und äusserst anpassungsfähig; auch für Bildschirmtext, Teletex und Datenfernübertragung einsetzbar. <sup>I</sup>h<sup>r</sup> richtiger "Multi-User/Multi-Tasking"! **praxisbe:**<br>Umgänglicher<br>anwendern un<br>mehreren Art<br>rischen Fähi<br>Bildschirmte<br>Bildschirmte<br>setzbar. Ihr<br>Curriculu

### Curriculum vitae: setzbar. I<br><u>Curricu</u><br><u>Microcomputer</u>

16-Bit-Microcomputer, 128 <sup>K</sup> Hauptspeicher und <sup>2</sup> Floppy-Disklaufwerke <sup>z</sup><sup>u</sup> <sup>j</sup><sup>e</sup> 655 <sup>K</sup> Speicher. Problemlos aufrüstbar auf 512 <sup>K</sup> Hauptspeicher oder mit Winchester-Hard-Disk bis <sup>1</sup><sup>0</sup> MByte Massenspeicher. 16-Bit-Mic<br>zu je 655<br>oder mit W<br>Bildschirm

Frei positionierbar, reflexfrei. Arbeitsspeicher 128 - 384 KByte. Voll bit-map-fähig mit einer Punktmatrix von 640 <sup>x</sup> 475 Bildpunkten. Auch für farbige grafische Darstellungen. Voll bit<br>Auch fün<br>**Termina**<br>Frei bev<br>tur. Zeh<br>**Betrieb** 

### Terminal

Frei bewegliche, ergonomisch richtige Standard-Schreibmaschinentasta-tur. Zehnerblocktastatur, <sup>1</sup><sup>5</sup> Funktionstasten, Cursortasten. Terminal<br>Frei bewetur. Zehn<br>Betriebss<br>CP/M 86,<br>Externe A

### Betriebssysteme

CP/M 86, GSX 86, CCP/M 86, MS-DOS, Prologue und MP/M 86.

### Externe Anschliisse

Centronics Parallelschnittstelle und <sup>V</sup> 24/RS 232-Interface. Auf » Wunsch zusätzlich <sup>V</sup> 24-Schnittstellen und IEEE 488 Interface.

### Sprachen

CBasic, COBOL, PASCAL, BAL und FORTRAN.

### Drucker

Alle Olympia Schreibmaschinen oder Typenrad- und Matrix-Drucker. BOL, PASCAL, BA<br>a Schreibmasch<br>Einsatzgebiete

Rechnungswesen, Ein-/Verkauf, Lagerverwaltung, Textverarbeitung, Konstruktionsbüros etc.

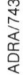

The Check and Supplement Check and Supplement Check and Supplement Check and Supplement Check and Supplement Check and Supplement Check and Supplement Check and Supplement Check and Supplement Check and Supplement Check an The Check an:<br>
The Check and Schema Check and Schema Check and Schema Check and Schema Check and Schema Check and Schema Check and Schema Check and Schema Check and Schema Check and Schema Check and Schema Check and Schema People

People

### Info-Check an: "Offerten" bitte telefonisch oder mit nebenstehendem<br>Info-Check an:<br>alignine Bürensesbinen AG, M+K, "Offerten" bitte telefonisch oder mit nebenstehendem strasse

### Olympia Büromaschinen <sup>A</sup><sup>G</sup>

8153 Rümlang, Tel. 01/817 11 41, 4003 Basel, Tel. 061/22 06 24 N postfach, 8153 Rümlang, Tel. 031/34 11 33, 1205 Genève, Tel. 022/29 88 22

Info-Check<br>Bitte informieren Sie mich über<br>Bitte informieren Sie-Computers! Info-Check<br>Bitte informieren Sie mich über<br>Eldas Olympia People-Computersystem<br>I Eldas komplette Textbe- und -verar-<br>I Eldas komplette Textbe- und Dympia<br>Leitungsprogramm von Olympia das Olympia Peopre<br>das komplette Textbe- und -ve<br>das komplette Textbe- olympia<br>beitungsprogramm von

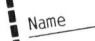

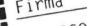

- 
- 
- 

ih .

### LEHRGÄNGE

### Automatisches Schraffieren von Flächen

Ein universeller Algorithmus zum automatischen Schraffieren von Flächen wird gebraucht für die Herstellung von Werkstück-Zeichnungen (Schraffieren von Schnittflachen), <sup>a</sup>l<sup>s</sup> CAD-Routine und <sup>i</sup><sup>n</sup> der allgemeinen grafischen Datenverarbeitung zur besseren Kennzeichnung von Teilflächen. Im folgenden wird ein solcher Algorithmus entwickelt. Auf die Umsetzung <sup>i</sup><sup>n</sup> <sup>d</sup>i<sup>e</sup> Programmiersprache BASIC wird eingegangen. Vorgabewerte <sup>f</sup>ü<sup>r</sup> das Schraffierprogramm sind die Eckpunktkoordinaten der Fläche, der Schraffurabstand und der Schraffurneigungswinkel.

Wie bereits im Artikel «Einführende Methoden <sup>i</sup><sup>n</sup> CAD» (M+K <sup>8</sup>3-5) verwenden <sup>w</sup>i<sup>r</sup> <sup>z</sup>u<sup>r</sup> Beschreibung von Vektoren im gesamten Artikel kursiv gedruckte Buchstaben. Lassen <sup>s</sup>i<sup>e</sup> sich durch diese mathematischen Symbole nicht abschrecken, die wichtigsten Endformeln werden **rithmus entwick**<br> **BASIC wird eing<br>
sind die Eckpuni<br>
der Schraffurnei<br>
Wie bereits im** *I***<br>
de Methoden in (verwenden wir zur<br>** *Vektoren* **im gesar<br>** *Gedruckte* **Buchst<br>
sich durch diese<br>
Symbole nicht (wichtigsten End<br>
«co** «computergerecht» angegeben. **sind die Eckpuni<br>der Schraffurnei**<br>Wie bereits im *i*<br>de Methoden in (verwenden wir zur<br>*Vektoren* im gesar<br>*gedruckte* Buchstsich durch diese<br>Symbole nicht (wichtigsten End<br>«computergerecht»<br>**Prof. Dr. W.** 

### <sup>P</sup>rof. <sup>D</sup>r. W. Bachmann

### Schnittpunkt von zwei Geraden

Die zu schraffierende Fläche <sup>s</sup>e<sup>i</sup> durch die fortlaufend numerierten Eckpunkte  $(P_1(x_1/y_1), P_2(x_2/y_2),$  $P_3(x_3/y_3)$ , ...,  $P_n(x_n/y_n)$  gegeben  $(Abb. 1)$ . Wegen  $P_{n+1} = P_{1}$ , d.h.  $x_{n+1}$  $=$   $x_1$ ,  $y_{n+1}$   $=$   $y_1$  bilden die Punkte P<sub>1</sub>. <sup>P</sup>, ..., <sup>P</sup>, einen geschlossenen Polygonzug. Zunächst betrachten wir lediglich zwei Geraden, die in der <sup>x</sup>,y-Ebene liegen. Die Gerade <sup>g</sup>, <sup>s</sup>e<sup>i</sup> durch die beiden Eckpunkte <sup>P</sup>,, <sup>P</sup>, der Flächenberandung festgelegt. Die andere Gerade <sup>g</sup> <sup>s</sup>oll einer Schraffurlinie entsprechen. Nun betrachten wir <sup>d</sup>i<sup>e</sup> Gerade <sup>g</sup>, (Abb. <sup>2</sup>). Die gegebenen Punkte  $P_1(x_1/y_1)$ ,  $P_2(x_2/y_2)$  beschreiben wir durch Ortsvektoren <sup>P</sup>,, <sup>P</sup>,. Der Vektor <sup>P</sup>, (bzw. P<sub>2</sub>) zeigt vom Koordinatenur sprung zum Punkt  $P_1$  (bzw.  $P_2$ ). Die Gerade g, durch diese nicht zusammenfallenden Punkt  $P_1$ ,  $P_2$  ist in der Parameterdarstellung durch

$$
P = P_1 + t \cdot (P_2 - P_1) \tag{1}
$$

gegeben. Für die Komponenten (x,y) von P gelten somit die beiden Gleichungen

$$
x = x1 + t \cdot (x2 - x1)
$$
  
\n
$$
y = y1 + t \cdot (y2 - y1).
$$
 (l $\alpha$ )

Hierbei <sup>i</sup>s<sup>t</sup> P(x/y) ein beliebiger Punkt der Geraden <sup>g</sup>,. <sup>I</sup>s<sup>t</sup> <sup>z</sup>.B. <sup>d</sup>i<sup>e</sup> unabhängige Variable  $t = 0$ , so ist P

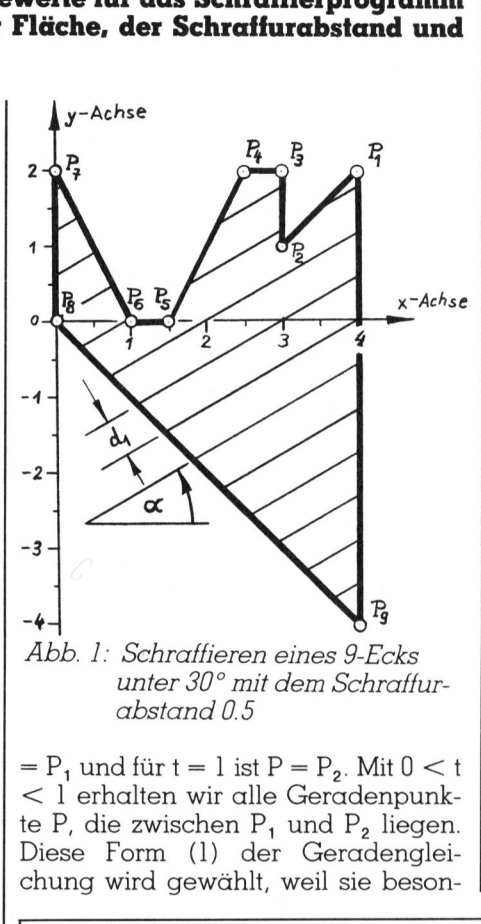

unter 30° mit dem Schraffurabstand <sup>0</sup>.<sup>5</sup>

 $=$  P<sub>1</sub> und für t = 1 ist P = P<sub>2</sub>. Mit 0  $<$  t  $<$   $l$  erhalten wir alle Geradenpunkte P, die zwischen  $P_1$  und  $P_2$  liegen. Diese Form (l) der Geradengleichung wird gewählt, weil sie besonders gut geeignet ist, um festzustel<sup>l</sup>en, ob <sup>e</sup>i<sup>n</sup> Geradenpunkt (z.B. der Schnittpunkt Q <sup>m</sup>i<sup>t</sup> einer anderen Geraden) zwischen  $P_1$  und  $P_2$  liegt.

Nun betrachten <sup>w</sup>i<sup>r</sup> <sup>d</sup>i<sup>e</sup> Gerade <sup>g</sup> (Abb. <sup>2</sup>), die einer Schraffurgeraden entsprechen <sup>s</sup>oll. Bekannt <sup>s</sup>e<sup>i</sup> der Punkt  $P_0(x_0 / y_0)$  auf der Geraden g und der Richtungsvektor R. Der Richtungsvektor  $R$  ist ein Einheitsvektor mit den Komponenten ( $\cos \alpha$ ,  $\sin \alpha$ ). Wird <sup>d</sup>i<sup>e</sup> unabhängige Variable der Schraffurgeraden g mit t<sub>s</sub> bezeichnet, <sup>s</sup><sup>o</sup> <sup>i</sup>s<sup>t</sup> <sup>g</sup> durch

$$
P = P_0 + \mathbf{t}_s \cdot R \tag{2}
$$

oder ausgeschrieben durch

$$
x = x_0 + t_s \cdot \cos \alpha \n y = y_0 + t_s \cdot \sin \alpha
$$
\n(2 $\alpha$ )

gegeben. Durchläuft t<sub>s</sub> die Werte -00  $< t_{s} < +\infty$ , so entsprechen den berechneten x,y-Werten in der <sup>x</sup>,y-Ebene Punkten, die auf einer Geraden durch  $P_0(x_0/y_0)$  mit dem Steigungswinkel <sup>a</sup> liegen (Abb. <sup>2</sup>).

Wir wollen nun den Schnittpunkt Q der Geraden (1) und der Geraden (2) ermitteln. Im Schnittpunkt Q sind die Abszissen und Ordinaten beider Geraden gleich, d.h. es gilt  $P = P$ oder

$$
P_1 + t^* \cdot (P_2 - P_1) = P_0 + t^* \cdot R
$$

Hier <sup>i</sup>s<sup>t</sup> <sup>t</sup>\* bzw. <sup>t</sup>\*, der spezielle Parameterwert der Geraden <sup>i</sup><sup>m</sup> Schnittpunkt. Wir multiplizieren diese Gleichung von links mit  $Rx$ , d.h. wir bilden das Vektorprodukt mit A und

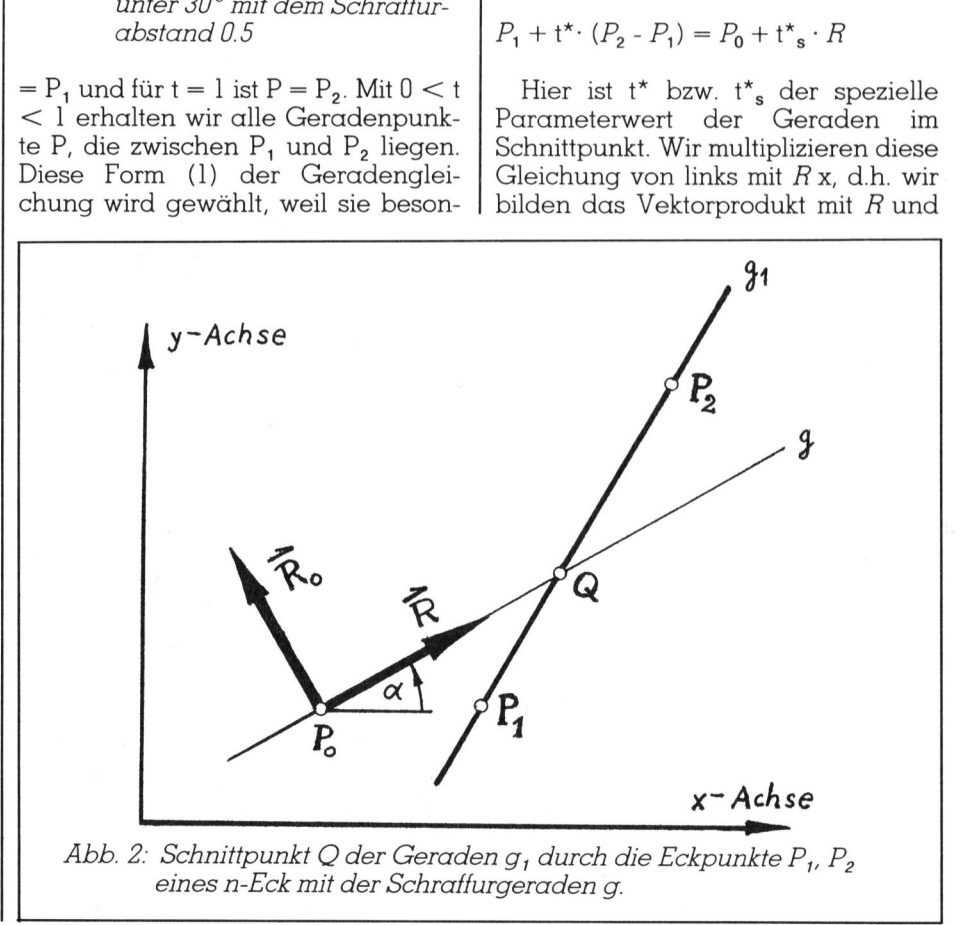

 $O<sub>n</sub>$ PUTER 84-1

# **LEHRGÄNGE** LEHRGÄNGE

erhalten wegen  $R \times R = 0$  die Vektorgleichung

$$
t^* \cdot R x (P_2 - P_1) = R x (P_0 - P_1).
$$

Weil die Vektoren  $P_0$ ,  $P_1$ ,  $P_2$ ,  $R$  in der x,y-Ebene liegen, sind nur die z-Komponenten der Vektorprodukte vorhanden: <sup>M</sup>i<sup>t</sup> den Komponenten (cos  $\alpha$ , sin  $\alpha$ ) für  $R$ ,  $(x_0, y_0)$  für  $P_0$ ,  $(x_1,y_1)$  für  $P_1$ ,  $(x_2,y_2)$  für  $P_2$  ergibt sich dann der Wert.  $t^* \cdot Rx (P_2 - P_1) = Rx (P_0 - P_1).$ <br>Weil die Vektoren  $P_0$ ,  $P_1$ ,  $P_2$ ,  $R$  in der x,y-Ebene liegen, sind nur die z-Komponenten der Vektorprodukte vorhanden. Mit den Komponenten (cos  $\alpha$ , sin  $\alpha$ ) für  $R$ ,  $(x_0, y_0)$  für  $P$ 

für den Ortsvektor

 $Q = P_1 + t^* \cdot (P_2 - P_1)$ 

des Schnittpunktes Q der Geraden <sup>g</sup> mit g,. Die Koordinaten des Schnittpunktes O(u/v) sind dann

 $u = x_1 + t^* \cdot (x_2 - x_1)$  (4)  $v = y_1 + t^* \cdot (y_2 - y_1)$ 

Der Schnittpunkt Q(u/v) liegt zwischen den gegebenen Punkten  $P_1(x_1/y_1)$  und  $P_2(x_2/y_2)$ , wenn für t<sup>\*</sup> gilt  $0 < t^* < 1$ . Sind  $x_0, y_0, x_1, y_1, x_2$ , <sup>y</sup>, und <sup>a</sup> vorgegeben, <sup>s</sup><sup>o</sup> kann durch <sup>d</sup>i<sup>e</sup> Berechnung <sup>m</sup>i<sup>t</sup> t\* nach (3) <sup>e</sup>ntschieden werden, ob der Schnittpunkt © zwischen <sup>P</sup>, und <sup>P</sup>, <sup>l</sup>iegt. Die Koordinaten <sup>u</sup>, <sup>v</sup> des Schnittpunktes können dann nach (4) berechnet werden.  $P_1(X_1/Y_1)$  und  $P_2(X_2/Y_1)$  und  $P_2(X_3)$ <br>gilt  $0 < t^* < 1$ . Sir  $y_2$  und  $\alpha$  vorgegeb<br>die Berechnung m<br>schieden werden,<br>punkt Q zwischen l<br>Koordinaten u, v die koordinaten u, v die koordinaten u, v die koordinaten koor

### BASIC-Programm zum automatischen Schraffieren

Wir wollen nun die bisherigen Be trachtungen <sup>i</sup><sup>n</sup> <sup>e</sup>i<sup>n</sup> BASIC-Programm

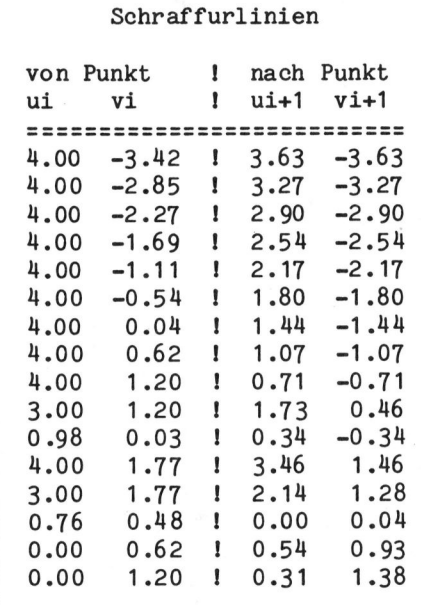

 Programm<br>
automatischen Schraf<br>
Fläche<br>
Gegeben sind: n = Anzal<br>
w = Schraf<br>
x(i), y(i)<br>
punkt 10 REM ! -! <sup>1</sup><sup>5</sup> REM ! Programm zum ! <sup>2</sup><sup>0</sup> REM ! automatischen Schraffieren von ebenen ! 30 REM ! Flächen ! 40 REM !-- <sup>|</sup> 50 REM ! Gegeben sind:  $n = Anzahl$  der Eckpunkte <sup>6</sup><sup>0</sup> REM ! <sup>d</sup><sup>l</sup> <sup>=</sup> Abstand der Schraffurlinien ! 70 REM ! W = Schraffurwinkel in Grad 80 REM !  $x(i)$ ,  $y(i)$  = Koordinaten der Eck- ! <sup>9</sup><sup>0</sup> REM ! punkte i=1, 2, ..., <sup>n</sup>  $\mathbf{I}$ 95 REM !---------100 REM x(50), y(50), u(12), v(12) 105 REM <sup>n</sup>, dl, <sup>w</sup> 110 DATA <sup>9</sup>, 0.5, 30 115 REM  $x1, y1, x2, y2, \ldots$ 120 DATA  $4, 2, 3, 1, 3, 2, 2.5, 2, 1.5, 0$ <br>130 DATA 1, 0, 0, 2, 0, 0, 4, -4 130 DATA <sup>1</sup>, <sup>0</sup>, <sup>0</sup>, <sup>2</sup>; <sup>0</sup>, <sup>0</sup>, <sup>4</sup>, -4 150 READ <sup>n</sup>, dl, <sup>w</sup> 160 <sup>t</sup><sup>l</sup> <sup>=</sup> 1e30: <sup>t</sup><sup>2</sup> <sup>=</sup> -tl: <sup>h</sup> <sup>=</sup> w/57.29578 180 cl =  $sin(h)$ : c2 =  $cos(h)$ 200 FOR <sup>i</sup>=<sup>1</sup> TOn 200 FOR i=1 TO n<br>
210 READ x(1),  $y(1)$ <br>
220 h =  $c2 * y(1) - c1 * x(1)$ <br>
230 IF h  $\lt t1$  THEN t1 = h : i1<br>
240 IF h > t2 THEN t2 = h : i2<br>
250 NEXT i<br>
270 x(n+1) = x(1) :  $y(n+1) = y$ <br>
290 d2 =  $c2 * (y(12) - y(11))$ <br>
300 FOR d = d1 T 210 READ x(i), y(i) 220 h = c2 \*  $y(i) - c1$  \*  $x(i)$ 230 IF  $h < t1$  THEN  $t1 = h : i1 = i$ 240 IF  $h > t$ 2 THEN  $t$ 2 =  $h : i$ 2 = i 250 NEXT <sup>i</sup>  $270 x(n+1) = x(1) : y(n+1) = y(1)$ 290 d2 = c2 \*  $(y(i2) - y(i1)) - c1$  \*  $(x(i2) - x(i1))$ 300 FOR <sup>d</sup> <sup>=</sup> <sup>d</sup><sup>i</sup> TO d2-d1/2 STEP <sup>d</sup><sup>i</sup>  $310 \times 0 = x(i1) - c1$  \* d  $340 \text{ y0} = \text{y(i1)} + c2 \cdot d$ 350m =0 : <sup>t</sup><sup>1</sup> <sup>=</sup> 1E30 : <sup>t</sup><sup>2</sup> <sup>=</sup> -t<sup>1</sup>  $360$  FOR i = 1 TO n : i2 = i +1 370 h = c2 \* (y(i2) - y(i)) - c1 \* (x(i2) - x(i)) 380 IF <sup>h</sup> <sup>=</sup> <sup>O</sup> THEN 470 390 t =  $(c2 * (y0 - y(i)) - c1 * (x0 - x(i))) / h$ 400 IF <sup>t</sup> <sup>&</sup>lt; <sup>0</sup> OR <sup>t</sup> <sup>&</sup>gt; <sup>1</sup> THEN 470  $410 m = m + 1$ 420  $u(m) = x(i) + t$  \*  $(x(i2) - x(i))$ 430  $v(m) = y(i) + t$  \*  $(y(i2) - y(i))$ 440 t = c2 \*  $(u(m) - x0) + c1$  \*  $(v(m) - y0)$ 450 IF  $t < t1$  THEN  $t1 = t : j1 = m$ 460 IF  $t > t$ 2 THEN  $t$ 2 =  $t$  :  $j$ 2 = m 470 NEXT <sup>i</sup> 490 <sup>I</sup><sup>F</sup> <sup>m</sup> <sup>=</sup> <sup>O</sup> THEN PRINT "kein Schnittpunkt" 520 i2=1: <sup>I</sup><sup>F</sup> ABS( j1-j2)=1 THEN i2=2: u(m+1)=u(1): v(m+1)=v(1) 530 FOR i=i2 TO <sup>m</sup> STEP <sup>2</sup> 550 PRINT "Linie von"; u(i); v(i); " nach "; u(i+1); v(i+1) 560 NEXT <sup>i</sup> 580 NEXT -<sup>d</sup> 590 END  $\overline{\phantom{a}}$ 

zum automatischen Schraffieren von ebenen Flächen umsetzen. Hierzu betrachten wir die Abb. <sup>1</sup> mit <sup>n</sup> <sup>=</sup> <sup>9</sup> Eckpunkten. Die Eckpunkte P<sub>1</sub>, P<sub>2</sub>, P<sub>3</sub>, ..., P<sub>n</sub> der Fläche sind vorgegeben, d.h.  $x_1, y_1, x_2, y_2, ..., x_n, y_n$  sind bekannt. Die Koordinaten <sup>x</sup>, <sup>y</sup>; sind in den Programmzeilen <sup>1</sup>20, <sup>1</sup>3<sup>0</sup> abgelegt. Die Numerierung  $i = 1, 2, 3$ , .., <sup>n</sup> der Eckpunkte wurde fortlaufend <sup>i</sup><sup>n</sup> Umlaufrichtung gewählt. Der Folgepunkt <sup>f</sup>ü<sup>r</sup> <sup>P</sup>, <sup>i</sup>s<sup>t</sup> <sup>P</sup>,, <sup>d</sup>.h. <sup>e</sup><sup>s</sup> <sup>g</sup>il<sup>t</sup>  $x_{n+1} = x_1, y_{n+1} = y_1$  (Zeile 270). In der

<sup>Z</sup>eil<sup>e</sup> <sup>1</sup>5<sup>0</sup> <sup>l</sup>ies<sup>t</sup> das BASIC-Programm zunächst die Anzahl <sup>n</sup> <sup>=</sup> 9 von Eckpunkten, den Abstand <sup>d</sup>, der Schraffurlinien und den Schraffur-Steigungswinkel «, der im Programm w bezeichnet <sup>i</sup>st. Mit den Zeilen 220, 230, 240 ermitteln wir zunächst jene Eckpunkte, die den kleinsten bzw. grössten senkrechten Äbstand <sup>h</sup> von der speziellen (Schraffur-) Geraden  $P = t \cdot R$  haben. Für  $\alpha = 30^{\circ}$  sind dies die Eckpunkte  $P_7$  und  $P_9$  der Abb. 1. Das Skalarprodukt h =  $R_0 \cdot P_i$  des

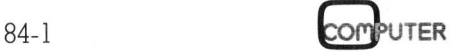

### **LEHRGÄNGE**

Eckpunkt-Ortsvektors P mit dem Einheitsvektor  $R_0$ (-sin  $\alpha$ , cos  $\alpha$ ), der senkrecht zu  $R$  ist, ergibt (siehe Zeile 220)

 $h=y_i\cdot\cos\alpha-x_i\cdot\sin\alpha$ .

<sup>I</sup><sup>n</sup> der Schleife 200 <sup>b</sup>i<sup>s</sup> 250 werden somit die Koordinaten x<sub>i</sub>, y<sub>i</sub> der n Eckpunkte gelesen (Zeile 210) und die Nummer i<sub>1</sub> bzw. i<sub>2</sub> des Eckpunk<sup>t</sup>e<sup>s</sup> <sup>m</sup>i<sup>t</sup> dem kleinsten bzw. grössten Abstand von der speziellen Schraffurgeraden  $P = t \cdot R$  ermittelt. Das Skalarprodukt  $d_2 = R_0 \cdot (P_{12} - P_{11})$ oder ausgeschrieben wie <sup>i</sup><sup>n</sup> Zeile 290 entspricht dem Abstand (senkrecht zu  $\bar{R}$ ) zwischen P<sub>11</sub> und P<sub>12</sub>. In der Schleife 300 wird dieser Abstand <sup>d</sup>, in entsprechend viele Schraffurabstande <sup>d</sup>, aufgeteilt.

Der Kern des Schraffurprogrammes wird durch die Zeilen 360 bis 470 gebildet. In der Zeile 370 wird der Nenner <sup>h</sup> der Formel (3) berechnet. Wenn die «Strecke» (P<sub>itie</sub> - P) paral lel zu  $R$  ist, so ist  $h = 0$ . In diesem Falle werden die restlichen Anweisungen <sup>i</sup><sup>n</sup> der Schleife (390 <sup>b</sup>i<sup>s</sup> 460) übersprungen. <sup>I</sup><sup>n</sup> 390 wird <sup>t</sup>\* nach (3) berechnet. Die Zeilen 410 bis 460 werden nur dann abgearbeitet, wenn der Schnittpunkt (Schraffurgerade mit der Geraden durch  $P_i$ ,  $P_{i+1}$ ) zwischen  $P_i$  und  $P_{i+1}$  liegt. In den Zeilen <sup>4</sup>20, 430 werden <sup>d</sup>i<sup>e</sup> Koordinaten Um Vm dieses Schnittpunktes Q nach (4) berechnet und gespeichert. Die Nummer <sup>m</sup> des Schnittpunktes wird <sup>i</sup><sup>n</sup> der Zeile 410 weitergezählt. <sup>I</sup><sup>n</sup> der Zeile 440 werden gemäss  $t = R \cdot (Q P_0$ ) die Nummern j<sub>1</sub>, j<sub>2</sub> (Zeilen 450, 460) der beiden (in R-Richtung) extremen Schnittpunkte  $Q_{j1}$ ,  $Q_{j2}$  ermit<sup>t</sup>elt. <sup>I</sup><sup>n</sup> den Zeilen 530 bis 560 erfolgt <sup>d</sup>i<sup>e</sup> Ausgabe der Endpunkte der aktuellen Schraffurgeraden. Dieses Verfahren ist nun für die weiteren Schraffurgeraden (mi<sup>t</sup> dem Abstand <sup>d</sup>,) zu wiederholen (Zeile 580). Dies geschieht dadurch, dass der Punkt P, der Geraden g (be<sup>i</sup> gleicher Richtung <sup>R</sup>; siehe auch (2a)) geändert wird (Zeilen 310, 340). Bei jedem Schleifendurchlauf (300 <sup>b</sup>i<sup>s</sup> 580) wird jeweils eine Schraffurgerade ermit<sup>t</sup>elt. Die Schraffurgerade besteht aus mehreren Stücken, wenn durch einspringende Ecken die Schraffur zu unterbrechen <sup>i</sup>st. <sup>I</sup><sup>n</sup> der Zeile 550 werden jeweils <sup>d</sup>i<sup>e</sup> Koordinaten der Anfangs- und Endpunkte der Schraffurgeraden (siehe gerundeten Werte der Tabelle «Schraffurlinien») ausgegeben.

Für ein automatisches Zeichengerät ist die Zeile 550 durch eine entsprechende Plot-Anweisung zu ersetzen.  $\Box$ 

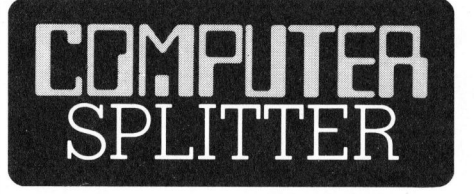

### Commodore und Westermann Hand <sup>i</sup><sup>n</sup> Hand

(187/fp) Nach <sup>K</sup>lett (Apple) hat nun <sup>m</sup>i<sup>t</sup> Westermann <sup>e</sup>i<sup>n</sup> zweiter bundesdeutscher Schulbuchverlag die Unterrichtssoftware als Marktlükke entdeckt und die Kooperation mit einem Gerdtehersteller (Commodo<sup>r</sup>e) beschlossen. Produziert werden zur Zeit von Westermann Unterrichtsprogramme <sup>f</sup>ü<sup>r</sup> den C-64 <sup>i</sup><sup>n</sup> Fächern deutsche Sprachlehre und Mathematik auf der Grundschule. <sup>E</sup><sup>s</sup> wird wert gelegt auf ein spielerischexperimentierendes und somit motivierendes Lernen durch die bedienenden Kinder. Schon bald <sup>w</sup>ill Westermann <sup>i</sup><sup>n</sup> weiteren Fächern Unterrichtssoftware anbieten.  $\Box$ 

### Anwenderhandbuch <sup>f</sup>ii<sup>r</sup> das UNIX-Betriebssystem

(193/eh) UNIX <sup>i</sup>s<sup>t</sup> auf immer mehr Systemen der 16-Bit-Generation implementiert; das im TE-WI-Verlag erschienene «UNIX-Anwenderhandbuch» (ISNB 3-921803-17-9) vermittelt dem UNIX-Neuling alle erforderlichen Informationen zum erfolgreichen Arbeiten mit diesem Betriebssystem. Beim vorliegenden Werk handelt <sup>e</sup><sup>s</sup> sich um eine deutsche Uebersetzung des 1982 vom Verlag MacGraw-Hill publizierten «A USER GUIDE TO THE UNIX SYSTEM» von Rebecca Thomas und Jean Yates. Das Buch bezieht sich auf die UNIX-Version <sup>7</sup>, hat jedoch auch Gültigkeit <sup>f</sup>ü<sup>r</sup> neuere Versionen von UNIX, <sup>s</sup><sup>o</sup> das zum Beispiel vor kurzem neu eingeführte System III von <sup>B</sup>ell.

erläutert wird. Die<br>ist bedauerlicherw<br>oberflächlich geha<br>Benutzer von Wert<br>doch 20 Seiten nic<br>sende Behandlung<br>Dafür lernt mar<br>Schritt für Schritt<br>Lektion alle wichti<br>befehle kennen.<br>schirm-Abbildunge Das erste Kapitel <sup>i</sup>s<sup>t</sup> einem kurzen Ueberblick über die Entwicklungsgeschichte von UNIX gewidmet, während im zweiten der Aufbau von Computern und Betriebssystemen erläutert wird. Dieses zweite Kapitel <sup>i</sup>s<sup>t</sup> bedauerlicherweise <sup>z</sup><sup>u</sup> kurz und oberflächlich gehalten um <sup>f</sup>ü<sup>r</sup> den Benutzer von Wert <sup>z</sup><sup>u</sup> <sup>s</sup>ein, genügen doch 20 Seiten nicht für eine umfassende Behandlung dieses Themas.

 schirm-Abbildungen illustrieren <sup>d</sup>i<sup>e</sup> Dafür <sup>l</sup>ern<sup>t</sup> man im Kapitel drei Schritt <sup>f</sup>ü<sup>r</sup> Schritt und Lektion <sup>f</sup>ü<sup>r</sup> Lektion alle wichtigen UNIX-Grundbefehle kennen. Zahlreiche Bild-

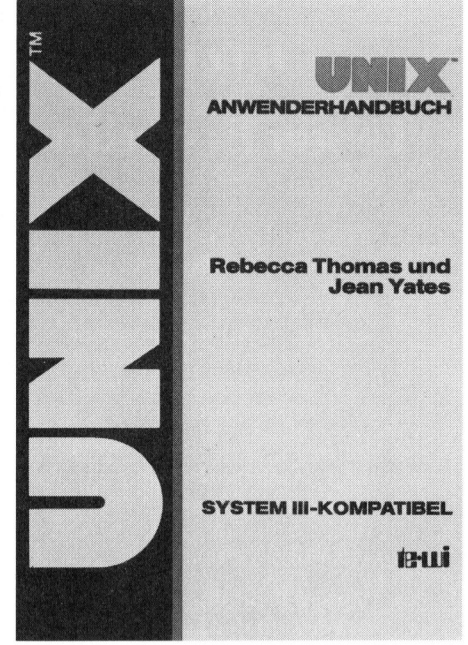

A rbeitsweise eines UNIX-Systems; obwohl der Leser dem Text auch ohne Zugang zu einem mit UNIX arbeitenden Computer folgen kann, wäre dies doch von Vorteil.

Auf dem Gelernten aufbauend wird im nächsten Kapitel ein Grundvokabular an UNIX-Anweisungen systematisch erarbeitet. Auch hier ergänzen Bildschirmdarstellungen den Text, der ausführlich auf Wirkungsweise, Optionen und Fehlermeldungen der einzelnen Befehle eingeht.

Ein weiterer Abschnitt befasst sich mit dem Einsatz von UNIX im automatisierten Büro der Zukunft. Das siebte und letzte Kapitel bietet eine Uebersicht über Bezugsquellen <sup>f</sup>ü<sup>r</sup> Programme und deren Dokumenta<sup>t</sup>ion. Dieses Kapitel, welches sicher <sup>i</sup><sup>n</sup> der amerikanischen Originalversion seine Berechtigung hat wird dem deutschsprachigen Leser kaum von Nutzen sein, da darin nur amerikanische Lieferanten von Applikationsprogrammen aufgeführt sind. Praktischer ist <sup>h</sup>ie<sup>r</sup> schon <sup>d</sup>i<sup>e</sup> Zusammenfassung aller besprochenen UNIX-Befehle und ihrer Optionen. Eine grosse Hilfe kann auch das umfangreiche Literaturverzeichniss sein.

Trotz der ausgesprochenen <sup>K</sup>riti<sup>k</sup> <sup>i</sup>s<sup>t</sup> dieses Buch unserer Kenntnis nach eines der besten deutschsprachigen Einführungsbücher <sup>i</sup><sup>n</sup> das Betriebssystem UNIX. Schade, dass <sup>m</sup>i<sup>t</sup> der Uebersetzung nicht auch eine Straffung des Textes durch Streichen der wenig interessierenden Randkapitel vorgenommen wurde. Als Ersatz daür hätte man das Buch <sup>m</sup>i<sup>t</sup> einem Schlagwort-Verzeichnis ergänzen sollen. O

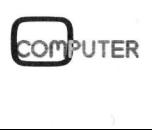

# Eucotech: Denn nur Qualität überzeugt! Jetzt mit <sup>3</sup> Verkaufsstellen <sup>i</sup><sup>n</sup> der Ganzen Schweiz. EUCOTECH: DENN NUR<br>
JETZT MIT 5 VERKAUFSSTELL<br>
UNSERE BESTSELLER:<br>
\* FIBUmat I<br>
Die komplette und universielle<br>
\* FIBUmat I<br>
Die ficand alternative ministries<br>
\* Die flexible Adressdatenbank<br>
The RESESOMATE CHECK und<br>
mite

### Unsere Bestseller:

### <sup>x</sup> FIBUmat <sup>I</sup>

Die komplette und universelle<br>Finanzbuchhaltung mit einer Kapazitat von 500 Konten

### <sup>x</sup> ADRESSOmat <sup>|</sup>

Die flexible Adressdatenbank<br>mit DUPLIKATE-CHECK und integrierter Textverarbeitung, die auch rechnen kann!

### \* UNImat <sup>|</sup>

Das komplette Verwaltungspaket für den Kleinbetrieb. Mit Lager und Adressverwaltung, Fakturierung und Mahnwesen.

### \* Weitere Produkte im Vertrieb der Eucotech:

ARCHImat, LAGOmat, das gesamte Micro Pro-Sortiment und vieles mehr.

### **EUCOTECH AG**

Hard- und Software-Entwicklungen Versandabteilung, Postfach 237, 8106 Regensdorf <sup>2</sup> <sup>T</sup>el. 01/575114

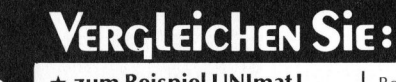

\* zum Beispiel UNImat| Das Universalprogramm für alle<br>Bereiche

Bereiche. Unimat <sup>i</sup>s<sup>t</sup> die integrierte Losung <sup>f</sup>ü<sup>r</sup> den gesamten kaufmännischen Bereich und speziell auf die Bedürf-nisse <sup>i</sup><sup>n</sup> der Schweiz abgestimmt. <sup>E</sup><sup>s</sup> hat zur Aufgabe, den gesamten Waren- und Zahlungsverkehr inklusive Wustabrechnung und Mahn-wesen <sup>z</sup><sup>u</sup> erfassen, <sup>z</sup><sup>u</sup> kontrollieren

und auszuwerten. Vielseitig und leistungsfähig... UNImat <sup>i</sup>s<sup>t</sup> flexibel und daher einfach <sup>i</sup><sup>n</sup> den bestehenden Betriebsablauf <sup>z</sup><sup>u</sup> integrieren. <sup>A</sup>ll<sup>e</sup> Formular-Masken :und (Mahn-) Texte können einfach und schnell an die Bedürfnisse des<br>einzelnen Betriebes angepasst wer den. Änderungen sind zu jedem Zeit-punkt und bei voller Daten-Kompa<sup>t</sup>ibilitä<sup>t</sup> durchführbar. Das Programm verwaltet – dynamisch – bis z 5750 Kundenadressen und Artikel. N IN **der GANZEN**<br>
X zum Beispiel UNImat I<br>
Das Universalprogramm für alle<br>
Bereiche.<br>
Can Unimat I die integrierte Lösung<br>
Unimat I die integrierte Lösung<br>
für den gesamten kaufmännischen<br>
für den gesamten kaufmännischen<br> <del>★ zum Beispiel UNImat I</del><br>
Das Universalprogramm für alle<br>
Dereiche.<br>
Das Universalprogramm für alle<br>
Bereiche.<br>
Unimat ist die integrierte Lösung<br>
für den gesamten kaufmännischen<br>
Unimat ist die integriell auf die Bedürf  $\star$  zum Beispiel UNImat I<br>
bas Universalprogramm für alle<br>
Bereiche.<br>
Unimat ist die integrierte Lösung<br>
Unimat ist die integrierte Lösung<br>
für den gesamten kaufmännischen<br>
Bereich und speziell auf die Bedürf-<br>
hisse in Unimat ist die integrierte Lösung<br>
für den gesamten kaufmännischen<br>
Bereich und speziell auf die Bedürf-<br>
en Beskunstein der Schweiz abgestimmt.<br>
Stars hat zur Aufgabe, den gesamten Material Die Michair Wustabrechnung und

sonderer Wert darauf gelegt, dass die<br>sonderer Wert darauf gelegt, dass die<br>Arbeitsabläufe – wie z.B. das Ein-Arbeitsabläufe – wie z.B. das Ein-<br>lesen der Artikel-Beschreibung in<br>die Faktura – so schnell als möglich<br>erfolgen können, ebenso wie die<br>Mutation der Stammdaten innert<br>Dekunden erledigt ist.<br>Die Möglichkeiten in Kürze:<br>–

Bei der Programmierung wurde be-

- Direktzugriff. Artikel-Beschreibung <sup>b</sup>i<sup>s</sup> zu <sup>3</sup> Zeilen
- lang. Ausdruck <sup>a</sup>lle<sup>r</sup> Listen, wie <sup>z</sup>.B.
- Preis- und Inventarlisten, Minimalmengen sowie Adresslisten, Eti-
- ketten u.v.m.<br>- Mahnwesen und Debitoren-Buch<br>- haltung mit offenen Posten.<br>- Vielfältige Statistik.<br>- Einfach zu bedienen.<br>- Mindest-Kapazität: 200 KB pro<br>- Laufwerk, 64 KB RAM.<br>- Sofort lieferbar.
- 
- $\sqrt{201016}$ Rufen Sie uns an: 01/57 5114

### INFORMATIONS-COUPON:

<sup>D</sup>] Senden <sup>S</sup>i<sup>e</sup> mir weitere Unterlagen sowie den Bezugsquellen-Nachweis. <sup>U</sup>] Rufen <sup>S</sup>i<sup>e</sup> mich <sup>a</sup><sup>n</sup> zwecks Besprechung des Programms 0 <sup>I</sup>c<sup>h</sup> möchte sofort <sup>e</sup>i<sup>n</sup> Programm bestellen. Rufen <sup>S</sup>i<sup>e</sup> mich <sup>a</sup>n. O <sup>D</sup> Halten <sup>S</sup>i<sup>e</sup> mich über <sup>I</sup>hr<sup>e</sup> neuen Produkte <sup>a</sup>u<sup>f</sup> dem laufenden.

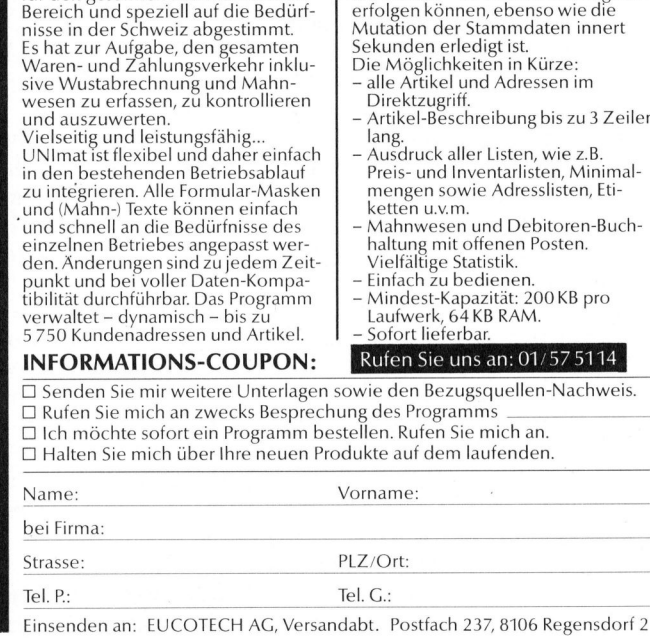

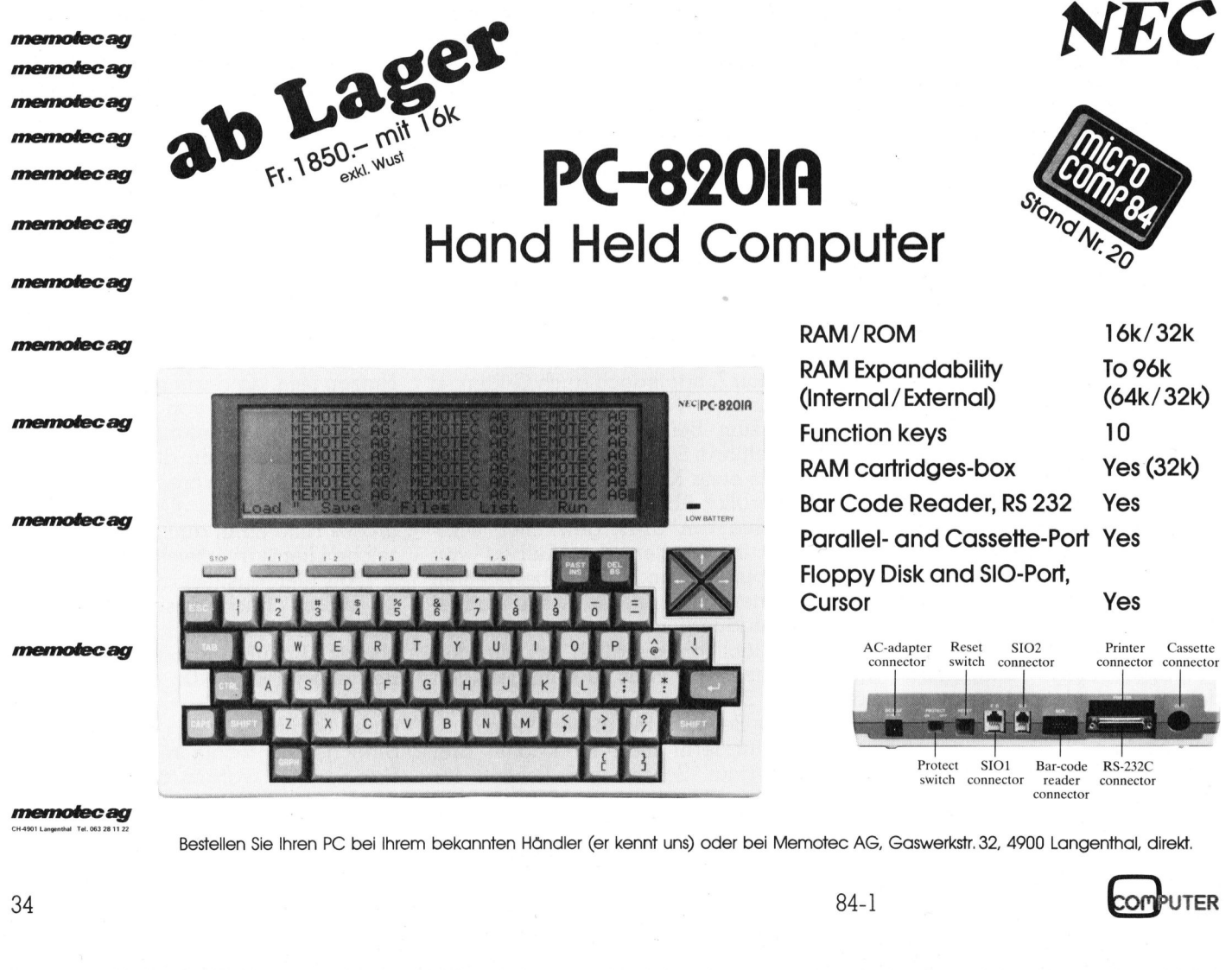

Bestellen Sie Ihren PC bei Ihrem bekannten Händler (er kennt uns) oder bei Memotec AG, Gaswerkstr. 32, 4900 Langenthal, direkt.

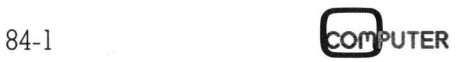
## **LEHRGÄNGE**

## Die Programmiersprache <sup>C</sup>

Im <sup>1</sup>. <sup>T</sup>ei<sup>l</sup> dieses Lehrganges (M+K 83-5) wurden <sup>d</sup>i<sup>e</sup> Datentypen und die formatierende Datenausgabe der Sprache <sup>C</sup> erklärt. Heute behandeln wir die Eingabe formatierter Daten sowie Operatoren und Ausdrücke. <sup>I</sup><sup>n</sup> der Zwischenzeit <sup>i</sup>s<sup>t</sup> übrigens im Carl Hanser Verlag, München, unter dem <sup>T</sup>ite<sup>l</sup> «Programmieren <sup>i</sup><sup>n</sup> C» eine deutsche Uebersetzung des berühmten Buches von Brian W. Kernighan und Dennis M. Ritchie erschienen.

## <sup>2</sup>. Dateneingabe, Operatoren, **Ausdrücke**

## <sup>2</sup>.<sup>1</sup> Eingabe formatierter Daten

Die Funktion scanf nimmt Zeichen <sup>a</sup>uf, <sup>d</sup>i<sup>e</sup> am Terminal eingegeben werden, interpretiert sie gemäss der <Steuerung> und ordnet <sup>d</sup>i<sup>e</sup> Werte den Variablen <sup>z</sup>u, auf welche die Zeiger der <Zeigerliste> hinweisen. Ihre Syntax heisst: 2.1 Engabe forma<br>
Die Funktion scauf, die am Terr<br>
werden, interpretie<br>
«Steuerung> und<br>
den Variablen zu<br>
Zeiger der <Zeige<br>
Ihre Syntax heisst:<br>
scanf(«<Steuerung)<br>
Die Steuerung enter (Umwannen), welche im W Le Pankhon set<br>
auf, die am Terr<br>
seteuerung > und<br>
< Steuerung > und<br>
Zeiger der < Zeige<br>
Ihre Syntax heisst:<br>
scanf(«< Steuerung :<br>
Die Steuerung e<br>
mente (Umwannen), welche im W<br> **Prof. Dr. Erw** 

scanf(«<Steuerung>», <Zeigerliste>)

Die Steuerung enthält Format Elemente (Umwandlungsspezifikation en), welche im Wesentlichen denje-

## Prof. Dr. Erwin Nievergelt

nigen der Funktion printf entsprechen. Sie beginnen mit einem Prozentzeichen (%) und enden mit einem der folgenden Umwandlungszeichen:

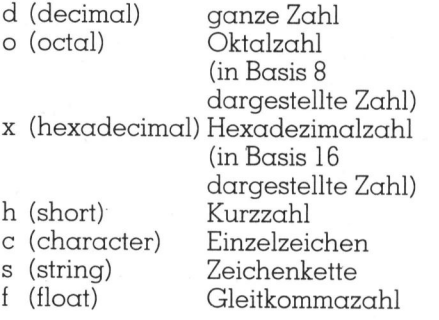

Zwischen dem Prozentzeichen und dem Umwandlungszeichen <sup>d</sup>ar<sup>f</sup> eine Zahl stehen, welche <sup>d</sup>i<sup>e</sup> maximale Feldweite angibt. Folgt dem Prozentzeichen ein Sternzeichen (\*), so wird das entsprechende Feld im Eingabestrom übersprungen. Den Stern nennt man Umwandlungs-Unterdrückungszeichen.

Zuerst wollen wir eine ganze Zahl am Terminal eingeben und anschliessend wieder ausdrucken (siehe dazu Beispiel <sup>5</sup>.

Wenn <sup>s</sup>ic<sup>h</sup> das Programm <sup>z</sup>.B. <sup>i</sup><sup>n</sup> der Datei beis.c befindet, wird es mit

cc bei5.c -0 bei5

COMPUTER 84-1

übersetzt. Das umgewandelte, gebundene Programm wird <sup>m</sup>i<sup>t</sup>

bei

aufgerufen. Dabei spielt sich folgender Dialog ab:

Zahl: 23456  $Zahl = 23456$ 

Wie hier stellen wir auch <sup>i</sup><sup>n</sup> der Folge <sup>a</sup>ll<sup>e</sup> vom Benutzer eingebenen Grössen <sup>i</sup><sup>n</sup> kursiven Buchstaben dar.

<sup>E</sup><sup>s</sup> gilt für <sup>d</sup>i<sup>e</sup> Dialogprogrammierung <sup>a</sup>l<sup>s</sup> Regel, dem Benutzer vor der Dateneingabe mitzuteilen, dass etwas und was einzugeben ist. Im Beispiel 5 heisst die Mitteilung «Zahl: ».

Die Argumente «%d» und «&z» der Eingabefunktion scanf besagen, dass der Eingabestrom <sup>i</sup><sup>n</sup> eine Ganzzahl (integer) <sup>m</sup>i<sup>t</sup> dem Namen «Z» <sup>z</sup><sup>u</sup> verwandeln <sup>i</sup>st. «&z» bedeutet «Adresse von <sup>z</sup>». Die Syntax von scanf verlangt ausdrücklich eine Adresse und nicht nur den Variablennamen. Dies <sup>i</sup>s<sup>t</sup> typisch <sup>f</sup>ü<sup>r</sup> <sup>d</sup>i<sup>e</sup> Programmiersprache <sup>C</sup> und wird später ausführlich behandelt. Bei der Funktion printf wird hingegen direkt der Variablenname angegeben.

Zum Programm des Beispiels <sup>6</sup>, das die Eingabe eines ganzen Datensatzes zeigt, ist folgendes zu bemerken:

 $Die <sub>Zei</sub>gerliste > der *scant-*$ Funktion enthält die zwei Kurzformen «vname» und «fname». Diese sind gleichwertig <sup>m</sup>i<sup>t</sup> «&vname[Ü]» und «&fnamel[0]». Der Name eines Vektors (Variablenfelds) ohne eckige Klammern ist <sup>e</sup>i<sup>n</sup> Zeiger <sup>a</sup>u<sup>f</sup> <sup>s</sup>ei<sup>n</sup> <sup>e</sup>rstes Byte. der vandbieninging<br>
Zum Programm<br>
das die Eingabe<br>
tensatzes zeigt, ist<br>
merken:<br>
Die <Zeigerlis<br>
Funktion enthält die vaname » und «findrelle ».<br>
Der tors (Variablenfel Klammern ist ein ;<br>
stes Byte.<br>
Die Funktion prince

Die Funktion printf <sup>i</sup>s<sup>t</sup> hingegen <sup>i</sup><sup>n</sup> der Lage, festzustellen, ob es sich um

```
/* Eingabe einer Zahl */ 
main(){ 
      int
      printf("Zahl: \ln");
      scanf("Zd", &z); 
      printf("\tZahl = %d\n", z);
,
 Beispiel 5: Eingabe einer Zahl
```
eine einzelne Variable oder einen Vektor handelt. <sup>I</sup><sup>n</sup> ihrer Liste darf kein &-Zeichen gesetzt werden.

Vorname und Familienname sind auf <sup>j</sup><sup>e</sup> <sup>2</sup><sup>0</sup> Zeichen begrenzt. Da eine Zeichenkette mit dem Nullbyte abgeschlossen wird, müssen <sup>2</sup><sup>1</sup> Zeichen (char vnamel2l];) vereinbart werden. <sup>I</sup><sup>n</sup> der Steuerung von scanf <sup>i</sup>s<sup>t</sup> <sup>e</sup><sup>s</sup> angezeigt, die Anzahl Werte des Eingabestroms mit «%20s» auf zwan<sup>z</sup>i<sup>g</sup> zu begrenzen. Die Sprache C prüft von sich aus nicht, ob die Dimensionsgrenzen überschritten werden; dies wird dem Benutzer überlassen.

Auch dieses Kontrolle schützt jedoch nicht vor Fehlern. Umfasst der Eingabestrom <sup>f</sup>ü<sup>r</sup> den Vornamen mehr als <sup>2</sup><sup>0</sup> nichtweisse Zeichen (d.h. mehr <sup>a</sup>l<sup>s</sup> <sup>2</sup><sup>0</sup> Zeichen, <sup>i</sup><sup>n</sup> denen keine Leer-, Tabulator- und Neue-Zeile-Zeichen enthalten sind), <sup>s</sup><sup>o</sup> werden die überzähligen dem Familiennamen zugeordnet! Möchte man diese störende Begleiterscheinung vermeiden, so empfiehlt es sich, nur die numerische Eingaben durch scanf <sup>z</sup><sup>u</sup> steuern, und <sup>d</sup>i<sup>e</sup> alphanumerischen Eingaben mit der noch zu behandelnden Funktion «getchar» auszuführen.

## <sup>2</sup>.<sup>2</sup> Operatoren

Die Sprache <sup>C</sup> <sup>i</sup>s<sup>t</sup> sehr reich <sup>m</sup>i<sup>t</sup> Operatoren ausgestattet. Operato<sup>r</sup>en, <sup>d</sup>i<sup>e</sup> nur <sup>m</sup>i<sup>t</sup> einem Operanden verbunden werden (d.h. operator operand), nennt man unitär, solche, denen <sup>e</sup>i<sup>n</sup> Operand vorangeht und einer <sup>f</sup>olg<sup>t</sup> (d.h. operand operator operand), nennt man binär. Die folgenden arithmetischen Operatoren

- <sup>+</sup> Addition
- $-\sum_{\text{Multinilistic}}$
- **Multiplikation**
- **Division**
- % Modulo

sind binär. Das Minuszeichen kann auch unitär sein (negatives Vorzeichen). Der Modulo-Operator «%» lie<sup>f</sup>er<sup>t</sup> den Rest bei einer ganzzahligen Division. Der Wert von

27 % 4 ist 3.

Die Vergleichsoperatoren sind alle binar. Man unterscheidet

- grösser
- grösser oder gleich
- kleiner
- kleiner oder gleich IAAVYV I | |
	- gleich
- ungleich

## **LEHRGÄNGE** LEHRGÄNGE

Es fällt auf, dass es zwei Gleichheitszeichen braucht, um den Gleich-Operator darzustellen. Das einfache Gleichheitszeichen wird <sup>a</sup>l<sup>s</sup> Zuordnungsoperator verwendet. (Vorsicht: häufige Fehlerquelle!)

Die logischen Operatoren

&& und (AND) <sup>|</sup> oder (OR)

## sind binär,

<sup>|</sup> Negation

<sup>i</sup>s<sup>t</sup> unitär.

Auch hier erstaunt, dass es für «und» zwei «&» und für «oder» zwei «» braucht. Die einfachen «&» und «» werden <sup>a</sup>l<sup>s</sup> bitweise logische Operatoren verwendet, die <sup>i</sup><sup>n</sup> der Systemprogrammierung sehr häufig vorkommen. Auch hier erstaunt, dass es für<br>
«und» zwei «&» und für «oder» zwei<br>
«» braucht. Die einfachen «&» und<br>
«» werden als bitweise logische<br>
Operatoren verwendet, die in der<br>
Systemprogrammierung sehr häufig<br>
vorkommen.<br>
Für d

Für die abgekürzte Schreibweise und schnelle Ausführung wurden <sup>d</sup>i<sup>e</sup> unitären Operatoren

++ Inkrement

-- Dekrement

geschaffen. «++» addiert <sup>1</sup> zum Operanden und «--» subtrahiert <sup>|</sup> vom Operanden, wobei die Operatoren <sup>v</sup>o<sup>r</sup> oder nach dem Operanden stehen können. Beispiele:

++i i++ --anzahl anzahl--

Wird der Wert der Operanden <sup>i</sup><sup>n</sup> einer Änweisung weiter verwendet, <sup>s</sup><sup>o</sup> besteht ein wichtiger Unterschied zwischen den beiden Formen:

++operand addiert 1 <sup>v</sup>or, operand++ addiert | nach dem Gebrauch des Operanden. <sup>E</sup><sup>s</sup> <sup>s</sup>e<sup>i</sup> <sup>z</sup>.B. <sup>k</sup> <sup>=</sup> <sup>7</sup>. Nach der Zuweisung

 $n = ++k$  ist  $n = 8$ ,

hingegen nach

 $n=k++$  ist  $n=7$ .

In beiden Fällen ist  $k = 8$ .

Die Operatoren für Bit Manipulationen <sup>s</sup>in<sup>d</sup> <sup>m</sup>i<sup>t</sup> Ausnahme des <sup>l</sup>etzte<sup>n</sup> (Einer-Komplement) binär. <sup>S</sup>i<sup>e</sup> heis sen:

& bitweises AND

- <sup>|</sup> bitweises inklusives OR
- bitweises exklusives OR
- < Links-Verschiebung (lef<sup>t</sup> <sup>s</sup>hift)
- > Rechts-Verschiebung (righ<sup>t</sup> <sup>s</sup>hift)
- $\sim$  Einer-Komplement (one's complement)

Die Operanden dürfen ganze Zahlen oder Zeichen sein, hingegen keine Gleitkommagrössen. Der &-Operator wird <sup>o</sup>f<sup>t</sup> zur Maskierung einer Bit-Kette gebraucht. Das Resultat von

opl & op2

besteht aus einer Bitkette, die überall dort, wo bei op2 ein Einer-Bit steht, das entsprechende Bit von opl übernimmt, <sup>i</sup><sup>n</sup> allen andern Fällen ein Null-Bit enthält. Möchte man <sup>z</sup>.B. das erste, dritte und vierte <sup>B</sup>i<sup>t</sup> aus einer <sup>B</sup>itkett<sup>e</sup> mit dem Namen «kette» extrahieren, <sup>s</sup><sup>o</sup> billdet man <sup>d</sup>i<sup>e</sup> Maske «00001101», welche oktal «015» heisst und schreibt «kette & 015».

Da <sup>d</sup>i<sup>e</sup> Operatoren <sup>f</sup>ü<sup>r</sup> Bit Manipulationen vor allem in der Systemprogrammierung verwendet werden, sehen wir hier von einer näheren Behandlung ab und verweisen <sup>a</sup>u<sup>f</sup>

```
 Programm: 
  main(){ 
         int pnr;
         char vname [21];
         char fname [21]; /*
         float gehalt; /* 
         scanf("%d %20s %20s %£", 
  } 
Dialog: 
483 Peter Blumer 3564.5 
         Personalnummer = 483 
         /* Eingabe eines Datensatzes */ 
                                     /* Personalnummer */Vorname */ 
                                   /* Familienname */Gehalt */ 
         printf("Personalnummer, Vorname, Familienname, Gehalt: \n");
         scanf("%d %20s %20s %f", &pnr, vname, fname, &gehalt);<br>printf("\tPersonalnummer = %d\n\tVorname = %s\n", pnr, vname);
         printf("\tFamilienname = %s\n\tGehalt = %.2f\n", fname, gehalt);
Personalnummer, Vorname, Familienname, Gehalt: 
         Vorname = Pete
                         rrrennam<br>me, Fami<br>.5<br>r = 483<br>er
         Familienname = Blumer
```
Gehalt =  $3564.50$ Beispiel <sup>6</sup>: Eingabe eines ganzen Datensatzes das eingangs erwähnte Buch von Kernighan und Ritchie.

Für den allgemeinen Gebrauch sind <sup>d</sup>i<sup>e</sup> Zuweisungsoperatoren weit wichtiger. Der Zuweisungsoperator «=» weist einer Variablen, die auf der linken Seite steht, den Wert auf der rechten Seite <sup>z</sup>u. Anstatt

 $k=k+7$ 

kann man

 $k$  += 7

schreiben. Das entsprechende <sup>g</sup>il<sup>t</sup> für die Operatoren

 $+$  - \* / % << >> & ^ |

So ist b  $/ = c - 3$  äquivalent mit b = b / (<sup>c</sup> - <sup>3</sup>). Dies <sup>i</sup>s<sup>t</sup> nicht nur eine abgekürzte Schreibweise, sondern gegenüber andern Sprachen eine Vergrösserung der Geschwindigkeit und Verminderung des Platzbedarfs <sup>f</sup>ü<sup>r</sup> das kompilierte Programm.

## 2.3 Ausdrücke

Einer der Gründe, warum man <sup>i</sup><sup>n</sup> der Sprache C derart kompakte Programme schreiben kann, <sup>l</sup>ieg<sup>t</sup> <sup>d</sup>arin, dass bei der Bildung eines «Ausdrucks» weitgehende Kombinationsmöglichkeiten existieren. Wir beschränken uns hier darauf, die Möc lichkeiten anzudeuten.

Ein Primärausdruck (primary expression) ist das elementarste Gebilde. Er kann unter anderem eine Variable, eine Konstante, eine Zeichenkette sein (z.B. gehalt, <sup>1</sup>5, «Olten»).

Ein Ausdruck <sup>i</sup>s<sup>t</sup> rekursiv definiert und kann <sup>z</sup>.B. folgendes sein:

- <sup>|</sup> Primärausdruck
- <sup>2</sup> unitärer Operator, gefolgt von einem Audruck
- <sup>3</sup> Audruck, gefolgt von einem binären Operator, gefolgt von einem Ausdruck
- <sup>4</sup> Variable, gefolgt von einem Zuweisungsoperator, gefolgt von einem Ausdruck (d.h. eine Zuweisung)
- <sup>9</sup> Ausdruck, Ausdruck (d.h. eine Ausdrucksliste)

Es braucht eine grosse Phantasie, um sich vorstellen <sup>z</sup><sup>u</sup> können, welche enormen Möglichkeiten diese Konstruktionsregeln bieten. In den folgenden Beispielen bedeutet die eingeklammerte Zahl <sup>d</sup>i<sup>e</sup> Nummer <sup>d</sup>e<sup>r</sup> Konstruktionsregel.

gehalt (1)

84-1]

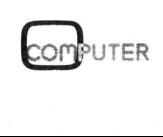

## LEHRGÄNGE

gehalt \* 0.945 (3) gehalt \* 0.945 (3)<br>netto\_gehalt = gehalt \* 0.945 (4) gehalt = anz\_std \* std\_satz,<br>netto\_gehalt = gehalt \* 0.945 (5)

Da eine Ausdrucksliste aus einer beliebigen Anzahl von Ausdrücken bestehen kann, <sup>i</sup>s<sup>t</sup> <sup>e</sup><sup>s</sup> manchmal möglich (aber nicht unbedingt empfehlenswert!), ein einfaches Programm (mit Ausnahme <sup>d</sup>e<sup>r</sup> Vereinbarungen) in einer einzigen Änweisung zu schreiben.

Nach diesem Einblick in die allgemeine Struktur eines Ausdrucks zeigen wir nun den Aufbau eines logischen Ausdrucks. Ein solcher setzt sich aus Vergleichsausdrücken und logischen Operatoren zusammen. Ein Vergleichsausdruck besteht aus arithmetischen Ausdrücken, welche <sup>m</sup>i<sup>t</sup> Vergleichsoperatoren kombiniert werden.  $\begin{tabular}{|c|c|c|} \hline & \multicolumn{4}{c}{\quad \quad \quad } \hline \hline \textbf{qelalt} = \textbf{qP1} \textbf{z} = \textbf{d} \times \textbf{d} \textbf{z} = \textbf{dP2} \textbf{z} = \textbf{dP2} \textbf{z} = \textbf{dP2} \textbf{z} = \textbf{dP2} \textbf{z} = \textbf{dP2} \textbf{z} = \textbf{dP2} \textbf{z} = \textbf{dP2} \textbf{z} = \textbf{dP2} \textbf{z} = \textbf{dP2} \textbf{z} =$ 

Ein arithmetischer Ausdruck enthält nur arithmetische Operatoren. Beispiel:

 $a*(b-5)/(c+12*d)$ 

Der folgende Vergleichsausdruck besteht aus zwei arithmetischen Komma

Ausdrücken, zwischen denen der Vergleichsoperator «<» steht.

 $x - 3 * y < z / 27$ 

Im folgenden Beispiel werden mehrere Vergleichsausdrücke <sup>m</sup>i<sup>t</sup> Hilfe der logischen Operatoren «&&» und « $||$ » zu einem logischen Ausdruck zusammengesetzt.

kasse  $>$  preis + 20  $\delta\delta$  zustand == «gesund» || zwang == true

Unter den Operatoren besteht eine Hierarchie, welche derart definiert <sup>i</sup>st, dass das obige Beispiel keine Klammern benötigt. Etwas verein<sup>f</sup>acht, besteht folgende abnehmende Prioritätsordnung: Klammern unitäre Operatoren arithmetische Operatoren (\* / %) arithmetische Operatoren (<sup>+</sup> -) Vergleichsoperatoren  $(<=->)=$ ) Vergleichsoperatoren (== !=) bitweise Operatoren logischer Operator (&&) logischer Operator (jj) Zuweisungsoperatoren 

In der nächsten Folge unseres Lehrganges über die Programmiersprache C werden wir die sogenannten Kontrollstrukturen behandeln, <sup>d</sup>.h. die Selektionsanweisungen «if» «switch», so wie die Interationsanweisungen «while» «for». □

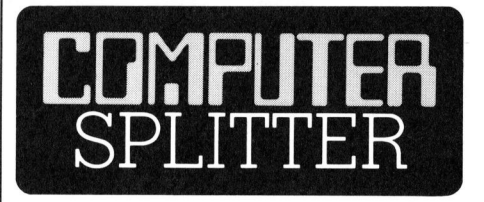

## Sinclair versteht arabisch

(189/eh) Zum ZX-81 von Sinclair hat eine Saudiarabische Firma einen Zusatz entwickelt, welcher auf der Rückseite des Computers eingesteckt wird. Er erzeugt arabische Schriftzeichen auf dem Bildschirm welche von links nach rechts geschrieben werden. Dieser Zusatz welcher Arab-Ram genannt wird, erlaubt ebenfalls <sup>e</sup>i<sup>n</sup> Programmieren des ZX-81 <sup>m</sup>i<sup>t</sup> arabischen Schlüsselwörtern. Das Gerät kann jedoch auch weiterhin <sup>i</sup><sup>n</sup> Englisch programmiert werden.  $\Box$ 

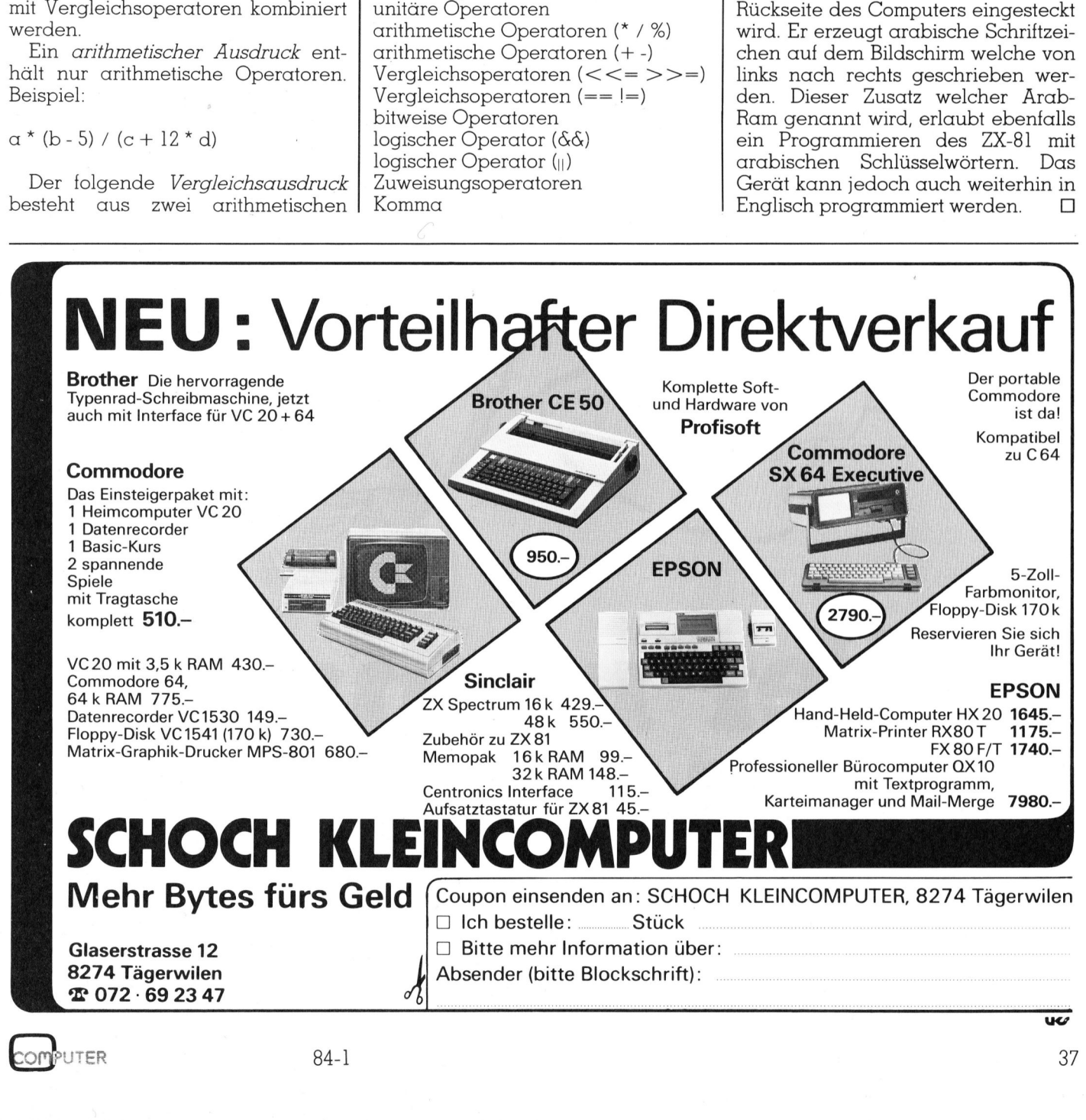

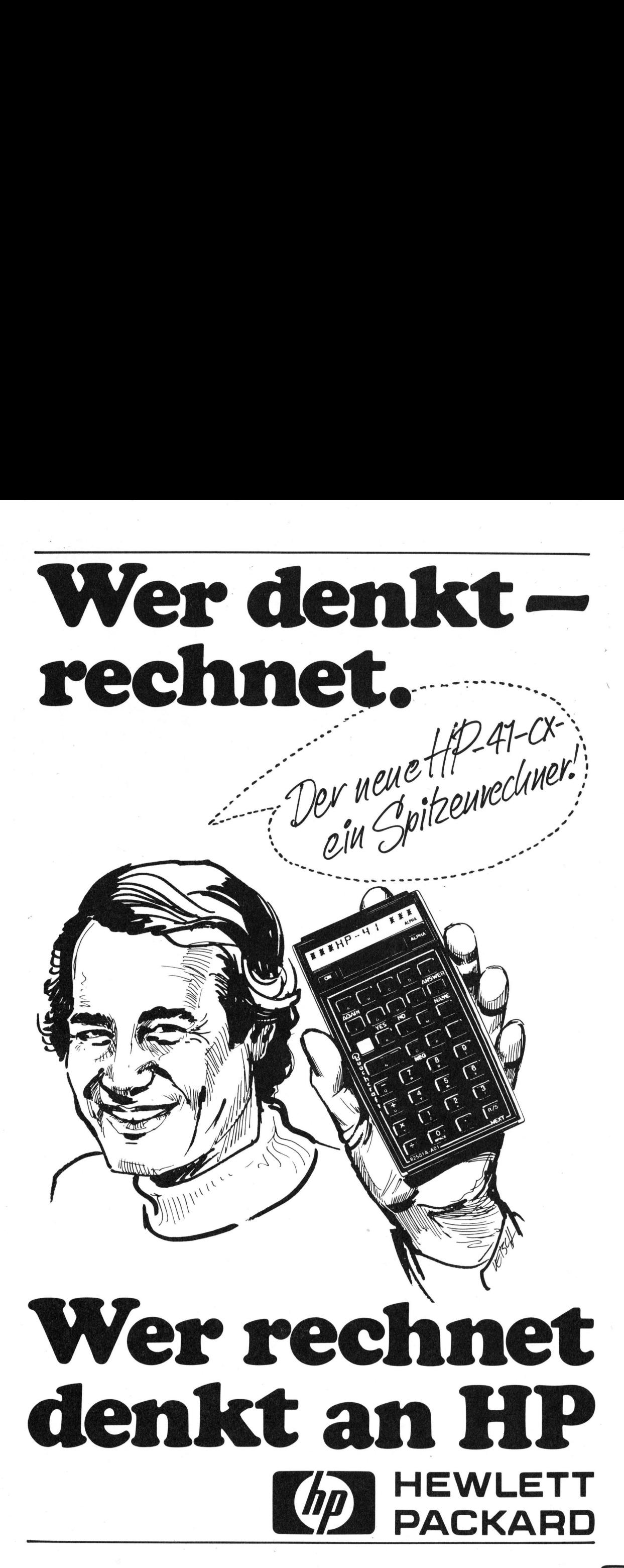

# PPC/HHC

## Die Hardware des SHARP PC-1500

Da <sup>d</sup>i<sup>e</sup> Software <sup>m</sup>i<sup>t</sup> den Maschinenprogrammen nur <sup>d</sup>i<sup>e</sup> eine <sup>S</sup>eit<sup>e</sup> eines Computers <sup>i</sup>s<sup>t</sup> (vgl. dazu auch unsere Beiträge «Neue Befehle <sup>a</sup>u<sup>f</sup> SHARP PC-1500» <sup>i</sup><sup>n</sup> M+K <sup>8</sup>3-<sup>3</sup> und «Die Maschinensprache <sup>d</sup>e<sup>s</sup> PC-1500» <sup>i</sup><sup>n</sup> M+K <sup>8</sup>3-4), <sup>u</sup>n<sup>d</sup> <sup>d</sup><sup>a</sup> <sup>n</sup>ac<sup>h</sup> <sup>u</sup>nsere<sup>n</sup> Erkenntnissen <sup>v</sup>iel<sup>e</sup> Anwender ihren Computer im Selbstbau erweitern wollen, wird <sup>i</sup><sup>n</sup> diesem Beitrag noch die Hardware des PC-1500 durchleuchtet. Gewisse Hardwarekenntnisse sind vorausgesetzt. Verantwortlich <sup>f</sup>ü<sup>r</sup> den Inhalt <sup>i</sup>s<sup>t</sup> diesmal Markus Krummenacker. **Die Hardware des SHARP P**<br>
Da die Software mit den Maschinenprogrammen eines Computers ist (vgl. dazu auch unsere Beitrig<br>
enis SMARP PC-1500» in M+K 83-3 und «Die Maschinenprogrammen Erk<br>
Rewender ihrer Genital (dazu au

Der Prozessor im PC-1500, der LH 9801, <sup>i</sup>s<sup>t</sup> ein Eigenprodukt von SHARP, ebenfalls das Port <sup>I</sup><sup>C</sup> LH 0811. Er wurde gezielt dafür entwik<sup>k</sup>elt, <sup>i</sup><sup>n</sup> einem batteriebetriebenen Pocketcomputer eingesetzt zu werden. Es handelt sich um einen recht guten <sup>8</sup>-Bi<sup>t</sup> Prozessor in CMOS-Technik, welcher einige Raffinessen ent<sup>h</sup>ält. <sup>E</sup>i<sup>n</sup> <sup>T</sup>ei<sup>l</sup> der LCD-Ansteuerung <sup>i</sup>s<sup>t</sup> bereits eingebaut.

Für die nachfolgenden Beschreibungen wäre <sup>e</sup><sup>s</sup> von Vorteil, wenn der Leser einen Schaltplan vom PC-1500 oder etwas Aehnliches zur Verfügung hätte (siehe Bezugsquellen und Literaturhinweise).

Wie öffnet man seinen SHARP, wenn man sich einmal <sup>d</sup>i<sup>e</sup> Elektronik ansehen oder im Innern herumbasteln will?

- Auf der Rückseite die fünf Schrauben herausschrauben (Bil<sup>d</sup> <sup>2</sup>).
- Batteriefach öffnen, Batterien herausnehmen und <sup>d</sup>i<sup>e</sup> <sup>d</sup>re<sup>i</sup> kleinen Schrauben herausschrauben.
- <sup>J</sup>etz<sup>t</sup> kann man <sup>d</sup>i<sup>e</sup> beiden SHARP-Hälften auseinanderklappen. <sup>S</sup>i<sup>e</sup> sind <sup>m</sup>i<sup>t</sup> zwei Flachbandkabeln verbunden (Bil<sup>d</sup> <sup>3</sup>).
- Will man die CPU-Platine herausnehmen, muss man noch die eingezeichneten <sup>v</sup>ie<sup>r</sup> Schrauben lösen, <sup>d</sup>i<sup>e</sup> Platine bei der schwarzen AC-Adaptorbuchse anfassen, vorsichtig anheben und herausziehen. Wenn man irgendein Modul <sup>h</sup>at, muss man <sup>e</sup><sup>s</sup> unbedingt aus dem Modulfach herausnehmen, denn die Modulsteckleiste <sup>i</sup>s<sup>t</sup> an der CPU-Platine befestigt. nd die drei kleinen ausschrauben.<br>
die beiden SHARP-<br>
i Flachbandkabeln (1)<br>
i Flachbandkabeln (1)<br>
i Flachbandkabeln (1)<br>
i Flachbandkabeln (1)<br>
i Flachbandkabeln (1)<br>
i i i s<br>
man noch die ein-<br>
vier Schrauben lö-<br>
ein-<br> d 3).<br>
CPU-Platine heraus-<br>
man noch die ein-<br>
vier Schrauben lö-<br>
e bei der schwarzen<br>
chse anfassen, vor-<br>
n und herausziehen.<br>
gendein Modul hat,<br>
gendein Modul hat,<br>
rausnehmen, denn<br>
kleiste ist an der<br>
festigt.<br>
ie B nanderklappen. Sie<br>
i Flachbandkabeln<br>
d.3).<br>
CPU-Platine heraus-<br>
man noch die ein-<br>
vier Schrauben lö-<br>
bei der schwarzen<br>
chse anfassen, vor-<br>
endein Modul hat,<br>
gendein Modul hat,<br>
gendein Modul hat,<br>
kleiste ist an de

<sup>E</sup><sup>s</sup> <sup>f</sup>olg<sup>t</sup> <sup>j</sup>etz<sup>t</sup> die Beschreibung der

76 Pins des quadratischen Prozessor-<sup>I</sup>C's:

## <sup>1</sup>. Der Prozessor

AD- und DA-Bus: Der LH 5801 hat, wie schon erwähnt, einen ganz normalen <sup>8</sup> <sup>B</sup>i<sup>t</sup> breiten Databus, und demzufolge auch einen <sup>1</sup><sup>6</sup> <sup>B</sup>i<sup>t</sup> breiten Adressbus, wie <sup>d</sup>i<sup>e</sup> meisten anderen 8-Bit Prozessoren. Auf die Adressdecodierung und Speicherbelegung wird noch eingegangen.

Clocksignale: <sup>I</sup><sup>n</sup> SHARP <sup>h</sup>a<sup>t</sup> <sup>e</sup><sup>s</sup> zwei Quarze. Der eine <sup>i</sup>s<sup>t</sup> ein kleiner, zylinderischer 32,768 kHz Uhrenquarz und <sup>i</sup>s<sup>t</sup> am RTC (Real Time Clock) uPD 1990C angeschlossen, welcher sich auf der Unterseite der CPU-Platine befindet. Dieser Quarz <sup>i</sup>s<sup>t</sup> auf der Oberseite der Platine zu finden.

Der andere Quarz, der für den Systemclock, befindet sich auf der Unterseite des Prints neben der Modulsteckleiste in einem hellblauen Verguss. Die beiden Prozessorpins, mit denen <sup>e</sup><sup>r</sup> verbunden <sup>i</sup>st, heissen XLO und XL]. Der Quarz hat eine Frequenz von 2,6 MHz, welche im Prozessor noch durch zwei geteilt wird und als Systemclock am Pin PHI OS erhältlich <sup>i</sup>st. Die Clockfrequenz im

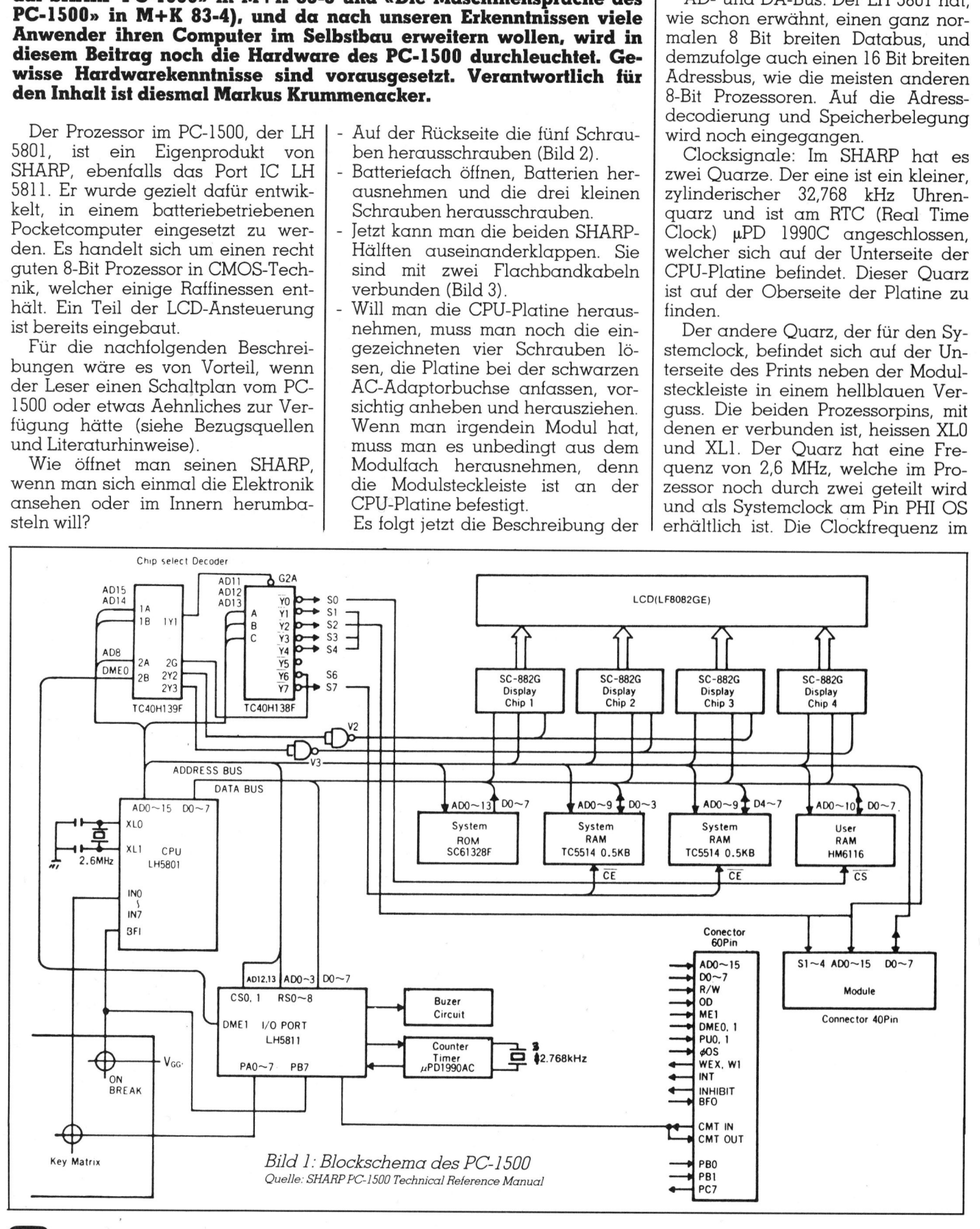

## PPC/HHC PPC /HHC

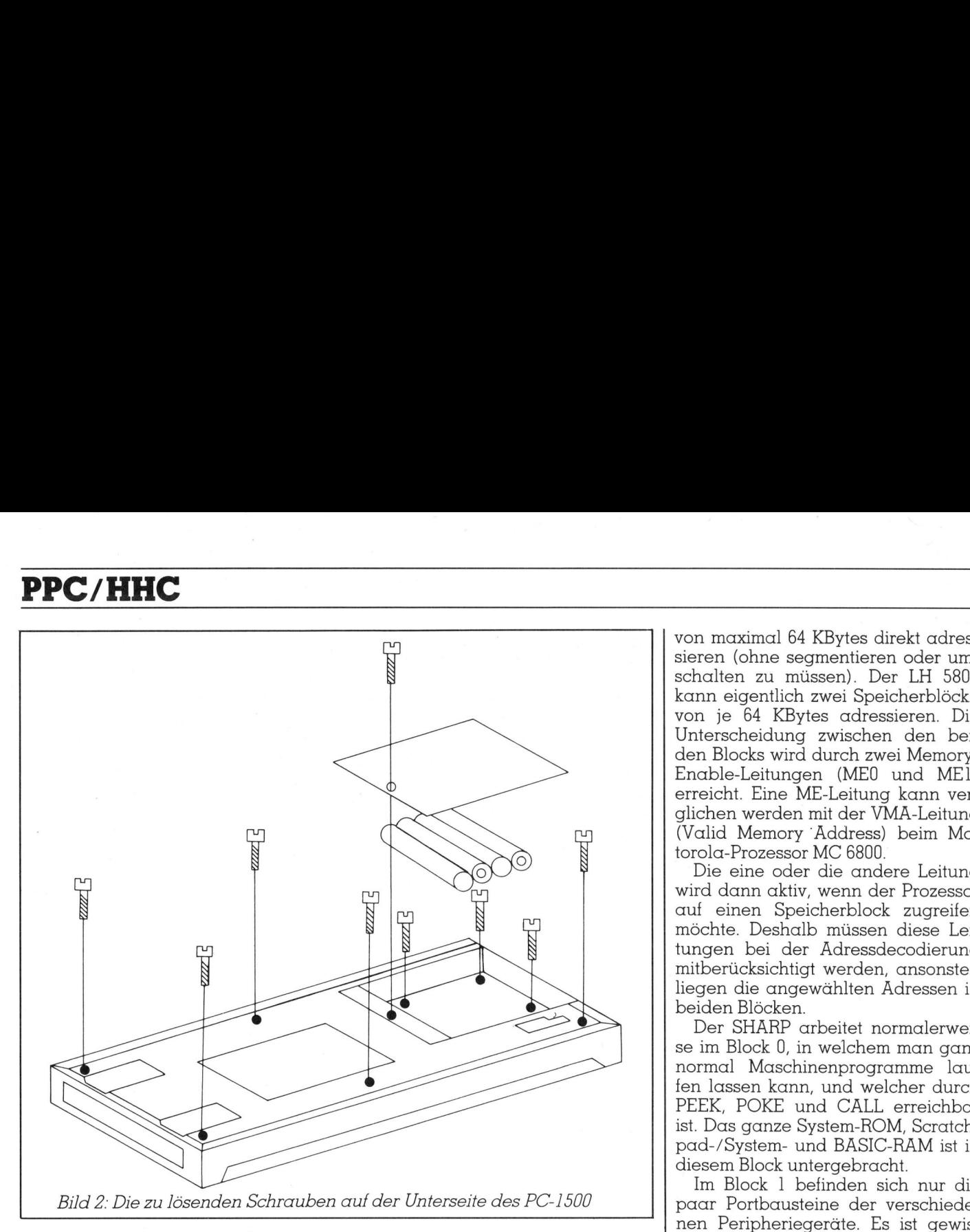

SHARP <sup>i</sup>s<sup>t</sup> <sup>a</sup>ls<sup>o</sup> <sup>1</sup>,<sup>3</sup> MHz. Man kann <sup>d</sup>i<sup>e</sup> Frequenz ändern, indem man einfach anstelle des 2,6 MHz Quarzes einen mit einer anderen Frequenz einbaut. Somit kann man <sup>d</sup>i<sup>e</sup> Verarbeitungsgeschwindigkeit des PC-1500 erhöhen, was bei langen Berechnungsprogrammen und beim Abspeichern auf Kassette (mit CE-150) von Vorteil <sup>i</sup>st.

Ein <sup>9</sup> MHz Quarz <sup>i</sup>s<sup>t</sup> jedoch etwa die obere Grenze, wegen den Zu<sup>g</sup>riffs- und Verzögerungszeiten, die <sup>f</sup>ü<sup>r</sup> den Prozessor zu gross werden.

Der Printer/Plotter CE-150 kommt jedoch bei einer so hohen Geschwindigkeit nicht mehr nach und zeichnet alles ganz verzogen und verschmiert. Darum empfiehlt <sup>e</sup><sup>s</sup> <sup>s</sup>ich, wenn man einen schnelleren SHARP wünscht, eine «Gangschaltung» einzubauen, und <sup>m</sup>i<sup>t</sup> einem (Kipp-) Schalter zwischen dem normalen <sup>2</sup>,<sup>6</sup> MHz Quarz und dem zusätzlichen hin und her zu schalten. Den Schal<sup>t</sup>e<sup>r</sup> kann man auf der rechten <sup>S</sup>eite, hinten, parallel zur AC-Adaptorbuchse einbauen. Dazu muss ein Loch <sup>i</sup><sup>n</sup> das Plastikgehäuse gebohrt werden. Es <sup>i</sup>s<sup>t</sup> leider der einzige Platz, an dem sich noch ein Schalter oder Taster einbauen <sup>l</sup>ässt.

R/W und OD <sup>S</sup>ignale: Das Read/ Write-Signal (kursiv gedruckte Signale sind invertiert) zeigt an, ob der Prozessor gerade Daten vom DA-Bus liest, oder ob er schreibt. Das OD- Signal (Output Disable) ist gewissermassen das <sup>i</sup>nvertiert<sup>e</sup> <sup>R</sup>/ Wund wird bei ROM's und EPROM's für die Steuerung des Outputbuffers verwendet. <sup>E</sup><sup>s</sup> wird <sup>m</sup>i<sup>t</sup> dem OF-Eingang (Ouput Enable) eines ROM's verbunden. Wenn <sup>d</sup>e<sup>r</sup> Prozessor <sup>l</sup>iest, dann geht OD auf <sup>0</sup>. Somit werden die Outputbuffer des ROM's aktiviert und der Prozessor kann jetzt die Da<sup>t</sup>en, welche <sup>d</sup>a<sup>s</sup> ROM <sup>a</sup>usstösst, lesen.

MEO und MEI: Ein normaler <sup>8</sup>-Bi<sup>t</sup> Prozessor, wie <sup>z</sup>.B. der MC 6809 von Motorola, kann einen Speicherblock von maximal 64 KBytes direkt adressieren (ohne segmentieren oder umschalten zu müssen). Der LH 5801 kann eigentlich zwei Speicherblöcke von <sup>j</sup><sup>e</sup> <sup>6</sup><sup>4</sup> KBytes adressieren. Die Unterscheidung zwischen den beiden Blocks wird durch zwei Memory-Enable-Leitungen (MEQ und MEI) erreicht. Eine ME-Leitung kann verglichen werden <sup>m</sup>i<sup>t</sup> der VMA-Leitung (Valid Memory Address) beim Motorola-Prozessor MC <sup>6</sup>800.

Die eine oder die andere Leitung wird dann <sup>a</sup>ktiv, wenn der Prozessor auf einen Speicherblock zugreifen möchte. Deshalb müssen diese Leitungen <sup>b</sup>e<sup>i</sup> der Adressdecodierung mitberücksichtigt werden, ansonsten liegen <sup>d</sup>i<sup>e</sup> angewählten Adressen <sup>i</sup><sup>n</sup> beiden Blöcken.

Der SHARP arbeitet normalerwei<sup>s</sup><sup>e</sup> im Block <sup>0</sup>, <sup>i</sup><sup>n</sup> welchem man ganz normal Maschinenprogramme laufen lassen kann, und welcher durch PEEK, POKE und CALL erreichbar ist. Das ganze System-ROM, Scratchpad-/System- und BASIC-RAM <sup>i</sup>s<sup>t</sup> <sup>i</sup><sup>n</sup> diesem Block untergebracht.

Im Block <sup>|</sup> befinden sich nur die nen Peripheriegeräte. Es ist gewissermassen der Peripheriespeicherblock. Obwohl <sup>d</sup>i<sup>e</sup> internen Register eines solchen Portbausteines (LH 9811) nur <sup>1</sup><sup>6</sup> Adressen benötigen, belegt ein Port-IC wegen der äusserst unzureichenden Adressdecodierung gleich <sup>4</sup> KBytes Adressraum (und <sup>i</sup>s<sup>t</sup> also 256 mal gespiegelt). Die Portbausteine <sup>s</sup>in<sup>d</sup> <sup>i</sup><sup>m</sup> Memory-Map des SHARP's  $(M+K 83-4, S. 43, Bild 4)$ eingezeichnet und mit «I/O» (Input/ Output) bezeichnet. Den Peripherieblock erreicht man mit den BASIC-Befehlen PEEK# und POKE#. <sup>I</sup><sup>n</sup>  $[ht] \begin{tabular}{|c|c|c|c|} \hline & \multicolumn{1}{|c|}{\textbf{mochle}} & \multicolumn{1}{|c|}{\textbf{mochle}} & \multicolumn{1}{|c|}{\textbf{mochle}} & \multicolumn{1}{|c|}{\textbf{mochle}} & \multicolumn{1}{|c|}{\textbf{mochle}} & \multicolumn{1}{|c|}{\textbf{mochle}} & \multicolumn{1}{|c|}{\textbf{mochle}} & \multicolumn{1}{|c|}{\textbf{mochle}} & \multicolumn{1}{|c|}{\textbf{mochle}} & \multicolumn{1}{|c|}{\textbf{moch$ 

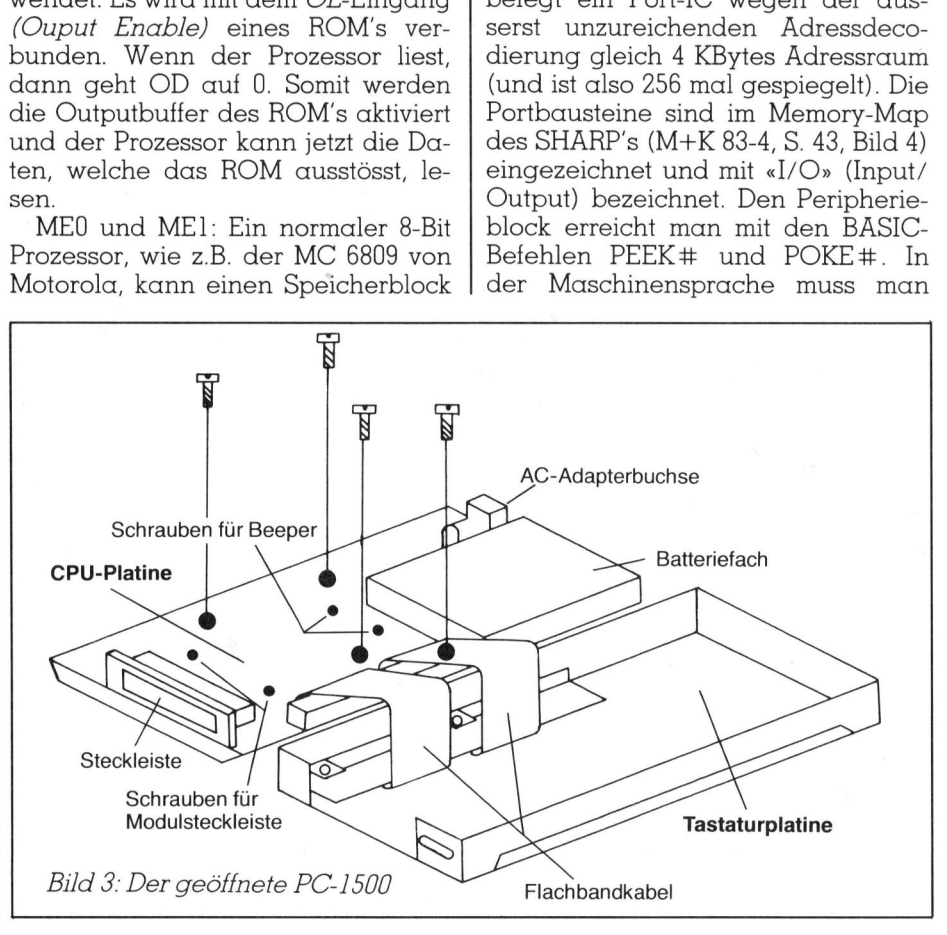

## PPC/HHC

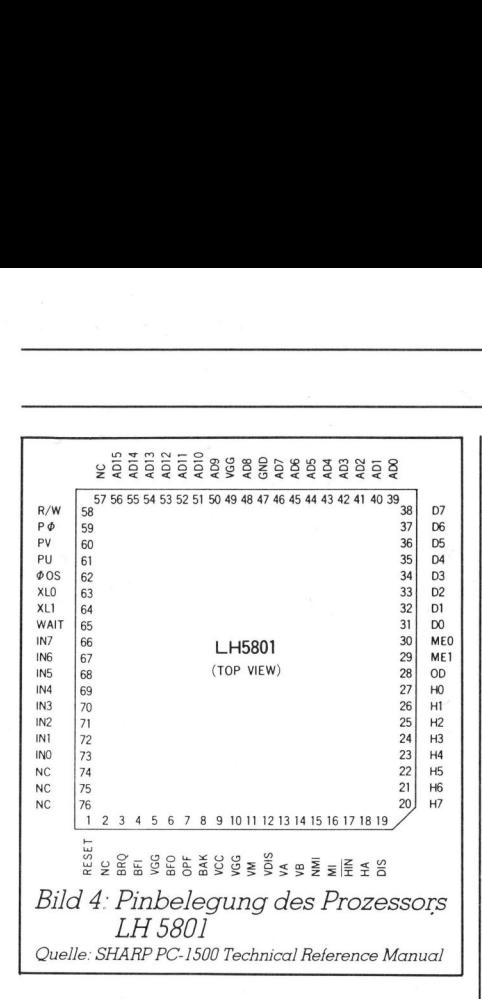

vor die Instruktionen, welche eine Speicherstelle im Block <sup>1</sup> betreffen, das Prebyte &FD setzen, um auf diesen Block zugreifen zu können.

Aber man kann <sup>i</sup><sup>m</sup> Peripherieblock keine richtigen Maschinenprogramme laufen lassen, weil man nicht vor jeden Befehl <sup>e</sup>i<sup>n</sup> Prebyte hängen kann; so gibt es <sup>z</sup>.B. beim Befehl JSR (BE XX XX) nicht etwa ein PJSR (FD BE XX XX), sondern ein CLI (FD BE) und nachher womöglich einen Absturz - <sup>d</sup>i<sup>e</sup> nachfolgenden Bytes XX XX stellten <sup>j</sup><sup>a</sup> ursprünglich eine Adresse dar und nicht etwa eine nächste Instruktion.

Man kann aber den Peripherieblock brauchen, wenn man irgendwelche Hardware-Erweiterungen selbst bauen <sup>w</sup>ill. Dann lassen sich die Peripherieadressen der Erweiterung (z.B. Registeradressen <sup>i</sup><sup>n</sup> einem Portbaustein) <sup>i</sup><sup>n</sup> den Block 1 verlegen. Eine andere interessante Möglichkeit <sup>i</sup>st, RAM-Bausteine <sup>i</sup><sup>n</sup> diesen Block einzubauen. Den zusätzlichen Speicher kann man dann gebrauchen, um bei einem Textverarbeitungsprogramm Texte mit POKE# Zeichen <sup>f</sup>ü<sup>r</sup> Zeichen abzuspeichern und später mit PEEK# wieder herauszuholen.

PV, PU, <sup>D</sup>IS, BFO und <sup>B</sup>FI: Der LH 980] enthält vier separate Flip-Flops, welche mit Maschinensprache angesteuert werden können, und deren Ausgänge hinausgeführt <sup>s</sup>ind. Man kann das etwa vergleichen <sup>m</sup>i<sup>t</sup> dem Q-Flip-Flop Ausgang beim CMOS-Prozessor CDP <sup>1</sup>802, «COSMAC», von RCA.

PV: Dieses <sup>i</sup>s<sup>t</sup> ein sehr wichtiges Signal. Im Speicherplatz von 8000 bis BFFF hat es Platz für ROM-Erweiterungen der Peripheriegeräte (z.B. CE-150). Der verfügbare Bereich beträgt eigentlich <sup>1</sup><sup>6</sup> KBytes. Aber mit dem PV-Signal erhält man das Dop-

pelte, <sup>3</sup><sup>2</sup> KBytes. Das ganze heisst PV-Banking und <sup>i</sup>s<sup>t</sup> eine geschickte Art, einen Teil des Speichers zu segmentieren. Also müssen Peripheriegeräte, welche Software dabei haben, das PV bei der Adressdecodierung des ROM's mitberücksichtigen. Die Software des CE-150 <sup>i</sup>s<sup>t</sup> auf der Seite PV=0, die des RS 232-/Centronics-Interface CE-158 auf der Seite PV=1. Das sieht man auch auf dem Memory-Map <sup>i</sup><sup>n</sup> M+K <sup>8</sup>3-4.

Das PV <sup>i</sup>s<sup>t</sup> normalerweise auf <sup>0</sup> und wird vom BASIC-System immer zurückgesetzt. Selbst umschalten kann man das PV mit den Instruktionen A8 (SPV) und B8 (RPV). Das System schaltet das PV automatisch um, wenn <sup>e</sup><sup>s</sup> einen BASIC-Befehl <sup>i</sup><sup>n</sup> einem der beiden Banks sucht.

PU: Das PU ist noch ein zusätzliches Bankingsignal, welches allerdings nur von einem Peripheriegerät, dem RS 232-/Centronics-Interface, benutzt wird. Die Treibersoftware vom CE-158 <sup>i</sup>s<sup>t</sup> <sup>i</sup><sup>n</sup> <sup>1</sup><sup>6</sup> KBytes (!) ROM untergebracht, und trotzdem okkupiert das Interface nur den Speicherbereich von 8000 bis 9FFF, also <sup>8</sup> KBytes. Das PU dient zur Halbierung des 16 K-ROM's und schon haben wir wieder eine Segmentierung, welche das Interface selbständig verwaltet. Wenn das CE-158 nicht angeschlossen ist, wird das PU nicht immer automatisch zurückgesetzt, so wie das <sup>P</sup>V. Man kann <sup>e</sup><sup>s</sup> selbst umschalten mit den Instruktionen El (SPU) und E3 (RPU). Weil das PU vom System <sup>i</sup><sup>n</sup> Ruhe gelassen wird, kann man <sup>e</sup><sup>s</sup> <sup>f</sup>ü<sup>r</sup> eigene Zwecke benützen, <sup>z</sup>.B. irgendwo eine eigene Segmentierung aufbauen. um, went as einem Basic-been in<br>einem der beiden Banks sucht.<br>Puis einem der beiden Banks sucht.<br>Puis Puis troch ein zusätzliches Bankingsignal, welches aller-<br>dings nur von einem Peripheriegerät,<br>dem RS 232-/Centronics-In

DIS: Es <sup>i</sup>s<sup>t</sup> noch ein drittes Signal vorhanden; <sup>e</sup><sup>s</sup> nennt sich DIS (von Display). Es lässt sich durch die Instruktion <sup>F</sup><sup>D</sup> Cl setzen und mit <sup>F</sup><sup>D</sup> CO löschen. <sup>I</sup><sup>n</sup> M+K <sup>8</sup>3-<sup>4</sup> <sup>a</sup>u<sup>f</sup> <sup>S</sup>. <sup>4</sup><sup>2</sup> <sup>i</sup><sup>n</sup> <sup>d</sup>e<sup>r</sup> Tabelle G (übrige Befehle) wurden <sup>d</sup>i<sup>e</sup> beiden Instruktionen <sup>m</sup>i<sup>t</sup> DON Communication<br>(RPU). Weildas F<br>tends Communication<br>floated Communication<br>DIS: Es ist noch e handen;<br>play). Es lässt siculation<br>play). Es lässt siculation<br>siculation FD C1 setze<br>chen. In M+K 83-4<br>belle G (übrige 1<br>beiden In e eigene segme<br>t noch ein dritte<br>es nennt sich lurc:<br>l dässt sich durc:<br>Cl setzen und n<br>M+K 83-4 auf S.<br>(übrige Befehle)<br>Instruktionen r tes Signal<br>
DIS (von<br>
ch die In-<br>
mit FD C0<br>
42 in der<br>
e) wurden<br>
mit DON<br>
mit DON<br>
mit DON

und DOFF bezeichnet und gleichzei<sup>t</sup>i<sup>g</sup> verwechselt. Der Code FD Cl <sup>s</sup>ollt<sup>e</sup> DON und FD <sup>C</sup><sup>0</sup> <sup>s</sup>ollt<sup>e</sup> DOFF heissen.

Dieses Signal <sup>i</sup>s<sup>t</sup> direkt <sup>m</sup>i<sup>t</sup> dem Eingang DIS der vier Displaysteuerungs-IC's SC 882 verbunden. Wenn das DIS <sup>a</sup>u<sup>f</sup> <sup>0</sup> <sup>g</sup>eht, <sup>i</sup>s<sup>t</sup> <sup>d</sup>i<sup>e</sup> ganze Anzeige ausgeschaltet und man <sup>s</sup>ieh<sup>t</sup> nichts mehr (darum der Mnemonic DOFF). <sup>M</sup>i<sup>t</sup> DON kann <sup>d</sup>e<sup>r</sup> Anzeigeinhalt wieder sichtbar gemacht werden. Das System setzt die Leitung mit etwas Verzögerung automatisch auf 1, <sup>f</sup>all<sup>s</sup> <sup>s</sup>i<sup>e</sup> einmal zurückgesetzt worden sein <sup>s</sup>ollte. Man kann das ausprobieren, indem man zuerst POKE &XXXX, &FD, &C0, &9A ausführt (wobei <sup>d</sup>i<sup>e</sup> Adresse XXXX eine beliebige <sup>i</sup>st, wo man gerade Speicherplatz <sup>f</sup>re<sup>i</sup> <sup>h</sup>at), und danach die Instruktion mit CALL &XXXX auf<sup>r</sup>uft. Die Anzeige erlischt <sup>f</sup>ü<sup>r</sup> etwa <sup>d</sup>re<sup>i</sup> Sekunden und dann erscheint wieder Prompt  $(>$  = Bereitschaftszeichen).

BF: Es gibt noch ein Flip-Flop, eines <sup>m</sup>i<sup>t</sup> besonderer Funktion. Man muss es sich <sup>s</sup><sup>o</sup> vorstellen, wie <sup>e</sup><sup>s</sup> <sup>i</sup><sup>n</sup> Bild <sup>9</sup><sup>5</sup> dargestellt <sup>i</sup>st. Das Flip-Flop wird dazu gebraucht, den SHARP auszuschalten. Es gibt eine Instruktion, welche das Flip-Flop zurücksetzt. Sie <sup>i</sup>s<sup>t</sup> ebenfalls <sup>i</sup><sup>n</sup> der Tabelle <sup>G</sup> <sup>i</sup><sup>n</sup> M+K <sup>8</sup>3-<sup>4</sup> eingezeichnet und heisst OFF (FD <sup>4</sup>C). Wie man <sup>s</sup>ieht, geht dann <sup>d</sup>i<sup>e</sup> Ausgangsleitung BFO auf 1 und schaltet über einen pnp-Transistor die Hauptstromversorgung (+VCC) aus. Die Standbystromversorgung (+VGG), welche das RAM speist, bleibt natürlich weiterhin erhalten und versorgt auch das BF-Flip-Flop mit Strom. So kann man beim Einschalten mit der ON-<sup>T</sup>aste, welche ebenfalls <sup>a</sup><sup>n</sup> VGG <sup>l</sup>iegt, das Flip-Flop wieder setzen. Der Ausgang BFO geht auf 0 und schaltet somit den pnp-Transistor wieder <sup>e</sup>in.

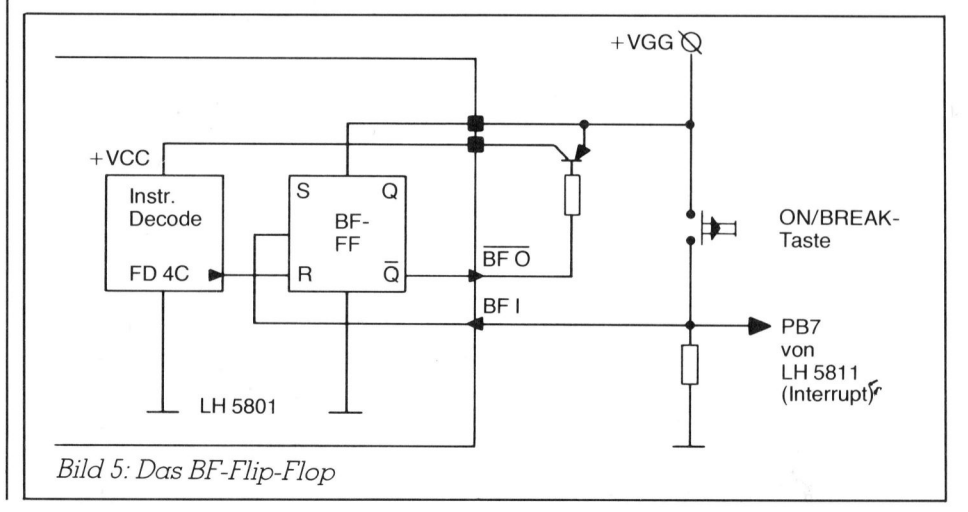

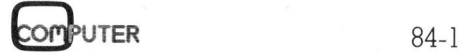

## PPC/HHC PPC/HHC PPC/HHC

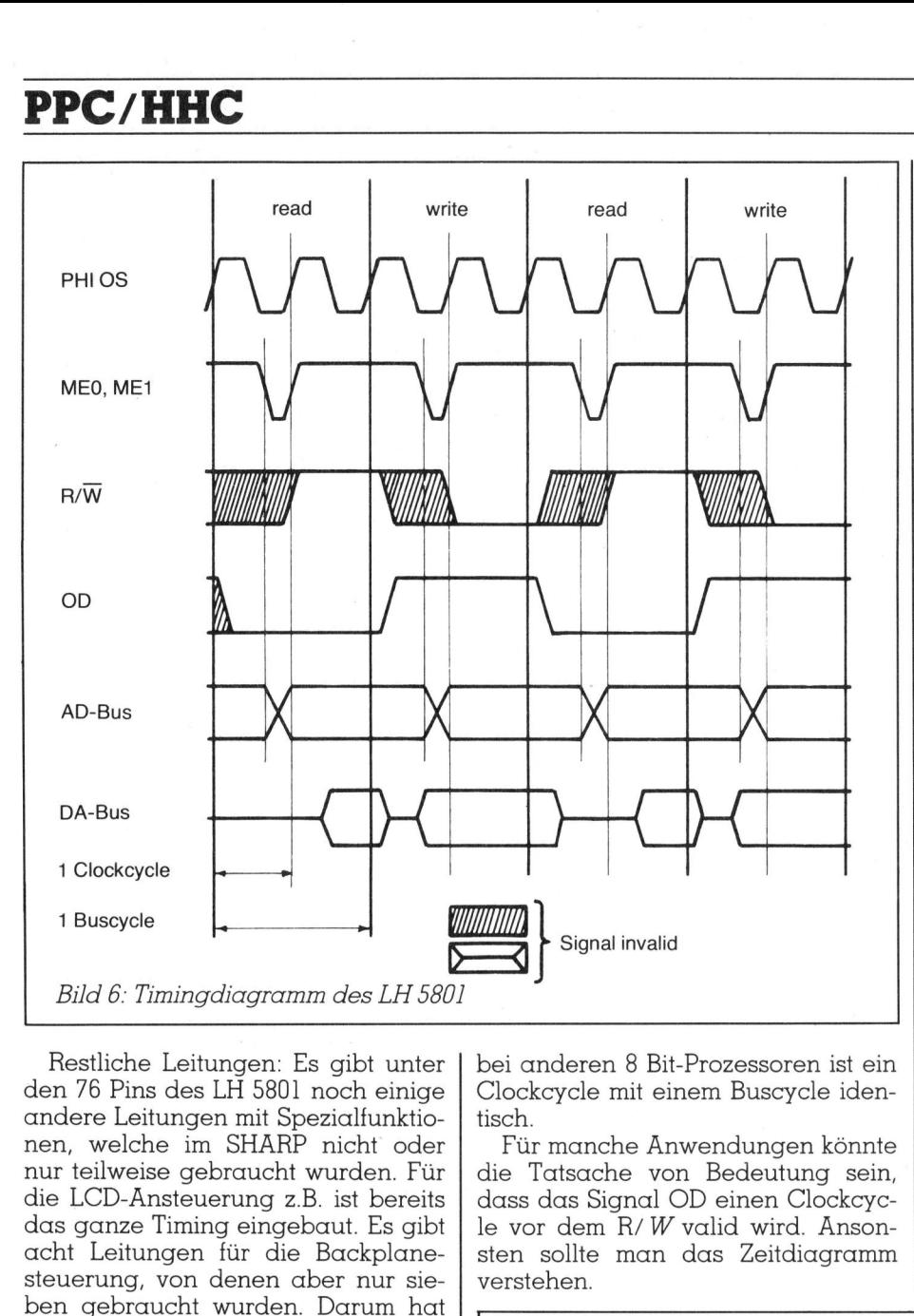

Restliche Leitungen: Es gibt unter den 76 Pins des LH 5801 noch einige andere Leitungen mit Spezialfunktionen, welche <sup>i</sup><sup>m</sup> SHARP <sup>n</sup>ich<sup>t</sup> oder nur teilweise gebraucht wurden. Für <sup>d</sup>i<sup>e</sup> LCD-Ansteuerung <sup>z</sup>.B. <sup>i</sup>s<sup>t</sup> bereits das ganze Timing eingebaut. Es gibt acht Leitungen für die Backplanesteuerung, von denen aber nur sieben gebraucht wurden. Darum <sup>h</sup>a<sup>t</sup> man beim GPRINT-Befehl nur <sup>d</sup>i<sup>e</sup> Möglichkeit, sieben Punkte zu adressieren, anstatt acht, wie es die Schreibweise des Stringparameters in Hexzahlen zulassen würde (gemeint <sup>i</sup>s<sup>t</sup> <sup>d</sup>i<sup>e</sup> Darstellung: GPRINT «3845443D40»).

Erwahnenswert <sup>i</sup>s<sup>t</sup> noch das <sup>8</sup>-Bi<sup>t</sup> Inputport. Das sind acht Eingangsleitungen, welche <sup>i</sup><sup>m</sup> SHARP dazu gebraucht werden, die Tastatur zu multiplexen. Die Information, welche gerade an den Eingängen <sup>l</sup>iegt, kann mit der Instruktion INPA (FD BA) direkt in den Accumulator geladen werden. Die restlichen Leitungen sind nicht so wichtig.

## <sup>1</sup>.<sup>1</sup> Das Timing der Bussignale

Man betrachte <sup>B</sup>il<sup>d</sup> 6. <sup>E</sup><sup>s</sup> <sup>i</sup>s<sup>t</sup> deutlich erkennbar, dass beim LH 5801 ein Buscycle zwei Clockcycles lang <sup>i</sup>st. Das <sup>i</sup>s<sup>t</sup> aussergewöhnlich, denn bei anderen <sup>8</sup> Bit-Prozessoren <sup>i</sup>s<sup>t</sup> <sup>e</sup>i<sup>n</sup> Clockcycle mit einem Buscycle identisch.

<sup>F</sup>ü<sup>r</sup> manche Anwendungen könnte <sup>d</sup>i<sup>e</sup> Tatsache von Bedeutung <sup>s</sup>ein, dass das Signal OD einen Clockcycle <sup>v</sup>o<sup>r</sup> dem R/W valid <sup>w</sup>ird. Ansonsten <sup>s</sup>ollt<sup>e</sup> man das Zeitdiagramm verstehen. alid<br>Bit-Prozessoren ist ein<br>einem Buscycle iden<br>Anwendungen könnte<br>von Bedeutung sein<br>Il OD einen Clockcyc<br>W valid wird. Anson<br>n das Zeitdiagramn<br>Pro-1500<br>Pro-1500

## <sup>2</sup>. Die Stromversorgung

Die Peripheriegeräte CE-150 und CE-158 bringen ihren Strom selbst <sup>m</sup>it, in <sup>F</sup>or<sup>m</sup> von Accus. Darum belasten <sup>s</sup>i<sup>e</sup> den PC-1500 nicht (Bild <sup>7</sup>).

Der SHARP <sup>h</sup>a<sup>t</sup> zwei verschiedene Stromzuleitungen, wie das bereits <sup>i</sup><sup>n</sup> Zusammenhang mit dem <sup>B</sup>F-Flip-Flop erwähnt worden <sup>i</sup>st. Die eine <sup>h</sup>eiss<sup>t</sup> +VGG und <sup>v</sup>ersorg<sup>t</sup> <sup>d</sup>a<sup>s</sup> RAM im ausgeschalteten Zustand. Die andere <sup>h</sup>eiss<sup>t</sup> +VCC und ist <sup>d</sup>i<sup>e</sup> Hauptstromversorgung, an der der Prozes<sup>s</sup>o<sup>r</sup> und der Portbaustein hängen und welche mit einem im Spannungsregulator eingebauten Transistor ausgeschaltet werden kann.

Der Spannungsregulator <sup>i</sup>s<sup>t</sup> <sup>e</sup>i<sup>n</sup> Hybridbaustein. Man findet <sup>i</sup>h<sup>n</sup> neben der AC-Adaptorbuchse, wenn man den SHARP <sup>ö</sup>ffne<sup>t</sup> (Bil<sup>d</sup> <sup>8</sup>). Links neben dem roten Spannungsregler befindet sich ein kleiner, weisser Keramiktrimmer. Dieses dient dazu, die Spannung <sup>d</sup>e<sup>r</sup> VCC und VGG Leitungen einzustellen. Die Spannung <sup>i</sup>s<sup>t</sup> auf etwa <sup>4</sup>,<sup>8</sup> Volt eingestellt. Noch weiter links befindet sich ein weiterer Keramiktrimmer, welcher <sup>f</sup>ü<sup>r</sup> den LCD-Kontrast gebraucht wird. Man kann den Kontrast selbst nachregeln, wenn man ihn stärker haben möchte.

## <sup>3</sup>. Die interne Decodierung

Die Adressdecodierung <sup>i</sup><sup>m</sup> SHARP wird mit zwei IC's durchgeführt, die Grobaufteilung in vier 16 KByte-Blöcke mit einem 40H139, und die

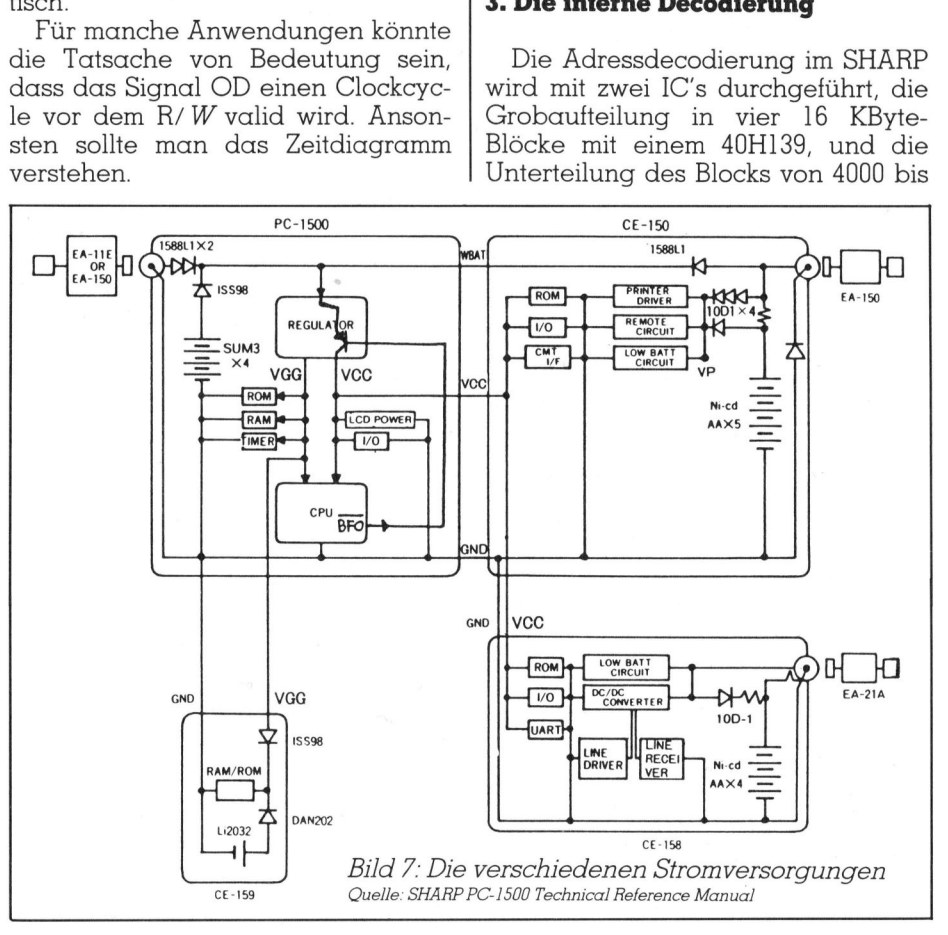

## PPC/HHC

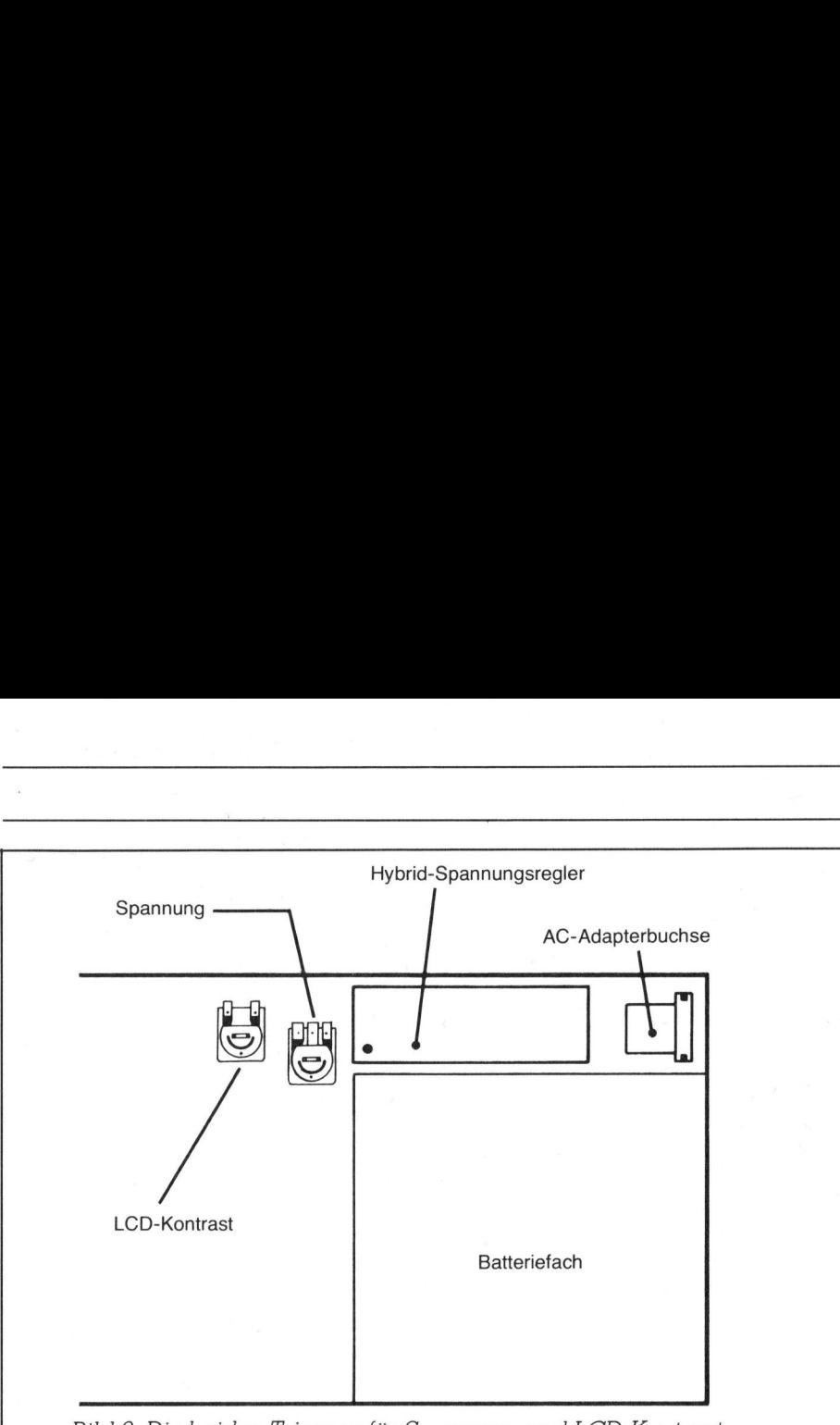

<sup>B</sup>il<sup>d</sup> <sup>8</sup>: Die beiden Trimmer <sup>f</sup>ü<sup>r</sup> Spannung und LCD-Kontrast

7FFF <sup>i</sup><sup>n</sup> acht <sup>2</sup> K-Blöcke mit einem 40H138 (Bild 9). Diese IC's sind HCMOS-Versionen (High Speed CMOS) der bekannten TTL-IC's SN74LS138 (ei<sup>n</sup> <sup>3</sup> <sup>t</sup><sup>o</sup> <sup>8</sup> Decoder) und SN74LS139 (zwei <sup>2</sup> <sup>t</sup><sup>o</sup> <sup>4</sup> Decoder). Näheres erfährt man in jedem TTL-Datenbuch. <sup>D</sup>i<sup>e</sup> HCMOS-Versionen der meisten gebräuchlichen TTL-IC's sind inzwischen auch schon bei uns erhältlich, und zwar von Motorola (Second Source ist National Semiconductor). Dann heissen die beiden IC's MC74HC138N bzw. MC74HC139N (man kann <sup>s</sup>i<sup>e</sup> beim Selbstbau von Erweiterungen gut gebrauchen).

Bild 9 zeigt, dass <sup>f</sup>ü<sup>r</sup> das Haupt-Enable der Decodierung das Signal BFO verwendet worden <sup>i</sup>s<sup>t</sup> (e<sup>s</sup> <sup>i</sup>s<sup>t</sup> an Pin 1 des 'HC139 angeschlossen). Damit wird verhindert, dass sich die Decodierung, wenn der SHARP ausgeschaltet <sup>i</sup>st, selbständig macht und RAM's aktiviert, welche vielleicht überschrieben werden könnten. Das funktioniert natürlich <sup>n</sup>ur, wenn <sup>d</sup>i<sup>e</sup> gesamte Decodierung in ausgeschaltetem Zustand ebenfalls mit Strom versorgt <sup>w</sup>ird. Darum hängen die beiden IC's an +VGG anstatt an  $+VCC$ .

Wie man <sup>a</sup>u<sup>f</sup> dem Memory-Map <sup>i</sup><sup>n</sup> M+K <sup>8</sup>3-<sup>4</sup> <sup>s</sup>ieht, <sup>i</sup>s<sup>t</sup> <sup>d</sup>e<sup>r</sup> unterste <sup>1</sup><sup>6</sup> KByte Block <sup>l</sup>eer, wenn keine Moduln vorhanden <sup>s</sup>ind. Dieser Bereich (von 0000 <sup>b</sup>i<sup>s</sup> 3FFF) wird <sup>m</sup>i<sup>t</sup> dem Signal YO angesprochen.

Der nächste Bereich geht von 4000 bis 7FFF und wird mit Signal Y/ angesprochen. Das <sup>Y</sup>/ geht direkt an ein Enable des 'HC138, welcher diesen Bereich <sup>i</sup><sup>n</sup> <sup>2</sup> K-Blöcke unterteilt. D e r e rs t e Block, welcher <sup>m</sup>i<sup>t</sup> d e m

Signal SO angesprochen wird, <sup>i</sup>s<sup>t</sup> <sup>m</sup>i<sup>t</sup> einem HM 6116 (oder einem TC 5517) besetzt. Das <sup>I</sup><sup>C</sup> HM 6116 <sup>i</sup>s<sup>t</sup> <sup>e</sup>i<sup>n</sup> <sup>2</sup> KByte CMOS RAM <sup>v</sup>o<sup>n</sup> <sup>H</sup>itachi. Höchstwahrscheinlich wird man <sup>i</sup><sup>n</sup> seinem SHARP aber einen TC 5517 finden. Das <sup>i</sup>s<sup>t</sup> ein Aequivalent von Toshiba. Das IC befindet sich auf der Tastaturplatine in der rechten hinte<sup>r</sup>e<sup>n</sup> Ecke, wenn man den SHARP <sup>s</sup><sup>o</sup> geöffnet hat, wie dies <sup>i</sup><sup>n</sup> Bild 3 gezeigt wird. Natürlich <sup>i</sup>s<sup>t</sup> auch dieses IC eine Flatpack-Version, wie die meisten IC's im SHARP. In diesem RAM befinden <sup>s</sup>ic<sup>h</sup> <sup>d</sup>i<sup>e</sup> <sup>1</sup>85<sup>0</sup> Bytes BASIC-Speicher und der Reservespeicher. <sup>E</sup><sup>s</sup> wird <sup>i</sup><sup>m</sup> Memory-Map als «2 KByte RAM, (Standard Hauptspeicher) » bezeichnet. Batteriefach<br>
munung und LCD-Kontrast<br>
Signal S0 angesprochen wird, ist mit<br>
singnal S0 angesprochen wird, ist mit<br>
singnal S0 angesprochen wird, ist mit<br>
sinem HM 6116 (oder einem TC 5517)<br>
besetzt. Das IC HM 6116 ist ein diesem<br>
) Bytes | 1 |<br>
eserve- Mc<br>
rry-Map rei son<br>
Haupt- son<br>
hen di- Sc!<br>
den sie die<br>
m drei wu

Die Leitungen *S1* bis *S3* gehen die kt ins Modulfach. Dort werden siem Ansteuern von weiteren dreen and answerkenden von Weiteren dreen and answerkenden von der answerkenden von der answerkenden von der answerkenden von zum Ansteuern von weiteren drei

61l6ern <sup>i</sup><sup>m</sup> <sup>8</sup> K-RAM Modul CE-155 gebraucht. Der vierte 6116er des Moduls liegt im Bereich, welchen YO ansteuert. Es braucht also im Modul noch einen zusätzlichen Decoder. Und tatsächlich hat <sup>e</sup><sup>s</sup> in jedem CE-159 noch einen 'HC138, von dem genau eine Leitung gebraucht wird. Welch eine Verschwendung, da doch die Leitungen S4 und SS des Decoders im SHARP gar nicht gebraucht wurden. Na <sup>j</sup>a, daftir kann man sie für eigene Zwecke verwenden. Wir sind beim Ausgang S6 angelangt. Er steuert den Block von 7000 bis 77FF an. Dort liegen die LCD-Driver. Für den Prozessor sieht <sup>s</sup><sup>o</sup> <sup>e</sup>i<sup>n</sup> Driver <sup>w</sup>i<sup>e</sup> <sup>e</sup>i<sup>n</sup> 256x4 RAM <sup>a</sup>us. Darum sind je zwei der vier IC's parallel geschaltet, damit man sie byteweise ansteuern kann.

Die Leitung S6 geht an die andere Hälfte des 'HC139, welche <sup>m</sup>i<sup>t</sup> <sup>H</sup>ilf<sup>e</sup> der Adressleitung AD8 jeweils den einen oder anderen 256 Byte Block ansteuert. Weil <sup>h</sup>ie<sup>r</sup> nur ungenügend ausdecodiert worden <sup>i</sup>st, wird der ganze LCD-Ansteuerbereich von 512 Bytes vier mal gespiegelt.

Die letzte Leitung, S7 spricht die Adressen von 7800 <sup>b</sup>i<sup>s</sup> 7FFF an. Dort befindet sich das System- und Scratchpad-RAM. Es ist in zwei IC's untergebracht, welche mit TC 5514 beschriftet sind. Ein solches IC <sup>i</sup>s<sup>t</sup> <sup>e</sup>in<sup>e</sup> CMOS-Version vom 1Kx4 RAM 2114.

Das System-RAM umfasst also nur <sup>l</sup> KByte und <sup>i</sup>s<sup>t</sup> einmal gespiegelt. Man kann aber im gespiegelten Bereich (7C00-7FFF) nicht schreiben sondern nur lesen. Eine Write-- Protect-Schaltung verhindert das Schreiben <sup>i</sup><sup>n</sup> diesem Bereich. Wieso diese Vorsichtsmassnahme getroffen wurde, <sup>i</sup>s<sup>t</sup> uns jedoch unklar.

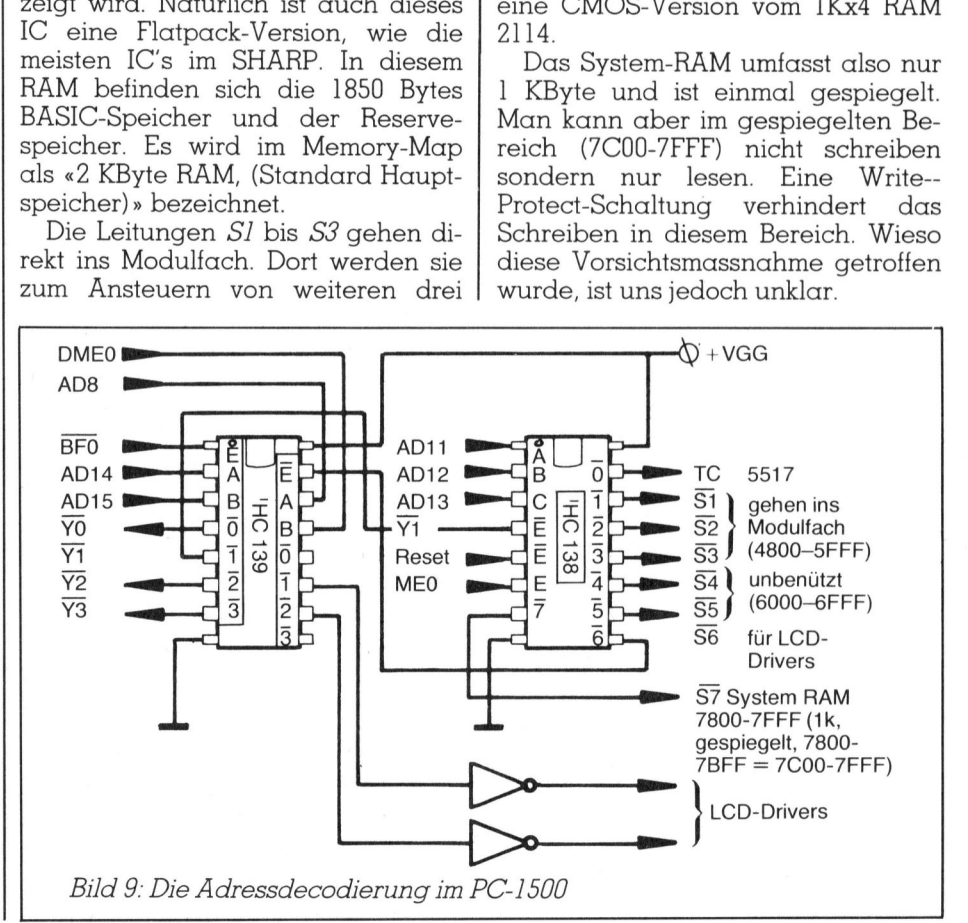

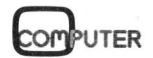

## PPC/HHC PPC/HHC

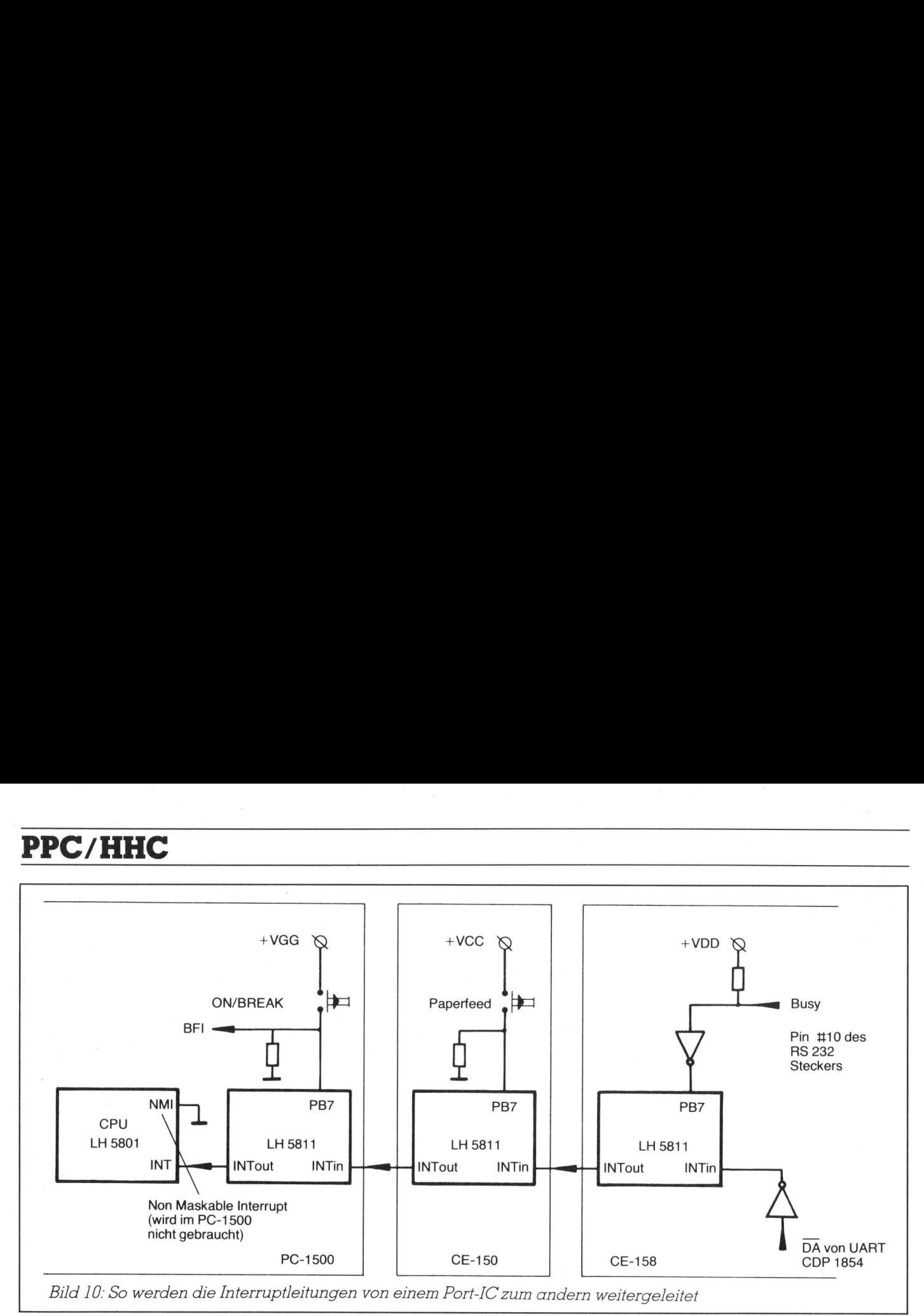

Der nächste 16 KByte Block, welcher durch Y2 aktiviert wird (8000- BFFF), dient <sup>f</sup>u<sup>r</sup> ROM-Erweiterungen. Das Y2 führt direkt <sup>i</sup>n<sup>s</sup> Modulfach (fü<sup>r</sup> zukünftige Softwaremoduln).

Das Signal Y3schliesslich aktiviert das System ROM (Bereich CO00- FFFF). Es wird auch dazu verwendet, das Port-IC zu aktivieren, welches im Peripherieblock von #F000 bis + FOOF untergebracht <sup>i</sup>st.

## <sup>4</sup>. Das Port-IC LH 5811

Das Port-IC hat, wie der Prozessor, eine Unzahl von Funktionen, welche man nicht recht brauchen kann, <sup>z</sup>.B. die Register für den Serial Input/ Output und die Waitlogik für langsame Speicher. Wir möchten hier nur schnell die wichtigsten Eigenschaften des LH 5811 erwähnen: Bild 10: So werden die Interruptleit<br>
Bild 10: So werden die Interruptleit<br>
Cher durch Y2 aktiviert wird (8000-<br>
BFFF), dienti für ROM-Erweiterungen.<br>
Das Y2 führt direkt ins Modulfach<br>
(für zukünftige Softwaremoduln).<br>
Da ie der Prozessor, sel<br>ie der Prozessor, sel<br>uchen kann, z.B. run<br>m. Serial Input/ mc<br>iilogik für lang-<br>möchten hier nur he:<br>ten Eigenschaf- här<br>ten Eigenschaf- här<br>lang- här langen gis<br>die Port-IC's in die (die Port-IC's i nktionen, welche bei<br>
uchen kann, z.B.<br>
in Serial Input/<br>
iitlogik für lang-<br>
poichten hier nur<br>
iitlogik für lang-<br>
poichten hier nur<br>
iten Eigenschaf-<br>
här let<br>
iten langegen<br>
ort C hingegen<br>
ort C hingegen<br>
sister.<br>
(di

In ihm enthalten sind drei 8-Bit Parallelports <sup>A</sup>, Bund <sup>C</sup>. Ports <sup>A</sup> und <sup>B</sup> sind bidirektional. Port C hingegen <sup>i</sup>s<sup>t</sup> nur ein Outputport. Das Port A des LH 5811 im SHARP (die Port-IC's in den Peripheriegeräten haben natür<sup>l</sup>ic<sup>h</sup> andere Anschlussbelegungen) dient zum Multiplexen der Tastatur. An Port <sup>B</sup> ist Verschiedenes angeschlossen. Zwei Leitungen wurden nicht gebraucht und werden über die seitliche Steckleiste nach aussen geführt. Eine wichtige Leitung dieses <sup>P</sup>ort<sup>s</sup> <sup>i</sup>s<sup>t</sup> <sup>P</sup>B7. Wenn diese Leitung <sup>a</sup>u<sup>f</sup> «Input» geschaltet wird, wirkt <sup>s</sup>i<sup>e</sup> als Interrupteingang. Im PC-1500 <sup>i</sup>s<sup>t</sup> an PB7 die ON/BREAK-Taste angeschlossen, im Printer CE-150 die Paperfeed-Taste.

Die Sache mit den Interrupts <sup>i</sup>s<sup>t</sup> sehr interessant. <sup>I</sup><sup>n</sup> jedem Port-IC befindet sich noch eine Interruptsteuerlogik. Auf Bild <sup>1</sup><sup>0</sup> sieht man, dass die Interruptleitungen der Port-IC's «daisy-chained» sind, das heisst, sie sind hintereinander gehängt. Jeder LH 5811 kann-seine Interrupteingänge blockieren, wenn <sup>e</sup><sup>r</sup> keine Interrupts weiterleiten <sup>s</sup>oll. Das wird mit einem Interruptmask-Register im Portbaustein erreicht. Das Register hat <sup>d</sup>i<sup>e</sup> Portadresse <sup>A</sup>. Um die effektive Adresse zu erhalten, muss man natürlich noch die Adres-

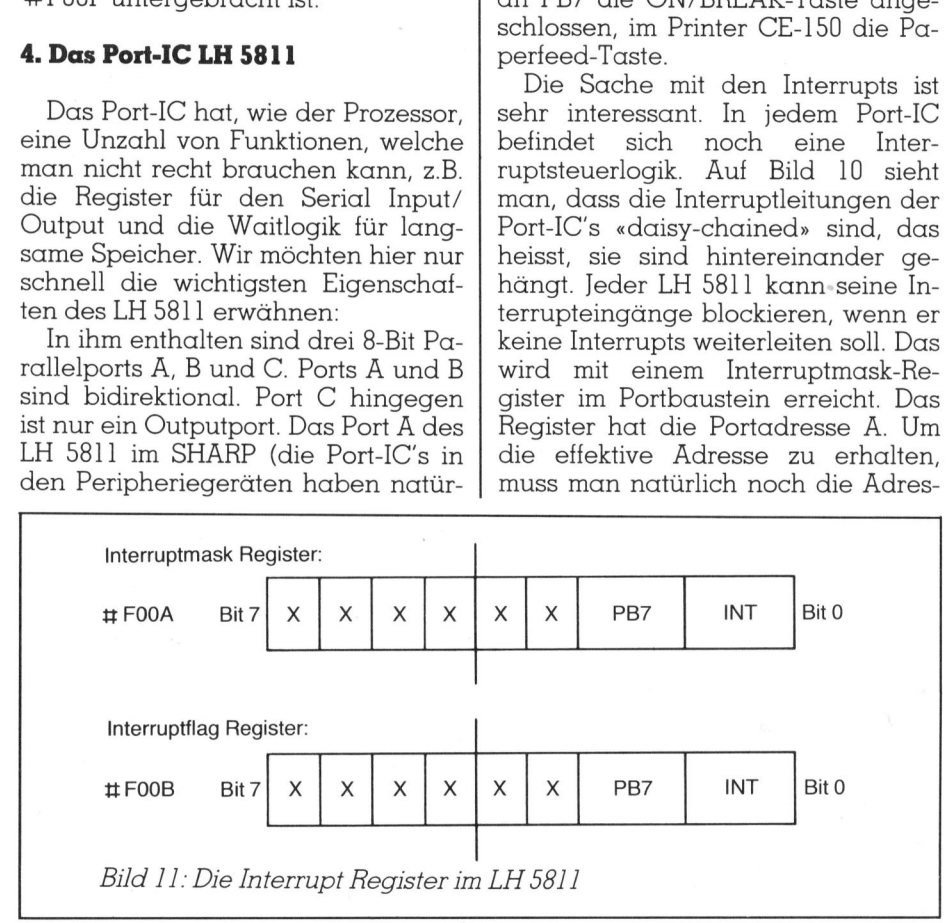

se vervollständigen und angeben, welches Port-IC gemeint <sup>i</sup>st. Für den LH 5811 <sup>i</sup><sup>m</sup> SHARP erhält man <sup>d</sup>i<sup>e</sup> Adresse #FO00A (das # bedeutet, dass diese Adresse im Peripherieblock liegt (ME=1)), <sup>f</sup>ü<sup>r</sup> das Port-IC im Drucker CE-150 hingegen erhält man <sup>d</sup>i<sup>e</sup> Adresse #BOOA.

Die Interrupteingange INTin und PB7 werden blockiert, wenn <sup>d</sup>i<sup>e</sup> <sup>B</sup>it<sup>s</sup> <sup>Ü</sup> und <sup>|</sup> des Interruptmask-Registers auf <sup>0</sup> zurückgesetzt sind (Bild <sup>11</sup>). Es sind also Interrupt-Enable-Flags.

Um feststellen <sup>z</sup><sup>u</sup> können, welcher Eingang den Interrupt ausgelöst hat (fall<sup>s</sup> das dazugehörige Enable-Flag gesetzt war), dient das Interrupt-Flag-Register. Es hat die Portadresse <sup>B</sup>. Wenn das betreffende <sup>B</sup>i<sup>t</sup> gesetzt worden <sup>i</sup>st, heisst das, dass diese Leitung auf 1 ging und so den Interrupt ausgelöst hat.

An Port C <sup>i</sup>s<sup>t</sup> der RTC (Real Time  $Clock)$  µPD 1990C angeschlossen. Die Leitung PC7 wurde nicht gebraucht und wird über die seitliche Steckleiste herausgeführt. PC6 dient <sup>z</sup>u<sup>r</sup> Beeper-Änsteuerung. Man kann die Leitung selbst setzen und löschen, um <sup>s</sup><sup>o</sup> seine eigenen «BEEP» und «SOUND» Programme zu erstellen.

Port A hat die Adresse <sup>E</sup>, Port <sup>B</sup> die Adresse <sup>F</sup> und Port C die Adresse <sup>8</sup>. Fur Port A und <sup>B</sup> braucht <sup>e</sup><sup>s</sup> noch ein Data Direction Register (DDR). Wenn <sup>i</sup><sup>n</sup> einem DDR <sup>e</sup>i<sup>n</sup> <sup>B</sup>i<sup>t</sup> <sup>a</sup>u<sup>f</sup> <sup>1</sup> gesetzt wird, wirkt die dazugehörige Portleitung <sup>a</sup>l<sup>s</sup> Output. Wenn das <sup>B</sup>i<sup>t</sup> <sup>a</sup>u<sup>f</sup> <sup>0</sup> zurückgesetzt ist, stellt die Portleitung einen Input <sup>d</sup>ar. Das DDR <sup>f</sup>ü<sup>r</sup> Port A hat die Adresse <sup>C</sup>, das <sup>f</sup>ü<sup>r</sup> Port <sup>B</sup> die Adresse <sup>D</sup>.

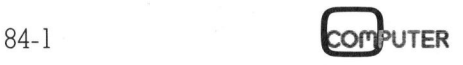

## PPC/HHC

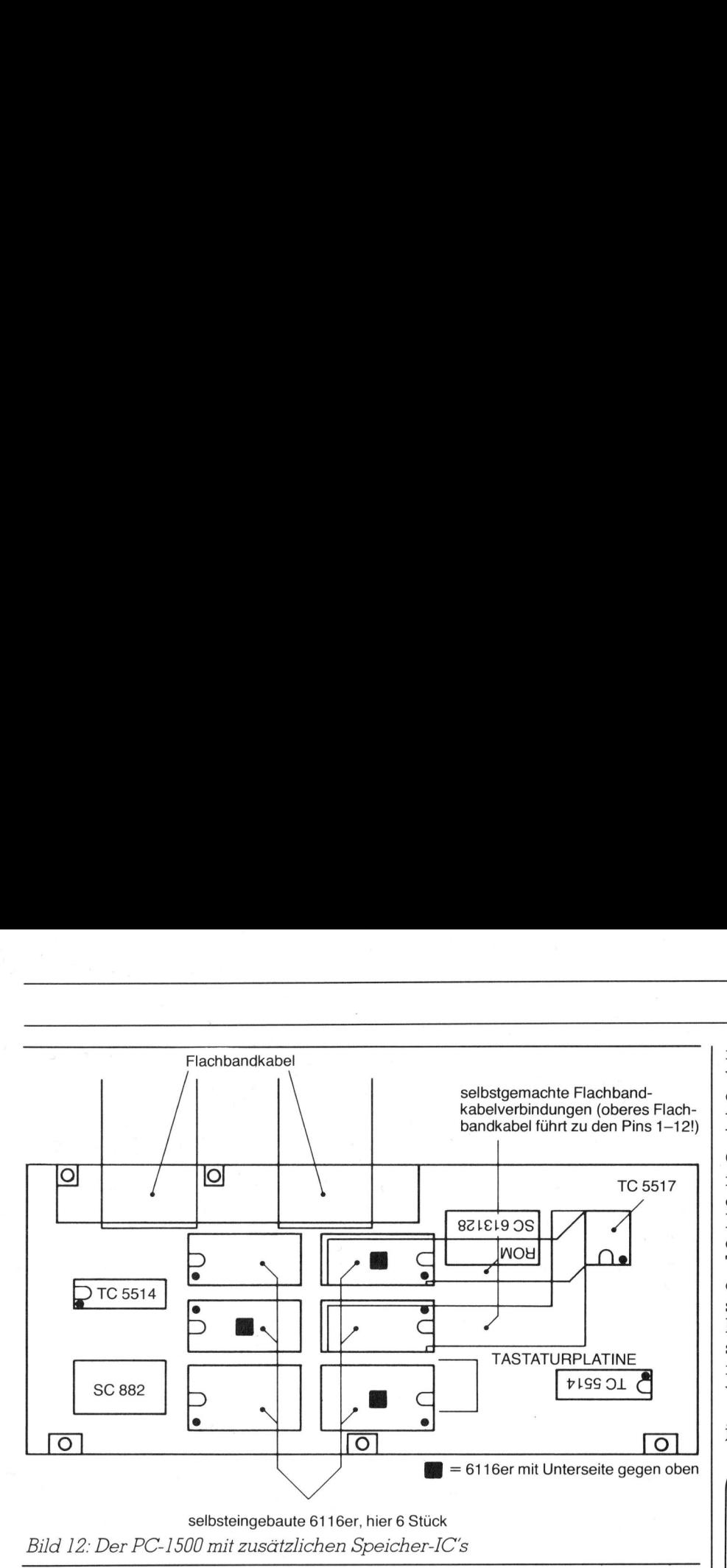

an an t-ainm an t-ainm an t-ainm an t-ainm an t-ainm an t-ainm an t-ainm an t-ainm an t-ainm an t-ainm an t-ai<br>T-ainm a' bhaile an t-ainm a' bhaile an t-ainm a' bhaile an t-ainm a' bhaile a' bhaile a' bhaile a' bhaile a'

## <sup>5</sup>. Speichererweiterung

 $Ein$  Vorteil des PC-1500's gegenüber anderen Pocketcomputern <sup>i</sup>s<sup>t</sup> <sup>d</sup>er, dass man <sup>d</sup>i<sup>e</sup> Speicherkapazität <sup>i</sup><sup>m</sup> BASIC-Raum erweitern kann. Speichererweiterungen baut man. am besten mit 6l1lbern auf, denn das sind praktische Speicher. <sup>S</sup>i<sup>e</sup> haben zwei KBytes Kapazität und sind aus HCMOS. Es lassen sich im BASIC-Raum von 0000-6FFF maximal <sup>1</sup><sup>3</sup> zusätzliche Speicher-IC's einbauen. Das ergibt dann insgesamt 28'474 Bytes RAM <sup>f</sup>ü<sup>r</sup> BASIC-Programme. Das genügt <sup>f</sup>ü<sup>r</sup> die meisten Fälle. Man kann den Speicher <sup>a</sup>l<sup>s</sup> externes Gerät aufbauen, welches man über die Steckleiste an den SHARP <sup>a</sup>nam besten mit b110<br>sind praktische Sp<br>zwei KBytes Kapa<br>HCMOS. Es lasse<br>Raum von 0000-4<br>zusätzliche Speich<br>Das ergibt dann<br>Bytes RAM für I<br>Das genügt für (Man kann den Sp<br>Gerät aufbauen, die Steckleiste ar<br>hängt. Solche Sp<br> HOMOS. Es lasse<br>Raum von 0000-4<br>zusätzliche Speich<br>Das ergibt dann<br>Bytes RAM für I<br>Das genügt für «<br>Man kann den Speich (Man kann den Speich)<br>die Steckleiste ar hängt. Solche Speich ist von der Speich (Man der Speich)<br>Man radun von 6000-4<br>zusätzliche Speich<br>Das ergibt dann<br>Bytes RAM für I<br>Das genügt für «<br>Man kann den Sperät aufbauen, die Steckleiste ar<br>hängt. Solche Spen sind bereits von Man der Spen sind bereits von Man der Spen sind bere

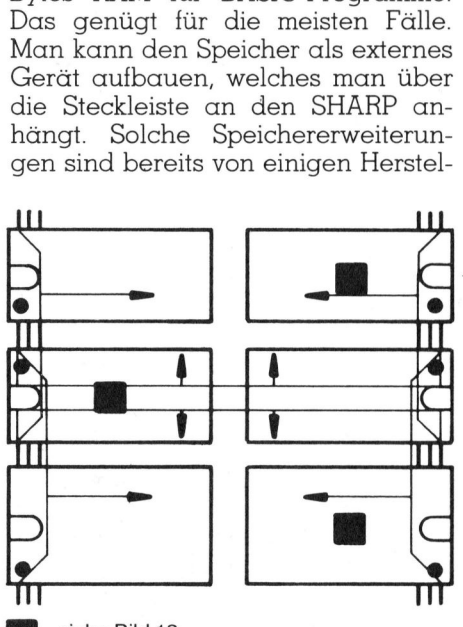

siehe Bild 12

Bild <sup>1</sup>3: Verdrahtung: Es sind hier nur jeweils die Pins # <sup>1</sup> und + 24 verbunden, der Rest <sup>i</sup>s<sup>t</sup> analog zu verdrahten

lern erhältlich. Wir möchten hier aber zeigen, wie man sich Speicher <sup>i</sup><sup>n</sup> den SHARP einbaut.

Es können verschiedene Ausbaustufen gewählt werden. Die erste Ausbaustufe <sup>i</sup>s<sup>t</sup> die einfachste, weil ein internes Decodierungs-IC gebraucht werden kann. Gemeint sind die im SHARP ungebrauchten Leitungen S/ bis S5 des 40H138, an welche man seine eigenen Speicher-IC's hängen kann. Das <sup>g</sup>il<sup>t</sup> natürlich <sup>n</sup>ur, wenn <sup>k</sup>ei<sup>n</sup> RAM-Modul (z.B. CE-155) <sup>i</sup><sup>n</sup> Betrieb ist. Wenn Speicher eingebaut werden <sup>s</sup>oll <sup>a</sup>l<sup>s</sup> Ergänzung <sup>z</sup><sup>u</sup> einem Modul, dann braucht man beim CE-155 nur noch die Leitungen S4 und S5 mit einem IC zu besetzen; beim CE-151 kommt noch die Leitung S3 dazu.

Am besten sind die RAM's einzubauen, <sup>i</sup><sup>n</sup> dem man <sup>s</sup>i<sup>e</sup> parallel <sup>z</sup><sup>u</sup> dem einen TC 5517 im SHARP schal<sup>t</sup>et. Das sieht dann <sup>s</sup><sup>o</sup> aus wie <sup>i</sup><sup>n</sup> Bild 12.

Wegen den engen Platzverhältnissen <sup>i</sup><sup>m</sup> SHARP-Innern muss man <sup>d</sup>i<sup>e</sup> 6116er möglichst kompakt zusammenbauen, d.h. die Pins von der vertikalen zur horizontalen Lage biegen und zu lange Pins kürzen. Anschliessend wird von Hand verdrahtet. Wie die IC9s liegen müssen, damit die Verdrahtung stimmt, und wie kom<sup>p</sup>ak<sup>t</sup> <sup>d</sup>e<sup>r</sup> Zusammenbau <sup>s</sup>ei<sup>n</sup> muss, das muss jeder Anwender selbst entscheiden; z. B. können die RAM's so untereinander verbunden werden, wie es das Bild <sup>1</sup><sup>3</sup> zeigt.

 baut hat, muss <sup>e</sup><sup>s</sup> noch in den Rech-Nachdem man das «RAM-Pack» auf dem Trockenen zusammenge-

 $\mathbf{L}$ 

ner eingebaut werden. Wie gesagt, wird es zum TC 5517 im PC-1500 parallel geschaltet, bis auf die CE-Leitungen der RAM's, natürlich. Für die Verbindungen kann man dünnen CuL-Draht (Kupferlackdraht) nehmen, am besten den lötbaren, sonst gibt es zuviel Arbeit mit dem Abiso<sup>l</sup>ieren. Danach verbindet man <sup>e</sup>i<sup>n</sup> <sup>I</sup><sup>C</sup> des RAM-Pack's Pin für Pin mit dem TC 5917. Man kann <sup>d</sup>i<sup>e</sup> Leitungen auch mit Klebstreifen zu massgeschneiderten, kleinen Flachbandkabeln zusammenfassen. Achtgeben <sup>s</sup>ollt<sup>e</sup> man darauf, dass <sup>d</sup>i<sup>e</sup> CE-Pins nicht irrtümlicherweise mitverdrahtet werden. en, am besten d<br>ibt es zuviel Arb<br>eren. Danach veren. Danach veren. Danach veren<br>es RAM-Pack's P<br>C 5517. Man kauch mit Klebstr.<br>hneiderten, klein<br>ellte man darauf<br>icht irrtümlicherwerden.<br>Ebenfalls mit (tzt die *CE*-Pins

Ebenfalls <sup>m</sup>i<sup>t</sup> CuL-Draht werden jetzt die CE-Pins mit den Decoder-

 $\bigwedge$ 

## PC-1500 Schrifttum

fp. Mit der Buchreihe «Programmieren von Taschenrechnern» hat es sich der Verlag Vieweg <sup>z</sup>u<sup>r</sup> Aufgabe gemacht, Anwendern <sup>z</sup><sup>u</sup> <sup>h</sup>elfen, <sup>d</sup>i<sup>e</sup> eine Alternative zu den Handbüchern suchen, einen eigentlichen Programmierkurs durcharbeiten möchten oder ganz einfach ergänzende Tips <sup>z</sup><sup>u</sup> einem Rechner suchen. Soeben <sup>i</sup>s<sup>t</sup> <sup>i</sup><sup>n</sup> dieser Reihe Band <sup>9</sup> «Lehr- und Uebungsbuch <sup>f</sup>ü<sup>r</sup> den Rechner PC-1500» erschienen. Der Aufbau hält sich an die bewährte Form der Vorgänger auf die wir detailliert schon eingegangen <sup>s</sup>ind. Auch im neuen Buch wird der Leser systematisch ins Programmieren eingeführt, werden Aufgaben gestellt (deren Lösungen hinten nachgeschlagen werden können) und sind Programmierbeispiele abgedruckt. Letztere rekrutieren sich aus dem mathematischen und technisch-wissenschaftlichen Bereich und stellen höhere Anforderungen an die Kenntnisse des Lesers. Am Schluss des Bandes wird auch auf den Drucker eingegangen und <sup>z</sup><sup>u</sup> den Funktionsgraphen finden wir mehrere (farbige) Beispiele abgedruckt. Ganz hinten finden wir ein umfangreiches Stichwortregister. Der grafische Aufbau des Werkes von Claus Peter Ortlieb vermag allerdings seinem Inhalt nicht ganz gerecht zu werden. Das Buch lässt es in der Folge etwas an Bandes wird<br>Bandes wird<br>Drucker eingeg<br>den Funktionsg<br>wir mehrere (fa<br>abgedruckt. Gen wir ein<br>Stichwortregiste<br>Aufbau des We<br>Peter Ortlieb<br>dings seinem Ir gerecht zu wer<br>lässt es in der<br>Uebersichtlichk Uebersichtlichkeit vermissen.

## PPC/HHC PPC/HHC\_

ausgängen verbunden. Man kann natürlich selbst bestimmen, wieviele Speicherbausteine einzubauen <sup>s</sup>ind. Der PC-1500 nimmt zusätzliche RAM's, wenn der ganze Speicherb<sup>l</sup>oc<sup>k</sup> zusammenhängend ist, automat isch <sup>i</sup><sup>n</sup> den verfügbaren BASIC- **PPC/HHC**<br>
ausgängen verbu<br>
natürlich selbst be<br>
Speicherbausteine<br>
Der PC-1500 n<br>
RAM's, wenn der<br>
lock zusammenhär<br>
tisch in den ver

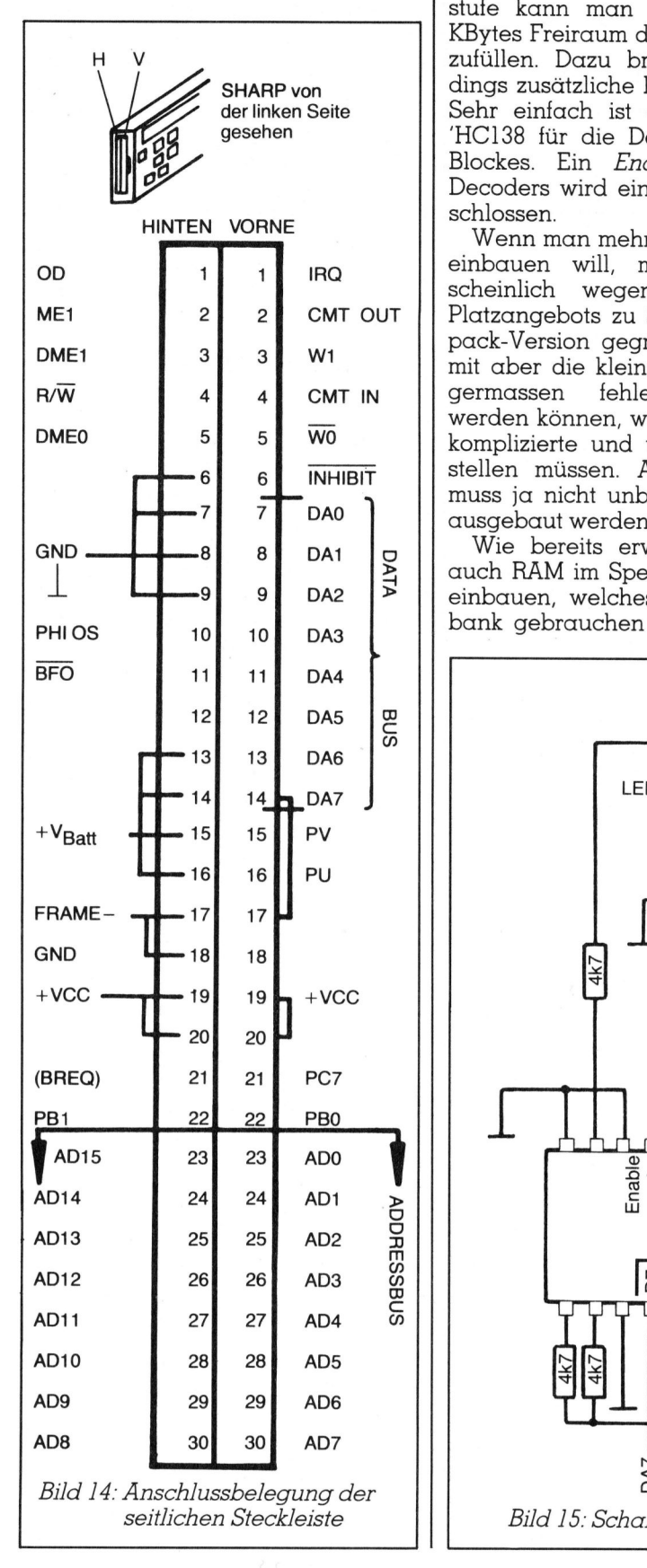

Raum <sup>a</sup>uf, wenn NEW <sup>0</sup> ausgeführt wird.

In dieser ersten Ausbaustufe <sup>l</sup>assen <sup>s</sup>ic<sup>h</sup> maximal <sup>1</sup><sup>0</sup> KBytes RAM einbauen. Dann ist der BASIC-Speicherraum nach oben hin abgeschlossen. In einer zweiten Ausbaustufe kann man beginnen, <sup>d</sup>i<sup>e</sup> <sup>1</sup><sup>6</sup> KBytes Freiraum des YO-Blockes aufzufüllen. Dazu braucht man allerdings zusätzliche Decodierungs-IC's. Sehr einfach <sup>i</sup>s<sup>t</sup> der Einbau eines HC138 <sup>f</sup>ü<sup>r</sup> <sup>d</sup>i<sup>e</sup> Decodierung dieses Blockes. Ein Enable-Eingang des Decoders wird einfach an YO angeschlossen. wird.<br>
Wird.<br>
In dieser ersten Ausbaustufe lassen sich maximal 10 KBytes RAM<br>
einbauen. Dann ist der BASIC-Spei-<br>
echerraum nach oben hin dageo-<br>
schlossen. In einer zweiten Ausbaustufe kann man beginnen, die 16<br>
KBytes Fr

Wenn man mehr <sup>a</sup>l<sup>s</sup> etwa <sup>6</sup> RAM's einbauen will, muss höchstwahrscheinlich wegen des beengten Platzangebots zu Speichern in Flatpack-Version gegriffen werden. Damit aber die kleinen IC's noch einigermassen fehlerfrei verbunden werden können, wird man wohl eine komplizierte und teure Platine herstellen müssen. Aber der PC-1500 muss <sup>j</sup><sup>a</sup> nicht unbedingt vollständig ausgebaut werden.

Wie bereits erwähnt, kann man auch RAM <sup>i</sup><sup>m</sup> Speicherblock MEI=] einbauen, welches man als Datenbank gebrauchen kann. Auch dazu

ist eine zusätzliche Decodierung <sup>e</sup>rforderlich.

Man könnte auch eine Segmentierung aufbauen, welche das PU zur Hilfe nimmt. Denkbar wären <sup>z</sup>.B. zwei BASIC-Banks, welche je ein grösse<sup>r</sup>e<sup>s</sup> BASIC-Programm enthalten, und welche man manuell umschalten kann. Aber an ein solches Projekt <sup>s</sup>ollt<sup>e</sup> man sich <sup>e</sup>rs<sup>t</sup> wagen, wenn man <sup>s</sup>ic<sup>h</sup> schon <sup>v</sup>ie<sup>l</sup> Erfahrung <sup>m</sup>i<sup>t</sup> der Hardware des PC-1500's erworben hat.

## <sup>6</sup>. Die seitliche Steckleiste

Glücklicherweise hat gerade der SHARP <sup>m</sup>i<sup>t</sup> all seinen anderen <sup>h</sup>ervorragenden Fähigkeiten auf der Seite eine 60-polige Steckleiste, über welche der gesamte System-Bus geführt worden <sup>i</sup>st. So eine Steckleiste sucht man <sup>b</sup>e<sup>i</sup> anderen Hand Held und Pocketcomputern wie CC-40, HP-75, <sup>e</sup>tc. vergeblich. Das bedeutet, dass man diese Computer nicht erweitern kann, an Spezialzusatzgerä<sup>t</sup><sup>e</sup> der Originalhersteller gebunden <sup>i</sup>s<sup>t</sup> und sich nicht <sup>v</sup>ie<sup>l</sup> selbst bauen kann.

Beim SHARP jedoch stehen <sup>a</sup>ll<sup>e</sup> Möglichkeiten offen, wie bei einem

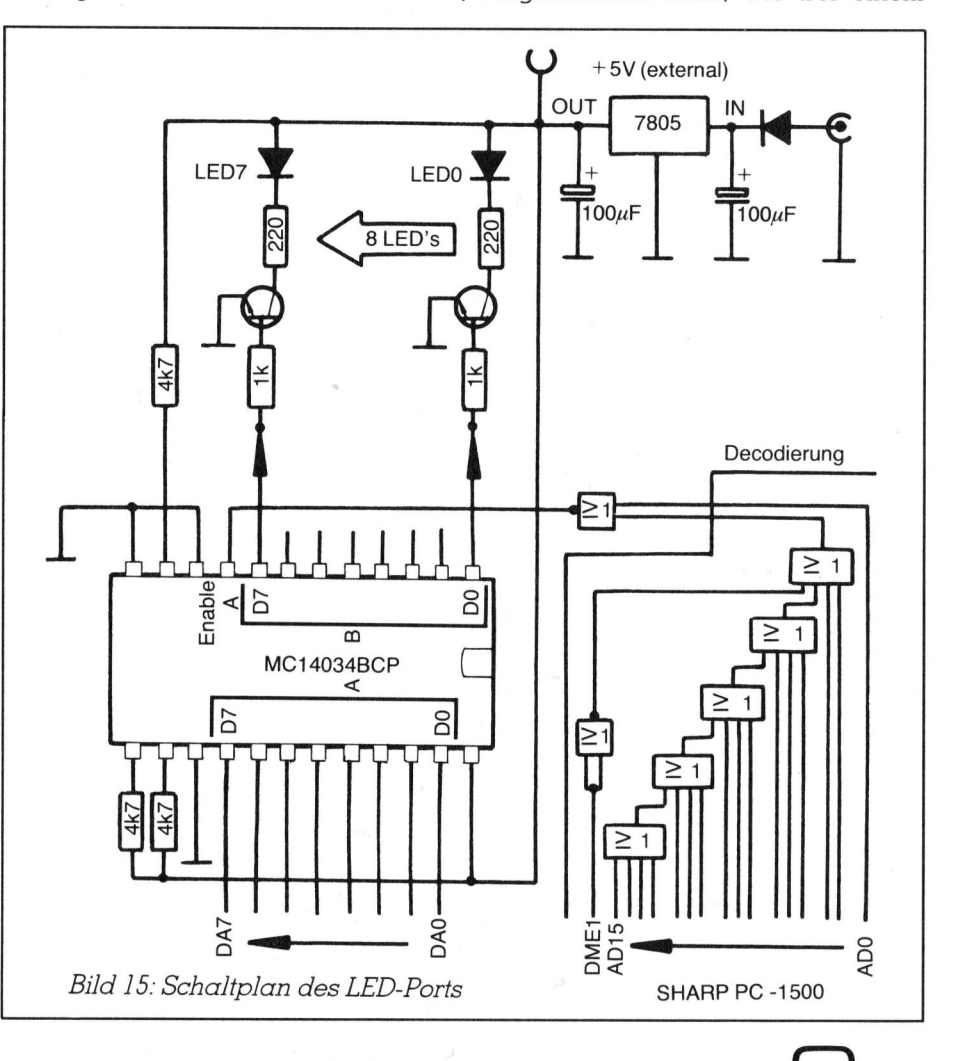

## PPC/HH

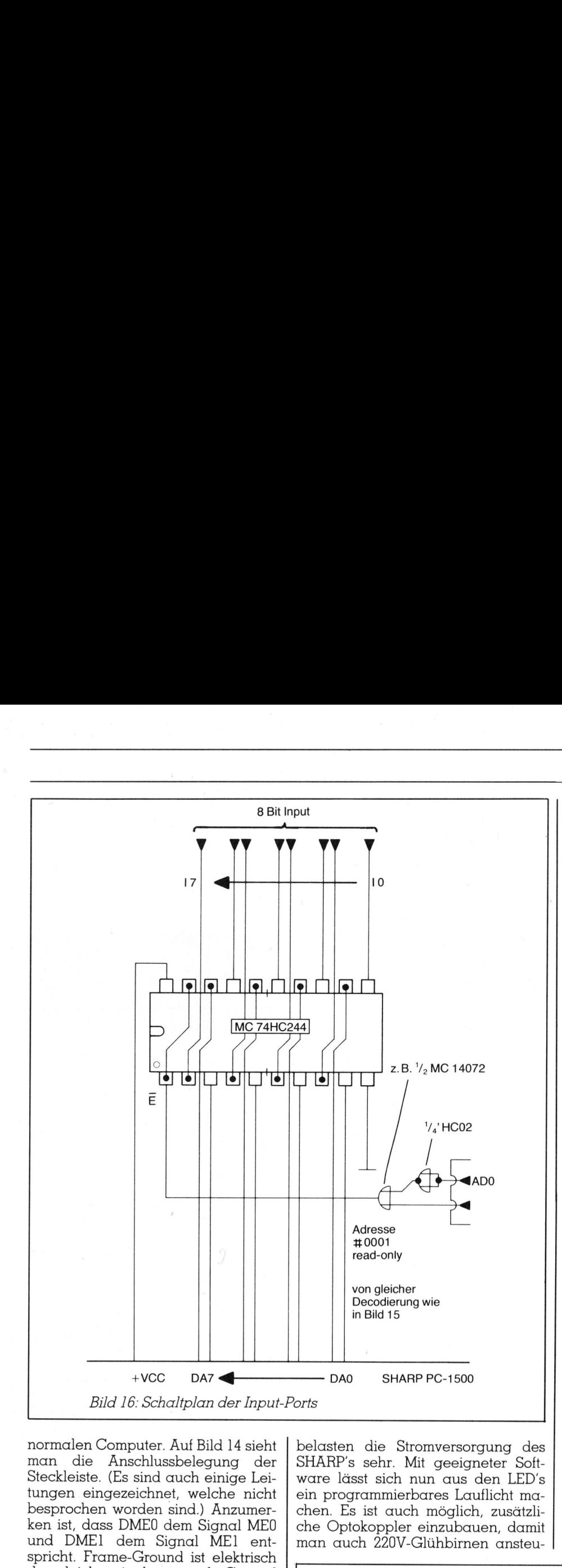

normalen Computer. Auf Bild 14 sieht man <sup>d</sup>i<sup>e</sup> Anschlussbelegung der Steckleiste. (Es sind auch einige Leitungen eingezeichnet, welche nicht besprochen worden sind.) Anzumerken <sup>i</sup>st, dass DMEO dem Signal MEO und DME] dem Signal MEI ent<sup>s</sup>pricht. Frame-Ground <sup>i</sup>s<sup>t</sup> elektrisch das gleiche wie der normale Ground (GND). Das Signal BREO <sup>i</sup>s<sup>t</sup> an der Steckleiste nicht <sup>z</sup><sup>u</sup> finden. Falls man es aber selbst über die Steckleiste führen möchte, <sup>s</sup>ollt<sup>e</sup> man <sup>e</sup><sup>s</sup> am Pin H21 anschliessen, damit die Steckleistenbelegungen einigermassen einheitlich bleiben. Jetzt kann es losgehen mit Bauen! Es folgen noch zwei kleine Schaltungen <sup>a</sup>l<sup>s</sup> Beispiele:

LED-Port: Bei einem LED-Port handelt es <sup>s</sup>ic<sup>h</sup> um ein '8-Bit-Ausgabe<sup>p</sup>ort, an dessen Ausgdngen <sup>j</sup><sup>e</sup> eine LED mit Treibertransistor hängt. Es wird ein normales CMOS-IC verwen<sup>d</sup>et, <sup>e</sup>i<sup>n</sup> MC 14034 BCP von Motorola. Das <sup>i</sup>s<sup>t</sup> ein 8-Bit-Latch. Auf dem Schaltplan (Bild <sup>1</sup>5) sieht man, dass man eine externe Stromversorgung benützen <sup>s</sup>ollte, denn die LED's

belasten die Stromversorgung des SHARP's sehr. Mit geeigneter Software lässt sich nun aus den LED's ein programmierbares Lauflicht machen. Es ist auch möglich, zusätzliche Optokoppler einzubauen, damit man auch 220V-Glühbirnen ansteue Stromverso<br>nr. Mit geeig<br>ich nun aus<br>mierbares La<br>auch möglic<br>20V-Glühbirn<br>20V-Glühbirn

ern und <sup>s</sup><sup>o</sup> eine grosse Light-Show aufbauen kann. Allerdings <sup>s</sup>ollt<sup>e</sup> man dann vorsichtig sein und den Starkstromteil genügend isolieren. <sup>22</sup><sup>0</sup> <sup>V</sup>ol<sup>t</sup> <sup>s</sup>in<sup>d</sup> <sup>f</sup>ü<sup>r</sup> den SHARP (und auch für Menschen) nicht sehr gesund.

Das LED-Port wird man am besten im Peripheriespeicherblock plazieren und mit POKE# oder Maschinensprache ansteuern.

Input-Port: Ein Input-Port kann man mit einem 'HC244 aufbauen (Bild 16). Auf der Inputseite lassen sich verschiedenste Dinge anhängen, z.B. Sensoren für Wasserstandsanzeige, ein Interface für den Empfang von Daten oder ein Analog-Di<sup>g</sup>ita<sup>l</sup> Wandler (ADC).

Natürlich kann man <sup>a</sup>ll<sup>e</sup> gängigen Peripheriebausteine der Motorola-68er Serie für Erweiterungen brauchen, <sup>z</sup>.B. MC <sup>6</sup>82<sup>1</sup> <sup>P</sup>IA, MC 6850 ACIA, MC 6845 CRT-Controller, MC 6847 Color Video Controller, <sup>e</sup>tc. Man muss nur eine geeignete Anpassschaltung <sup>f</sup>ü<sup>r</sup> das E-Signal der Motorola-Bausteine finden. Es lassen sich auch INTEL-Bausteine verwenden, auch EPROM-Erweiterungen <sup>f</sup>ü<sup>r</sup> den SHARP <sup>s</sup>in<sup>d</sup> denkbar.

## <sup>7</sup>. Ein warnendes Wort

Um die Basteleuphorie ein bisschen zu bremsen, sollte noch etwas Wichtiges gesagt werden: Jegliche Garantiesprüche <sup>f</sup>ü<sup>r</sup> den SHARP und die Peripheriegeräte verfallen natür<sup>l</sup>ich, wenn man darin herumwerkt. Das <sup>i</sup>s<sup>t</sup> aber auch nicht so tragisch, denn <sup>s</sup>i<sup>e</sup> verfallen nach einem haben Jahr so oder <sup>s</sup>o.

Da aber <sup>d</sup>e<sup>r</sup> SHARP mit CMOS-<sup>I</sup>C'<sup>s</sup> aufgebaut <sup>i</sup>st, <sup>s</sup>ollt<sup>e</sup> man beim Herumlöten ein bisschen achtgeben und nur einen geerdeten Lötkolben

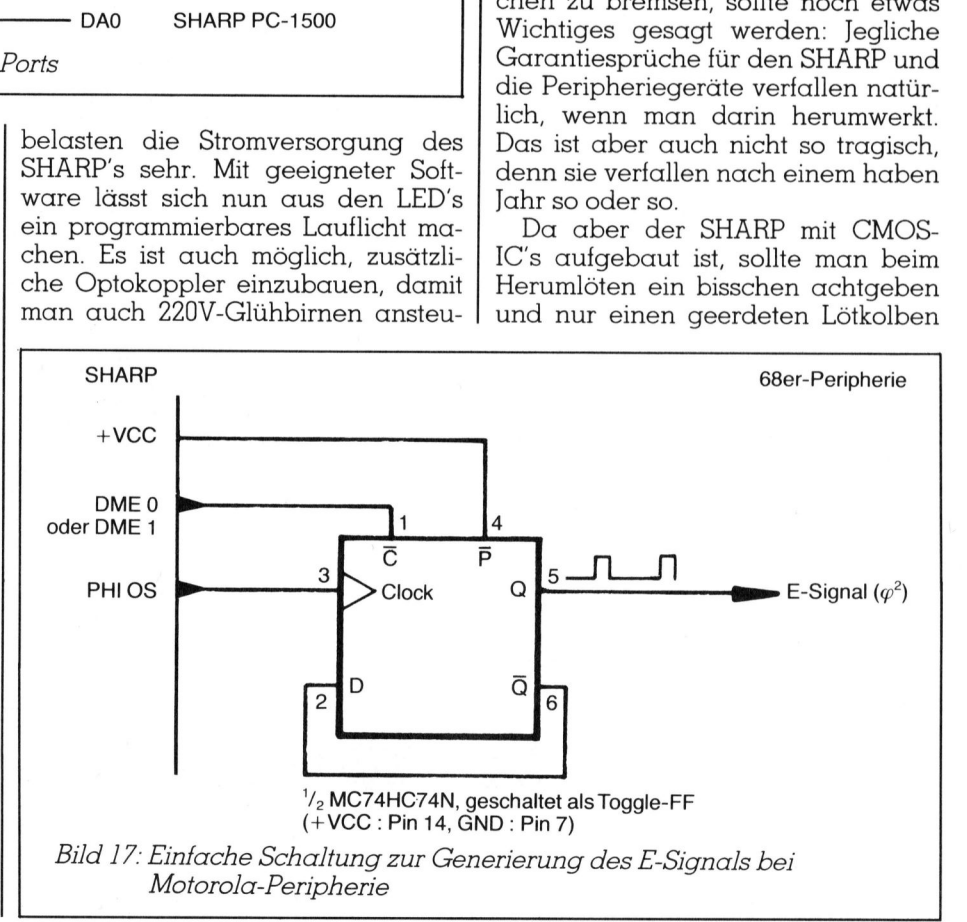

## PPC/HHC PPC/HHC

verwenden. Das Auswechseln eines exotischen <sup>I</sup>C'<sup>s</sup> könnte teuer zu stehen kommen. Der Prozessor z.B. <sup>k</sup>o<sup>s</sup>te<sup>t</sup> etwa SFr. 150.--.

Aber wie schon gesagt: Es <sup>s</sup>ollte, wenn einigermassen vorsichtig gearbeitet wird, eigentlich nichts passieren. Es könnte höchstens noch Probleme geben, wenn Lötzinn zwischen <sup>d</sup>i<sup>e</sup> sehr eng aneinanderliegenden Pins der Flatpack-IC's gelaufen ist. Diesen kriegt man nämlich <sup>m</sup>i<sup>t</sup> dem Lötkolben selten heraus. Mit der altbewährten Zinnsauglitze kann man den Zinn jedoch entfernen, indem en kommen. Der<br>et etwa SFr. 150.-<br>Aber wie schon<br>eenn einigermasseitet wird, eigent<br>eite wird, eigent<br>n. Es könnte hö<br>eme geben, wenn<br>e sehr eng ane<br>ns der Flatpack<br>iesen kriegt man<br>etkolben selten hewährten Zinnsa<br>en Zinn

## Literatur

(1) SHARP PC-1500 Technical Reference Manual; <sup>j</sup>etz<sup>t</sup> auch auf Deutsch erschienen <sup>a</sup>ls: SHARP PC-1500 System-Handbuch, <sup>b</sup>e<sup>i</sup> <sup>G</sup>. Holtkötter GmbH, Albert-Schweitzer-Ring 9-11, D-2000 Hamburg <sup>7</sup><sup>0</sup> (1) SHARP PC<br>
Reference Man<br>
cul Deutsch<br>
SHARP PC-1500<br>
buch, bei G. H<br>
Albert-Schweitz<br>
D-2000 Hambur<br>
(2) Systemhan<br>
1500, von R.v.<br>
Parkstrasse 30-<br>
chen 2.

(2) Systemhandbuch zum PC-1500, von Rv. Schlichtegroll, <sup>P</sup>arkstrass<sup>e</sup> <sup>3</sup>0-2, <sup>D</sup>-8<sup>000</sup> <sup>M</sup>ün- e r <sup>2</sup>.

man das Ende der Litze auf die verflossene Lötstelle hält und <sup>e</sup><sup>s</sup> <sup>m</sup>i<sup>t</sup> dem Lötkolben solange erwärmt, <sup>b</sup>i<sup>s</sup> die Litze den flüssigen Zinn aufsaugt.

## <sup>8</sup>. Nützliches

Neben den schon <sup>i</sup><sup>n</sup> M+K <sup>8</sup>3-<sup>3</sup> und <sup>8</sup>3-<sup>4</sup> angebotenen Hilfsmitteln <sup>i</sup>s<sup>t</sup> nun <sup>b</sup>e<sup>i</sup> unserem Autorenteam auch <sup>e</sup>i<sup>n</sup> Assembler erhältlich, welcher <sup>e</sup>i<sup>n</sup> Arbeiten mit Symbolen, Labels und den Ausdruck von Assemblerlistings sogar über den CE-158 ermöglicht. Mit inbegriffen sind ein Disassembler, eine Editierhilfe und eine ausführliche Anleitung - dies alles <sup>f</sup>ü<sup>r</sup> <sup>F</sup>r. <sup>9</sup>0.--. Zum Betrieb des Assemblers <sup>i</sup>s<sup>t</sup> die Speichererweiterung um 8 KBy<sup>t</sup>e<sup>s</sup> (mi<sup>t</sup> einem CE-155 oder CE-159) erforderlich. Bitte bei der Bestellung UNBEDINGT vermerken, ob der Betrieb mit CE-155, CE-159 oder mit Speichervollausbau (26 KByte) erwünscht <sup>i</sup>st. Für alle Bestellungen (über die Redaktion) <sup>i</sup>s<sup>t</sup> die Beilage eines frankierten Antwortcouverts (SFr. <sup>1</sup>.--, bzw. intern. Postschein) der Grösse 32x23 cm, nicht kleiner, erforderlich. Vermerk: «Zeller 84-1».

 den PC-1500 <sup>i</sup><sup>n</sup> Vorbereitung. Das Zudem <sup>i</sup>s<sup>t</sup> <sup>e</sup>i<sup>n</sup> Softwaremodul <sup>f</sup>ü<sup>r</sup>

Modul wird neue BASIC-Befehle enthalten, z.B. HEX\$, TIMES, RENUM-BER und andere. Interessenten können sich bereits auf eine Warteliste (Vermerk <sup>i</sup>s<sup>t</sup> «Krummenacker <sup>8</sup>4-1») setzen lassen.

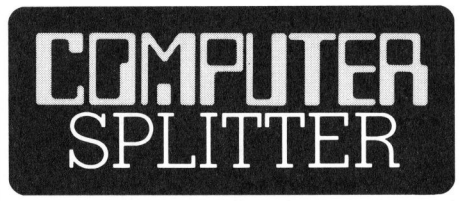

## Auch Sperry mischt im PC-Markt mit

 von Big Blue. O (198/eh) Von der amerikanischen Firma Sperry-Univac wurde an der Computerausstellung Comdex <sup>i</sup><sup>n</sup> Las Vegas <sup>i</sup>h<sup>r</sup> Einstieg in den Kleincomputer-Markt gefeiert. Sie präsentierte den SPERRY-PC, <sup>e</sup>i<sup>n</sup> Gerät, welches zum IBM-PC vollständig kompatibel sein <sup>s</sup>oll. Der SPERRY-PC, welcher <sup>m</sup>i<sup>t</sup> Kommunikationsprogrammen <sup>z</sup><sup>u</sup> Grossanlagen von IBM und SPERRY ausgerüstet <sup>i</sup>st, <sup>s</sup>oll fünfzig Prozent rascher arbeiten <sup>a</sup>l<sup>s</sup> <sup>i</sup>h<sup>r</sup> Konkurrent

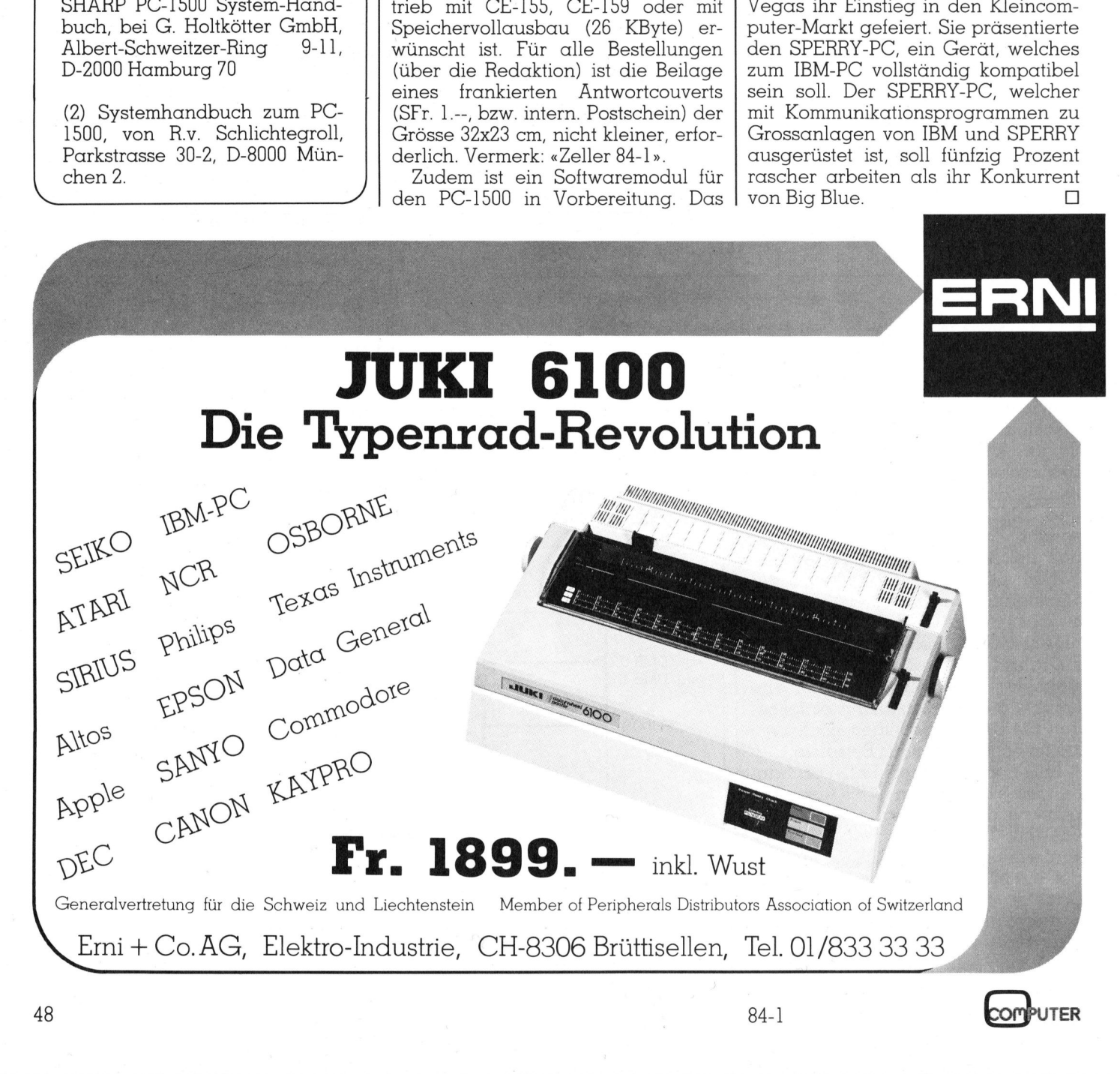

## PPC/HHC

## Frei definierte Zeichen auf HX-20

Wie oft haben Sie sich schon gewiinscht, einen eigenen Zeichen<sup>s</sup>at<sup>z</sup> <sup>a</sup>u<sup>f</sup> Ihrem HHC definieren zu können, seien es nun einige <sup>g</sup>riechische Buchstaben <sup>z</sup>u<sup>r</sup> Angabe von Sternpositionen oder <sup>e</sup>i<sup>n</sup> h-quer <sup>f</sup>ü<sup>r</sup> das Elementarquantum oder sonst <sup>e</sup>i<sup>n</sup> Zeichen. Benutzer eines HX-20 können 32 Zeichen selbst definieren. Das vorgestellte Programm erleichtert das Anlegen eines zusätzlichen persönlichen Alphabets enorm.

Neben dem für einen HHC komfortablen Satz an Ziffern, Buchstaben, Sonderzeichen und Grafiksymbolen sind beim HX-20 <sup>d</sup>i<sup>e</sup> ASCII-Codes 224-255 frei gelassen für die Ablegung eines eigenen Zeichensatzes. Graph <sup>0</sup> <sup>b</sup>i<sup>s</sup> Graph <sup>9</sup> entsprechen  $CHR$(224)$  bis  $CHR$(233)$ , Graph + entspricht CHR\$(234) und Graph # entspricht CHR\$(235). **phabets enorm.**<br>Neben dem für etchlen Satz an Zi<br>Sonderzeichen un<br>sind beim HX-20<br>224-255 frei gelas<br>gung eines eigen<br>Graph 0 bis Gra<br>CHR\$(224) bis CH<br>entspricht CHR\$(2<br>entspricht CHR\$(2<br>wenn Sie zum<br>chische Alphabet<br>so k France Tach Tach<br>
In Saint 2018<br>
Sonderzeichen und beim HX-20<br>
224-255 frei gelas<br>
gung eines eigen<br>
Graph 0 bis Gra<br>
Graph 0 bis Gra<br>
CHR\$(224) bis CH<br>
entspricht CHR\$(23<br>
Wenn Sie zum<br>
chische Alphabet<br>
so können Sie mit

Wenn Sie zum Beispiel das griechische Alphabet definieren wollen, <sup>s</sup><sup>o</sup> können <sup>S</sup>i<sup>e</sup> <sup>m</sup>i<sup>t</sup> PRINT CHR\$(224)

## Andreas Wipf

ein Alpha, mit PRINT CHR\$(225) ein Beta usw. ausdrucken. Jedes Zeichen besteht aus <sup>6</sup> Bytes (Kolonnen) zu <sup>j</sup><sup>e</sup> <sup>8</sup> <sup>B</sup>its. Somit entsprechen jedem Punktmuster <sup>6</sup> Zahlen zwischen <sup>0</sup> und 255. Das Programm legt dann die den Zeichen zugeordneten Zahlen <sup>i</sup><sup>n</sup> einen <sup>i</sup><sup>n</sup> den Adressen Hex 11E und Hex I1F definierten Bereich ab. <sup>D</sup>i<sup>e</sup> einmal eingegebenen Angaben bleiben nach Ausschalten des Gerä<sup>t</sup>e<sup>s</sup> erhalten. Für eine ausführlichere Beschreibung konsultiere man (]).

## Das Programm

<sup>I</sup><sup>n</sup> Zeile <sup>1</sup><sup>0</sup> wird <sup>d</sup>i<sup>e</sup> Grenzadresse <sup>f</sup>ü<sup>r</sup> Maschinenprogramme nach oben verschoben, um Platz <sup>f</sup>ü<sup>r</sup> die eigenen Zeichen zu schaffen. In <sup>4</sup><sup>0</sup> wird abgefragt, wie lange Kommentare angezeigt werden sollen. <sup>E</sup><sup>s</sup> wird eine Zahl zwischen <sup>0</sup> und <sup>9</sup> erwartet. <sup>0</sup> bedeutet 0 Sekunden, 1 eine Sekunde usw. <sup>I</sup><sup>n</sup> Zeile <sup>9</sup><sup>0</sup> <sup>i</sup>s<sup>t</sup> einzugeben, wieviele der schon definierten Zeichen unverändert bleiben sollen. Wollen Sie also das <sup>5</sup>. und <sup>6</sup>. der <sup>3</sup><sup>2</sup> Zeichen ändern, <sup>s</sup><sup>o</sup> geben Sie in Zei<sup>l</sup><sup>e</sup> 70 eine <sup>2</sup> und <sup>i</sup><sup>n</sup> Zeile <sup>9</sup><sup>0</sup> eine <sup>4</sup> ein. In Zeile 100 können Sie wählen, ob Frschoben, um Pleichen zu schaffe<br>Fragt, wie lange<br>Prezeigt werden schaffe<br>Prezeigt werden schaffe<br>Prezeigt werden schaffe<br>Prezeigt und Zeile (Prezeigt der scho<br>Pollen Sie also de<br>Prezeigt ver Schafe<br>Pollen Sie also de<br>Pre

## Literatur

(1) Programmieren <sup>i</sup><sup>n</sup> EBasic, am Beispiel des HX-20. Datec- Computer-Systeme, Düsseldorf.

Sie die zur Programmbedienung nötigen Befehle angezeigt haben wollen. Bis Zeile 210 findet dann die Programmdokumentierung <sup>s</sup>tatt. Auf <sup>d</sup>e<sup>r</sup> rechten Seite des Display erscheint der <sup>6</sup>x<sup>8</sup> Rahmen <sup>i</sup><sup>n</sup> welches nun Punkte nach Belieben eingefüllt werden können. Dazu können <sup>S</sup>i<sup>e</sup> <sup>m</sup>i<sup>t</sup> den Pfeiltasten (Cursor) das Kreuz <sup>i</sup><sup>m</sup> Rahmen herumschieben. Durch drücken auf <sup>S</sup> wird an der Stelle des Kreuzes ein Punkte gesetzt, welcher durch Drücken der L-Taste wieder gelöscht werden kann.

Weiter haben <sup>S</sup>i<sup>e</sup> durch Eingabe von RAS bzw. RAL die Möglichkeit, den Rahmen <sup>z</sup><sup>u</sup> setzen bzw. <sup>z</sup><sup>u</sup> löschen, um das Bitmuster so zu betrachten, wie es dann wirklich definiert wird. Geben Sie BIL ein, so werden sämtliche Punkte gelöscht und Sie können mit der Zeichengenerierung von vorne beginnen. Sind Sie abschliessend mit Ihrem Werk zufrieden, <sup>s</sup><sup>o</sup> geben <sup>S</sup>i<sup>e</sup> <sup>e</sup>i<sup>n</sup> END <sup>e</sup>in.

<sup>I</sup><sup>n</sup> den Zeilen 230 und 310 wird der gewünschte Befehl vom Programm übernommen. <sup>I</sup><sup>n</sup> <sup>3</sup>8<sup>0</sup> <sup>b</sup>i<sup>s</sup> <sup>4</sup><sup>00</sup> wird das Punktmuster in 0 bis 1 Folgen umgewandelt und in 480 <sup>b</sup>i<sup>s</sup> 500 in die entsprechenden Zahlen. Das Herzstück des Programms sind die Zeilen 510 und <sup>9</sup>20. Hier werden die Zahlen den Speicherzellen übergeben. Der folgende <sup>T</sup>ei<sup>l</sup> des Programms dient <sup>z</sup>u<sup>r</sup> Ausgabe der nun definierten Zeider 6x8 Rahmen in welches nun<br>Punkte nach Belieben eingefüllt wer-<br>den können. Dazu können Sie mit<br>den Réniens. Dazu können Sie mit<br>den Pfeiltasten (Cursor) das Kreuz<br>im Rahmen herumschieben. Durch<br>drücken auf S wird an de

chen. Man kann <sup>d</sup>i<sup>e</sup> eingegebenen Charakter anzeigen und/oder ausdrucken lassen. Der Rest des Programms erklärt <sup>s</sup>ic<sup>h</sup> <sup>s</sup>elbs<sup>t</sup> - <sup>e</sup><sup>s</sup> <sup>e</sup>nthält die verschiedenen Unterprogramme <sup>z</sup>u<sup>r</sup> Ausführung <sup>d</sup>e<sup>r</sup> oben erklärten Programmbefehle.

Bevor <sup>S</sup>i<sup>e</sup> das Programm benutzen, schalten Sie den HX-20 auf Grossbuchstaben um, andernfalls wird <sup>e</sup><sup>r</sup> Sie nicht verstehen. Nur bei der Eingabe der Anzahl neu zu definierender Zeichen bzw. der <sup>z</sup><sup>u</sup> belassenden Zeichen wird vom Programm <sup>e</sup>i<sup>n</sup> [Return] erwartet. Bei allen anderen Eingaben kein [Return] drücken! 0

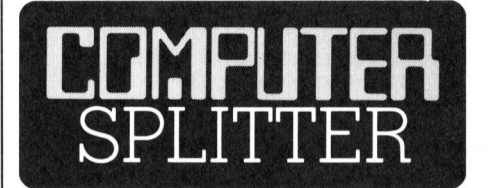

## Dichte Floppies auf dem Vormarsch

(194/eh) Der Diskettenstation von DRIVETEC scheint <sup>d</sup>e<sup>r</sup> Durchbruch zu gelingen. Vor kurzem hat die weltbekannte Eastman-Kodak einen Vertrag als Zweitlieferant <sup>f</sup>ü<sup>r</sup> diese Station unterzeichnet. Kurz zuvor konnte DRIVETEC auch den Abschluss eines 6 Millionen Dollar-Liefervertrages <sup>m</sup>i<sup>t</sup> KAYPRO melden. Was <sup>h</sup>a<sup>t</sup> DRIVETEC denn so <sup>I</sup>nteressantes anzubieten, dass ihr Auftragsbestand zur Zeit über 20 Millionen Dollar beträgt? Eine 5 1/4 Zoll-Diskettenstation mit einer Kapazität von 3,33 Megabyte. Die Zugriffszeit von Spur zu Spur beträgt 3 Millisekunden, und die Datentransferrate wird <sup>m</sup>i<sup>t</sup> 500 KByte pro Sekunde an-

```
ogammkom- mentieru<br>en":PRINT"das Kreuz"<br>INT"Pkt löschen:":PR<br>"Rahmen löschen:":PR<br>T"Bild löschen:":PRI<br>NT"Pkte setzen!"
10 MEMSETAHIBBO.WIDTH 20,4<br>
Secret D Und 9 erwartet. 0<br>
and a secret D Sekunden, 1 eine Sekun-<br>
20 DEN 179, P.B., P., P.B., P.B.<br>
10 MEMSETAHIBBO.WIDTH 20,4<br>
SECRET INTERESTINT TEST SERIES AND FRINT TEST SERIES AND TRINT 
                                                      10 MEMSET&H1000:WIDTH 20,4<br>20 DEFINT X,Y,N,P,B,A,L,Q,R:DEFSTR U,Z,T
                                                      30 X=96: Y=1:XX=96: YY=1:NN=B:P=8: T$="HX-28 arbeitet" 
                                                      48 PRINT"Anzeig-":PRINT"Geschwindigkeit=";: L=VAL(INPUT$(1)) 
                                                      58 CLS:PRINT"Es können maximal":PRINT"32 Zeichen selbst":PRINT"definiert werden" 
                                                      68 GOSUB 778 
                                                      78 CLS:PRINT"Wieviele Zeichen": INPUT"defin. 
Sie neu"3N 
                                                      BB DIM A(6#N,8) ,B(G#N) 
                                                      98 PRINT"Wieviele Zeichen":INPUT"belassen Sie "3B 
                                                      108 CLS:PRINT"möchten Sie eine 
                                                      118 CLS:60SUB 820:G0SUB 1818 
                                                      120 IF U$="N" THEN GOTO 218 
                                                                                                   kurze Progammkom- mentierung Y/N":U$=INPUT$(1)
                                                      138 PRINT "Sie können mit":PRINT"Pfeiltasten":PRINT"das Kreuz":PRINT"bewegen"; 
                                                      148 GOSUB 778:605UB 888 
                                                      150 PRINT"Pkt setzen: ":PRINT"S drücken":PRINT"Pkt löschen: ":PRINT"L drücken"; 
                                                      168 GOSUB 770:GOSUB 880 
                                                      170 PRINT"Rahmen setzen:":PRINT"RAS":PRINT"Rahmen loschen:":PRINT"RAL"; 
                                                      188 GOSUB 778:GOSUB 888 
                                                      198 PRINT"Zeichen fertig:":PRINT"END" 
:PRINT"Bild löschen: ":PRINT"BIL"; 
                                                      288 GOSUB 778:G0SUB 8@@ 
                                                      218 PRINT" & > 
END":PRINT"RAS/RAL/BIL":PRINT"Pkte setzen!" 
                                                      220 PRINT "** "; 
                                                      238 SOUND 5,1:U$=INPUT$(1)
```
 $\mathbf{v}$ 

 $\setminus$ 

## PPC/HHC PPC/HHC

```
488 
NEXT J:NEXT I 
418 
P=P+6:CLS 
420 PRINT"Weitere Zeichen def. Y/N":U$=INPUT$(1)
438 
IF U$="N" THEN GOTO 468 
448 
IF P/6>=N THEN PRINT "Sie haben schon die angegebenen";N; "Zeichen definiert": 
IF U$="5" THEN GOSUB 988:60T0 238 
250 IF U$="L" THEN GOSUB 930:60TO 230
IF ASC(U$)=28 AND X<116 THEN XX=X+4:GOSUB9460 
270 IF ASC(U$)=29 THEN XX=X-4:GGT0968280 IF ASC(U$)=30 AND Y>1 THEN YY=Y-4:60T0960
IF ASC(U$)=31 AND Y<29 THEN YY=¥+4:G0T096@ 
IF ASC(U$)>27 AND ASC(US)<32 THEN GOTO 238 
310 U$=U$+INPUT$(2)
IF U$="RAS" THEN GOSUB 828:60T0 238 
IF U$="RAL" THEN GOSUB 858:60T0 238 
IF U$="END" THEN GOTO 388 
350 IF U$="BIL" THEN GOTO 1060
GOSUB B8BB: PRINT "Syntax-":PRINT"Fehler" 
FOR I=1 TO 18:50UND 13,1sNEXT:LOCATE 0,8:G0TO 218 
FOR I=8 TO S:FOR J=8 TO 7 
390 A(P+I, J) = P0INT (96+4*I, 1+4*J)GOSUB 778:60T0 468 
450 GOTO 1060
468 
CLS:PRINT T$ 
470 
REM PUNKTE IN ZAHLEN UMWANDELN 
488 
FOR I=8 TO P-1:FOR J=@ TO 7 
490 B(I) = B(I) + A(I, J) * 2^J>88 
NEXT J:NEXT I 
318 
POKE &HIIE,&HOA:POKE &HIIF, &HSO 
520 FOR I=0 TO P-1:POKE 2640+6*B+I, B(I):NEXT I
358 
REM AUSGARE 
540 CLS:PRINT"Defin. Zeichen auf":PRINT"Schirm anzeigen Y/N":U$=INPUT$(1)
358 
368 
78 
IF U$="N"THEN L=8:60T0 598 
>88 
CLS:PRINT"Anzeige-":PRINT"Geschwindigkeit=("INsPLU=T$V(A1))L 
398 
Q=INT(B/3+P/18):R=B+P/6-3#Q 
688 
FOR I=@ TO Q-1 
618 
CLS:PRINT "CHR$":PRINT:PRINT "Zeich" 
628 
LOCATE 5,8:FOR J=@ TO 2 
630 PRINT USING"#####";224+3*I+J;:NEXT J
648 
LOCATE 5,2:FOR J=@ TO 2 
650 PRINT "
668 
GOSUR 770:IF Z$="Y" THEN COPY 
678 
NEXT I 
688 
IF R=@ THEN GOTO 758 
698 
CLS:PRINT "CHR$":PRINT: PRINT "Zeich" 
788 
LOCATE 5,@:FOR I=8 TO R-1 
718 
PRINT USING"#####"5224+3#Q+13:NEXT I 
720 
LOCATE 5,2:FOR I=8 TO R-1 
730 PRINT "
740 GOSUB 770:IF Z$="Y" THEN COPY
750 GOTO 1070
768 
REM PAUSE 
770 FOR S=1 TO 200*L:NEXT S
788 
RETURN 
798 
REM TEXT LÖSCHEN 
880 
PRINT CHR$ (11) ;CHR$ (26); :RETURN 
818 
REM RAHMEN SETZEN 
B20 FOR S=0 TO 6:LINE (4*S+95,0)-(4*S+95,31),PSET:NEXT S
B30 
FOR 5=8 TO 8:LINE (95,4*5)-(119,4*5) ,PSET:NEXT 5 
848 
RETURN 
858 
REM RAHMEN 
LÖSCHEN 
850 KEN RANNEN LOSENEN<br>860 FOR S=0 TO 6:LINE (4*5+95,0)-(4*5+95,31).PRESET:NEXT S
878 
FOR S=@ TO 
B:LINE (95,4#5)-(119,4#S) ,PRESET:NEXT 5 
880 RETURN
890 
REM PUNKT SETZEN 
890 REN FUNKT SETZEN<br>900 PSET(X,Y):PSET(X+2,Y):PSET(X,Y+2):PSET(X+2,Y+2)
918 
GOSUB 104@:RETURN 
928 
REM PUNKT LOSCHEN 
938 
PRESET(X,Y) sPRESET(X+2,Y)sPRESET(X,Y+2):PRESET(X+2,Y+2) 
940 
GOSUB 1010:RETURN 
958 
REM ALTES KREUZ LÖSCHEN UND NEUES KREUZ SETZEN 
968 
IF POINT(X,Y)=B THEN GOSUB 1848 ELSE GOSUB 1018 
970 
A=XX: Y=YY 
980 
IF POINT(X,Y)=@ THEN GOSUB 1818 ELSE GOSUB 1040 
998 
GOTO 238 
1888 
REM KREUZ SETZEN 
1010 FOR S=0 TO 2:PSET(X+S.Y+1):NEXT
18208 
PSET(X+1,Y):PSET(X+1,: YR+ET2U)RN 
1030 
REM KREUZ LÖSCHEN 
1040 FOR S=0 TO 2: PRESET(X+S.Y+1): NEXT
1858 
PRESET(X+1,Y):PRESET(X+1,RYE+T2UR)N 
1068 
CLS:GOSUB 828:X=96:XX=96:Y=1:YY=1:605UB 1818:60T0 218 
1878 
END 
    Z$="N":PRINT"Zeichen auf Drucker":PRINT"ausdrucken Y/N";:Z$=INPUT$(1)
    IF U$="N" AND Z$="N" THEN GOTO 1878 
              "+CHR$(224+3*I+J)+" ";:NEXT J
    PRINT " <sup>"</sup> +CHR$(224+3*Q+I)+" ";:NEXT I
```
gegeben. Um eine vollständige Unabhängigkeit von Umgebungstemperatur und Feuchtigkeitsschwankungen zu erhalten führt ein elektronischer, geschlossener Regelkreis den Schreib-/Lesekopf standig der aufgezeichneten Datenspur nach. Nach Angaben des Herstellers wurden <sup>i</sup><sup>m</sup> vergangenen Jahr 4500 solcher Diskettensysteme ausgeliefert; <sup>f</sup>ü<sup>r</sup> 1984 wird der Verkauf von mehr <sup>a</sup>l<sup>s</sup> 100°000 Einheiten erwartet. Und wofür braucht KAYPRO <sup>d</sup>ies<sup>e</sup> leistungsfähige Diskettenstation? KAY-PRO, plant <sup>i</sup><sup>m</sup> Sommer 1984 einen neuen portablen Kleincomputer auf den Markt zu bringen, den ROBIE. Dieses superkompakte Gerät, welches mit einem 9 Zoll-Bildschirm ausgerüstet sein soll, wird zwei DRIVE-TEC-Diskettenstationen enthalten und dem Benutzer somit eine Speicherkapazität von 5,2 MByte (formatiert) anzubieten haben. Wie die üb<sup>r</sup>ige<sup>n</sup> Geräte von KAYPRO <sup>w</sup>ir<sup>d</sup> auch der ROBIE <sup>m</sup>i<sup>t</sup> einem umfangreichen Softwarepaket geliefert werden.  $\square$ 

## Aktion: Zum halben Preis ...

(195/fp) Durch die Fragen von M+K bedrängt musste DEC <sup>a</sup><sup>n</sup> <sup>e</sup>ine<sup>r</sup> Pressekonferenz etwas früher als geplant die Geheimnisse um eine Sonderaktion <sup>f</sup>ü<sup>r</sup> Schulen lüften: Bis zum <sup>3</sup>0. Juni 1984 wird Digital Equipment Corporation Schweiz ihre Rainbows zum halben Preis an Schulen, Lehrer und Berufsberater (!) abgeben. Bei der von DEC gebotenen Qualitat und Serviceleistung immerhin Grund genug, <sup>d</sup>i<sup>e</sup> Rainbows <sup>i</sup><sup>n</sup> die nähere Evaluation einzubeziehen.  $\Box$ 

## MS-DOS <sup>f</sup>ii<sup>r</sup> MSX

(191/fp) M+K <sup>h</sup>a<sup>t</sup> schon in <sup>f</sup>rüheren «Splittern» darauf hingewiesen, dass sich die Hersteller von Computern der unteren Preisklasse in Zusammenarbeit <sup>m</sup>i<sup>t</sup> Microsoft auf <sup>e</sup>i<sup>n</sup> einheitliches Betriebssystem einigen konnten. Die ersten Geräte mit diesem MSsX-Betriebssystem sind nun auf dem Markt, und M+K wird demnächst ein solches unter die Lupe nehmen. Da <sup>d</sup>i<sup>e</sup> Geräte <sup>m</sup>i<sup>t</sup> einer Z80-CPU versehen <sup>s</sup>ind, werden <sup>s</sup>i<sup>e</sup> auch schon mit einem CP/M mit mindestens einer Floppy-Station angeboten. Nun gibt Microsoft auch die Implementierung von MS-DOS (Version <sup>2</sup>.0) <sup>f</sup>ü<sup>r</sup> MSX-Geräte bekannt. Microsoft will damit <sup>i</sup><sup>n</sup> erster Linie kommerzielle Softwarehersteller <sup>i</sup><sup>n</sup> den hoffnungsvollen MSX-Markt hineinködern.

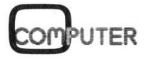

## PRAXIS MIT MIKRO'S

## MICRO 28000 - <sup>D</sup>i<sup>e</sup> Hardware

Viele Computeranwender begniigen <sup>s</sup>ic<sup>h</sup> damit, BASIC-Programme handhaben <sup>z</sup><sup>u</sup> können. Manchen reicht dies nicht und <sup>s</sup>i<sup>e</sup> vertiefen sich <sup>i</sup><sup>n</sup> das Innenleben und die Arbeitsweise der Mikroprozessoren. <sup>I</sup><sup>m</sup> Steinzeitalter <sup>d</sup>e<sup>r</sup> Einplatinencomputer KIM, VIM und SCAMP war Maschinensprache noch selbstverständlich. Heute kostet ein Kleincomputer weniger <sup>a</sup>l<sup>s</sup> diese 8-bit-Veteranen. Neu im Rennen sind <sup>1</sup>6 bit-Prozessoren, die Beschäftigung mit ihnen kann durch berufliches Interesse oder Wissensdrang begründet sein. Nur ein Quadratdezimeter gross <sup>i</sup>s<sup>t</sup> der 16-bit-Computer, der hier vorgestellt wird und zum Eigenbau anregen soll. Er lässt sich an jeden Z80-Bus anschliessen oder mit wenig Erweiterungen autonom betreiben.

Will man einen Computer voll verstehen, so kommt man um Eigenerstellungen und Software-Entwurf nicht herum. Der Selbstbau eines einfachen Lernsystems <sup>i</sup>s<sup>t</sup> die beste Möglichkeit, Hard- und Software eines Mikroprozessors von Grund auf zu verstehen. Neben der Computereinheit benötigt man als Eingabeeinheit mindestens eine Hextastatur, zur Ausgabe eine mehrstellige Hexadezimalanzeige und als Massenspeicher ein Kassettengerät. Verfügt man über einen Kleincomputer, stehen Tastatur, Anzeige und Massenspeicher <sup>i</sup><sup>n</sup> wesentlich perfekterer Form bereits <sup>z</sup>u<sup>r</sup> Verfügung. Was liegt also näher, als über ein geeignetes Interface einen beliebigen Eigenbaucomputer anzuschliessen!

Als Zielsetzung wurde angestrebt: ein möglichst kompakter 16-bit-Computer <sup>m</sup>i<sup>t</sup> dem Prozessor ZILOG Z8002, Speicher (EPROM und RAM) und Interface zum Z80-Bus. Dass <sup>e</sup><sup>s</sup> möglich <sup>i</sup>st, dies auf rund einem Quadratdezimeter <sup>z</sup><sup>u</sup> realisieren, <sup>s</sup>oll der MICRO Z8000 zeigen, der entweder auf einer Platine direkt <sup>i</sup><sup>n</sup> den Kleincomputer SHARP MZ80B eingesteckt oder über ein Kabel an jeden Z80-Computer angeschlossen werden kann.

Als Interface wird nur eine Parallelschnittstelle benötigt, sodass ein Anschluss an das Bussystem eines 6502 oder 6809 natürlich auch mög<sup>l</sup>ic<sup>h</sup> ist. Steht ein PPI 8255 am Computer zur Verfügung, so entfällt bereits das halbe Interface.

Uebrigens können Sie nach derselben Idee (Datenaustausch über 8-bit-Parallelschnittstellen) auch einen 8086- oder 68000-Prozessor anschliessen.

## Funktionsweise

Der MICRO Z8000 verfügt über <sup>e</sup>i<sup>n</sup> kurzes Monitorprogramm (Downloader), das neben der Initialisierung des Stacks und der Parallelschnittstelle nur die Uebernahme eines hexadezimalen Maschinenspracheprogramms besorgt. <sup>I</sup><sup>m</sup> einfachsten <sup>F</sup>all erfolgt <sup>d</sup>i<sup>e</sup> Kommunikation zwischen Z80 und Z8002 <sup>i</sup><sup>n</sup> BASIC/ Assembler, <sup>f</sup>ü<sup>r</sup> höhere Geschwindigkeit <sup>i</sup><sup>n</sup> Z80-/ **eteranen. Neu im**<br>**mit ihnen kann (indet sein. Nur (indet sein. Nur (indet zich an jeden Zichter)<br><b>t sich an jeden Zichter (indet)**<br>**telle nur die Uebersdezimden Mass gramms besorgt. I**<br>erfolgt die Kommu<br>Z80 und Z8002 in Z8000-Assembler. **indet sein. Nur (1987)**<br> **Sein der hier vorgenzen Zich an jeden Zich an jeden Zich an jeden Zich an jeden Zich vor der Schen Kasser<br>
stadezimalen Masser<br>
stadezimalen Masser<br>
280 und Z8002 in für höhere Gesch<br>
Z8000-Assem** 

## Leopold Asböck

## Platinenaufbau

Der 16-bit-Computer wird auf einer WireWrap-Platine aufgebaut, <sup>d</sup>i<sup>e</sup> entweder in den Hauptcomputer <sup>e</sup>ingesteckt oder über ein Kabel angeschlossen wird. Die Wraptechnik erlaubt einen lötfreien, kompakten und kontaktsicheren Aufbau, wobei jederzeit Aenderungen in der Verdrahtung möglich sind. Alles was man dazu benötigt sind Wrapsockel, ein Abisolier-Wrap-Entwrap-Werkzeug (von OK) und vorgeschnittener Wrapdraht AWG 30 <sup>o</sup>de<sup>r</sup> <sup>R</sup>ollendraht. Durch das Wrapen wird <sup>d</sup>e<sup>r</sup> abisolierte Spezialdraht mehrere Male an die vier Kanten der vergoldeten Wrapstifte gepresst, wobei sich über zwanzig Kontaktstellen ergeben. Das Entfernen falscher Verbindungen kann jederzeit und rasch erfolgen.

Wrapen <sup>h</sup>a<sup>t</sup> den grossen <sup>V</sup>orteil, dass keine Platine mit geätzten Bahnen <sup>e</sup>rstell<sup>t</sup> werden muss, <sup>e</sup>i<sup>n</sup> zeitaufwendiges und kostspieliges Unterfangen, das <sup>v</sup>ie<sup>l</sup> Aerger bringt, falls im Nachhinein Fehler festge<sup>s</sup>tell<sup>t</sup> werden. Da das Löten entfällt, gibt es auch keine schlechten oder kalten Lötstellen, die schwer zu finden sind. Auch Haarrisse in den <sup>L</sup>eiterbahnen entfallen vollständig.

 Vergleich zu feinen und empfindli-Nicht zuletzt ergibt sich eine sehr hohe Packungsdichte, die nicht einmal von Mehrlagenplatinen <sup>e</sup>rziel<sup>t</sup> werden kann. Ein <sup>I</sup><sup>C</sup> kann neben dem anderen plaziert werden. Die Verbindungsleitungen haben im

chen Leiterbahnen grossen Querschnitt und können wesentlich kürzer geführt werden. Dadurch vermeidet man Uebersprechen von Signalen; Stützkondensatoren für die Versorgungsspannung können <sup>d</sup>irek<sup>t</sup> an die zugehörigen Pins gewrapt werden.

Aenderungen <sup>s</sup>in<sup>d</sup> an Platinen, <sup>d</sup>i<sup>e</sup> <sup>i</sup><sup>n</sup> Wraptechnik ausgeführt werden, leicht möglich, sodass dies die optimale Prototypenausführung <sup>i</sup>st.

Für den Aufbau des 16-bit-Computers eignet sich am besten eine Lochrasterkarte im Europaformat (1<sup>00</sup> mm <sup>x</sup> <sup>1</sup>6<sup>0</sup> mm). <sup>D</sup>i<sup>e</sup> Anordnung der ICs <sup>i</sup>s<sup>t</sup> aus Bild <sup>1</sup> ersichtlich, bei Kabelanschluss ist ein entsprechender Stecker vorzusehen. Zum Schutz der Wrapstifte lässt sich die Platine <sup>i</sup><sup>n</sup> <sup>e</sup>i<sup>n</sup> kleines Gehäuse einbauen. Man kann aber auch, wie im vorliegenden Fall eine nichtleitende Parallelplatine mit Hilfe von Distanzhülsen anbringen.

Die Wrapsockel werden an zwei gegenüberliegenden Eckpins auf <sup>d</sup>i<sup>e</sup> Platine gelötet oder mit einem geeigneten Klebstoff geklebt. Auf der Platinenunterseite werden Markierungen <sup>f</sup>ü<sup>r</sup> die Sockel angebracht (A,B,C,D,...), noch besser sind aufgesteckte Papierblättchen, auf denen die Sockelbezeichnung und die Pinnummern eingetragen <sup>s</sup>ind. Dies beugt Irrtümern vor und erleichtert <sup>d</sup>i<sup>e</sup> Kontrollarbeit. Um diese wird man <sup>n</sup>ich<sup>t</sup> herumkommen, <sup>w</sup>ill man einen funktionstüchtigen Computer ohne stundenlange Fehlersuche erhalten.

Für das Wrapen ist <sup>e</sup><sup>s</sup> empfehlenswert, den Schaltplan zu kopieren und bereits gewrapte Verbindungen auf dem Schaltplan <sup>m</sup>i<sup>t</sup> rotem <sup>S</sup>tif<sup>t</sup> nachzuziehen und gleich nochmals zu kontrollieren. Mit einem Ohmmeter lässt sich die richtige Drahtführung besser kontrollieren als durch Kontrolle mit den Augen. Verschiedene Drahtfarben unterstützen das Bemühen um einen fehlerfreien Aufbau.

Auf der Platine kann an beliebiger Stelle ein Kondensator von 20 µF bis 100 pF zur Spannungsglättung angebracht werden, was vor allem bei längeren Spannungszuführungen wichtig ist. Für längere Signalleitungen sollte ein Masseschirm vorgesehen werden, um <sup>e</sup>i<sup>n</sup> Uebersprechen <sup>z</sup><sup>u</sup> verhindern, besonders wenn <sup>e</sup>i<sup>n</sup> 4-MHz-Takt mitgeführt wird. Wird die Platine direkt gesteckt, entfallen lange Drahtverbindungen, was die Störsicherheit des Computers erhöht.

Einige Stützkondensatoren, etwa <sup>0</sup>,<sup>1</sup> pF <sup>i</sup><sup>n</sup> Tantalausführung, werden

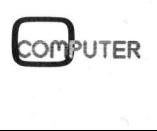

## **PRAXIS MIT MIKRO'S** PRAXIS MIT MIKRO'S

direkt an <sup>d</sup>i<sup>e</sup> VCC- und GND-Pins der IC-Sockel auf der Platinenunterseite gewrapt. Prozessor, RAMs, EPROMs und Treiberschaltungen erhalten je einen Kondensator, die übrigen ICs teilen sich mehrere Kondensatoren. **PRAXIS MIT MIKRO'S**<br>
direkt an die VCC- und GND-Pins<br>
der IC-Sockel auf der Platinenunter-<br>
seite gewrapt. Prozessor, RAMs, GND-Leitungen in<br>
EPROMs und Treiberschaltungen er-<br>
rigen ICs teilen sich mehrere Kon-<br>
rigen IC

Vor dem Änschluss der Platine an den Kleincomputer und der Inbetriebnahme <sup>s</sup>ollt<sup>e</sup> eine ausführliche Endkontrolle einem Rauchtest vorgezogen werden. Um Kurzschlüsse <sup>z</sup><sup>u</sup> vermeiden, sollten <sup>d</sup>i<sup>e</sup> VCC- und GND-Leitungen <sup>i</sup><sup>n</sup> separaten Farben ausgeführt werden.

## Aufbau <sup>d</sup>e<sup>s</sup> MICRO 28000

Im 16-bit-Computer finden vor allem Low Power Schottky- (LS-) und CMOS-ICs Verwendung. Der Aufbau erfolgt mit Bauteilen in 14- bis 40-po-

ligen Gehäusen, diskrete Komponenten werden nur wenige verwen<sup>d</sup>et. Die Schaltung gliedert sich <sup>i</sup><sup>n</sup> drei Teile:

l. den Prozessor Z8002, die nichtsegmentierte, 40-polige Version des ZILOG Z8000 (oder AmZ8002 von Advanced Micro Devices) <sup>m</sup>i<sup>t</sup> den Buffer- und Demultiplex-ICs sowie der Kontrollogik

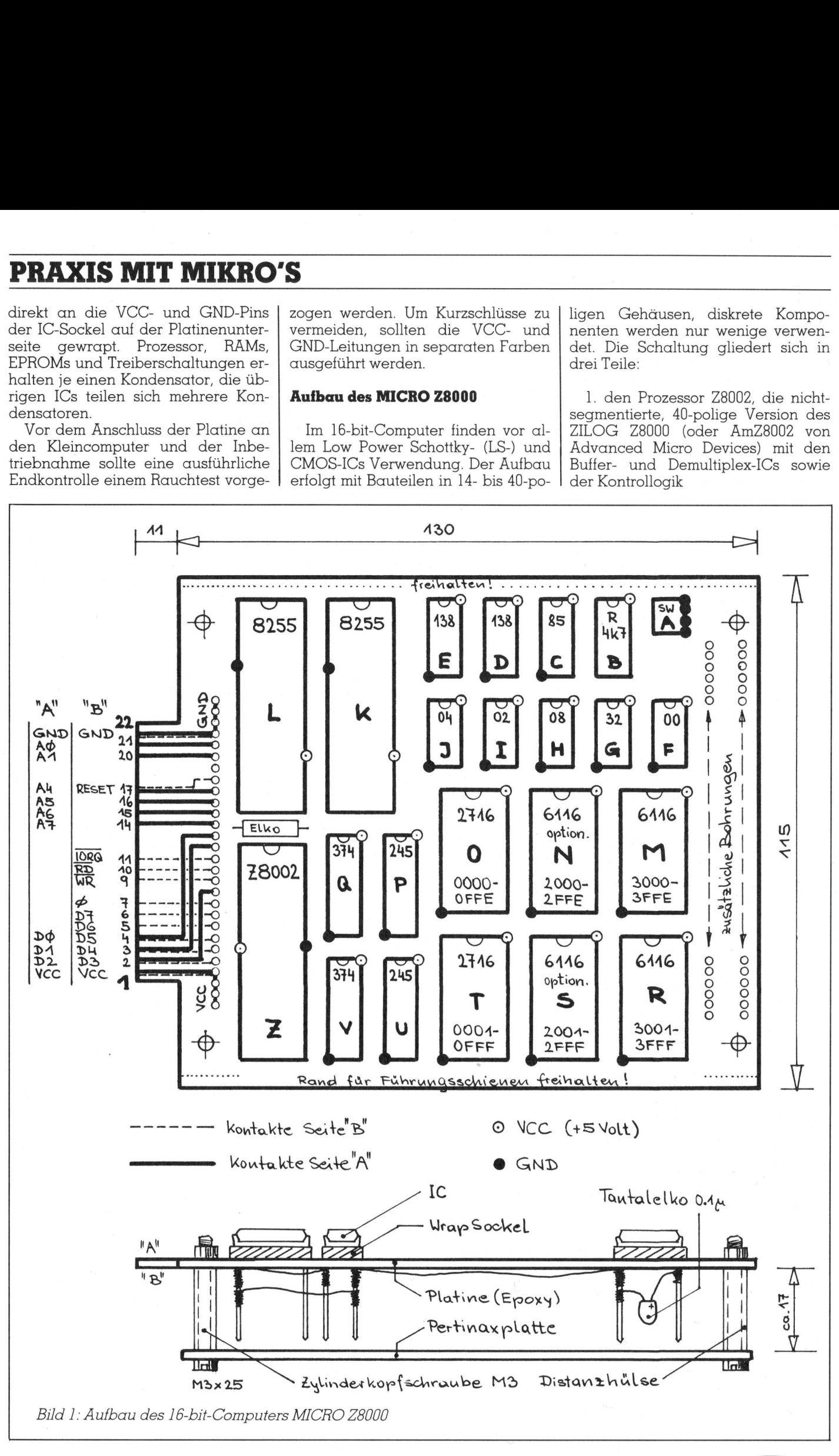

<sup>2</sup>. den Speicher-ICs bestehend aus mindestens zwei EPROMs <sup>2</sup>71<sup>6</sup> und zwei RAMs 6116 <sup>m</sup>i<sup>t</sup> <sup>j</sup><sup>e</sup> <sup>1</sup><sup>6</sup> <sup>K</sup>ilobi<sup>t</sup> Speicherinhalt 2. den Speicher-<br>indestens zwei F<br>vei RAMs 6116<br>beicherinhalt<br>3. dem Interface<br>ehend aus dem<br>arallelports zu je

3. dem Interface zum Z80-Bus, bestehend aus dem PPI 8255 <sup>m</sup>i<sup>t</sup> drei Pa rallelports zu <sup>j</sup><sup>e</sup> acht <sup>B</sup>its.

 $\overline{\phantom{0}}$ 

## Literatur

Ueber den ZILOG Z8000 <sup>g</sup>ib<sup>t</sup> <sup>e</sup><sup>s</sup> drei ausgezeichnete Bücher, die keine Fragen mehr offen lassen:

<sup>R</sup>. Mateosian, Programming the Z8000, Sybex C28] Dieses Buch gibt einen allgemeinen Ueberblick über den Z8000, seine Struktur und den Befehlssatz. Systematisch geordnet findet man rasch jeden Befehl und seinen Aufbau.

Leventhal, Osborne, Collins, Z8000 Assembly Language Programming, Osborne/ McGraw-Hill

Diese «Telefonbuch» gibt erschöpfend auf <sup>a</sup>ll<sup>e</sup> Fragen bei der Software-Erstellung Auskunft. Kein Bit bleibt Ihnen unklar, wenn Sie dieses umfassende Werk gelesen haben. Zahlreiche Software-Beispiele helfen Ihrem arg strapazierten Gehirn weiter.

<sup>P</sup>. Stuhlmüller, Z8000 Aufbau und Anwendung, <sup>t</sup>e-w<sup>i</sup> Verlag Dieses Buch <sup>i</sup>s<sup>t</sup> das Alpha und Omega <sup>d</sup>e<sup>r</sup> Z8000-Hardware. Unzählige Schaltungsvarianten vom Detail bis zum Multiprozessorkonzept sind durchgezeichnet und besprochen - <sup>i</sup><sup>n</sup> Deutsch!

Warnung: <sup>f</sup>all<sup>s</sup> <sup>S</sup>i<sup>e</sup> vorhaben, alle drei Bücher genau durchzuarbeiten, sollten Sie sich mehrere Monate Urlaub nehmen!

Auf den Z8000 <sup>s</sup>oll <sup>i</sup><sup>m</sup> Rahmen dieses Artikels nicht eingegangen werden. <sup>E</sup><sup>r</sup> <sup>i</sup>s<sup>t</sup> ein enorm leistungsfähiger Prozessor, der mit wenigen Konkurrenten einsame Spitze bildet. Zu Unrecht musste <sup>e</sup><sup>r</sup> hinter populären 16-bit-Derivaten zurückstehen, nach Olivetti dürfte <sup>e</sup><sup>r</sup> aber bald durch den Einsatz <sup>i</sup><sup>n</sup> mehr Liebhaber finden. Commodore 16-bit-Computern

Um Decodierungslogik einzusparen, wird das Interface als Speichereinheit angesprochen. Will man auf das Interface mit den Z8000-IN/OUT-Befehlen zugreifen, muss eine entsprechende Decodierung der <sup>v</sup>ie<sup>r</sup> Statusausgänge ST3, ST2, ST1, STO erfolgen.

Da das PPI an den unteren Datenlinien D7-DO <sup>l</sup>iegt, ergeben sich <sup>f</sup>ü<sup>r</sup> die vier Ports A, B, C, Control nur gerade Adressen, im vorliegenden Fall <sup>d</sup>i<sup>e</sup> hexadezimalen Adressen 7000, 7002, 7004, 7006.

Die beiden EPROMs 2716 enthalten nur <sup>e</sup>i<sup>n</sup> kurzes Programm: <sup>d</sup>i<sup>e</sup> Initialisierung des Prozessors und des Stacks, zudem einen Downloader, d.h. ein Programm, das Programme übernimmt, <sup>d</sup>i<sup>e</sup> vom <sup>Z</sup>8<sup>0</sup> an das Interface geliefert werden. Nach Uebernahme eines Programms springt der Z8000 <sup>z</sup>u<sup>r</sup> vorgegebenen Einsprungstelle und führt das Programm <sup>a</sup>us. Der <sup>f</sup>rei<sup>e</sup> Speicherplatz <sup>i</sup><sup>n</sup> den beiden EPROMs kann vom Anwender individuell programmiert werden. Es <sup>i</sup>s<sup>t</sup> empfehlenswert, hier häufig benötigte Unterprogramme abzulegen, etwa Routinen <sup>f</sup>ü<sup>r</sup> den Datentransfer, Dezimal-Hex-Wandlung etc.

<sup>F</sup>u<sup>r</sup> den Betrieb des MICRO Z8000 sind mindestens zwei 16-Kbit-RAMs 6116 nötig. Sie sind in die Sockel, die <sup>f</sup>ü<sup>r</sup> den Adressbereich 3000-3FFF vorgesehen sind, einzusetzen. Zwei weitere RAMs erweitern den Speicherbereich auf 2000-3FFF. Eine Erweiterung <sup>f</sup>ü<sup>r</sup> den Adressbereich 1000-IFFF und 4000-6FFF <sup>i</sup>s<sup>t</sup> auf Grund der bestehenden Decodierung durch Hinzufügen weiterer Sokkel und RAMs leicht möglich. <sup>A</sup>llerdings stellen vier Kilowords von 2000-3FFF <sup>f</sup>ü<sup>r</sup> ein Lernsystem einen genügend grossen Bereich <sup>d</sup>ar.

Der 16-bit-Prozessor bezieht seinen Systemtakt vom Hauptcomputer, natürlich <sup>l</sup>äss<sup>t</sup> <sup>s</sup>ic<sup>h</sup> <sup>m</sup>i<sup>t</sup> wenig Aufwand ein eigener Taktgenerator erstellen. Im vorliegenden Fall wird der 4-MHz-Takt des SHARP MZ80B <sup>a</sup>u<sup>f</sup> <sup>d</sup>i<sup>e</sup> Computerplatine geführt.

Eine Resetleitung für den Z8002 und sein PPI kann hardwaremässig durch einen entprellten Schalter realisiert werden. Besser <sup>i</sup>s<sup>t</sup> jedoch die Verwendung einer <sup>f</sup>reie<sup>n</sup> Bitleitung des Parallelinterfaces, wodurch über Programm <sup>e</sup>i<sup>n</sup> Rücksetzen des 28002 bewirkt werden kann. An dieser Reset-Leitung hängt auch das PPI 8255 des 16-bit-Computers.

 getrennt werden. Zwei 8-bit-Register 7415374 speichern und buffern die Da Adress- und Datenleitungen denselben Bus benützen, müssen <sup>s</sup>i<sup>e</sup>

## PRAXIS MIT MIKRO' **AXIS MIT**

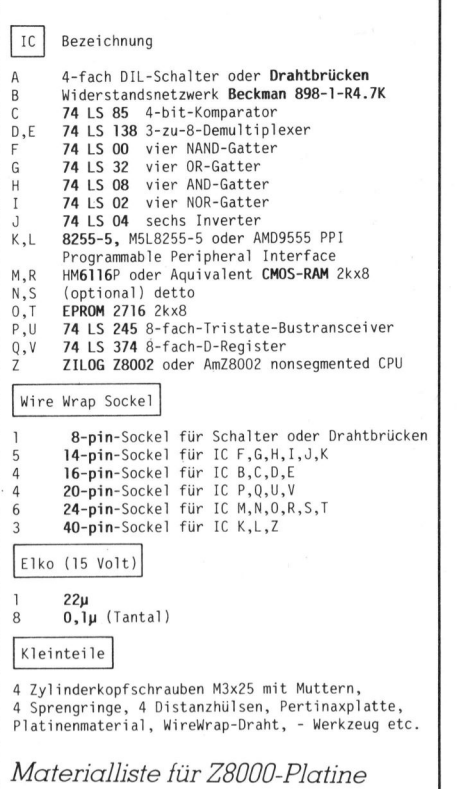

Adressen; die sechzehn Datenbits verkehren über zwei Buffer-ICs 7415249 bidirektional mit dem Mikroprozessor Z8002.

Sobald eine gültige Adresse am Bus <sup>l</sup>iegt, wird <sup>s</sup>i<sup>e</sup> durch das Adress Strobe AS <sup>i</sup><sup>n</sup> die beiden Register übernommen und zwischengespei<sup>c</sup>hert. R/W ist das Datenrichtungssignal, <sup>f</sup>ü<sup>r</sup> korrektes Speichertiming sorgt DS, das Datenstrobesignal.

Nicht beschaltet wurden diverse Prozessorleitungen wie etwa die vier Statusausgänge ST3-ST0, die Multiprozessorlinien <sup>M</sup><sup>I</sup> und MO sowie <sup>d</sup>i<sup>e</sup> Interruptlinien. Verwendet man <sup>f</sup>ü<sup>r</sup> die Speicher und das Interface ICs geeigneter Geschwindigkeit, so erübrigt sich das Einfügen von WAIT-Zyklen und eine entsprechende Beschaltung des WAIT-Eingangs des 28002.

## Interface zum Z80-Bus

Ueber die Interfaceschaltung (Bild <sup>4</sup>) <sup>l</sup>äss<sup>t</sup> <sup>s</sup>ic<sup>h</sup> <sup>d</sup>e<sup>r</sup> MICRO Z8000 an den Z80-Bus anschliessen. Selbst an Minimalsysteme wie Einplatinencomputer - etwa MICROPROFESSOR <sup>I</sup>, MICROPROFESSOR <sup>I</sup> PLUS <sup>o</sup>de<sup>r</sup> CAN-80 - <sup>i</sup>s<sup>t</sup> <sup>e</sup>i<sup>n</sup> Anschluss <sup>l</sup>eich<sup>t</sup> möglich. <sup>I</sup>s<sup>t</sup> auf der Z80-Seite ein PPI 8255 vorhanden, gegebenenfalls eignet sich auch eine Z80-PIO, so kann dieses <sup>a</sup>l<sup>s</sup> Interface verwendet werden.

 $\overline{a}$ ,  $\overline{\phantom{a}}$ 

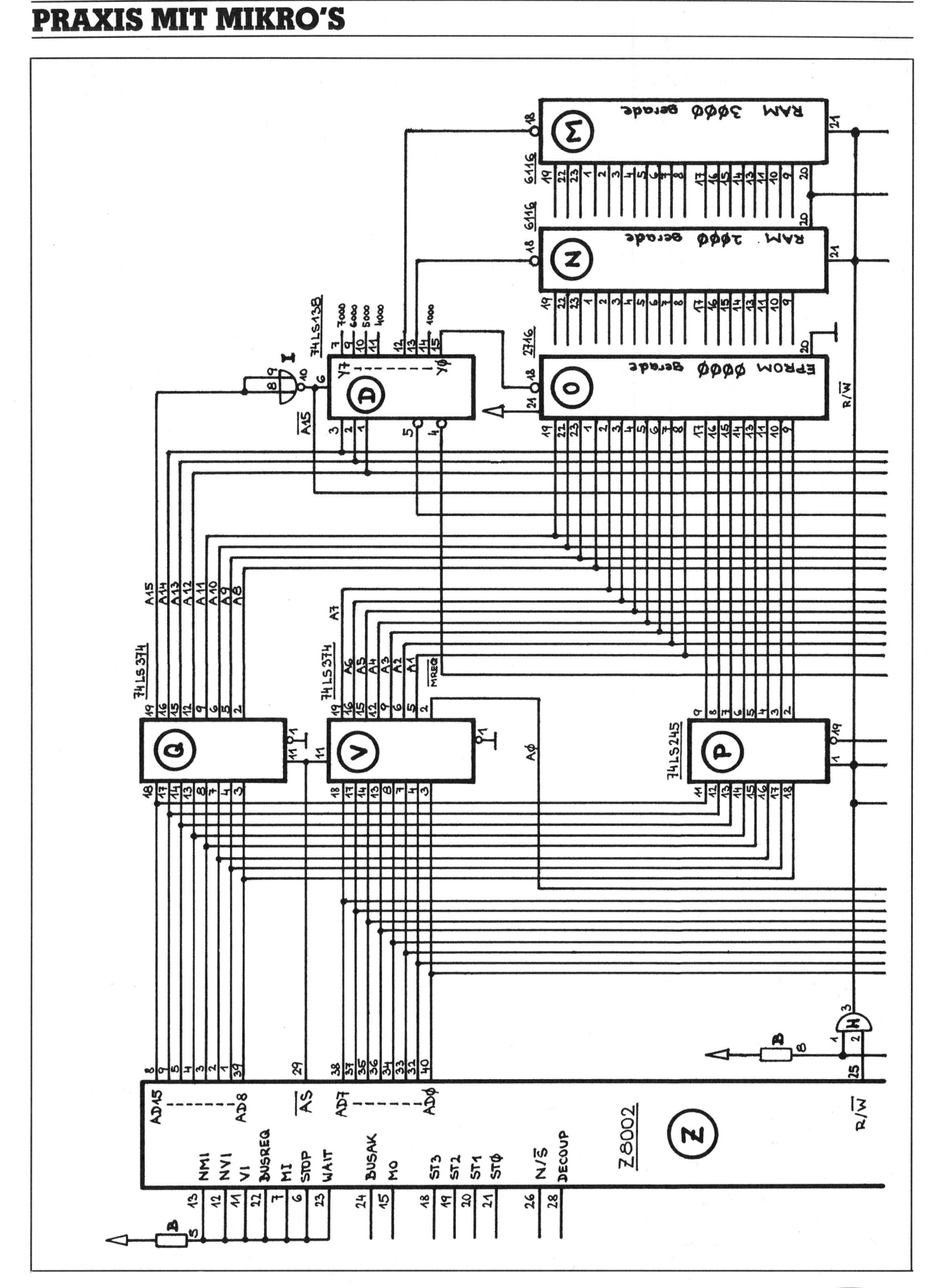

84-1 Computer

# PRAXIS MIT MIKRO'S

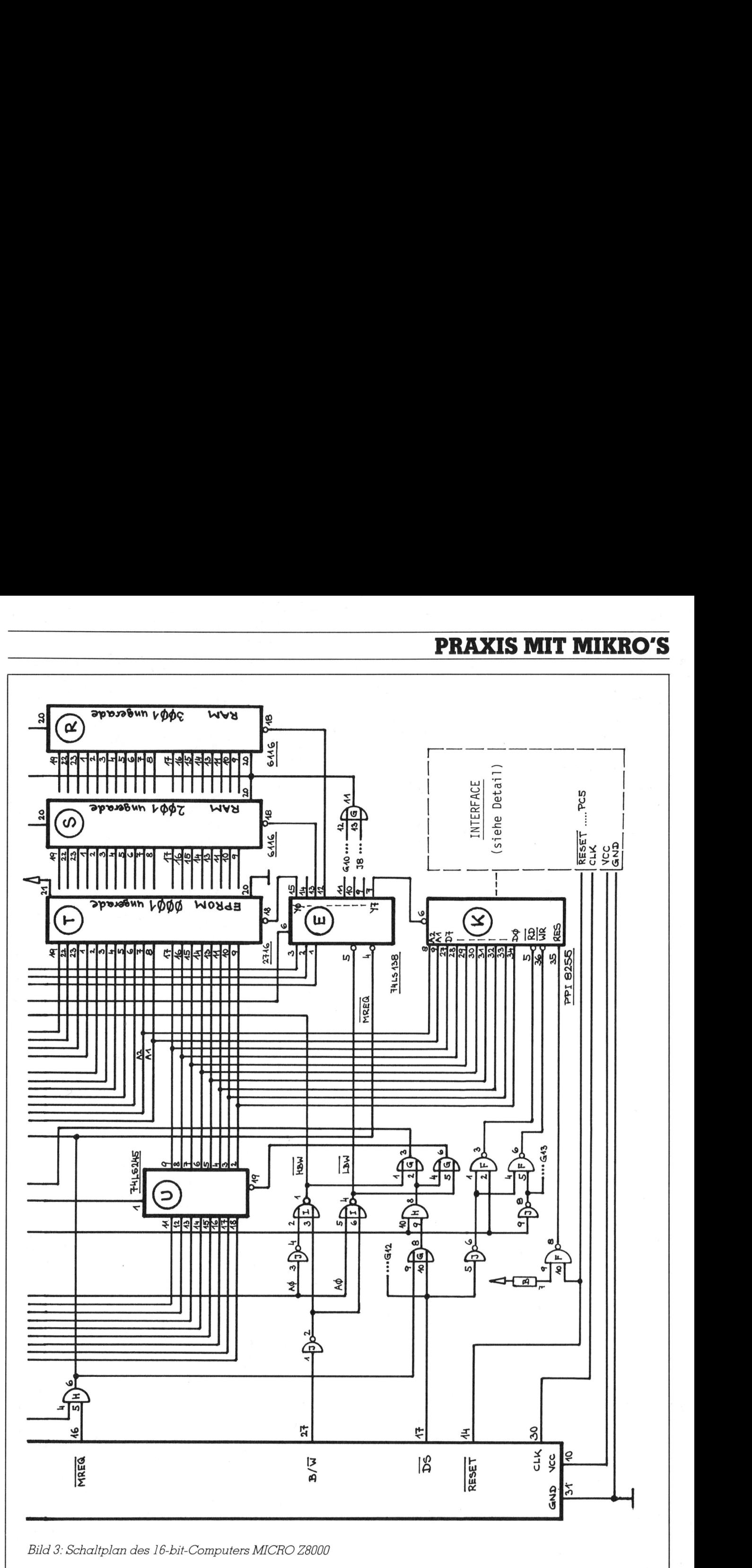

**COMPUTER** 

55

J

## **PRAXIS MIT MIKRO'S PRAXIS MIT MIKRO'S** PRAXIS MIT MIKRO'S

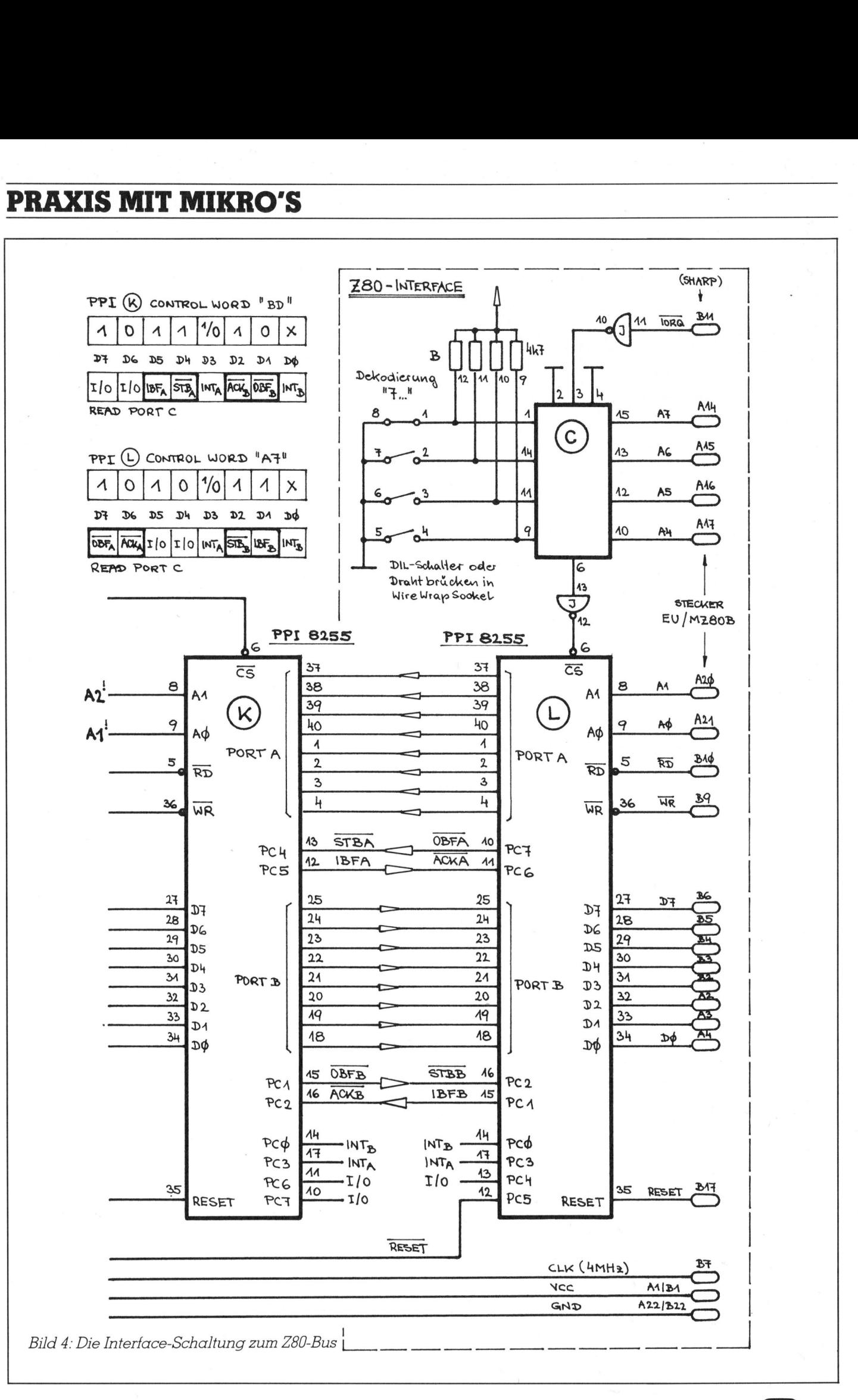

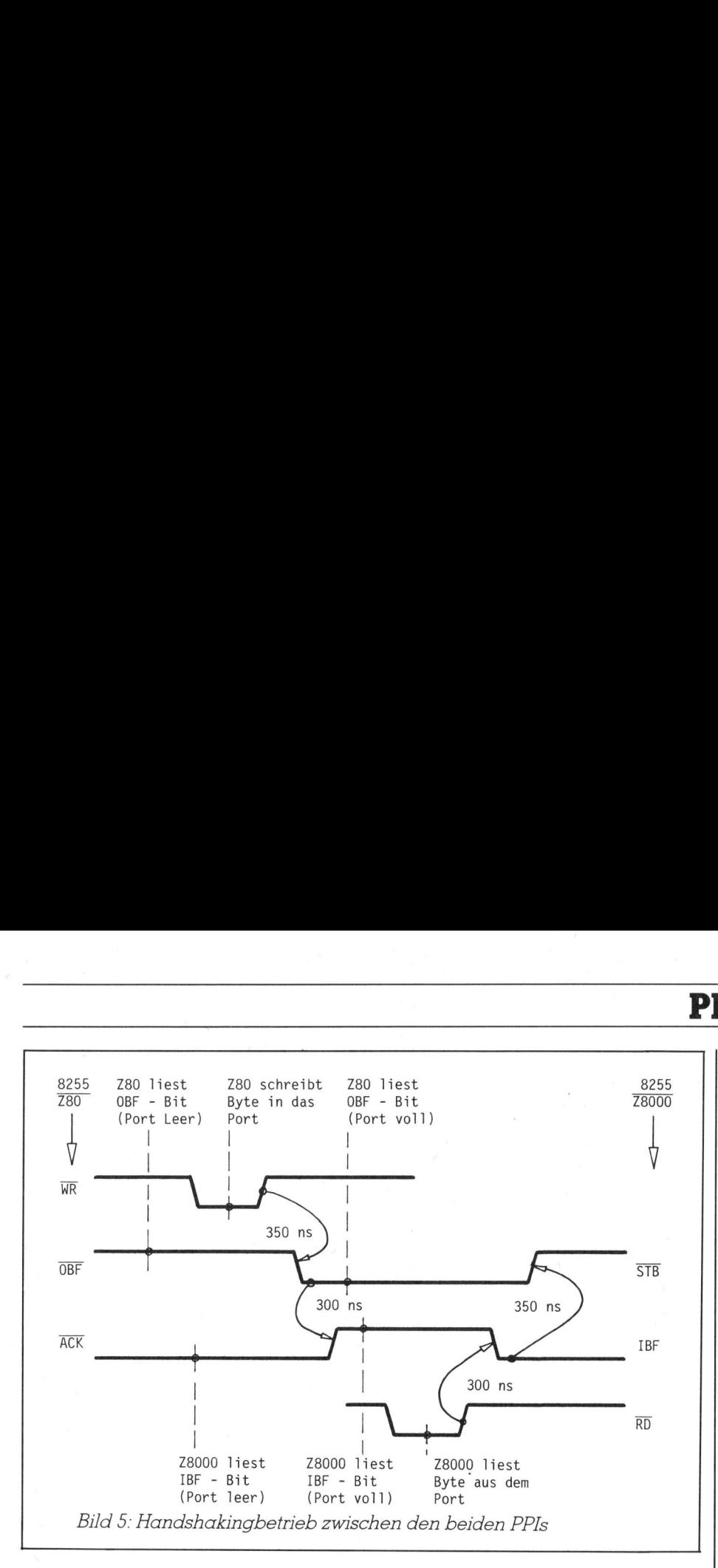

Andernfalls wird diese PPI samt Adressdecodierschaltung auf <sup>d</sup>i<sup>e</sup> <sup>1</sup>6 bit-Platine montiert und über ein mehradriges Kabel an den Z80-Bus des Hauptcomputers angeschlossen. Die Decodierung erfolgt über <sup>v</sup>ie<sup>r</sup> Adresslinien A7-A4, sodass sechzehn Portadressen belegt werden, von denen vier benützt werden. Ein 4-bit-Komparator 74LS85 erledigt diese Aufgabe, vier Drahtbrücken oder DIL-Schalter lassen das Einstellen der Adressen <sup>z</sup>u. Im vorliegenden Fall erfolgt die Einstellung auf «7», da die Portadressen <sup>7</sup>0, <sup>7</sup>1, <sup>7</sup>2, <sup>7</sup><sup>3</sup> (hexadezimal) verwendet werden.

Das PPI auf Z8000-Seite (ICK) und das PPI auf Z80-Seite (I<sup>C</sup> <sup>L</sup>) werden gleichartig im Mode 1 (Strobed <sup>I</sup>nput/Output) initialisiert: im Z80-PPI Port A <sup>a</sup>l<sup>s</sup> Ausgänge, Port B <sup>a</sup>l<sup>s</sup> Eingänge und <sup>d</sup>i<sup>e</sup> Port-C-Linien <sup>a</sup>l<sup>s</sup> Handshakelinien. Das an das Statusport des Z80-PPI auszugebende Control Word <sup>i</sup>s<sup>t</sup> <sup>l</sup>au<sup>t</sup> Datenblatt «A7». Dadurch werden PC4 und PC5 <sup>a</sup>l<sup>s</sup> Ausgänge <sup>d</sup>efiniert, wobei PC5 die Rolle der Resetleitung für den <sup>1</sup>6 bit-Computer übernimmt.

Die Handshakelinien PCl, PC2, PC6 und PC7 führen die Signale Input Buffer Full Port <sup>B</sup> (IBFB), Strobe Data Out Port B (STBB), Acknowledge Port <sup>A</sup> (ACKA) und Output Buffer <sup>F</sup>ull Port <sup>A</sup> (OBFA). Die Bedeutung dieser Signale ist aus Bild <sup>5</sup> ersicht<sup>l</sup>ich, ihre Werte können durch das Lesen von Port C jederzeit kontrol<sup>l</sup>ier<sup>t</sup> werden.

Aehnlich liegen die Verhältnisse bei dem Z8000-PPI, ausser dass <sup>f</sup>ü<sup>r</sup> Port A und Port <sup>B</sup> <sup>d</sup>i<sup>e</sup> umgekehrte Datenflussrichtung definiert wurde.

## Kommunikation

Gibt der Z80 ein Byte an Port A <sup>a</sup>us, so wird das Signal OBFA aktiviert, das angibt, dass der Output-Buffer voll <sup>i</sup>st. Auf Z8000-Seite wirkt dieses Signal als Strobeimpuls, der das Byte <sup>i</sup><sup>n</sup> den Input-Buffer schreibt und gleichzeitig das Signal IBFA aktiviert, wodurch der Z8002 weiss, dass ein Byte am Port abholbereit <sup>i</sup>st.

Wird dieses Byte gelesen, so ändert das Signal IBFA seinen Zustand und meldet dem Z80-PPI als Acknowledge, dass das Byte gelesen wurde und ein neues Byte gesendet werden kann. Dieser Betrieb wird anschaulicherweise «handshaking» genannt. Für Port <sup>B</sup> wurde <sup>f</sup>ü<sup>r</sup> die umgekehrte Datenflussrichtung <sup>e</sup>i<sup>n</sup> gleichartiges Handshaking installiert.

Es <sup>i</sup>s<sup>t</sup> natürlich möglich, über Port <sup>A</sup> <sup>i</sup><sup>m</sup> Mode <sup>2</sup> (Strobed Bidirectional Bus I/O) bidirektional zu verkehren, womit Port <sup>B</sup> eingespart werden könnte.

 steme über die beiden PPIs eigenen Die beiden PPIs 8255 trennen die beiden Bussysteme voneinander, sodass beide Prozessoren ungestört voneinander gleichzeitig arbeiten können. Der Z80 kann beispielsweise dem Z8002 aufwendige Berechnungen übertragen, seine Arbeit fortsetzen und bei Bedarf die Ergebnisse abholen. Der Handshakingbetrieb über Parallelports erlaubt einen wesentlich schnelleren und unkomplizierteren Datentransfer als über eine Serienschnittstelle. Auf Grund der WireWrap-Verdrahtung kann <sup>d</sup>i<sup>e</sup> Verbindung der beiden Prozessorsy-

## PRAXIS MIT MIKRO'S

Wünschen <sup>l</sup>eich<sup>t</sup> angepasst werden. Genauere Auskunft über das PPI 8255 (bzw. Am9555 von Advanced Micro Devices) finden Sie im Daten $h$  $ht$ 

## Hinweis

<sup>W</sup>ill man den MICRO Z8000 zum Lernsystem mit Hex-Anzeige und Tastatur ausbauen, <sup>s</sup><sup>o</sup> kann das Z80- PPI entfallen und an die 24 Portleitungen des Z8000-PPIs können eine mehrstellige Hexadezimalanzeige sowie eine Tastenmatrix angeschlossen werden. Diese Erweiterung kann wieder <sup>i</sup><sup>n</sup> der Grösse von rund einem Quadratdezimeter aufgebaut und über der Computerplatine montiert werden. Eine Resetschaltung sowie ein Taktgeber und ein Kassetteninterface können auf der 16-bit-Platine noch untergebracht werden. Die Zuführung der 5-Volt-Spannung und der GND-Leitung genügen, um <sup>e</sup>i<sup>n</sup> recht leistungsfähiges 16-bit-Lernsystem <sup>i</sup><sup>n</sup> Betrieb zu nehmen. Die grösste Arbeit <sup>i</sup>s<sup>t</sup> dann allerdings die Erstellung eines Monitorprogramms für diesen 16-bit-Computer, das <sup>i</sup><sup>n</sup> den beiden EPROMs abgelegt <sup>w</sup>ird. Eine grosse Vereinfachung können <sup>S</sup>i<sup>e</sup> erzielen, wenn <sup>S</sup>i<sup>e</sup> das Z8000-PPI durch einen 40-poligen IC 8279 ersetzen, dieses Programmable Keyboard/Display Interface überwacht die Tastatur und die Anzeige und erspart viele Software-Routinen.  $\Box$ 

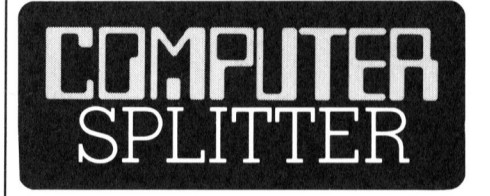

## Gute Zeiten <sup>f</sup>ü<sup>r</sup> Commodore

gend zwei Sektore<br>die Eigenprodukti<br>schen Bauteilen b<br>abhängikeit von<br>getrieben und and<br>Commodore fest<br>software veranker<br>an anderer Stelle<br>fene Zusammenar<br>dore mit dem d<br>mann Verlag. (190/fp) Nicht wie andere Herstel<sup>l</sup>e<sup>r</sup> <sup>m</sup>i<sup>t</sup> Sorgen <sup>z</sup><sup>u</sup> kämpfen, haben Commodore International und <sup>i</sup>hr<sup>e</sup> deutsche Tochter. Letztere konnte nach dem dritten Quartal von 1983 ein Umsatzplus von 66 Prozent vermelden. Commodore beabsichtigt nicht, auf diesen Lorbeeren auszuruhen, sondern investiert in vorwiegend zwei Sektoren: Einerseits wird die Eigenproduktion von elektronischen Bauteilen bis zur völligen Unabhängikeit von Zulieferern vorangetrieben und andererseits <sup>w</sup>ill sich Commodore fest <sup>i</sup><sup>m</sup> Bereich Schulsoftware verankern. M+K berichtete an anderer Stelle über die angelaufene Zusammenarbeit von Commodore mit dem deutschen Westermann Verlag. <sup>0</sup>

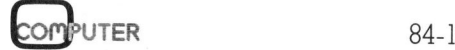

## Für Leute, die genau wissen, was sie wollen:

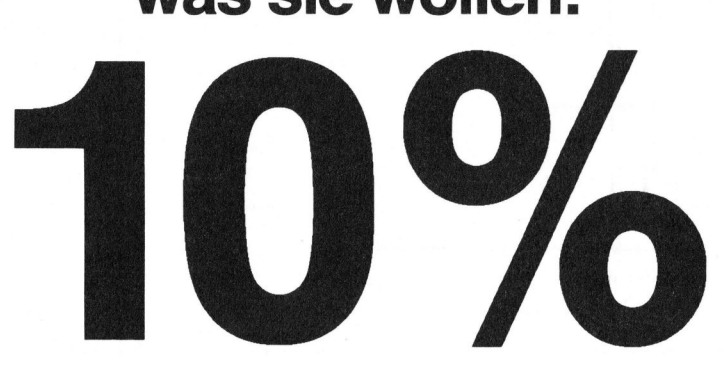

Geben Sie un s für die Ber eitstellung Ihrer Computer-Bestellung\* etwas <sup>Z</sup>ei<sup>t</sup> (1-4 Wochen). Wir geben Ihnen dafür 10% Abhol/Barzahlungs-Rabatt!

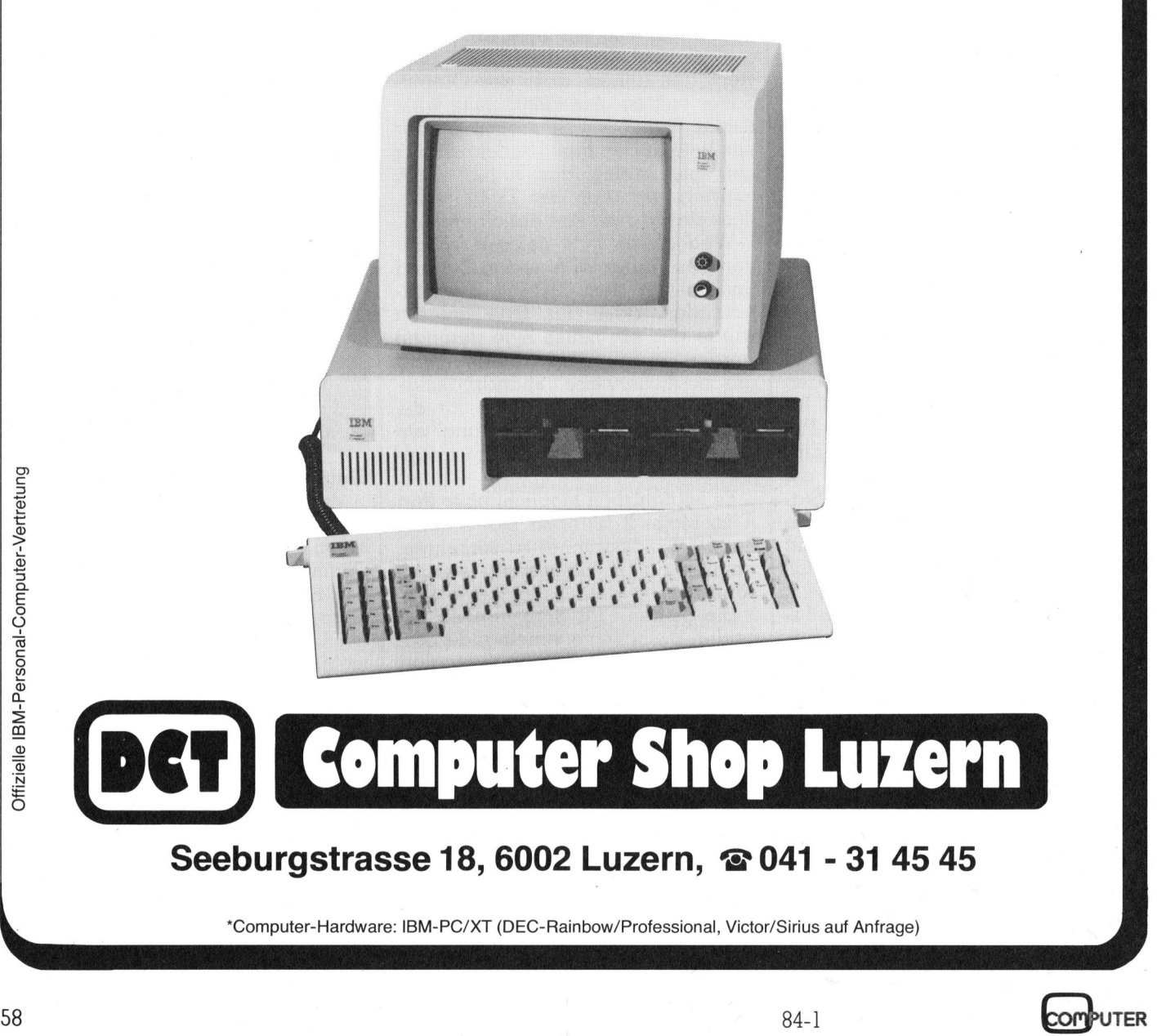

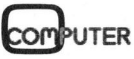

## RUND UM DEN IBM-PC

## Der IBM Personal Computer XT/ 370

Die IBM Schweiz hat den IBM Personal Computer XT/370 angekündigt, der auf drei verschiedene Arten verwendet werden kann: 1. <sup>a</sup>l<sup>s</sup> Standard IBM Personal Computer, <sup>2</sup>. <sup>a</sup>l<sup>s</sup> ein IBM System/ 370 Conversational Monitor System (370/CMS), <sup>3</sup>. <sup>a</sup>l<sup>s</sup> gewöhnlicher Bildschirm-Terminal IBM 3277 Modell <sup>2</sup>. Der Benützer kann sehr leicht zwischen diesen drei Betriebsarten wählen.

Die drei Betriebsarten sind durch drei neue Steckkarten der IBM Personal Computer XT-Systemeinheit möglich: Eine System/370-Prozessor-Karte, die /370-Instruktionen durchführt, mit Gleitkomma-Prozessor; einen zusätzlichen Direktzugriffsspeicher (RAM = Random Access Memo<sup>r</sup>y). Die Karte enthält 512 KByte Speicherkapazität. Auf diesen Speicher kann vom Personal Computeroder 370/CMS-Arbeitsmodus zugegriffen werden; eine ANR (Alphanumeric Recognition)-Kommunikationskarte, welche die Emulation der Bildschirmeinheit 3277 Modell 2 zulässt.

Die Standard-Konfiguration des IBM Personal Computer XT/370 bie<sup>t</sup>e<sup>t</sup> eine Speicherkapazität von <sup>1</sup><sup>0</sup> MByte, die auf 20 MByte ausgebaut werden kann.

CMS ist <sup>e</sup>i<sup>n</sup> weitverbreitete <sup>I</sup>nstrument für <sup>d</sup>i<sup>e</sup> Anwendungsentwicklung. Für den IBM Personal Compu<sup>t</sup>e<sup>r</sup> <sup>s</sup>teh<sup>t</sup> <sup>f</sup>ü<sup>r</sup> CMS <sup>e</sup>i<sup>n</sup> Programm <sup>z</sup><sup>u</sup> Verfügung, das <sup>s</sup>ic<sup>h</sup> VM/PC nennt (Virtual Machine/Personal Compu<sup>t</sup>er). VM/PC <sup>i</sup>s<sup>t</sup> ähnlich <sup>w</sup>i<sup>e</sup> VM/SP2 CMS. Es ist im System/370 Code geschrieben und unterstützt <sup>b</sup>i<sup>s</sup> vier gleichzeitig ablaufende «Sessions». Zahlreiche System/370 CMS-Programme können vom Zentralrechner <sup>i</sup><sup>n</sup> den Personal Computer XT/370 ausgelagert werden.

Ein neues Dienstleistungsprogramm «Import/Export» erlaubt dem Benützer, System/370-Dateien <sup>i</sup><sup>n</sup> PC DOS-Dateien umzuformatieren (und umgekehrt), womit auf dem PC Anwendungen mit Daten des Zentralrechners betrieben werden können.

Zusätzlich stehen eine grosse und stets wachsende Reihe von PC-Anwendungsprogrammen zur Verfügung - im Büro oder zuhause. Der IBM Personal Computer XT/370 <sup>i</sup>s<sup>t</sup> jedoch besonders <sup>f</sup>ü<sup>r</sup> IBM Kunden entwickelt worden, bei denen Datenverarbeitungs- und Fachspezialisten <sup>m</sup>i<sup>t</sup> dem System/370 CMS arbeiten.

Die Verfügbarkeit des Personal Computers als selbständiges CMS-Terminal erlaubt die Anwendungsentwicklung durch die Endbenützer, so dass die zentrale Datenverarbeitungs-Äbteilung entlastet werden kann. Diese Tatsache hilft, die oft beträchtlichen Anwendungsentwicklungs-Rückstände abzubauen.

Eine grosse Zahl von Benützern wird von /370/CMS und den Möc lichkeiten des Personal Computers profitieren können. Im Vordergrund stehen da Änwendungsprogrammie<sup>r</sup>e<sup>r</sup> im Rechenzentrum, Ingeniereure, Wissenschaftler und weitere Spezialisten.

Die Möglichkeit, den Personal Computer <sup>a</sup>l<sup>s</sup> Bildschirmeinheit 3277 Modell <sup>2</sup> einzusetzen, erhöht seine vielseitige Verwendbarkeit.

Die IBM gibt die Absicht bekannt, dass sie eine weitere Karte entwikkeln wird, ähnlich der 3277 Emulations-Karte, die den Personal Computer XT/370 <sup>i</sup><sup>n</sup> die Lage versetzen wird, sich <sup>v</sup>i<sup>a</sup> Koaxial/Kabel an Kontrolleinheiten anzuschliessen, welche die Bildschirme 3278 und 3279 (Farbe) unterstützen. Die IBM gibt die<br>dass sie eine wei<br>keln wird, ähnlich<br>tions-Karte, die de<br>puter XT/370 in d<br>wird, sich via k<br>Kontrolleinheiten<br>welche die Bilds<br>3279 (Farbe) untern<br>Der IBM Persor<br>370 wird für Europ<br>Greenock, Schott<br>Info: I

Der IBM Personal Computer XT/ 370 wird <sup>f</sup>ü<sup>r</sup> Europa im IBM Werk <sup>i</sup><sup>n</sup> Greenock, Schottland, hergestellt. <sup>I</sup>nfo: IBM Schweiz, General Guisan- Quai <sup>2</sup>6, 8002 Zürich. 0

## Praktische BASIC-Programme <sup>f</sup>ü<sup>r</sup> den IBM-Personal-Computer...

die vom Benutzer unmittelbar eingegeben werden können, beschreibt Lon Poole <sup>i</sup><sup>n</sup> seinem Buch (Verlag McGraw-Hill, Hamburg). Jedes der 34 Programme beinhaltet Aufgabenstellung, ein oder mehrere Beispiele und den Probelauf.

 die Programmiertechnik, lassen <sup>a</sup>ll<sup>e</sup> Die Programme geben Einblick <sup>i</sup><sup>n</sup> die Arbeitsweise des IBM-PC, zeigen

Schritte nachvollziehen bis zum Ergebnis, können ganz oder teilweise in eigene Programme eingefügt werden und sparen wertvolle Programmierzeit. Für wenig Geld stehen da<sup>m</sup>i<sup>t</sup> nützliche Anwendungen <sup>f</sup>ü<sup>r</sup> <sup>B</sup>üro, Uebungskurse und <sup>f</sup>ü<sup>r</sup> zuhause <sup>z</sup><sup>u</sup> Verfügung. Aus dem Inhalt: Kaufen oder leasen? - Bilanz- und GuV-Analyse - Kontenabstimmung Haushaltsbudget/Cash flow-Modell - Netzplantechnik PERT - Break-even-Analyse - Wirtschaftliche Bestellmenge - Statistische Schätzungen. (ISBN 3-89028-000-5, <sup>1</sup>7<sup>2</sup> <sup>S</sup>., DM 29.80). Verfügung. Aus d<br>
oder leasen? - I<br>
Analyse - Kon:<br>
Haushaltsbudget/<br>
Netzplantechnik P<br>
Metzplantechnik P<br>
Analyse - Wirts<br>
menge - Statistis<br>
(ISBN 3-89028-001<br>
29.80).<br>
Die Diskette zum<br>
34 Programme wie<br>
spart dem Anwe

Die Diskette zum Buch enthält alle 34 Programme wie <sup>i</sup><sup>m</sup> Buch und erspart dem Änwender das Eingeben von Hand. (ISBN 3-89028-200-8, DM  $73. - )$ .

## CAD/CAM-Terminal <sup>f</sup>ü<sup>r</sup> IBM-PC

Der Personal Computer von IBM wird immer professioneller! In Verbindung mit dem hochauflösenden Monitor «PC 1024» kann der IBM-PC <sup>a</sup>l<sup>s</sup> vollwertige CAD/CAM-Workstation eingesetzt werden.

Bei dem PC 1024 handelt <sup>e</sup><sup>s</sup> sich um einen intelligenten 20-Zoll-Schwarz/Weiss-Monitor <sup>m</sup>i<sup>t</sup> einem Bildspeicher von 1024x2048 Bildpunkten und einer Darstellkapazität von 1024x780 Bildpunkten. Der Bildspeicher kann <sup>i</sup><sup>n</sup> Grafik- und Textseiten (66 Zeilen/128 Zeichen) aufgeteilt werden.

Der PC 1024 <sup>i</sup>s<sup>t</sup> parallel über den mitgelieferten Grafikadapter an den IBM-PC gekoppelt, dadurch kann <sup>d</sup>i<sup>e</sup> hohe Zeichengeschwindigkeit von 347 Meter/Sekunde optimal genützt werden.

Der Befehlssatz des PC 1024 <sup>i</sup>s<sup>t</sup> voll kompatibel zu dem bewährten Tektronix 4014-Grafikterminal. Der PC 1024 ist mit Schnittstellen für Lichtgriffel, Digitizer, Joystick und Hardcopy ausgestattet.

Erhältliche Software zum PC 1024 <sup>i</sup>s<sup>t</sup> <sup>u</sup>.a. das Software-Paket GRIBS (Grafisches Interaktives Basissystem). Weitere Grafiksoftware <sup>f</sup>ü<sup>r</sup> den PC 1024 <sup>i</sup>s<sup>t</sup> <sup>i</sup><sup>n</sup> Vorbereitung. Info: ISI Computer GmbH, Otto-Hahn-Strasse 34, D-8012 Ottobrunn.

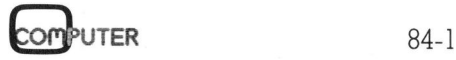

## **RUND UM DEN IBM-PC** RUND UM DEN IBM-PC

## Funktioniert die IBM-PC-Solftware auch auf dem PCjr?

(203/eh) Obwohl <sup>w</sup>i<sup>r</sup> <sup>z</sup>u<sup>r</sup> <sup>Z</sup>ei<sup>t</sup> noch keinen IBM-PCjr zur Verfügung haben, wollen wir unsere Leser doch über gewisse Zukunftsaspekte auf dem laufenden halten. Deshalb haben wir uns in amerikanischen <sup>Z</sup>eitschriften, speziell dem «PC-Magazin» umgesehen. Was wir an vermutlichen Unterschieden zwischen dem IBM-PC und dem IBM-PCjr herausarbeiten konnten, haben wir <sup>f</sup>ü<sup>r</sup> <sup>S</sup>i<sup>e</sup> als Voraus-Information kurz zusammengestellt.

Für den Software-Hersteller eröffnet der PC Junior einen zusätzlichen Markt, ohne dem Programmersteller dabei grosse Probleme <sup>z</sup><sup>u</sup> bereiten. Da der PCjr beinahe vollständig zum IBM-PC kompatibel ist, kann <sup>d</sup>i<sup>e</sup> bestehende Software ohne Anpassung verwendet werden. Einige wichtige Einschränkungen sind aber doch <sup>z</sup><sup>u</sup> beachten. Der IBM-PCjr <sup>i</sup>s<sup>t</sup> <sup>f</sup>ü<sup>r</sup> den Betrieb mit nur einer Diskettenstation konzipiert; selbst wenn von Zweitlieferanten später Erweiterungen angeboten werden wird der Hauptharst aus Geräten mit nur einer Diskettenstation und einem Speicher von 128 KByte bestehen. Wichtig <sup>i</sup>s<sup>t</sup> also, dass <sup>I</sup>hr<sup>e</sup> Programme <sup>m</sup>i<sup>t</sup> nur einer Diskettenstation betrieben werden. Auch <sup>i</sup>s<sup>t</sup> <sup>z</sup><sup>u</sup> beachten, dass die 128 ben, wollen wir unsere Leser doch<br>
über gewisse Zukunftsaspekte auf<br>
dem laufenden halten. Deshalb ha-<br>
wir uns in amerikanischen Zeit-<br>
schriften, speziell dem «PC-Maga-<br>
zin» umgesehen. Was wir an vermut-<br>
lichen Untersc KByte des PCjr <sup>f</sup>ü<sup>r</sup> dem Anwender nicht vollständig zur Verfügung stehen. So ist <sup>z</sup>.B. der Bildschirmspeicher im normalen Speicherbereich untergebracht, während der grosse Bruder IBM-PC dazu über einen zusätzlichen Speicher verfügt. Das Betriebssystem des PCjr wird ebenfalls etwa <sup>22</sup> KByte RAM belegen. <sup>F</sup>ü<sup>r</sup> das eigentliche Anwenderprogramm stehen etwa 88 KByte Speicher zur Verfügung.

Beim IBM-PC und somit auch dem IBM-PC/XT übernimmt <sup>d</sup>i<sup>e</sup> Hardware einen grossen Teil der Diskettenverwaltung. Im Gegensatz dazu wird beim PCjr beinahe die gesamte Verwaltung durch das Betriebssystem-Programm vorgenommen. Deshalb werden viele der zur <sup>Z</sup>ei<sup>t</sup> eingesetzen Kopierschutzverfahren, welche beim IBM-PC recht wirkungsvoll <sup>s</sup>ind, auf dem PCjr nicht eingesetzt werden können.

Der IBM-PCjr <sup>i</sup>s<sup>t</sup> farbtüchtig und hat auch <sup>d</sup>i<sup>e</sup> gesamte Ansteuerung für den Farbbildschirm bereits eingebaut. <sup>E</sup><sup>r</sup> <sup>i</sup>s<sup>t</sup> <sup>s</sup><sup>o</sup> konsequent auf Farbe ausgelegt, dass er die monochrome Adapterkarte des PC gar nicht nachbilden kann. Programme, <sup>d</sup>i<sup>e</sup> <sup>a</sup>ls<sup>o</sup> für den monochromen <sup>B</sup>ildschirm mit entsprechender Adapterkarte geschrieben sind, benötigen Anpassungsarbeiten, damit <sup>s</sup>i<sup>e</sup> auf dem PC Junior ablaufähig sind.

<sup>A</sup>ll die cleveren Programmierer, <sup>d</sup>i<sup>e</sup> <sup>i</sup><sup>n</sup> ihren Programmen elegant das Betriebssystem umgingen und die Hardware direkt ansteuern, werden sich die Haare raufen. Solche Programme laufen <sup>a</sup>u<sup>f</sup> dem Junior nicht.

## Das komplexeste Business-Graphik System <sup>f</sup>ü<sup>r</sup> den IBM-PC

GDSS, das Graphic Decision Support System ist nun vollumfänglich auf dem IBM-PC implementiert worden. Es enthält die Funktionen Graphik, Datenbank, Mathematik, Dateninterface und graphischer Editor, wobei besondere Augenmerke <sup>a</sup>u<sup>f</sup> einfache Bedienung und grosse Flexibilität gelegt wurden.

GDSS eignet <sup>s</sup>ic<sup>h</sup> <sup>z</sup>u<sup>r</sup> Anwendung in Finanz-, Marketing- und Managementbereichen, die die Graphik als effizientes Mittel zur Entscheidungsfindung einsetzen wollen.

Die Hauptelemente: Benutzerinterface als Menü und Kommandosprache; Menüs an den Benutzer anpassbar; über 20 Darstellungsmöglichkeiten bis zu thematischen Karten; intelligent gesetzte Defaultwerte, jederzeit überschreibbar; 8 verschiedene Softwareschriften; unterstützt Plotter, Matrixprinter (siehe Bild) sowie verschiedene Graphicboards; Funktionen <sup>f</sup>ü<sup>r</sup> Regression, Mittelwert USW.

 $\mid$  strasse 1, 8620 Wetzikon.  $\Box$ GDSS <sup>l</sup>äss<sup>t</sup> <sup>s</sup>ic<sup>h</sup> auch in Verbindung mit Datenbank- und Matrixrechenprogrammen einsetzen. Info: Computer Graphix AG, Giesserei-

Fur den Programmentwickler bie<sup>t</sup>e<sup>t</sup> der PCjr noch eine interessante Alternative zur Diskette: Programmkassetten. Der PCjr kann zwei Programmkassetten gleichzeitig aufnehmen; <sup>e</sup><sup>s</sup> <sup>i</sup>s<sup>t</sup> <sup>a</sup>ls<sup>o</sup> denkbar, Programme statt auf Disketten direkt <sup>i</sup><sup>n</sup> Kassetten anzubieten. Wer weiss, vielleicht lie<sup>f</sup>er<sup>t</sup> bald jemand einen Zusatz zum normalen IBM-PC mit dem auch dieser Kassetten verwenden kann.  $\Box$ Für den Progra<br>
tet der PCjr noch<br>
Alternative zur Di<br>
kassetten. Der PC<br>
grammkassetten g<br>
men; es ist also de<br>
statt auf Disketten<br>
anzubieten. Wer v<br>
fert bald jemand<br>
normalen IBM-PC<br>
ser Kassetten verw<br>
\_\_\_\_\_\_\_\_\_\_\_\_\_\_

## CP/M <sup>a</sup>u<sup>f</sup> dem IBM-PC

Mit dem Baby Blue Board für den IBM-PC lassen <sup>s</sup>ic<sup>h</sup> bisherige CP/ M-Programme nun problemlos auch auf dem IBM-PC ausftihren. Das Board besitzt einen eigenen Z-80 Prozessor und 64k RAM. Betrieben wird das Board vom PC-DOS Betriebssystem. Ueber ein Konvertierungsprogramm lassen sich bisheri<sup>g</sup><sup>e</sup> Programme <sup>m</sup>i<sup>t</sup> einem Header versehen der den Programmablauf <sup>s</sup>teuert, <sup>d</sup>i<sup>e</sup> Programmausführung von PC-DOS <sup>a</sup><sup>n</sup> CP/M-Prozessor übergibt. <sup>I</sup>nfo: Computer Graphix AG, Giessereistrasse 1, 8620 Wetzikon. nnw-romassen<br>Simon-romassen<br>Simon-Road besitzt ein<br>Prozessor und 64<br>Wird das Board<br>triebssystem. Ueb<br>rungsprogramm la<br>ge Programme in<br>versehen der den<br>steuert, die Province Steuert, die Province<br>übergibt. Info: C<br>AG, Giess

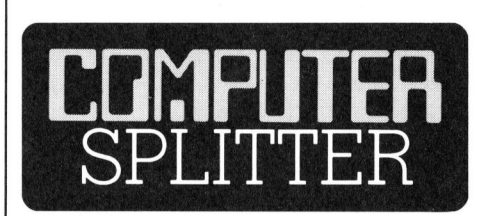

## Noch mehr Kompatible

bel mit IBM's PC - was auch immer<br>das heissen mag - ist der ebenfalls<br>an dieser Schau gezeigte PC von ITT<br>mit dem Namen XTRA. Modell 2000<br>von Radio Shack hat eine 80186 mit<br>einer Taktfrequenz von 8 MHz als<br>zentralen Prozes (196/fp) IBM erhält einen weiteren potenten Mitbewerber auf dem PC-Markt: An <sup>d</sup>e<sup>r</sup> Dezember-Comdex <sup>i</sup><sup>n</sup> Las Vegas hat Sperry Corporation einen «voll IBM-kompatiblen» Personal-Computer vorgestellt. <sup>E</sup><sup>r</sup> <sup>s</sup>oll <sup>t</sup>rot<sup>z</sup> dieser Kompatibilität 50% schneller laufen als Big Blue und auch zu den Sperry Grossanlagen voll kompatibel sein ... Nur operational kompatidas heissen mag - <sup>i</sup>s<sup>t</sup> der ebenfalls an dieser Schau gezeigte PC von ITT <sup>m</sup>i<sup>t</sup> dem Namen XTRA. Modell 2000 von Radio Shack hat eine 80186 mit einer Taktfrequenz von <sup>8</sup> MHz <sup>a</sup>l<sup>s</sup> zentralen Prozessor. Die neuen Trends sind: Farbmonitore, fünf <sup>b</sup>i<sup>s</sup> zehn Megabyte Wincherster-Laufwerk neben meist einem Floppy-Laufwerk und  $128$  KByte RAM.  $\Box$ 

84-1 computer

# RUND UM DEN IBM-PC

## Neue Wege <sup>i</sup><sup>n</sup> Vertrieb und <sup>i</sup><sup>n</sup> der Schulung von EDV-Lösungen <sup>f</sup>ü<sup>r</sup> <sup>d</sup>i<sup>e</sup> Automobilbranche

Die Entwicklung der letzten Jahre im Bereich Kleincomputer - mit einer stetigen Verbesserung des Preis-/Leistungsverhältnisses - hat neue Möglichkeiten zur Beschleunigung und Vereinfachung von administrativen Abläufen eröffnet, und zwar auch für kleinere und mittlere Garagen.

Der neue Preisrahmen (einsatzfähige Garagenprogramme sind be<sup>r</sup>eit<sup>s</sup> unter <sup>F</sup>r. 20'000.-- <sup>f</sup>ü<sup>r</sup> Hardware und Software erhältlich) <sup>r</sup>uf<sup>t</sup> nach ebenso rationellen (sprich <sup>f</sup>ü<sup>r</sup> den Kunden kostengünstigen) Vertriebsund Schulungsformen.

AC Automation Center AG, <sup>a</sup>l<sup>s</sup> Spezialist <sup>i</sup><sup>n</sup> der Entwicklung von Anwendersoftware <sup>f</sup>ü<sup>r</sup> Garagen <sup>a</sup>lle<sup>r</sup> Grössenordnungen hat sich im Bereich EDV-Lösungen für Kleinbetriebe <sup>f</sup>ü<sup>r</sup> den IBM-PC entschieden.

Gleichzeitig mit der Erstellung der Software (de<sup>r</sup> Garagenprogramme) wurden neue Vertriebsformen und Schulungswege <sup>s</sup>tudiert. Dabei <sup>h</sup>a<sup>t</sup> sich gezeigt, dass sich bei Gruppen-Seminaren mit Projektion auf Grossleinwand das praktische Vorgehen <sup>i</sup><sup>m</sup> Garagenbetrieb <sup>b</sup>e<sup>i</sup> der täglichen Bewältigung der administrativen Arbeiten gut darstellen lässt und dass Grössenordnunger<br>reich EDV-Lösung<br>be für den IBM-PC<br>Gleichzeitig mit<br>Software (der Ga<br>wurden neue Ve<br>Schulungswege st<br>sich gezeigt, dass<br>Seminaren mit Prc<br>leinwand das prc<br>im Garagenbetriel<br>Bewältigung der c<br>beiten gut dar die einzelnen Teilnehmer voneinan-

## Fileverwaltung auf dem IBM-PC

Der Data Base Manager II <sup>i</sup>s<sup>t</sup> <sup>e</sup>i<sup>n</sup> einfach einsetzbares, menüorientiertes Datenbank/-Fileverwaltungssystem, das sich mit Spreadsheetprogrammen, <sup>d</sup>i<sup>e</sup> DIF-Files lesen wie Visicalc, Supercalc oder SYLK Files wie Multiplan, Lotus 1-2-3 und <sup>i</sup><sup>n</sup> Textverarbeitungsprogrammen integrieren lässt.

Die ganze Datenstruktur lässt sich über Menüs spezifizieren, wobei <sup>b</sup>i<sup>s</sup> max. <sup>4</sup><sup>0</sup> Felder pro Record möglich sind. Die Anzahl Records <sup>i</sup>s<sup>t</sup> durch Speichermedien begrenzt.

Sortieren lassen sich die Daten nach verschiedenen Kriterien. Für die Listenerzeugung lassen sich <sup>b</sup>i<sup>s</sup> zehn <sup>f</sup>re<sup>i</sup> definierbare Masken pro Datenbank abspeichern. Info: Computer Graphix AG, Giessereistrasse 1,8620 Wetzikon.  $\Box$ 

der profitieren. Das gleiche <sup>g</sup>il<sup>t</sup> <sup>f</sup>u<sup>r</sup> die Schulung. Die Probleme in <sup>k</sup>leineren Garagen sind einander ähn<sup>l</sup>ich. Gute Ideen pflanzen sich schnell <sup>f</sup>or<sup>t</sup> und schliesslich kann der Software-Hersteller neue Anforderungen sofort einbauen.

Beim Vertrieb der AUTAC-PC Lösung wurden bereits verschiedene Verkaufs-Seminare <sup>f</sup>ü<sup>r</sup> Interessenten aus spezifischen Markenvertreter-Netzen durchgeführt.

Während <sup>i</sup><sup>n</sup> <sup>d</sup>e<sup>r</sup> BRD durch <sup>d</sup>i<sup>e</sup> Schwestergesellschaft, die GfA EX-DATA, auch bereits die ersten 20 Anwender <sup>i</sup><sup>n</sup> 4 Gruppen-Seminaren <sup>g</sup>eschult wurden, fand die erste Gruppen-Schulung für die Schweizer Pilotkunden <sup>i</sup><sup>m</sup> Dezember 1983 <sup>s</sup>tatt. Ueber Weihnachten/Neujahr wurden bereits Stammdaten eingegeben und andere Vorbereitungsarbeiten erledigt. Für den Bereich Werkstattauftragsbearbeitung, Debitoren- und Finanzbuchhaltung war die Betriebsaufnahme auf den <sup>|</sup>. Februar vorgesehen. Weitere Bausteine (Ersatzteilbewirtschaftung, Wagenhandel) stossen am <sup>|</sup>. April bzw. <sup>1</sup>. Juni dazu.

Bei den Schweizer Pilotkunden handelt <sup>e</sup><sup>s</sup> sich je um einen Kleinund Mittelbetrieb, die alle administrativen Arbeiten im Garagenbetrieb integriert lösen wollen, sowie um einen Grossbetrieb, der den Bereich Auftragsbearbeitung als Insellösung EDV-mässig lösen <sup>w</sup>ill. <sup>I</sup>nfo: AC Automation Center AG, Hard vorgesehen. Weits<br>satzteilbewirtschaft<br>del) stossen am 1.<br>dazu.<br>Bei den Schwandelt es sich je<br>und Mittelbetrieb,<br>strativen Arbeiter<br>trieb integriert lö<br>um einen Grossbe<br>reich Auftragsbeau<br>lösung EDV-mässi<br>AC Automation (st strasse 73, 5430 Wettingen.  $\Box$ 

## <sup>D</sup>atensicherun<sup>g</sup> <sup>f</sup>ü<sup>r</sup> den IBM PC

Das PC-Mate Datensicherungssystem BAK-PAK <sup>v</sup>o<sup>n</sup> TECMAR <sup>e</sup>rspar<sup>t</sup> dem Benützer des IBM PC-XT das arbeitsintensive Wechseln von Disketten und schützt den Datenträger <sup>i</sup><sup>n</sup> einem Kunststoffgehäuse. Ein Disk-Pack enthält 5 Highdensity Disketten <sup>m</sup>i<sup>t</sup> <sup>j</sup><sup>e</sup> <sup>1</sup>.2<sup>5</sup> MByte Kapazität (formatiert). Komplett <sup>m</sup>i<sup>t</sup> Adapter und Software-Unterstützung. Wie alle PC-Mate Produkte mit Schweizer-Garantie. Info: Computer Handels AG, Zelgliackerstrasse <sup>4</sup>, 5200 Brugg-Windisch. □ **ND UM DE**<br>in einem Kunst<br>Disk-Pack enthält<br>ketten mit je 1.25<br>(formatiert). Kom<br>und Software-Ur<br>alle PC-Mate Pro<br>zer-Garantie. Info<br>dels AG, Zelgliac<br>Brugg-Windisch.

## Geschenk <sup>f</sup>ü<sup>r</sup> die Universität Zürich: <sup>5</sup> IBM-PC

Die IBM Schweiz hat dem Institut für Informatik der Univer<sup>s</sup>itä<sup>t</sup> Zürich <sup>5</sup> Personal Computer im Gesamtwert von <sup>F</sup>r. 140'000.- <sup>a</sup>l<sup>s</sup> Geschenk übergeben.

Diese IBM-Personal Computers sind <sup>f</sup>ü<sup>r</sup> den Einsatz im Lehr- und Forschungsbetrieb vorgesehen, insbesondere auf dem (Gebiet der quantitativen lehre. Betriebswirtschatts-

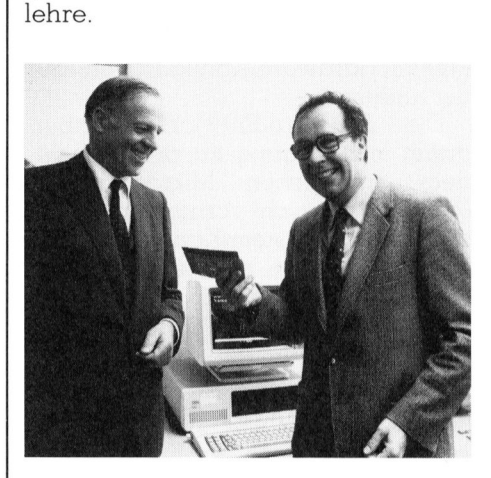

Unser Bild zeigt links Rolf Strüby, stellvertretender Generaldirektor der IBM Schweiz, und rechts <sup>P</sup>rof. <sup>D</sup>r. Kurt Bauknecht, Direktor des Institutes für Informatik der Uni Zürich.

Die Vergabung ist Bestandteil <sup>e</sup>ines umfangreichen Hochschulprogramms der IBM Schweiz, das der Förderung von Ausbildung und Forschung an Schweizer Lehranstalten <sup>d</sup>ient. <sup>I</sup><sup>m</sup> Rahmen dieses Programms kamen 1983 bereits <sup>d</sup>i<sup>e</sup> ETH Zürich sowie die Universitäten Genf und Lausanne <sup>i</sup><sup>n</sup> den Genuss solcher Vergabungen. <sup>I</sup>nfo: IBM Schweiz, General Guisan-Quai 26, 8002 Zürich. Description of the contract of  $\Box$ 

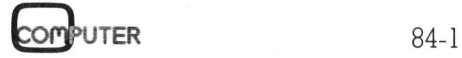

## **RUND UM DEN IBM-PC** RUND UM DEN IBM-PC

## GSX-Grafik <sup>j</sup>etz<sup>t</sup> auch <sup>f</sup>ü<sup>r</sup> PC-DOS und MS-DOS verfügbar

GSX von Digital Research ist eine Erweiterung, <sup>d</sup>i<sup>e</sup> Betriebssysteme um grafische Ein- und Ausgabefunktionen ergänzt. Diese Softwa<sup>r</sup><sup>e</sup> <sup>l</sup>äuf<sup>t</sup> nun auch unter IBMs PC-DOS und Microsofts MS-DOS. «Weil <sup>e</sup><sup>s</sup> ausserdem <sup>f</sup>ü<sup>r</sup> die ganze CP/M-Familie inklusive der kompatiblen Betriebssysteme erhältlich ist, handelt <sup>e</sup><sup>s</sup> sich um den künftigen <sup>I</sup>ndustrie-Standard, der <sup>f</sup>ü<sup>r</sup> alle wichtigen Personalcomputer verfügbar <sup>i</sup>st», erläutert Dieter Kadach, Geschäftsführer der Digital Research GmbH, München.

Die zwei Hauptbestandteile von GSX sind das Graphics Device Operating System (GDOS) und Graphics <sup>I</sup>npu<sup>t</sup> Output System (GIOS). GDOS besteht aus einer Reihe von Software-Tools und <sup>U</sup>tilitie<sup>s</sup> entsprechend dem ANSI-Standard <sup>f</sup>ü<sup>r</sup> grafische Soft- und Hardware-Schnittstellen. Software-Entwickler schreiben damit grafische Applikationen unabhängig davon, <sup>a</sup>u<sup>f</sup> welcher Hardware diese nachher ablaufen. GIOS übersetzt die GDOS-Schnittstellen-Kommandos in die spezifischen Protokoll-Vorschriften <sup>f</sup>ü<sup>r</sup> die jeweilige Hardware. Damit lösen die beiden GSX-Programm-Module das grosse Problem in der Entwicklung von Grafik-Software: Das Uebertragen der Applikationsprogramme von einer Betriebssystem/Hardware-Konfiguration auf die andere. schriften für die je<br>Damit lösen die<br>Gramm-Module da<br>in der Entwicklun<br>ware: Das Uebertr<br>tionsprogramme v<br>system/Hardware-<br>die andere.<br>Die Software-<br>damit jetzt Zugan<br>dem erhältlicher<br>Statt sich um nicht<br>dards und Syste<br>zu

Die Software-Entwickler haben damit jetzt Zugang <sup>z</sup><sup>u</sup> praktisch jedem erhältlichen Mikrocomputer. Statt sich um nicht vorhandene Standards und System-Konfigurationen <sup>z</sup><sup>u</sup> sorgen, kann man sich nun bei der Grafik-Applikation voll auf die Qualität und Leistungsfähigkeit der Programme konzentrieren. Die spätere Implementation <sup>i</sup>s<sup>t</sup> einfach und unabhängig von der spezifischen Hardware vorzunehmen. <sup>I</sup>nfo: Digital Research GmbH, Hansastrasse <sup>1</sup>5, D -8000 München <sup>2</sup>1. <sup>0</sup> **tamilie inklusive<br><b>lelt es sich um digen Personalcor**<br>**ligen Personalcor<br>häftsführer der**<br>der Grafik-Applik<br>Dualität und Leis<br>Programme konze<br>tere Implementation<br>Hardware vorzune<br>Research GmbH,<br>D-8000 München 2

## Netzwerkinterface für <sup>P</sup>C'<sup>s</sup>

UNGERMANN-BASS <sup>h</sup>a<sup>t</sup> <sup>d</sup>i<sup>e</sup> <sup>e</sup>rst<sup>e</sup> industrielle, intelligente, Ethernetkompatible Netzwerkinterface-Einheit (NIU) für IBM- und TI-Personal Computer eingeführt. Das neue NIU stellt eine Erweiterung des bekannten lokalen Netzwerkkonzeptes NET/ ONE <sup>d</sup>ar. Damit wird dem PC-User die Möglichkeit gegeben, Informationen mit anderen PC-Usern auszutauschen und teure Peripheriegeräte

## Die Apple - IBM-Verbindung

Neu von Alpha Software <sup>i</sup>s<sup>t</sup> ein Softwarepaket lieferbar, <sup>m</sup>i<sup>t</sup> dem sich Files zwischen Apple und IBM-PC transferieren lassen. Alle Kommunikationsparameter lassen sich über Menüs setzen: Baudrate, Datenwortlänge; Error Checking; Send/Recei<sup>v</sup>e; Master/Slave.

Files lassen sich in ASCII oder Binärformat transferieren. Typische Anwendungsgebiete <sup>z</sup>.B. Transfer von Visicalc, Multiplan-Modellen oder Textfiles von Wordstar.

Die Software wird mit Disketten für den IBM-PC und Apple II ausgelie<sup>f</sup>ert. <sup>I</sup>nfo: Computer Graphix AG, Giessereistrasse 1,8620 Wetzikon. D

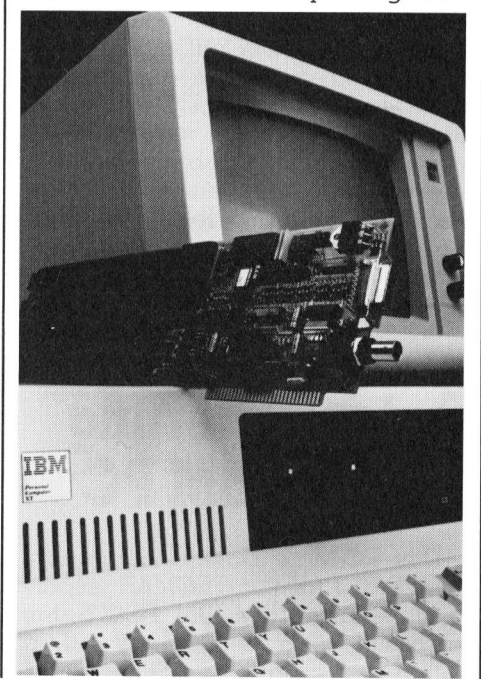

zu teilen. Via IBM's System Network Architecture (SNA) können beispielsweise Verbindungen <sup>z</sup><sup>u</sup> IBM Host-Rechner <sup>e</sup>rstell<sup>t</sup> werden.

Die «NET/ONE PERSONAL CON-NECTION» basiert <sup>a</sup>u<sup>f</sup> dem Personal NIU. Dieses NIU ist ein steckerkompatibels Board <sup>f</sup>ü<sup>r</sup> die Personal Computer. Es ist das erste ADD-In-Board. Weitere Lösungen <sup>f</sup>ü<sup>r</sup> andere bekannte Kleinrechner werden folgen. Info: W. Stolz AG, Tafernsstras- $\overline{\phantom{0}}$ se 15, 5405 Baden-Dättwil.  $\overline{\phantom{0}}$ Remetikation and System Network<br>
rchitecture (SNA) können bei-<br>
bei-<br>
bei-<br>
bei-<br>
bei-<br>
bei-<br>
sextence erstellt werden.<br>
Die «NET/ONE PERSONAL CON-<br>
ECTION» basiert auf dem Personal<br>
IU. Dieses NIU ist ein steckerkom-<br>
ati

## Referenz an Big Blue?

Wenn M+K einem PC <sup>e</sup>in<sup>e</sup> eigene Rubrik widmet, muss dieser PC schon etwas besonderes vorzuweisen haben. Und Hand <sup>a</sup>uf'<sup>s</sup> Herz, wer <sup>w</sup>ill dies dem IBM-PC ernsthaft absprechen. Ueber Einstieg und Markteroberung dieses «späten Senkrechtstartes» <sup>i</sup><sup>n</sup> der Mikroszene wollen wir keine weiteren Worte verlieren, die Fakten sind hinlänglich bekannt.

Mit unserer neuen Rubrik wollen wir der langsam auch bei uns anrollenden Informationsflut «Rund um den IBM-PC» ein erstes Ventil öffnen. Deshalb stehen diese Spalten nicht nur allen freien Autoren, <sup>d</sup>i<sup>e</sup> etwas über den IBM-PC <sup>z</sup><sup>u</sup> sagen haben <sup>o</sup>ffen, sondern <sup>i</sup><sup>n</sup> besonderem Masse allen IBM PC-Vertretungen sowie allen Anbietern von Software und Fremdprodukten fiir den IBM-PC. <sup>S</sup>i<sup>e</sup> haben ab sofort in je<sup>d</sup>e<sup>r</sup> Ausgabe von M+K die Gelegenheit, zum Beispiel über folgendes zu berichten:

Reportagen über Installationen bei Einzel- oder Grossbenützer, Anwendungssoftware, uber spezielle Applikationen, Fremdprodukte, <sup>d</sup>i<sup>e</sup> <sup>i</sup><sup>n</sup> IBM-PC integrierbar oder an IBM-PC anschliessbar sind, Ausbildungsmöglichkeiten, über Zubehör, usw.

Machen Sie also regen Gebrauch von unserem Angebot, <sup>i</sup><sup>n</sup> der Rubrik «Rund um den IBM-PC» sich und <sup>I</sup>h<sup>r</sup> Produkt einer grossen interessierten Leserschaft vorzustellen. Wir bitten Sie um Ihre Mitteilungen und freuen uns auf Ihre Manumschliessbar<br>dungsmöglichk<br>behör, usw.<br>Machen Sie<br>brauch von un<br>in der Rubrik<br>IBM-PC» sich u<br>einer grossen<br>Leserschaft vc<br>bitten Sie um II<br>und freuen uns<br>skripte.<br>M+K Redaktion skripte.<br>M+K Redaktion skri pte.

 $\overline{a}$ 

J

## RUND UM DEN IBM-PC

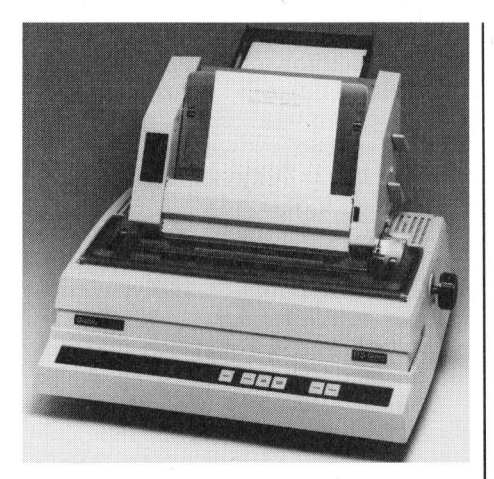

## DIABLO-Typenraddrucker <sup>f</sup>ü<sup>r</sup> IBM-PC

Studer Electronic AG bringt mit dem Typenraddrucker von DIABLO, Modell 630ECS IBM-PC erstmals einen Schönschreibdrucker auf den Markt, der hundertprozentig IBM-PC kompatibel ist.

Dank dem neuen Typenrad <sup>m</sup>i<sup>t</sup> <sup>1</sup>9<sup>2</sup> Zeichen und ausgeklügelten Steuersequenzen <sup>i</sup>s<sup>t</sup> <sup>e</sup><sup>s</sup> möglich, sämtliche 256 Zeichen des IBM-PC gestochen scharf und mit höchster Präzision darzustellen. Dadurch können <sup>m</sup>i<sup>t</sup> den Textverarbeitungsprogrammen auf dem IBM-PC Schriftdokumente von bis jetzt unerreichter Qualität er<sup>s</sup>tell<sup>t</sup> werden. **derrprozentig II**<br> **bel ist.**<br>
Dank dem neuer<br>
Zeichen und ausg<br>
sequenzen ist es :<br>
256 Zeichen des scharf und mit l<br>
darzustellen. Dac<br>
den Textverarbeit<br>
auf dem IBM-PC<br>
von bis jetzt unerra<br>
stellt werden. Textverarbe

Textverarbeitungsroutinen automatisches Ueber-und Unter wie:

## Colorplus Graphicboard <sup>f</sup>ü<sup>r</sup> IBM-PC

Neu <sup>f</sup>ü<sup>r</sup> den IBM-PC ist <sup>e</sup>i<sup>n</sup> Graphicboard lieferbar, das zum IBM-Board kompatibel <sup>i</sup>st, aber <sup>1</sup><sup>6</sup> Farben <sup>i</sup><sup>m</sup> Graphicmode aufweist. Durch <sup>d</sup>i<sup>e</sup> 16 Farben werden <sup>d</sup>i<sup>e</sup> Anwendungsmöglichkeiten sehr stark erweitert, da die normalerweise erzeugten drei Farben für echte grafische Anwendungen <sup>n</sup>i<sup>e</sup> ausreichen.

Colorplus wird schon von vielen Grafiksoftwarepaketen unterstützt. Info: Computer Graphix AG, Giessereistrasse 1, 8620 Wetzikon.

streichen, Fettdruck, Schattendruck, Zeilen zentrieren, rechter Randausgleich und Proportionalschrift sind <sup>f</sup>ü<sup>r</sup> DIABLO-Typenraddrucker eine Selbstverständlichkeit.

Das Modell 630 ist auch mit der <sup>s</sup>ogenannten API-Schnittstelle lieferbar. Die folgenden drei Interfaces stehen dann zur Verfügung und werden nur durch das entsprechende Kabel ausgewählt: CENTRONICS parallel; IEE 488 parallel; RS232/V24 <sup>s</sup>eriell. Ferner können auf allen 630er Modellen sämtliche verfügbaren (über 200) Plastic- und Metalltypenräder eingesetzt werden. Des weiteren sind lieferbar: Einzelblatteinzug mit zwei Magazinen und Couverteinzug, Formulartraktor und Fronteinzug. Info: Studer Electronic AG, 3032 Hinterkappelen. bar. Die tolgende<br>stehen dann zur V.<br>den nur durch d<br>Kabel ausgewäh<br>parallel; IEE 488 p<br>seriell. Ferner könn<br>Modellen sämtli<br>(über 200) Plastic-<br>räder eingesetzt v<br>ren sind lieferbar<br>mit zwei Magazine<br>zug, Formulartrak<br>zug

## IBM System/ <sup>3</sup>8: Neues Modell - Anschluss des IBM Personal **Computers**

Die IBM Schweiz hat <sup>f</sup>ii<sup>r</sup> das IBM System/38 das neue Modell 6 angekiindigt, ebenso Erweiterungen bei den Modellen <sup>4</sup> und <sup>8</sup> sowie die Änschlussmöglichkeit <sup>f</sup>ii<sup>r</sup> den IBM Personal Computer.

Das neue Modell <sup>6</sup> befindet sich im mittleren Leistungsbereich des System/38. Es <sup>i</sup>s<sup>t</sup> kostengünstiger <sup>a</sup>l<sup>s</sup> das Modell <sup>5</sup>, und das bei einer höheren internen Leistung (Faktor <sup>1</sup>,29). Der Hauptspeicher kann <sup>b</sup>i<sup>s</sup> maximal <sup>4</sup> MByte betragen, das Doppelte des erwähnten Modell <sup>5</sup>. Die Zahl der direkt anschliessbaren Terminals beträgt <sup>1</sup>28. Der Ausbau auf das Modell <sup>6</sup> <sup>i</sup>s<sup>t</sup> beim Kunden möglich, ohne Aenderung bestehen<sup>d</sup>e<sup>r</sup> Anwendungsprogramme. <sup>F</sup>ü<sup>r</sup> <sup>d</sup>i<sup>e</sup> Schweiz sind die ersten Äblieferungen <sup>f</sup>ü<sup>r</sup> Mai 1984 vorgesehen.

 schliessbaren Terminals erhöht sich Das Modell <sup>4</sup> des System/38 wird neu <sup>a</sup>l<sup>s</sup> Standardeinrichtung eine erweiterte Terminal-Steuereinheit aufweisen. Damit <sup>i</sup>s<sup>t</sup> der Anschluss von 32 Terminals pro Steuereinheit möglich, verglichen mit bisher <sup>2</sup>0. Die maximale Anzahl von lokal an-

auf insgesamt <sup>1</sup>28. Modell 8 des System/38 verfügt neu über Hauptspeichergrössen von 2, 3, 4, 6 und 8 MBy<sup>t</sup>e. Die ersten Äblieferungen dieser Erweiterungen sind <sup>f</sup>ü<sup>r</sup> <sup>d</sup>i<sup>e</sup> Schweiz auf April 1984 vorgesehen.

Wie an die IBM Systeme/34 und /36 können nun auch an das System/38 IBM Personal Computer angeschlossen werden (einschliesslich XT). Durch diese Verbindungsmöglichkeit, lokal oder entfernt, werden IBM Personal Computer für <sup>d</sup>i<sup>e</sup> genannten Systeme zu intelligenten Terminals. Entsprechende Adapter und Software stehen selbstverständ<sup>l</sup>ic<sup>h</sup> zur Verfügung. <sup>I</sup>nfo: IBM Schweiz, General Guisan-Quai <sup>2</sup>6, auf April 1984 vorg<br>Wie an die IBN<br>1964 können nun<br>1965 können nun<br>1976 können nun<br>1977 konnen werd<br>1977 kontaken verdal Distribution<br>1987 Ferminals. Entsprund Software stehlich<br>1976 zur Verfüg<br>1980 Schweiz, General<br>1980 Z 8002 Zürich. O 

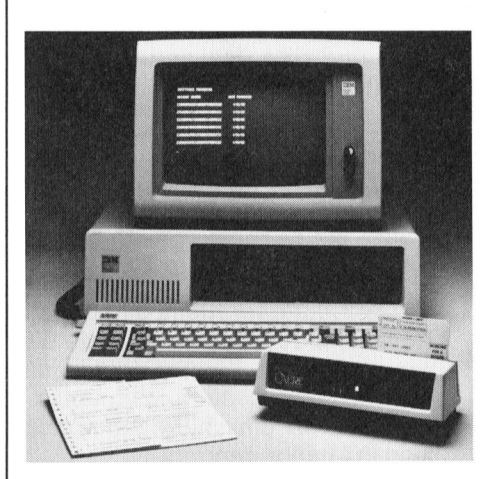

## Automatische Dateneingabe am IBM-PC

Eine interessante Neuigkeit <sup>f</sup>ii<sup>r</sup> den IBM-PC ist <sup>j</sup>etz<sup>t</sup> im Fachhandel <sup>e</sup>rhältich.

Vom führenden <sup>a</sup>u<sup>f</sup> Belegleser spezialisierten Hersteller CAERE CORPORATION ist <sup>e</sup>i<sup>n</sup> Board <sup>e</sup>ntwickelt worden, welches zusätzlich <sup>i</sup><sup>n</sup> den IBM-PC eingeschoben wird. Mit einer daran angeschlossen Lesepistole oder einem Slot-Reader <sup>l</sup>ies<sup>t</sup> nun der Benützer schnell und fehler<sup>f</sup>re<sup>i</sup> OCR-A/B-Daten ein. Somit können VESR-Belege oder Etiketten mühelos verarbeitet werden.

Wie Erfahrungen zeigen, erfreuen <sup>s</sup>ic<sup>h</sup> OCR-Anwendungen <sup>i</sup><sup>n</sup> Banken, Verwaltungen und Industriebetrieben zunehmender Beliebtheit wegen ihrer problemlosen und schnellen Handhabung. Info: Kontron AG, Bernerstrasse-Süd 169, 8048 Zürich.

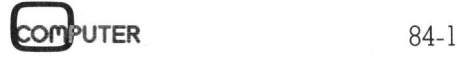

## **RUND UM DEN IBM-PC** RUND UM DEN IBM-PC

## MS-DOS <sup>f</sup>ii<sup>r</sup> das IBM-Schreibsystem 6580

Das IBM-Schreibsystem <sup>i</sup>s<sup>t</sup> das wohl erfolgreichste Textsystem überhaupt. Mit dem Betriebssystem PC-DWOS hat das Softwarehaus DATA CENTER LUZERN AG (DCL) nun aus dem hochkarätigen IBM-Textverarbeitungssystem einen attraktiven Mikrocomputer gemacht. IS-DOS für das BM-<br>SChreib-<br>SS EM-Schreib-<br>Das IBM-Schreib-<br>Das IBM-Schreibsystem ist das<br>bhl erfolgreichste Textsystem<br>berhaupt. Mit dem Betriebssy-<br>em PC-DWOS hat das Softwa-<br>haus DATA CENTER LUZERN<br>digen IBM-Textverarbe

<sup>M</sup>i<sup>t</sup> PC-DWOS (entsprich<sup>t</sup> MS-DOS Vers. 1.25) werden nebst den Microsoft-Sprachen M-BASIC (Interpreter und Compiler), COBOL und PASCAL auch so populäre Pakete wie MUL-TIPLAN und dBASE II <sup>a</sup>u<sup>f</sup> dem IBM 6580 verfügbar.

PC-DWOS <sup>g</sup>ib<sup>t</sup> dem Benutzer <sup>d</sup>e<sup>s</sup> Schreibsystems auch die Möglichkeit, bewährte Standard-Applikationen wie Finanzbuchhaltung, Lohnund Gehaltsabrechnung, Fakturierung, Lagerbewirtschaftung usw. einzusetzen. Voraussetzungen <sup>f</sup>ü<sup>r</sup> den <sup>E</sup>insat<sup>z</sup> <sup>v</sup>o<sup>n</sup> PC-DWOS <sup>s</sup>in<sup>d</sup> mind. 192 KB Hauptspeicher, zwei-Diskettenlaufwerke Typ 1D oder 2D, Halbseitenbildschirm und Drucker.

Unterstützt werden die Kugelkopfdrucker 9215 mit <sup>1</sup><sup>0</sup> und <sup>1</sup><sup>2</sup> CPI (Character per inch), der Typenraddrucker 5218 (A0l, A02) mit <sup>1</sup>0, <sup>1</sup><sup>2</sup> und 15 CPI sowie der Einzelblatteinzug (Kassette oben oder unten wählbar). Diese Druckerkonfigurationen können während des Betriebes über einfachen Tastendruck beliebig eingestellt werden.

Die Tastenfunktionen sind auf dem PC-DWOS-Template eingetragen. <sup>E</sup><sup>s</sup> <sup>l</sup>ieg<sup>t</sup> dem deutschen DOS-Handbuch <sup>b</sup>ei, welches ergänzt <sup>i</sup>s<sup>t</sup> mit den boot ventugban. Then, welches eiganzt ist inn den

## PC <sup>J</sup>r. <sup>a</sup>lia<sup>s</sup> PEANUT

(201/eh) Seit dem Sommer 1983 spricht man von einer weiteren IBM-Neuheit auf dem Kleincomputermarkt. <sup>B</sup>i<sup>s</sup> zur offiziellen Vorstellung im November <sup>1</sup>98<sup>3</sup> jagten sich die Gerüchte und Mutmassungen über diesen neuen IBM-Kleincomputer <sup>m</sup>i<sup>t</sup> dem Decknamen PEANUT. Und <sup>s</sup>ei<sup>t</sup> der Pressevorstellung in Amerika häufen sich nun die «aktuellen Testberichte» <sup>i</sup><sup>n</sup> einschlägigen Computerzeitschriften über den PEANUT, <sup>j</sup>etz<sup>t</sup> PC Junior genannt.

Auch <sup>w</sup>i<sup>r</sup> werden von unseren Lesern <sup>z</sup>u<sup>r</sup> <sup>Z</sup>ei<sup>t</sup> häufig gefragt, wann M+K einen Testbericht über das <sup>n</sup>eue, zum grossen Bruder IBM-PC kompatible Gerät bringt. Einer <sup>s</sup><sup>o</sup> raschen Information steht jedoch ein Ehrenkodex <sup>f</sup>ü<sup>r</sup> Testberichte <sup>i</sup><sup>m</sup> Wege, den <sup>d</sup>i<sup>e</sup> M+K-Redaktion <sup>s</sup>ic<sup>h</sup> selbst auferlegt hat. Die einfache Regel besagt, jedes Gerät, das wir <sup>i</sup><sup>n</sup> einem Testbericht vorstellen, muss bei uns während mindestens eineinhalb <sup>b</sup>i<sup>s</sup> zwei Monaten in Betrieb gewesen <sup>s</sup>ein. Der Besuch einer Pressekonferenz und das Weitergeben der dabei erhaltenen, naturgemäss einseitigen, Informationen genügen uns also keinesfalls. Um doch möglichst rasch über Neues berichten zu können, haben wir dafür die Kurzmitteilungen «Computersplitter» eingerichtet. Unter diesem Signet geben wir Neuigkeiten und auch Gerüchte weiter, die wir von unseren Informanten <sup>i</sup><sup>n</sup> Europa und Amerika erhalten.

Doch zurück zum PC <sup>J</sup>unior. <sup>S</sup>ei<sup>t</sup> der <sup>o</sup>ffizielle<sup>n</sup> Ankündigung versucht einer unserer Kontaktleute in USA, uns einen von Mama Blue's Jüngsten <sup>z</sup><sup>u</sup> beschaffen. <sup>B</sup>i<sup>s</sup> <sup>j</sup>etz<sup>t</sup> ohne Erfolg. Laut IBM werden die ersten Auslieferungen <sup>i</sup><sup>n</sup> Amerika <sup>e</sup>rs<sup>t</sup> Ende Februar oder Anfang März dieses Jahres erfolgen; dies <sup>g</sup>il<sup>t</sup> auch <sup>f</sup>ü<sup>r</sup> Presse-Testgeräte. <sup>I</sup><sup>n</sup> Europa wird der PC Junior sogar <sup>e</sup>rs<sup>t</sup> im späteren zweiten Halbjahr 1984 erhältlich sein. So schlecht die Nachricht auch ist, wir wollen <sup>s</sup>i<sup>e</sup> doch unverbrämt weitergeben: Einen Testbericht über den PC <sup>J</sup>unio<sup>r</sup> werden <sup>S</sup>i<sup>e</sup> <sup>i</sup><sup>n</sup> M+K <sup>e</sup>rs<sup>t</sup> dann lesen können, wenn wir diesen mit viel Vorschuss-Lorbeeren bedachten Mikro <sup>i</sup><sup>n</sup> gewohnter Art und Weise auf Herz und Nieren geprüft haben. <sup>B</sup>i<sup>s</sup> dahin müssen <sup>w</sup>i<sup>r</sup> <sup>S</sup>i<sup>e</sup> <sup>m</sup>i<sup>t</sup> den <sup>b</sup>ereit<sup>s</sup> <sup>i</sup><sup>n</sup> M+K <sup>8</sup>3-<sup>6</sup> unter «Computersplitter» publizierten, provisorischen Spezifikationen trösten oder Sie auf die «Datenblatt-Berichte» anderer Fachzeitschriften (siehe jetzt PC Junior genannt.<br>
Auch wir werden von unseren Latch W+K einen Testbericht über das kompatible Gerät bringt. Einer so r Ehrenkodex für Testberichte im Welbst auferlegt hat. Die einfache R einem Testbericht vorstelle oben) verweisen.

\ <sup>I</sup>hr<sup>e</sup> M+K-Redaktion

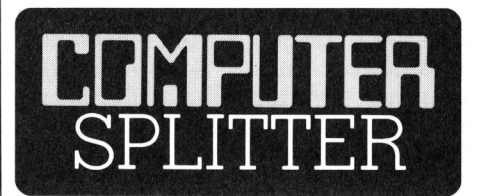

Nachträgen <sup>f</sup>ü<sup>r</sup> das Schreibsystem. Das Kalkulationsprogramm MULTI-PLAN ist ebenfalls speziell angepasst worden und kann mit Funktionstasten bedient werden (ein entsprechender Tastenbelegungsplan

PC-DWOS <sup>i</sup>s<sup>t</sup> <sup>n</sup>ich<sup>t</sup> <sup>n</sup>u<sup>r</sup> <sup>a</sup>u<sup>f</sup> <sup>d</sup>i<sup>e</sup> Schweizertastatur und die entsprechenden Kugelkopf- und Typenraddrucker, sondern auch <sup>f</sup>ü<sup>r</sup> die Geräte in Deutschland, Oesterreich und <sup>I</sup>ta-

Weitere Auskünfte wie aus einem komtortablen Textsystem ein leistungsfähiger Kleincomputer wird sowie Lieferkonditionen (auch <sup>f</sup>ü<sup>r</sup> BRD, A und <sup>I</sup>) sind erhältlich beim beauftragten Wiederverkäufer: DCT Dialog Computer Treuhand AG, Seeburgstrasse 18, 6002 Luzern.  $\Box$ 

<sup>l</sup>ieg<sup>t</sup> dem Handbuch <sup>b</sup>ei).

<sup>l</sup>ie<sup>n</sup> angepasst worden.

PC-DWOS Ist I<br>Schweizertastatur<br>chenden Kugelkop<br>drucker, sondern c<br>in Deutschland, O<br>lien angepasst word<br>Weitere Auskün<br>komfortablen Ter<br>stungsfähiger Kle<br>sowie Lieferkondi<br>BRD, A und I) sin<br>beauftragten Wie<br>Dialog Comput

## IBM-PC mit UNIX

Die UNIX-Version<br>soll von Interactive<br>iner Firma in Kal<br>worden sein und c<br>zum Preis von 900<br>werden. Im gleiche<br>haben sich auch<br>einen 32-Bit Kleinc<br>verstärkt, der sow<br>auch einem IBM<br>Betriebssystem aus<br>84-1 (202/eh) Der <sup>1</sup>2. Januar 1984 <sup>i</sup>s<sup>t</sup> ein weiterer Meilenstein im Kleincomputergeschäft. IBM kündete an diesem Tage die Uebernahme des Betriebssystems UNIX auf ihren Kleincomputer an. UNIX wurde von einer Tochterfirma des IBM-Erzrivalen AT&T (American Telephone & Telegraph Co.), den Bell-Laboratorien, entwik<sup>k</sup>elt. Unter UNIX wird der IBM-PC auch mit Grossrechenanlagen, welche dasselbe Betriebssystem betreiben, kommunizieren können. <sup>I</sup><sup>n</sup> Amerika existiert eine umfangreiche Bibliothek an UNIX-Programmen <sup>d</sup>i<sup>e</sup> an Hochschulinstituten und Laboratorien entwickelt wurden. Die Programme <sup>d</sup>i<sup>e</sup> zukünftig auch <sup>a</sup>u<sup>f</sup> dem IBM-PC und seinem Bruder, dem IBM-XT eingesetzt werden können, lösen vor allem technische Probleme. Die UNIX-Version <sup>f</sup>ü<sup>r</sup> den IBM-PC <sup>s</sup>oll von Interactive Systems Corp., einer Firma <sup>i</sup><sup>n</sup> Kalifornien, entwickelt worden sein und ab April durch IBM zum Preis von 900 Dollar vertrieben werden. <sup>I</sup><sup>m</sup> gleichen Zusammenhang haben sich auch <sup>d</sup>i<sup>e</sup> Gerüchte um einen 32-Bit Kleincomputer von AT&T verstarkt, der sowohl <sup>m</sup>i<sup>t</sup> UNIX <sup>a</sup>l<sup>s</sup> auch einem IBM-DOS-kompatibeln Betriebssystem ausgerüstet sein <sup>s</sup>oll.

 $\mathcal{Y}$ 

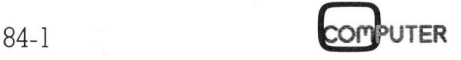

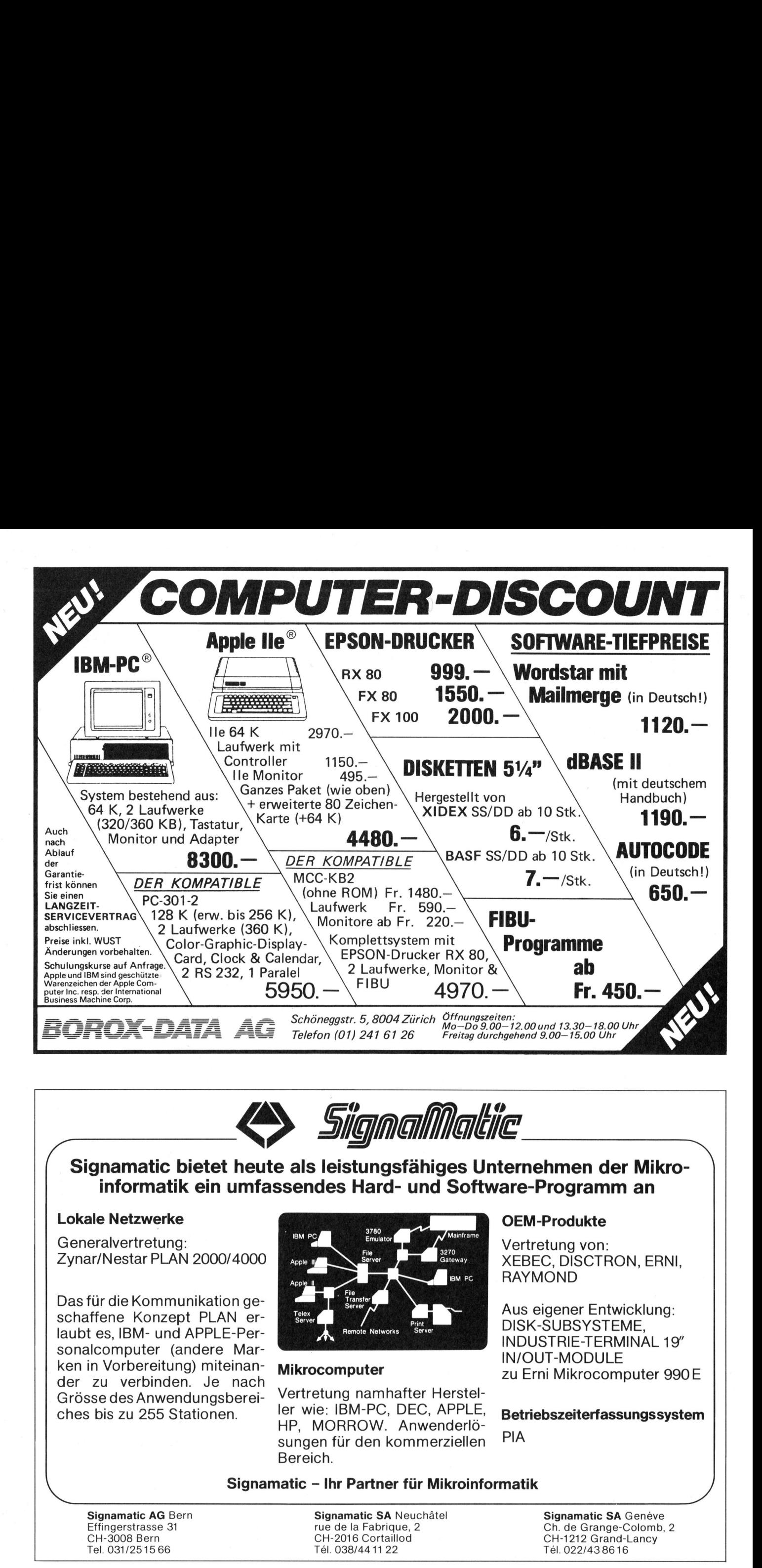

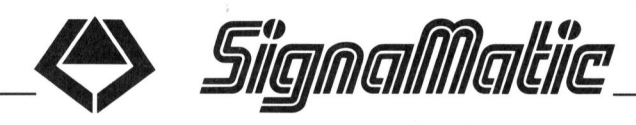

Signamatic bietet heute als leistungsfähiges Unternehmen der Mikroinformatik <sup>e</sup>i<sup>n</sup> umfassendes Hard- und Software-Programm <sup>a</sup><sup>n</sup>

## Lokale Netzwerke

Generalvertretung: Zynar/Nestar PLAN 2000/4000

Das für die Kommunikation geschaffene Konzept PLAN erlaubt es, IBM- und APPLE-Personalcomputer (andere Marken in Vorbereitung) miteinander zu verbinden. Je nach Grösse des Anwendungsbereiches bis zu 255 Stationen.

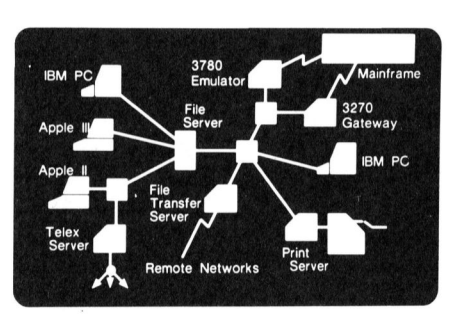

Mikrocomputer<br>Vertretung nam<br>Ier wie: IBM-PC<br>HP, MORROW<br>sungen für den<br>Bereich.<br>atic – Ihr Partn<br>Signamatic S<br>rue de la Fabi<br>CH-2016 Cort<br>Tél. 038/4411 Vertretung namhafter Herstel<sup>l</sup>e<sup>r</sup> wie: IBM-PC, DEC, APPLE, HP, MORROW. Anwenderlösungen für den kommerziellen Bereich.

## OEM-Produkte

Vertretung von: XEBEC, DISCTRON, ERNI, RAYMOND

Aus eigener Entwicklung: DISK-SUBSYSTEME, INDUSTRIE-TERMINAL 19" IN/OUT-MODULE <sup>z</sup><sup>u</sup> <sup>E</sup>rn<sup>i</sup> Mikrocomputer 990 <sup>E</sup>

Betriebszeiterfassungssystem PIA

## Signamatic - <sup>I</sup>h<sup>r</sup> Partner <sup>f</sup>ü<sup>r</sup> Mikroinformatik

Sign<br>Effin<br>CH-3<br>COMPUTER Signamatic AG Bern Effingerstrasse <sup>3</sup><sup>1</sup> CH-3008 Bern Tel. 031/251566

Signamatic SA Neuchâtel rue de <sup>l</sup><sup>a</sup> Fabrique, <sup>2</sup> CH-2016 Cortaillod <sup>T</sup>el. 038/44 <sup>11</sup> 22

Signamatic SA Genève Ch. de Grange-Colomb, <sup>2</sup> CH-1212 Grand-Lancy <sup>T</sup>el. 022/438616

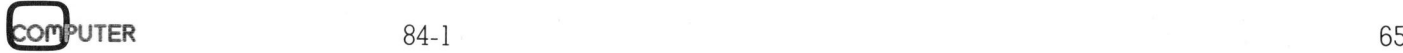

L

/

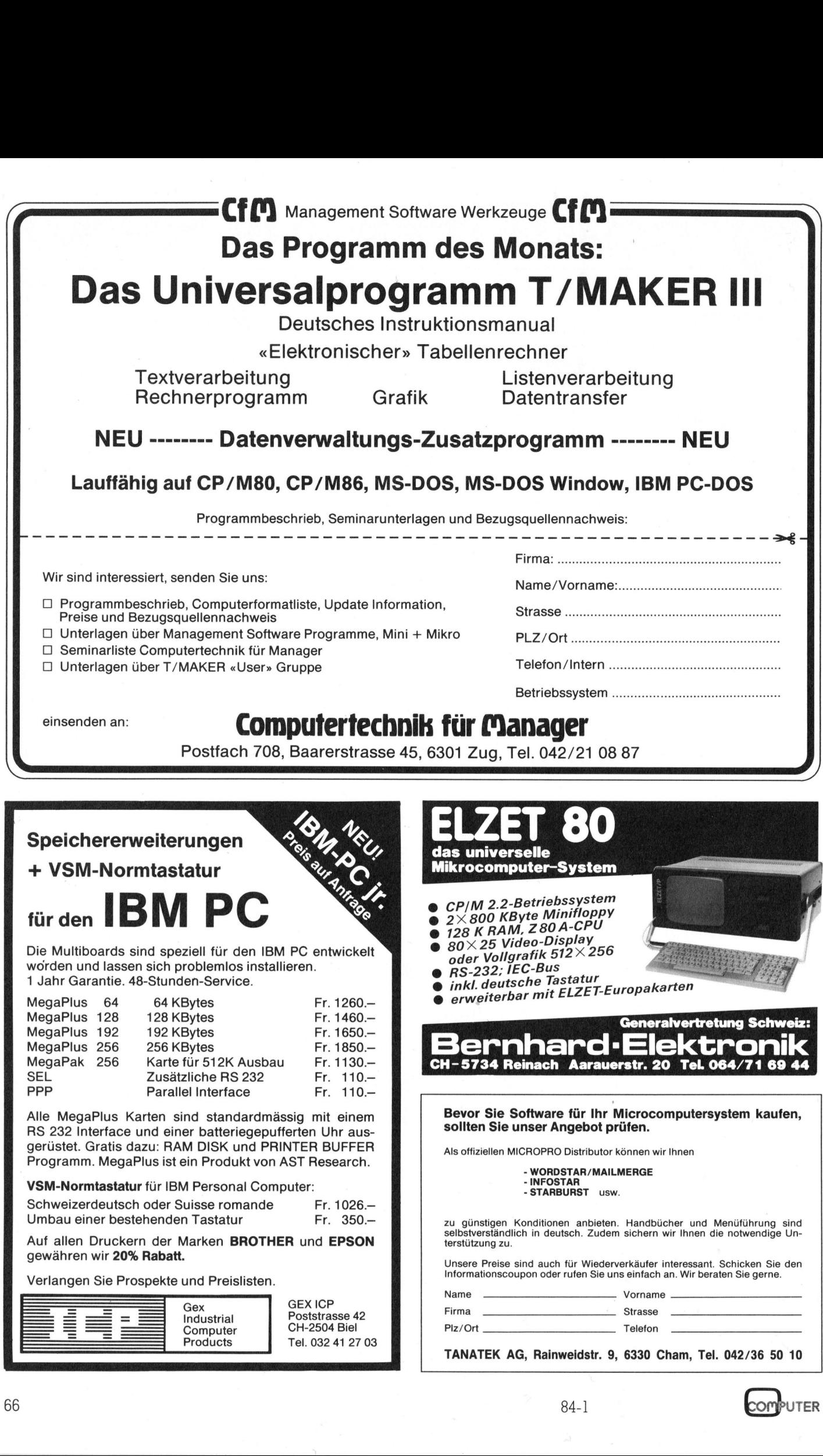

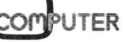

## GEWUSST WIE

zwei Typen von Worten zu unterscheiden: Hat die globale Variable WORDKIND <sup>d</sup>e<sup>n</sup> <sup>W</sup>er<sup>t</sup> TRUE, <sup>l</sup>ies<sup>t</sup> GETWORD <sup>s</sup>olang<sup>e</sup> <sup>e</sup>inzeln<sup>e</sup> Zeichen <sup>e</sup>in, bis ein Zeichen gelesen wird, das nicht <sup>z</sup><sup>u</sup> der Menge der Buchstaben ['A'...'Z'] gehört. Diese Buchstaben werden <sup>z</sup><sup>u</sup> einem String zusammengehängt und als Parame-

ter an das aufrufende Programm zu-

## Print-Programm <sup>i</sup><sup>n</sup> PASCAL

Programme <sup>i</sup><sup>n</sup> <sup>d</sup>e<sup>r</sup> Programmiersprache PASCAL sind schon durch die Struktur wesentlich übersichtlicher und schneller verständlich als zum Beispiel ein vergleichbares Basic-Programm. Der Ueberblick über Pascalprogramme wird aber nochmals wesentlich verbessert, wenn auf dem Listing die reservierten Worte der Sprache hervorgehoben werden. Dies wird durch Fettdruck oder durch Unterstreichen der Schliisselworte erreicht.

**der Schusselwon**<br>Das folgende Li<br>gramm, das eine<br>Diskette liest und<br>Worte fett und in<br>auf den Drucker oc<br>ausgibt. Die nicht<br>werden in Norma<br>gross oder klein w<br>dobängig davon, Gross- oder Klei<br>schrieben wurde.<br>das Listing Framm, das eine<br>gramm, das eine<br>Diskette liest und<br>mauf den Drucker oc<br>ausgibt. Die nicht werden in Norma<br>gross oder klein w<br>dohängig davon, Gross-<br>Gross- oder Klein<br>schrieben wurde.<br>das Listing auch r<br>versehen werden.<br>**Tü** Das folgende Listing zeigt ein Pro- | 1: PROGRAM pasprint; gramm, das einen Pascal-Text ab <sup>|</sup> <sup>2</sup>: | Diskette liest und die reservierten | 3: CONST resanz=41;<br>With the Mini die Times per page=72; Worte fett und in Grossbuchstaben  $\begin{bmatrix} 1 & 1 \\ 5 & 5 \end{bmatrix}$ werden in Normalschrift wahlweise  $\begin{bmatrix} 0 & 0 \\ 0 & 0 \end{bmatrix}$ gross oder klein wiedergegeben, un- | 10: VAR txt,disk,printer : text; abhängig davon, ob der Quelltext <sup>i</sup><sup>n</sup> <sup>|</sup> <sup>11</sup>: skipto,esc, Gross- oder Kleinbuchstaben ge-  $12i$  chrread, ch  $12i$  char; schrieben wurde. Auf Wunsch kann  $\begin{bmatrix} 13i \\ 14i \end{bmatrix}$  word  $\begin{bmatrix} 1111111, 0011111 \\ 111111, 0011111 \end{bmatrix}$ 

Diskfile geschrieben werden. In diesem Fall erscheinen die Schlüssel- <sup>|</sup> <sup>3</sup>: worte gross, alles andere klein.<br>
Texte in Stringenuadrijgken dirton 27: PROCEDURE inittables;

Texte in Stringausdrücken dürfen  $\frac{27}{28}$ , BEGIN

Schlüsselworte fett. (Also z.B. auch | 44: esc:=chr(27);<br>'MODULE' das nach Manual zum | 45: hlfint:=conca im ganzen Compiler nirgends vor-<br>kommt.) Soll die Tabelle dieser Wor- 49: f-1\_count:=0 kommt.) Soll die Tabelle dieser Wor-  $\begin{bmatrix} 49: & f_{-1\text{-}count}:=0 \\ 50: & \text{END:} \end{bmatrix}$  (INITTABLES ) te für einen anderen Dialekt ange-  $\begin{bmatrix} 50 \\ 51 \end{bmatrix}$ passt werden, so ist darauf zu ach-  $\begin{bmatrix} 5i \\ 52i \end{bmatrix}$ ten, dass die Tabelle alphabetisch <sup>|</sup> <sup>5</sup>3: PROCEDURE open(VAR txt:text); geordnet bleibt. **SA:** VAR ch char;

Der verwendete Drucker ist der  $\begin{bmatrix} 55 \\ 56 \\ 10 \end{bmatrix}$ 8510-A von C. ITOH, der auf Kom-  $\frac{36}{57}$ :  $\frac{6601N}{51-}$ mando fett druckt. Bei anderen Mo- |  $58:$  page(output); druck durch mehrmaliges Ueber- 60: writeln; schreiben zu realisieren, was eine  $\frac{1}{62}$ ; writeln; pe-Sequenzen zur Steuerung von 6: resettixt, concatter Terminal und Drucker sind dem Pro-  $\begin{array}{c} \bullet \\ \bullet \end{array}$ 

einfachen Scanner dar, der fähig ist,

72: UNTIL ioresult=0; auf den Drucker oder den Bildschirm <sup>6</sup>: TYPE printmode=(normal ,lowcase,bold); ausgibt. Die nicht reservierten Worte | 7: tpitch = (pica,elite,compr);<br>susaden in Namerlachwitt urchlureine | 8: dest = (listing,diskfile,monitor); das Listing auch mit Zeilennummern | 15: filename filenstringl141; versehen werden. <sup>1</sup>6: resword :ARRAY[i..resanz] <sup>O</sup><sup>F</sup> string; <sup>1</sup>7: skip,wordkind, <sup>1</sup>8: n\_option, Jürgen Fankhauser 19: eoline, low sboolean; <sup>2</sup>8: destination :dest; 21: pagecount, the contract of Page number 3 Weiter kann der Output auf ein  $22: p_1$ -count,  $\{N_r \}$  ( $N_r \$  f Lines on current Page ) : ; . <sup>2</sup>3: f\_l\_count, { <sup>N</sup><sup>r</sup> <sup>o</sup><sup>f</sup> Lines <sup>i</sup><sup>n</sup> <sup>t</sup>h<sup>e</sup> File } natürlich nicht verändert werden, <sup>|</sup> <sup>2</sup>9: resword[ 11:="AND9 :reswordl 2]:="ARRAY? ;reswordl 3]1="AT9 ; weil dies den Sinn des Programmes | 38: Freswordl 41:=9BEGIN4 = ;reswordl 51:=4 cASE4 = ;reswordl 61:=4 CONST4<br>Verändern würde. Ein Diskoutput | 31: Freswordl 71:=4 DIV4 = ;reswordl 81:=4004 = ;reswordl 91:=4 DOWNT04 verändern würde. Ein Diskoutput 31: resword( 71:=101V1 sresword( 81:=1001 sresword( 91:=100WNT01);<br>} sresword(121:=1EXTERNAL1); resword(181:=1ELSE1 sresword(111:=1END1 sresword(121:=1EXTERNAL1); kann dann nicht mehr ohne weiteres | 32: resword[18]:='ELSE' ;resword[11]:='END' ;resword[12]:='EXTERNAL';<br>kann dann nicht mehr ohne weiteres | 33: resword[13]:='FILE' ;resword[14]:='FOR' ;resword[15]:='FORWARD' ; kann aann nicht mehr ohne weiteres | 33: resword[13]:=/FILE/ | ;resword[14]:=/FOR/ | ;resword[15]:=/FORWARD/<br>kompiliert werden. Auch Texte in | 34: resword[16]:=/FUNCTION/ ;resword[17]:=/GOTO/ | ;resword[18]:=/IF/<br>Kommenta kompiliert werden. Auch Texte in 34; resword[16];='FUNCTION' ;resword[17];='GOTO' = ;resword[18];='IF' = ;<br>Kommentarklammern {Text} oder 35; resword[19];='IN' ;resword[28];='LABEL' ;resword[21];='MOD' ;<br>(\*Text\*)werden.nich as Programm ist in PASCAL/M | 37: 1 resword[25]:=9PP = 1, pesword[26] :=9PP = 1, pesword[27] :=9PROGRAM9 = 1, pesword[27] :=9PROGRAM9 = 1, pesword[28] :=9PROGRAM9 = 1, pesword[ 28] :=9PROGRAM9 = PROGRAM9 = 1, pesword[ 28] eschrieben, einem Dialekt, der vom | 38: reswordt 281:=9RECORD9= ;reswordt 291:=9RECORD9= ;reswordt 291:=9RECORD9= ;resword[31]:=9RECORD9= ;resword[32] pm" SECORD9= ;resword[ 34] pm" SECORD9= ;resword[ 34] petals are ;resw ;resword[35]:='THEN'  $\text{Befehlsummag her etwa USCD-PAS-}\begin{bmatrix}\n40: & \text{resword[34]:= 'SET' & \text{resword[35]:= 'THEN' & \text{resword[36]:= 'TO' }}\n64: & \text{resword[37]:= 'TYPE' & \text{resword[38]:= 'UNTL' & \text{resword[39]:= 'VAR' }}\n64: & \text{resword[37]:= 'TYPE' & \text{resword[38]:= 'UNTL' & \text{resword[39]:= 'VAR' }}\n\end{bmatrix}$ OAL entspricht und druckt die im 11: resword(37);=9TTPE = fresword(30);= 0011L<br>PASCAL/M-Manual angegebenen | 43:  $\text{MODULE}$ , das nach Manual zum  $\begin{bmatrix} 45: & \text{h} \text{H}\text{int}:=\text{concat}(\text{chr}(27),\text{chr}(15)); & \text{start lowlite} \end{bmatrix}$  $\frac{1}{2}$ Sprachumiang gehören sollte, aber  $\begin{vmatrix} 46: & \text{dblint}:=\text{concat(chr(27), chr(14))}; \\ 47: & \text{pagecount}:=1; \end{vmatrix}$ dellen wird es nötig sein, den Fett-  $\begin{bmatrix} 59 \\ 59 \end{bmatrix}$  writeln(chr(7), Pascal Print Program  $\forall$  2.3'); di: writeln('To quit enter ''END'' as Filename'); Aenderung der Prozedur PRINT nö- | 63: write('FILE TO PRINT (NO EXTENSION!) --> ');readin(filename); tig macht. Die Bedeutung der Esca-  $\begin{bmatrix} 64: 1F & \text{If } (filename = 'END') & \text{OR } (filename = 'end') \end{bmatrix}$  THEN exit(PROGRAM); 65: reset(txt,concat(filename,'.PAS')); druck durch mehrmaliges Ueber-<br>
schreiben zu redisieren, was eine (\* uniteln);<br>
schreiben zu redisieren, was eine (\* uniteln);<br>
Aenderung der Prozedur PRINT nö- (\* uniteln);<br>
is write(\*FILE TO PRINT (NO EXTENSION!) --> ^); Schreiben zu realisieren, was eine (1: writeln('To quit enter ''END'' as Filename');<br>
Schreiben zu realisieren, was eine (4: writeln('To quit enter ''END'' as Filename');<br>
Eig macht. Die Bedeutung der Esca-<br>
19: write('FIL Linige Worte zur Funktionsweise: 78: IF (filename='END') OR (filename='end') THEN exit(PROGRAM);<br>Die Prozedur GETWORD stellt einen 71: reset(txt,concat(filename,'PAS'));

## **GEWUSST WIE** GEWUSST WIE

rückgegeben. Beim nächsten Aufruf sammelt GETWORD dann alle Zeichen ausser den Buchstaben. Jedes «Buchstabenwort» wird daraufhin mit binärer Suche <sup>i</sup><sup>n</sup> der Tabelle der Schlüsselworte gesucht und anschliessend <sup>i</sup><sup>n</sup> entsprechender Schrift gedruckt.

Die Geschwindigkeit des Programms <sup>i</sup>s<sup>t</sup> zwar <sup>n</sup>ich<sup>t</sup> umwerfend, (ca. <sup>1</sup><sup>00</sup> Zeilen/Min. auf 4MHz Z-80 System) dies <sup>s</sup>piel<sup>t</sup> aber kaum eine <sup>R</sup>olle, da <sup>d</sup>i<sup>e</sup> Haupt-Anwendung das Erstellen von Listings auf dem Drukker <sup>i</sup>st, und der <sup>i</sup>s<sup>t</sup> normalerweise noch langsamer. Die Ausgabemöglichkeit auf den Monitor wurde hauptsächlich <sup>f</sup>ü<sup>r</sup> Debugging-Zwecke implementiert und Diskoutput kommt selten vor; dann wartet man eben.  $\Box$ 

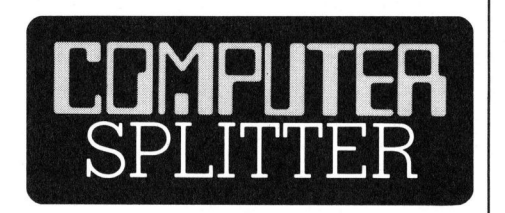

## Vom Umgang <sup>m</sup>i<sup>t</sup> CP/M

vertieft die so erar<br>se anhand einer i<br>chung der Hilfspra<br>STAT sowie SUBM<br>in einem dritten Te<br>stemeigenschaften<br>gen: Die Hilfen A<br>Maschinenprogram<br>hier besprochen,<br>zwischen Betriebs<br>wenderprogramm<br>68 (Eing.) Mikrocomputer auf der Ba<sup>s</sup>i<sup>s</sup> der Prozessoren 8080, 8085 und Z80 halten gegenwärtig verstärkt Einzug <sup>i</sup><sup>n</sup> Hobbyräume, Betriebe und Labors, und die Mehrzahl dieser Geräte verwendet <sup>a</sup>l<sup>s</sup> Betriebssystem das von Digital Research entwickelte CP/M. Dieser gewaltige Umbruch bringt es mit sich, dass ein sehr brei<sup>t</sup>e<sup>r</sup> Anwenderkreis über den Umgang <sup>m</sup>i<sup>t</sup> CP/M Bescheid wissen muss. Das Buch «Umgang <sup>m</sup>i<sup>t</sup> CP/M - Eine <sup>a</sup>llgemeinverstandliche Einführung» aus dem IWT Verlag (ISBN 3-88322- 044-3) wendet sich sowohl an Laien als auch an den interessierten Fachmann, der sich über die grundlegenden Möglichkeiten von CP/M <sup>i</sup><sup>m</sup> ganzen Umfang informieren <sup>w</sup>ill. <sup>I</sup><sup>n</sup> einem ersten Teil werden die wichtigsten Eigenschaften von CP/M <sup>i</sup><sup>n</sup> sehr elementarer, aber sachlich korrekter Weise <sup>s</sup><sup>o</sup> eingeführt, wie <sup>e</sup><sup>s</sup> dem Bildungsstand von Computerlaien angemessen <sup>i</sup>st. <sup>E</sup>i<sup>n</sup> zweiter <sup>T</sup>ei<sup>l</sup> vertieft die so erarbeiteten Kenntnisse anhand einer intensiven Besprechung der Hilfsprogramme ED, <sup>P</sup>IP, STAT sowie SUBMIT und XSUB. Und in einem dritten <sup>T</sup>ei<sup>l</sup> wird auf die Systemeigenschaften selbst eingegangen: <sup>D</sup>i<sup>e</sup> Hilfen ASM und DDT <sup>z</sup>u<sup>r</sup> Maschinenprogrammierung werden hier besprochen, die Schnittstelle zwischen Betriebssystem und Anwenderprogramm wird erläutert und 158:

```
writelns 
 73:74:writeln('SELECT OUTPUT-DEVICE');
 75:writeln; 
       writeln('P: PRINTER');
 76:
       writeln('D: DISKFILE');
 77:writeln('M: MONITOR');
 78:
 79:
       writeln; 
 80:
       write (*--> *);<br>REPEAT read(ch) UNTIL ch IN [*P*,*p*,*D*,*d*,*M*,*m*];
 81:R2:CASE ch OF 
 83:'P','p': destination:=listing;
 R4:
          'D','d': destination:=diskfile;
          'M','m': destination:=monitor
 85:END; 
 86:
 R7:CASE destination OF 
 88:
          listing : BEGIN 
                      writeln; 
 RQ:98.
                      writeln('Ready printer and press any key');
 91:read(ch):
 92:
                       writeln;write('Do you want Line-numbers ? ')
 93:
                      REPEAT read(ch) UNTIL ch IN [4Y',4y',4N',4n'];
 94:
                       n_option:=ch IN ['Y','y'];
 95:
                     rewrite(printer, 'PRINTER: ')<br>END;
 96:
 97:diskfile: BEGIN 
 98:
                       (1 - )99:
                      reset(disk,concat(filename,9.PRN9)); 
188:
                       close(disk,purge?; 
101:( \# ] + }
182:rewrite(disk,concat(filename,'.PRN'))
103:END; 
104:
         monitor : {NOTHING SPECIAL} 
105:
       END; 
106:
       writeln:
       write ('Print non-reserved words lower-case ? ');
107:108:
       REPEAT read(ch) UNTIL ch IN L'Y','y','N','n'];
109:
       IF ch IN 1'Y', 'y'] THEN low:=true ELSE low:=false
110:{$1+} 
111:END; { OPEN } 
112:113:114:PROCEDURE getchar(VAR chichar);
115:BEGIN 
116:IF skip THEN IF ch=skipto 
117:THEN IF ch="4*THEN IF txt^=')' THEN skip:=false
118:
119:ELSE 
120:ELSE skip:=false 
                     ELSE 
121:ELSE IF ch=9999 THEN BEGIN skip:=true;skipto:=9999 END
122:123:ELSE IF ch='{' THEN BEGIN skip:=true;skipto:='}' END
124:ELSE IF (ch=(') AND (txt^*='*)'125:THEN BEGIN skip:=true;skipto:=9** END; 
126:read(txt,ch); 
       IF (NOT skip) AND (ch INL'a'..'z']) THEN ch:=chr(ord(ch)-32)
127:128:END: { GETCHAR }
129:130:
131:PROCEDURE ge tword(VAR word:string;wordkind:boolean) ; 
132:VAR charkind: SET OF char; 
133:134:BEGIN
135:CASE wordkind OF 
136:
         true : charkind:=['A'..'Z'];
137:false: charkind:=[chr(0)..chr(255)]-['A'..'Z']
       END; 
138:
139:
       word:='';eoline:=false;
148:141:WHILE (chrread IN charkind) AND (NOT eoln(txt)) DO
142:BEGIN 
143:word:=concat(word,'');word[length(word)]:=chrread;
144:
         getchar(chrread)
145:
       END; 
146:
147:IF eoln¢txt) THEN 
148:
         IF chrread IN charkind THEN BEGIN 
149:
                                          word:=concat(word,'');
                                          word[ length<word) ]:=chrread; 
150:
151:
                                          WHILE (eoln(txt)) AND (NOT eof(txt)) DO
152:BEGIN 
153:
                                            readin¢ txt); 
154:
                                            anzlines:=anzlinestl 
155:
                                          END; 
156:
                                          IF NOT eof(txt) THEN getchar(chrread);
157:eoline:=true 
                                        END
```
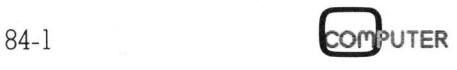

## GEWUSST WIE

```
159:END: { GETWORD }
160:161:162:FUNCTION reserved(word:string):boolean; 
163:VAR i,J,K:integer; 
164:res :boolean; 
145:BEGIN 
166:
       i:=1; j:=resanz;
167:REPEAT 
168:
         k := (i + j) DIV 2;
169:170:
         IF word \rightarrow resword[k] THEN i := k + 1ELSE j:=k-1;
171:172:res:=Cword=resword[k]) 
       UNTIL ¢i>j) OR res; 
173:174:reserved:=res 
     END; { RESERVED } 
175:176:
177:PROCEDURE select(pitch:tpitch);
178:VAR switch:char; 
179:180:
     BEGIN 
       IF destination=listing THEN BEGIN 
181:CASE pitch OF 
182:183:pica : switch:='N'; { 80 char/line }
184.elite : switch:='E'; { 96 char/line }
                       compr : switch:='Q' {136 char/line }
185:186:
                    END; 
187:write(printer,chr(13),esc,switch)
1REND 
189:END; { SELECT } 
198.191:192:PROCEDURE print(mode:printmode;word:string);
193.VAR i sinteger; ch:char; 
194.{ Normal : Print as received (=Upper-Case) 
195:Lowcase : Print Lower-Case 
196:
                            Bold : Print Bold, Upper-Case } 
197:198:
     BEGIN 
       CASE mode OF 
199:
200:bold : CASE destination OF 
                       monitor : writeCdblint,word,hlfint); 
201:202:listing : write(printer,esc,'!',word,esc,'"');
203:diskfile: write<disk ,word) 
204:END; 
285:normal : CASE destination OF 
206:
                       monitor : write<word); 
207:listing : write(printer ,word); 
208:
                       diskfile: write¢disk ,word) 
209:
                     END ; 
210:lowcase : BEGIN 
211:FOR i:=1 TO length(word) DO
212:BEGIN 
213:ch:=wordli]; 
214:IF ch IN ['A'..'Z'] THEN word[i]:=chr(ord(ch)+32)
215:END; 
216:CASE destination OF 
217:monitor : write(word); 
218:listing : write(printer,word);
219:diskfile: write<disk ,word) 
220:END 
221:END 
222:
       END 
223:END; { PRINT } 
224:225:226:PROCEDURE newline; FORWARD; 
227:PROCEDURE pagebreak; 
228:
229:BEGIN 
230:IF destination=listing THEN 
231:
         BEGIN 
232:select(compr); 
          writeln(printer,filename:121,'.PAS PAGE ',pagecount:3);
233:234:p-1_count:=2;
235:newline; IF pagecount >1 THEN f_l_count:=f_1l_count-1; 
236:pagecount:=pagecount+1;
237:select(elite); 
           IF n_option THEN write(printer,' ':6)
238:239:END 
     END; \left\{ \text{ PAGEBREAK } \right\}740:741:242:243:PROCEDURE newline; 
244:
```
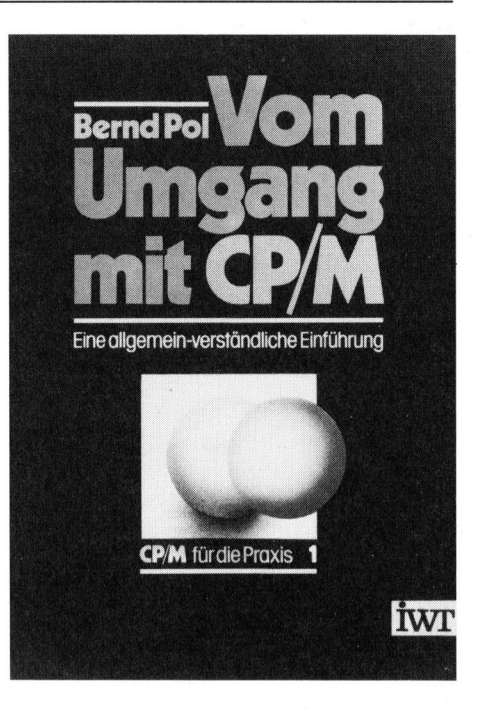

schliesslich wird gezeigt, wie CP/M an Systembesonderheiten angepasst werden kann (BIOS). Dem Charakter einer Einführung gemäss <sup>i</sup>s<sup>t</sup> das Buch experimentierend angelegt und führt den Leser im ständigen Kontakt <sup>m</sup>i<sup>t</sup> dem Computer von der ersten tastenden Schritten <sup>b</sup>i<sup>s</sup> zu einer umfassenden Uebersicht über die Eigenschaften von CP/M, über die Einsatzmöglichkeiten und nicht zuletzt <sup>z</sup>u<sup>r</sup> Beherrschung des Systems auch bei Fehlfunktionen. □

## Flüssigkristalldisplay

 horizontal und 240 Punkten vertikal,  $(503/\text{as})$  Die japanischen Firmen Sharp und Suwa Seikosha liefern sich <sup>e</sup>i<sup>n</sup> Kopf-an-Kopf-Rennen um den Flüssigkristallbildschirm für Computer. Sharp hat grafikfähige Displays <sup>m</sup>i<sup>t</sup> 480 Punkten waagrecht, <sup>3</sup>2, <sup>6</sup><sup>4</sup> oder 128 Punkten senkrecht bereits auf dem Markt. Dies entspricht 4, 8 oder <sup>1</sup><sup>6</sup> Zeilen zu 80 Zeichen. In Entwicklung und voraussichtlich bald lieferbar ist das Display LM48005G, das <sup>m</sup>i<sup>t</sup> 480x200 Punkten den Traum vom Bildschirm zu 25 Zeilen zu 80 Zeichen erfüllt. Suwa Seikosha, eine EPSON-Firma, hat bereits - eine kleine Sensation das erste Farb-LCD <sup>f</sup>ü<sup>r</sup> Fernseher entwickelt und überrascht mit einem Display <sup>i</sup><sup>n</sup> der Grösse von 100x96 mm, das auf Grund seiner 250x240 Elemente die Darstellung von 25 Zeilen zu <sup>4</sup><sup>0</sup> Zeichen zulässt. Erstaunlich dabei <sup>i</sup>s<sup>t</sup> der <sup>f</sup>ü<sup>r</sup> LCDs ungewohnt gute Kontrast. Sanyo hat ein 3-Zoll-Fernsehdisplay in Halbleiterausführung entwickelt, das mit 220 Punkten

## **GEWUSST WIE** GEWUSST WIE

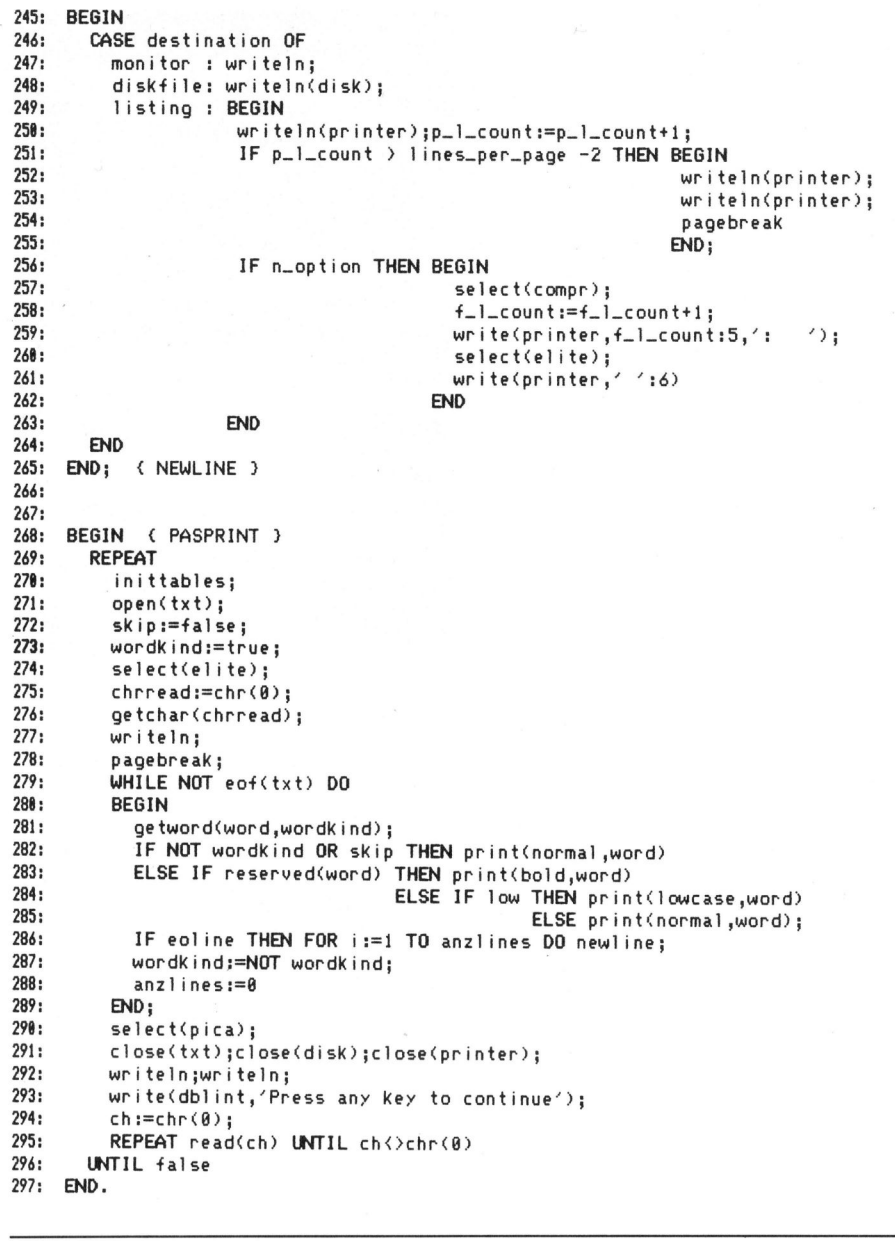

Filtern und Hintergrundbeleuchtung die Darstellung von 17'600 Farbtripeln zulässt. <sup>I</sup><sup>n</sup> gleicher Technologie <sup>g</sup>ib<sup>t</sup> <sup>e</sup><sup>s</sup> von Canon eine 30x35 mm grosses Display, bestehend aus 0x174 Transistoren, die 50x80 Farbpunkttripel zur Darstellung von <sup>8</sup> Farben zulassen - <sup>f</sup>ii<sup>r</sup> Farbfernseher vorläufig noch zu wenig. Toshiba bringt es auf 220x180 einfarbige Punkte auf einem einzigen Siliziumsubstrat. Die zugehörigen Transistortreiber wurden gleichfalls auf

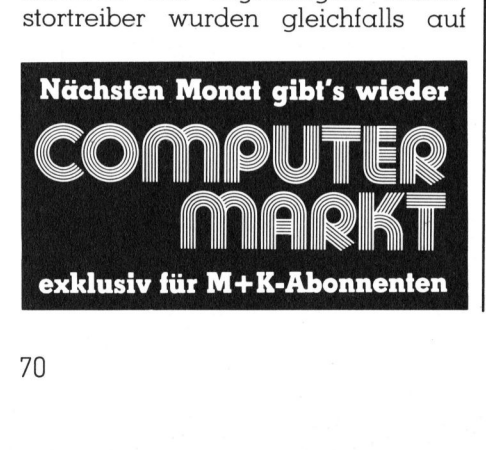

 stehenden Modellen. O dem Siliziumsubstrat integriert. Ise Electronics verwendet einen bisher wohl einmaliges Sucherdisplay <sup>i</sup><sup>n</sup> seiner Videokamera: das nur <sup>6</sup>x<sup>8</sup> mm grosse elektronische Display im Sucher der Kamera <sup>i</sup>s<sup>t</sup> <sup>e</sup>i<sup>n</sup> 16-poliger <sup>I</sup><sup>C</sup> von SHARP. Auf einem 8.95x6.31 mm grossen Siliziumsubstrat sind auf den Drains der 108x172 MOSFET-Transistoren Phosphorpunkte angebracht. Die Vertikal- und Horizontalshiftregister sowie Analogtreiber und Adresslogik sind gleichfalls mit inte<sup>g</sup>riert. Konventioneller bleibt Futaba <sup>m</sup>i<sup>t</sup> einer Vakuumflureszenzröhre <sup>m</sup>i<sup>t</sup> 320x240 Punkten auf einer Fläche von 12x9 cm. <sup>I</sup><sup>n</sup> Entwicklung sind bei mehreren japanischen Firmen Plasmadisplays. Hohe Punktdichte, starker Kontrast und niedere Versorgungsspannungen kennzeichnen <sup>d</sup>i<sup>e</sup> Neuentwicklungen gegenüber be-

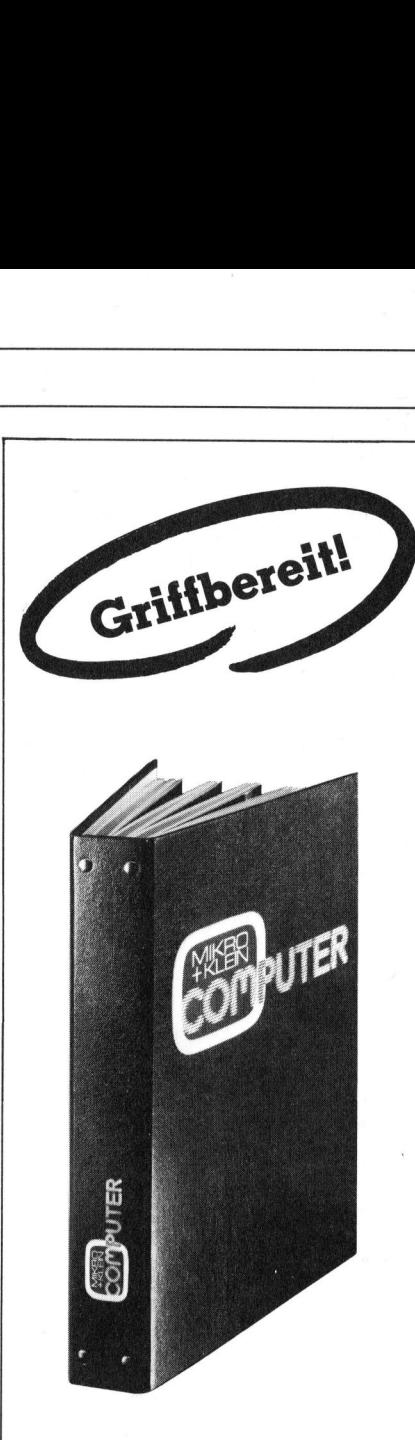

## M+K <sup>i</sup><sup>m</sup> praktischen **Sammelordner**

<sup>m</sup>i<sup>t</sup> bequemer Stabmechanik <sup>f</sup>ü<sup>r</sup> jeweils sechs Ausgaben (also ein ganzer Jahrgang) damit jedes Heft unbeschädigt bleibt. Stabile Ausführung mit einem strapazierfähigen Kunststoffüberzug <sup>i</sup><sup>n</sup> blauer Farbe.

Den praktischen Sammelordner erhalten Sie für <sup>F</sup>r. 14.50 (inkl. Versandkosten). Bei gleichzeitiger Bestellung von zwei Exemplaren zahlen <sup>S</sup>i<sup>e</sup> nur noch Fr. 27.-. Und so bestellen Sie: Zahlen Sie bitte auf unser

Postkonto Luzern 60-27181 den entsprechenden Betrag ein und vermerken <sup>S</sup>i<sup>e</sup> auf der Rückseite Ihres Einzahlungsscheins «Sammelordner». zeitiger Bestellung<br>
Exemplaren zahlen Sie bitte<br>
Fr. 27. – Und so la Zahlen Sie bitte<br> **Postkonto Luzer**<br>
den entsprechen<br>
ein und vermerk<br>
Rückseite Ihres I<br>
scheins «Samme<br>
Mikro+Kleincon<br>
Informa Verlag<br>
Postfach 1401<br>

the contract of the contract of the contract of the contract of the contract of the contract of the contract of

Mikro+Kleincomputer Informa Verlag AG Postfach 1401 CH-6000 Luzern <sup>1</sup><sup>5</sup>

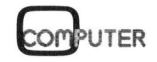

L
### Hidden Lines

Zahlreiche Leseranfragen waren das Echo auf den Artikel über Hidden <sup>L</sup>in<sup>e</sup> Grafik «Der <sup>T</sup>ric<sup>k</sup> <sup>m</sup>i<sup>t</sup> den versteckten Linien» <sup>i</sup><sup>n</sup> M+K 82-5, sodass im folgenden Informationen und Anregungen zur Darstellung bereichsweiser definierter Funktionen und Relationen gegeben werden sollen. Auch Durchdringungen geometrischer Körper lassen <sup>s</sup>ic<sup>h</sup> <sup>m</sup>i<sup>t</sup> <sup>H</sup>ilf<sup>e</sup> dieses kurzen BASIC-Programms ohne grossen Aufwand darstellen. Dem mathematisch nicht so sattelfesten Anwender sollen einige Beispiele Änreiz zu eigenen Ideen geben, die auch mit Grundkenninissen realisiert werden können.

Auf die geometrischen Grundlagen des Äbbildungsverfahrens <sup>s</sup>oll hier nicht mehr eingegangen werden, da sie im zitierten Artikel ausführlich besprochen wurden. Es handelt sich um eine Schrägrissdarstellung mit festem Verzerrungswinkel und - verhältnis, wobei auf die Sichtbarkeit Rücksicht genommen <sup>w</sup>ird. Vom Computer werden zwei Horizontlinien - Oberhorizont und Unterhorizont - laufend berechnet. Durch Vergleich neu errechneter Koordinaten mit den Horizontwerten legt der Computer <sup>f</sup>est, ob <sup>e</sup>i<sup>n</sup> Punkt sichtbar ist und gezeichnet wird, oder ob <sup>s</sup>eine Darstellung unterdrückt wird. **Hidden Lines**<br>
Malden Lines<br>
Malden Line Gravita de la Constantino<br>
En Estate de la Constantino<br>
En Estate de la Constantino<br>
Sebes metals and plane international and Anteon and Anteon stellung bereichsweiser definierter

Das punktweise Darstellen benötigt gegenüber einer linien-(= vektor-)weisen Zeichnung ein wenig mehr Zeit, es ergeben sich dafür Bilder, die über ein Schnittliniensystem <sup>i</sup><sup>n</sup> X- und Y-Richtung verfügen. os cin i unit sic<br>
unet wird, oder o<br>
unterdrückt wird<br>
eise Darstellen<br>
r einer linien-(=<br>
eichnung ein<br>
rrgeben sich daft<br>
ein Schnittliniens<br>
stete Hauptprog<br>
stete Hauptprog<br>
ung für die Darste<br>
die Unterprogram 

Das aufgelistete Hauptprogramm <sup>i</sup>s<sup>t</sup> Voraussetzung <sup>f</sup>ü<sup>r</sup> die Darstellung der Beispiele, <sup>d</sup>i<sup>e</sup> Unterprogramme <sup>z</sup><sup>u</sup> den Zeichnungen sind jeweils <sup>z</sup><sup>u</sup> ergänzen.

### Bereichsweise Definition

Der Hauptdefinitionsbereich einer Funktion erstreckt sich über  $X1 \leq X$  $<-X2$ ,  $Y1<=Y$   $<-Y2$ . In diesem Bereich kann eine Funktion Z=f(X,Y) definiert werden, ihre Darstellung **tisch nicht so satt**<br> **u eigenen Ideen<br>
den können.**<br>
zu den Zeichnung<br>
ergänzen.<br> **Bereichsweise Det**<br>
Der Hauptdefini<br>
Funktion erstreckt<br>
<=X2, Yl<=Y<br>
Bereich kann eine<br>
definiert werden, sollte nach Lektül sollte nach Lektüre des «Tricks mit **Example 18 Server Assember 19 Server Assember 19 Server Assember 19 Server Assember 19 Server Assember 19 Server Assember 19 Server Assember 19 Server Assember 19 Server Assember 19 Server Assember 19 Server Assember 19 S** 

den versteckten Linien» keine Schwierigkeiten bereiten. (M+K <sup>8</sup>2-<sup>5</sup> <sup>i</sup>s<sup>t</sup> leider vergriffen. Der Verlag liefert aber gegen ein frankiertes und adressiertes Ruckantwortcouvert (Format C5) und <sup>F</sup>r. <sup>5</sup>.-- Vorauskasse diesen Artikel <sup>i</sup><sup>n</sup> Fotokopien.)

Es lassen sich aber auch Funktionen zeichnen, die über verschiedenen Definitionsbereichen erklärt sind. In Bild 2 sehen Sie drei Halbku-

> $310$  GY= INT(UY-(Y/2+Z)/2+0.5) IF (GX<0) <sup>+</sup> (GX>255) GOTO 360

350 IF GY>= P(1,GX) GOTO 550

Horizontberechnung IF (GX=0) <sup>+</sup> (GX=255) GOTO 480 430 IF  $P(0, GX-1) = -1$  GOTO 480 440 IF  $P(0, GX+1) = -1$  GOTO 480

450  $P(0, GX) = INT(\frac{P(0,GX-1)+P(0,GX+1)}{2}$ 460  $P(1, GX) = INT((P(1,GX-1)+P(1,GX+1))/2)$ 

530 IF  $P(1, GX) = -1$  THEN  $P(1, GX) = GY$ 

560 IF  $P(0, GX) = -1$  THEN  $P(0, GX) = GY$ 

geln auf der XY-Ebene. Jede Kugel wird durch eine Gleichung (X-M)\* (X- $M+(Y-N)*(Y-N)+(Z-H)*(Z-H) = R*K$ dargestellt. Um aus dieser Relationsvorschrift Funktionen <sup>z</sup><sup>u</sup> erhalten, zerlegen wir die Kugel <sup>i</sup><sup>n</sup> eine obere Halbkugel  $Z = +SQR(R^*R-(X-M)^*(X-))$ M)-(Y-N)\*(Y-N))+H und eine untere Halbkugel  $Z = -SQR(R^*R-(X-M)^*(X -))$  $M$ )-(Y-N)\*(Y-N))+H.

Der zu diesen Funktionen <sup>i</sup><sup>n</sup> den beiden unabhängigen Variablen <sup>X</sup> und <sup>Y</sup> gehörende Definitionsbereich ist  $(X-M)*(X-M)+(Y-N)*(Y-N) <$ R\*R. Ausserhalb dieses Bereiches wird die Funktion Z=0 gesetzt.

Zeichnet man diese Funktion, <sup>s</sup><sup>o</sup> werden die Basisebene und die daraufliegenden Halbkugeln darge<sup>s</sup>tellt. Ueberschneiden <sup>s</sup>ic<sup>h</sup> zwei oder mehr Definitionsbereiche, <sup>s</sup><sup>o</sup> <sup>l</sup>ieg<sup>t</sup> im Ueberschneidungsbereich keine Funktion (eindeutige Zuordnung), sondern eine Relation vor. Um Eindeutigkeit zu erzielen, wird die Funktion  $\bar{Z}$  = max (Z1, Z2, Z3) definiert, d.h., liegen mehrere Halbkugelpunk<sup>t</sup><sup>e</sup> über demselben Punkt P(X,Y), <sup>s</sup><sup>o</sup> <sup>s</sup>oll der höchste gezeichnet werden. Dadurch erreicht man automatisch die Darstellung der Funktionen inklusive Durchdringungen. Natürlich gilt dies auch allgemein, entsprechend <sup>i</sup>s<sup>t</sup> die Funktion <sup>Z</sup> <sup>=</sup> min (Z1,22,Z3....Z2N) anzuwenden.

### Weglassen der Basisebene

Angabe der Funktion  $Z = f(X, Y)$  ab Zeile 1000

Die Darstellung des Basisquadra <sup>t</sup>e<sup>s</sup> erhöht manchmal <sup>d</sup>i<sup>e</sup> Tiefenwir-

```
10 REM 310 
   10 REM ----------------------------------<br>20 REM HIDDEN LINE GRAFIK
   30 REM 330 IF P(0,GX)= -1 GOTO 420 
   40 REM ; 340 IF GY<= P(0,GX) GOTO 520 
   50 REM Leopold Asböck 20.10.1983
   60 REM 360 NEXT X 
   70 REM SHARP MZ80B, GRAFIK-1, Druck MZ80P5 370 NEXT Y 
   80 REM 380 END
   90 GRAPH I1,01,C: PRINT CHR$(6) 390 REM<br>100 UX= 120: UY=100 : REM Koordinatenursprung 400 REM
   100 UX= 120: UY=100 : REM Koordinatenursprung
   110 X1=-160: X2=160 : REM X-Extreme 410 REM 
   120 Y1=-160: Y2=160 : REM Y-Extreme<br>130 GOSUB 2000 : REM Schrittw.
                    : REM Schrittw. Koordinaten
   140 DIM P(1,255)
   150 FOR I= 0 TO 255
   160 P(0,I) = -1: P(1,I) = -1170 NEXT I 470 GOSUB 580: GOTO 360
   180 REM 480 P(0, GX) = GY: P(1, GX) = GY
   190 REM Hauptprogramm 190 Hauptprogramm 490 GOSUB 580: GOTO 360
   200 REM 500 REM 
   210 FOR Y= Y1 TO Y2 STEP U 510 REM
   220 FOR X= X1 TO X2 STEP U 520 GOSUB 580: P(0,GX)= GY
   230 REM 530 IF P(1,G)<br>240 REM Funktionsaufruf 1980 1990 1990 1990 540 60TO 360
   240 REM Funktionsaufruf
   250 REM 550 GOSUB 580: P(1,GX)= GY 
   260 GOSUB 1000: IF Z=-1000 GOTO 360
   270 REM 570 GOTO 360 
   280 REM Berechnung der Grafik-Koordinaten
   290 REM 590 REM 
   300 GX= INT(UX+(X-Y/2)/2+0.5) 600 REM 
   Hauptprogramm für 610 REM 
   HIDDEN LINE GRAFIK (ab Zeile 1000 Definition der Funktion, ab Zeile 2000 Koordinatenangaben) 
In an interaction of the section<br>space of the section of the section of the section of the section of the<br>space of the section of the section of the section of the section of the<br>space of the section of the section of the
```
# GEWUSST WIE GEWUSST WIE

kung, ab und zu ist <sup>s</sup>i<sup>e</sup> aber unerwünscht. Für diesen Fall und <sup>f</sup>ü<sup>r</sup> den <sup>F</sup>all, dass ein Punkt überhaupt nicht gezeichnet werden <sup>s</sup>oll, wird <sup>Z</sup> <sup>=</sup> -1000 gesetzt und die Darstellung des Punktes unterdrückt. Er darf aber auch nicht in den Unterhorizont aufgenommen werden, <sup>d</sup><sup>a</sup> <sup>e</sup><sup>r</sup> <sup>s</sup>ons<sup>t</sup> <sup>d</sup>i<sup>e</sup> Zeichnung darüberliegender Punkte blockieren würde.

Besonders bei Körperschnitten <sup>i</sup>s<sup>t</sup> das Weglassen von Punkten von Bedeutung, da dadurch hintere Teile des (Hohl-) Körpers sichtbar werden, ohne höheren Programmaufwand <sup>z</sup><sup>u</sup> treiben.

### Darstellung von Relationen

Grössere Schwierigkeiten ergaben sich wohl bei der Darstellung von Relationen wie etwa bei den Bildern von Torus oder Kugel. Der Gedanke ist aber leicht zu formulieren: die Relation wird in zwei (oder auch mehrere) Funktionen aufgeteilt, am Beispiel der Kugel in die obere Halbkugel  $Zl = f(X,Y)$  und die untere Halb $kugel Z2 = g(X,Y)$ .

Es ergeben sich mehrere Möglichkeiten, beide Funktionen samt Berücksichtigung der Sichtbarkeit darzustellen: beim Durchlaufen des Parameters <sup>X</sup> (von links nach rechts am Bildschirm) wird abwechselnd der zur Funktion <sup>f</sup> gehörige Wert <sup>Z</sup>] und der zur Funktion <sup>g</sup> gehörige Wert Z2 berechnet und dargestellt.

Noch einfacher: <sup>e</sup><sup>s</sup> wird zuerst ein voller X-Durchlauf der Funktion g(X,Y) durchgeführt und diese Funktionskurve gezeichnet, dann wird ein X-Durchlauf der Funktion f(X,Y) auf dem Bildschirm dargestellt - beide Male natürlich unter Berechnung der Ober- und Unterhorizontwerte. Im Programm <sup>l</sup>ös<sup>t</sup> man <sup>d</sup>ie<sup>s</sup> durch eine zusätzliche FOR...NEXT-Schleife.

### Aussetzer und Einbrecher

Ein wenig Vorsicht <sup>i</sup>s<sup>t</sup> geboten, wenn sichtbare Teile zwischen bereits bestehendem Ober- und Unterhorizont gezeichnet werden sollen. <sup>E</sup><sup>s</sup> kommt dann <sup>z</sup><sup>u</sup> «Aussetzern», <sup>d</sup>.h. diese Punkte können nicht mehr gezeichnet werden, da sie durch höhere oder tiefere Horizontwerte blokkiert werden. Ab und zu werden einige Punkte trotzdem gezeichnet, wenn nämlich die beiden Horizontlinien noch nicht vollständig «dicht» sind. Dies kann aber auch zu «Einbrechern» führen, d.h. nicht sichtbare Punkte werden <sup>i</sup><sup>n</sup> sichtbare Bereiche gesetzt. Dies <sup>i</sup>s<sup>t</sup> besonders dann der Fall, wenn die Netzweite U gross ge-

wählt wird. Der Wert <sup>U</sup> = <sup>4</sup> <sup>i</sup>s<sup>t</sup> ein Kompromiss an Plastizität der Darstellung und den Zeitaufwand zum Zeichnen. Für erste Probeläufe <sup>i</sup>s<sup>t</sup> U = <sup>1</sup><sup>0</sup> zu empfehlen.

### Beispiele

In den Bildern diverser Kugeldarstellungen wurde das Programm <sup>s</sup><sup>o</sup> gestaltet, dass bei beliebiger Wahl der Mittelpunktskoordinaten und der Radien auch Verschneidungen berücksichtigt werden. Bei der Zeichnung von fünf Kugeln ist zu beachten, dass der Mittelpunkt der mittleren Kugel nicht beliebig hoch gewählt werden <sup>d</sup>arf, da <sup>i</sup><sup>n</sup> diesem <sup>F</sup>all Aussetzer an der unteren Halbkugel auftreten würden.

Alle Z-Werte werden <sup>m</sup>i<sup>t</sup> einem Faktor gestreckt, um speziell bei der Druckerausgabe auszugleichen, dass waagrechte und senkrechte Bildschirmeinheiten nicht gleichlang gedruckt werden.

Die Funktion  $Z = ABS(SIN(X)^*$ SIN(Y)) wurde <sup>m</sup>i<sup>t</sup> verschiedenen Ebenen geschnitten. Auch der Schnitt <sup>m</sup>i<sup>t</sup> krummen Flächen <sup>i</sup>s<sup>t</sup> leicht möglich.

### Ueberlagern von Bildern

Manchmal ist <sup>e</sup><sup>s</sup> möglich, <sup>m</sup>i<sup>t</sup> <sup>g</sup>eringem Aufwand komplizierte Bilder zu schaffen. Als Beispiel diene das «Saturn»-Bild mit den beiden «Monden». <sup>E</sup><sup>s</sup> entsteht, wenn man nach dem Zeichnen der Kugel samt dem Ring den Ober- und Unterhorizont löscht und ein zweites Bild überlagert. Bei geeigneter Disposition lässt sich dieses Verfahren mehrfach wiederholen. Zusätzlich kann man auch mit zwei Grafikebenen arbeiten, sodass man über Software Bildteile zuschalten oder wegschalten kann. Zeichnet man das <sup>B</sup>il<sup>d</sup> einmal <sup>m</sup>i<sup>t</sup> Ring <sup>i</sup><sup>n</sup> Grafikebene <sup>1</sup> und einmal ohne Ring <sup>i</sup><sup>n</sup> Grafikebene <sup>2</sup>, <sup>s</sup><sup>o</sup> kann man durch Umschalten den Ring blinken lassen.

### Speichern von Bildern

 gramm, das innert <sup>3</sup><sup>0</sup> Sekunden den Das Zeichnen einer aufwendigen grafischen Darstellung, die gegebenenfalls noch aus mehreren überlagerten Bildern besteht, braucht viel <sup>Z</sup>eit, unter Umständen muss man <sup>1</sup><sup>5</sup> <sup>b</sup>i<sup>s</sup> <sup>3</sup><sup>0</sup> Minuten warten, <sup>b</sup>i<sup>s</sup> das Bild fertiggezeichnet ist. Jedes Neuzeichnen erfordert wieder denselben Zeitaufwand. Für den SHARP MZ80B bringen wir deshalb <sup>i</sup><sup>n</sup> der nächsten Ausgabe ein kurzes Maschinenpro-

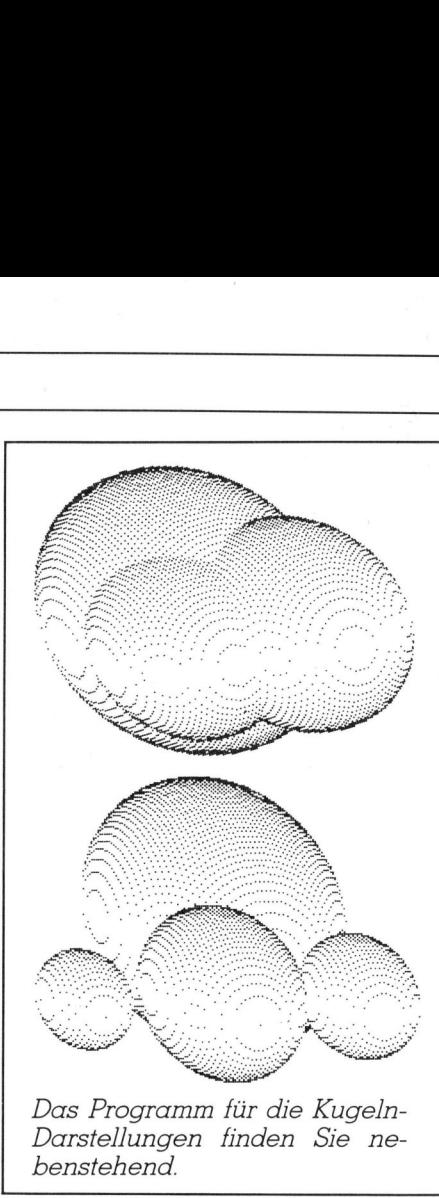

D as Programm für die Kugeln-Darstellungen finden Sie ne-

vollen Grafikinhalt von 8000 Bytes auf Kassette schreibt und bei Bedarf auch wieder identisch von der Kassette auf den Bildschirm zurückholt.

ł

### Bemerkungen

Manche Kleincomputer verfügen über gute hochauflösende Grafik (z.B. SIRIUS 800x400 Punkte), sodass bei entsprechender Programmerweiterung hervorragende Ergebnisse erzielt werden. Der Ausdruck auf einem Matrixdrucker geht wesentlich schneller voran <sup>a</sup>l<sup>s</sup> das Zeichnen auf dem Bildschirm, da die zeitraubenden Berechnungen wegfallen.

Es kommen <sup>b</sup>ereit<sup>s</sup> preiswerte Terminals mit 1024x1024 Punkten auf den Markt - Grafikcontroller-ICs und Monitoren mit hoher Punktfrequenz bilden die Voraussetzung - und bald einmal darf hochauflösende Grafik zum Kleincomputerstandard gezählt werden.

Das Nonplusultra ist hochauflösende Farbgrafik, wie <sup>s</sup>i<sup>e</sup> bereits von vielen japanischen Kleincomputern geboten wird. Mit dem Preisrückgang der 64-KBit-Chips und dem Aufkommen <sup>d</sup>e<sup>r</sup> 256-KBit-ICs <sup>s</sup>in<sup>d</sup> Bildschirmspeicher im Bereich von einigen hundert Kilobytes keine Seltenheit mehr. Farbdrucker in Hammer-, Nadel- oder Tintenstrahlausführung ermöglichen farbige Hardcopyausgaben, wenn auch auf Grund fehlenden Kontrastes weder <sup>i</sup><sup>n</sup> Schwarzweiss noch <sup>i</sup><sup>n</sup> Farbe die räumliche Tiefenwirkung der Bildschirmdarstellung erreicht wird. O

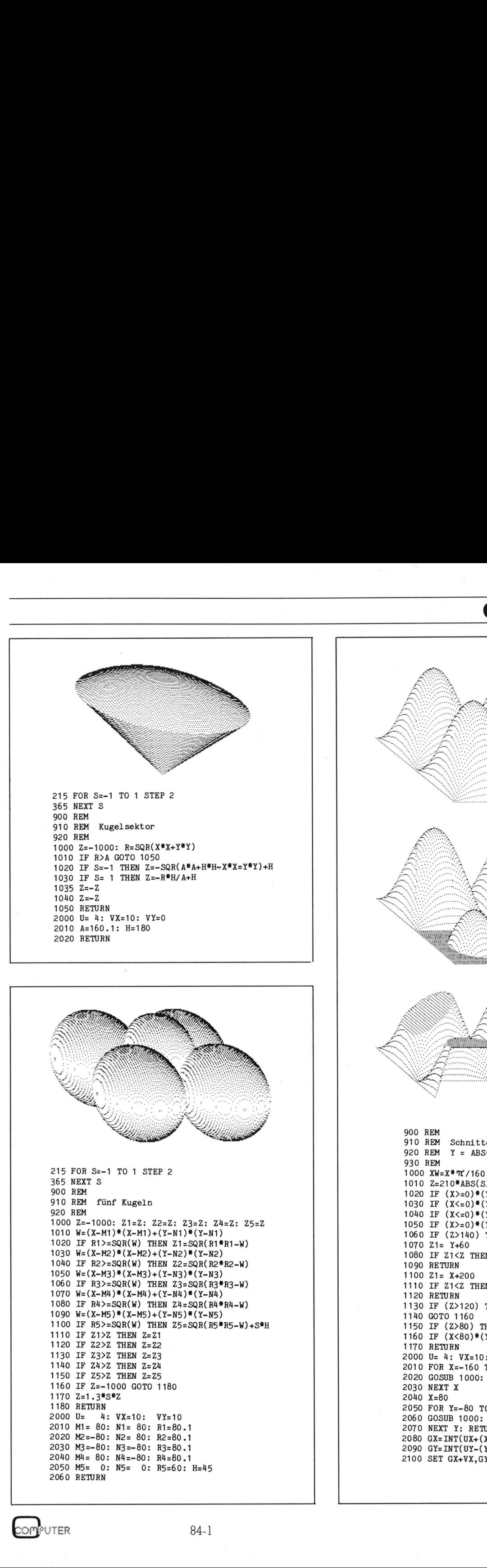

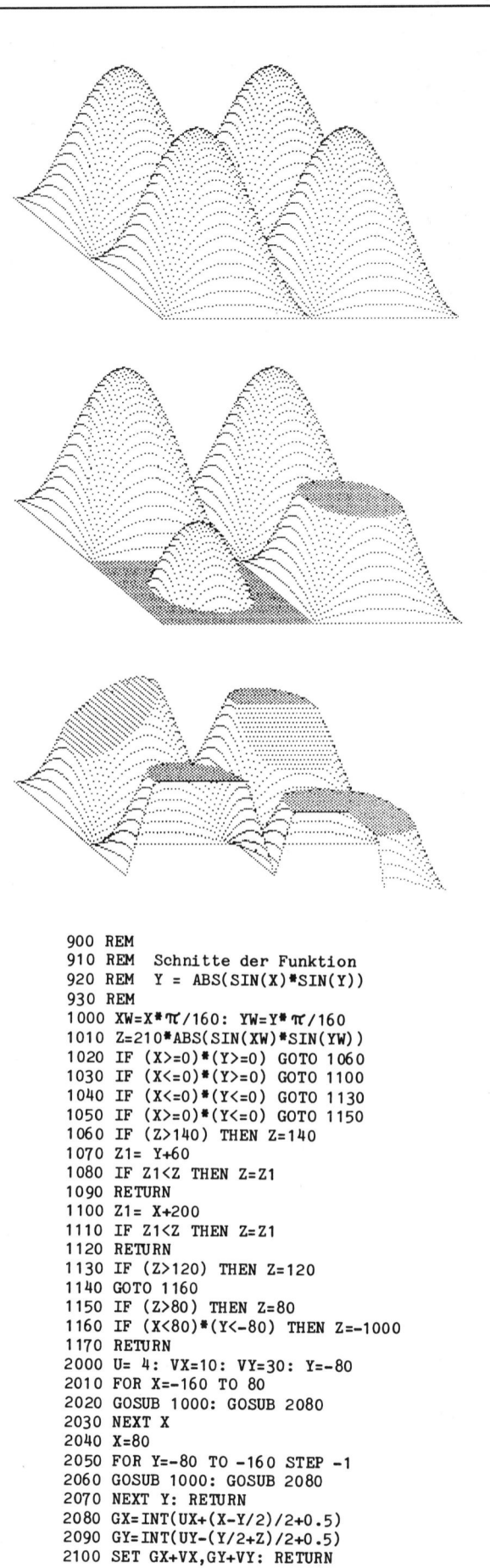

 $\overline{\phantom{a}}$ 

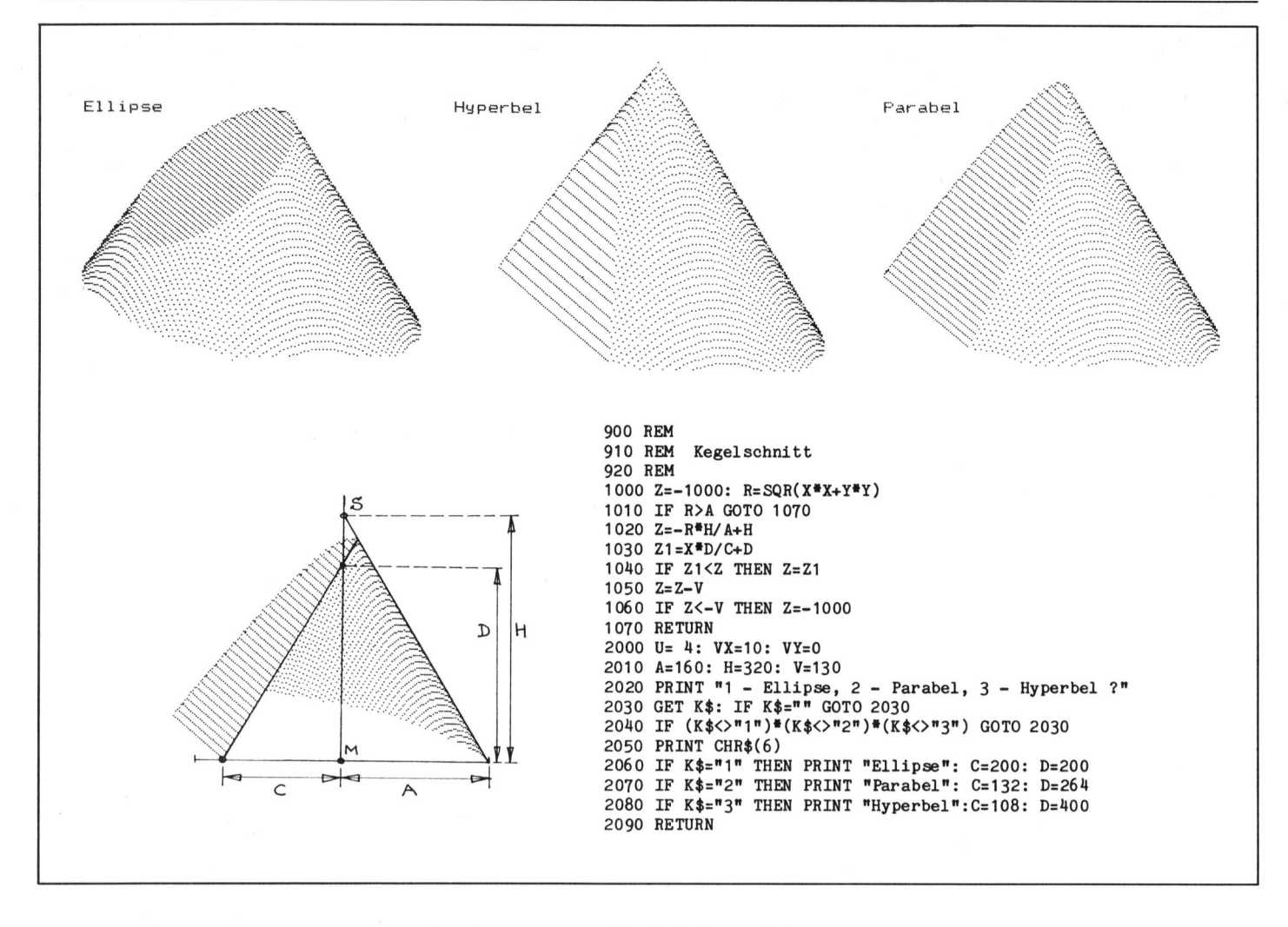

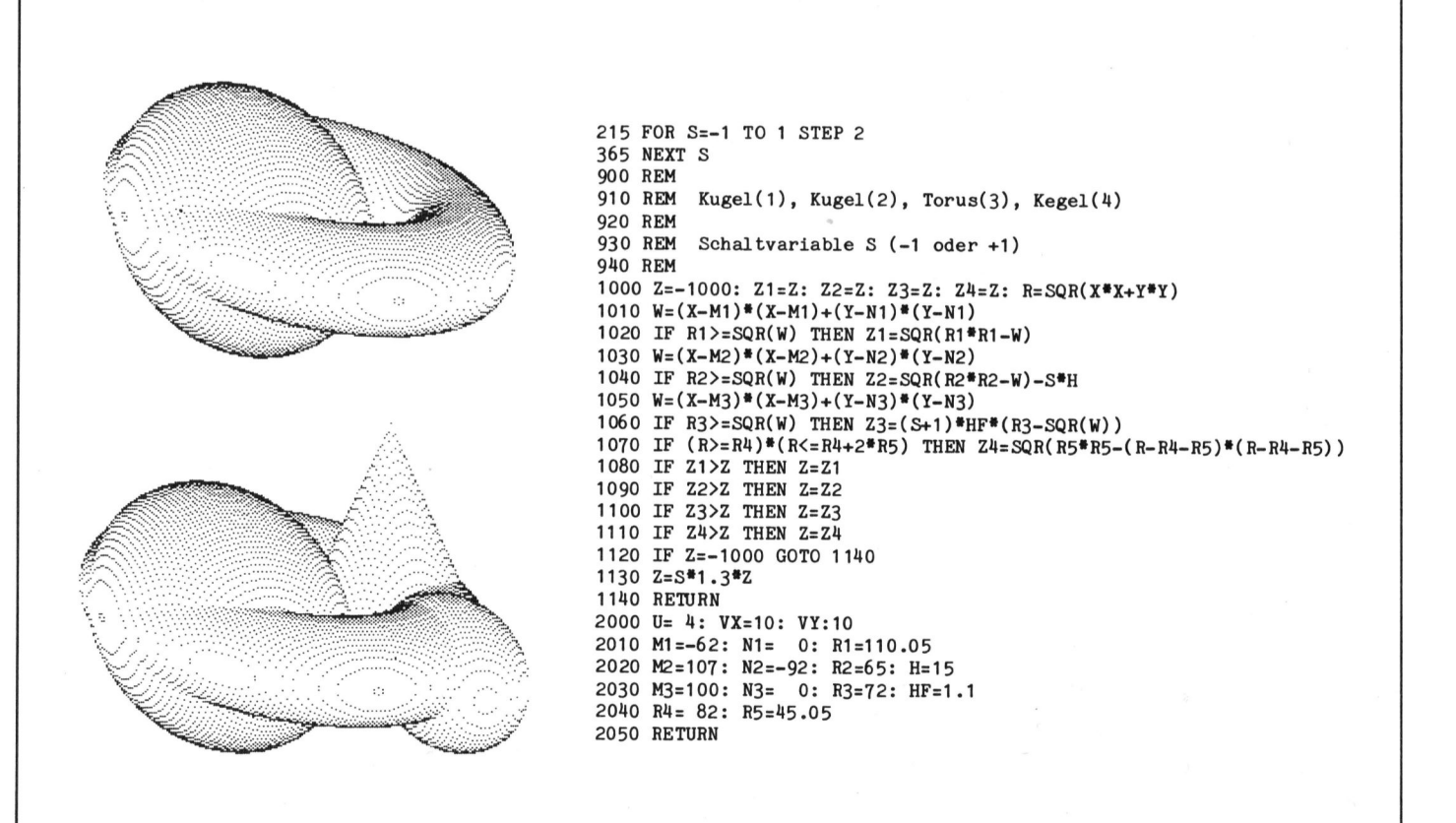

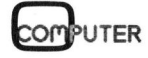

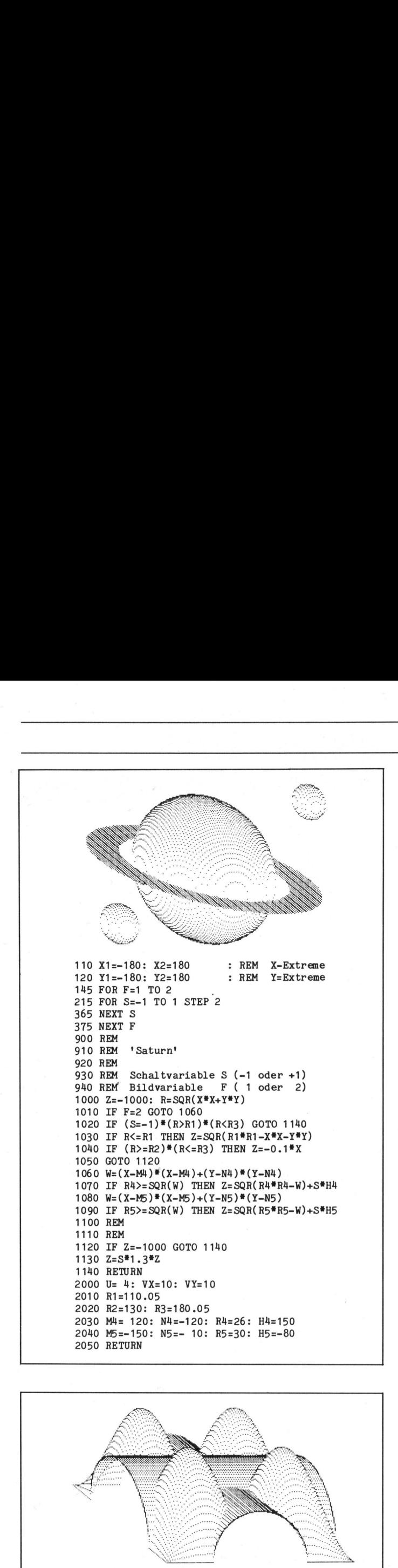

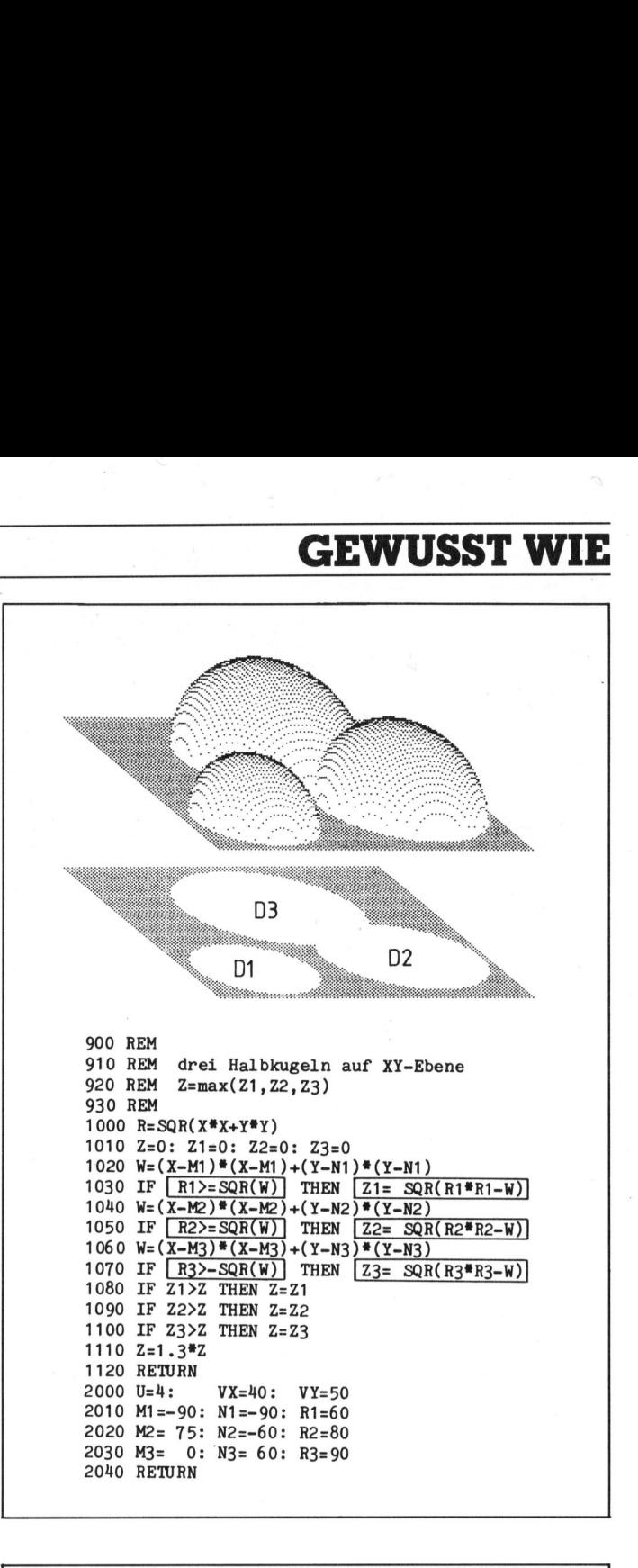

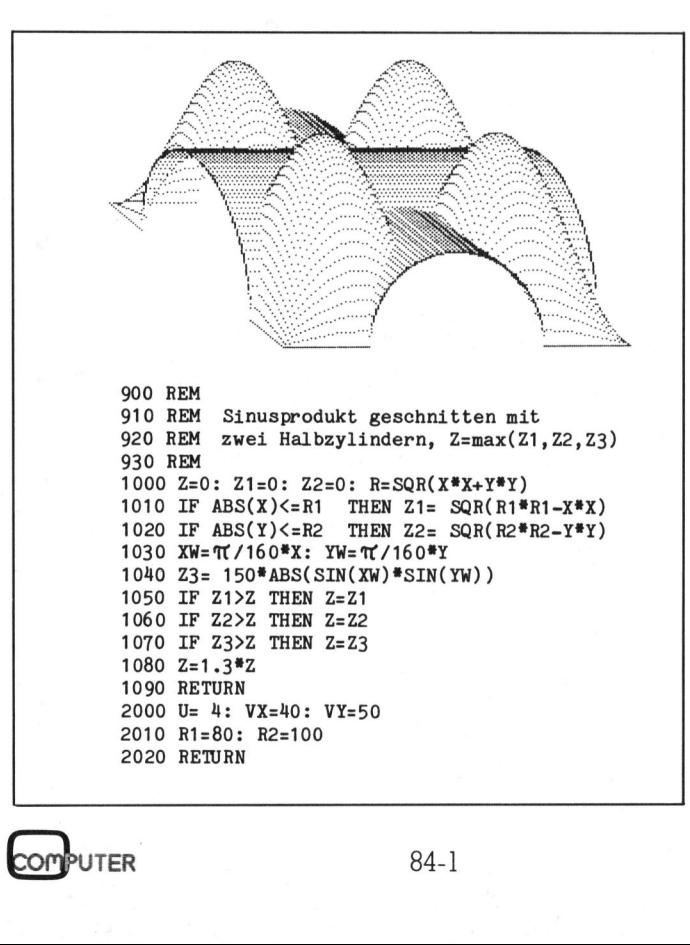

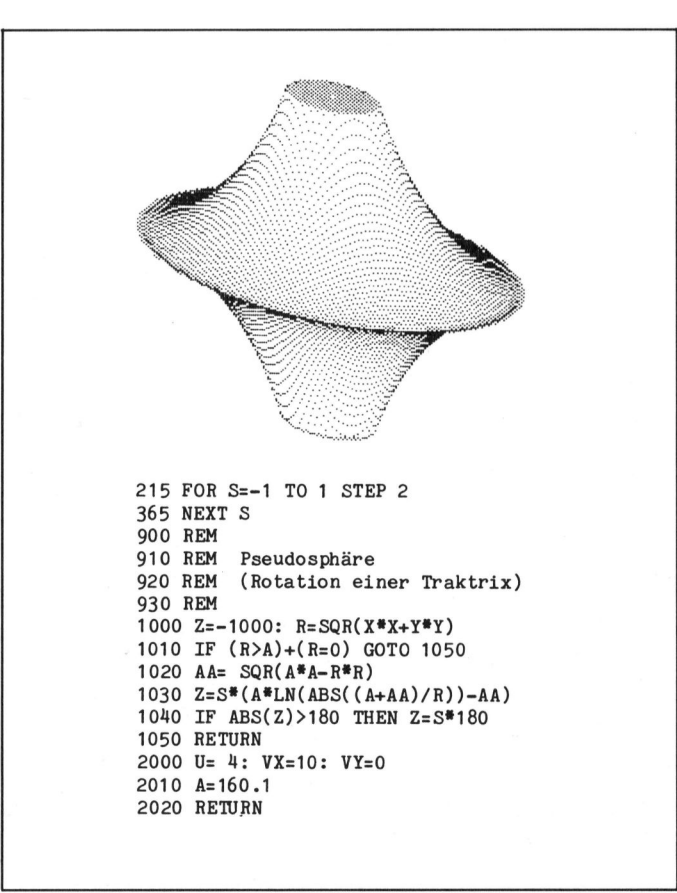

# Satz tippen nach Druckerei Art ! Auf Ihrem eigenen Computer. **: |<br>| mp \***<br>**\*\*\***<br>Auslieferung

Der technische Fortschritt ermöglicht Ihnen heute, auf einfache Weise Ihren Satz selbst herzustellen.

<sup>I</sup><sup>n</sup> gewissen Bereichen der Verwaltung und der Industrie müssen laufend Texte gesetzt und gedruckt werden. Hier bietet die direkte Umsetzung von Informationen aus der EDV deutliche Vorteile:

### Reduktion des Zeitaufwandes Kostensparende Fertigung

Sie tippen also Ihren Text auf Ihrem Mikrocomputer (z.B. Sirius). Die Diskette mit dem gespeicherten Satz und mit den Angaben über Schriftart, Schriftgrösse, Spaltenbreite usw. senden Sie an uns. Das ist alles! Das übrige besorgen wir resp. unsere Lichtsatzanlage.

Die von Ihnen erfassten Daten werden auf diese Anlage übertragen, <sup>i</sup><sup>n</sup> die von Ihnen gewünschte Form gebracht und belichtet. Ihren reprofähigen Satz, auf Papier oder Film, erhalten Sie umgehend.

Rufen Sie uns doch an!

### Telefon (041) 44 24 44

Wir orientieren Sie gerne über nähere Details.

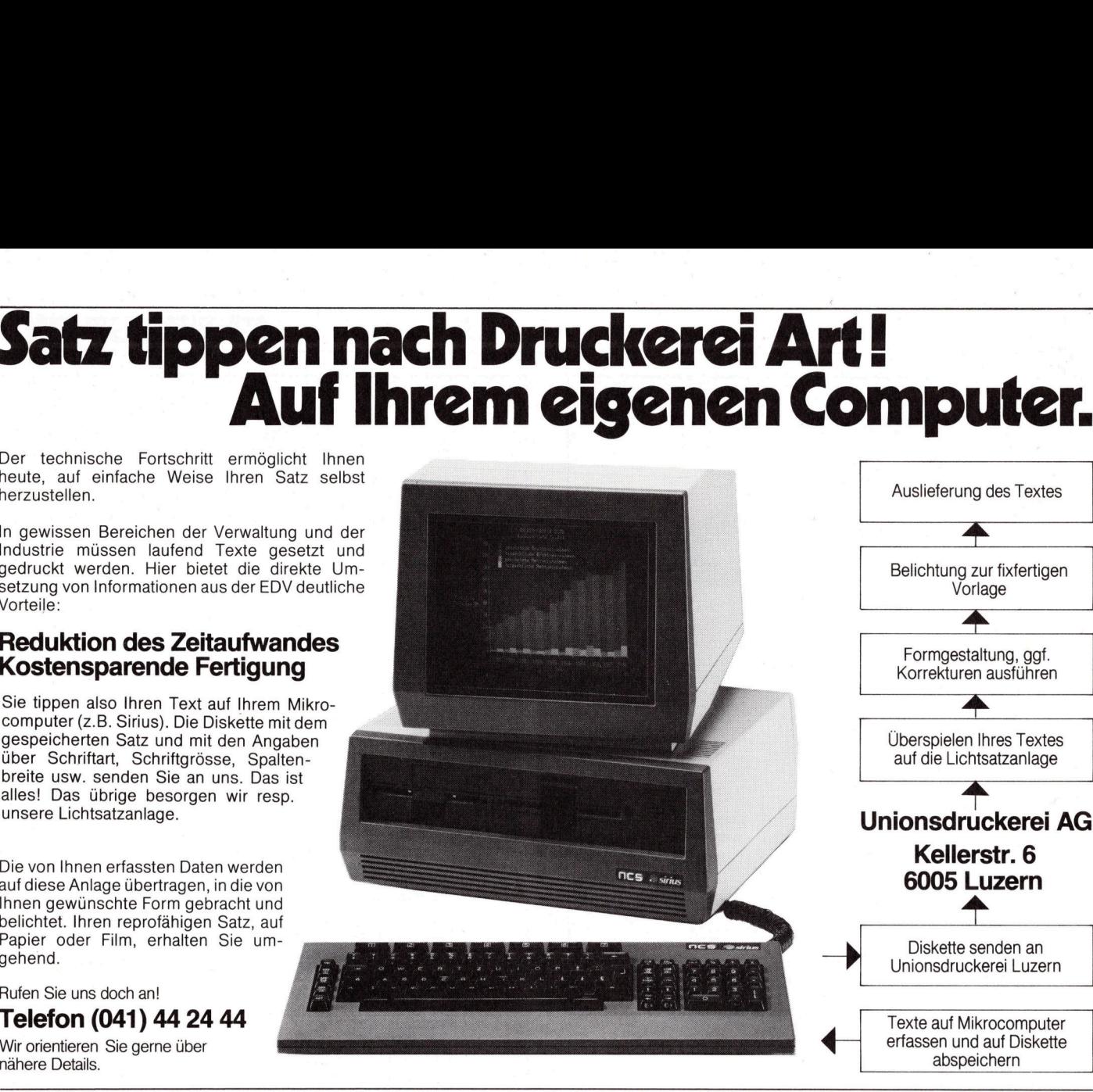

**Assemblerkurs ASEM-4**  $\ln$  . komplett mit Büchern und Software nur **DM 98.** (inkl. MwSt.) Mehr rausholen aus dem «Micro» mit schnelleren und leistungs**fähigeren Maschinen-Programmen.** – Lernen Sie Assembler-Pro-<br>grammierung und Computer-Aufbau verstehen. In direktem Bild-<br>schirm-Dialog und begleitet von zahlreichen Übungsaufgaben<br>wird der Stoff in leicht verständlicher

Im Preis von DM 98,- enthalten ist der komplette Kurs, bestehend aus:

- 2 deutschen Handbüchern (ca. 400 Seiten)<br>● Lösungsblättern und Referenzkarte
- 
- ® Software auf Diskette oder Cassette

### Wählen Sie <sup>f</sup>ü<sup>r</sup> <sup>I</sup>h<sup>r</sup> System passend aus:

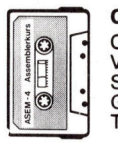

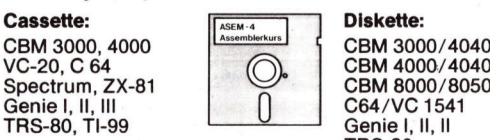

Diskette:<br>
CBM 3000/4040<br>
CBM 4000/4040<br>
CBM 4000/4040<br>
CBM 8000/8050<br>
Genie I, II, II<br>
Genie I, II, II<br>
TRS-80<br>
kommt<br>
A1/30681 und 100 Seiten)<br>
arte<br>
ette<br>
aus:<br>  $\frac{1}{\sqrt{6.64 \times 1.4}}$ <br>
Diskette:<br>
CBM 3000/4040<br>
CBM 4000/4040<br>
CBM 4000/4040<br>
CBM 4000/4040<br>
CBM 4000/4040<br>
CBM 4000/4040<br>
CBM 4000/4040<br>
CBM 4000/4040<br>
CBM 4000/4040<br>
CBM 4000/4040<br>
CBM 40 Diskette: CBM 3000/4040 CBM 4000/4040<br>CBM 8000/8050 C64/VC 1541 Genie I, II, II TRS-80

... weitere Systeme kommen laufend hinzu!

Versand per NN, <sup>f</sup>ü<sup>r</sup> Schweiz und Österreich kommt <sup>d</sup>i<sup>e</sup> deutsche Mehrwertsteuer <sup>i</sup><sup>n</sup> Abzug!

### Ing.-Büro Wilke

Postfach 1727, D-5100 Aachen, <sup>T</sup>el. 0241/30681 und 870208

Olympia Compact Typenrad-Drucker und Schreibmaschine für den Commodore VC 20/64 **Eliteral<br>Composition**<br>Composition<br>Typenrad-Di<br>and Centronic<br>und Centronic und Centronics parallel

 $\overline{\mathbf{A}}$ 

Texte auf Mikrocomputer erfassen und auf Diskette

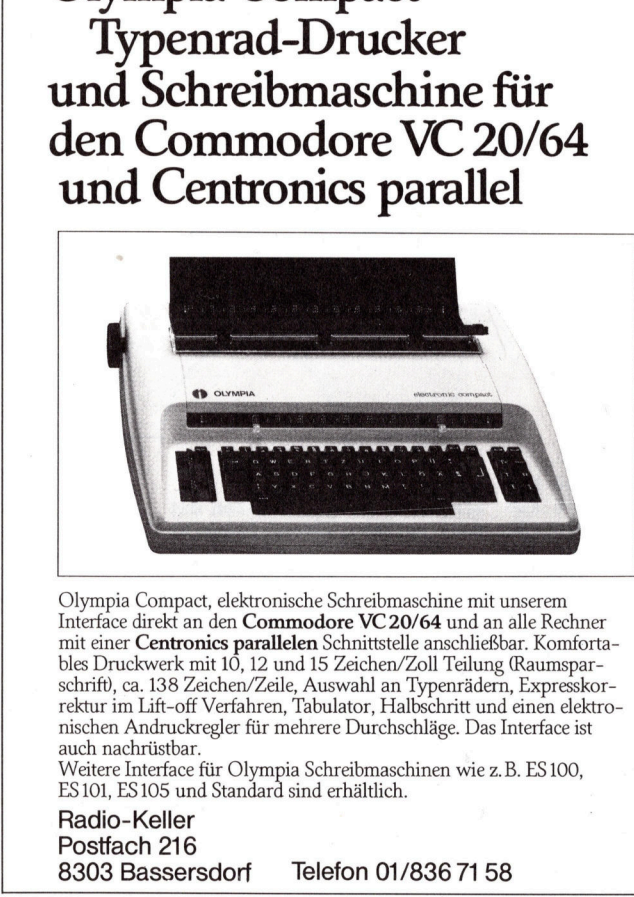

pia Compact, elektronische Sc<br>ne direkt an den **Commodor**<br>oner **Centronics parallelen** Sc<br>pruckwerk mit 10, 12 und 15 Z und<br>t) ca. 138 Zeichen/Zeile, Auss<br>im Lift-off Verfahren, Tabula<br>en Andruckregler für mehrere<br>nachrüst auch nachrüstbar. Olympia Compact, elektronische Schreibmaschine mit unserem <sup>I</sup>nterfac<sup>e</sup> <sup>d</sup>irek<sup>t</sup> <sup>a</sup><sup>n</sup> <sup>d</sup>e<sup>n</sup> Commodore VC 20/64 und <sup>a</sup><sup>n</sup> <sup>a</sup>ll<sup>e</sup> Rechner mit einer **Centronics parallelen** Schnittstelle anschließbar. Komforta<br>bles Druckwerk mit 10, 12 und 15 Zeichen/Zoll Teilung (Raumsparschrifd, ca. 138 Zeichen/Zeile, Auswahl an Typenrädern, Expresskorrektur im Lift-off Verfahren, Tabulator, Halbschritt und einen elektronischen Andruckregler für mehrere Durchschläge. Das Interface <sup>i</sup>s<sup>t</sup>

Weitere Interface <sup>f</sup>ü<sup>r</sup> Olympia Schreibmaschinen wie <sup>z</sup>.B. ES 100, ES <sup>1</sup>01, ES105 und Standard sind erhältlich.

Radio-Keller Postfach 216

8303 Bassersdorf Telefon 01/836 <sup>7</sup><sup>1</sup> 58

### BRIEFE AN DIE REDAKTION

### Warum <sup>s</sup>oll man einem Verkäufer trauen, der 8-Bit Rechner als 16-Bit Rechner verscherbelt?

Diese Frage <sup>i</sup>s<sup>t</sup> nicht theoretisch, sondern müsste heute von jedem Computerkäufer gestellt werden. Besonders, wenn er <sup>i</sup><sup>m</sup> Glauben gelassen wird, er kaufe eine <sup>1</sup>6-Bi<sup>t</sup> Computer. Frohlockt doch da eine sehr grosse Computerfirma XYZ <sup>i</sup><sup>n</sup> ihrem Prospekt: «...E<sup>r</sup> (der XYZ-Personal Computer) hat einen sehr schnellen 16-Bit Mikroprozessor <sup>m</sup>it...». Dabei <sup>l</sup>äuf<sup>t</sup> der angesprochene PC auf einem <sup>I</sup>nte<sup>l</sup> 8088 Prozessor. Der 8088 wird aber bei Intel korrekt als 8-Bit-Prozessor deklariert. <sup>B</sup>e<sup>i</sup> manchen Herstellern wird daraus <sup>1</sup>6-Bit. Wie wohl?

Wann <sup>i</sup>s<sup>t</sup> <sup>e</sup>i<sup>n</sup> Computer <sup>e</sup>i<sup>n</sup> <sup>8</sup>-Bit-, 16-Bit-, 32-Bit-, usw. Rechner? <sup>I</sup><sup>n</sup> den guten, alten Computer-Zeiten galt ganz klar folgende Regelung: Die «Grösse» oder Bit-Breite des Rechners richtete sich nach der Grösse der Zahlen, die der Rechner <sup>i</sup><sup>n</sup> einem «Cycle» verarbeiten kann. Diese Zahl kann logischerweise nicht grösser sein, als der Datenbus, der die Daten dem Prozessor zuführt. <sup>E</sup><sup>s</sup> <sup>i</sup>s<sup>t</sup> dabei unwesentlich, welche Register-Grösse der Prozessor intern hat. Alle modernen Prozessoren, auch der Z80A, rechnen intern mit <sup>1</sup>6, teilweise gar mit 32 <sup>B</sup>it.

Es hat sich <sup>i</sup><sup>n</sup> den letzten Jahren eingebürgert, dass clevere Verkäufer Hersteller-Angaben langsam aber sicher zu verdrehen begannen: Verkäufer von Rechnern, <sup>d</sup>i<sup>e</sup> auf dem 8088-Prozessor basierten, begannen von einem «8/16-Bit» Rechner zu reden, weil sich das irgendwie besser macht <sup>a</sup>l<sup>s</sup> «8-Bit» Rechner. Später liessen <sup>s</sup>i<sup>e</sup> das «8/» der Einfachheit halber weg, und heute sind diese 8-Bit Rechner eben «16-Bit Computer». Diese Bauernfängerei geht sogar so weit, dass Fachzeitschriften Berichte über Computer mit folgendem Text bringen: «...besteht das System aus dem 32-Bit-Mikroprozessor mit 16-Bit breitem Datenbus, einem...» So auch <sup>i</sup><sup>n</sup> einem Artikel <sup>i</sup><sup>n</sup> M+K 83-6. Der beschriebene Computer enthält einen Motorola M68000 Prozessor, bekanntlich einen 16-Bit Prozessor und der angesprochene Computer wird als 32:16-Bit-Computer deklariert...

Es ist halt heute <sup>s</sup>o, dass der End-Benützer überhaupt nichts mehr von Computern versteht und dem Verkäufer blindlings vertrauen muss. Bei einem Autokauf hat der Käufer noch die Chance, herauszufinden, dass ihm der Verkäufer ein 4-Zylinder-

COMPUTER 84-1

Wagen <sup>g</sup>eliefer<sup>t</sup> <sup>h</sup>at, <sup>s</sup>tatt einem 8-Zylinder. Wie soll der Computer-Käufer herausfinden, ob er nur Sprüche einkauft oder tatsächlich einen leistungsfähigen Computer?

Nun, manche Leute werden behaupten, es gäbe gar keine Defini<sup>t</sup>ion, wieviele X-Bits man einem Computer-System zuordnen dürfe, und vielleicht haben <sup>s</sup>i<sup>e</sup> damit sogar recht.

Peter Rohner, 8810 Horgen

Ihre Definition für die «Grösse oder Bit-Breite eines Rechners» ist dieselbe, die auch wir in unserer Redak<sup>t</sup>io<sup>n</sup> benutzen. Deshalb werden Sie <sup>i</sup><sup>n</sup> unserer Zeitschrift auch kaum <sup>j</sup><sup>e</sup> einen Artikel finden - Fehler und Irrtümer vorbehalten - <sup>i</sup><sup>n</sup> dem wir den Prozessor 8088 als 16-Bit Rechner bezeichnen. Denn dies <sup>i</sup>s<sup>t</sup> und bleibt <sup>e</sup>i<sup>n</sup> <sup>8</sup>-Bi<sup>t</sup> Prozessor, der den besonderen Vorzug aufweist, dass <sup>e</sup><sup>r</sup> mit dem gleichen Instruktionssatz arbeitet wie der 16-Bit Prozessor 8086 von <sup>I</sup>ntel. Dass wir uns korrekt an diese Regel halten, ersehen Sie aus den beiden Testberichten über «Hyperion» und «Tulip» <sup>i</sup><sup>n</sup> der von Ihnen genannten M+K-Ausgabe.

Der Text, an dem Sie sich richtigerweise stören, stammt aus einer Pressemitteilung <sup>i</sup><sup>n</sup> unserer Rubrik «News...News...». Die uns für diese aktuelle Marktübersicht von Handel und Industrie zugestellten Neuheitenberichte werden von uns höchstens um Unwesentliches gekürzt, sonst jedoch im ursprünglichen Wortlaut wiedergegeben. Da ausserdem diese Mitteilungen mit der vollen Firmenanschrift publiziert werden, übernehmen <sup>w</sup>i<sup>r</sup> <sup>f</sup>ü<sup>r</sup> deren Inhalt verständlicherweise auch keine Gewähr.

Redaktion M+K

### NEC-PC 8201

 <sup>s</sup>ichtlich.) Da diese RAM-Catridge Mit grossem Interesse habe ich <sup>i</sup><sup>n</sup> M+K <sup>8</sup>3-<sup>5</sup> den <sup>A</sup>rtike<sup>l</sup> über NEC's «schosshündchen» PC 8201 gelesen. Da <sup>i</sup>c<sup>h</sup> <sup>s</sup>ei<sup>t</sup> einigen Monaten einen dieser PCs mit maximaler RAM Ausbaustufe besitze, möchte ich Ihnen einige Bemerkungen dazu schreiben. <sup>a</sup>) Der RAM-Speicher <sup>i</sup>s<sup>t</sup> <sup>i</sup><sup>n</sup> 3x32 <sup>K</sup> Banks zugreifbar. Dabei <sup>i</sup>s<sup>t</sup> die Bank <sup>3</sup> nur durch Einführen der PC-8206 RAM-Cartridge in einem dazu <sup>v</sup>orgesehen Schlitz des Gerätes bei vollständiger Bank 2 Ausbau <sup>z</sup><sup>u</sup> <sup>e</sup>rreichen. (Diese Möglichkeit war auf den Abbildungen des Artikels nicht erüber eine eigene Batterie verfügt, kann sie <sup>m</sup>i<sup>t</sup> anderem RAM-Kassetten ausgetauscht werden. Auf diese Weise <sup>i</sup>s<sup>t</sup> der Kernspeicher zu einem <sup>D</sup>ritte<sup>l</sup> beliebig austauschbar. Neben diesem eleganten Vorteil muss leider der Nachteil angemerkt werden, dass der Datentransfer zwischen den einzelnen Banks nicht durchführbar ist. (Ausnahme: COPY und PAST <sup>I</sup>N-SERT Funktionen im Text-Mode.)

<sup>b</sup>) Eine Richtigstellung bezüglich des automatischen Abschaltens: Dieses erfolgt bereits nach <sup>5</sup> Minuten und nicht <sup>e</sup>rs<sup>t</sup> nach <sup>1</sup><sup>0</sup> Minuten.

<sup>c</sup>) Die Basic-Funktionstabelle wurde zwar dem N82-BASIC Manual auf <sup>S</sup>. <sup>1</sup>8<sup>7</sup> richtig entnommen, hat aber den Nachteil, dass sie nicht stimmt. So <sup>i</sup>s<sup>t</sup> <sup>z</sup>.B. <sup>d</sup>i<sup>e</sup> MAX-Funktion <sup>b</sup>e<sup>i</sup> meinem Gerät nicht möglich und wird auch <sup>i</sup><sup>m</sup> BASIC-Manual <sup>n</sup>ich<sup>t</sup> ausdrücklich beschrieben.

<sup>d</sup>) Zum TRS-80 Model-100 Computer gibt es einige diffizile Unterschiede. Der TRS-80 Model-100 besitzt keine Möglichkeit zum Anstecken von RAM-Cartridges. Ausserdem besitzt Model 100 keine Möglichkeiten zusätzlich einige Zeichen zu definieren, <sup>d</sup>i<sup>e</sup> der NEC-PC <sup>8</sup>20<sup>1</sup> <sup>b</sup>ietet. Dies <sup>i</sup>s<sup>t</sup> ideal <sup>f</sup>ü<sup>r</sup> griechische Buchstaben oder mathematische Symbole. Die Plätze 131-159 und 160-223 sind beim Model 100 fix <sup>m</sup>i<sup>t</sup> deutschen, spanischen und schwedischen Buchstaben versehen, können aber nicht individuell definiert werden. Ausserdem weist das Model 100 das Kana-Alphabet natürlich nicht auf. (Im Artikel wurde fälschlich Kanji = chinesische Symbole dafür geschrieben.) <sup>e</sup>) Das Model 100 von TRS-80 besitzt eine PRINT-Taste, die <sup>e</sup><sup>s</sup> ermöglicht

den vorhandenen LCD-Bildschirm <sup>a</sup>u<sup>f</sup> Printer auszugeben. Der NEC-PC 8201 kann dies nicht. Listings von TEXT- und BASIC-Files scheinen nur immer <sup>i</sup><sup>n</sup> ganzer Länge durchführbar zu sein. ESCAPE-Codierungsmöglichkeiten während des Druckvorgangs (z.B. um Druckformatänderungen durchzuführen) sind nicht möglich.

<sup>f</sup>) Die «Echtzeituhr» hat nur den Nachteil, dass sie neu initialisiert werden muss, wenn <sup>d</sup>i<sup>e</sup> Uhr <sup>f</sup>ü<sup>r</sup> ein Spielprogramm (z.B. GAME, das vom NEC als Service auf Band dazu ge<sup>l</sup>iefer<sup>t</sup> wird) explizit verwendet wird. Ein programminternes Initialisieren nach Gebrauch scheint mit den derzeitigen Basic-String Befehlen nicht möglich zu sein.

<sup>g</sup>) Der NEC-PC <sup>8</sup>20<sup>1</sup> (und der TRS-80 Model 100) besitzt einen Sound-Generator, der 4 Oktaven Töne erzeugen <sup>l</sup>ässt. Model 100 besitzt ein

# **BRIEFE AN DIE REDAKTION** BRIEFE AN DIE REDAKTION

SCHEDULE und ein ADRESS-Programm, das <sup>i</sup><sup>m</sup> NEC-PC <sup>8</sup>20<sup>1</sup> <sup>n</sup>ich<sup>t</sup> zur Verfügung <sup>s</sup>teht. <sup>D</sup>r. W. Polasek, A-1090 Wien

Vielen Dank für Ihre umfangreichen Ergänzungen zu unserem Arti<sup>k</sup>el. Aus dem regen Interesse auf das dieser Testbericht stiess, schliessen wir, dass sehr <sup>v</sup>iel<sup>e</sup> Leute an Computern dieses Genre stark interessiert sind. Sie sind offenbar ein NEC-Benutzer der ersten Stunde und konnten sich vor uns ein solches Gerät beschaffen. Offenbar hat NEC <sup>i</sup><sup>n</sup> der Zwischenzeit einige Erweiterungen angebracht <sup>d</sup>i<sup>e</sup> <sup>d</sup>i<sup>e</sup> Unterschiede <sup>i</sup><sup>n</sup> unseren Versionen erklären könnten. Zu Ihren einzelnen Bemerkungen nehmen <sup>w</sup>i<sup>r</sup> wie <sup>f</sup>olg<sup>t</sup> Stellung.

a) <sup>M</sup>i<sup>t</sup> der von NEC auf einer <sup>T</sup>onbandkassette mitgelieferten Software <sup>i</sup>s<sup>t</sup> der Datentransfer zwischen den einzelnen Bänken möglich. Dabei dient das Programm «Bank Backup» der Kopie einer ganzen Speicherbank <sup>i</sup><sup>n</sup> eine andere, während mit «Bank Transfer» die Kopie eines Fi<sup>l</sup>e<sup>s</sup> von einer Bank auf eine andere vorgenommen werden kann. <sup>E</sup>i<sup>n</sup> weiteres Hilfsprogramm BA ermöglicht dem Basic den Zugriff auf jede der drei Speicherblöcke Auf der Programmkassette von NEC sind <sup>i</sup><sup>m</sup> übrigen folgende Titel zu finden: CALC, TXFORM, INVEST, FCAST, LOAN, SCHDL, CHRDEF, BACKUP XFILES, BA, TERM, BCR, MUSIC, TANK, SNAKE

<sup>b</sup>) Eine Nachmessung auf unserem Gerät ergab: 9min 45sec.

c) <sup>D</sup>i<sup>e</sup> Funktion MAX <sup>g</sup>ib<sup>t</sup> <sup>e</sup><sup>s</sup> <sup>t</sup>atsäch<sup>l</sup>ic<sup>h</sup> <sup>n</sup>icht, dafür <sup>e</sup>in<sup>e</sup> <sup>m</sup>i<sup>t</sup> dem Namen MAXFILE

<sup>d</sup>) Das neueste Modell von NEC, welches wir vor kurzem benutzen durften, weist den japanischen Zeichensatz ebenfalls nicht mehr <sup>a</sup>uf. Unser Testgerät stammte direkt aus Japan, noch mit japanischen Unterlagen.

f) GAME <sup>i</sup>s<sup>t</sup> <sup>a</sup>u<sup>f</sup> <sup>u</sup>nsere<sup>r</sup> Programmkassette nicht vorhanden, dafür die beiden Spielprogramme TANK und SNAKE. Diese beiden Programme beeinflussen die Echtzeituhr in keiner Weise.

<sup>g</sup>) Auf der Programmkassette <sup>i</sup>s<sup>t</sup> das Schedule-Programm, ein automatischer Terminkalender, vorhanden.

Vielleicht gelingt es Ihnen sich eine der neuen Programmkassetten <sup>z</sup><sup>u</sup> beschaffen. So oder <sup>s</sup><sup>o</sup> wünschen wir Ihnen weiterhin <sup>v</sup>ie<sup>l</sup> Freude an ihrem «Schosshündchen». Redaktion M+K

### Time-Modul zum HP-41

<sup>I</sup><sup>n</sup> einer älteren Ausgabe (M+K <sup>8</sup>2- <sup>3</sup>) sprechen Sie von einem HP-41 mit doppelter Rechengeschwindigkeit. Können Sie mir bitte nähere Informationen darüber geben, wie und <sup>m</sup>i<sup>t</sup> welchen Mitteln man das selber machen kann, oder wo man ihn gegebenenfalls umbauen lassen kann? <sup>I</sup>s<sup>t</sup> dies auch <sup>m</sup>i<sup>t</sup> dem CX möglich? <sup>K</sup>. Meyer, 8008 Zürich

Wenn <sup>S</sup>i<sup>e</sup> <sup>s</sup>ic<sup>h</sup> <sup>f</sup>ü<sup>r</sup> <sup>d</sup>i<sup>e</sup> Hardware des HP-41 interessieren, dann studieren Sie am besten das PPC CAL-CULATOR JOURNAL, Richard <sup>W</sup>. Nelson, 2545 W. Camden Place, Santa Ana, CA 92704, USA oder PRIS-MA, Computer Club Deutschland, Postfach 1924, D-7500 Karlsruhe.

<sup>I</sup>c<sup>h</sup> nehme <sup>a</sup>n, dass der HP-41CX schon serienmässig schneller laufen wird und sehe auch sonst kein Hindernis, weshalb beschleunigende Eingriffe nicht auch bei ihm möglich sein sollten. Peter Fischer

### Pascal <sup>f</sup>ü<sup>r</sup> MZ80B

Sie schreiben immer sehr interessante Artikel über den Sharp MZ80B. Als Besitzer eines solchen Gerätes bin ich froh, dass Sie dies <sup>i</sup><sup>n</sup> sehr fachkundiger Weise tun. Leider bie<sup>t</sup>e<sup>t</sup> die Firma Sharp diesbezüglich sehr wenig Unterstützung.

<sup>I</sup><sup>n</sup> einem Artikel haben <sup>S</sup>i<sup>e</sup> auch den Pascal-Interpreter von Sharp vorgestellt. Ich möchte nun anfragen, ob <sup>e</sup><sup>s</sup> auch Pascal-Interpreter oder Compiler <sup>f</sup>ü<sup>r</sup> den Betrieb mit der Floppy gibt, die nicht gleich über tausend Franken kosten. Bisher habe ich keinen Anbieter gefunden, der <sup>z</sup>.B. das relativ günstige JRT-Pascal im richtigen Diskettenformat <sup>f</sup>ü<sup>r</sup> den MZ80B <sup>l</sup>iefer<sup>n</sup> kann. Gibt <sup>e</sup><sup>s</sup> eventuell Programme, womit der MZ80B «fremde Formate» lesen kann? Hans Moser, 5442 Fislisbach

Ihrer Klage über mangelnde Ueberstützung seitens der Firma Sharp kann ich leider nur beipflichten. Während man von der Schweizer Vertretung (Facit-Addo) noch Unterstützung erhält, von der österreichischen, gleichnamigen Vertretung schon wesentlich weniger, habe ich nach drei unbeantworteten Anfragen <sup>b</sup>e<sup>i</sup> Sharp Hamburg weitere Versuche aufgegeben.

 treibt exzellente Geräte, leider man-Die japanische Firma Sharp ver-

gelt <sup>e</sup><sup>s</sup> in Europa an jeder Dienstleistung. Das von Ihnen erwähnte JRT-Pascal (\$ 29.95 <sup>i</sup><sup>n</sup> Amerika) kann aus Amerika nicht im MZ80B-Format bezogen werden, da der MZ80B <sup>i</sup><sup>n</sup> Amerika nicht angeboten <sup>w</sup>ird. Die einzige Möglichkeit besteht darin, Pascal-Versionen des CP/M-Systems von einem Computer auf das CP/ M-System des MZ80B zu «überspielen», was aber zwei Computer und Fähigkeiten zum Adaptieren bedingt, - für eine einmalige Anwendung <sup>i</sup>s<sup>t</sup> der Aufwand <sup>z</sup><sup>u</sup> <sup>g</sup>ross.

Vielleicht melden sich einige Le<sup>s</sup>er, die dieses Problem gelöst haben oder seriöse Quellen angeben können, über <sup>d</sup>i<sup>e</sup> man Pascal-Versionen <sup>f</sup>ü<sup>r</sup> den MZ80B beziehen kann. Leopold Asböck

### Schnelle Kreise - ein Echo

Zunächst eine Berichtigung zum entsprechenden <sup>A</sup>rtike<sup>l</sup> <sup>i</sup><sup>n</sup> M+K <sup>8</sup>3-<sup>6</sup> <sup>i</sup><sup>n</sup> dem wegen eines Versehens <sup>e</sup>i<sup>n</sup> falscher letzter Abschnitt gedruckt wurde. Der richtige hätte gelautet: <sup>|</sup>

»A priori <sup>i</sup>s<sup>t</sup> nicht zu sagen, ob vielleicht sogar alle drei Kriterien gleichzeitig optimiert werden können. Ein Grund zur Veröffentlichung dieses Artikels war die Hoffnung, einer der M+K-Leser würde eventuell die Zeit finden, hier weiterzusuchen. Möge <sup>i</sup><sup>n</sup> Zukunft jedermann <sup>d</sup>i<sup>e</sup> schnellsten Kreise in seine Grafik-Software implementieren!»

Auch ohne diese Aufforderung meldete sich ein Leser mit einer Lösung, die unsere Vermutung bestätigte, dass es sehr wohl schnelle Algorithmen zur Kreiserzeugung <sup>g</sup>ibt. Sein Literaturstudium liess ihn bald <sup>i</sup><sup>n</sup> einer - natürlich - amerikanischen Quelle fündige werden. Nachstehend seine druckfertigen Ausführungen, mit der wir allen Interessierten gerne zu den «schnellen Kreisen» verhelfen wollen, ohne damit die Initiative zu eigenen Lösungen zu entmutigen.

<sup>D</sup>r. Bruno <sup>L</sup>. Stanek

Sie haben recht, es gibt eine bes<sup>s</sup>er<sup>e</sup> Lösung, <sup>a</sup>l<sup>s</sup> <sup>d</sup>ie, <sup>d</sup>i<sup>e</sup> <sup>S</sup>i<sup>e</sup> <sup>i</sup><sup>n</sup> M+K 83-6 vorgestellt haben. Die Lösung, die ich hier vorstellen möchte, ist <sup>j</sup>edoch überhaupt nicht rekursiv, also auch <sup>i</sup><sup>n</sup> BASIC programmierbar. Die Grundidee dazu stammt von Jack Bresenham, <sup>s</sup>i<sup>e</sup> wurde publiziert <sup>i</sup><sup>n</sup> «Communications <sup>o</sup><sup>f</sup> <sup>t</sup>h<sup>e</sup> ACM», Feb. 1977, <sup>p</sup>. 100-106, «A Linear Algorithm <sup>f</sup>o<sup>r</sup> Incremental Digital Display <sup>o</sup><sup>f</sup> Circular Arcs». Eine abgewandelte

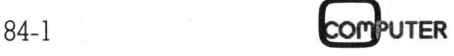

# BRIEFE AN DIE REDAKTION BRIEFE

Version davon <sup>i</sup>s<sup>t</sup> <sup>z</sup><sup>u</sup> finden im Buch von Foley und vanDam: «Fundamentals <sup>o</sup><sup>f</sup> Interactive Computer Graphics».

<sup>E</sup><sup>s</sup> wird wiederum nur <sup>e</sup>i<sup>n</sup> Achtel des Kreises explizit berechnet, der Rest kann ja einfach abgeleitet werden. Da man sich auf einen bestimmten Abschnitt beschränkt (siehe Fig. <sup>1</sup>), hat die Kreislinie eine

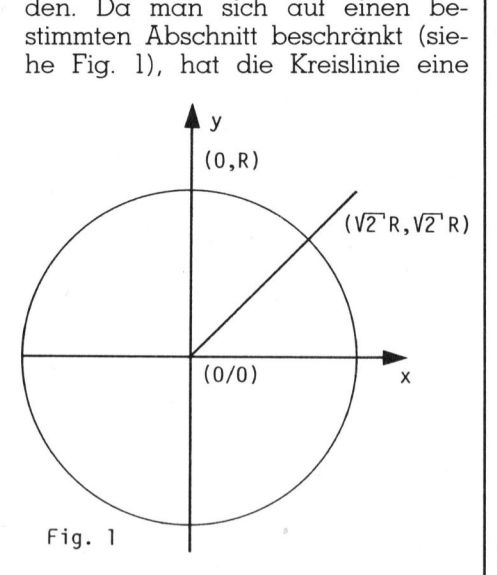

Steigung, die nur im Bereich von Null bis minus Eins liegen kann. Dies bedeutet, dass ein Punkt nur entweder waagrecht neben seinem Vorgänger oder um eine Reihe nach unten ver<sup>s</sup>etz<sup>t</sup> liegen kann. Man muss nur noch unter zwei Punkten wählen.

<sup>I</sup><sup>n</sup> einem idealen Kreis sind <sup>j</sup><sup>a</sup> alle Randpunkte genau um den Radius <sup>R</sup> vom Mittelpunkt entfernt. Man braucht also nur zu überprüfen, welcher dieser Punkte genauer <sup>l</sup>iegt, und man hat den richtigen.

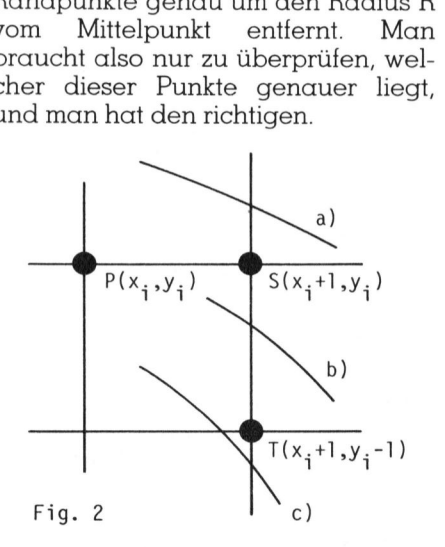

Der Einfachheit halber setzen wir den Mittelpunkt als (0/0) an, und so gilt mit den Punkten S und T aus Fi $qur2$ :

 $DS = ((x + 1)^2 + (y)^2) - R^2$  $DT = ((x + 1)^2 + (y - 1)^2) - R^2$ 

Dies sind die Abstände der Punkte <sup>S</sup> und <sup>T</sup> vom Mittelpunkt; <sup>f</sup>all<sup>s</sup> nun IDSI > |DTI, so <sup>i</sup>s<sup>t</sup> <sup>T</sup> der «bessere» Punkt, im anderen Fall <sup>S</sup>.

```
CONST Sqrt2 = 0.707106781;<br>VAR D. X. Y : INTEGER;
                     D, X, Y : INTEGER;
       BEG IN 
            D := 3 - 2*R;PROCEDURE CircleBresenham (MX, MY, R : INTEGER) ; 
            P (MX-Y,MY-X); P (MX-Y,MY+X); P (MX-X,MY-Y); P (MX-X,MY+Y); 
            P (MX+Y,MY-X); P (MX+Y,MY+X); P (MX+X,MY+Y); P (MX+X,MY-Y); 
            FOR X := 1 TO ROUND(R * Sqrt2) DO
                 BEGIN 
                     IF D<0 THEN
                          D := D + 4M + 2ELSE 
                          BEGIN 
                               D := D + 4*(X-Y) + 6;<br>Y := Y - 1END; 
                     P (MX-Y,MY-X); P (MX-Y,MY+X); 
                     P (MX-X,MY-Y); P (MX-X,MY+Y); 
                     P (MX+Y,MY-X); P (MX+Y,MY+X); 
                P (MX+X, MY+Y); P (MX+X, MY-Y);<br>END: (* FOR X *)
                           (* FOR X*)END; (* CircleBresenham *) 
BRIEFF:<br>
PROCEDURE CircleBresenham (MX,<br>
CONST Sqrt2 = 0.707106781;<br>
VAR D, X, Y : INTEGER;<br>
BEGIN<br>
P (MX-Y, MY-X); P (MX-Y, MY-X)<br>
P (MX+Y, MY-X); P (MX+Y, MY-X)<br>
D := 3 - 2*R;<br>
FOR X := 1 TO ROUND(R * Sqrt<br>
BEGIN<br>
IF
```
(# <sup>Z</sup><sup>u</sup> beachten: <sup>D</sup><sup>a</sup> das Inkrementieren von X durch eine FOR-Schleife implementiert ist, und <sup>d</sup><sup>a</sup> deshalb die Berechnung von <sup>D</sup> mit schon erhöhten <sup>X</sup> erfolgt, ist die dazugezählte Konstante um <sup>4</sup> kleiner als <sup>i</sup><sup>n</sup> der Beschreibung! \*)

Wir definieren also:

 $d = |DT| - |DT|$ 

The transit and the first state and product the transit and an entropy of the transit of the state of the later to

und wählen T, falls  $d \geq 0$ , sonst S. Wir sind jedoch noch nicht fertig. Es genügt nämlich schon,

 $d = DS + DT$ 

zu definieren, wie sich mit einer Unterscheidung aller möglichen Fälle zeigen lässt:

- <sup>a</sup>) Der wirkliche Kreis geht aussen an <sup>S</sup> herum, dann <sup>i</sup>s<sup>t</sup> DS<0 und DT<0, also d<0: korrekterweise wird <sup>S</sup> gewählt.
- <sup>b</sup>) Der Kreis verläuft zwischen <sup>S</sup> und T, dann stimmt die obige «Betrags»gleichung <sup>m</sup>i<sup>t</sup> der neuen Definition überein.
- <sup>c</sup>) Der Kreis bewegt sich innerhalb von <sup>T</sup>, dann <sup>i</sup>s<sup>t</sup> DT>0, DS>0, also d>0:T wird gewählt.

Aber immer noch wird d zu kom<sup>p</sup>lizier<sup>t</sup> berechnet. Durch Umformen der Formeln <sup>f</sup>ü<sup>r</sup> DS und DT erhält man folgendes:

 $d_1=3-2*R$ 

(nach dem ersten Punkte (0,R)) Falls <sup>i</sup><sup>m</sup> vorhergehenden Schritt <sup>S</sup> gewählt wurde:

$$
d_{i+1} = d_i + 4 * (x_i - y) + 6
$$

und <sup>f</sup>all<sup>s</sup> <sup>i</sup><sup>m</sup> vorhergehenden Schritt <sup>T</sup> gewählt wurde:

 $d_{ix1} = d_i + 4 * (x - y) + 10$ 

Das neue  $y_{i+1}$  kann nun berechnet werden.

J

Wie gross <sup>i</sup>s<sup>t</sup> nun der Aufwand <sup>f</sup>ü<sup>r</sup> das Verfahren? Es <sup>i</sup>s<sup>t</sup> <sup>z</sup><sup>u</sup> bemerken, dass sämtliche vorkommenden Variablen INTEGER sind, dass die Maschine also keine langsame Gleitkommaarithmetik betreiben muss. Die Analyse des Programmes ergibt pro Punkt drei Additionen, eventuell zwei Subtraktionen, ein Vergleich auf Null und eine Multiplikation mit Vier, die als Zweibit-Schiebeoperation ausgeführt werden könnte. Rekursionen und Prozeduraufrufe kommen nicht vor. (Dies <sup>g</sup>il<sup>t</sup> natürlich nur für den Achtelkreis. Falls ein Vollkreis um einen beliebigen Mittelpunkt gezeichnet werden <sup>s</sup>oll, <sup>s</sup><sup>o</sup> kommen noch einmal acht Additionen dazu.) vei Subtraktionen, ein Vergleich<br>wei Subtraktionen, ein Vergleich<br>uf Null und eine Multiplikation mit<br>ier, die als Zweibit-Schiebeopera-<br>on ausgeführt werden könnte. Re-<br>ursionen und Prozeduraufrufe kom-<br>en nicht vor. (Die

Christoph Brändle, 6044 Udligenswil

### Manuskript-Einsendungen

Fachlich lehrreiche Artikel von freien Autoren sind immer willkommen. Die Zustimmung des Verfassers zum Äbdruck wird vorausgesetzt. Interessante Beiträge, die wir abdrucken, honorieren wir angemessen. Manuskript-Lu<br>Fachlich lehrre<br>freien Autoren<br>kommen. Die <sup>7</sup><br>Verfassers zum A<br>ausgesetzt. Interaction<br>die wir abdrucke<br>angemessen.<br>**Mikro+Kleincc**<br>**Informa Verlagenstach 1401**<br>6000 Luzern 15

Mikro+Kleincomputer Informa Verlag AG Postfach 1401 6000 Luzern 15

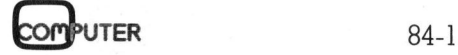

# **BRIEFE AN DIE REDAKTION** BRIEFE AN DIE REDAKTION

### HP-41 lernt morsen

In den meisten Belangen funktio<sup>n</sup>ier<sup>t</sup> das Programm <sup>a</sup>u<sup>s</sup> M+K <sup>8</sup>3-<sup>6</sup> einwandfrei. Schwierigkeiten treten <sup>a</sup>uf, wenn der Speicher an Stelle der möglichen 24 Zeichen nur mit einigen wenigen gefüllt wird. Nach Ablauf der gespeicherten Zeichen müsste der Rechner eigentlich ein «bitte warten» morsen, das macht <sup>e</sup><sup>r</sup> aber <sup>i</sup><sup>n</sup> diesem <sup>F</sup>all <sup>n</sup>icht. <sup>I</sup>c<sup>h</sup> nehme <sup>a</sup>n, dass folgende Programmzeilen mit meinem Problem zusammenhängen:

Zeile <sup>2</sup><sup>1</sup> CF 04 Zeile 33 LBL G5

Flag <sup>0</sup><sup>4</sup> wird nirgends gesetzt, und LBL G5 wird nie angesprungen. Konnen <sup>S</sup>i<sup>e</sup> mir helfen? Walter Schoch, 7260 Davos

Bei der Programmierung wurde vorausgesetzt, dass sich immer 24 Zeichen oder weniger als 24 Zeichen und ein beliebiges Sonderzeichen im Alpha-Register befinden. Ansonsten erscheint die Fehlermeldung «NO-NEXISTENT». Wird dieses vom Anwender anders gewünscht, kann es durch Einfügen der Zeilen

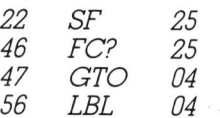

abgeändert werden. Felix Daners

### EPSON QX-10

Zuerst möchte <sup>i</sup>c<sup>h</sup> Ihnen zu Ihrer <sup>Z</sup>eitschrif<sup>t</sup> M+K <sup>h</sup>erzlic<sup>h</sup> gratulieren. <sup>S</sup>ei<sup>t</sup> einem <sup>J</sup>ah<sup>r</sup> kenne <sup>i</sup>c<sup>h</sup> M+K und lese regelmässig Ihre Beiträge und versuche in letzter Zeit gewisse Programm-Änregungen <sup>a</sup>u<sup>f</sup> meinem PC zu verwirklichen. Ich möchte Sie ermuntern, das Kapitel «Lehrgänge» <sup>i</sup><sup>n</sup> Ihrem <sup>H</sup>ef<sup>t</sup> <sup>i</sup><sup>m</sup> bisherigen Umfang weiterzuführen, wenn nicht noch auszubauen. Denn für die Neueinsteiger der jetzigen PC-Generation

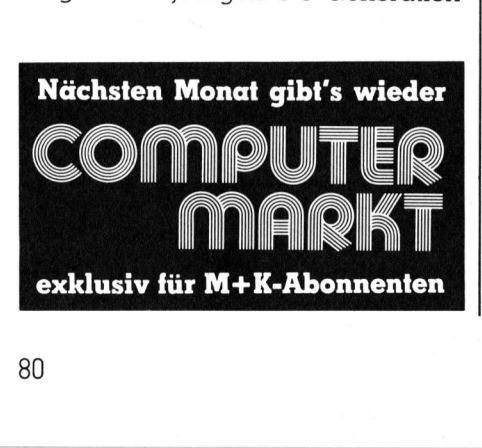

gibt es wenig gute Literatur. Entweder sind die Bucher auf ein altes Gerät bezogen, mathematisch zu anspruchsvoll oder zu primitiv. Mit der laufenden Artikel-Reihe «Programmieren <sup>m</sup>i<sup>t</sup> hochauflösender Grafik» hat Herr M. Sutter, von mir aus gesehen, ein günstiges Mass an Programmierhinweisen und mathematischen Hilfen gewählt. Seine Idee, gewisse BASIC-Befehle in einer <sup>s</sup>ogenannten «Metasprache» anzugeben, finde ich grossartig, eine verständliche Art, damit das Arbeiten <sup>m</sup>i<sup>t</sup> verschiedenen Geräten möglich wird.

Meine Anliegen: Nachdem <sup>S</sup>i<sup>e</sup> <sup>i</sup><sup>n</sup> M+K 83-4 den EPSON OX-10 ausführlich vorgestellt hatten, habe ich mich nach langem Zögern <sup>f</sup>ü<sup>r</sup> dieses Gerät entschieden und eines angeschafft. Leider habe ich bald die betrübliche Erfahrung machen müssen, dass <sup>d</sup>i<sup>e</sup> Händler der Computer meist nicht in der Lage sind, die versprochene Hilfe und Beratung zu bieten. Meist bekommt man nur soviel Information, wie auf dem Prospekt <sup>s</sup>teht. Zudem sind <sup>d</sup>i<sup>e</sup> Handbücher <sup>f</sup>ü<sup>r</sup> Neueinsteiger voll von neuen Begriffen.

Weder der Generalimporteur, noch die Händler <sup>i</sup><sup>n</sup> verschiedenen Computerläden haben mir nachstehende Fragen beantworten können. Deshalb wähle <sup>i</sup>c<sup>h</sup> <sup>j</sup>etz<sup>t</sup> diesen Weg und gelange an <sup>S</sup>ie.

<sup>l</sup>) Wann und wozu brauche <sup>i</sup>c<sup>h</sup> das SYSTEM (spric<sup>h</sup> CP/M) und wann das MFBASIC beim Programmieren? <sup>2</sup>) Können Programme, Texte, <sup>d</sup>i<sup>e</sup> <sup>m</sup>i<sup>t</sup> dem ED (CP/M) gemacht worden <sup>s</sup>in<sup>d</sup> <sup>i</sup><sup>m</sup> MFBASIC geladen werden? Und umgekehrt?

<sup>3</sup>) Wie können <sup>d</sup>i<sup>e</sup> <sup>m</sup>i<sup>t</sup> CHARADEF (CP/M) erstellten Figuren in MFBA-SIC auf den Bildschirm geholt werden wie andere Grafikzeichen?

<sup>4</sup>) Kann man <sup>m</sup>i<sup>t</sup> dem OX-10 auch Maschinenprogramme <sup>i</sup><sup>n</sup> <sup>d</sup>e<sup>r</sup> Form <sup>w</sup>i<sup>e</sup> z.B. <sup>i</sup><sup>m</sup> M+K <sup>8</sup>3-<sup>1</sup> (CP/M-Diskettenformatierung) eingeben?

9) Wie werden Maschinenprogramme <sup>i</sup><sup>n</sup> MFBASIC umgewandelt oder umgekehrt, wie werden MFBASIC-Programme <sup>i</sup><sup>n</sup> Maschinensprache umgewandelt?

6) Können <sup>m</sup>i<sup>t</sup> SAVE «.....»,<sup>P</sup> <sup>g</sup>esicherte Programme <sup>n</sup>i<sup>e</sup> mehr <sup>g</sup>eliste<sup>t</sup> werden, auch nicht in Maschiner sprache? Warum <sup>n</sup>icht?

 Taste werden entweder die spezifi-7) <sup>S</sup>i<sup>e</sup> wissen, dass <sup>m</sup>i<sup>t</sup> dem MFBA-SIC-Befehl «GCURSOR» <sup>a</sup>u<sup>f</sup> dem Bildschirm ein + mit den sogenannten Cursor-Tasten senkrecht, waagrecht und diagonal bewegt werden kann. Durch Driicken der RETURN-

### Listings?

<sup>S</sup>i<sup>e</sup> <sup>e</sup>rinner<sup>n</sup> <sup>s</sup>ich: In M+K <sup>8</sup>3-<sup>6</sup> <sup>h</sup>aben wir Sie gefragt, wie wichtig Ihnen die teilweise recht umfangreichen Listings sind, die wir als Ergänzung <sup>z</sup><sup>u</sup> vorgestellten Anwendungen abdrucken. Ein ganz herzliches Dankeschön den vielen Lesern, <sup>d</sup>i<sup>e</sup> uns spontan ihre Meinung dazu geschrieben haben. Wir konnten daraus sehr interessante neue Erkenntnisse gewinnen, die wir selbstverständlich <sup>i</sup><sup>n</sup> Ihrem Interesse nach und nach verwirklichen werden. Für den Moment nur <sup>s</sup>oviel: Wir werden Ihrem Wunsch nach den Listings <sup>b</sup>i<sup>s</sup> auf weiteres auch in Zukunft in gewohnter Art und Weise nachkommen. abdrucken. Ein<br>Dankeschön den<br>uns spontan ihre<br>schrieben haben.<br>aus sehr interessa<br>nisse gewinnen,<br>ständlich in Ihre<br>und nach verwirk.<br>den Moment nur i<br>Ihrem Wunsch na<br>wohnter Art und<br>men.<br>Ihre M+K-Redaktia

I hre M+K-Redaktion

zierten Punkte eingelesen oder von Punkt zu Punkt Linien gezogen, <sup>j</sup><sup>e</sup> nach Programm. <sup>J</sup>etz<sup>t</sup> meine Frage: <sup>D</sup>iese<sup>s</sup> Zeichnen <sup>m</sup>i<sup>t</sup> dem GCURSOR erfolgt <sup>i</sup><sup>n</sup> einer Schlaufe. Wie kann man diese Schlaufe beliebige durchlaufen und dann abbrechen und <sup>i</sup><sup>n</sup> einem Programm weiterfahren? Die<sup>s</sup><sup>e</sup> Frage hat mir <sup>b</sup>i<sup>s</sup> <sup>j</sup>etz<sup>t</sup> niemand beantworten können! Zur Erstellung eines Zeichenprogramms brauchte ich aber diese Möglichkeit. Hans <sup>R</sup>. Stauffer, 3251 Oberwil

Sie schneiden da ein sehr leidiges Thema punkto Kleincomputer-Markt an: die mangelhafte Unterstützung durch manche Produzenten und Lieferanten der verschiedenen Compu<sup>t</sup>er. Betriebswirtschaftlich betrachtet <sup>i</sup>s<sup>t</sup> dies jedoch absolut verständlich, da <sup>d</sup>i<sup>e</sup> kleinen Margen auf diesen Geräten wohl kaum einem Händler eine fundierte, kostenlose Beratung erlauben.

Ihre Fragen zum EPSON OX-10 möchte <sup>i</sup>c<sup>h</sup> <sup>i</sup><sup>n</sup> derselben Reihenfolge, in der Sie sie gestellt haben, beantworten.

<sup>1</sup>) Der Begriff «Betriebssystem», beim EPSON QX-10, <sup>d</sup>a<sup>s</sup> CP/M <sup>22</sup>, <sup>s</sup>teh<sup>t</sup> <sup>f</sup>ü<sup>r</sup> eine grundlegende Sammlung von Programmen, welche dem Benutzer die möglichst einfache Bedienung seiner Hardware erlaubt. Das Betriebssystem übernimmt dabei auch grössere Aufgaben wie das Verwalten der Datentiles auf dem Massenspeicher (meistens Diskettenstationen). Zum Umfang des Betriebssystems gehören auch Hiltsprogramme (Utilities), die Grundfunktionen wie Löschen (ERA), Ko-

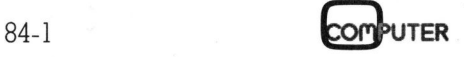

### BRIEFE AN DIE REDAKTION <u>AN DIE RE</u>

pieren (PIP), Anzeigen des Inhaltsverzeichnisses (DIR) usw. erlauben. <sup>D</sup>i<sup>e</sup> Abkürzung CP/M bedeutet übrigens Control Program for Microcom<sup>p</sup>uters. MFBASIC <sup>i</sup>s<sup>t</sup> <sup>d</sup>a<sup>s</sup> <sup>v</sup>o<sup>n</sup> EPSON erweiterte Microsoft-Basic BASIC (Beginners All purpose Symbolic Instruction Code) ist eine Programmiersprache, die ein einfaches Programmieren des Computers <sup>i</sup><sup>n</sup> einer dem Menschen angepassten Syntax erlaubt. Alle Programme, <sup>d</sup>i<sup>e</sup> Sie <sup>i</sup><sup>n</sup> Ihrer ersten Kleincomputer-Zeit erstellen werden, werden <sup>S</sup>i<sup>e</sup> <sup>i</sup><sup>n</sup> BASIC schreiben.

<sup>2</sup>) BASIC-Programme <sup>d</sup>i<sup>e</sup> <sup>S</sup>i<sup>e</sup> <sup>m</sup>i<sup>t</sup> ED bearbeiten wollen, müssen zuvor jedoch mit dem Befehl 'Save «(name)»,A9 abgespeichert werden. Der Buchstaben A nach dem Speicherbefehl bewirkt, dass das Programm <sup>i</sup><sup>n</sup> ASCII-Zeichen und nicht <sup>i</sup><sup>n</sup> einer komprimierten Form auf der Diskette gespeichert wird.

<sup>3</sup>) <sup>D</sup>i<sup>e</sup> <sup>m</sup>i<sup>t</sup> CHARADEF <sup>a</sup>u<sup>s</sup> <sup>e</sup>ine<sup>r</sup> 14x18 Punkte-Matrix definierten Zeichen lassen sich mit der Folge «ESC Al A2» abrufen. Al und AZ sind <sup>d</sup>i<sup>e</sup> <sup>u</sup>nte<sup>r</sup> CHARADEF <sup>f</sup>estgelegte<sup>n</sup> Adressen. Das «Weinglas» auf der Systemdiskette (Adresse: F7A8) lässt sich somit in Basic mit der Befehlsfolge «PRINT CHR\$(&H1B); CHR\$  $(\delta$ HF7); CHR\$( $\delta$ HA8)» auf dem Bildschirm darstellen.

4) Mit dem Editor ED kann ein Assembler-Quellprogramm <sup>e</sup>rstell<sup>t</sup> werden, das mit Hilfe des Assemblers <sup>i</sup><sup>n</sup> einen Maschinencode (HEX-Code) übersetzt werden kann. Dieses Programm kann <sup>m</sup>i<sup>t</sup> dem «Debugger» DDT ausgetest werden. Kleine Programme können <sup>S</sup>i<sup>e</sup> auch <sup>d</sup>irek<sup>t</sup> <sup>i</sup><sup>m</sup> Debugger erstellen. Diese Programmwerkzeuge und deren Einsatz sind im Handbuch erklärt. Stichworte: DDT, ASM, LINK, ED, LOAD, SAVE. iversetzt werden<br>
gramm kann mit<br>
DDT ausgetest werden<br>
gramme können (Debugger erstell<br>
grammwerkzeuge<br>
sind im Handbuch<br>
te: DDT, ASM, ISAVE.<br>
5) Die BASIC-Prüblicherweise nichterweise nichterweise nichterweise nichterwe

<sup>8</sup>) Die BASIC-Programme werden üblicherweise nicht direkt in Maschinenprogramme umgesetzt und <sup>s</sup><sup>o</sup>

### *Die BASIC-Programme*<br>blicherweise nicht direkt is<br>enprogramme umgesetzt<br>**Am 12. März**<br>ist der <u>Am 12.</u><br>ist der Inserateschluss <u>ısı acı</u><br>Inserat<br>für die <u>rin 12. marz</u><br><u>ist der<br>Inserateschluss</u><br><u>für die</u><br>April-Ausgabe

gespeichert, sondern zum Zeitpunkt der Programmausführung <sup>h</sup>ol<sup>t</sup> <sup>s</sup>ic<sup>h</sup> der Interpreter Befehlszeile um Befehlszeile und setzt diese in die erforderlichen Maschinenroutinen um. Die Uebersetzung von BASIC-Programmen <sup>i</sup><sup>n</sup> Betehlsfolgen, <sup>d</sup>i<sup>e</sup> <sup>d</sup>i<sup>e</sup> Maschine direkt lesen kann (Maschinenprogramme), wird mit einem Compiler durchgeführt. Bei einem Kompilierungslauf <sup>l</sup>ies<sup>t</sup> der Compiler das Quellprogramm und <sup>s</sup>etz<sup>t</sup> <sup>e</sup><sup>s</sup> <sup>i</sup><sup>n</sup> Maschinenbefehle um, <sup>d</sup>i<sup>e</sup> auf der Diskette abgespeichert werden. So behandelte Programme sind rascher im Ablauf und benötigen normalerweise auch weniger Speicherplatz. Maschinenprogramme können <sup>n</sup>ich<sup>t</sup> mehr in BASIC-Programme zurückverwandelt werden, obwohl schon vereinzelt Versuche unternommen wurden.

<sup>6</sup>) Programme, <sup>d</sup>i<sup>e</sup> <sup>i</sup><sup>n</sup> Microsoft-Basic mit dem Befehl «name»,P abgespeichert wurden, sind <sup>i</sup><sup>n</sup> verschlüsselter Form auf der Diskette abgelegt und können nicht mehr entschlüsselt werden. Dies <sup>i</sup>s<sup>t</sup> ein Schutz gegen Programmdiebe und nicht autorisierte Benutzer. Doch fast zu jedem Schloss passt ein Dietrich; so kann auch diese Sicherung geknackt werden. Wie der Code bei Geräten mit 64K-CP/M aufgebaut <sup>i</sup>s<sup>t</sup> und wie <sup>e</sup><sup>r</sup> umgangen werden kann, ist uns <sup>b</sup>ekannt. Den Trick, wie die Verschlüsselung beim EPSON aufgehoben werden kann, haben <sup>w</sup>i<sup>r</sup> während der zweimonatigen Testzeit nicht herausgefunden. Die Hürde <sup>i</sup>s<sup>t</sup> das vom QX-I0 verwendete Bank-Switching.

/) Diese Frage können wir Ihnen <sup>l</sup>eider auch nicht beantworten. Vielleicht kann einer unserer Leser weiterhelfen? Eric Hubacher

### Generierung von Programm-Zeilen?

Kann mir jemand eine Methode sagen, wie ich beim Apple <sup>I</sup>l<sup>e</sup> mit dem INPUT-Befehl einen String <sup>z</sup>.B.

 $1000 Y = \sin(X)$ 

 Dr. <sup>R</sup>. Moser, 8604 Volketswil eingeben und diesen dann <sup>a</sup>l<sup>s</sup> neue Programm-Zeile auf der entsprechenden freien Stelle ablagern kann? Damit wäre <sup>e</sup><sup>s</sup> möglich, im Programm das Programm <sup>s</sup>elbs<sup>t</sup> <sup>z</sup><sup>u</sup> ändern, quasi «ONLINE» ganze Programme <sup>z</sup><sup>u</sup> schreiben!

### <u>n die redakt</u><br>Haben Sie <u>Haben Sie</u><br>Frag<u>en oder</u><br>wissen Sie wissen Sie Antworten? <u>Habe<br>Frage<br>wisse<br>Antw</u>

Wir freuen uns auf Ihre Zuschrift

Redaktion M+K Informa Verlag AG Postfach 1401 CH-6000 Luzern <sup>1</sup><sup>5</sup> Wir freuer<br>
Ihre Zusch<br>
Redaktion<br>
Informa V<br>
Postfach I<br>
CH-6000 I

### SHARP MZ80B

Ich besitze <sup>s</sup>ei<sup>t</sup> einem halben Jahr den Sharp MZ80B <sup>m</sup>i<sup>t</sup> Drucker PSB. Als Anfanger habe <sup>i</sup>c<sup>h</sup> nun einige Fragen zu diesen Geräten:

Wie bringe ich den Drucker dazu, die Controlcodes <sup>z</sup><sup>u</sup> «schlucken»? Das Monitorprogramm, INP und OUT geben mir Rätsel <sup>a</sup>uf. Gibt <sup>e</sup><sup>s</sup> ein Buch zum MZ80B? <sup>I</sup><sup>n</sup> den Sharp Handbüchern fehlen einfach <sup>d</sup>i<sup>e</sup> praktischen Beispiele Vielleicht wäre <sup>e</sup><sup>s</sup> möglich in M+K etwas <sup>s</sup>pe<sup>z</sup>ifische<sup>r</sup> <sup>a</sup>u<sup>f</sup> <sup>d</sup>i<sup>e</sup> SHARP-Computer einzugehen?

Robert Pfeffer, 8180 Bülach

Gerne komme <sup>i</sup>c<sup>h</sup> <sup>I</sup>hre<sup>r</sup> Änregung nach, und werde <sup>i</sup><sup>n</sup> nächster Zeit auf <sup>I</sup>hr<sup>e</sup> Fragen <sup>i</sup><sup>m</sup> Rahmen eines kurzen Artikels eingehen, da ähnliche Fragen schon des öfteren, vor allem auch von Lesern in Deutschland, ge<sup>s</sup>tell<sup>t</sup> wurden. Doch vorneweg: für die meisten Prozessoren - im speziellen Fall für den Z80 - existieren viele gute Bücher <sup>z</sup>. <sup>B</sup>. Programmierung des Z80, (SYBEX-Verlag), die den zeitaufwendigen Einstieg in die Maschinensprache ermöglichen. Leopold Asböck

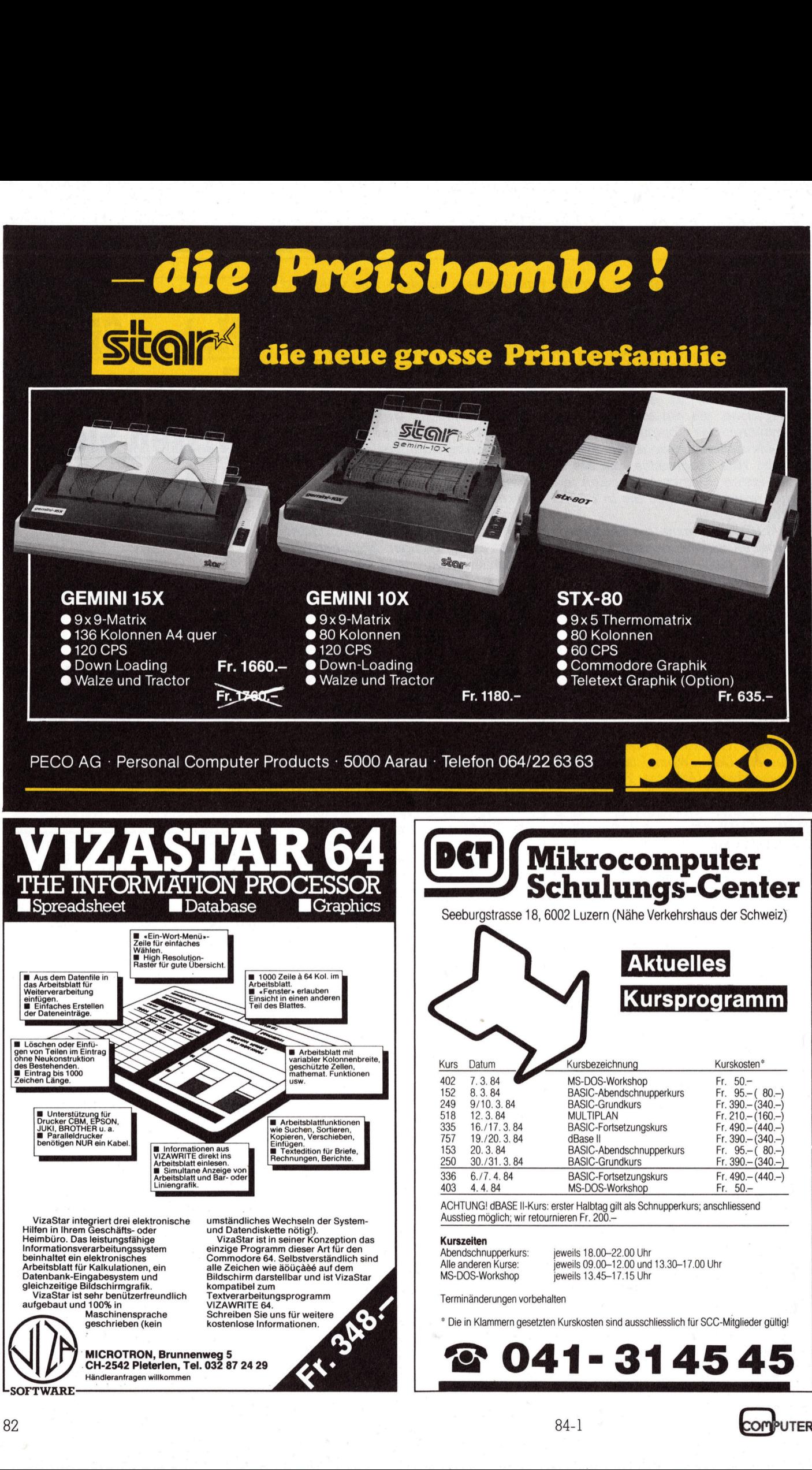

### Bilddigitalisierung mit C-64

Die Umsetzung von Fotos oder Druckvorlagen in ein Computer-gerechtes Format und die Reproduktion auf dem Bildschirm oder dem Drucker <sup>i</sup>s<sup>t</sup> <sup>e</sup>i<sup>n</sup> lange gehegter Wunsch vieler Computerfreunde. Zwar <sup>g</sup>ib<sup>t</sup> <sup>e</sup><sup>s</sup> schon <sup>s</sup>ei<sup>t</sup> geraumer <sup>Z</sup>ei<sup>t</sup> <sup>d</sup>i<sup>e</sup> Möglichkeit der Aufnahme von Bildern und deren Darstellung mittels Videocamera, jedoch stösst man hier sehr rasch an die Grenzen des finanziell Tragbaren.

Erklärtes Ziel dieser Arbeit war die Aufnahme von Bildern aus Druckvorlagen oder Schwarz-Weiss-Fotos und die Darstellung auf dem Bildschirm mittels HRG sowie der Ausdruck auf einem Printer. <sup>E</sup><sup>s</sup> wurde das Programm «Supergraphic» der Firma Data-Becker bzw. «Hochauflösende Graphic» des DCT-Computer Shop Luzern mitbenutzt. Dieses Programm ist aber nur dann erforderlich, wenn die hochauflösende Darstellung auf dem Bildschirm erfolgt Erklärtes Ziel die<br>Aufnahme von Bi<br>vorlagen oder Sci<br>und die Darstellu<br>schirm mittels HR<br>druck auf einem<br>das Programm «S<br>Firma Data-Becker<br>sende Graphic» d<br>Shop Luzern mitbe<br>gramm ist aber n<br>lich, wenn die hoc<br>stellung auf Framanne von Brond<br>vorlagen oder Scient<br>schirm mittels HR<br>schirm mittels HR<br>druck auf einem<br>das Programm «S<br>Firma Data-Becker<br>sende Graphic» d<br>Shop Luzern mitbe<br>gramm ist aber n<br>lich, wenn die hoc<br>stellung auf dem<br>**Heinz l** 

### Heinz Kastien

oder wenn ein Hardcopy des HRG-Bildschirms gemacht werden <sup>s</sup>oll. Das Programm <sup>l</sup>äuf<sup>t</sup> nur <sup>a</sup>u<sup>f</sup> dem Commodore <sup>C</sup>-64. Nun aber <sup>z</sup><sup>u</sup> den **Details**.

Der schwierigste Punkt bei der Umsetzung von Bildern in <sup>e</sup>i<sup>n</sup> digita<sup>l</sup>e<sup>s</sup> Format ist das Abtasten der Vorlage. Da <sup>i</sup><sup>n</sup> dieser Arbeit bewusst Wert auf niedrige Kosten gelegt worden <sup>i</sup>st, erfolgte <sup>d</sup>i<sup>e</sup> Aufnahme der Bilder mit einem Barcode-Lesestift. Es handelt sich hierbei um den Barcodeleser, <sup>w</sup>i<sup>e</sup> <sup>e</sup><sup>r</sup> <sup>i</sup><sup>n</sup> den CBM/PET NEWS (1982) mehrfach beschrieben worden <sup>i</sup>st. Mit diesem <sup>S</sup>tif<sup>t</sup> lassen sich Vorlagen <sup>m</sup>i<sup>t</sup> einer Genauigkeit von 0,5 mm abtasten. Der <sup>S</sup>tif<sup>t</sup> wird an das Port B des C-64 angeschlossen und liefert bei dunklem Untergrund eine logische «0» bei hellem Grund eine «1». Diese Signale weroder wenn ein Hardcopy d<br>Bildschirms gemacht werc<br>Das Programm läuft nur<br>Commodore C-64. Nun abe<br>Details.<br>Der schwierigste Punkt<br>Umsetzung von Bildern in ei<br>les Format ist das Abtasten<br>lage. Da in dieser Arbeit<br>Wert auf ni

den im Rechner gespeichert. Ein weiteres Problem bietet der gleichmässige Vorschub des Lesestiftes. Hierzu wurde der Watanabe-Plotter zweckentfremdet. In dem Schreibstifthalter lässt sich der schlanke Lesestift mittels einer M3-Schraube befestigen. Damit <sup>i</sup>s<sup>t</sup> einerseits der Abstand des Stiftes von der Unterlage und die plane Auflage des aufzunehmenden Bildes gewährleistet, andererseits kann mit Hilfe des Plot<sup>t</sup>er<sup>s</sup> nun der <sup>S</sup>tif<sup>t</sup> 1/10 mm-weise <sup>i</sup><sup>n</sup> der <sup>X</sup>- und Y-Richtung verschoben werden. Der Rest <sup>i</sup>s<sup>t</sup> nun eine reine softwaremässige Angelegenheit.

Der Lesestift kann nicht nur zur Aufnahme von Bildern benutzt werden, sondern zusammen <sup>m</sup>i<sup>t</sup> einem EPROM und verschiedenen Programmen <sup>a</sup>u<sup>f</sup> <sup>D</sup>is<sup>k</sup> auch zum Lesen und <sup>z</sup>u<sup>r</sup> Ausgabe von Barcodes (Strichcode). Am Schluss dieses Artikels wird noch separat auf diese interessante Anwendung hingewiesen.

Das Programm gliedert <sup>s</sup>ic<sup>h</sup> in folgende Blöcke:

- <sup>I</sup>. Eingabe der Stammdaten wie Bildgrösse, Name <sup>u</sup>sw.
- <sup>2</sup>. Aufnahme des Bildes <sup>m</sup>i<sup>t</sup> dem Lesestift
- <sup>3</sup>. Abspeichern des Bildes auf dem Floppy
- <sup>4</sup>. Ausgabe des Bildes auf einem Drucker
- <sup>3</sup>. Lesen des Bildes von der Disk
- <sup>6</sup>. Ausgabe <sup>d</sup>e<sup>s</sup> <sup>B</sup>ilde<sup>s</sup> <sup>m</sup>i<sup>t</sup> HRG auf dem Bildschirm
- /. Ausdruck <sup>d</sup>e<sup>s</sup> <sup>B</sup>ilde<sup>s</sup> <sup>m</sup>i<sup>t</sup> HRG auf dem Drucker
- <sup>8</sup>. Abspeichern des Bildes auf Floppy <sup>m</sup>i<sup>t</sup> HRG
- <sup>9</sup>. Zeichenumwandlung

Die Programmteile <sup>1</sup>-<sup>5</sup> und 9 funktionieren <sup>a</sup>u<sup>f</sup> dem C-64 zusammen <sup>m</sup>i<sup>t</sup> dem Floppy 4040 oder 1541 und jedem beliebigen Drucker. Die Teile 6-8 dagegen benötigen <sup>d</sup>i<sup>e</sup> oben erwähnte HRG-Software, <sup>d</sup>i<sup>e</sup> vor dem eigentlichen Programm geladen werden muss. <sup>E</sup><sup>s</sup> <sup>i</sup>s<sup>t</sup> ausserdem <sup>e</sup>i<sup>n</sup> Drucker erforderlich, bei dem die Nadeln einzeln programmiert werden können, also CBM- oder EPSON-Printer.

Es war uns schon bei der Programmierung bewusst, dass einzelne Teile des Programms <sup>r</sup>elati<sup>v</sup> langsam sind, dies liegt vor allem in der geringen Geschwindigkeit des Plotters bei der Bildaufnahme. Sofern keine HRG <sup>z</sup>u<sup>r</sup> Verfügung <sup>s</sup>teht, <sup>s</sup>in<sup>d</sup> auch die Floppy-Befehle ziemlich langsam, da die <sup>F</sup>ile<sup>s</sup> auf Grund ihrer Länge <sup>m</sup>i<sup>t</sup> GET-Befehlen gelesen werden müssen und zudem das Floppy durch seinen seriellen Bus auch nicht gerade das schnellste Gerät <sup>i</sup>st. Aber dies <sup>s</sup>oll nicht stören, denn <sup>e</sup><sup>s</sup> geht hier um das Prinzip der Speicherung von Bildern mit einfachsten Mitteln.

Um die Möglichkeit einer individu<sup>e</sup>lle<sup>n</sup> Programmpassung zu gewähr<sup>l</sup>eisten, <sup>s</sup>oll das Programm <sup>i</sup><sup>n</sup> seinen einzelnen Teilen kurz besprochen und auf seine wesentlichsten Eigenheiten hin erläutert werden.

### Zeile 1000-2110

Dimensionierung und Menüsteuerung

### Zeile 3000-3280

Aufnahme des Bildes <sup>m</sup>i<sup>t</sup> dem Plotter und dem Lesestift

Variable Bildbreite bb%, i% Bildhöhe bh%, j% Schrittweite dv Zeichenstring <sup>f</sup>ü<sup>r</sup> eine Zeile x\$(i)

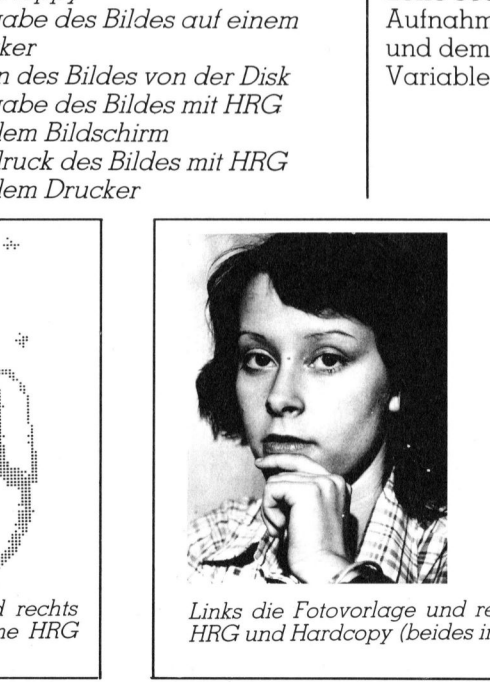

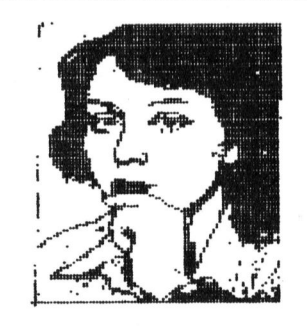

L inks die Fotovorlage und rechts die Reproduktion mittels HRG und Hardcopy (beides <sup>i</sup><sup>n</sup> Originalgrösse) ts die Repro<br>Priginalgröss<br>Andrews

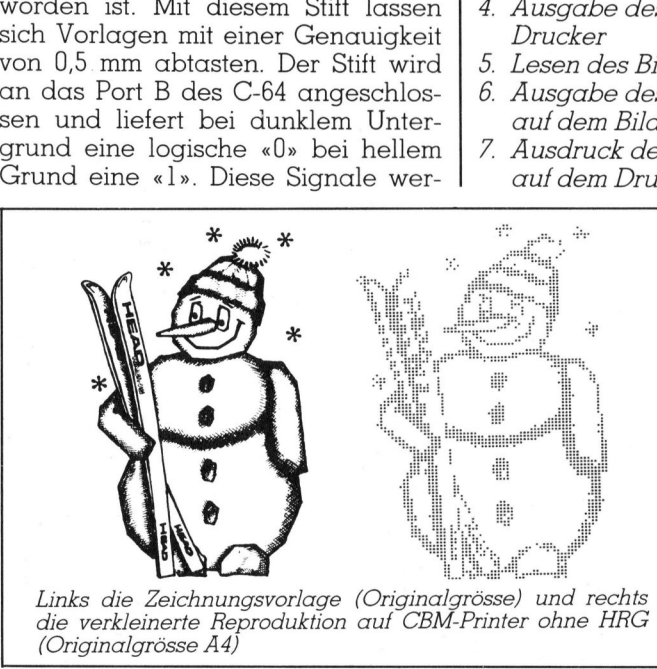

die verkleinerte Reproduktion auf CBM-Printer ohne HRG<br>(Originalgrösse A4)

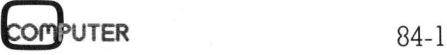

# **CBM/PET NEWS** CBM/PET NEWS

Die Steuerung des Plotters erfolgt <sup>i</sup><sup>n</sup> <sup>Z</sup>eil<sup>e</sup> 3240-3250 zusammen <sup>m</sup>i<sup>t</sup> der Subroutine 10000-10230. Das Einlesen des Signals vom Lesestift erfolgt in <sup>Z</sup>eil<sup>e</sup> 3230 zusammen <sup>m</sup>i<sup>t</sup> der Subroutine <sup>i</sup><sup>n</sup> 40000-40050.

### Zeile 4000-4210

Routine <sup>z</sup>u<sup>r</sup> Umwandlung <sup>d</sup>e<sup>r</sup> Zeichen

Der abgespeicherte String enthalt <sup>f</sup>ii<sup>r</sup> die dunklen Partien eine «0» und <sup>f</sup>ü<sup>r</sup> die hellen eine «1». Diese Zeichen können für eine individuelle Darstellung in jedes beliebige Zeichen umgewandelt werden. Die Umwandlung kann ebenfalls zusammen <sup>m</sup>i<sup>t</sup> dem Einlesen des Strings ab Floppy erfolgen.

Variable Zeichen <sup>f</sup>ü<sup>r</sup>

dunkle Stellen <sup>z</sup><sup>l</sup> Zeichen <sup>f</sup>ü<sup>r</sup> helle Stellen z2 ein Zeichen <sup>t</sup>\$  $tt\$ {bzw.x\\$(i)}

### Zeile 5000-5510

Speichern des Bildes auf Floppy oder Kassette

Die Subroutine, sie gilt für alle Operationen <sup>m</sup>i<sup>t</sup> dem Speichermedium <sup>g</sup>leich, bestimmt den Namen des Bildes bn\$ und <sup>d</sup>i<sup>e</sup> Devicenummer <sup>u</sup>d.

### Zeile 6000-6270

Einlesen des Bildes ab Floppy oder Kassettenrekorder

Fur die Floppyroutine <sup>g</sup>il<sup>t</sup> das unter Zeile 5000 gesagte, der String wird <sup>m</sup>i<sup>t</sup> GET eingelesen (Zeile 6230). <sup>I</sup><sup>n</sup> den Zeilen 6231 bis 6240 kann wäh-geändert werden.

rend des Einlesens gleichzeitig eine Umwandlung der Zeichen vorgenommen werden. {% <sup>i</sup>s<sup>t</sup> das Flag <sup>z</sup>u<sup>r</sup> Zeichenumwandlung.

### Zeile 7000-7050

Ausdruck des Bildes auf einem normalen Printer

Da die üblichen Printer nur eine Breite von <sup>8</sup><sup>0</sup> Zeichen haben, wird das Bild <sup>i</sup><sup>n</sup> jedem Fall mit dieser Breite ausgedruckt. Die Geräteadresse <sup>f</sup>ü<sup>r</sup> den Drucker <sup>i</sup>s<sup>t</sup> <sup>4</sup>. Auf eine Veränderung der Zeilen/inch wurde verzichtet, da diese Geräte spezifisch sind.

### Zeile 9000-9050

Fehlerroutine <sup>f</sup>ü<sup>r</sup> Floppy Zeile 10000-10230

Steuersubroutine <sup>f</sup>ü<sup>r</sup> Plotter Durch Variation dieser Routine zusammen <sup>m</sup>i<sup>t</sup> <sup>d</sup>e<sup>r</sup> <sup>Z</sup>eil<sup>e</sup> 3240 und 3250 kann dieses Programm an jedem Plotter angepasst werden.

### Zeile 20000-20180

GET-Routine zur Abfrage der Variablen

(Sieh<sup>e</sup> CBM/PET NEWS <sup>1</sup>982)

### Zeile 21010-21030

Subroutine bei Betätigung der RETURN-Taste

### Zeile 25000-25100

Ausgabe des Bildes <sup>m</sup>ittel<sup>s</sup> HRG <sup>a</sup>u<sup>f</sup> dem Bildschirm

Die Befehle sind <sup>f</sup>ü<sup>r</sup> <sup>d</sup>i<sup>e</sup> erwähnten HRG-Systeme spezifisch und müssen <sup>b</sup>e<sup>i</sup> Verwendung einer anderen HRG

```
)00,26000,400<br>)0:bhZ=int(va<br>)3030<br>)0:bbZ=int(va<br>84-l
                                                                mittels Lesestift 
 100 rem Bi lddidital isiarung . Bei Benutzung des PORA Tmuss die 
110 rem by heinz kastien Janusr 1984 Adresse in Zeile 40010 von 56322 in 
120 rem cbm 64 mit wstanaberlottern | 56323 und in Zeile 40020 von 56320 in
130 : 56321 geändert werden. Der Lesestift<br>140 : \frac{140}{24} ist an PIN 2 des Port angeschlossen
1000 dimx$(500): P \text{ ok } 653272, 23 Wird ein anderer PIN benutzt, muss
1100 ts$="Bilddigitalisisrung" in Zeile 40030 die AND-Verknüpfung
2000 rrint"3RR";tah(1O)ts$ mit dem Binärwert des PIN vorge-
2010 printtabclOd "BSL. Bildaufnahme' nommen werden. 
2020 rrinttab(10)"@2. Bildsreicherung"
2030 erinttab(10)"@3. Bild ab Flores" | Am Besten eignen sich Bilder oder<br>2040 erinttab(10)"@4. Bild auf Printer" | Zeichnungen mitgrossen Kontrosten,
2040 printtab(i03"84,. Bild auf Printer" Zeichnungen mit grossen Kontrasten, 
2050 printtab(10)"85. Bild HRG Bildschirm" da der C-64 nur Farben, aber keine 
2060 printtab(i0) "84. Bild HRG Frinter" Graustufen oder Helligkeitsunter-
2070 printtab(10)"@7. Bild HRG ab Florey"
2080 printtab(10)"@8. Bild HRG auf Flores"
2090 Frinttab(102"0Y,. Zeichenumvandlung" 
2100 setziifval(zi)=Oorval(zi)>9then2100
2119 onvsli5z000,$ 6000 ), 37000J: 2o5000t,27o0003, 2000 8000, 26000,, 4 000 
3000 rem bildoufnohme 
3010 print"JØØØ";tab(10)t$
3020 printtab(5) "ØØMaximale Bildhoehe 180 mm"
3020 printtab(S)"@@Maximate Bildhoehe - 180 mm"<br>3030 printtab(5)"@Bildhoche in mm - * ";;a=4;gosub20000;bh%=int(val(x$))*10<br>3040 ifbh%>1800thenprint"MMMMMMMMMMMMMMM - - 00":GOT03030
3040 ifbh%>1800thenrrint"NNNNNNNNNNNNNNNNN | 20":60T03030<br>3050 printtab(5)"@@Maximale Bildbreite 360 mm"
3040 fronx>i800tnenerint=MMMMMMMMMMMMMMMMMMMMMMMMMMMD3030<br>3050 printtsb(5)"@@Maximale Bildbreite 360 mm"<br>3060 printtsb(5)"@Bildbreite in mm { ";:a=4:gosub20000:bb%=int(val(x$))*10
A " rer
```
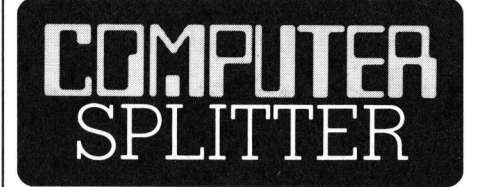

### Tragbarer Victor

(189/tp) Die deutsche Victor-Toch<sup>t</sup>e<sup>r</sup> hat Ende des vergangenen Jahres einen tragbaren Victor <sup>m</sup>i<sup>t</sup> dem Namen «Vicky» <sup>v</sup>orgestellt, <sup>d</sup>e<sup>r</sup> über eine 8086 CPU <sup>m</sup>i<sup>t</sup> einem Megabyte Adressenraum, sowie über einen Bildschirm mit 9 <sup>Z</sup>oll Diagonale verfügt. «Vicky» könne <sup>f</sup>as<sup>t</sup> alle Sirius <sup>I</sup> Software fahren (was heisst dies? Red.). Beeindruckend <sup>i</sup>s<sup>t</sup> <sup>d</sup>i<sup>e</sup> <sup>B</sup>ild- **Tragbarer Victor**<br>
(189/fp) Die deu<br>
ter hat Ende des ve<br>
einen tragbaren<br>
Namen «Vicky» vc<br>
eine 8086 CPU mi<br>
Adressenraum, ss<br>
Bildschirm mit 9 Z<br>
fügt. «Vicky» könn<br>
Software fahren<br> *Red.)*. Beeindruck<br>
schirmgrafik m schirmgrafik mit 800×400 Punkten!  $\Box$ 

### Zeile 26000-26120

Abspeichern des HRG-Bildes auf Floppy oder Kassette Es gelten auch hier die allgemeinen Bemerkungen <sup>z</sup>u<sup>r</sup> HRG.

### Zeile 27000-27080

Ausgabe des HRG-Bildes <sup>a</sup>u<sup>f</sup> einem Printer

### Zeile 28000-28120

Lesen des HRG-Bilders ab Floppy oder Kassette

Auch <sup>h</sup>ie<sup>r</sup> gelten <sup>d</sup>i<sup>e</sup> Bemerkungen <sup>z</sup>u<sup>r</sup> HRG gleich <sup>w</sup>i<sup>e</sup> <sup>b</sup>e<sup>i</sup> <sup>d</sup>e<sup>r</sup> Ausgabe mittels Printer.

### Zeile 40000-40050

Subroutine zum Einlesen des Bildes

ist an PIN 2 des Port angeschlossen.

```
00":60T03060
3080 Printtab(5)"@@Printer oder HRG : ";:a=1:sosub20000:z$=x$
3090 ee%=0:ifz$="p"orz$="P"thenee%=1:soto3110
3100 ifz$<>"h"andz$<>"H"thenPrint"DDDD":60T03080
3110 jZ = bhZ : jZ = bhZ : dv=int(bbZ/240):jfeeZ=1thendv=int(bbZ/80)
3200 Print"3000";tab(10)ts$:sosub10120
3205 printtab(5)"@@@Zeile
                                           Wert"
                               Sp<sub>3</sub>H<sub>o</sub>3210 forj=0tobh%sterdy
3220 fori=Otobb%sterdy
3230 sosub40000;x$(j/dv)=x$(j/dv)+risht$(str$(s%),1)
3240 x9$="s":y=s: dosub10000
3250 \times = i \cdot y = j \cdot s osub 10050
3270 nextiinexti
3280 soto2000
4000 rem zeichenumwandlund
4010 print"3000"; tab(10)ts$
4020 Printtab(10)"@@Zeichenumwandlund @Ja/Nein "
4030 setz *: ifz *= ""then 4030
4040 ifz$="j"orz$="J"thensoto4070
4050 ifz$="n"orz$="N"thensoto2000
4060 soto4030
4070 printtab(10)"@Wahl der Zeichen fuer "
4080 printtab(10)"@- die dunklen Partien : ";:a=1:dosub20000:z3=asc(x$)
4090 printtab(10)"@- die hellen Partien : ";:a=1:sosub20000:z4=asc(x$)
4100 ifj1%=0thenj1%=int(bh%/dv)
4110 for i = 1 to i 1 %
4115 tt$=""
4120 for i = 1 to i \times4130 t$=mid$(x$(j),i,1)
4140 ifasc(t$)=z1thent$=chr$(z3)
4150 ifasc(t$)=z2thent$=chr$(z4)
4160 tt$=tt$+t$
4170 next
4180 \times 4(j) = tt $
4190 next
4200 z1 = z3; z2 = z44210 soto2000
5000 rem bildspeicheruns
5010 sosub5020:soto5100
5020 Print"3000";tab(10)ts$
5030 printtab(10)"@@Bildname : ";:a=15:dosub20000:bn$=x$
5040 Printtab(10)"@@@Dmisk oder @Cmassette : ";:a=1:sosub20000
5050 ud=1: f \times f = "d" or x f = "D"thenud=8
5060 ifx$<>"c" and x$<>"d"thenprint"DDDD":60T05040
5070 return
5100 oren15, 8, 155200 ifud=1thenoren1,1,1,bn$:soto5230
5210 df$=bn$+",s,w":open1,8,3,df$
5230 i$=str$(i%/dv):j1%=int(j%/dv):j$=str$(j1%)
5240 Print#1, i$
5250 print#1,j$
5260 for i = 0toj 125270 print#1,x$(i)
5280 nexti
5290 close1: doto2000
6000 rem bild ab florry
6010 dosub5020:dosub6020:doto6110
6020 Printtab(10)"@@Zeichenumwandluns @Ja/Nein!"
6030 detz$; ifz$=""then6030
6040 ifz$="j"orz$="J"thenzfX=1:soto6070
6050 ifz$="n"orz$="N"thenzf%=0;z1=48;z2=49;doto6110
6060 soto6030
6070 Printtab(10)"@Wahl der Zeichen fuer "
6080 printtab(10)"@- die dunklen Partien : ";:a=1:sosub20000:z1=asc(x$)
```
PUTFR

```
6090 printtab(10)"@- die hellen Partien : ";:a=1:sosub20000:z2=asc(x$)
6100 zf%=1 *return
6110 open15,8,15
6200 ifud=1thenoren1,1,0,bn$: soto6210
6205 df$=bn$+", s, r": oren1, 8, 3, df$
6210 input#1, 14312 - 431(14)6220 input#1,j$:j%=val(j$):j1%=j%
6230 set#1, t$: t1$=t$: ift$=" "thent$=""
6231 ift$=chr$(13)then6240
6232 ifzf%<>1then6235
6233 ifval(t$)=0thent$=chr$(z1)
6234 ifval(t$)=1thent$=chr$(z2)
6235 tt$=tt$+t$
6240 \times $ (i) = t t $
6250 ifst and 64then6260
6251 ift1$=chr$(13)theni=i+1;tt$=""
6255 soto6230
6260 close1;close15
6270 soto2000
7000 rem bildausdabe
7010 open1, 4: print#1, chr$(5)
7015 j1%=int(bh%/dv):print#1,chr$(27);"3";chr$(20);
7020 for j = j 12 to 0ster-1
7025 iflen(x$(j))<2then7040
7030 print#1, mid$(x$(j), 1,80)
7040 next
7050 close1
7060 soto2000
9000 input#15,es$,et$,er$,ev$
9010 printes$,et$,er$,ev$
9020 close15
9030 end
9999 end
10000 x8$=x9$+str$(int(g))+chr$(10)
10010 soto10160
10020 x8$="x"+str$(int(x))+","+str$(int(y))+","+str$(int(r))+chr$(10)
10030 soto 10030
10040 x8$="d": soto10080
10050 x8$="a": doto10080
10060 x8$="i":soto10080
10070 \times 8$ = "r"
10080 x8$=x8$+str$(int(x))+","+str$(int(g))+chr$(10)
10090 soto 10160
10100 \times 8$="p"+x$+chr$(10)
10110 soto 10160
10120 Poke56579,255
10130 Poke56577,0
10140 Poke56577,128
10150 \times 8\frac{1}{2} = "h" + chr$ (10)
10160 for x8 = 1 to len(x8$)
10170 ifpeek(56589) and 16 then10190
10180 soto10170
10190 Poke56577.0
10200 Poke56577, asc(mid$(x8$,x8,1))+128
10210 next
10230 return
12000 oren1,412010 for i = 1 tobh \chi12020 for i = 1 to l = n(x * (i))12030 ifasc(mid$(x$(i),len(x$(i)),1))=49thenmid$(x$(i),len(x$(i)),1)=chr$(166)
12040 next
12050 print#1, x$(i)
12060 next
20000 rem setroutine
```
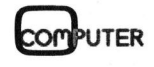

20010 x\$="":an=0:print" #"; 20020 setzz \$: ifzz \$= ""then 20020  $20030$  zz=asc(zz\$) 20040 ifzz=20then20100 20050 ifzz=13then20160 20060 x\$=x\$+zz\$:an=an+1 20070 ifan>athenerint" ";:fori=1toan:erint"H H";:next:soto20010  $20080$  printzz\$; 20090 soto20020 20100 ifan=1thenx \*= ""'' an=0' soto 20140 20110 ifan<1then20020  $20120$  an=an-1  $20130 \times \frac{1}{2}$  -left\$(x\$, an) 20140 Print" NNN"; 20150 soto20020  $20160$   $print"$  " 20170 iflen(x\$)<athenx\$=x\$+" ":soto20170  $20180$  return 21000 rem 21010 printtab(10)"ØWeiter mit <RETURN>" 21020 setz\$: ifz\$<>chr\$(13)then21020  $21030$  return  $25000$  rem hrs 25010 !sraphics 1: bcol 0 25020 k=int((320-i%)/2):l=int((160-j%)/2) Der verwendete Lesestift ist  $25030$  for  $i = 0$ to  $i X$ direkt durch den Autor liefer- $25040$  for  $i=1$ to  $i$   $\mathbb{Z}$ bar. Zum Lieferumfang gehö-25050 ifval(mid\$(x\$(j),i,1))=1then25060 ren Lesestift zum Anschluss an den Joy-Port des C-64 und an  $25055$  !dot  $k+i$ ,  $l+(jZ-j)$ den USER-Port jedes CBM-25060 nexti Rechners sowie das beschrie-25070 nexti 25080 sosub21000 bene Programm. Mit dem Lesestift können auf den Rechnern 25100 print"3": soto2000 der Reihe 3000, 4000 und 8000 26000 rem hrs auf flores auch Barcode gelesen und 26010 sosub5020:ud\$=str\$(ud):bn\$="0:"+bn\$+","+ud\$ ausgegeben werden. Eine ge-26100 ! ssay bn\$ naue Beschreibung erfolgte in  $26110$  ! draphics5 den CBM/PET NEWS Jahrgang 26120 Print"3": soto2000 1982. Bestellungen, die unter 27000 rem ausdruck hrd Vorauszahlung von SFr. 270.--27010 oren4,4 bis zum 1.4.1984 auf Post-27020 ! draphics 1 scheckkonto 60-42710 beim Au-27030 !hard#4 tor eintreffen, werden bis spä-27050 close4 testens 1.5.1984 ausgeliefert. 27060 sosub21000 Bei der Bestellung ist anzuge-27070 !sclear: !sraphics5 ben, ob das Programm auf Floppy oder Kassette geliefert 28000 rem bild hrd ab florry werden soll. 28010 sosub5020:ud\$=str\$(ud):bn\$="0:"+bn\$+","+ud\$ 28100 !recallbn\$ 28110 ! straphics 1 28120 Print"3": soto2000 40000 rem cinlesen rort2 40010 Poke56322,224 40020 kmpeck (56320)  $40030 sZ = 0 \cdot i f(kand1) = 0$ thens $Z = 1$ 40035 sosub41000 \* rrint"B@@@@@@@@@@"tab(5)j\$;"  $\frac{11}{2}$   $\frac{1}{2}$   $\frac{1}{2}$   $\frac{1}{2}$   $\frac{1}{2}$   $\frac{1}{2}$  $"$ ;  $55$ \$ 40040 Poke56322,255 40050 return  $41000$  ss\$=str\$(s%):i\$=str\$(i):j\$=str\$(j) 41010 iflen(ss\$)<2thenss\$=" "+ss\$:3oto41010 41020 iflen(j\$)<4thenj\$=" "+j\$tsoto41020 41030 iflen(i\$)<4theni\$=" "+i\$:soto41030  $41040$  return

ready.

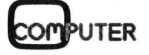

87

 $\Box$ 

### TEX-ASS®

### **Das Textverarbeitungsprogramm**

- @ leichte Erlernbarkeit
- umfangreiche Hilfsfunktion auf Tastendruck
- @ integrierte Adressverwaltung
- ® Hintergrunddruck ohne Hardwarezusatz
- deutsche Bedienerführung + Handbuch
- **Menüsteuerung**
- bis zu 200 Zeichen pro Zeile (auch auf dem Bildschirm)
- teletexfähig
- Rundschreiben <sup>m</sup>i<sup>t</sup> individueller Adresse <sup>i</sup><sup>n</sup> jedem Brief
- vielfältige Selektionsmöglichkeiten <sup>b</sup>e<sup>i</sup> Rundschreiben und Listen
- Etikettendruck
- Floskeln, Kurztexte und Befehlsfolgen auf Tasten programmierbar
- Rechnen im Text in allen vier Grundrechenarten
- ® komfortable Textbausteinverarbeitung
- **Silbentrennung**
- Länge des Textes nur durch Speichermedium begrenzt
- auf fast jedem Computer mit fast jedem Drucker lauffähig (CP/M, CP/M86, MS-DOS, PC-DOS usw.
- @ komplette Diskettenverwaltung
- ® reines Assemblerprogramm, daher sehr schnell
- grosser Tastaturpuffer
- eindeutige und klare Fehlermeldungen in Deutsch
- in deutsch, französisch, italienisch und englisch erhältlich
- schweizerische Normtastatur
- Textformat durch einfaches Formular gesteuert <sup>i</sup><sup>n</sup> Schriftart, Zeilenabstand und -anzahl, linker und rechter Rand, Absatzgrenze, Blocksatz usw.
- automatisches Einfügen von Seitennummern, Uberschriften und Fussnoten

### Argumente, die überzeugen

Warum also wollen Sie eine Textverarbeitung, eine Dateiverwaltung und ein Kalkulationsprogramm kaufen, die vielleicht nur beschränkt zusammenarbeiten, wenn Sie mit TEX-ASS® dies alles in einem Programmpaket haben können?

Über 5000 Anwender in aller Welt haben sich bereits von TEX-ASS® überzeugen lassen und bestätigen uns gerne, dass sie mit einer ausgereiften Software ihre Arbeit nicht nur erleichtern, sondern auch erheblich beschleunigen konnten.

Übrigens -TEX-ASS<sup>®</sup> ist das erste System, das mit TELETEX zusammenarbeitet. Planen Sie für die Zukunft!

### EDV BERATUNG AG

Florastrasse 7, 8034 Zürich Tel. 01/251 03 30

Wir sind der Generalvertreter für die Schweiz und Österreich

### Random Access Programmierung

In den CBM/PET NEWS (Jahrgang <sup>1</sup>982) wurden <sup>i</sup><sup>m</sup> <sup>D</sup>etai<sup>l</sup> <sup>P</sup>rogramme beschrieben, <sup>b</sup>e<sup>i</sup> denen <sup>d</sup>i<sup>e</sup> Abspeicherung <sup>d</sup>e<sup>r</sup> Daten sequentiell bzw. indexsequentiell erfolgt. Dieser Beitrag beschreibt nun den wahlweisen Datenzugriff «Random Access». Der Vorteil dieser Art von Datenspeicherung ist vor allem der enorme Zeitvorteil, allerdings sind die Programme gegenüber der sequentiellen Abspeicherung wesentlich komplizierter. Die <sup>h</sup>ie<sup>r</sup> veröffentlichten Programme laufen unverändert <sup>a</sup>u<sup>f</sup> dem VC 64; für den CBM 3000 und 4000 müssen einige POKE-Befehle geändert werden, die im Text aufgeführt <sup>s</sup>ind. Beim CBM 8000 ist ausserdem <sup>d</sup>i<sup>e</sup> Bildschirmmaske <sup>z</sup><sup>u</sup> <sup>v</sup>ariieren.

Bei der sequentiellen Abspeicherung von Daten, werden diese <sup>i</sup><sup>n</sup> der Reihenfolge der Eingabe auf der Disk hintereinander abgelegt; zusätzlich eingegebene Werte werden an die Datei hinten angehängt. Solange nur Daten abgespeichert werden, macht sich ein Vor- oder Nach<sup>t</sup>ei<sup>l</sup> nicht bemerkbar. Sobald aber ein **laufen unveränd<br>sen einige POKI<br>sind. Beim CBM<br>ren.**<br>Bei der sequen<br>rung von Daten, w<br>Reihenfolge der<br>Disk hintereinanc<br>sätzlich eingegebe<br>an die Datei hinte<br>lange nur Daten den, macht sich ei<br>teil nicht bemerkbo<br>Abruf de Abruf der Daten erfolgt, muss der Ten:<br>
Bei der sequen<br>
rung von Daten, w<br>
Reihenfolge der<br>
Disk hintereinanc<br>
sätzlich eingegebe<br>
an die Datei hinte<br>
lange nur Daten c<br>
den, macht sich ei<br>
teil nicht bemerkba<br>
Abruf der Daten<br>
Walter V<br>
Heinz l

### Walter Vettiger/ Heinz Kastien

Rechner die gesamten Datenstrings nach dem gewünschten Wert absuchen. Befindet sich dieser String am Ende der Datei, so kann dies un<sup>t</sup>e<sup>r</sup> Umständen eine geraume <sup>Z</sup>ei<sup>t</sup> dauern.

Eine wesentliche Verbesserung bringt die «index-sequentielle» Datenspeicherung. Die Daten werden vor dem Abspeichern nach einem Kriterium <sup>s</sup>ortiert, z.B. Namen in alphabetischer Reihenfolge oder Artikel nach <sup>i</sup>hre<sup>r</sup> Nummer und <sup>a</sup>nschliessend sequentiell abgelegt. Im Anschluss an die eigentliche Abspeicherung erfolgt die Indexierung; jedes Datentile wird gelesen und der erste Wert im File <sup>i</sup><sup>n</sup> einem speziellen Indexfile abgelegt. Beim Datenabruf wird nun zuerst das Indexfile abgerufen und die darin enthaltenen Werte <sup>m</sup>i<sup>t</sup> dem abzurufenden Namen verglichen. Hieraus ergibt sich die Nummer des <sup>F</sup>ile, <sup>i</sup><sup>n</sup> welchem <sup>s</sup>ic<sup>h</sup> der Datenstring befindet. Das Index<sup>f</sup>il<sup>e</sup> hat also im Prinzip die Funktion eines Inhaltsverzeichnisses, bei dem man nachsehen kann auf welcher Seite die gewünschten Detailinformationen <sup>z</sup><sup>u</sup> suchen <sup>s</sup>ind. Ganz gleich wo sich der Datenstring befin<sup>d</sup>et, <sup>e</sup><sup>s</sup> muss immer nur ein Datenfile gelesen und abgesucht werden. Daraus ergibt sich eine enorme Zeiteinsparung. Ällerdings muss bei jeder Dateneingabe und <sup>b</sup>e<sup>i</sup> grösseren Mutationen der Datenfile konsequent nachgeführt werden.

Bei der Technik des Random Access werden also nicht die ganzen Files gelesen, sondern einzelne Datenblöcke. Ein Datenblock entspricht einem Sektor auf einer Spur der Disk; <sup>e</sup><sup>r</sup> fasst 256 Plätze und kann 255 Byte speichern. Beim Datenaustausch zwischen Rechner und Floppy spielen die Pufferspeicher eine wesentliche Rolle. Sollen Daten auf eine Disk geschrieben werden, <sup>s</sup><sup>o</sup> müssen die Daten <sup>i</sup><sup>m</sup> DOS-Speicher abgelegt werden. Um diese Daten aus dem DOS-Speicher auf die Disk zu schreiben, ist wiederum <sup>e</sup>i<sup>n</sup> Befehl <sup>e</sup>rforderlich. Durch <sup>d</sup>i<sup>e</sup> sogenannten «Blockbefehle» lassen sich die Pufferspeicher beeinflussen.

Die wichtigsten Blockbefehle (Lesen, schreiben, Löschen, Reservieren, Freigeben) sollen kurz beschrieben werden.

Bei jeder Operation mit wahlweisem Zugriff muss der Pufferspeicher dem Direktzugriffskanal zugeordnet werden, <sup>d</sup>. <sup>h</sup>., <sup>d</sup>e<sup>r</sup> Kommandokanal muss eröffnet sein. Der Befehl

OPEN <sup>F</sup>ile, Gerät, Kanal,« # »  $OPEN2,8,5,$ « $#$ »

ordnet den Kanal 5 dem ersten Kanal zu; jeder weitere Kanal einschliesslich Kanal <sup>11</sup> kann durch Angabe <sup>d</sup>e<sup>r</sup> Nummer <sup>h</sup>inte<sup>r</sup> dem Doppelkreuz definiert werden. Der benutzte Puffer kann mittels GET abgefragt werden.

### GET #2,P\$:PRINT ASC(P\$)

<sup>M</sup>i<sup>t</sup> CLOSE werden <sup>d</sup>i<sup>e</sup> eröffneten Kanäle geschlossen und <sup>d</sup>i<sup>e</sup> BAM auf die Disk geschrieben, deren Kanal eröffnet war.

Zum Lesen eines Blocks <sup>m</sup>i<sup>t</sup> dem Kommando «Block Read» B-R müssen zusätzlich zum Drive und dem Kanal noch die Spur und die Sektornummer bekannt <sup>s</sup>ein. Die Anzahl der Spuren und Sektoren für die verschiedenen Floppytypen können dem jeweiligen Handbuch entnom-J.

men werden. Der eigentlich Blocklesebefehl lautet dann:

PRINT # Meldekanal, «B-R:»Kanal ; ; Drive :Spur :Sektor PRINT # 2, «B-R»; 5; 1; 15; 10

Der Block <sup>1</sup><sup>0</sup> <sup>i</sup><sup>n</sup> der <sup>1</sup>5. Spur auf Laufwerk | wird <sup>i</sup><sup>n</sup> den Puffer <sup>5</sup> gelesen. Mit diesem Befehl wird aber nur das Byte gelesen, auf das der «Puffer-Zeiger» zeigt. Der Puffer-Zeiger wird <sup>m</sup>i<sup>t</sup> dem Befehl

PRINT # Meldekanal, «B-P:»Kanal  $:Platz$ 

zum Floppy gesendet. Es kann also <sup>m</sup>i<sup>t</sup> diesem Befehl nicht der ganze Block mit 255 Byte gelesen werden. Diese Einschränkung wird <sup>m</sup>i<sup>t</sup> dem Blockbefehl «Ul» umgangen. Damit werden die Anzahl gespeicherter Zeichen im Block gelesen. Ein Abbruch erfolgt durch [RETURN] oder nach dem <sup>2</sup>55. Byte.

 $PRINT # 2, *U1$ ,  $5$ ; 1; 15; 10

Der gesamte Block <sup>1</sup><sup>0</sup> <sup>i</sup><sup>n</sup> der <sup>1</sup>5. Spur auf Laufwerk | wird <sup>i</sup><sup>n</sup> den Puffer 5 gelesen.

Fur das Schreiben von Daten in einen Puffer gilt sinngemäss das Gleiche, nur heisst der Befehl hier «Block Write» B-W.

 $PRINT # 2, *B-W * ;5 ;1 ;15 ;10$ 

schreibt <sup>i</sup><sup>n</sup> das <sup>0</sup>. Byte des Block <sup>1</sup><sup>0</sup> der Spur <sup>1</sup><sup>5</sup> auf Laufwerk | den aktuellen Pufferzeiger aus dem Puffer 5.

<sup>S</sup>oll auch hier der gesamte Block beschrieben werden, <sup>s</sup><sup>o</sup> ist nachfolgender Blockbefehl <sup>z</sup><sup>u</sup> verwenden:

### $PRINT # 2, *U2, *5 ;1 ;15 ;10$

Mit der reinen Theorie wollen wir es <sup>h</sup>ie<sup>r</sup> bewenden lassen. Das publizierte Programm wird zwar am Beispiel einer Adressdatei demonstriert, durch den modularen Aufbau <sup>i</sup>s<sup>t</sup> <sup>e</sup><sup>s</sup> aber problemlos möglich, einzelne Teile der Module durch kleine Aenderungen an andere Aufgaben anzupassen.

Das Programm gliedert <sup>s</sup>ic<sup>h</sup> in folgende Module:

- <sup>l</sup>. Monitor und Menü
- <sup>2</sup>. Eingabe
- <sup>3</sup>. Eröffnen
- <sup>4</sup>. Random Access
- 5. Sortieren <sup>6</sup>. Ausgabe
- <sup>7</sup>. Aendern
- 
- <sup>8</sup>. Erstellen einer Liste

# **CBM/PET NEWS** CBM/PET NEWS

Teil 1 des Programm-Listings enthält die Positionen Menü und Eröffnen. Die Fortsetzung dieses umfangreichen Listings erscheint in den folgenden beiden Ausgaben.

Zum Programmteil Menü muss wohl nicht viel gesagt werden, da <sup>e</sup><sup>s</sup> ne <sup>i</sup>s<sup>t</sup> aber nicht lauffähig, da die <sup>f</sup><sup>e</sup> eg <sup>F</sup>ern<sup>e</sup> <sup>i</sup><sup>e</sup> <sup>e</sup>i<sup>s</sup> <sup>y</sup><sup>e</sup> <sup>L</sup><sup>e</sup> <sup>s</sup><sup>p</sup> <sup>c</sup><sup>h</sup> <sup>e</sup>t<sup>h</sup> <sup>o</sup><sup>g</sup> dann mühelos angehängt werden. O

<sup>s</sup>ic<sup>h</sup> <sup>h</sup>ie<sup>r</sup> um eine Programmversion handelt, die schon verschiedentlich besprochen worden ist. Der Programmteil «Eröffnen» dagegen <sup>i</sup>s<sup>t</sup> <sup>f</sup>ü<sup>r</sup> <sup>d</sup>i<sup>e</sup> Random Access Programmierung spezifisch. Dieser Programmteil alleigesamten Subroutinen <sup>d</sup>e<sup>s</sup> Random Access noch fehlen. Geben <sup>S</sup>i<sup>e</sup> <sup>b</sup>i<sup>s</sup> <sup>z</sup>u<sup>r</sup> nächsten Ausgabe vorab <sup>d</sup>i<sup>e</sup> hier abgedruckten Programmteile <sup>m</sup>i<sup>t</sup> den Originalzeilennummern <sup>e</sup>in. Die folgenden Programmteile können

```
O pokr45.peak(174);pokr46.paek(175);cln
1 ¢ 
2 rem croeffnen b v1.0":8
s rem alter vettider hb9rta ch-8966 licli (ad)<br>4 rem         (10000) variablen
                                                                           < 0 >02.07.83
5 rea schluss (50000) listindausdruck
6 ram benosbist S.2 & 
7<sup>2</sup>£0 oroenis,8, 15 
GD pria" 7n aostubl üß'rrinttabtä)tän ar as 6 ro 3 
a ag" gogubiid 
49.3SO rem vorstellung
?7QO rreinttebti4:"w u tf KE? doscubiid 
20 rprinttabcsi's a on ao ff | 2 3 ff" 
SO soto 200 
100 forw=1to39trrint""; tnexttrrint traturn
110 Fory=1lto20ß'naxt!'raturn 
120 bets "fren das Auseru tei il 
198.3199 rem and alternative lessen
200 open8, 8, 8, "Ü'datanfile, s, r"
210 input#B, dt$, e$, f$, id$, nr, nr%, l$, ab$, kr$; closc8; m$=chr$(13)
259 reint"heutiges datum i"tabcetdsy y" N BU BE maESe TAB CSO 
215 inrut#15, antifen=62thenclose8
219.7217 :<br>220 reint "BØG@@@@@@@@@letzter stand - TQ" (tab (20)dt$
250 print "EDNOODDDDDDDDD";
ed all manufactum (1999) 255 reint"heutiscs datum (1966)<br>260 sosub480)rem — einsabe des tases
270 (fe#=a#orcc#=a#then250
280 dt$=tc$?printtab(23)
290 tt#=tc#
S00 dosub480l rein 
                                         cincdsbe Aes monats 
310 Ifc$ma$orcc$ma$then250
320 dt$=dt$+"."+tc$?rrinttab(26)
                                         .<br>Prucfund der gueltiden monatseindabe
330 rem
     m%=val(tc$)
     n%≔val(tc$)<br>Ffm%<1orm%>12then250
360 rem
                                         wieviele tage hat der andedebene monat ?
aou rem<br>370 d%≂31
380 ifmX=2thendX=28aoo itm∡-zthena∡-zo<br>390 ifm%=4orm%=6orm%=9orm%=11thend%=30
                                         %=30<br>rrucfund auf ducltis
a.c.<br>400 rem:
410 ifval(ttc#)<1orval(ttc#)>d%then250<br>420 decub490*nes
                                         nieu<br>cindabe des Jahres
420 sosub480trem
azu susupaoukrem<br>4XA dt$=dt$+"."+tc$
440 ifc$ = a$orcc$ = a$then 250
                                         Frucfung 
auf Jualtide 
450 rem
      =…<br>fval(tc$)<Oorval(tc$)>99then250
     fogubLliOs got 
£0700 
479 %
     .<br>rem subroutine zur eindabe von 2 symbolen
     rem suproutine zur cinsab<br>fori=1to10:getc$:next:rem
                                       tastaturspeicher loeschen
     setc$!ifc$=""then500
510 ifc\frac{1}{2}m$then580rc»-m»thenoou<br>ifc$<"O"orc$>"9"then500
530 printc$;
```
84-]

540 setcc\$!ifcc\$=""then540 550 ifcc\$=m\$then580 560 ifcc\$<"0"orcc\$>"9"then500 570 printcc\$) 580 tc\$=c\$+cc\$ 590 return 698.7 699 rcm datei croeffnen / einlesen ? 700 print#15,"i1":input#15,en:ifen=21then910 710 rrint"3"  $720 - 3$ 230 open9, Otrem tabulator 750 dosub 4700 : dosub 4500 760 rrint"#@@@@@ Qncue datei croeffnen# ? rill" TH. 770 rrintm\$"@ | Mname dar datai | # ? 775 rrint"@ max. 10 buchstaben" 780 printtab(26) "55555"; 790 input#9,c\$trem Ja/nein 800 printm\$,tab(106);input#9,f\$?print 810 ife\$="j"then835 820 ife\$="n"then900 830 soto760 835 dosub2770 840 rrintm\$"@@@ Bdisk id drive # 1 - 黒 ? ";id\$? 870 print" RØØanzahl datensaetze ! ? 700###";rem max 880 rrinttab(146)"DDDD"; 890 input#9,nr:nr=nr+1:nr%=nr-1:close9 900 st\$="datenfile schreiben": dosub4500: doto1000 905 7 910 rrint"@@"Isosub4540Irem diskette fehlt im drive #1 920 print" Elist im drive #1 eine diskette ? ":sosub4540 930 rrint" wenn sic bereit sind <return>" 940 detatifat=""then940 950 ifa\$=m\$thenrun 998 % 999 rcm datenfile schreiben 1000 oren8,8,8,"00:datenfile,s,w" 1010 print#8,dt\$;m\$; Trem datum 1020 print#8,e\$Ja\$J Jrea eroeffnen J/n 1030 rrint#8, f\$?m\$? ?rem filename 1040 print#8,id\$;m\$;;rem id-disk 1050 print#8,nr;a\$; (rea anz eroeffneter dateien 1055 print#8,nr%Jm\$JJrem anz eroeffneter dateien (menue) 1060 print#8,1\$;m\$; Trem kompl./teilliste (monitorprodrammIdruck) 1070 print#8,ab\$J@\$JPem linksausdruck (monitorprodrammJausdabekriterium) 1080 rrint#8,kr\$;a\$;:rem teill.des. ausdru 1100 close8:close15  $1110$   $\tau$ 1120 print"BB@@bitte seduld"; : print; 1130 forw=1to24;print"# #";;next;print 1199.3 1200 st\$="haurterogramm laden" Mdsub4500 1210 load"0:monitor", 8  $1250$  stor 2769 % 2770 oren2,8,2,"#"trem id- lesen 2780 print#15,"u1:";2;1;"18,0" 2790 rrint#15, "6-r: ": 2:162 2800 det#2,a\$,a1\$;id\$=a\$+a1\$;close2 2810 return 4498.3 4499 rem drachik subroutine 4500 print"8" "; tnextier int 4510 rrint"88"; { forw=1to9 terint" 4520 print"BBBstatus: "st\$; :print;

OMPUTER

```
4530 forw=1to(28-len(st$))(print"N #";(next(print(rem 'status ('+ st$
                                    ">InextIrrint
4540 print"00"; :forw=1to9:print"
4600 return
4699 %
4700 st$="bitte waehlen sie..."Treturn
5000 and
9998 - 79999 rem
                                   die wichtissten variablen, strinss
10000 m$=chr$(13);rem field marker
                                                  "+""(rem space for paddind
10010 se$="
10020 c0=2:
                  rem direct channel
10030 c1=3;
                  rem sequential channel
10040 cc=15:
                  rem command channel
10050 d=0:
                  rem current drive #
10060 t=0:
                  rem current track #
10070 s=0t
                  rem current sector #
10080 dd=0:
                  rem descriptor drive #
10090 rd=0:
                  rem random drive #
10100 id$="";
                  rem random disk id
10110 nr=0:
                  rem # records in r-file
10120 cr=0;
                  rem current record #
10130 fr=0:
                  rem ist free record unused
                  nem # fields in necond
10140 nf=0;
10150 cf=03
                  rem current field #
10160 rb=03
                  rem # records per block
10170 rs=0:
                  rem record size in butes
10180 nb=0;
                  rem # blocks in r-file
10190 c=0:
                  nem ennor flad, ok =0
10200 rem cn$,cm$,et$,es$,et,es -error channel variables
10210 ep=.5/256;
                  rem inteser correction
10220 as=0:
                  rem index array addressing strategy
10230 dn=8:
                  rem device number
10240 rem as=0: use array index: as=1: t&s are set, cr= record offset in block
10250 rem "a" variables are temporary
10260 orchec, dn,cc:rem kommandodokanal
10270 dim fs%(nf) (rem field size
10280 dim fr%(nf) trem field rosition
10290 rem
                   f P Z (i) = S u n [f S Z (i-1)]10300 dim ft%(nf) (rem field type) O(binary, i)numeric, 2(alpha
10310 dim fh$(nf) >rem field headins
10320 dim f $ (nf)
                  Trem field ards-alrharbinary
10330 dim f(nf)Inem field ands-numeric
10340 dim it%(nb) (rem track index array
10350 dim is%(nb) ?rem sector index array
10360 dia k1$(nr) (rom primary key value
10370 dimirr%(nr) ;rem relative record list per kes
```
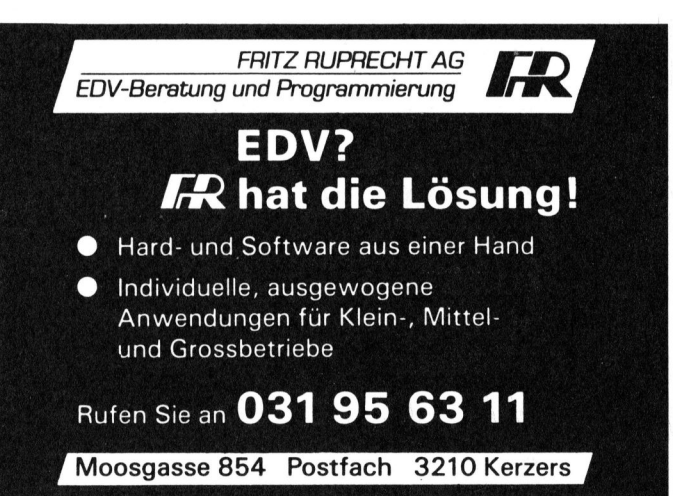

### **VC 20 - ERWEITERUNGEN**

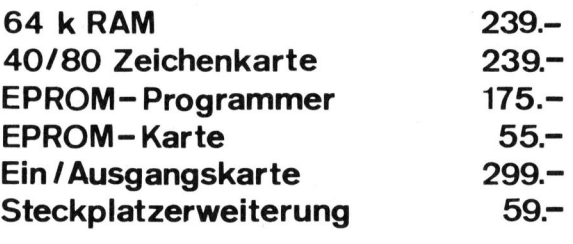

Verlangen Sie ausführliche Unterlagen bei :

### **R. STEINER APPARATEBAU**

Mühleweg 25, 5422 Oberehrendingen

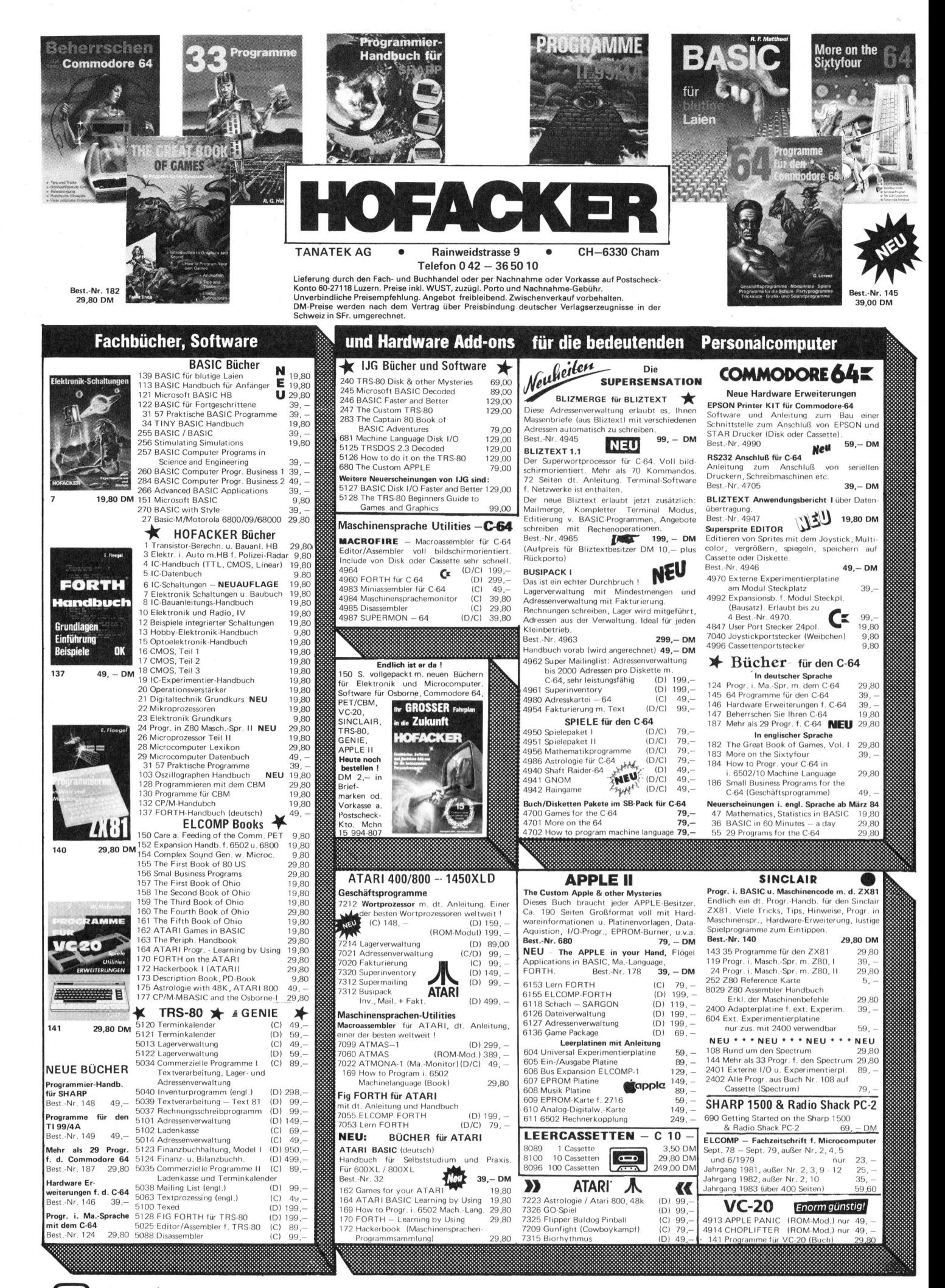

84-1

**OMPUTER** 

# C OMPUTER-BÖRSE a Tanzania (j. 1920)<br>1901 - Johann British, matematikar fizikar (j. 1920)<br>1902 - Johann British, matematikar (j. 1920) **COMPUTER-BÖRSE**

### Zu verkaufen

APPLE II Europlus mit APPLE III Monitor und APPLE Diskdrive, inkl. Languagecart, Pascalsystem, <sup>c</sup>a. <sup>5</sup><sup>0</sup> Spielen und sonstige Software. VP 3500.-. Sofort bei Hans Omlin, Brunnenwiesenstr. <sup>2</sup>5, 8305 Dietlikon, @ 01/833 <sup>3</sup><sup>5</sup> <sup>7</sup>]

MPI Nadel-Drucker Model 88G, 1002/ Sek., 7x7/7x11 Matrix, RS232C u. <sup>8</sup>Bitparallel (Centronic), 80/96/120/132 <sup>Z</sup>/ Linie, Punkt-adressierbare Graphic, 2K FIFO-Buffer, Preis <sup>F</sup>r. 850.-, <sup>@</sup> 01/833 17 09 abends

EUROCOM II <sup>i</sup><sup>n</sup> <sup>1</sup><sup>9</sup> <sup>Z</sup>oll <sup>R</sup>ac<sup>k</sup> <sup>m</sup>i<sup>t</sup> <sup>1</sup> <sup>M</sup>in<sup>i</sup> DCR, Tastatur, <sup>1</sup><sup>5</sup> MHz Bildschirm, EPROM-Programmer, Uhr; Software: Assembler/Editor, Basic, Forth. Preisvorstellung <sup>F</sup>r. 3500.-, @ 061/25 <sup>9</sup><sup>5</sup> <sup>4</sup><sup>9</sup>

HP-82161A Kassettenbandstation <sup>z</sup><sup>u</sup> HP-75C <sup>o</sup>d. HP-41C <sup>i</sup>nkl. 3 Kassetten. HP-82143A Printer zu HP-41 <sup>i</sup>nkl. <sup>6</sup> <sup>R</sup>. Papier. Wegen Systemwechsel günstig abzugeben. Preise nach Vereinbarung. @ 031/58 <sup>66</sup> <sup>77</sup> ab <sup>1</sup><sup>8</sup> Uhr

APPLE II<sup>+</sup> <sup>F</sup>r. <sup>1</sup>900.-, <sup>D</sup> Tastatur <sup>i</sup>nk<sup>l</sup> Gr/ Kl Schrift Fr. 200.-, Easy-Writer inkl. 80Z-Karte <sup>F</sup>r. 490.-, 80Z-Karte AP16 <sup>F</sup>r. 200.- PFS: File+Report zus. Fr. <sup>3</sup>50.-. Alles wenig gebraucht, pauschal <sup>F</sup>r. 3000.-, <sup>2</sup> 031/44 26 25 abends

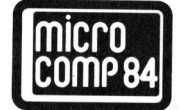

<sup>5</sup>. Fachausstellung rund um den Buro-Computer

 Kunsthaus Luzern 22.- 24. März 1984

Finanz-Buchhaltung IBM-PC. Praxiser probte FIBU (200 Konti, 5000 Buchungen) für nur 2600.-, komplett mit PC-System 14500.-. Auch Individualsoftware! Für unverbindliche Demo: @ 01/251 <sup>33</sup> <sup>1</sup><sup>0</sup> (Geschattszeit)

Grafik-EPROMs <sup>f</sup>ü<sup>r</sup> EPSON MX-80: 480/ 960-Bit, Image Mode, Kursivschrift, sowie die meisten Funktionen des Typ II. <sup>E</sup>vtl. <sup>m</sup>i<sup>t</sup> Demodisk <sup>f</sup>ü<sup>r</sup> APPLE II. <sup>F</sup>r. <sup>9</sup>0.- (Ggf. Tausch möglich), @ 071/41 <sup>4</sup><sup>8</sup> <sup>4</sup><sup>0</sup>

**SHARP PC1211** + CE122 inkl. Literatur VP <sup>F</sup>r. 300.-. HX-20 16K mit Kassette, Date-Handbuch <sup>m</sup>i<sup>t</sup> Beispielkassette un viel Literatur VP Fr. 1200.-, <sup>3</sup> 072/64 25 18

<sup>1</sup> Matrix-Drucker IDS 445 (Paper Tiger) <sup>F</sup>r. 600.- (neu 2700.-): 200 cps, 4 Schriftbreiten, 2K Buffer, grafikfähig. 1 Interface Apple par. (original) Fr. <sup>2</sup>50.-. Zusammen <sup>F</sup>r. <sup>7</sup>50.-, @ 061/80 <sup>3</sup><sup>1</sup> <sup>2</sup><sup>8</sup>

**1 Matrix-Drucker IE**<br>Fr. 600.- (neu 2700.-<br>breiten, 2K Buffer, g<br>ce Apple par. (origsammen Fr. 750.-, **ar**<br>**ZENITH 290,** 3 Flop<br>2.2 mit Basic 80 und<br>mumfassende Literatu<br>Fortgeschrittene. Fr.<br>63 Bürozeit, F. Forste 63 Bürozeit, F. Forster verlangen<br>94<br>94 ZENITH Z90, <sup>3</sup> Floppy <sup>5</sup> <sup>1</sup>/<sup>4</sup> <sup>Z</sup>oll, CP/M <sup>2</sup>.<sup>2</sup> <sup>m</sup>i<sup>t</sup> Basic <sup>8</sup><sup>0</sup> und UCSD Pascal, sowie umfassende Literatur. Ideales System <sup>f</sup>ü<sup>r</sup> Fortgeschrittene. <sup>F</sup>r. 5000.-, @ 073/51 <sup>1</sup><sup>5</sup>

SHARP MZ-Peripherie: Doppel-Floppy, P3-Printer, I/O-Box, dazu Software (z.B. <sup>d</sup>iv. BASIC, PASCAL, FORTH, <sup>v</sup>iel<sup>e</sup> Hilfsprogr., Editoren etc.) Verk.-Preis <sup>F</sup>r. <sup>3</sup>600.-. <sup>E</sup>vtl. <sup>m</sup>i<sup>t</sup> MZ-80K (<sup>+</sup> <sup>F</sup>r. <sup>1</sup>200.-), = <sup>P</sup> 056/82 <sup>3</sup><sup>8</sup> <sup>9</sup>2, G 01/466 <sup>7</sup><sup>2</sup> <sup>5</sup><sup>7</sup>

Wegen Systemwechsel: CBM 8032 **MMF9000** 96K RAM und Floppy CBM 8250 2MB inkl. Sprachen Basic, Cobol, Fortran, Pascal, Assembler 6809 <sup>u</sup>. 6502 und <sup>d</sup>iv. Spiele. Preis ca. 4500.-, @ 052/38 <sup>1</sup><sup>4</sup> <sup>6</sup><sup>1</sup> ab <sup>1</sup><sup>8</sup> Uhr

Verkaufe alles: 1. ITT 2020 (Apple) mit Kassettengerät <sup>1</sup>000.-, <sup>2</sup>. CASIO FX 802P mit Interface 300.-, <sup>3</sup>. Micro Professor mit deutsch. Handbuch <sup>2</sup>00.-. @ 032/51 <sup>7</sup><sup>3</sup> <sup>3</sup><sup>7</sup> abends

HP 85 (32KB) <sup>i</sup>nkl. Assembler-Printer/ Plot./Matrix <sup>+</sup> Advanced-ROM <sup>+</sup> System Monitor sowie Tragkoffer + <sup>1</sup><sup>5</sup> Kassetten Binär + sonst. Software. NP Fr. 12000.-, VP ca. <sup>F</sup>r. 6000.-, @ 042/21 92 55 ab <sup>1</sup><sup>9</sup> Uhr

Schneller Typenraddrucker Commodore 8035/Daisy M50. Hagen, 3510 Häutlingen, @ 031/99 <sup>1</sup><sup>8</sup> 23

SEIKOSHA GP-100VC Drucker <sup>f</sup>ü<sup>r</sup> VC20/C64, 9 Monate <sup>a</sup>lt, Zustand <sup>e</sup>inwandirei, wegen Ausbau der Anlage <sup>z</sup><sup>u</sup> verkaufen. Preis <sup>F</sup>r. 500.-, @ 064/64 20 <sup>1</sup><sup>8</sup> nachmittags

**ZX 81** + Basicare-Erw. (Persona +  $64K$ ) <sup>+</sup> ZX-Printer <sup>+</sup> Handbücher. Neu <sup>F</sup>r. <sup>9</sup>00.-, jetzt Fr. <sup>55</sup>0.-, @ 056/41 10 <sup>6</sup><sup>7</sup> (Bürozeit)

APPLE II Kompatibler Rechner <sup>m</sup>i<sup>t</sup> 64K-Byte, Floppy-Drive, <sup>1</sup><sup>8</sup> MHz Monitor grün, <sup>8</sup><sup>0</sup> Z-Karte, DOS <sup>3</sup>.2, 33 und UCSD-Betriebssystem, <sup>2</sup><sup>0</sup> Disketten <sup>m</sup>i<sup>t</sup> Software und diverse Handbiicher <sup>F</sup>r. 1900.-, @ 064/43 <sup>6</sup><sup>1</sup> 74

IBM-PC mit Speichererw. (128KB), Doppel-Floppy, BS-Printer-Interface, Bildschirm und Tastatur. Das Gerät ist praktisch ungebraucht. VB <sup>F</sup>r. 7500.-, @ 01/462 1957 (Hr. Storz)

BASIS <sup>1</sup>08, 64K RAM <sup>b</sup>i<sup>s</sup> 128K <sup>e</sup>rw., DOS <sup>3</sup>.<sup>3</sup> - CP/M - PASCAL-fähig, <sup>2</sup> Floppies 160KB, 8′ Kontroller, dt. Textverarbe tungs PGM, Bildschirm, VB 4900.- <sup>m</sup>i<sup>t</sup> Printer 6500.-, @ 01/918 <sup>2</sup><sup>6</sup> <sup>1</sup><sup>8</sup> ab <sup>2</sup><sup>0</sup> Uhr und SA

APPLE II PLUS, 64KB (amerikanische Version) + Transformator (110 $\rightarrow$ 220V) + Monitor SANYO <sup>9</sup> <sup>Z</sup>oll <sup>+</sup> verschiedene Manuals, <sup>F</sup>r. 1400.-, @ 091/23 <sup>6</sup><sup>5</sup> <sup>1</sup><sup>8</sup> oder 23 65 19

 $\bullet$  01/69 11 08 abends SHERRY II Computer, 64K RAM <sup>m</sup>i<sup>t</sup> <sup>2</sup> eingebauten Floppy, abgesetzter Tastatur mit Funktionstasten und 10er-Block. <sup>F</sup>r. 3300.-, Modell mit eingebauter Tastatur und 48K <sup>F</sup>r. 1100.-, div. Karten,

Sharp MZ80B, 64KB, 8KB Grafik-RAM <sup>i</sup>nkl. Handbücher. Neuwertig NP <sup>3</sup>900.-, <sup>j</sup>etz<sup>t</sup> nur noch <sup>F</sup>r. 2200.-, @ 042/72 <sup>3</sup><sup>0</sup> 28 ab <sup>1</sup><sup>9</sup> Uhr

Laufend gebrauchte Kleincomputer günstig zu verkaufen. Meier, Postfach <sup>8</sup>2, 8906 Bonstetten/ZH, <sup>0</sup> 01/700 30 37

2 SHUGART Floppy-Drives, gebraucht, <sup>j</sup><sup>e</sup> 160KB, SS/DD, zusammen <sup>F</sup>r. <sup>4</sup>00.-, Leo Schweri, Buchbühl, 8957 Spreitenbach, @ 056/71 45 57

SIRIUS-I, 128KB, 2 <sup>x</sup> 600KB Floppy, MS-DOS und Basic-Interpreter, wenig gebraucht, <sup>m</sup>i<sup>t</sup> C.ITOH-Drucker, event. mit Software, @ 041/81 35 84

EPROM-Programmiergerät Aval PKW 3000; SHARP MZ-80B mit sehr viel Software und Hardware-Erweiterungen; SHARP <sup>P</sup><sup>S</sup> Matrixdrucker <sup>z</sup><sup>u</sup> MZ-80 <sup>B</sup>. @ 061/57 <sup>5</sup><sup>1</sup> <sup>8</sup><sup>7</sup>

OSI CIP Superboard, <sup>8</sup>K, BASIC, <sup>m</sup>i<sup>t</sup> Netzteil <sup>+</sup> Gehäuse <sup>+</sup> Software, nur <sup>F</sup>r. 260.-, @ 075/3 44 65

### Fisch COMPUTER-CENTRUM

OSI CIP Superboa<br>
Netzteil + Gehäuse<br>
260.-, 2075/34465<br>
Tiscou<br>
200.-, 2075/34465<br>
Fiscou<br>
Home-Computer<br>
mit div. Anwer<br>
Textsysteme, Schepper<br>
Printer und ED<br>
Alles über Vide<br>
Stampfenb<br>
8006 Zürich zu Discount-Preisen Home-Computer, Büro-Computer mit div. Anwenderprogrammen, Textsysteme, Schreibmaschinen, Printer und EDV-Zubehör, Neu: Alles über Video- und Teletext

Stampfenbachplatz <sup>4</sup> 8006 Zürich 01/3636767

Hazeltine 1410 Bildschirmterminal V24 <sup>F</sup>r. 690.-; TI810-Printer V24/P <sup>F</sup>r. 2500.-; S-100 Computer NS-Horizon <sup>F</sup>r. <sup>1</sup>000.-, <sup>R</sup>. Ernst @ 01/311 66 <sup>5</sup><sup>1</sup>

APPLE II+, 64K (Lang. Card), 2 EPSON-Interfaces, PAL-Karte, <sup>1</sup> Diskdrive; mit PASCAL, VISICALC, APPLE-WRITER, APPLE-PLOT, Monitor, Spiele <sup>e</sup>tc. <sup>F</sup>r. 2000.-, @ 01/825 <sup>5</sup><sup>1</sup> <sup>7</sup><sup>3</sup> abends

TA alphatronic P2, 48KB, 2 x 160KB  $Floppy$  + Drucker DRH80 + CP/M + Textverarbeitung Wordstar, wenig gebraucht, <sup>F</sup>r. 3500.-, @ 061/67 <sup>5</sup><sup>4</sup> <sup>3</sup><sup>2</sup>

FLEX USER, 1 RMS-Recordmanagement System mit Original Manual/Diskette, wegen Nichtgebrauchs <sup>F</sup>r. <sup>5</sup>00.-, @ 042/21 <sup>9</sup><sup>3</sup> <sup>5</sup>7, abends ab <sup>c</sup>a. <sup>1</sup><sup>8</sup> Uhr

VC-20 mit Datasette, Programmierhandbüchern und verlängertem TV-Kabel. Absolut neuwertig! Preis Fr. 480.-, @ 065/55 <sup>3</sup><sup>2</sup> <sup>6</sup><sup>2</sup> ab <sup>1</sup><sup>8</sup> Uhr

CBM 4032 <sup>m</sup>i<sup>t</sup> Kassettengerät, CBM 4022 Drucker. Auch einzeln. Einwandfreier Zustand. Preis nach Vereinbarung. @ 055/38 <sup>11</sup> <sup>5</sup><sup>4</sup>

### Jetzt noch mehr aktuelle Computerinformationen fiir <sup>a</sup>ll<sup>e</sup> M+K-Abonnenten. <u>|<br>| etzt noch mehr</u><br>| aktuelle Comput noch mehr<br>elle Compu<br>lle M+K-A

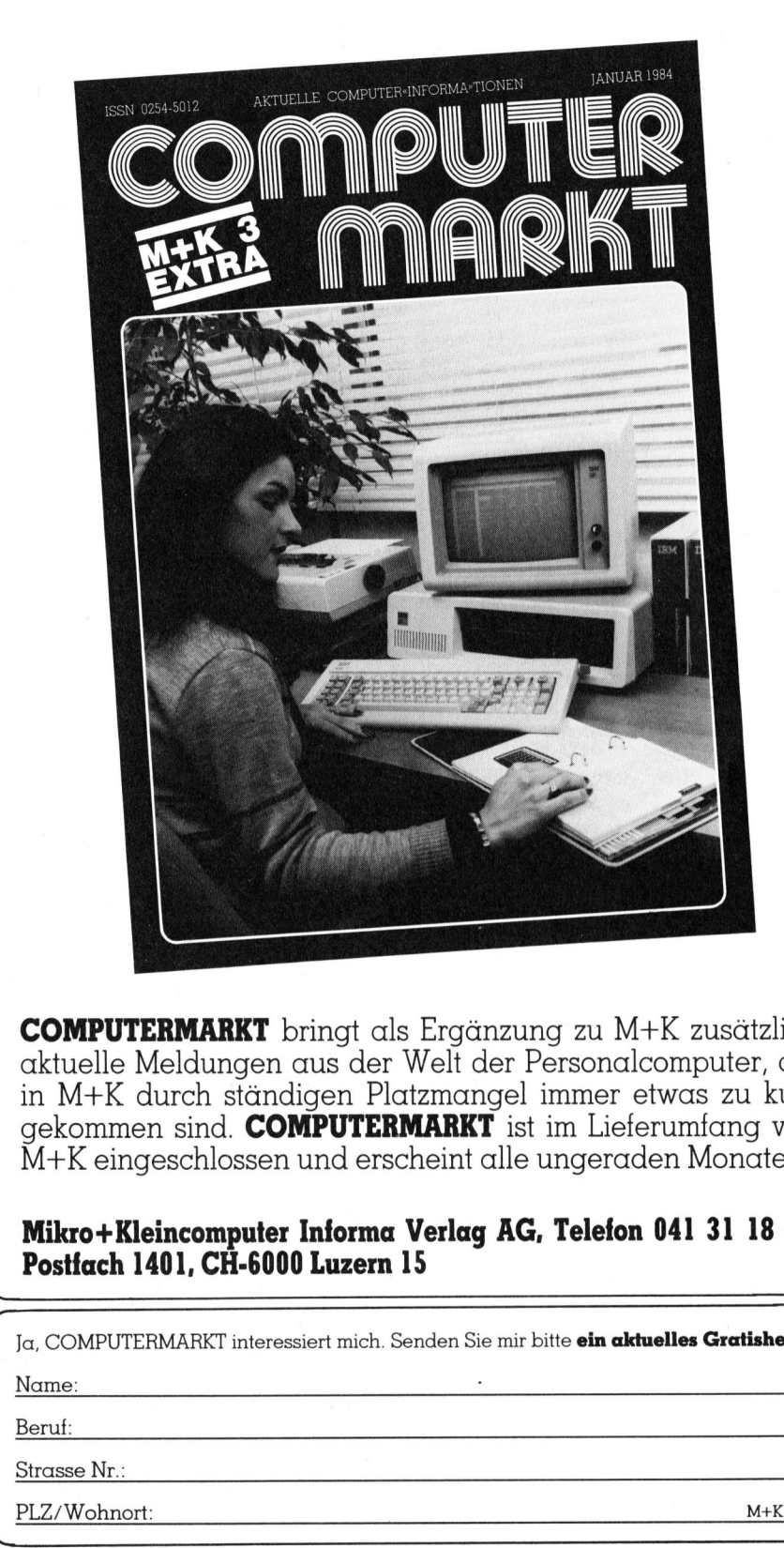

COMP UTERMARKT <sup>b</sup>ring<sup>t</sup> <sup>a</sup>l<sup>s</sup> Ergänzung <sup>z</sup><sup>u</sup> M+K <sup>z</sup>usätzlic<sup>h</sup> aktuelle Meldungen aus der Welt der Personalcomputer, <sup>d</sup>i<sup>e</sup> <sup>i</sup><sup>n</sup> M+K durch ständigen Platzmangel immer etwas <sup>z</sup><sup>u</sup> <sup>k</sup>ur<sup>z</sup> gekommen <sup>s</sup>ind. COMPUTERMARKT <sup>i</sup>s<sup>t</sup> <sup>i</sup><sup>m</sup> Lieferumfang <sup>v</sup>o<sup>n</sup> M+K eingeschlossen und erscheint <sup>a</sup>ll<sup>e</sup> ungeraden Monate.

### Mikro+Kleincomputer Informa Verlag AG, Telefon 041 <sup>3</sup><sup>1</sup> <sup>1</sup><sup>8</sup> <sup>4</sup>6, Postfach 1401, CH-6000 Luzern 15

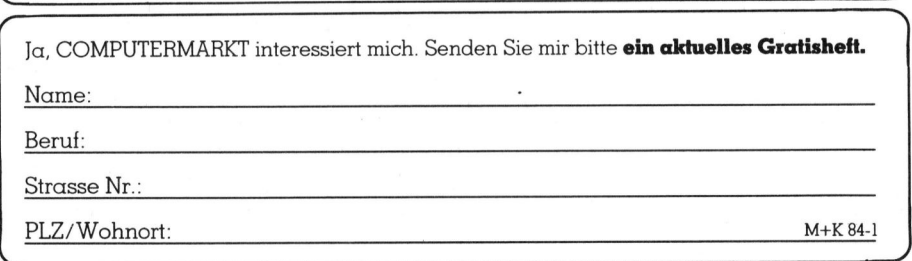

### **COMPUTER-BÖRS**

SHARP PC 1211 mit Printer CE 122 und Cassetten-Interface CE 121. Alles <sup>i</sup><sup>n</sup> sehr gutem Zustand mit deutscher Bedienungsanleitung. <sup>A</sup>lle<sup>s</sup> zusammen nur <sup>F</sup>r. 300.-, @ 01/780 54 49

APPLE II europlus inkl. Language-Card, also total 64KB RAM. <sup>E</sup>vtl. + Mo<sup>n</sup>itor. Preis nach Vereinbarung. S. Rasera, Oberwiesenstr. <sup>22</sup>, 8050 Zü<sup>r</sup>ich, @ 01/312 <sup>7</sup><sup>9</sup> <sup>9</sup><sup>6</sup> abends

ITT 2020, 48K, l APPLE Diskdrive, ZENITH Monitor grün, Handbücher, 16K Langu. Card, TV-Card, Komplettpreis <sup>F</sup>r. 2800.-. Einzelverk. möglich. @ 071/77 <sup>1</sup><sup>9</sup> <sup>6</sup><sup>9</sup> ab <sup>1</sup><sup>9</sup> Uhr

HP-41CV mit Drucker HP-82143, Kartenleser + 80 Karten, X-Fn-Modul, PPC-ROM, Diverses. Kein Einzelverkauf. VP <sup>F</sup>r. 2050.-, @ 01/52 <sup>6</sup><sup>5</sup> <sup>7</sup><sup>8</sup> Mo - Do <sup>1</sup><sup>8</sup> - <sup>1</sup><sup>9</sup> Uhr

Osborne 1, 2 x 184K Floppy, inkl. CP/M, Wordstar, Mailmerge, Supercalc und M+C BASIC, @ 033/45 <sup>5</sup><sup>8</sup> <sup>00</sup>

APPLE-Programme, Praxiserprobt - vom Fachmann - FIBU, FAKT, Kred, DEBI, LAGER, LOHN, ADR-TEXT, HAUS VERW. <sup>e</sup>tc. Günstig: Kompl. Systeme, Leasing, Occasionen. <STOCKER-SOFTWARE> <sup>G</sup>reifensee,  $\bullet$  01/940 04 29

Osborne I mit 80 Zeichenkarte, Floppy 2x 200KB, ext. ZENITH-Monitor, ITOH-Drucker 8510A, <sup>d</sup>tsch. Handbuch und eine Menge Software, <sup>a</sup>lle<sup>s</sup> zusammen <sup>F</sup>r. 6000.-, @ 031/85 <sup>4</sup><sup>3</sup> <sup>8</sup><sup>5</sup> abends

EPSON-Drucker, neuwertig - noch <sup>m</sup>i<sup>t</sup> Garantie, @ 031/85 <sup>4</sup><sup>3</sup> <sup>8</sup><sup>5</sup> abends

GAMES <sup>C</sup>6<sup>4</sup> GAMES <sup>C</sup>6<sup>4</sup> GAMES <sup>C</sup>6<sup>4</sup> Spitzenspiele für CBM64!! Sofort Gratisliste anfordern. Postkarte genügt. Postfach <sup>8</sup>4, 4434 Hoelstein GAMES <sup>C</sup>6<sup>4</sup> GAMES <sup>C</sup>6<sup>4</sup> GAMES <sup>C</sup>6<sup>4</sup>

1 APPLE IIe, 64KB RAM; 2 Diskdrives; Original APPLE-Monitor; Plus über 10000KB Software (Business, Games usw.), System <sup>e</sup>rs<sup>t</sup> <sup>9</sup> Monate <sup>a</sup>lt, Zustand 1A. VB 4500.-, **@ 042/36 58 95** 

CBM 4032 <sup>i</sup>nkl. Command-O, <sup>P</sup>rei<sup>s</sup> <sup>F</sup>r. <sup>1</sup>900.-, CBM <sup>2</sup>03<sup>1</sup> Floppy <sup>m</sup>i<sup>t</sup> Kabel, <sup>P</sup>rei<sup>s</sup> <sup>F</sup>r. 1000.-, <sup>d</sup>iv. Software bei Kauf gratis. = 032/55 <sup>2</sup><sup>0</sup> <sup>3</sup><sup>4</sup> <sup>H</sup>. Schiffmann

Print Swiss Matrix Printer (Wenger Datentech.). Neu, Originalverpackt. Listenpreis Fr. 3840.-/Nettopreis Fr. 3070.-. Un<sup>s</sup>e<sup>r</sup> Preis nur <sup>F</sup>r. <sup>1</sup>700.-. Anfragen an @ 01/816 <sup>22</sup> <sup>9</sup><sup>3</sup> oder 01/850 <sup>4</sup><sup>2</sup> <sup>9</sup><sup>0</sup>

Radio Shack TRS 80, Level 2, 16KB, Keyboard, Kass.recorder, Software (Statistik, Personal Finance, In Memory <sup>I</sup>nfo. <sup>S</sup>ystem): <sup>F</sup>r. 400.--. Texas <sup>T</sup><sup>I</sup> <sup>5</sup>9, Drucker PC 100A, Magnetkarten <sup>f</sup>ii<sup>r</sup> <sup>F</sup>r. <sup>3</sup>00.-, = 052/32 <sup>2</sup><sup>9</sup> <sup>6</sup><sup>0</sup> ab <sup>1</sup><sup>9</sup> Uhr

# **COMPUTER-BÖRSE** COMPUTER-BORSE

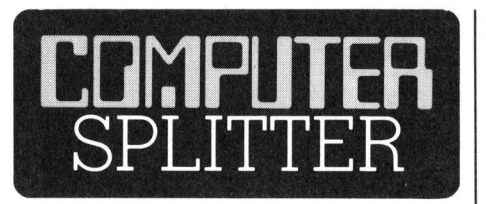

### DEC bekennt Farbe

(194/fp) Als Teil von DEC's Vorwartsstrategie <sup>f</sup>ü<sup>r</sup> eine bessere Marktakzeptanz ihrer Personal-Computer-Familie hat Digital Equipment Corporation ihren Rainbow auf Vordermann gebracht. Folgendes sind <sup>i</sup><sup>n</sup> Stichworten die zusätzlichen Eigenschaften des Rainbow 100+: Drei mitgelieferte Betriebssysteme (MS-DOS, CP/M-80 und CP/ M-86), fünf bzw. zehn MByte Winchester neben der Doppelfloppy in der Systemeinheit, die Doppelfloppy kann auch IBM-formatierte Disketten lesen. Der Bildschirm gibt <sup>8</sup><sup>0</sup> oder 132 Zeichen pro Zeile wieder und kann mehrfarbig oder einfarbig <sup>i</sup><sup>n</sup> drei Farben (weiss, bernstein, grün) ausgewählt werden. Mit einer optionalen Grafikkarte verfügt der Rainbow 100+ über 800x240 Bildpunkte HRG - selbstverständlich auch mehrfarbig. Der Hauptspeicher beläuft sich standardmässig auf <sup>1</sup>2<sup>8</sup> KByte und kann auf 896 KByte erweitert werden. Als erstes Anwendersoftware-Paket, das <sup>d</sup>i<sup>e</sup> Fabmöglichkeiten des Rainbow 100+ ausnützt, bietet DEC Lotus <sup>1</sup>-2-<sup>3</sup> <sup>a</sup>n, ein <sup>i</sup><sup>n</sup> den USA sehr erfolgreiches Tabellenkalkulationsprogramm <sup>m</sup>i<sup>t</sup> vollen Grafik- und Datenbankmöglichkeiten.

### TRS-80186

(199/eh) Radio Shack zeigte an der Comdex einen neuen Rechner, das Modell 2000. Als Zentraleinheit dient ein Mikroprozessor vom Typ 80186 der <sup>m</sup>i<sup>t</sup> <sup>8</sup> MHz getaktet wird. <sup>A</sup>l<sup>s</sup> Betriebssystem wird MS-DOS eingesetzt. Das Gerät <sup>s</sup>oll mit zwei Diskettenstationen und einem monochromen Bildschirm9 etwa 3000 Dollar kosten. O

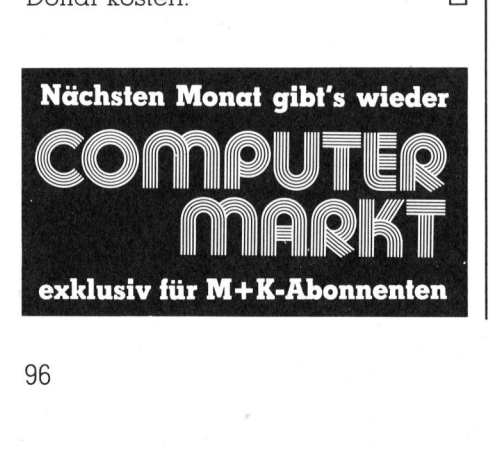

Magnetkarten <sup>z</sup><sup>u</sup> HP-41 <sup>i</sup><sup>n</sup> <sup>E</sup>tui. <sup>E</sup>tu<sup>i</sup> <sup>z</sup><sup>u</sup> Fr. 20.-. Karten ungebraucht, da in Wettbewerb gewonnen. @ 041/44 <sup>2</sup><sup>5</sup> <sup>2</sup><sup>3</sup> abends

**Diverse Drucker:** 5 Microline M $\mu$  80 - M $\mu$ <sup>8</sup>3, <sup>1</sup> Centronics Al02 <sup>f</sup>ü<sup>r</sup> CBM, <sup>2</sup> EPSON MX 80/MX82, 1 IBM-Kugelkopfschreik maschine Selectric, VP 400.- <sup>b</sup>i<sup>s</sup> <sup>1</sup>200.-,  $\bullet$  01/930 60 58 **Example: Example: A Solution State State**<br>
20. - Karten unge<br>
swerb gewonnen.<br>
Sends<br>
20. - Centronics A10<br>
20. - Selectric, 20. - Selectric, 20. - 20. - 20. - 20. - 20. - 20. - 20. - 20. - 20. - 20. - 20. - 20. - 20. - 2 ntronics *I*<br>MX82, 1<br>le Selectr<br>00 60 58<br>**isketten Example School School School School School School School School School School School School School School School School School School School School School School School School School School School School School School Sch** 

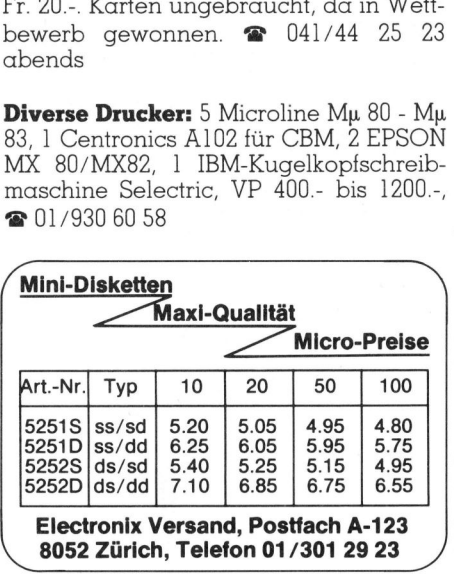

8052 Zürich, Telefon 01 / 301 29 23

 $\sqrt{2}$ 

EPSON HX-20 mit Mikrokassetten, erweitertem RAM, Karteimanager - <sup>S</sup>oftware, Basic-Lehrbuch. <sup>E</sup>rs<sup>t</sup> <sup>6</sup> Monate <sup>a</sup>lt, <sup>F</sup>r. 1650.-. Drucker Brother HR-15 mit Einzelblatteinzug u. zusätzl. Schreibmasch. Tastatur <sup>F</sup>r. 1800.-, <sup>2</sup> 071/44 1877

Wegen Wechsel <sup>a</sup>u<sup>f</sup> grösseres System CBM-PET 2001, <sup>g</sup>r. <sup>T</sup>ast., Basic 4, <sup>T</sup>oolkit, Dual-Floppystation <sup>m</sup>i<sup>t</sup> DOS, EPSON-Drucker, deut. Literatur, <sup>F</sup>r. 3000.-, <sup>2</sup> 073/22 50 44

Personal-Computer ITT 3030, Baujahr 1982, 64KByte RAM, 2 <sup>x</sup> 256 KByte Floppy-Disk, PANASONIC-Grafic Display, RS232-C Schnittstelle, CP/M Betriebssystem <sup>i</sup>nkl. <sup>d</sup>iv. User-Software (MBASIC 80-Interpreter & Compiler, Wordstar-Textverarbeitung usw.), <sup>e</sup>v. mit Drucker EPSON MX 80 <sup>F</sup>/T. <sup>P</sup>rei<sup>s</sup> Verhandlungssache. Angebote ab <sup>1</sup><sup>7</sup> Uhr <sup>a</sup>n: @ 065/44 <sup>1</sup><sup>3</sup> <sup>7</sup><sup>8</sup>

Wegen Auslandaufenthalt: TRS-80, 64KB, <sup>2</sup> Shugart-Floppy <sup>8</sup> <sup>Z</sup>oll (DD+DS allein 5500.-) <sup>+</sup> 2x5 1/4 Zoll, über 1MB, <sup>C</sup>entronic-Printe<sup>r</sup> (fas<sup>t</sup> <sup>n</sup>eu), NEWDOS <sup>+</sup> CP/M, Gross-Kleinschrift, <sup>4</sup><sup>0</sup> Disketten mit Software, NP über 16000.-, VP 6000.-, <sup>2</sup> 062/48 25 13

HP 41C <sup>m</sup>i<sup>t</sup> Time-, Quad Memory-, X-Function-Modul und Printer 82143A. VB <sup>F</sup>r. 1200.-, @ 01/784 47 80 oder 780 <sup>1</sup><sup>3</sup> 25, A. Schmidt

Kopierschutz, Diskmanager \* ALPHA TRONIC, TA-PC, ITT 3030, IBM-PC, SIRIUS-VICTOR, VICKY\* Kopierschutz, alleskopierersicher. Diskmanager, <sup>a</sup>ll<sup>e</sup> fremden Disketten verarbeiten: IBM, <sup>I</sup>TT, DEC, OLYMPIA <sup>u</sup>.a..... ORGATEX @ 0049/7623 <sup>6</sup>182<sup>0</sup>

 Floppy 240 KByte), @ 01/311 <sup>5</sup><sup>0</sup> <sup>7</sup><sup>9</sup> Günstig abzugeben wegen Systemausbau 1 HP 125 (deutsch) mit 1 Speicher station HP 9135 A (Festplatte  $4\overline{\text{M}}$ Byte  $+$  1

COLUMBIA-MPC <sup>1</sup>600, <sup>n</sup>eu, <sup>u</sup>ngebr., <sup>v</sup>oll IBM-komp.; 8088 Prozessor (16Bit); 128K RAM; Harddisk 10MB + Floppydisk-Drive 320K; Super 3000 Software-Pack; Preis inkl. Monitor + Keyboard Fr. 12800.-. Mit Garantie. @ 01/55 58 00

FIBU für APPLE II, Kontenrahmen nach <sup>P</sup>rof. Käfer, 1651 Buchungen, <sup>1</sup>5<sup>0</sup> Konten frei bestimmbar Fr. <sup>5</sup>00.-. Kundenverwaltung mit Fakturierung <sup>F</sup>r. <sup>3</sup>50.-, Demo-Disk <sup>m</sup>i<sup>t</sup> Beschreibung <sup>F</sup>r. <sup>3</sup>0.- auf PC 84-1799, <sup>H</sup>. Vontobel, Grüzenstrasse <sup>1</sup>0, 8400 Winterthur, @ 052/28 <sup>1</sup><sup>6</sup> <sup>1</sup><sup>9</sup>

CBM Computer 8032 <sup>S</sup>K, <sup>m</sup>i<sup>t</sup> Floppy 8250 neu, mit Buchhaltungsprog. <sup>F</sup>r. <sup>9</sup>700.-. CBM PET NEWS 1980-1982 <sup>F</sup>r. <sup>5</sup>0.- Verkaufsprogramm/Faktura für Dienstleistungs-Unternehmung <sup>F</sup>r. 1850-. neotronics-Kunz, 8185 Winkel, @ 01/ 860 <sup>8</sup><sup>5</sup> <sup>5</sup><sup>4</sup>

SHARP Pocketsystem best. aus: SHARP PC-1211 Pocket-Computer BASIC <sup>m</sup>i<sup>t</sup> Betriebsanleitung (D) und Applications-Manual (E) <sup>F</sup>r. <sup>2</sup>70.-; SHARP CE-122 Printer und Cassette-Interface zu PC-1211 <sup>i</sup>nkl. Papier <sup>+</sup> Farbband-Ersatz <sup>F</sup>r. 229.-; SANYO M1001 <sup>M</sup>in<sup>i</sup> Cassette <sup>R</sup>ecorder passend zu CE-122 für Normalkassetten <sup>F</sup>r. <sup>11</sup>2.-. Ganzes System <sup>F</sup>r. 607.- (alles <sup>i</sup><sup>n</sup> Originaletuis + Kabelzu.). <sup>2</sup>01/40 57 10

SHARP Personal Computer PC 3201 <sup>F</sup>r. 1900.-. @ 072/69 1811 ab <sup>1</sup><sup>9</sup> Uhr

Neu im 16-Bit-Bereich: **MULTIBASE** -Verbindung von dBASE II, MULTIPLAN, Text (z.B. Wordstar) und Grafik für SI-RIUS, IBM-PC und NCR. DEC <sup>i</sup><sup>n</sup> Vorb. Infos üb. Knögel, Düsseld.Str. <sup>7</sup>, D-8000 München <sup>4</sup><sup>0</sup> oder @ 0049/7940 2970 

 $\left($  Endlich  $_{\scriptscriptstyle{-\mathrm{Aus\, dem\, grossen}}} \right)$ Angebot der EDV-Literatur (nebst Randgebieten) erstellen <sup>w</sup>i<sup>r</sup> <sup>f</sup>ü<sup>r</sup> Sie persönlich eine individuelle Ubersicht. Sie brauchen uns nur Ihr EDV-Gerät und/oder das spezielle Interessengebiet zu nennen. Freiumschlag erbeten. os ub. Knoger, Di<br>
unchen 40 oder **article (Starter)**<br>
Angebot der ED<br>
Randgebieten) ers<br>
persönlich eine<br>
Gerät und/oder dasengebiet zu nen<br>
Gerät und/oder dasengebiet zu nen<br>
erbeten.<br>
M+C MICRO-CC<br>
Karlstr. 17d, D-401

M+C MICRO-COMPUTER GmbH Karlstr. 17d, D-4018 Langenfeld K

Komplette VC-20 Anlage bestehend aus: VC-20, Datasette, Modulbox, Speichererweiterung, Lichtschreiber, Programme, Bücher usw. Verhandlungspreis <sup>F</sup>r. 1000.-. @ <sup>P</sup> 045/81 <sup>3</sup><sup>6</sup> <sup>5</sup>0, G 045/ 81 34 34

1 Apple parallel card A3B0002 und 1 parallel IF Cable-set A2M0052, zusammen <sup>F</sup>r. <sup>44</sup>5.-. Interessenten melden sich <sup>t</sup>el. bei @ 031/34 <sup>4</sup><sup>1</sup> <sup>11</sup>, Intern 222

**SHARP PC-1500** + 8K RAM + 36 Z. Plot<sup>t</sup>e<sup>r</sup> <sup>+</sup> Progr. Neuwertig <sup>F</sup>r. 950.- O.N.O. @ G 01/825 <sup>5</sup><sup>1</sup> <sup>6</sup>1, MX. Frau.

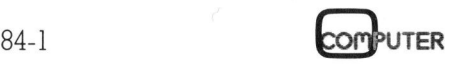

 $\mathbf{r}$  and  $\mathbf{r}$  are the set of  $\mathbf{r}$ 

ZENITH WH89 All-in-one-Comp. 48K, 2 x Z80 CPU, 1100K-Floppy, 80 Chr.-Zeile, BS: HDOS, div. Software, Ausbau Hardwie Software mögl. Preis 2900.-. Neupreis: 7500.-. 2 052/37 33 30 abends ab 18 Uhr, Hanselmann

Neuwertiger TI-99/4A Personal-Computer inkl. Extended Basic, TV-Modulator, inkl. 5,5 Zoll Monitor mit Kabel, 16 Bit CPU. 16KB-RAM erweiterbar, inkl. Handbücher. Verhandlungsbasis Fr. 700.-, 201/930 60 17 ab 19 Uhr

**Genie II,** 48KB, Monitor Fr. 500.-.<br>HP-41CV, EFM, XMEM, MATH, TIME, CR, WAND, Bücher, Magnetk. Fr. 1500.-.<br>Mannesmann Drucker M137/77 Fr. 500.-. G. Lehtinen, Seehaldenstr. 20, 9400 Rorschacherberg,  $\bullet$  071/42 24 82

HP-41C mit 2 Memory-Modul, Magnetkartenleser mit 50 Karten, Printer-Plotter 82143A. Mit sämtlichem Zubehör und Originalverpackung Pauschal Fr. 1500.-. M. Hess, Bergackerstr. 8, 4573 Lohn, G 031/57 35 11

Wegen Nichtgebrauch: **APPLE IIe** mit dt. Zeichensatz. Drucker EPSON RX-80 Fr. 990.-, FX-80 Fr. 1490.-, FX-100 Fr. 1890.-. Alle Geräte neu. 2 053/7 75 76 ab 18 Uhr

**EXIDY SORCERER 2.** 48KB-RAM, 2 x 390KB Floppy, EPSON MX80 F/T, Monitor, MS-BASIC, C-Compiler, Umlaute (auo), SCAN-PAC, diverses Zubeh. Wegen Umstellung für Fr. 6000.- (verzollt). H. Westphal, 20049/7741 5957

**TERMINAL REGENT 30, 24 (25)**  $\times$  **80** Zeichen, ASCII, Business Graph., 12 Zoll Bildschirm, Alpha-Numerische Tastatur, div. Funktionstasten und sep. Zehner-<br>block. RS232C/V24 Schnittstelle. Preis 490.-. Feller AG, 201/725 65 65 intern 273

Praxis 35 (Olivetti) Fr. 1000.-, Schreibmaschine und Drucker zugleich. Centronics-Schnittstelle. Evtl. Apple-Interface Fr. 100.-. Z-80 Karte: Fr. 100.- o. Software. **a** 01/836 57 93

### Gesucht

Kommerzielle Software für Commodore 64 mit Floppy und Drucker 1526. Offerten an: Swisslamps, Marcel Ulmann, <sup>3</sup> 01/463 64 63 Intern 24, Wochentags 10.30 - 12 und 15 - 16.30 Uhr

FORTH für CBM 8032 auf Floppy CBM 4040. Angebote an Ph. Gachnang,<br>Baumgartenstr. 1, 8108 Dällikon, ☎ 01/844 28 60

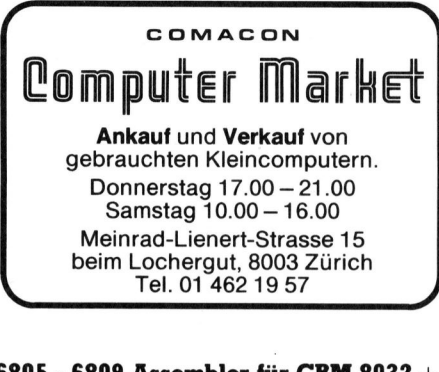

6805 - 6809 Assembler für CBM 8032 + Floppy CBM 4040 (nicht in Basic geschrieben). Angebote an Ph. Gachnang, Baumgartenstr. 1, 8108 Dällikon, **a** 01/844 28 60

HP-IL Converter oder Printer mit IL-Schnittstelle, sowie Erfahrungsaustausch mit HP-75-Besitzern., Heinz Stehlin, Gisliflueweg 8, 5722 Gränichen. P 064/31 24 12 ab 19 Uhr

Assembler zu CBM 4032 mit 4040 Floppy. 2 032/42 35 50, Ruedi Wüthrich, Geyisriedweg 37, 2504 Biel

Student kauft alte Computeranlagen jeder Marke und Grösse zur sinnvollen Rückgewinnung von Bauteilen für Studienzwecke. Spezialisiert auf Deinstallationen. M. Grünenfelder. 201/932 33 33

APPLE II Zentraleinheit @ 073/33 24 55

### **COMPUTER-BÖRSE**

### Tousen

**CBM-8032 Software!** Tausche Programme (gepflegt=lauffähig!) aus div. Bereichen, Liste gegen Fr. 2.- in Briefmarken (oder gegen Ihre Tauschliste). Werner Dörig, Postfach, 4334 Sisseln

Einzelblatt-Zuführung für NEC-Spinwriter 5520. Biete 1 Interface RS232B bidirectional V24 (Typ SB-8) Oggenfuss **a** 01/482 85 76

### Kontakte

**GENIE II-Besitzer** sucht Kontakte. Gibt<br>es einen GENIE Club? Suche noch FLoppy m. Cont. zu Mod. 83/64K + Software. <sup>2</sup> 062/65 16 40 über Mittag od. Abends bis 22 Uhr

Suche Assembler ROM Manual für HP-85 in Deutsch oder preiswerte Uebersetzung. N. Kansy, Pechmattweg 2, 7884 Egg

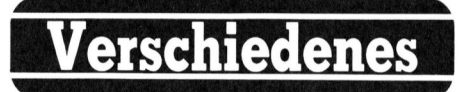

Bewährte EPSON HX-20 Software z.B. für Textverarbeitung, Adressverwaltung, Datenbank, Graphik, CAD. Unterlagen<br>unverbindlich von Dr. U. Walther, Oberallenbergstrasse, 8708 Männedorf

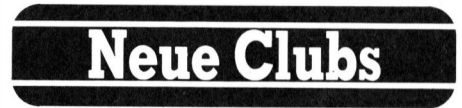

Poket Computer Club für alle BASIC programmierbaren Poket Computer. Poket Computer Club, Hr. Rasera, Postfach, 8046 Zürich-Schauenberg

### Aus unserer Ausstellung verkaufen wir: Computer

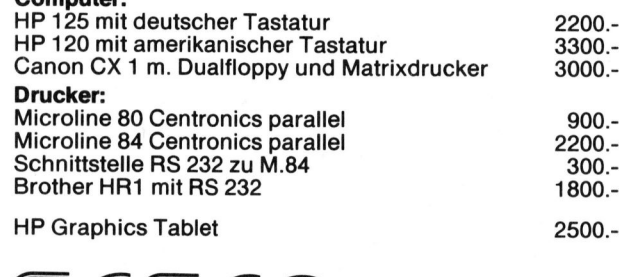

**Computersystem AG** Militärstrasse 39, 3014 Bern<br>Tel. 031/42 62 42 (Di. - Fr. 8 - 12 Uhr)

### **Achtung: Gelegenheit**

Aus Gegengeschäft

### **22 OLIVETTI JP100 INK JET PRINTER**

80 Z/Sek., 1K Puffer, CENTRONICS resp. V-24 1/F Zusammen SFr. 13 000.-, Einzeln SFr. 720.-Ab Lager Reinach

**Wenger Datentechnik** Im Kägen 23/25 CH-4153 Reinach Telefon 061 / 76 87 87

# VORSCHAU M+K 84-2

Zur Ermittlung der Fläche eines unregelmässigen n-Ecks sind <sup>d</sup>i<sup>e</sup> verschiedensten Methoden bekannt. Der eine zerlegt das n-Eck <sup>i</sup><sup>n</sup> viele leicht zu berechnende Drei- und Vierecke und addiert diese Teilflachen. Der andere zeichnet das n-Eck auf ein Blatt Papier, schneidet die Figur aus und wiegt das ausgeschnittene Papier auf einer Briefwaage; das so ermittelte Gewicht ist ein Mass für die Fläche. Viel einfacher geht's <sup>i</sup><sup>n</sup> Zukunft: Im nächsten Heft werden wir Ihnen ein BASIC-Programm vorstel<sup>l</sup>en, welches nicht nur die Fläche eines beliebigen unregelmässigen n-Ecks präzise berechnet, sondern auch noch Schwerpunktskoordinaten und Flächenträgheitsmomente bestimmt. er var den viegt dat viegt dat viegt dans und wiegt dans Papier auf einer Fermittelte Gewich<br>die Fläche. Viel e Zukunft: Im nächst<br>Ihnen ein BASIC--<br>len, welches nicht nes beliebigen<br>n-Ecks präzise be auch noch Schwer<br>und

<sup>E</sup>i<sup>n</sup> weiteres Änwenderprogramm mit Graphikunterstützung, <sup>h</sup>ilf<sup>t</sup> im

### Back-up

### M+K <sup>8</sup>3-<sup>6</sup>

HYPERION, <sup>e</sup>i<sup>n</sup> echter <sup>H</sup>i<sup>t</sup> unter den Tragbaren Versuchen Sie <sup>e</sup><sup>s</sup> mal <sup>m</sup>i<sup>t</sup> PIPS II] Multiprogramming TULIP SYSTEM <sup>m</sup>i<sup>t</sup> 8086-Herz Programmieren <sup>m</sup>i<sup>t</sup> HRG (6. <sup>T</sup>eil) Textfile-Editor für den HP-75 HP-41C/CV <sup>l</sup>ern<sup>t</sup> morsen Glückwunschkarten aus dem Plotter Interface-Karte <sup>f</sup>ü<sup>r</sup> den Apple (3) Komfortabler 6502-Assembler <sup>i</sup><sup>n</sup> BASIC Schnelle Kreise mit Pascal SUPER-SHAPER druckerorientiert Sprite Editor <sup>f</sup>ü<sup>r</sup> VC <sup>6</sup><sup>4</sup>

Universal-Plotgramm (3)

### M+K <sup>8</sup>3-<sup>5</sup>

Computer, Computer, Computer! CORVUS-CONCEPT <sup>f</sup>ü<sup>r</sup> <sup>l</sup>okal<sup>e</sup> Netzwerke Sinclair's ZX Spectrum Einplatinenrechner CT <sup>6</sup><sup>5</sup> Pascal-Interpreter auf Kassette Computer-Praktikum an Sekundarschule Programmieren <sup>m</sup>i<sup>t</sup> HRG (5. <sup>T</sup>eil) Einführende Methoden <sup>i</sup><sup>n</sup> CAD Einführungskurs <sup>i</sup><sup>n</sup> die Programmiersprache <sup>C</sup> Der Migros-Computer HHC 2000 NEC's «Schosshündchen» PC-8201 Fourier-Analyse - portabel gemacht Interface-Karte für den Apple (2) Single-Stepper <sup>f</sup>ü<sup>r</sup> Z80-Systeme Universal-Plotprogramm <sup>f</sup>ü<sup>r</sup> CBM 8000/3032 (2) Adressverwaltung (letzer <sup>T</sup>eil) Bedienung des User-Port beim VC <sup>2</sup><sup>0</sup>

### VORSCHAU M+K <sup>8</sup>4-<sup>2</sup> ERSCHEINT AM <sup>1</sup>0. APRIL **T AM 10.**

Unterricht, Computer und Lernen <sup>z</sup><sup>u</sup> kombinieren. Jedem Schüler <sup>i</sup>s<sup>t</sup> die Zahl <sup>P</sup><sup>i</sup> aus der Berechnung von Kreisumfang- und fläche wohlbekannt; nur wenige wissen aber, dass es ein interessantes, einfaches Experiment gibt, diese Zahl durch das Fallenlassen von Nadeln zu «berechnen». Das zeitaufwendige Geduldspiel, das auf den Naturwissenschafter BUFFON zurückgeht, kann heute wesentlich schneller und auch anschaulicher durch eine Computersimulation ausgeführt werden.

Bleiben <sup>w</sup>i<sup>r</sup> gleich beim Thema «Lernen». Die Existenz der Mikropro zessoren 8086, 8087 und 8088 <sup>i</sup>s<sup>t</sup> aus vielen Testberichten bekannt. Ihre Kenntnisse über diese Prozessorenfamilie können <sup>S</sup>i<sup>e</sup> <sup>m</sup>i<sup>t</sup> der nächsten Ausgabe von M+K <sup>v</sup>ertiefen.

Apropos Testberichte: Auch Berichte über neue Computer und <sup>e</sup>i<sup>n</sup> Anwendungsbericht, der einen vielseitigen Matrixdrucker beschreibt, sind wieder <sup>i</sup><sup>n</sup> Vorbereitung.

Für unsere technisch interessierten Leser haben wir zum Thema Zeichensatz einen Artikel vorgesehen, in dem <sup>d</sup>i<sup>e</sup> Aenderung und Anpassung des Zeichensatzes des ZENITH-100 beschrieben wird.

Im ZX-81 steckt mehr als man gemeinhin annimmt, nur muss man sich irgendwie Zugriff zu seinen Fähigkeiten verschaffen. Mit der im nächsten M+K beschriebenen Interface-Schaltung <sup>i</sup>s<sup>t</sup> dies möglich. Als eine <sup>d</sup>e<sup>r</sup> möglichen Anwendungen <sup>i</sup>s<sup>t</sup> beispielsweise der Einsatz des ZX-81 als EPROM-Lese- und Programmiergerät beschrieben.

<sup>I</sup><sup>n</sup> <sup>d</sup>e<sup>r</sup> Rubrik PPC/HHC werden wir die auf sehr viel Interesse gestossene Serie zum SHARP PC-1500 abschliessen. Unser Autor wird darin neuere Erkenntnisse über Hard- und Software des PC-1500 erläutern und hilfreiche Werkzeuge anbieten. Der verschobene Artikel für TI-PPC's zum Thema der Radioaktivitätsberechnungen wird ebenfalls <sup>i</sup><sup>n</sup> dieser Nummer nachgeholt. Abrunden werden wir die Rubrik mit einem Programm <sup>z</sup>u<sup>r</sup> Kurvendiskussion mit Hil<sup>f</sup><sup>e</sup> des HP-41. Unser erster HHC-Test im «Jahr der HHC's» <sup>g</sup>il<sup>t</sup> dem Casio F P-200. wir die dur sent viesene Serie zum SB<br>sene Serie zum SB<br>schliessen. Unser<br>Software des PC-1<br>hilfreiche Werkzeu<br>werschobene Artike<br>werschobene Artike<br>Thema der Rad<br>Nummer nachgeha<br>Mummer nachgeha<br>Summ zur Kurven<br>fe des HP-4

### Korrektur zum Artikel «SUPER-SHAPER» <sup>i</sup><sup>n</sup> M+K <sup>8</sup>3-<sup>6</sup>

Um eine korrekte Speicherung der Zeichen auf Kassette zu ermöglichen, muss Zeile 3090 heissen:

 $3090$  FOR J = 0 TO H/8-1

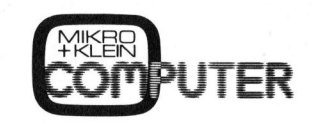

Das Kleincomputer-Magazin ISSN 0251-0006

### IMPRESSUM

### Verlag, Redaktion, Inserate

Mikro+Kleincomputer Informa Verlag AG Seeburgstrasse <sup>1</sup>2, 6006 Luzern Telefon 041 - <sup>3</sup><sup>1</sup> <sup>1</sup><sup>8</sup> 46, Tx 72 227 (del ch)

### Postanschrift: Postfach 1401, CH-6000 Luzern <sup>1</sup><sup>5</sup>

Postcheck-Konten: Luzern 60 - 27181 Stuttgart 3786-709 (BLZ 600 100 70) Wien PSK 7975.035

**Verlagsleitung**<br>Hans-Jürgen Ottenbacher

### Redaktion

Eric Hubacher, <sup>E</sup>l. <sup>I</sup>ng. HTL (verantwortlicher Redaktor), Peter Fischer (Ressort PPC/HHC), Leopold Asböck, Ernst Erb, <sup>D</sup>r. Bruno Stanek, Heinz Kastien, <sup>I</sup>ng. (Ressort CBM/PET)

### Manuskripte

Manuskripte werden von der Redaktion entgegengenommen. <sup>D</sup>i<sup>e</sup> Zustimmung zum Abdruck wird vorausgesetzt. Für unverlangt eingesandte Manuskripte wird keine Haftung übernommen. Mit der Zustellung von Manuskripten anerkennt der Autor die Copyrightbestimmungen des Ver<sup>l</sup>ages. <sup>M</sup>i<sup>t</sup> <sup>d</sup>e<sup>r</sup> Annahme von Manuskripten durch die Redaktion und der Autor-Honorierung durch den Verlag hat dieser das Recht zur exklusiven Veröffentlichung der entsprechenden Beiträge auch in anderen verlagseigenen Publikationen sowie zur Uebersetzung <sup>i</sup><sup>n</sup> andere Sprachen erworben. Pressetexte werden nicht bestätigt. Die Publikation von Pressemitteilungen über neue oder wesentlich verbesserte Produkte <sup>i</sup>s<sup>t</sup> eine Dienstleistung des Verlages. Ueber die Auswahl der Texte und Bilder, Kürzungen und Umformulierungen sowie deren Präsentation entscheidet die Redaktion. Ein Recht auf Veröffentlichung besteht nicht. Für die Veröffentlichung wird keine Gewähr oder Garantie übernommen, auch nicht dafür, dass die verwende-ten Schaltungen, Firmennamen und Warenbezeichnungen usw. <sup>f</sup>re<sup>i</sup> von Schutzrechten Dritter <sup>s</sup>ind. <sup>D</sup>i<sup>e</sup> Verwendung <sup>d</sup>e<sup>r</sup> Information <sup>e</sup>rfolg<sup>t</sup> auf eigenes Risiko. Mit Verfassernamen gekennzeichnete Beiträge geben nicht unbedingt die Meinung der Redaktion wieder.

Nachdruck, auch auszugsweise, sowie Vervielfältigungen oder sonstige Verwertung von Tex-<sup>t</sup>e<sup>n</sup> <sup>a</sup>u<sup>s</sup> MIKRO+KLEINCOMPUTER <sup>n</sup>u<sup>r</sup> <sup>m</sup>i<sup>t</sup> <sup>s</sup>chriftliche<sup>r</sup> Genehmigung <sup>d</sup>e<sup>s</sup> Verlages und unter voller Quellenangabe.

© Mikro+Kleincomputer Informa Verlag AG <sup>I</sup><sup>m</sup> gleichen Verlag erscheint auch das M+K Extra-Magazin COMPUTERMARKT <sup>m</sup>i<sup>t</sup> <sup>a</sup>ktuelle<sup>n</sup> Computerinformationen unter voller Quellenangabe.<br>© Mikro+Kleincomputer Informa V<br>Im gleichen Verlag erscheint au<br>Extra-Magazin COMPUTERMARKT<br>Computerinformationen<br>**Erscheinungsweise:** zweimonatlich

### Erscheinungswei

Bezug: Jahresabonnement <sup>F</sup>r. <sup>3</sup>6.--, Ausland (Europa) Fr. <sup>44</sup>.-- (inkl. Versand und Porto). Abbestellung ist durch schriftliche Kündigung <sup>j</sup>e<sup>w</sup>eil<sup>s</sup> 8 Wochen <sup>v</sup>o<sup>r</sup> Ablauf <sup>d</sup>e<sup>s</sup> laufenden Bezu-ges möglich. Der Abonnementsbetrag <sup>i</sup>s<sup>t</sup> nach Erhalt der Rechnung zur Zahlung fällig. **Einzel-**<br>heftpreis Inland Fr. 7.–, Deutschland DM 8.–,<br>Österreich S 60. Nachbezug: SFr. 8.– pro Heft Computerinformationen<br> **Erscheinungsweise:** zw<br> **Bezug:** Jahresabonnen<br>
(Europa) Fr. 44.-- (inkl.<br>
bestellung ist durch sc<br>
weils 8 Wochen vor Abor<br>
ges möglich. Der Abor<br> **Leftpreis** Inland Fr. 7.<br> **Cisterreich S 60. Nach** 

Inserate: nach Tarif <sup>N</sup>r. <sup>5</sup> gültig ab 1.1.84

Inserateservice: Markus Kappeler

### Auflage: 12'500 Exemplare

**ee**: 12 sou Exemple:<br>"Kleincomputer"<br>mit starker Leserl<br>"Unionsdruckerei"<br>il in Switzerland Mikro+Kleincomputer ist eine abonnierte <sup>Z</sup>eit<sup>s</sup>chrif<sup>t</sup> mit starker Leserbindung

 $\sqrt{2}$ 

Druck: Unionsdruckerei AG Luzern Printed <sup>i</sup><sup>n</sup> Switzerland

### An alle <u>nalle</u><br>Noch-nicht-Abonnenten, **Zweitleser An alle**<br>
Moch-nicht-<br>
Moch-nicht-<br>
Experimenten,<br>
Experimenten,<br>
Medine Bestellung konnenten,<br>
Die Lieferung soll and Am-Kiosk-<br>
Neme/Vorname/Firma<br>
Name/Vorname/Firma Käufer wen<br>Am<br>Käu **An alle<br>
Moch-nicht-<br>
Abonnenten,<br>
Zweitleser<br>
und Am-Kiosk-<br>
Käufer**

Haben <sup>S</sup>i<sup>e</sup> <sup>s</sup>ic<sup>h</sup> schon einmal überlegt, welche Vorteile Ihnen ein persönliches M+K-Abonnement bringt? Branch<br>
wel<br>
M<br>
M

### Einfacher <sup>g</sup>eht'<sup>s</sup> <sup>n</sup>icht.

M+K erhalten <sup>S</sup>i<sup>e</sup> ohne langen Umweg frei Haus und druckfrisch per <sup>P</sup>ost. Versandkosten und Porto übernehmen <sup>w</sup>ir.  $M+K \in \text{Unwe}$ <br>frisch<br>und  $P$ и.<br>1

### Günstiger geht's nicht.

dem Einzelverkaufspreis. Im Sie sparen erst noch gegenüber lbonnement erhalten Sie sechs Hefte zum Preis von <sup>f</sup>ünf.

### Aktueller geht's nicht.

Ausserdem erhalten Sie als M+K-Abonnent exklusiv und regelmässig COMPUTERMARKT mit zusätzlichen aktuellen Computerinformationen.

AH AM MEC B P d d n i P h e A Giu<br>
Sie : dem<br>
Abc<br>
Heff<br>
Akt<br>
Aus<br>
Heff<br>
Eng<br>
mi: Con<br>
Beg<br>
Pron<br>
colle on I<br>
mi: Con<br>
Beg<br>
Pron<br>
mi: Fe<br>
Mulle nod im Fe<br>
Mulle nod im Fe<br>
Mulle nod im Fe<br>
Mulle nod im Te<br>
Mulle nod im Reine mit zusätz<br>
mit zusätz<br>
Compute<br> **Bequem**<br>
Prompte I<br>
alle Hefte<br>
an Ihre P<br>
noch früh<br>
im Firmer alle Hefte lückenlos und sicher an Ihre Postanschrift und erst noch früher <sup>a</sup>l<sup>s</sup> am Kiosk oder im Firmenumlauf.

### Preiswerter <sup>g</sup>eht'<sup>s</sup> <sup>n</sup>icht.

In der Computerbörse kostet eine private Kleinanzeige <sup>f</sup>ü<sup>r</sup> . : Abonnenten nur Fr. 20.-.

Inder Computerbönder<br>
In der Computerbönder<br>
Abonnenten nur Fr.<br>
Abonnenten nur Fr.<br>
Mikro+Kleina<br>
Informa Ver<br>
Postfach<br>
CH-6000 Lu L uter<br>IS<br>15 Prompte Lieferung. Sie erhalten<br>
alle Hefte lückenlos und sicher<br>
an Ihre Postanschrift und erst<br>
moch früher als am Kiosk oder<br>
im Firmenumlauf.<br> **Preiswerter geht's nicht.**<br>
In der Computerbörse kostet<br>
eine private Klei  $M_{\rm H}$  $Mikro+Kleincomputer$ Informa Verlag AG  $Postfach 1401$ Abonnenten nur Fr. 20.–.<br>Mikro+Kleincompute<br>Informa Verlag AG<br>Postfach 1401<br>CH-6000 Luzern 15

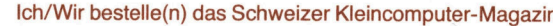

m

٦

 $\ddot{ }$ 

٦

[<sup>I</sup> MIKRO+KLEINCOMPUTER (M+K) im Jahresabonnement (erscheint zweimonatlich) bis auf Widerruf zum Preis von Fr. 36.- inkl. Porto im Inland. Abo-Preis im Ausland  $\Box$  SFr. 44.-  $\Box$  DM 49.-  $\Box$  öS 375.

Die Lieferung soll ab Heft\_\_\_\_\_\_\_\_\_\_\_\_\_beginnen.

Ich/Wir bestelle(n) das Schweizer Kleincomputer-Ma<br> **MIKRO+KLEINCOMPUTEI**<br>
im Jahresabonnement (erscheint zweimonatlich<br>
im Inland. Abo-Preis im Ausland □ SFr. 44.– □<br>
Die Lieferung soll ab Heft\_\_\_\_\_\_\_\_\_\_\_\_\_\_\_\_\_\_\_\_\_\_\_\_\_\_\_ Meine Bestellung kann <sup>i</sup>c<sup>h</sup> innerhalb einer Woche beim Verlag <sup>s</sup>chriftlic<sup>h</sup> widerrufen. Der angekreuzte Betrag wurde bereits auf Ihr Postkonto □ Luzern 60-27121 □ Stuttgart 3786-709 (BLZ 600 100 70) □ Wien PSK 7975.035 einbezahlt. □ Eurocheck liegt bei □ Erwarte Ihre Rechnung.

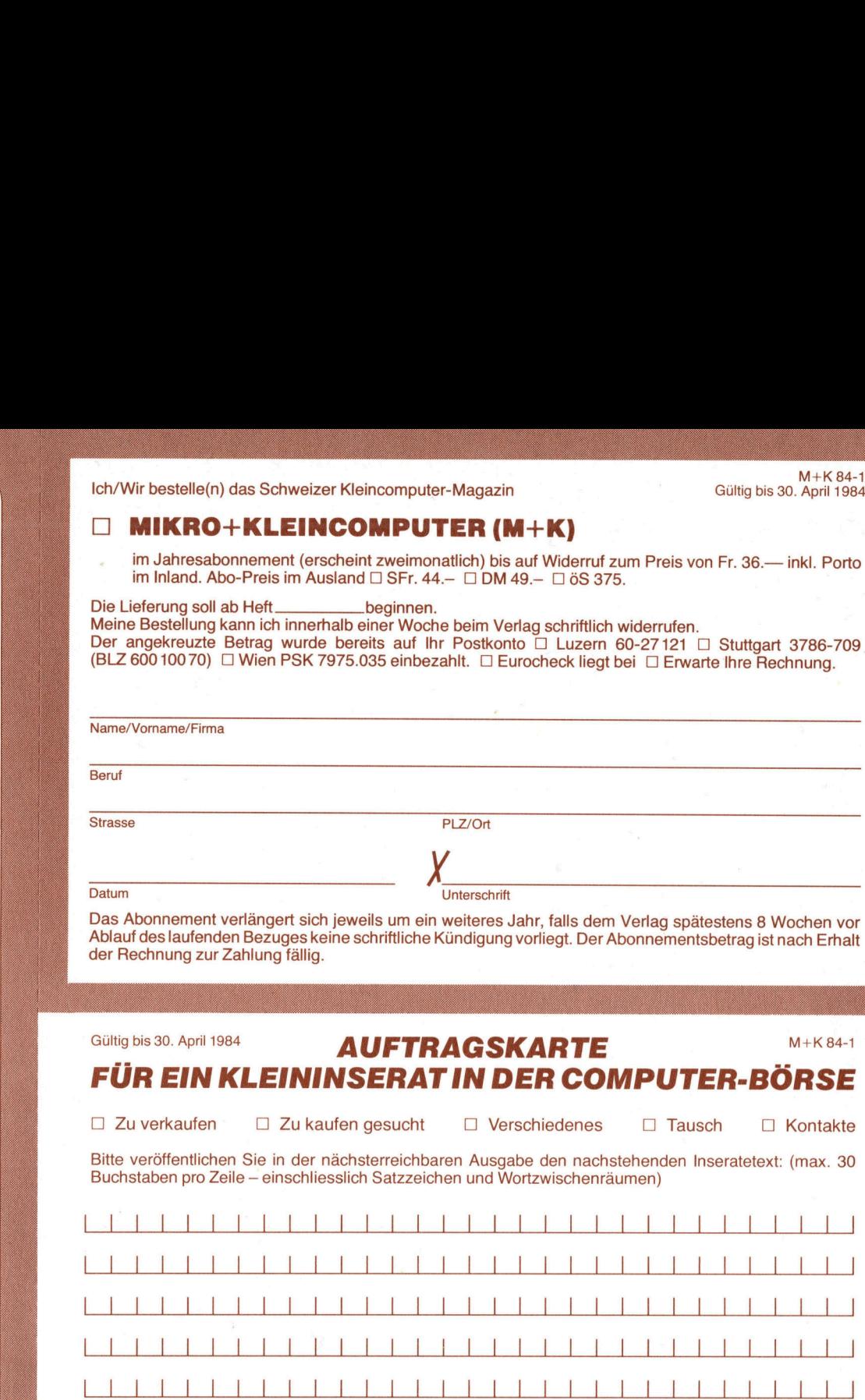

Das Abonnement verlängert <sup>s</sup>ic<sup>h</sup> jeweils um <sup>e</sup>i<sup>n</sup> weiteres <sup>J</sup>ahr, <sup>f</sup>all<sup>s</sup> dem Verlag spätestens <sup>8</sup> Wochen <sup>v</sup>o<sup>r</sup> Ablauf <sup>d</sup>e<sup>s</sup> laufenden Bezuges <sup>k</sup>ein<sup>e</sup> <sup>s</sup>chriftlich<sup>e</sup> Kündigung <sup>v</sup>orliegt. <sup>D</sup>e<sup>r</sup> Abonnementsbetrag <sup>i</sup>s<sup>t</sup> nach <sup>E</sup>rhal<sup>t</sup> der Rechnung zur Zahlung <sup>f</sup>ällig.

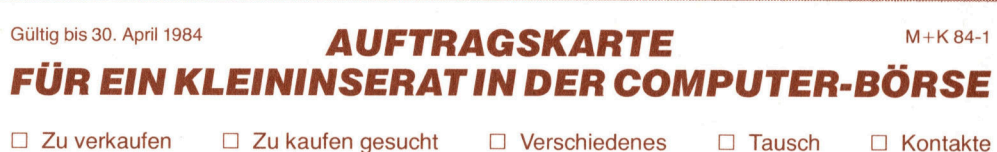

<sup>B</sup>itt<sup>e</sup> veröffentlichen Sie <sup>i</sup><sup>n</sup> der nächsterreichbaren Ausgabe den nachstehenden Inseratetext: (max. 30 Buchstaben pro Zeile - einschliesslich Satzzeichen und Wortzwischenräumen)

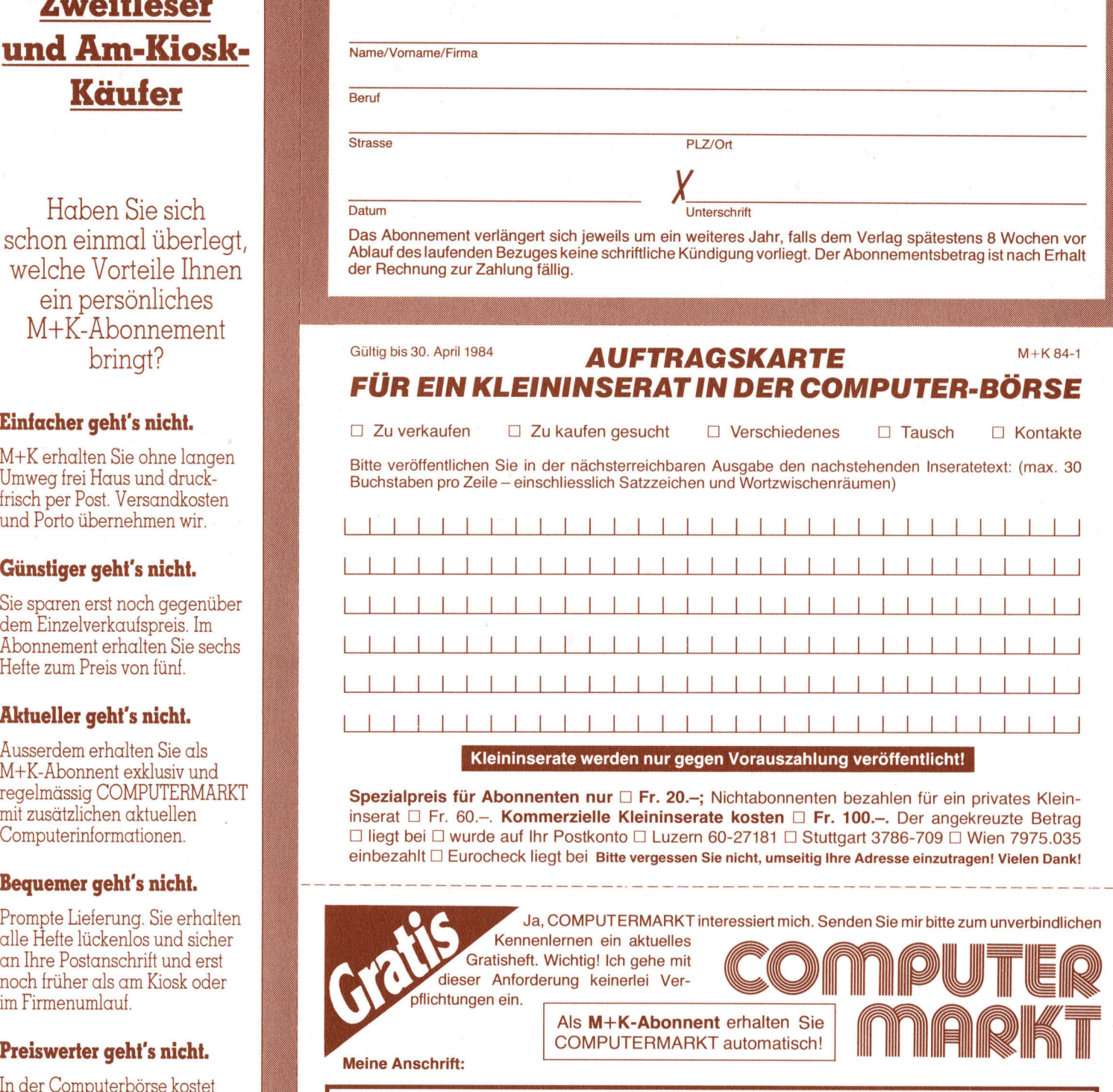

Kleininserate werden nur gegen Vorauszahlung veröffentlicht!

Spezialpreis für Abonnenten nur  $\Box$  Fr. 20.-; Nichtabonnenten bezahlen für ein privates Kleininserat  $\square$  Fr. 60.-. Kommerzielle Kleininserate kosten  $\square$  Fr. 100.-. Der angekreuzte Betrag  $□$  liegt bei  $□$  wurde auf Ihr Postkonto  $□$  Luzern 60-27181  $□$  Stuttgart 3786-709  $□$  Wien 7975.035 einbezahlt C Eurocheck liegt bei Bitte vergessen Sie nicht, umseitig Ihre Adresse einzutragen! Vielen Dank! <u>egen Vorauszahlung veröffentlicht!</u><br>
--; Nichtabonnenten bezahlen für ein privates Klein-<br>
erate kosten □ Fr. 100.-. Der angekreuzte Betrag<br>
ern 60-27181 □ Stuttgart 3786-709 □ Wien 7975.035<br>
en Sie nicht, umseitig Ihre

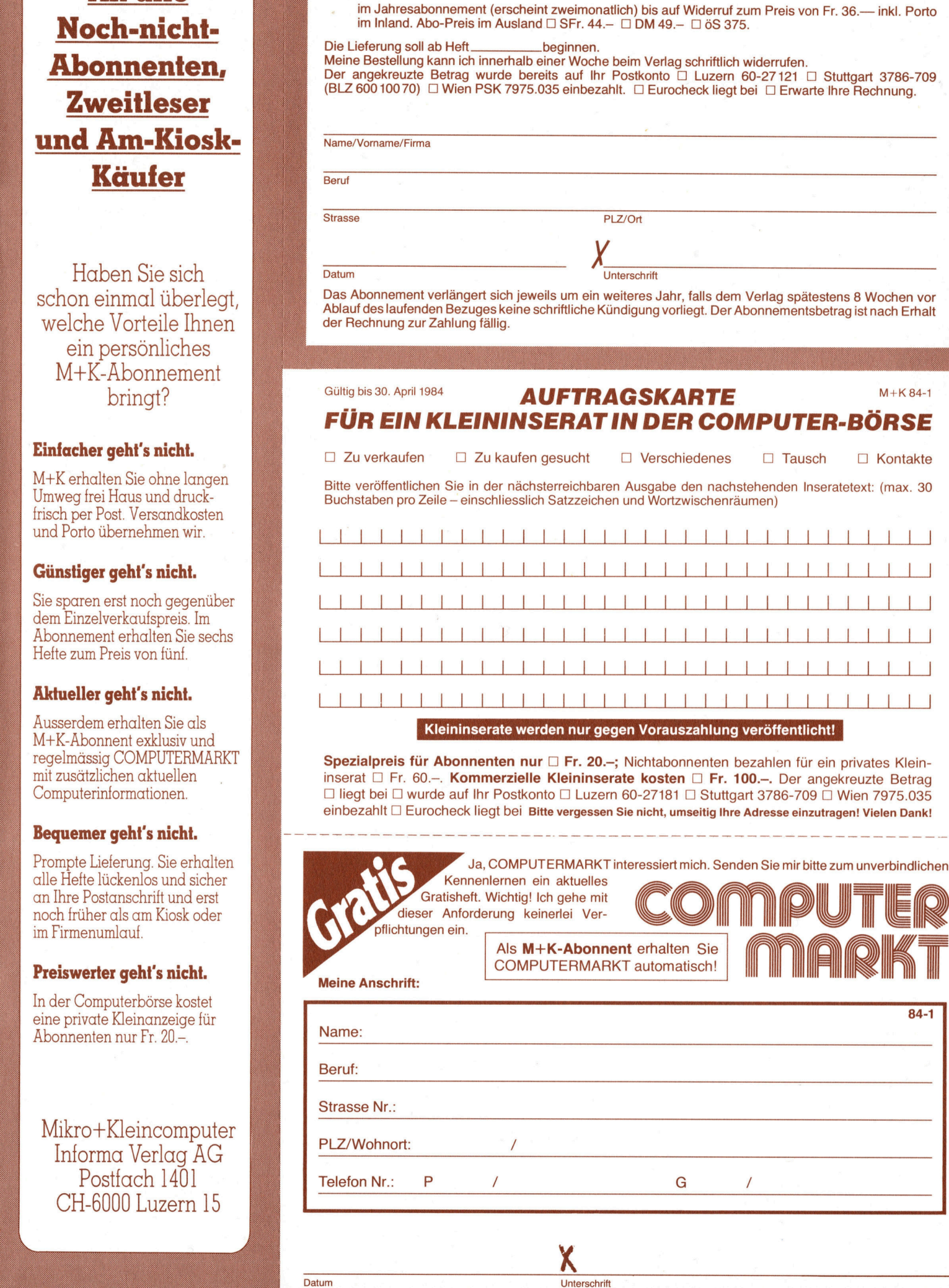

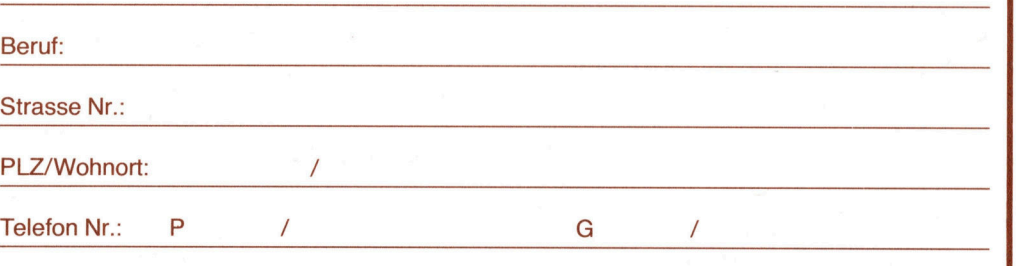

K

Datum Unterschrift

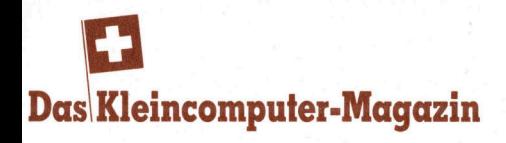

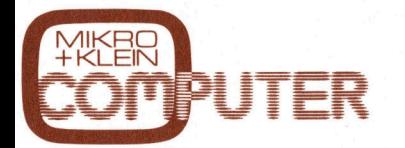

mit exklusiven Testberichten, praxiserprobten Anwenderprogrammen und aktuellen Informationen über Mikround Kleincomputer, PPC und Hand-Held-Computer für den kommerziellen und technischen Einsatz sowie für den p rivaten Gebrauch. **EXAMPLE SERVERS**<br>
THE EXPLORER THE SPENCE ANWERGED ANNET THE SPENCE AND REAL HOT MANUFACTURE AND REAL HOT MODEL TO THE MANUFACTURE OF THE MANUFACTURE OF THE MANUFACTURE OF THE MANUFACTURE OF THE MANUFACTURE OF THE MANUFAC THER<br>
THER<br>
THER<br>
MIKER<br>
THER<br>
MIKER<br>
MIKER<br>
THER<br>
MIKER<br>
MIKER<br>
MIKER<br>
MIKER<br>
MIKER<br>
MIKER<br>
MIKER<br>
MIKER<br>
MIKER<br>
MIKER<br>
MIKER<br>
MIKER<br>
MIKER<br>
MIKER<br>
MIKER<br>
MIKER<br>
MIKER<br>
MIKER<br>
MIKER<br>
MIKER<br>
MIKER<br>
MIKER<br>
MIKER<br>
MIKER<br>
MIK **Das Kleincomputer-Magazin<br>
ARKER<br>
MITER<br>
MITER<br>
MITER<br>
MITER<br>
MITER<br>
MITER<br>
MITER<br>
MITER<br>
MITER<br>
MITER<br>
MITER<br>
MITER<br>
ANDO-BESICIIKATIE<br>
Seit 1979 der Geheimtip für<br>
Kompetente Computer/iur<br>
Kompetente Computer/informatio** 

Seit 1979 der Geheimtip <sup>f</sup>ü<sup>r</sup> kompetente Computerinformation

bitte frankieren

bitte frankieren

Mikro+Kleincomputer Informa Verlag AG Postfach 1401 Informa Verlag AG<br>Postfach 1401<br>CH-6000 <u>Luzern 15</u>

 $\frac{c_1}{c_2}$ 

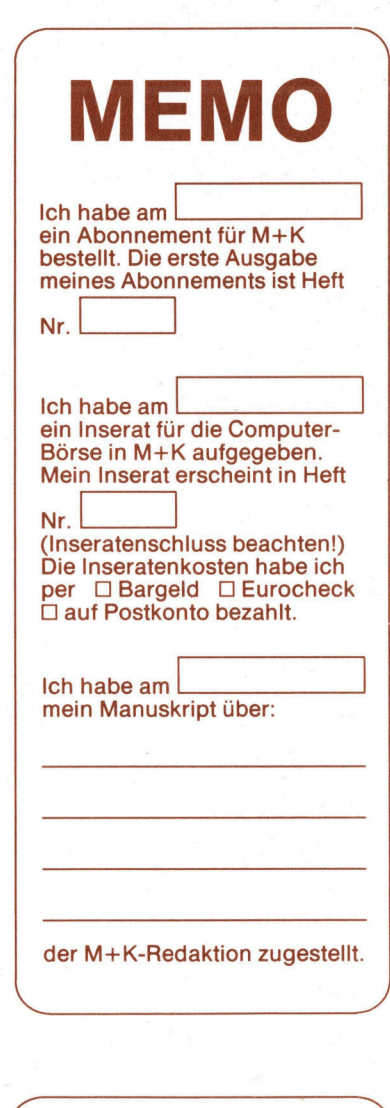

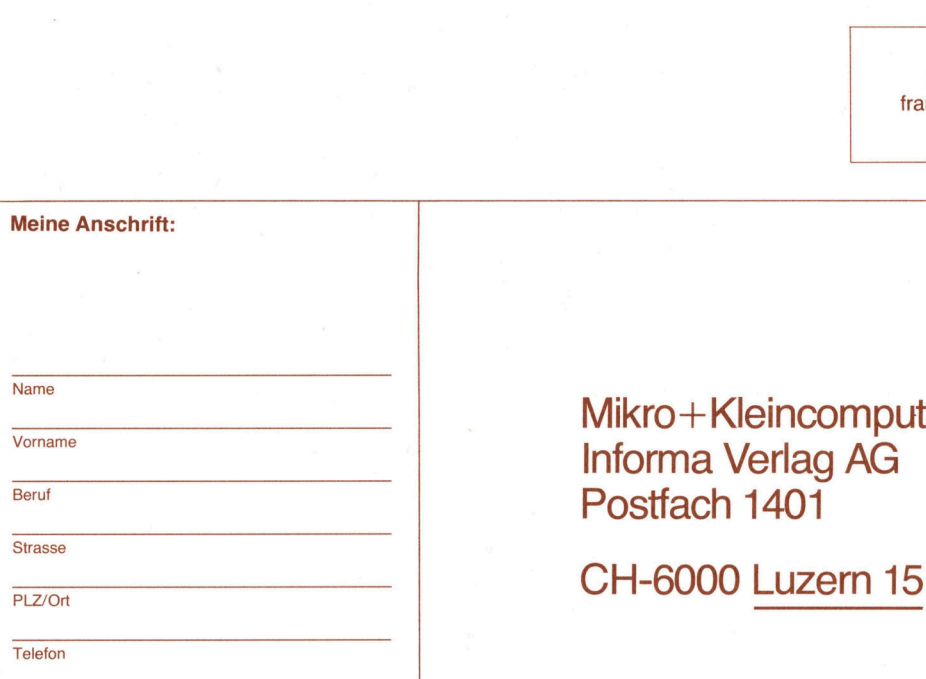

### Wichtiger Hinweis:

Diese Anforderungskarte <sup>i</sup>s<sup>t</sup> nur bis 30. April 1984 gültig!

Mikro+Kleincomputer Informa Verlag AG Postfach 1401

 $\begin{array}{c}\n\hline\n\text{1} & \text{1} \\
\hline\n\text{2} & \text{1} \\
\hline\n\text{3} & \text{1} \\
\hline\n\text{4} & \text{1} \\
\hline\n\text{5} & \text{1} \\
\hline\n\text{6} & \text{1} \\
\hline\n\text{7} & \text{1} \\
\hline\n\text{8} & \text{1} \\
\hline\n\text{9} & \text{1} \\
\hline\n\text{10} & \text{1} \\
\hline\n\text{11} & \text{1} \\
\hline\n\text{12} & \text{1} \\
\hline\n\text{13} & \text{1} \\$ 

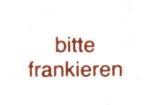

------

kein Problem. Commodore-Basic

 $\sum$ 

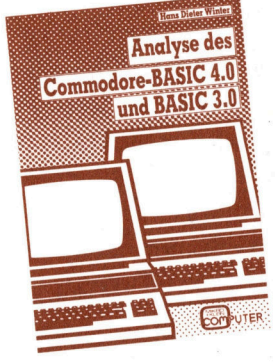

2. Auflage ISBN 3-907007-01-8

Für jeden Commodore-Benutzer, der<br>seinen CBM-Rechner noch besser<br>kennenlernen möchte und/oder auch<br>in Maschinensprache damit arbeiten<br>will, ist dieses Buch ein ewahre Fund<br>grube. Sämtliche CBM-«Spezialitäten»,<br>inkl. neue A

D <sup>J</sup>a, ich bestelle <sup>f</sup>es<sup>t</sup> <sup>f</sup>ü<sup>r</sup> Fr./DM 49.4 (inkl. Porto und Versandkosten) das Commodore-Buch. Betrag wurde <sup>a</sup>u<sup>f</sup> PC Luzern 60-27181, Stuttgart 3786- 709 einbezahlt/erwarte Ihre Rechnung. inkl. neue Adressen sowie Funktionen<br>und Möglichkeiten der CBM-Betriebs-<br>systeme 3000 und 4000/8000 werden<br>umfassend behandelt und eingehend<br>erklärt.<br>Cla, ich bestelle fest für Fr./DM 49,--<br>Cla, ich bestelle fest für Fr./D

Inserat ausschneiden und senden <sup>a</sup>n: MIKRO+KLEINCOMPUTER INFORMA VERLAG AG Postfach 1401, CH-6000 Luzern 15

Wenn's um<br>Kleincomputer<br>Wenn's um

Mikro+Kleincomputer Informa Verlag AG Postfach 1401 Informa Verlag AG<br>Postfach 1401<br>CH-6000 <u>Luzern 15</u>

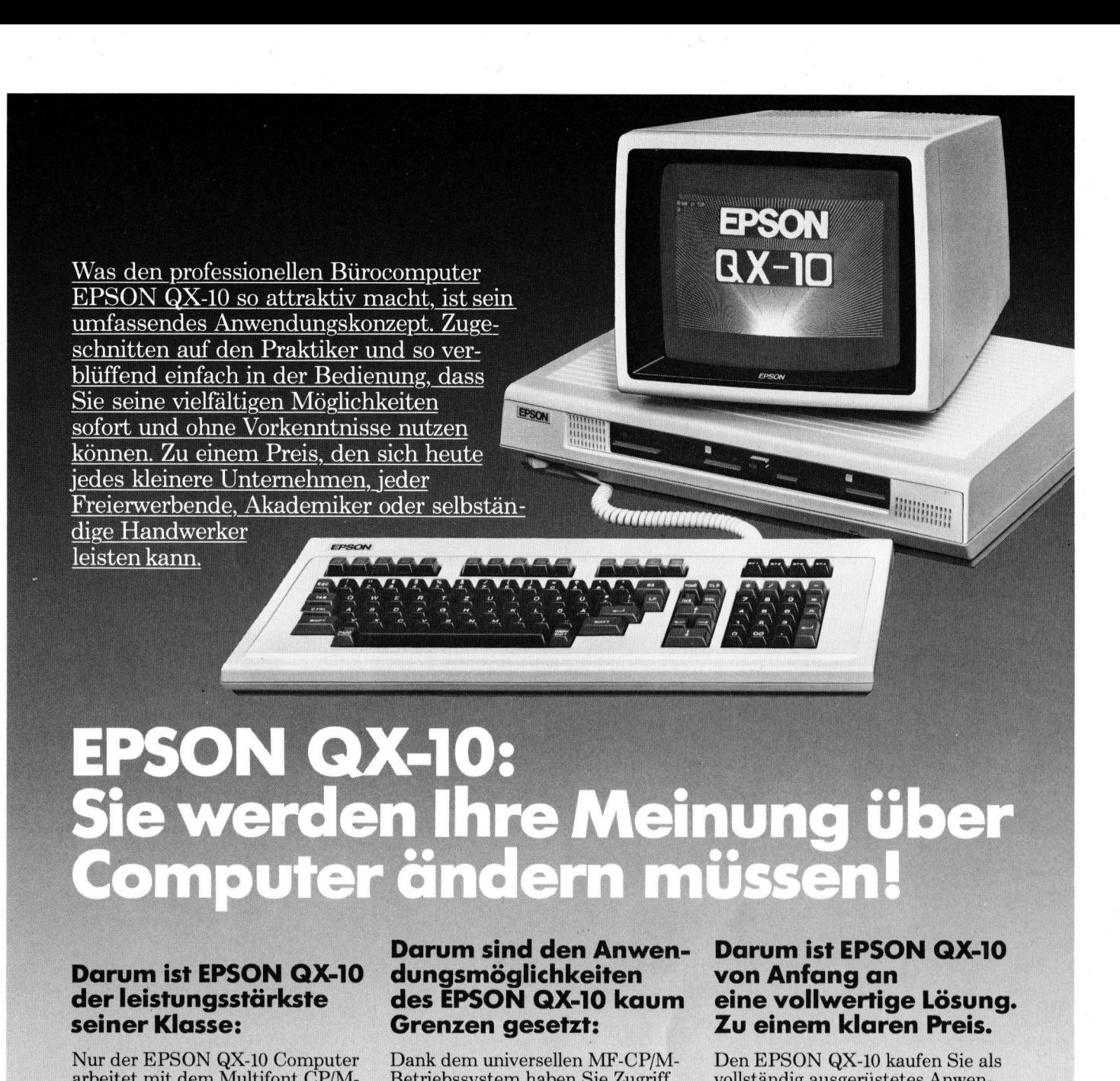

## **Dar<br>der<br>seir**<br>Nur<br>arbei<br>Betri

Betriebssystem. Es ermöglicht zum namhaftesten Standard-Soft- dungs<br>Ihnen, die Speicherkapazität von wareprogramm. Hier nur einige Bei- mit k<br>256 kB Ram vollständig auszunüt- spiele aus Hunderten von jederzeit nung. zen, ohne auf die Standard CP/M-lieferbaren Programmen – auch<br>Programme verzichten zu müssen. für Anwender ohne Vorkenntnisse: Nur der EPSON QX-I0 Computer<br>
arbeitet mit dem Multifont CP/M-<br>
Betriebssystem haben Sie Zugriff vollständig ausgerüstetes Anwen-<br>
Betriebssystem varen verzicht von annehaftesten Standard-Soft-<br>
dungspaket. Ein kompaktes G Frogramme verzichten zu mussen. Iur Anwender ohne vorkenntnisse:<br>Über 4 Funktionstasten können Sie, Wordstar von Micropro, eines der Schreibmaschine.<br>nebst den üblichen, 16 Spezial-<br>maistyrelypeiteten Tertropophei. 2 Zapi **Darum ist EF<br>der leistung:<br>seiner Klass**<br>Nur der EPSON (arbeitet mit dem<br>Betriebssystem. E<br>lhnen, die Speich<br>256 kB Ram volls<br>zen, ohne auf die !<br>Programme verzic<br>Über 4 Funktionst<br>nebst den übliche<br>schriften wählen u

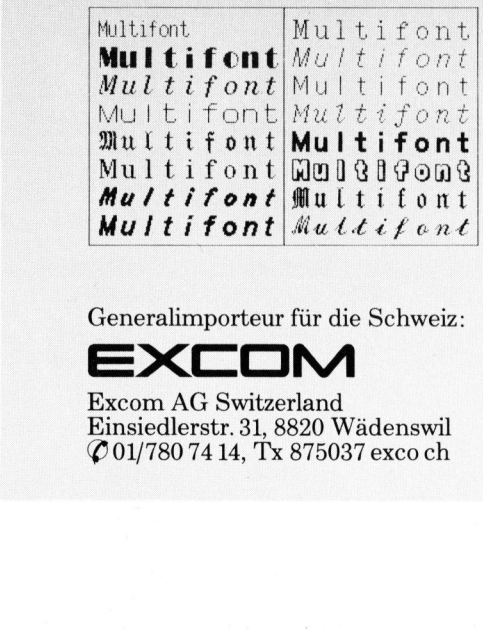

Excom AG Switzerland<br>Einsiedlerstr. 31, 8820 Wädenswil<br> $\mathcal{O}$ 01/780 74 14, Tx 875037 excoch

Grenzen gesetzt:<br>
Dank dem universellen MF-CP/M- Den EPSON QX-10 kaufen Sie als<br>
Betriebssystem haben Sie Zugriff vollständig ausgerüstetes Anwen-Betriebssystem haben Sie Zugriff vollständig ausgerüstetes Anwen-<br>zum namhaftesten Standard-Soft- dungspaket. Ein kompaktes Gerät er EPSON QX-10 Computer Dank dem universellen MF-CP/M- Den EPSON QX-10 kaufen Sie als<br>et mit dem <u>Multifont</u> CP/M- Betriebssystem haben Sie Zugriff vollständig ausgerüstetes Anwen-<br>bssystem. Es ermöglicht zum namhaftesten

meistverbreiteten Textverarbeitungs-Programme, mit ausführlicher Betriebsanleitung.<br>Datastar von Micropro, ein komplettes Datenerfassungs- und Ver-Wordstar von Micropro, eines der Multifont Multifont Multifont (Multifont der Betriebsanleitung. 3. Grosser augenschonender Bild-<br>Datastar von Micropro, ein kom- schirm, blend- und flimmerfrei. Hoch waltungsprogramm. 4. Leichtverständliches Anleitungs-<br>Supercalc von Sorcem, für Buchhal- Handbuch in deutsch. Supercalc von Sorcem, für Buchhalter, Planer, Ingenieure, Manager, 5. Eine Packung (10 Stück) FUJI FILM welche damit auf einfachste Weise Disketten. ihre individuellen Programme eri f  $\mathfrak{o}$  n t  $\vert$  internatively increase in Programme er-<br>Damit erhalten Sie ein sofort ein-

amassendes Finanzodchilantungs-<br>Programm für Erstanwender. Mitnahmepreis von Fr. 7980.—<br>Generalimporteur für die Schweiz:

Ihnen, <sup>d</sup>i<sup>e</sup> Speicherkapazität von \_wareprogramm. Hier nur einige Bei- mit kompromisslos einfacher Bedie-

- 
- heist den ublichen, 16 Spezial-<br>schriften wählen und ausdrucken: tungs Programme mit ausführligter zur werke is 220 kB Speicherkenzeität. werke, je 320 kB Speicherkapazität.
	- schirm, blend- und flimmerfrei. Hoch-<br>auflösende Grafik bis 640x400 Punkte.
	-
	-

stellen können. Käfer. Ein satzbereites EDV-System der Spit-<br>Fibu, aufgebaut nach Käfer. Ein satzbereites EDV-System der Spit-<br>umfassendes Finanzbuchhaltungs-

 $\overline{a}$ 

 $\rightarrow$ Generalimporteur für die Schweiz:<br>
EXCOM EXCOM  $\mathbf{E}_{\text{Xcom AG Switzerland}}$   $\mathbf{A}_{\text{G Switzerland}}$   $\mathbf{A}_{\text{A}}$  ations-Coupon Generalimporteur für die Schweiz:<br>
Excom AG Switzerland<br>
Einsiedlerstr. 31, 8820 Wädenswil **Informations-Coupon** iden und einsenden a Disketten.<br>
Damit erhalten Sie ein<br>
satzbreites EDV-System<br>
zenklasse. Zum Allesinh<br>
Mitnahmepreis von Fr ERSON Information an Excom AG, Einsiedlerstrasse 31, 8820 V<br>
Ritte ausschneiden und einsenden an Excom AG, Einsiedlerstrasse 31, 8820 V<br>
Telefon sofort ein-<br>
em der Spit-<br> **7980.**<br> **7980.**<br> **PON**<br>
<sub>sse</sub> 31, 8820 Wäc |-<br>|-<br>|<br>| Wädenswil<br>|enswil<br>and the contract of the contract of the contract of the contract of the contract of the contract of the contract of the contract of the contract of the contract of the contract of the contract of the contract of the trasse 31, 8820 Wädenswil **EPSON INTOI** PLE EXCOM AG,<br>Sitte ausschneiden und einsenden an Excom AG,<br>Name France Controller<br>
In AG, Einsiedlers<br>
Entertainmenton<br>
Controller<br>
Controller<br>
Entertainmental of the Section Philosopher School (Fig. 1930)<br>
Examples and find the Section Philosopher School (Fig. 1944-400 Punkter<br>
Secret

Adresse

N ame

 $\blacksquare$ '

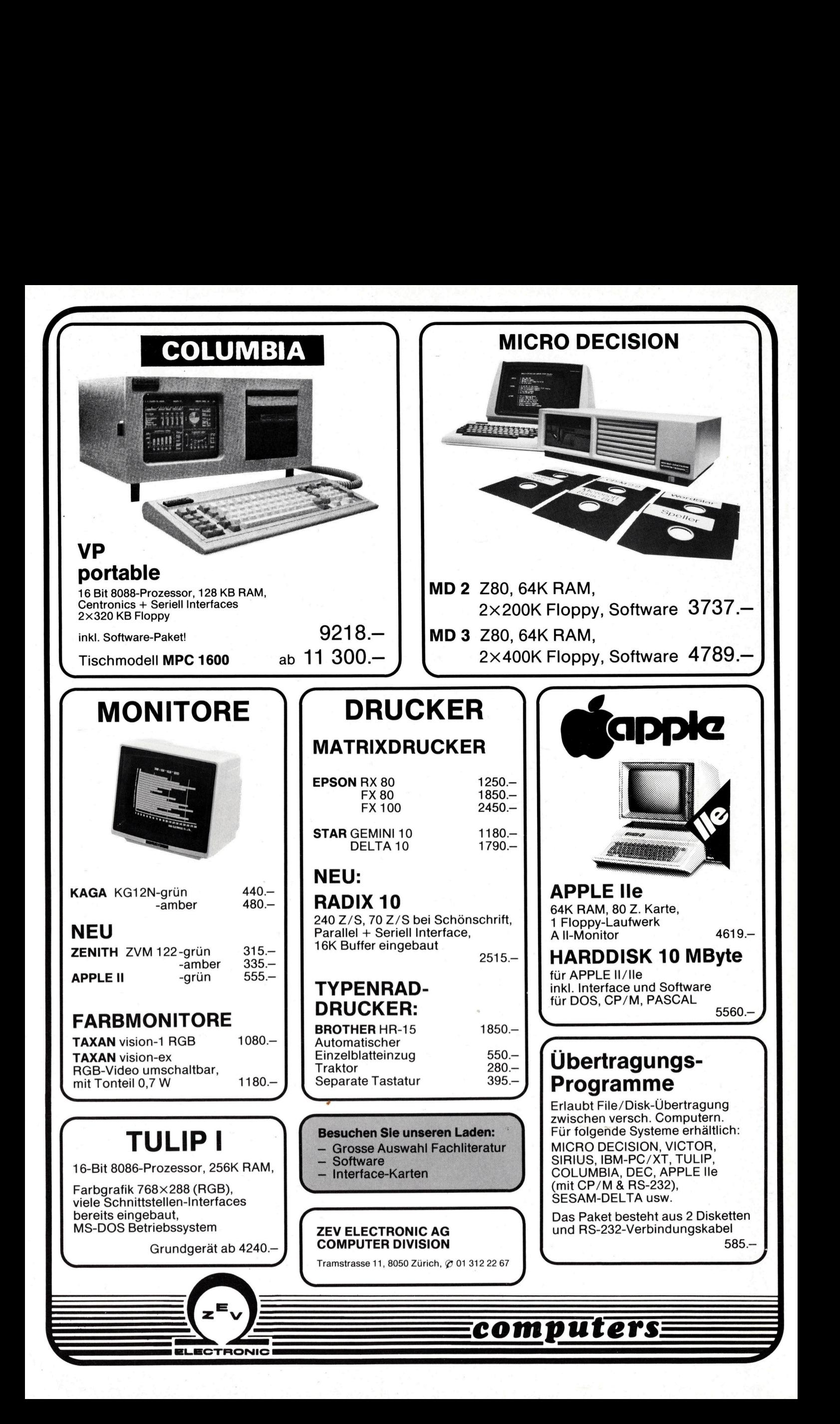